# **1 Preface**

## **1.1 Brief history**

CVM C++ class library $^1$  encapsulates concepts of vector and different kinds of matrices including square, band, symmetric and hermitian ones, in Euclidean space of real and complex numbers. The library is distributed under the [Boost Software License, Version 1.0](http://www.boost.org/LICENSE_1_0.txt). First version of the library was released in 1992. Originally it allowed to simplify a code dealing with matrices and vectors in the following way:

```
rvector a(10), b(20);
rmatrix A(20,10);
......
b = A^* a;
cout << "Norm of b equals " << b.norm() << endl;
```
By overloading of arithmetic operators and parentheses relative readability of source code was achieved.

In 1995<sup>2</sup> Russian office of Intel Corporation began to distribute a CD with last software products from Intel. Among others there was a freely (at that time) distributed library called "Intel BLAS Library". More than 20 years [BLAS library](http://www.netlib.org/blas) (Basic Linear Algebra Subprograms) is known to experts in numerical algorithms programming in FORTRAN language. This library features common vector-matrix operations for data types REAL and DOUBLE RECISION. Both implementations of the BLAS are utilized since version 2.0 of CVM library. For example, operator of addition of two vectors utilizes subroutine DAXPY. Later Intel changed the name "BLAS" to "Intel Math Kernel Library". Since version 3.0 [LAPACK](http://www.netlib.org/lapack) subroutines were added to the Intel MKL library. Version 4.0 featured complex numbers. And since version 5.0 band, symmetric and hermitian matrices are implemented as well. Version 6.0 has many additional algorithms implemented, performance enhancements and bug fixes. Version 6.1 brought transposed versions of linear solvers as well some vector–matrix operators.

## **1.2 Libraries Supported**

The [last version](http://developer.intel.com/software/products/mkl/) of the Intel MKL library at the moment of writing of this document for Win32 and Linux is 11.0 Update 1. Version 7.0 of the CVM library was built and tested with that MKL library implementation.

Besides that [AMD ACML library](http://developer.amd.com/cpu/Libraries/acml/Pages/default.aspx) is supported as well. Current CVM Library was built and tested with AMD ACML 4.4.0 for 32 bit plaforms and ACML 5.3.0 for 64 bit.

Finally, [native BLAS and LAPACK](http://www.netlib.org/lapack/) libraries are supported and starting from CVM 5.7 they are part of binary packages as well.

 $<sup>1</sup>$  This document describes version 7.0 and it does not cover function classes yet. Use online documenta-</sup> tion for them. Copyright © Sergei Nikolaev, 1992–2012, http://[cvmlib.com](http://cvmlib.com)

 $^2$  I'm not sure actually, may be that was 1994

## **1.3 Object Model**

Object model of the CVM library is shown on the following picture

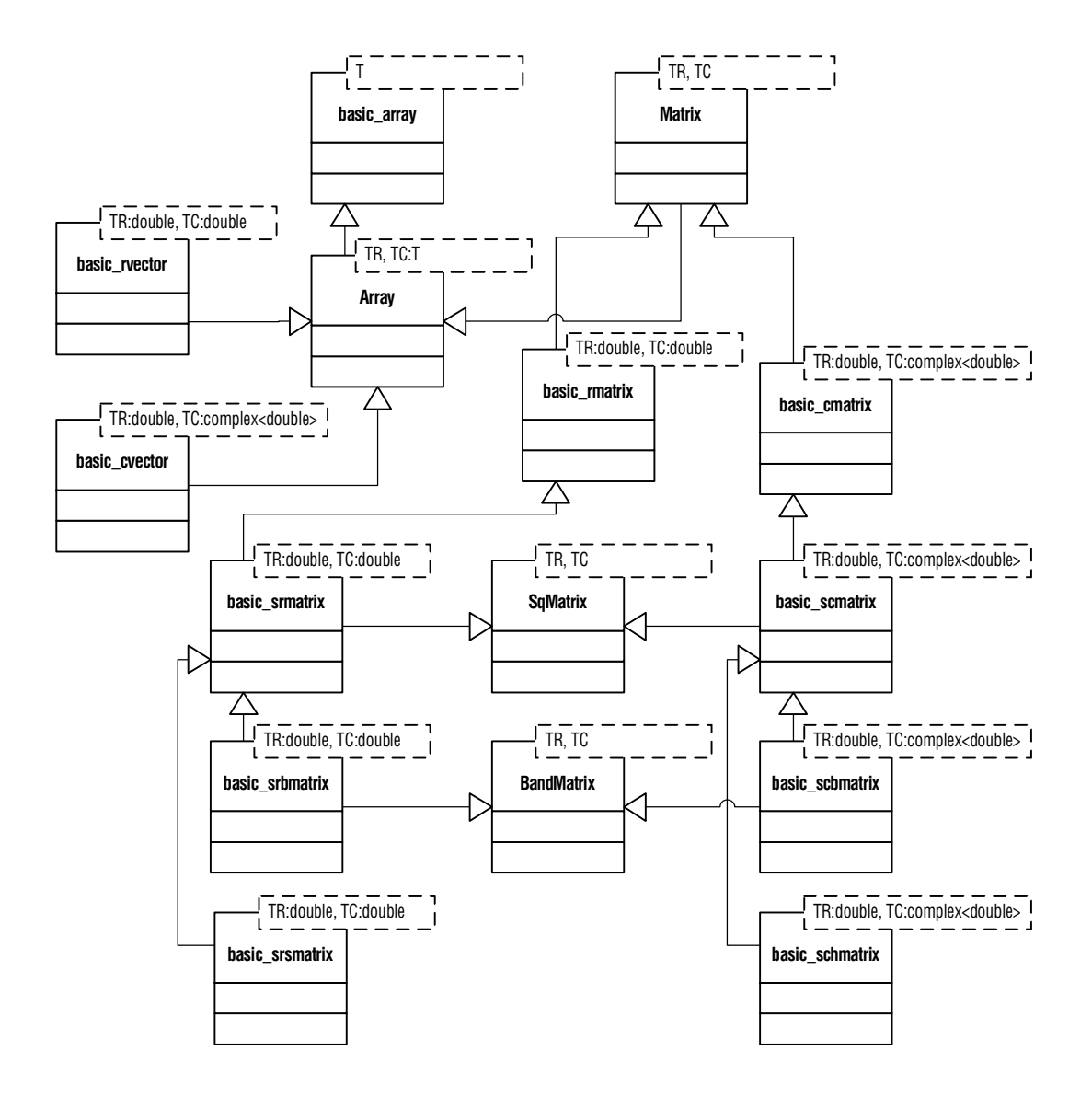

Base class's names are beginning with capital letters. They implement common interfaces and are *not* designed to be instantiated. This is the list of end-user classes:

- basic\_array is an abstract array of elements of any type. It's used mostly as an array of integers like basic\_array<int>, but you can use it in your projects within any other types as well.
- basic\_rvector is a class encapsulating vector of real numbers.
- basic\_cvector is a class encapsulating vector of complex numbers.
- basic\_rmatrix is a class encapsulating matrix of real numbers.
- basic\_cmatrix is a class encapsulating matrix of complex numbers.
- basic\_srmatrix is a class encapsulating square matrix of real numbers.
- basic\_scmatrix is a class encapsulating square matrix of complex numbers.
- basic\_srbmatrix is a class encapsulating square band matrix of real numbers. Packed storage is used.
- basic\_scbmatrix is a class encapsulating square band matrix of complex numbers. Packed storage is used.
- basic\_srsmatrix is a class encapsulating symmetric matrix of real numbers.
- basic\_schmatrix is a class encapsulating hermitian matrix of complex numbers.

You don't need to use those class names directly unless you want to typedef your own ones. Otherwise you should use the following pre-defined classes:

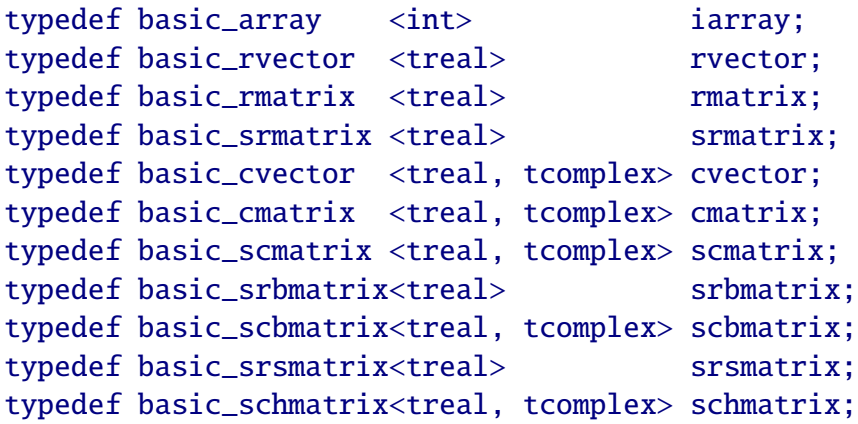

The rest of this manual describes them in details.

## **1.4 Installation**

## **1.4.1 Directory Structure**

The CVM library distribution has the following directory structure.

- .\\*2008.sln MS Visual Studio 2008 solution files.
- $\sqrt{\times 2010}$ . sln MS Visual Studio 2010 solution files.
- $\searrow$   $\ge$  2012. sln MS Visual Studio 2012 solution files.
- ftn contains FORTRAN and project files for Intel Fortran 12.1.1 compiler and GNU gfortran. This source code is the part of CVM library, it contains some numerical algorithms implementation.
- lib is the place for 32-bit libraries.
- lib64 is the place for 64-bit libraries.
- test contains regression test code and projects.
- src contains source code of the library along with cvm.h header file.

## **1.4.2 Usage Notes**

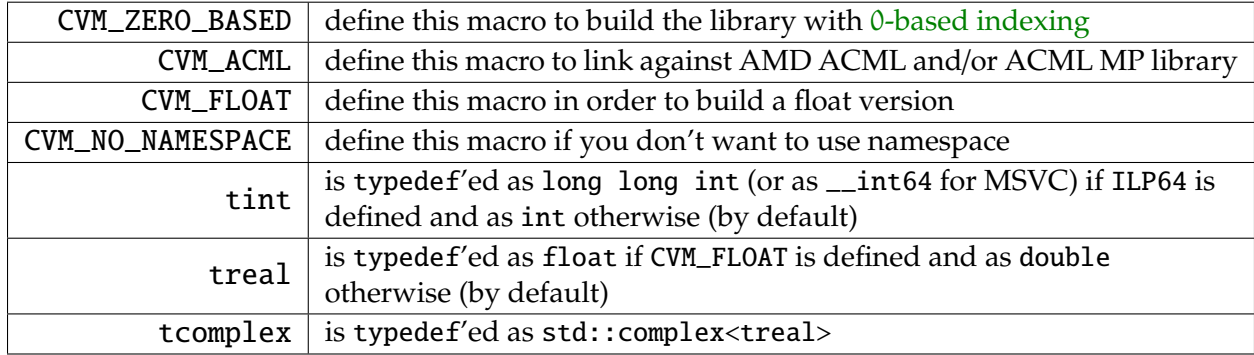

These are definitions and data types used in the library.

In order to use the library just include its header file:

### #include <cvm.h>

You should also link your project with one of cvm<sup>\*</sup>. Lib for Microsoft's C++ compilers and cvm\*.so for GNU C++ compilers (debug versions are \*\_debug.lib and \*\_debug.so respectively).

## **1.4.3 Installation – Win32**

If you don't want to rebuild the library just download an appropriate version of cvm\*.dll and cvm\*.lib files from binaries section. If you want to rebuild the whole library you'll need Intel Fortran 11.1 and Intel C++ 11.1 compilers (or higher) along with MS Visual Studio 2010 or 2012. You'll also need the Intel MKL 10.2 (or higher) library. You will also need STL library coming with MS VC++ or the STL port library. Open .\cvmlib\*.sln solution and choose the library version you want to build.

## **1.4.4 Installation – Unix and MinGW**

Use the Makefile provided in the root directory:

```
make [release|debug] [IFORT=1] [ICC=1] [MKL=1] [MKL_PATH=/opt/...]
     [ACML=1] [ACML_MP=1] [ACML_PATH=/opt/...] [EM64T=1] [ILP64=1]
     [CVM_FLOAT=1] [ICCT=1] [STATIC_ONLY=1] [IFORT_PATH=/opt/...]
     MAC=1]
```
Here

- release|debug is a target (by default it builds both)
- IFORT=1 instructs to use ifort compiler (by default it's gfortran)
- ICC=1 instructs to use icpc (by default it's  $g_{++}$ )
- MKL=1 instructs to use Intel MKL library (by default it uses native BLAS and LAPACK libraries)
- MKL\_PATH=path specifies the directory where the MKL is installed to. By default it's equal to /opt/intel/composerxe/mkl/lib.
- ACML=1 instructs to use AMD ACML library (overrides MKL=1 and ACML\_MP=1).
- ACML\_MP=1 instructs to use AMD ACML MP library (overrides MKL=1).
- ACML\_PATH=path specifies the directory where the ACML is installed to. (overrides MKL\_PATH=path).
- EM64T=1 instructs to build EM64T version of the library.
- ILP64=1 instructs to build INT64-based version of the library (EM64T must be turned on).
- CVM\_FLOAT=1 instructs to build float version of the library.
- ICCT=1 instructs to use Intel  $C++$  compiler for building the regression test utility (by default it's  $g_{++}$ )
- STATIC\_ONLY=1 instructs to build static libraries only. Both .so and .a will be built otherwise.
- IFORT\_PATH=path specifies the directory where the Intel Fortran is installed to. It's required only when you build ACML version within Intel Fortran and Intel C++ compilers.
- MAC=1 instructs to build Mac OS X version of the library.

On Unix platforms Intel MKL, AMD ACML and native BLAS/LAPACK libraries as well as both Intel's and GNU compilers are supported. On MinGW platform the native libraries and compilers are only supported.

# **1.5 Storage**

The way of storage of matrices units is the same as the FORTRAN's one. Units are stored by columns, see the following example:

```
cvm::rmatrix m(2,2);m(1,1) = 1.; // first row, first column
m(1,2) = 2.; // first row, second column
m(2,1) = 3.; // second row, first column
m(2,2) = 4.; // second row, second column
double* p = m;
cout \langle p[0] \prec' " \langle p[1] \prec' " \langle p[2] \prec' " \langle p[3] \prec' endl;
```
Output will be the following:

## 1 3 2 4

Since version 5.0 band matrices are introduced. Band storage can be described as follows (cited from MKL manual): *an* m by n band matrix with  $k_l$  sub-diagonals and  $k_u$  super-diagonals *is stored compactly in a two-dimensional array with*  $k_l + k_u + 1$  *rows and* n *columns. Columns*  <span id="page-5-0"></span>*of the matrix are stored in the corresponding columns of the array, and diagonals of the matrix are stored in rows of the array*. This way of storage can be illustrated as follows (referenced elements are shown as "∗", not referenced as "−", zeros are not stored):

m = n = 3, k<sup>l</sup> = 0, k<sup>u</sup> = 0 : ∗ 0 0 0 ∗ 0 0 0 ∗ m = n = 4, k<sup>l</sup> = 1, k<sup>u</sup> = 0 : ∗ 0 0 0 ∗ ∗ 0 0 0 ∗ ∗ 0 0 0 ∗ ∗ − m = n = 6, k<sup>l</sup> = 1, k<sup>u</sup> = 2 : − − − ∗ ∗ ∗ 0 0 0 ∗ ∗ ∗ ∗ 0 0 0 ∗ ∗ ∗ ∗ 0 0 0 ∗ ∗ ∗ ∗ 0 0 0 ∗ ∗ ∗ 0 0 0 0 ∗ ∗ − 

CVM library implements square band matrices only, therefore  $m = n$  is satisfied for them.

## **1.6 Indexing**

By default index numbering in CVM library corresponds to the FORTRAN's one: index of the first unit is equal to 1:

```
cvm::rector v(2);
cvm::rmatrix m (2,3);
v[1] = 1.3; // first vector unit
v(2) = 2.1; // second vector unit
m(1) = v; // first column of matrix
m(1,2) = 3.7; // element located on the first row
                // and the second column of matrix
```
Starting from version 5.7 0-based indexing is supported as well. In order to use it you'd need to re-build the library with CVM\_ZERO\_BASED macro defined. To distinguish this fact,  $\ell$ -based notation will be used below in this document, which means 1-based by default and 0-based if the macro is used.

# <span id="page-6-0"></span>**1.7 Polymorphism**

The majority of CVM Class Library member functions are not declared as virtual, but it doesn't mean that the classes are not polymorphic. Those member functions just wrap virtual ones. For example, the following code

```
void print_solution (const srmatrix& a, const rvector& b)
{
    std::cout << a.solve(b);
}
...
rvector b(3);
srmatrix m(3);
srsmatrix ms(3);
...
print_solution(m, b);
print_solution(ms, b);
```
will use symmetric solver for symmetric matrix ms.

## **1.8 Multi-threading**

The library fully supports multi-threading environments. Its binary files are linked with multi-threaded versions of appropriate run-time libraries.

## **1.9 Regression test utility**

The library is shipped with regression utility testing almost all its functions and operators. It's strongly recommended to build it upon installation and verify (see test directory for workspace and make files). It has the following syntax:

```
regtest_* [-t<Number of threads to run>] [-r<Number of executions>]
```
Example:

```
D:\cvmlib\lib>regtest_cvm_ia32.exe -t2 -r2
TESTS STARTED
TESTS STARTED
ALL TESTS SUCEEDED
ALL TESTS SUCEEDED
TESTS STARTED
TESTS STARTED
ALL TESTS SUCEEDED
ALL TESTS SUCEEDED
TOTAL TIME 1.83e+000 sec.
```
# <span id="page-7-0"></span>**2 CVM Class Library Reference**

## **2.1 basic\_array**

This class contains array-specific member functions inherited in other classes. It can be utilized as a standalone class too. It also provides STL-compatible functions and type definitions, so itself and derived classes can be used in the same way as std::vector<T>. Since version 5.0 the iarray class is defined as

```
typedef basic_array<int> iarray;
```

```
template <typename T>
class basic_array {
public:
    int basic_array ();
    explicit basic_array (int nSize, bool bZeroMemory = true);
   basic_array (T* p, int nSize);
   basic_array (const T* p, int nSize);
   basic_array (const T* first, const T* last);
   basic_array (const basic_array& a);
   int size () const;
   T^*get ();
   const T* get () const;
   operator T* ();
   operator const T* () const;
   T& operator () (int i) throw (cvmexception);
   T operator () (int i) const throw (cvmexception);
   T& operator [] (size_type i) throw (cvmexception);
   T operator [] (size_type i) const throw (cvmexception);
   T& operator [] (int i) throw (cvmexception);
   T operator [] (int i) const throw (cvmexception);
   operator = (const basic_array& a) throw (cvmexception);
   basic_array& assign (const T* p);
   basic_array& set (T x);
   basic_array& resize (int nNewSize) throw (cvmexception);
   // STL-specific type definitions
    typedef T value_type;
    typedef value_type* pointer;
    typedef const value_type* const_pointer;
    typedef value_type* iterator;
    typedef const value_type* const_iterator;
    typedef value_type& reference;
    typedef const value_type& const_reference;
    typedef size_t size_type;
```
};

```
typedef ptrdiff_t difference_type;
typedef std::reverse_iterator<const_iterator> const_reverse_iterator;
typedef std::reverse_iterator<iterator> reverse_iterator;
// STL-specific functions
iterator begin ();
const_iterator begin () const;
end ();
const_iterator end () const;
reverse_iterator rbegin ();
const_reverse_iterator rbegin () const;
reverse_iterator rend ();
const_reverse_iterator rend () const;
size_type max_size () const;
size_type capacity () const;
bool empty () const;
reference front ();
const_reference front ();
reference back ();
const_reference back () const;
void assign (size_type n, const T& val) throw (cvmexception);
void assign (const_iterator first,
            const_iterator last) throw (cvmexception);
void resize (size_type nNewSize) throw (cvmexception);
void clear ();
void swap (basic_array& v);
at (size_type n) throw (cvmexception);
const_reference at (size_type n) const throw (cvmexception);
void push_back (const T& x) throw (cvmexception);
void pop_back () throw (cvmexception);
iterator insert (iterator position, const T& x) throw (cvmexception);
erase (iterator position) throw (cvmexception);
template <typename T>
operator >> <> (const std::istream& is,
                                    basic_array<T>& aIn);
template <typename T>
friend std::ostream& operator \ll \lt (std::ostream& os,
                                    const basic_array<T>& aOut);
```
### <span id="page-9-0"></span>2.1.1 basic\_array()

Default constructor

basic\_array<T>::basic\_array();

creates empty basic\_array object. See also [basic\\_array](#page-7-0). Example:

using namespace cvm;

```
iarray a;
std::cout << a.size() << std::endl;
a.resize(10);
std::cout << a.size() << std::endl;
```
prints

## <span id="page-10-0"></span>2.1.2 basic\_array(int, bool)

#### Constructor

explicit basic\_array<T>::basic\_array(int nSize, bool bZeroMemory = true);

creates basic\_array object of size equal to nSize. Allocated memory is initialized with zero values by default (you can pass false in second argument in order to avoid this initialization). Constructor throws [cvmexception](#page-731-0) in case of non-positive size passed or memory allocation failure. See also [basic\\_array](#page-7-0). Example:

```
using namespace cvm;
iarray a(5);
std::cout << a.size() << " " << a[1] << std::endl;
prints
```
## <span id="page-11-0"></span>2.1.3 basic\_array(T\*, int)

Constructor

basic\_array<T>::basic\_array (T\* p, int nSize);

creates basic\_array object of size equal to nSize and shares memory (shallow copy) with array pointed to by p parameter. Constructor throws [cvmexception](#page-731-0) in case of non-positive size passed. See also [basic\\_array](#page-7-0). Example:

using namespace cvm;

```
int a[] = \{1, 2, 3, 4\};iarray v (a, 3);
std::cout << v;
a[0] = 77;std::cout << v;
prints
```
1 2 3 77 2 3

## <span id="page-12-0"></span>2.1.4 basic\_array(const T\*, int)

Constructor

basic\_array<T>::basic\_array (const T\* p, int nSize);

creates basic\_array object of size equal to nSize and copies nSize elements of an array p to it. Constructor throws [cvmexception](#page-731-0) in case of non-positive size passed or memory allocation failure. See also [basic\\_array](#page-7-0). Example:

using namespace cvm;

```
const int a[] = \{1, 2, 3, 4\};iarray v (a, 3);
std::cout << v;
```
prints

1 2 3

## <span id="page-13-0"></span>2.1.5 basic\_array(const T\*, const T\*)

**Constructor** 

basic\_array<T>::basic\_array (const T\* first, const T\* last);

creates basic\_array object of size equal to last-first and copies all elements in the range of [first,last) to it. Constructor throws [cvmexception](#page-731-0) in case of wrong range passed or memory allocation failure. See also [basic\\_array](#page-7-0). Example:

using namespace cvm;

```
const int a[] = \{1, 2, 3, 4\};const iarray v (a+1, a+3);
std::cout << v << std::endl;
```
prints

## <span id="page-14-0"></span>2.1.6 basic\_array(const basic\_array&)

### Copy constructor

basic\_array<T>::basic\_array (const basic\_array& a);

creates basic\_array object of size equal to size of vector a and sets every element of created array to value of appropriate element of a. See also [basic\\_array](#page-7-0). Example:

```
using namespace cvm;
```

```
iarray a(5);
a.set(3);
iarray b(a);
std::cout << b;
prints
```
3 3 3 3 3

## <span id="page-15-0"></span>2.1.7 size()

Function

int basic\_array<T>::size () const;

returns number of elements of calling array. This function is *inherited* in all classes of the library: [rvector](#page-41-0), [cvector](#page-94-0), [rmatrix](#page-176-0), [cmatrix](#page-246-0), [srmatrix](#page-336-0), [scmatrix](#page-405-0), [srbmatrix](#page-494-0), [scbmatrix](#page-540-0), [srsmatrix](#page-602-0) and [schmatrix](#page-660-0). See also [basic\\_array](#page-7-0). Example:

using namespace cvm;

rvector v(3); cmatrix m(10,20); cout << v.size() << " " << m.size() << endl;

prints

## <span id="page-16-0"></span>2.1.8 get(), operator T\*()

Functions and operators

```
T* basic_array<T>::get ();
const T* basic_array<T>::get () const;
basic_array<T>::operator T* ();
basic_array<T>::operator const T* () const;
```
return pointer to beginning (first element) of calling array. These functions and operators are *inherited* in all classes of the library: [rvector](#page-41-0), [cvector](#page-94-0), [rmatrix](#page-176-0), [cmatrix](#page-246-0), [srmatrix](#page-336-0), [scmatrix](#page-405-0), [srbmatrix](#page-494-0), [scbmatrix](#page-540-0), [srsmatrix](#page-602-0) and [schmatrix](#page-660-0). See also [basic\\_array](#page-7-0). Example:

```
using namespace cvm;
std::cout.setf (std::ios::scientific | std::ios::left);
std::cout.precision (2);
void cprint (const std::complex<double>* p, int size)
{
    for (int i = 0; i < size; +i)
         std::cout \langle p[i] \rangle \langle p[i]] \langle p[i] \ranglestd::cout << std::endl;
}
...
iarray a(10);
scmatrix m(3);
a[2] = 1;m(3,1) = std::complex<double>(1., 2.);std::cout \langle a.get()[1] \langle std::endl;
cprint(m, 3);
prints
1
(0.00e+00,0.00e+00) (0.00e+00,0.00e+00) (1.00e+00,2.00e+00)
```
#### <span id="page-17-0"></span>2.1.9 Indexing operators

Indexing operators

```
T& basic_array<T>::operator () (int i) throw (cvmexception);
T basic_array<T>::operator () (int i) const throw (cvmexception);
T& basic_array<T>::operator [] (size_type i) throw (cvmexception);
T basic_array<T>::operator [] (size_type i) const throw (cvmexception);
T& basic_array<T>::operator [] (int i) throw (cvmexception);
T basic_array<T>::operator [] (int i) const throw (cvmexception);
```
return reference (or value for constant versions) to i-th element of calling array. Please note that *all indexing operators of the library are*  $\ell$ *[-based.](#page-5-0)* These operators are *inherited* in [rvector](#page-41-0) and [cvector](#page-94-0) classes of the library but *reimplemented* in other ones: [rmatrix](#page-176-0), [cmatrix](#page-246-0), [srmatrix](#page-336-0), [scmatrix](#page-405-0), [srbmatrix](#page-494-0), [scbmatrix](#page-540-0), [srsmatrix](#page-602-0) and [schmatrix](#page-660-0). See also [basic\\_array](#page-7-0). Example:

```
using namespace cvm;
try {
    rvector v (10);
    v[1] = 1.;
    v(2) = 2.;
    std::cout << v;
    double a[] = \{1., 2., 3., 4.\};const rvector vc (a, 4);
    std::cout << vc(1) << " " << vc[2] << std::endl;
}
catch (std::exception& e) {
    std::cout << "Exception: " << e.what () << std::endl;
}
prints
1 2 0 0 0 0 0 0 0 0
1 2
```
### <span id="page-18-0"></span>2.1.10 operator = (const basic\_array&)

Assignment operator

```
basic_array<T>&
basic_array<T>::operator = (const basic_array& a) throw (cvmexception);
```
sets every element of calling array to value of appropriate element of array a and returns reference to the object changed. This operator is *reimplemented* in all classes of the library: [rvector](#page-41-0), [cvector](#page-94-0) , [rmatrix](#page-176-0), [cmatrix](#page-246-0), [srmatrix](#page-336-0), [scmatrix](#page-405-0), [srbmatrix](#page-494-0), [scbmatrix](#page-540-0), [srsmatrix](#page-602-0) and [schmatrix](#page-660-0). See also [basic\\_array](#page-7-0). Operator throws [cvmexception](#page-731-0) in case of different sizes of the arrays. Example:

```
using namespace cvm;
```

```
iarray a(5), b(5);
a.set(3);
b = a;
std::cout << b;
prints
```
3 3 3 3 3

### <span id="page-19-0"></span>2.1.11 assign(const T\*)

Function

basic\_array<T>& basic\_array<T>::assign (const T\* p);

sets every element of calling array to value of appropriate element of array pointed to by parameter p and returns reference to the object changed. This function is *reimplemented* in all classes of the library: [rvector](#page-41-0), [cvector](#page-94-0) , [rmatrix](#page-176-0), [cmatrix](#page-246-0), [srmatrix](#page-336-0), [scmatrix](#page-405-0), [srbmatrix](#page-494-0), [scbmatrix](#page-540-0), [srsmatrix](#page-602-0) and [schmatrix](#page-660-0). See also [basic\\_array](#page-7-0). Example:

```
using namespace cvm;
const int a[] = \{1, 2, 3, 4, 5, 6, 7\};iarray v (5);
v.assign(a);
std::cout << v;
prints
```
1 2 3 4 5

## <span id="page-20-0"></span>2.1.12 set(T)

Function

basic\_array<T>& basic\_array<T>::set (T x);

sets every element of calling array to value of parameter x and returns reference to the object changed. This function is *reimplemented* in all classes of the library: [rvector](#page-41-0), [cvector](#page-94-0) , [rmatrix](#page-176-0), [cmatrix](#page-246-0), [srmatrix](#page-336-0), [scmatrix](#page-405-0), [srbmatrix](#page-494-0), [scbmatrix](#page-540-0), [srsmatrix](#page-602-0) and [schmatrix](#page-660-0). See also [basic\\_array](#page-7-0). Example:

```
using namespace cvm;
```

```
iarray a(5);
a.set(3);
std::cout << a;
```
prints

3 3 3 3 3

#### <span id="page-21-0"></span>2.1.13 resize

Function

```
basic_array<T>&
basic_array<T>::resize (int nNewSize) throw (cvmexception);
```
changes size of calling array to be equal to nNewSize and returns reference to the array changed. Calling array will be filled with zeroes in case of increasing of its size. This function is *reimplemented* in all classes of the library: **[rvector](#page-41-0)**, [cvector](#page-94-0), [rmatrix](#page-176-0), [cmatrix](#page-246-0), [srmatrix](#page-336-0), [scmatrix](#page-405-0), [srbmatrix](#page-494-0), [scbmatrix](#page-540-0), [srsmatrix](#page-602-0) and [schmatrix](#page-660-0). Function throws [cvmexception](#page-731-0) in case of non-positive size passed or memory allocation failure. See also [basic\\_array](#page-7-0). Example:

```
using namespace cvm;
```

```
try {
    const int a[] = \{1, 2, 3, 4\};iarray v (a, 3);
    std::cout << v;
    v.resize(2);
    std::cout << v;
    v.resize(4);
    std::cout << v;
}
catch (std::exception& e) {
    std::cout << "Exception " << e.what () << std::endl;
}
prints
```
1 2 3 1 2 1 2 0 0

#### <span id="page-22-0"></span>2.1.14 STL-specific type definitions

Type definitions

```
typedef T value_type;
typedef value_type* pointer;
typedef const value_type* const_pointer;
typedef value_type* iterator;
typedef const value_type* const_iterator;
typedef value_type& reference;
typedef const value_type& const_reference;
typedef size_t size_type;
typedef ptrdiff_t difference_type;
typedef std::reverse_iterator<const_iterator> const_reverse_iterator;
typedef std::reverse_iterator<iterator> reverse_iterator;
```
are provided for every class of the library to be compatible with STL algorithms and methods. See also [basic\\_array](#page-7-0). Example:

```
using namespace cvm;
rvector vs1(5);
vs1[1] = 1.; vs1[2] = 2.; vs1[3] = 3.; vs1[4] = 4.; vs1[5] = 5.;
std::cout << vs1;
rvector::iterator it = vs1.begin() + 1;rvector::iterator ite = vs1.erase(it);
std::cout << vs1;
std::cout << *ite << std::endl;
ite = vs1.insert(ite, 10.);std::cout << vs1;
std::cout << *ite << std::endl;
vs1.push_back(11.);
std::cout << vs1;
vs1.randomize(0., 2.);
std::cout << vs1;
std::sort(vs1.begin(), vs1.end());
std::cout << vs1;
std::cout << *std::max_element(vs1.begin(), vs1.end()) << std::endl;
std::reverse(vs1.begin(), vs1.end());
std::cout << vs1;
```
prints

1.00e+000 2.00e+000 3.00e+000 4.00e+000 5.00e+000 1.00e+000 3.00e+000 4.00e+000 5.00e+000 3.00e+000 1.00e+000 1.00e+001 3.00e+000 4.00e+000 5.00e+000 1.00e+001 1.00e+000 1.00e+001 3.00e+000 4.00e+000 5.00e+000 1.10e+001 1.11e-001 4.96e-001 1.70e+000 1.91e+000 1.19e-001 1.11e+000 1.11e-001 1.19e-001 4.96e-001 1.11e+000 1.70e+000 1.91e+000 1.91e+000 1.91e+000 1.70e+000 1.11e+000 4.96e-001 1.19e-001 1.11e-001

```
2.1.15 STL-specific functions:
       begin(), end(), rbegin(), rend(),
       max_size(), capacity(), empty(), front(), back(),
       assign(), resize(), clear(), swap()
```
Functions

```
basic_array<T>::iterator basic_array<T>::begin();
basic_array<T>::const_iterator basic_array<T>::begin() const;
basic_array<T>::iterator basic_array<T>::end();
basic_array<T>::const_iterator basic_array<T>::end() const;
basic_array<T>::reverse_iterator basic_array<T>::rbegin();
basic_array<T>::const_reverse_iterator basic_array<T>::rbegin() const;
basic_array<T>::reverse_iterator basic_array<T>::rend();
basic_array<T>::const_reverse_iterator basic_array<T>::rend();
basic_array<T>::size_type basic_array<T>::max_size() const;
basic_array<T>::size_type basic_array<T>::capacity() const;
bool basic_array<T>::empty() const;
basic_array<T>::reference basic_array<T>::front();
basic_array<T>::const_reference basic_array<T>::front();
basic_array<T>::reference basic_array<T>::back();
basic_array<T>::const_reference basic_array<T>::back();
void basic_array<T>::assign (size_type n,
                             const T& val) throw (cvmexception);
void basic_array<T>::assign (const_iterator first,
                             const_iterator last) throw (cvmexception);
void basic_array<T>::resize (size_type nNewSize) throw (cvmexception);
void basic_array<T>::clear();
void basic_array<T>::swap (basic_array& v) throw (cvmexception);
```
are provided for every class of the library to be compatible with STL algorithms and methods. See also [basic\\_array](#page-7-0) and [STL documentation](http://www.sgi.com/tech/stl/) for further details. Example:

using namespace cvm;

```
iarray a(5);
a[1] = 1; a[2] = 2; a[3] = 3; a[4] = 4; a[5] = 5;for (iarray::reverse_iterator it = a.rbegin(); it != a.rend(); ++it)
{
    std::cout << *it << " ";
}
std::cout << std::endl;
std::cout << a.front() << std::endl;
std::cout << a.back() << std::endl;
```
prints

5 4 3 2 1 1 5

### <span id="page-26-0"></span>2.1.16 at()

Functions

```
basic_array<T>::reference
basic_array<T>::at(size_type n) throw (cvmexception);
```

```
basic_array<T>::const_reference
basic_array<T>::at(size_type n) throw (cvmexception);
```
return reference to (n-1)-th element of calling array, i.e., unlike [indexing operators,](#page-17-0) these functions are 0*-based*. They are provided for every class of the library to be compatible with STL algorithms and methods. Functions throw [cvmexception](#page-731-0) in case of negative parameter passed. See also [basic\\_array](#page-7-0) and [STL documentation](http://www.sgi.com/tech/stl/) for further details. Example:

#### using namespace cvm;

iarray a(5);  $a[1] = 1; a[2] = 2; a[3] = 3; a[4] = 4; a[5] = 5;$ std::cout <<  $a$ .at(0) << " " <<  $a$ .at(1) <<  $std$ ::endl;

prints

### <span id="page-27-0"></span>2.1.17 push\_back(const T&), pop\_back()

#### Functions

```
void basic_array<T>::push_back (const T& x) throw (cvmexception);
void basic_array<T>::pop_back () throw (cvmexception);
```
add and remove an element to/from calling array. They are provided for every class of the library to be compatible with STL algorithms and methods. Since CVM doesn't pre-allocate memory for extra storage, these functions *will require memory reallocation every time they are being executed* and may slow down your application. Please consider usage of std::vector<T> in such cases. Functions throw [cvmexception](#page-731-0) in case of memory allocation failure. See also [basic\\_array](#page-7-0) and [STL documentation](http://www.sgi.com/tech/stl/) for further details. Example:

using namespace cvm;

```
iarray a(5);
a.push_back(77);
std::cout << a;
a.pop_back();
std::cout << a;
prints
```
0 0 0 0 0 77 0 0 0 0 0

#### <span id="page-28-0"></span>2.1.18 insert (iterator, const T&), erase (iterator)

Functions

```
basic_array<T>::iterator
basic_array<T>::insert (iterator pos, const T& x) throw (cvmexception);
basic_array<T>::iterator
basic_array<T>::erase (iterator pos) throw (cvmexception);
```
insert and remove an element to/from calling array at given position pos. They are provided for every class of the library to be compatible with STL algorithms and methods. Since CVM doesn't pre-allocate memory for extra storage, these functions *will require memory reallocation every time they are executed* and may slow down your application. Please consider usage of std::vector<T> in such cases. Functions throw [cvmexception](#page-731-0) in case of memory allocation failure. See also [basic\\_array](#page-7-0) and [STL documentation](http://www.sgi.com/tech/stl/) for

further details. Example:

```
using namespace cvm;
```

```
iarray a(5);
iarray::iterator pos = a.begin() + 2;a.insert(pos, 77);
std::cout << a;
pos = a.begin() + 1;a.erase(pos);
std::cout << a;
prints
0 0 77 0 0 0
0 77 0 0 0
```
#### <span id="page-29-0"></span>2.1.19 operator  $\gg$   $\lt$  (std::istream& is, basic\_array $\lt$ T>& aIn)

Friend template operator

```
template <typename T>
friend std::istream& operator >> <> (std::istream& is,
                                     basic_array<T>& aIn);
```
fills object referenced by aIn with numbers from is stream. Operator is [redefined](#page-39-0) in the class [Array](#page-31-0). See also [basic\\_array](#page-7-0) Example:

```
using namespace cvm;
try {
    std::ofstream os;
    os.open ("in.txt");
    os << 1 << " " << 2 << std::endl << 3;
    os.close ();
    std::ifstream is("in.txt");
    iarray v(5);
    is \gg v;
    std::cout << v;
}
catch (std::exception& e) {
    std::cout << "Exception " << e.what () << std::endl;
}
prints
```
1 2 3 0 0

### <span id="page-30-0"></span>2.1.20 operator << <> (std::ostream& os, const basic\_array<T>& aOut)

Friend template operator

```
template <typename T>
friend std::ostream& operator << <> (std::ostream& os,
                                     const basic_array<T>& aOut);
```
outputs object referenced by a0ut into os stream. Operator is [redefined](#page-40-0) in the class [Array](#page-31-0). See also [basic\\_array](#page-7-0) Example:

using namespace cvm; iarray  $v(5)$ ;  $v(1) = 1;$  $v(2) = 2;$ std::cout << v; prints 1 2 0 0 0

## <span id="page-31-0"></span>**2.2 Array**

This class contains a couple of common for arrays member functions inherited in user classes. This class is not designed to be instantiated.

```
template <typename TR, typename TC>
class Array : public basic_array<TC> {
public:
   int incr () const;
   int indofmax () const;
   int indofmin () const;
   norm () const;
   norminf () const;
   norm1 () const;
   norm2 () const;
   <typename TR, typename TC>
   friend std::istream& operator >> \lt (std::istream& is,
                                      Array<TR,TC>& aIn);
   <typename TR, typename TC>
   friend std::ostream& operator << <> (std::ostream& os,
                                      const Array<TR,TC>& aOut);
```
};

### <span id="page-32-0"></span>2.2.1 incr

Function

int Array<TR,TC>::incr () const;

returns increment between elements of calling array. This function is *inherited* in all classes of the library: [rvector](#page-41-0), [cvector](#page-94-0), [rmatrix](#page-176-0), [cmatrix](#page-246-0), [srmatrix](#page-336-0), [scmatrix](#page-405-0), [srbmatrix](#page-494-0), [scbmatrix](#page-540-0), [srsmatrix](#page-602-0) and [schmatrix](#page-660-0). It always returns 1 for matrices. See also [Array](#page-31-0). Example:

using namespace cvm; double  $a[] = \{1., 2., 3., 4., 5., 6.\};$ rvector v1 (a, 3, 2); rvector v2(10);

std::cout << v1 << v1.incr () << std::endl; std::cout << v2.incr () << std::endl;

prints

#### <span id="page-33-0"></span>2.2.2 indofmax

Function

```
int Array<TR,TC>::indofmax () const;
```
returns  $\ell$ [-based](#page-5-0) index of calling array's element with maximum absolute value. Function is *inherited*<sup>3</sup> in all classes of the library: [rvector](#page-41-0), [cvector](#page-94-0), [rmatrix](#page-176-0), [cmatrix](#page-246-0), [srmatrix](#page-336-0), [scmatrix](#page-405-0), [srbmatrix](#page-494-0), [scbmatrix](#page-540-0), [srsmatrix](#page-602-0) and [schmatrix](#page-660-0). See also [Array](#page-31-0). Example:

```
using namespace cvm;
double a[] = \{3., 2., -5., -4., 5., -6.\};
const rvector v (a, 4);
const rmatrix m (a, 2, 3);
std::cout << v << v.indofmax () << std::endl << std::endl;
std::cout << m << m.indofmax () << std::endl;
prints
3 \t2 \t-5 \t-43
3 - 5 5
2 -4 -66
```
<sup>3</sup>Calls [virtual function](#page-6-0) inside

### <span id="page-34-0"></span>2.2.3 indofmin

Function

```
int Array<TR,TC>::indofmin () const;
```
returns  $\ell$ [-based](#page-5-0) index of calling array's element with minimum absolute value. Function is *inherited*<sup>4</sup> in all classes of the library: [rvector](#page-41-0), [cvector](#page-94-0), [rmatrix](#page-176-0), [cmatrix](#page-246-0), [srmatrix](#page-336-0), [scmatrix](#page-405-0), [srbmatrix](#page-494-0), [scbmatrix](#page-540-0), [srsmatrix](#page-602-0) and [schmatrix](#page-660-0). See also [Array](#page-31-0). Example:

```
using namespace cvm;
double a[] = \{3., 2., -5., 0., 0., -6.\};
const rvector v (a, 4);
const rmatrix m (a, 2, 3);
std::cout << v << v.indofmin () << std::endl << std::endl;
std::cout << m << m.indofmin () << std::endl;
prints
3 \t2 \t-5 \t04
3 - 502 0 - 64
```
<sup>4</sup>Calls [virtual function](#page-6-0) inside

#### <span id="page-35-0"></span>2.2.4 norm

Virtual function

virtual TR Array<TR, TC>::norm() const;

returns Euclidean norm of calling array that for vectors is defined as

$$
\|x\|_E = \left(\sum_{i=1}^n |x_i|^2\right)^{1/2}
$$

and for matrices as

+9.539392014169e+000

$$
||A||_{E} = \left(\sum_{i=1}^{m} \sum_{j=1}^{n} |a_{ij}|^{2}\right)^{1/2},
$$

where A is  $m \times n$  matrix. Function is *inherited* in the following classes of the library: [rvector](#page-41-0), [cvector](#page-94-0), [rmatrix](#page-176-0), [cmatrix](#page-246-0), [srmatrix](#page-336-0), [scmatrix](#page-405-0), [srsmatrix](#page-602-0) and [schmatrix](#page-660-0). It's *redefined* in [srbmatrix](#page-494-0) and [scbmatrix](#page-540-0). See also [rvector::normalize](#page-71-0), [cvector::nor](#page-138-0)[malize](#page-138-0), [rmatrix::normalize](#page-210-0), [cmatrix::normalize](#page-293-0) and [Array](#page-31-0). Example:

```
using namespace cvm;
std::cout.setf (ios::scientific | ios::showpos);
std::cout.precision (12);
double a[] = \{1., 2., 3., -4., 5., -6.\};
const rvector v (a, 3);
const rmatrix m (a, 2, 3);
std::cout << v << v.norm () << std::endl << std::endl;
std::cout << m << m.norm () << std::endl;
prints
+1.000000000000e+000 +2.000000000000e+000 +3.000000000000e+000
+3.741657386774e+000
+1.000000000000e+000 +3.000000000000e+000 +5.000000000000e+000
+2.000000000000e+000 -4.000000000000e+000 -6.000000000000e+000
```
#### 2.2.5 norminf

#### Virtual function

virtual TR Array<TR,TC>::norminf () const;

returns infinity norm of calling array that for vectors is defined as

$$
\left\|x\right\|_{\infty} = \max_{i=1,\ldots,n} |x_i|
$$

and for matrices as

$$
||A||_{\infty} = \max_{i=1,...,m} \sum_{j=1}^{n} |a_{ij}|,
$$

where A is  $m \times n$  matrix. Function is *inherited* in **ryector** and **[cvector](#page-94-0)** classes of the library. It's *redefined* in [Matrix](#page-165-0), [srbmatrix](#page-494-0), [scbmatrix](#page-540-0), [srsmatrix](#page-602-0) and [schmatrix](#page-660-0). See also [Matrix::norm1](#page-173-0), [Array](#page-31-0). Example:

```
using namespace cvm;
```
12

```
double a[] = \{1., 2., 3., -4., 5., -6.\};
const rvector v (a, 3);
const rmatrix m (a, 2, 3);
std::cout << v << v.norminf () << std::endl;
std::cout << m << m.norminf () << std::endl;
prints
1 2 3
3
1 3 5
2 - 4 - 6
```
#### 2.2.6 norm1

Virtual function

virtual TR Array<TR,TC>::norm1 () const;

returns 1-norm of calling array that for vectors is defined as

$$
\left\|x\right\|_1 = \sum_{i=1}^n |x_i|
$$

and for matrices as

$$
||A||_1 = \max_{j=1,...,n} \sum_{i=1}^m |a_{ij}|,
$$

where x is vector of size n and A is  $m \times n$  matrix. Function is *inherited* in ryector and [cvector](#page-94-0) classes. It's *redefined* in [rmatrix](#page-176-0) and [cmatrix](#page-246-0) and inherited thereafter. See also [Array](#page-31-0). Example:

```
using namespace cvm;
std::cout.setf (std::ios::scientific | std::ios::showpos);
std::cout.precision (12);
double a[] = \{1., 2., 3., -4., 5., -6.\};
const rvector v (a, 3);
const rmatrix m (a, 2, 3);
std::cout \langle v \rangle \langle v \rangle with \langle v \rangle \langle v \rangle are std::endl \langle v \rangle \langle v \rangle std::endl;
std::cout << m << m.norm1 () << std::endl;
prints
+1.000000000000e+000 +2.000000000000e+000 +3.000000000000e+000
+6.000000000000e+000
+1.000000000000e+000 +3.000000000000e+000 +5.000000000000e+000
+2.000000000000e+000 -4.000000000000e+000 -6.000000000000e+000
+1.100000000000e+001
```
#### 2.2.7 norm2

#### Virtual function

virtual TR Array<TR,TC>::norm2 () const;

returns 2-norm of calling array that for vectors is defined as

$$
\left\|x\right\|_2 = \left\|x\right\|_E = \left(\sum_{i=1}^n |x_i|^2\right)^{1/2}
$$

and for matrices as

$$
||A||_2 = \max_i \sigma_i = \left(\max_{|x|=1} (Ax \cdot Ax)\right)^{1/2},
$$

where  $\sigma_i$  is *i*-th singular value of  $m \times n$  matrix A,  $i = 1, \ldots, \min(m, n)$ . Function is *inherited* in [rvector](#page-41-0) and [cvector](#page-94-0) classes. It's *redefined* in [rmatrix](#page-176-0) and [cmatrix](#page-246-0) and inherited thereafter. See also **[Array](#page-31-0)**. Example:

```
using namespace cvm;
using namespace cvm;
std::cout.setf (std::ios::scientific | std::ios::showpos);
std::cout.precision (12);
double a[] = \{1., 2., 3., -4., 5., -6.\};const rvector v (a, 3);
const rmatrix m (a, 2, 3);
std::cout << v << v.norm2 () << std::endl << std::endl;
std::cout << m << m.norm2 () << std::endl;
prints
+1.000000000000e+000 +2.000000000000e+000 +3.000000000000e+000
+3.741657386774e+000
+1.000000000000e+000 +3.000000000000e+000 +5.000000000000e+000
+2.000000000000e+000 -4.000000000000e+000 -6.000000000000e+000
+9.319612060784e+000
```
## 2.2.8 operator  $\gg$   $\lt$  (std::istream& is, Array $\lt$ TR, TC $\gt$ & aIn)

Friend template operator

```
template <typename TR, typename TC>
friend std::istream& operator >> <> (std::istream& is,
                                     Array<TR,TC>& aIn);
```
fills calling object referenced by parameter aIn with numbers from is stream. See also [basic\\_array::operator >>](#page-29-0) , [Array](#page-31-0). Example:

```
using namespace cvm;
std::cout.setf (std::ios::scientific | std::ios::left);
std::cout.precision (2);
try {
    std::ofstream os;
    os.open ("in.txt");
    os << 1.2 << " " << 2.3 << std::endl << 3.4;
    os.close ();
    std::ifstream is("in.txt");
    rvector v(5);
    is \gg v;
    std::cout << v;
}
catch (std::exception& e) {
    std::cout << "Exception " << e.what () << std::endl;
}
prints
1.20e+000 2.30e+000 3.40e+000 0.00e+000 0.00e+000
```
#### 2.2.9 operator  $\ll$   $\lt$  (std::ostream& os, const Array $\lt$ TR, TC $\lt$ & aOut)

Friend template operator

```
template <typename TR, typename TC>
friend std::ostream& operator << <> (std::ostream& os,
                                     const Array<TR,TC>& aOut);
```
outputs calling object referenced by a0ut into os stream. Operator is [redefined](#page-175-0) in the class [Matrix](#page-165-0). See also [basic\\_array::operator <<](#page-30-0) , [Array](#page-31-0). Example:

```
using namespace cvm;
std::cout.setf (std::ios::scientific | std::ios::left);
std::cout.precision (2);
cvector v(3);
v(1) = tcomplex (1., 2.);v(2) = tcomplex (3., 4.);
std::cout << v;
prints
(1.00e+000,2.00e+000) (3.00e+000,4.00e+000) (0.00e+000,0.00e+000)
```
# <span id="page-41-0"></span>**2.3 rvector**

This is end-user class encapsulating vector of real numbers.

```
template <typename TR>
class rvector : public Array<TR,TR> {
public:
   rvector ();
   explicit rvector (int nSize);
   rvector (int nSize, TR d);
   rvector (TR* pD, int nSize, int nIncr = 1);
   rvector (const TR^* pD, int nSize, int nIncr = 1);
   rvector (const rvector& v);
   rvector& operator = (const rvector& v) throw (cvmexception);
   assign (const TR* p, int nIncr = 1);
   assign (int n, const TR* p, int nIncr = 1);
   rvector& assign (int n, const TR* p, int nSize, int nIncr);
   rvector& assign (int n, const rvector& v) throw (cvmexception);
   rvector& set (TR x);
   rvector& resize (int nNewSize) throw (cvmexception);
   bool operator = (const rvector& v) const;
   bool operator != (const rvector& v) const;
   rvector& operator << (const rvector& v) throw (cvmexception);
   rvector operator + (const rvector& v) const throw (cvmexception);
   rvector operator - (const rvector& v) const throw (cvmexception);
   rvector& sum (const rvector& v1,
                 const rvector& v2) const throw (cvmexception);
   rvector& diff (const rvector& v1,
                  const rvector& v2) const throw (cvmexception);
   rvector& operator += (const rvector& v) throw (cvmexception);
   rvector& operator -= (const rvector& v) throw (cvmexception);
   rvector operator - () const;
   rvector operator * (TR d) const throw (cvmexception);
   rvector operator / (TR d) const throw (cvmexception);
   rvector& operator *= (TR d);
   rvector& operator /=(TR d) throw (cvmexception);
   rvector& normalize ();
   TR operator * (const rvector& v) const throw (cvmexception);
   rvector operator * (const rmatrix& m) const
                       throw (cvmexception);
   rvector& mult (const rvector& v, const rmatrix& m)
                  throw (cvmexception);
   rvector& mult (const rmatrix& m, const rvector& v)
```
throw (cvmexception); rmatrix [rank1update](#page-76-0) (const rvector& v) const; rvector& [solve](#page-77-0) (const srmatrix& mA, const rvector& vB, TR& dErr) throw (cvmexception); rvector& [solve](#page-77-0) (const srmatrix& mA, const rvector& vB) throw (cvmexception); rvector& [solve\\_tran](#page-78-0) (const srmatrix& mA, const rvector& vB, TR& dErr) throw (cvmexception); rvector& [solve\\_tran](#page-78-0) (const srmatrix& mA, const rvector& vB) throw (cvmexception); rvector [operator /](#page-79-0) (const srmatrix& mA) const throw (cvmexception); rvector [operator %](#page-80-0) (const srmatrix& mA) const throw (cvmexception); rvector& [solve\\_lu](#page-81-0) (const srmatrix& mA, const srmatrix& mLU, const int\* pPivots, const rvector& vB, TR& dErr) throw (cvmexception); rvector& [solve\\_lu](#page-81-0) (const srmatrix& mA, const srmatrix& mLU, const int\* pPivots, const rvector& vB) throw (cvmexception); rvector& [gels](#page-83-0) (bool transpose, const rmatrix& mA, const rvector& mB, TR& dErr) throw (cvmexception); rvector& [gelsy](#page-84-0) (const rmatrix& mA, const rvector& mB, int& rank, TR tol =  $cvmMachSp()$ throw (cvmexception); rvector& [gelss](#page-85-0) (const rmatrix& mA, const rvector& mB, rvector& sv, int& rank, TR tol =  $cvmMachSp()$ throw (cvmexception); rvector& [gelsd](#page-86-0) (const rmatrix& mA, const rvector& mB, rvector& sv, int& rank, TR tol =  $cvmMachSp()$ throw (cvmexception); rvector& [svd](#page-87-0) (const rmatrix& mArg) throw (cvmexception); rvector& [svd](#page-87-0) (const cmatrix& mArg) throw (cvmexception); rvector& [svd](#page-87-0) (const rmatrix& mArg, srmatrix& mU, srmatrix& mVH) throw (cvmexception); rvector& [svd](#page-87-0) (const cmatrix& mArg, scmatrix& mU, scmatrix& mVH) throw (cvmexception); rvector& [eig](#page-89-0) (const srsmatrix& mArg) throw (cvmexception); rvector& [eig](#page-89-0) (const srsmatrix& mArg, srmatrix& mEigVect) throw (cvmexception); rvector& [eig](#page-89-0) (const schmatrix& mArg) throw (cvmexception); rvector& [eig](#page-89-0) (const schmatrix& mArg, scmatrix& mEigVect) throw (cvmexception);

};

```
rvector& gemv (bool bLeft, const rmatrix& m, TR dAlpha,
              const rvector& v, TR dBeta) throw (cvmexception);
rvector& gbmv (bool bLeft, const srbmatrix& m, TR dAlpha,
               const rvector& v, TR dBeta) throw (cvmexception);
rvector& randomize (TR dFrom, TR dTo);
```
# <span id="page-44-0"></span>2.3.1 rvector ()

#### Constructor

```
rvector::rvector ();
```
creates empty rvector object. See also [rvector](#page-41-0). Example:

```
using namespace cvm;
std::cout.setf (std::ios::scientific | std::ios::left);
std::cout.precision (2);
```

```
rvector v;
std::cout << v.size() << std::endl;
```

```
v.resize (5);
v(1) = 1.5;std::cout << v;
```
prints

0 1.50e+000 0.00e+000 0.00e+000 0.00e+000 0.00e+0000

# <span id="page-45-0"></span>2.3.2 rvector (int)

#### **Constructor**

explicit rvector::rvector (int nSize);

creates rvector object of size equal to nSize. It throws [cvmexception](#page-731-0) in case of nonpositive size passed or memory allocation failure. See also [rvector](#page-41-0). Example:

```
using namespace cvm;
std::cout.setf (std::ios::scientific | std::ios::left);
std::cout.precision (2);
rvector v (5);
std::\text{cout} \ll v;
```
prints

0.00e+000 0.00e+000 0.00e+000 0.00e+000 0.00e+000

# <span id="page-46-0"></span>2.3.3 rvector (int, TR)

Constructor

rvector::rvector (int nSize, TR d);

creates rvector object of size equal to nSize and fills it with value of d. It throws [cvmexception](#page-731-0) in case of non-positive size passed or memory allocation failure. See also [rvector](#page-41-0). Example:

```
using namespace cvm;
std::cout.setf (std::ios::scientific | std::ios::left);
std::cout.precision (2);
rvector v (5, 1.5);
std::cout << v;
prints
1.50e+00 1.50e+00 1.50e+00 1.50e+00 1.50e+00
```
# <span id="page-47-0"></span>2.3.4 rvector (TR\*,int,int)

Constructor

```
rvector::rvector (TR* pD, int nSize, int nIncr = 1);
```
creates rvector object of size equal to nSize. Unlike others, this constructor *does not allocate memory*. It just shares memory with array pointed to by pD using distance between elements equal to nIncr. Constructor throws [cvmexception](#page-731-0) in case of non-positive size passed. See also [rvector](#page-41-0), [rvector \(const TR\\*,int,int\)](#page-48-0). Example:

```
using namespace cvm;
std::cout.setf (std::ios::scientific | std::ios::left);
std::cout.precision (2);
double a[] = \{7., 7., 7., 7., 7., 7., 7., \};
rvector v1 (a, 4, 2);
std::cout << v1;
v1(2) = 1.23;
std::cout \langle v1 \rangle \langle v1 \rangle std::endl;
for (int i = 0; i < 3; i++) {
    std::cout << a[i] << " ";
}
std::cout << std::endl;
rvector v2 (a, 5);
std::count \ll v2;prints
7.00e+000 7.00e+000 7.00e+000 7.00e+000
7.00e+000 1.23e+000 7.00e+000 7.00e+000
7.00e+000 7.00e+000 1.23e+000
7.00e+000 7.00e+000 1.23e+000 7.00e+000 7.00e+000
```
## <span id="page-48-0"></span>2.3.5 rvector (const TR\*,int,int)

Constructor

```
rvector::rvector (const TR^* pD, int nSize, int nIncr = 1);
```
creates rvector object of size equal to nSize and copies nSize elements of array pD to it using increment nIncr (1 by default). Object created has increment set to 1. Constructor throws [cvmexception](#page-731-0) in case of non-positive size passed. See also [rvector](#page-41-0), [rvector](#page-47-0) [\(TR\\*,int,int\)](#page-47-0). Example:

```
using namespace cvm;
std::cout.setf (std::ios::scientific | std::ios::left);
std::cout.precision (2);
const double a[] = {7., 7., 7., 7., 7., 7., 7.,};
rvector v1 (a, 4, 2);
std::cout << v1;
v1(2) = 1.23;
std::cout \langle v1 \rangle \langle v1 \rangle std::endl;
for (int i = 0; i < 3; i++) {
    std::cout << a[i] << " ";
}
std::cout << std::endl;
rvector v2 (a, 5);
std::count \ll v2;prints
7.00e+000 7.00e+000 7.00e+000 7.00e+000
7.00e+000 1.23e+000 7.00e+000 7.00e+000
7.00e+000 7.00e+000 7.00e+000
7.00e+000 7.00e+000 7.00e+000 7.00e+000 7.00e+000
```
# <span id="page-49-0"></span>2.3.6 rvector (const rvector&)

Copy constructor

rvector::rvector (const rvector& v);

creates rvector object of size equal to size of vector v and sets every element of created vector to be equal to appropriate element of v. Constructor throws comexception in case of memory allocation failure. Example:

```
using namespace cvm;
std::cout.setf (std::ios::scientific | std::ios::left);
std::cout.precision (2);
double a[] = \{1., 2., 3., 4., 5., 6., 7., \};const rvector v (a, 4, 2);
rvector vc (v);
vc(1) = 77.;
std::cout << vc;
std::cout << v;
prints
7.70e+001 3.00e+000 5.00e+000 7.00e+000
1.00e+000 3.00e+000 5.00e+000 7.00e+000
```
# <span id="page-50-0"></span>2.3.7 operator = (const rvector&)

Operator

rvector& rvector::operator = (const rvector& v) throw (cvmexception);

sets every element of calling vector to be equal to appropriate element of vector v and returns reference to the vector changed. Operator throws [cvmexception](#page-731-0) in case of different vector sizes. See also [rvector](#page-41-0). Example:

```
using namespace cvm;
std::cout.setf (std::ios::scientific | std::ios::left);
std::cout.precision (2);
try {
    double a[] = \{1., 2., 3., 4., 5.\};const rvector v (a, 5);
    rvector vc(5);
   vc = v;std::cout << vc;
}
catch (std::exception& e) {
    std::cout << "Exception " << e.what () << std::endl;
}
```
prints

1.00e+000 2.00e+000 3.00e+000 4.00e+000 5.00e+000

# <span id="page-51-0"></span>2.3.8 assign(const TR\*, int)

Function

```
rvector& rvector::assign (const TR* p, int nIncr = 1);
```
sets every element of calling vector to be equal to every nIncr-th element of array pointed to by parameter p and returns reference to the vector changed. See also [rvector](#page-41-0). Example:

```
using namespace cvm;
std::cout.setf (std::ios::scientific | std::ios::left);
std::cout.precision (2);
const double a[] = \{1., 2., 3., 4., 5., 6., 7., \};rvector v (5);
rvector v2 (4);
v.assign(a);
v2.assign(a, 2);
std::cout << v;
std::cout << v2;
prints
1.00e+000 2.00e+000 3.00e+000 4.00e+000 5.00e+000
1.00e+000 3.00e+000 5.00e+000 7.00e+000
```
# <span id="page-52-0"></span>2.3.9 assign(int, const TR\*, int)

Function

```
rvector& rvector::assign (int n, const TR* p, int nIncr = 1);
```
sets every element of calling vector, starting from  $\ell$ [-based](#page-5-0) n-th one, to be equal to every nIncr-th element of array pointed to by parameter p and returns reference to the vector changed. See also [rvector](#page-41-0). Example:

```
using namespace cvm;
std::cout.setf (std::ios::scientific | std::ios::left);
std::cout.precision (2);
const double a[] = \{1., 2., 3., 4., 5.\};rvector v (5);
rvector v2 (5);
v.assign(2, a);
v2.assign(3, a, 2);
std::cout << v;
std::cout << v2;
prints
0.00e+000 1.00e+000 2.00e+000 3.00e+000 4.00e+000
0.00e+000 0.00e+000 1.00e+000 3.00e+000 5.00e+000
```
# <span id="page-53-0"></span>2.3.10 assign(int, const TR\*, int, int)

Function

```
rvector& rvector::assign (int n, const TR* p, int nSize, tint nIncr);
```
sets every element of calling vector, starting from  $\ell$ [-based](#page-5-0) n-th one, up to nSize total, to be equal to every nIncr-th element of array pointed to by parameter p and returns reference to the vector changed. If n + nSize goes beyond vector boundaries assignment stops at the last element. See also [rvector](#page-41-0). Example:

```
using namespace cvm;
std::cout.setf (std::ios::scientific | std::ios::left);
std::cout.precision (2);
const double a[] = \{1., 2., 3., 4., 5., 6., 7.\};rvector v (5);
v.assign(2, a, 5, 2);
std::cout << v;
v.assign(2, a, 3, 1);
std::count \ll v;prints
0.00e+000 1.00e+000 3.00e+000 5.00e+000 7.00e+000
0.00e+000 1.00e+000 2.00e+000 3.00e+000 7.00e+000
```
# <span id="page-54-0"></span>2.3.11 assign (int, const rvector&)

Function

```
rvector& rvector::assign (int n, const rvector& v) throw (cvmexception);
```
sets every element of calling vector's sub-vector beginning with  $\ell$ [-based](#page-5-0) index n to vector v and returns reference to the vector changed. Function throws [cvmexception](#page-731-0) if n is not positive or v.size()+n-1 is greater than calling vector's size. See also [rvector](#page-41-0). Example:

```
using namespace cvm;
std::cout.setf (std::ios::scientific | std::ios::left);
std::cout.precision (2);
rvector v1(5);
rvector v2(2);
v1.set(1.);
v2.set(2.);
v1.assign(3, v2);
std::cout << v1;
prints
```
1.00e+00 1.00e+00 2.00e+00 2.00e+00 1.00e+00

# <span id="page-55-0"></span>2.3.12 set(TR)

Function

rvector& rvector::set (TR x);

sets every element of calling vector to be equal to parameter x and returns reference to the vector changed. See also [rvector](#page-41-0). Example:

```
using namespace cvm;
std::cout.setf (std::ios::scientific | std::ios::left);
std::cout.precision (2);
rvector v(5);
```
v.set(3.); std::cout << v;

prints

3.00e+000 3.00e+000 3.00e+000 3.00e+000 3.00e+000

# <span id="page-56-0"></span>2.3.13 resize

Function

rvector& rvector::resize (int nNewSize) throw (cvmexception);

changes size of calling vector to be equal to nNewSize and returns reference to the vector changed. In case of increasing of its size, the vector is filled up with zeroes. Function throws [cvmexception](#page-731-0) in case of negative size passed or memory allocation failure. See also [basic\\_array::resize](#page-21-0) and [rvector](#page-41-0). Example:

```
using namespace cvm;
std::cout.setf (std::ios::scientific | std::ios::left);
std::cout.precision (2);
try {
    double a[] = \{1., 2., 3., 4.\};rvector v (a, 3);
    std::cout << v;
    v.resize(2);
    std::cout << v;
    v.resize(4);
    std::cout << v;
}
catch (std::exception& e) {
    std::cout << "Exception " << e.what () << std::endl;
}
prints
1.00e+00 2.00e+00 3.00e+00
1.00e+00 2.00e+00
```
1.00e+00 2.00e+00 0.00e+00 0.00e+00

# <span id="page-57-0"></span> $2.3.14$  operator  $==$

Operator

bool rvector::operator == (const rvector& v) const;

compares calling vector with vector v and returns true if they have same sizes and their appropriate elements differ by not more than the [smallest normalized positive number](#page-740-0). Returns false otherwise. See also [rvector](#page-41-0). Example:

using namespace cvm; double  $a[] = \{1., 2., 3., 4.\};$ rvector v1 (a, 4); rvector v2 (4);  $v2(1) = 1$ ;  $v2(2) = 2$ ;  $v2(3) = 3.$ ;  $v2(4) = 4.$ ; cout  $\langle v1 == v2 \rangle \langle \text{endl};$ prints 1

# <span id="page-58-0"></span>2.3.15 operator !=

Operator

bool rvector::operator != (const rvector& v) const;

compares calling vector with vector v and returns true if they have different sizes or at least one of their appropriate elements differs by more than the [smallest normalized](#page-740-0) [positive number.](#page-740-0) Returns false otherwise. See also [rvector](#page-41-0). Example:

using namespace cvm; double  $a[] = \{1., 2., 3., 4.\};$ rvector v1 (a, 4); rvector v2 (4);  $v2(1) = 1$ ;  $v2(2) = 2$ ;  $v2(3) = 3.$ ;  $v2(4) = 4.$ ; cout  $\langle v1 \mid v2 \rangle \langle v1 \rangle$ prints 0

#### <span id="page-59-0"></span>2.3.16 operator <<

## Operator

rvector& rvector::operator << (const rvector& v) throw (cvmexception);

destroys calling vector, creates a new one as a copy of v and returns reference to the vector changed. Operator throws [cvmexception](#page-731-0) in case of memory allocation failure. See also [rvector](#page-41-0). Example:

```
using namespace cvm;
std::cout.setf (std::ios::scientific | std::ios::left);
std::cout.precision (2);
try {
    rvector v (5);
    rvector vc (3);
    v(1) = 1.;
    v(2) = 2.;
    std::cout \langle v \rangle \langle v \rangle \langle v \rangle \langle v \rangle std::endl;
    vc \ll v;std::cout << vc;
}
catch (std::exception& e) {
    std::cout << "Exception " << e.what () << std::endl;
}
prints
1.00e+000 2.00e+000 0.00e+000 0.00e+000 0.00e+000
0.00e+000 0.00e+000 0.00e+000
```
1.00e+000 2.00e+000 0.00e+000 0.00e+000 0.00e+000

#### <span id="page-60-0"></span>2.3.17 operator +

## Operator

rvector rvector::operator + (const rvector& v) const throw (cvmexception);

creates object of type rvector as sum of calling vector and vector v. Operator throws [cvmexception](#page-731-0) in case of different sizes of the operands or memory allocation failure. See also [rvector](#page-41-0), [rvector::sum](#page-62-0). Example:

```
using namespace cvm;
std::cout.setf (std::ios::scientific | std::ios::left);
std::cout.precision (2);
try {
    double a[] = \{1., 2., 3., 4.\};
    const double b[] = \{3., 5., 7., 9.\};const rvector va (a, 4);
    rvector vb (4);
    vb.assign(b);
    std::cout << va + vb;
    std::cout \ll va + va;
}
catch (std::exception& e) {
    std::cout << "Exception " << e.what () << std::endl;
}
prints
```
4.00e+000 7.00e+000 1.00e+001 1.30e+001 2.00e+000 4.00e+000 6.00e+000 8.00e+000

# <span id="page-61-0"></span>2.3.18 operator -

## Operator

rvector rvector::operator - (const rvector& v) const throw (cvmexception);

creates object of type rvector as difference of calling vector and vector v. It throws [cvmexception](#page-731-0) in case of different sizes of the operands or memory allocation failure. See also [rvector::diff](#page-63-0), [rvector](#page-41-0). Example:

```
using namespace cvm;
std::cout.setf (std::ios::scientific | std::ios::left);
std::cout.precision (2);
try {
    double a[] = \{1., 2., 3., 4.\};
    const double b[] = \{3., 5., 7., 9.\};const rvector va (a, 4);
    rvector vb (4);
    vb.assign(b);
    std::cout << va - vb;
    std::cout \ll va - va;
}
catch (std::exception& e) {
    std::cout << "Exception " << e.what () << std::endl;
}
prints
```
-2.00e+000 -3.00e+000 -4.00e+000 -5.00e+000 0.00e+000 0.00e+000 0.00e+000 0.00e+000

## <span id="page-62-0"></span>2.3.19 sum

Function

```
rvector& rvector::sum (const rvector& v1, const rvector& v2)
throw (cvmexception);
```
assigns result of addition of vectors v1 and v2 to calling vector and returns reference to the vector changed. It throws [cvmexception](#page-731-0) in case of different sizes of the operands. See also [rvector::operator +](#page-60-0) , [rvector](#page-41-0). Example:

```
using namespace cvm;
std::cout.setf (std::ios::scientific | std::ios::left);
std::cout.precision (2);
try {
    double a[] = \{1., 2., 3., 4.\};double b[] = \{2., 3., 4., 5.\};rvector va (a, 4);
    rvector vb (b, 4);
    rvector v (4);
    std::cout << v.sum(va, vb);
    std::cout << v.sum(v, va);
}
catch (std::exception& e) {
    std::cout << "Exception " << e.what () << std::endl;
}
prints
```
3.00e+00 5.00e+00 7.00e+00 9.00e+00 4.00e+00 7.00e+00 1.00e+01 1.30e+01

# <span id="page-63-0"></span>2.3.20 diff

Function

```
rvector& rvector::diff (const rvector& v1, const rvector& v2)
throw (cvmexception);
```
assigns result of subtraction of vectors v1 and v2 to calling vector and returns reference to the vector changed. It throws [cvmexception](#page-731-0) in case of different sizes of the operands. See also [rvector::operator -](#page-61-0) , [rvector](#page-41-0). Example:

```
using namespace cvm;
std::cout.setf (std::ios::scientific | std::ios::left);
std::cout.precision (2);
try {
    double a[] = \{1., 2., 3., 4.\};double b[] = \{2., 3., 4., 5.\};rvector va (a, 4);
    rvector vb (b, 4);
    rvector v (4);
    std::cout << v.diff(va, vb);
    std::cout << v.diff(v, va);
}
catch (std::exception& e) {
    std::cout << "Exception " << e.what () << std::endl;
}
prints
-1.00e+00 -1.00e+00 -1.00e+00 -1.00e+00
-2.00e+00 -3.00e+00 -4.00e+00 -5.00e+00
```
#### <span id="page-64-0"></span>2.3.21 operator +=

## Operator

rvector& rvector::operator += (const rvector& v) throw (cvmexception);

adds vector v to calling vector and returns reference to the vector changed. It throws [cvmexception](#page-731-0) in case of different sizes of the operands. See also [rvector::operator +](#page-60-0) , [rvector::sum](#page-62-0), [rvector](#page-41-0). Example:

```
using namespace cvm;
std::cout.setf (std::ios::scientific | std::ios::left);
std::cout.precision (2);
try {
   rvector v1 (4);
    rvector v2 (4);
    v1.set(1.);
    v2.set(2.);
   v1 == v2;std::cout << v1;
    // well, you can do this too, but temporary object would be created
    v2 == v2;std::cout << v2;
}
catch (std::exception& e) {
    std::cout << "Exception " << e.what () << std::endl;
}
prints
3.00e+00 3.00e+00 3.00e+00 3.00e+00
4.00e+00 4.00e+00 4.00e+00 4.00e+00
```
#### <span id="page-65-0"></span>2.3.22 operator -=

Operator

rvector& rvector::operator -= (const rvector& v) throw (cvmexception);

subtracts vector v from calling vector and returns reference to the vector changed. It throws [cvmexception](#page-731-0) in case of different sizes of the operands. See also rvector:: operator -, [rvector::diff](#page-63-0), [rvector](#page-41-0). Example:

```
using namespace cvm;
std::cout.setf (std::ios::scientific | std::ios::left);
std::cout.precision (2);
try {
   rvector v1 (4);
    rvector v2 (4);
    v1.set(1.);
    v2.set(2.);
   v1 - = v2;
    std::cout << v1;
    // well, you can do this too, but temporary object would be created
    v2 = v2;
    std::cout << v2;
}
catch (std::exception& e) {
    std::cout << "Exception " << e.what () << std::endl;
}
prints
-1.00e+00 -1.00e+00 -1.00e+00 -1.00e+00
0.00e+00 0.00e+00 0.00e+00 0.00e+00
```
# <span id="page-66-0"></span>2.3.23 operator - ()

## Operator

rvector rvector::operator - () const throw (cvmexception);

creates object of type rvector as calling vector multiplied by −1. It throws [cvmexception](#page-731-0) in case of memory allocation failure. See also [rvector](#page-41-0). Example:

```
using namespace cvm;
std::cout.setf (std::ios::scientific | std::ios::left);
std::cout.precision (2);
double a[] = \{1., 2., 3., 4.\};const rvector v (a, 4);
std::\text{cout} \ll -v;
prints
-1.00e+00 -2.00e+00 -3.00e+00 -4.00e+00
```
# <span id="page-67-0"></span>2.3.24 operator \* (TR)

#### Operator

rvector rvector::operator \* (TR d) const throw (cvmexception);

creates object of type rvector as product of calling vector and number d. It throws [cvmexception](#page-731-0) in case of memory allocation failure. See also [rvector::operator \\*=](#page-69-0), [rvector](#page-41-0). Example:

```
using namespace cvm;
std::cout.setf (std::ios::scientific | std::ios::left);
std::cout.precision (2);
double a[] = \{1., 2., 3., 4.\};const rvector v (a, 4);
std::cout \ll v * 5.;
prints
5.00e+00 1.00e+01 1.50e+01 2.00e+01
```
# <span id="page-68-0"></span>2.3.25 operator / (TR)

## Operator

```
rvector rvector::operator / (TR d) const throw (cvmexception);
```
creates object of type rvector as quotient of calling vector and number d. It throws [cvmexception](#page-731-0) if d has absolute value equal or less than the [smallest normalized posi](#page-740-0)[tive number](#page-740-0). It also throws exception in case of memory allocation failure. See also [rvector::operator /=](#page-70-0), [rvector](#page-41-0). Example:

```
using namespace cvm;
std::cout.setf (std::ios::scientific | std::ios::left);
std::cout.precision (2);
try {
    double a[] = \{1., 2., 3., 4.\};const rvector v (a, 4);
    std::cout \ll v / 2.;
}
catch (std::exception& e) {
    std::cout << "Exception " << e.what () << std::endl;
}
```

```
prints
```
5.00e-01 1.00e+00 1.50e+00 2.00e+00

## <span id="page-69-0"></span>2.3.26 operator \*=

Operator

rvector& rvector::operator \*= (TR d);

multiplies calling vector by number d and returns reference to the vector changed. See also [rvector::operator \\*](#page-67-0) , [rvector](#page-41-0). Example:

```
using namespace cvm;
std::cout.setf (std::ios::scientific | std::ios::left);
std::cout.precision (2);
```

```
rvector v (4);
v.set(2.);
v^* = 2.std::cout << v;
```
prints

4.00e+00 4.00e+00 4.00e+00 4.00e+00

# <span id="page-70-0"></span>2.3.27 operator  $/=$

Operator

rvector& rvector::operator  $/=(TR d)$  throw (cvmexception);

divides calling vector by number d and returns reference to the vector changed. It throws [cvmexception](#page-731-0) if d has absolute value equal or less than the [smallest normalized positive](#page-740-0) [number.](#page-740-0) See also [rvector::operator /](#page-68-0) , [rvector](#page-41-0). Example:

```
using namespace cvm;
std::cout.setf (std::ios::scientific | std::ios::left);
std::cout.precision (2);
try {
   rvector v (4);
   v.set(3.);
   v /= 2.;
    std::cout << v;
}
catch (std::exception& e) {
    std::cout << "Exception " << e.what () << std::endl;
}
prints
```
1.50e+00 1.50e+00 1.50e+00 1.50e+00

# <span id="page-71-0"></span>2.3.28 normalize

Function

```
rvector& rvector::normalize ();
```
normalizes calling vector so its [Euclidean norm](#page-35-0) becomes equal to 1 if it was greater than the [smallest normalized positive number](#page-740-0) before the call (otherwise it does nothing). See also [rvector](#page-41-0). Example:

```
using namespace cvm;
std::cout.setf (std::ios::scientific | std::ios::left);
std::cout.precision (2);
rvector v(4);
v(1) = 1.;
v(2) = 2.;
v(3) = 3.;
v(4) = 4.;
std::cout << v.normalize();
std::cout << v.norm() << std::endl;
```
prints

1.83e-01 3.65e-01 5.48e-01 7.30e-01 1.00e+00
# 2.3.29 operator \* (const rvector&)

Operator

TR rvector::operator \* (const rvector& v) const throw (cvmexception);

returns scalar product of calling vector and v. It throws [cvmexception](#page-731-0) if the operands have different sizes. See also [rvector](#page-41-0). Example:

```
using namespace cvm;
std::cout.setf (std::ios::scientific | std::ios::left);
std::cout.precision (2);
try {
    double a[] = \{1., 2., 3., 4.\};rvector v1(4);
    rvector v2(4);
    v1.assign(a);
    v2.assign(a);
    std::cout \langle v1 * v2 \rangle \langle stat::end1;}
catch (std::exception& e) {
    std::cout << "Exception " << e.what () << std::endl;
}
prints
```
3.00e+01

## 2.3.30 operator \* (const rmatrix&)

Operator

```
rvector rvector::operator * (const rmatrix& m) const
throw (cvmexception);
```
creates object of type rvector as product of calling vector and matrix m. Use [mult](#page-74-0) function to avoid new object creation. Operator throws [cvmexception](#page-731-0) if calling vector's size differs from number of rows in matrix m. See also [rvector](#page-41-0), [rmatrix](#page-176-0). Example:

```
using namespace cvm;
std::cout.setf (std::ios::scientific | std::ios::left);
std::cout.precision (2);
try {
    rvector v(2);
    rmatrix m(2, 3);
    v.set(2.);
   m.set(1.);
    std::cout \ll v * m;
}
catch (std::exception& e) {
    std::cout << "Exception " << e.what () << std::endl;
}
prints
```
4.00e+00 4.00e+00 4.00e+00

## <span id="page-74-0"></span>2.3.31 mult (const rvector&, const rmatrix&)

Function

```
rvector& rvector::mult (const rvector& v, const rmatrix& m)
throw (cvmexception);
```
sets calling vector to be equal to product of vector v by matrix m and returns reference to the object changed. See also [rvector::mult \(const rmatrix&, const rvector&\)](#page-75-0), [rvector](#page-41-0). Example:

```
using namespace cvm;
std::cout.setf (std::ios::scientific | std::ios::left);
std::cout.precision (2);
try {
    rvector v2(2), v3(3);
    rmatrix m(2, 3);
    v2.set(2.);
    m.set(1.);
    std::count \ll v3.mult(v2, m);}
catch (std::exception& e) {
    std::cout << "Exception " << e.what () << std::endl;
}
prints
```
4.00e+00 4.00e+00 4.00e+00

## <span id="page-75-0"></span>2.3.32 mult (const rmatrix&, const rvector&)

Function

```
rvector& rvector::mult (const rmatrix& m, const rvector& v)
throw (cvmexception);
```
sets calling vector to be equal to product of matrix m by vector v and returns reference to the vector changed. See also [rvector::mult \(const rvector&, const rmatrix&\)](#page-74-0), [rvector](#page-41-0). Example:

```
using namespace cvm;
std::cout.setf (std::ios::scientific | std::ios::left);
std::cout.precision (2);
try {
    rvector v2(2), v3(3);
    rmatrix m(2, 3);
    v3.set(2.);
    m.set(1.);
    std::cout << v2.mult(m, v3);
}
catch (std::exception& e) {
    std::cout << "Exception " << e.what () << std::endl;
}
prints
```
6.00e+00 6.00e+00

### 2.3.33 rank1update

Function

rmatrix rvector::rank1update (const rvector& v) const;

creates object of type [rmatrix](#page-176-0) as rank-1 update of calling vector and vector v. The rank-1 update of vector-column x of size m and vector-row y of size n is defined as  $m \times n$  matrix

$$
\begin{pmatrix} x_1y_1 & x_1y_2 & \cdots & x_1y_n \\ x_2y_1 & x_2y_2 & \cdots & x_2y_n \\ \vdots & \vdots & \ddots & \vdots \\ x_my_1 & x_my_2 & \cdots & x_my_n \end{pmatrix} = \begin{pmatrix} x_1 \\ x_2 \\ \vdots \\ x_m \end{pmatrix} (y_1 \ y_2 \ \cdots \ y_n).
$$

See also [rvector](#page-41-0). Example:

```
using namespace cvm;
std::cout.setf (std::ios::scientific | std::ios::left);
std::cout.precision (2);
```

```
rvector v1(3);
rvector v2(2);
v1.set(2.);
v2.set(2.);
std::cout << v1.rank1update (v2);
```
prints

4.00e+00 4.00e+00 4.00e+00 4.00e+00 4.00e+00 4.00e+00

#### <span id="page-77-0"></span>2.3.34 solve

Functions

```
rvector& rvector::solve (const srmatrix& mA,
                         const rvector& vB, TR& dErr)
                         throw (cvmexception);
rvector& rvector::solve (const srmatrix& mA,
                         const rvector& vB)
                         throw (cvmexception);
```
set calling vector to be equal to solution x of linear equation  $A * x = b$  where parameter mA is square matrix A and parameter vB is vector b. Every function returns reference to the vector changed. The first version also sets output parameter dErr to be equal to the norm of computation error. These functions throw [cvmexception](#page-731-0) in case of inappropriate sizes of the objects or when matrix A is close to cingular. See also [operator % \(srmatrix\)](#page-80-0), [rvector::solve\\_tran](#page-78-0), [rvector](#page-41-0), [srmatrix](#page-336-0). Example:

```
using namespace cvm;
std::cout.setf (std::ios::scientific | std::ios::showpos);
std::cout.precision (12);
try {
    double m[] = \{1., -1., 1., 2., -2., 1., 3., -2., 1.\};double b[] = \{1., 2., 3.\};srmatrix ma(m, 3);
    rvector vb(b, 3);
    rvector vx(3);
    double dErr = 0.;
    std::cout << vx.solve (ma, vb, dErr);
    std::cout << dErr << std::endl;
    std::cout << ma * vx - vb;
}
catch (std::exception& e) {
    std::cout << "Exception " << e.what () << std::endl;
}
prints
+8.000000000000e+00 -8.000000000000e+00 +3.000000000000e+00
+6.661338147751e-15
```

```
+0.000000000000e+00 +0.000000000000e+00 +0.000000000000e+00
```
#### <span id="page-78-0"></span>2.3.35 solve\_tran

```
Functions
```

```
rvector& rvector::solve_tran (const srmatrix& mA,
                              const rvector& vB, TR& dErr)
                              throw (cvmexception);
rvector& rvector::solve_tran (const srmatrix& mA,
                              const rvector& vB)
                              throw (cvmexception);
```
set calling vector to be equal to solution x of linear equation  $A^T * x = b$  (which is equivalent to  $x * A = b$ ) where parameter mA is square matrix A and parameter vB is vector b. Every function returns reference to the vector changed. The first version also sets output parameter dErr to be equal to the norm of computation error. These functions throw [cvmexception](#page-731-0) in case of inappropriate sizes of the objects or when matrix A is close to cingular. See also [operator / \(srmatrix\)](#page-79-0), [rvector::solve](#page-77-0), [rvector](#page-41-0), [srmatrix](#page-336-0). Example:

```
using namespace cvm;
std::cout.setf (std::ios::scientific | std::ios::showpos);
std::cout.precision (12);
try {
    double m[] = \{1., -1., 1., 2., -2., 1., 3., -2., 1.\};double b[] = \{1., 2., 3.\};srmatrix ma(m, 3);
    rvector vb(b, 3);
    rvector vx(3);
    double dErr = 0.;
    std::cout << vx.solve_tran (ma, vb, dErr);
    std::cout << dErr << std::endl;
    std::cout << vx * ma - vb;
}
catch (std::exception& e) {
    std::cout << "Exception " << e.what () << std::endl;
}
prints
+1.000000000000e+000 +0.000000000000e+000 +0.000000000000e+000
+7.105427357601e-015
+0.000000000000e+000 +0.000000000000e+000 +0.000000000000e+000
```
## <span id="page-79-0"></span>2.3.36 operator / (const srmatrix&)

Operator

rvector operator / (const srmatrix& mA) const throw (cvmexception);

returns solution x of linear equation  $A^T * x = b$  (which is equivalent to  $x * A = b$ ) where parameter mA is square matrix A and calling vector is b. This operator throws [cvmexception](#page-731-0) in case of inappropriate sizes of the objects or when matrix A is close to cingular. See also [rvector::solve\\_tran](#page-78-0), [rvector](#page-41-0), [srmatrix](#page-336-0). Example:

```
using namespace cvm;
std::cout.setf (std::ios::scientific | std::ios::showpos);
std::cout.precision (12);
try {
    double m[] = \{1., -1., 1., 2., -2., 1., 3., -2., 1.\};double b[] = \{1., 2., 3.\};srmatrix ma(m, 3);
    rvector vb(b, 3);
    rvector vx(3);
   vx = vb / ma;std::cout << vx * ma - vb;
}
catch (std::exception& e) {
    std::cout << "Exception " << e.what () << std::endl;
}
```
prints

+0.000000000000e+000 +0.000000000000e+000 +0.000000000000e+000

### <span id="page-80-0"></span>2.3.37 operator % (const srmatrix&)

Operator

rvector operator % (const srmatrix& mA) const throw (cvmexception);

returns solution x of linear equation  $A * x = b$  where parameter mA is square matrix A and calling vector is b. This operator throws [cvmexception](#page-731-0) in case of inappropriate sizes of the objects or when matrix A is close to cingular. See also [rvector::solve](#page-77-0), [rvector](#page-41-0), [srmatrix](#page-336-0). Example:

```
using namespace cvm;
std::cout.setf (std::ios::scientific | std::ios::showpos);
std::cout.precision (12);
try {
    double m[] = \{1., -1., 1., 2., -2., 1., 3., -2., 1.\};double b[] = \{1., 2., 3.\};srmatrix ma(m, 3);
    rvector vb(b, 3);
    rvector vx(3);
   vx = vb % ma;std::cout << ma * vx - vb;
}
catch (std::exception& e) {
    std::cout << "Exception " << e.what () << std::endl;
}
```
prints

+0.000000000000e+000 +0.000000000000e+000 +0.000000000000e+000

#### 2.3.38 solve\_lu

Functions

```
rvector&
rvector::solve_lu (const srmatrix& mA, const srmatrix& mLU,
                   const int* pPivots, const rvector& vB, TR& dErr)
                   throw (cvmexception);
rvector&
rvector::solve_lu (const srmatrix& mA, const srmatrix& mLU,
                   const int* pPivots, const rvector& vB)
                   throw (cvmexception);
```
set calling vector to be equal to solution x of linear equation  $A * x = b$  where parameter mA is square matrix A, parameter mLU is LU [factorization](#page-386-0) of matrix A, parameter pPivots is an array of pivot numbers created while factorizing matrix A and parameter vB is vector b. Every function returns reference to the vector changed. The first version also sets output parameter dErr to be equal to the norm of computation error. These functions are useful when you need to solve few linear equations of kind  $Ax = b$  with the same matrix A and different vectors b. In such case you save on matrix A factorization since it's needed to be performed just one time. These functions throw [cvmexception](#page-731-0) in case of inappropriate sizes of the objects or when matrix  $A$  is close to cingular. See also [rvector](#page-41-0), [srmatrix](#page-336-0). Example:

```
using namespace cvm;
std::cout.setf (std::ios::scientific | std::ios::showpos);
std::cout.precision (12);
try {
    double m[] = \{1., -1., 1., 2., -2., 1., 3., -2., 1.\};double b1[] = \{1., 2., 3.\};double b2[] = \{0., -1., -2.\};srmatrix ma(m, 3);
    srmatrix mLU(3);
    rvector vb1(b1, 3);
    rvector vb2(b2, 3);
    rvector vx1(3);
    rvector vx2(3);
    iarray nPivots(3);
    double dErr = 0.;
    mLU.low_up(ma, nPivots);
    std::cout << vx1.solve_lu (ma, mLU, nPivots, vb1, dErr);
```

```
std::cout << dErr << std::endl;
    std::cout << vx2.solve_lu (ma, mLU, nPivots, vb2);
    std::cout << ma * vx1 - vb1 << ma * vx2 - vb2;
}
catch (std::exception& e) {
    std::cout << "Exception " << e.what () << std::endl;
}
```
prints

```
+8.000000000000e+000 -8.000000000000e+000 +3.000000000000e+000
+6.661338147751e-015
-5.000000000000e+000 +4.000000000000e+000 -1.000000000000e+000
+0.000000000000e+000 +0.000000000000e+000 +0.000000000000e+000
+0.000000000000e+000 +0.000000000000e+000 +0.000000000000e+000
```
#### 2.3.39 gels

+1.1752774e-015

Function

rvector& rvector::gels (bool transpose, const rmatrix& mA, const rvector& mB, TR& dErr) throw (cvmexception);

solves overdetermined or underdetermined linear system

 $A * x = b$ 

for  $m \times n$  matrix A (or transposed one) where b is a vector of length k and  $k = m$  in nontransposed case and  $k = n$  otherwise. The algorithm uses QR or LQ factorization of A. It is assumed that A has full rank, infinity returned otherwise. Internally function uses ?GELS LAPACK routines. If  $m > n$  and transpose=false or  $m < n$  and transpose=true, then the system is overdetermined, thus the algorithm tries to find the least squares solution  $x$ of the problem

 $\|A * x - b\|_2 \to \min$  or  $\|A^H * x - b\|_2 \to \min$ 

respectively. Real number dErr returns residual sum of squares. The system is underdetermined otherwise, and the algorithm finds its minimum norm solution. In this case bErr is set to zero. In both cases the solution computed satisfies  $x = \text{pinv}(A) * b$ , but this algorithm is faster than pseudo inversion. Function sets calling object to be the solution and returns reference to it. It throws [cvmexception](#page-731-0) in case of inappropriate sizes of the operands. See also [rvector](#page-41-0), [rmatrix::gels](#page-226-0). Example:

```
using namespace cvm;
rmatrix a(7, 5);
rvector b(7), bt(5);
treal dErr;
a.randomize(-10., 10.);
b.randomize(-10., 10.);
bt.randomize(-10., 10.);
rvector x(5);
x.gels(false, a, b, dErr);
cvm::rvector xt(7);
xt.gels(true, a, bt, dErr);
std::cout \langle\langle (a.pinv()*b - x).norm() \langle\langle std::endl;
std::cout << (~a.pinv()*bt - xt).norm() << std::endl;
prints
+5.1347815e-016
```
## <span id="page-84-0"></span>2.3.40 gelsy

Function

rvector& rvector::gelsy (const rmatrix& mA, const rvector& mB, int& rank, TR tol =  $cumMachSp()$ ) throw (cvmexception);

computes minimum-norm solution to linear least squares problem

 $||A * x - b||_2 \rightarrow min$ 

using complete orthogonal factorization of  $m \times n$  matrix A. Here b is a vector of length m. Matrix A may be rank-deficient, function returns its effective rank in rank output parameter using tol tolerance. Internally function uses ?GELSY LAPACK routines, see more details about the algorithm in those routines' documentation. Matrix A is passed as argument mA. Function sets calling object to be the solution and returns reference to it. It throws [cvmexception](#page-731-0) in case of inappropriate sizes of the operands. See also [rvector](#page-41-0), [rvector::gelss](#page-85-0), [rvector::gelsd](#page-86-0), [rmatrix::gelsy](#page-228-0). Example:

```
using namespace cvm;
```

```
rmatrix a(4, 5);
rvector b(4);
a.randomize(-10., 10.);
b.randomize(-10., 10.);
rvector x(5);
tint rank;
x.gelsy(a, b, rank);
std::cout << (a*x - b).norm() << std::endl;
std::cout << rank << " " << a.rank() << std::endl;
prints
+2.1326688e-015
```
 $+4$   $+4$ 

#### <span id="page-85-0"></span>2.3.41 gelss

Function

rvector& rvector::gelss (const rmatrix& mA, const rvector& mB, int& rank, rvector& sv, TR tol =  $cvmMachSp()$ throw (cvmexception);

computes minimum-norm solution to linear least squares problem

 $||A * x - b||_2 \rightarrow min$ 

using singular value decomposition of  $m \times n$  matrix A. Here b is a vector of length m. Matrix A may be rank-deficient, function returns its effective rank in rank output parameter using tol tolerance. This function also computes singular values of A in decreasing order and returns them in sv output parameter having  $min(m, n)$  size. Internally function uses ?GELSS LAPACK routines, see more details about the algorithm in that routine's documentation. Matrix A is passed as argument mA. Function sets calling object to be the solution and returns reference to it. It throws comexception in case of inappropriate sizes of the operands. See also [rvector](#page-41-0), [rvector::gelsy](#page-84-0), [rvector::gelsd](#page-86-0), [rmatrix::gelss](#page-230-0). Example:

```
using namespace cvm;
```

```
rmatrix a(4, 5);
rvector b(4);
a.randomize(-10., 10.);
b.randomize(-10., 10.);
rvector sv(4);
rvector x(5);
tint rank;
x.gelss(a, b, sv, rank);
std::cout \langle\langle a*x - b\rangle.norm() \langle\langle std::end];std::cout << (sv - a.svd()).norm() << std::endl;
std::cout << rank << " " << a.rank() << std::endl;
prints
+7.7937340e-015
+1.2338969e-014
+4 +4
```
#### <span id="page-86-0"></span>2.3.42 gelsd

Function

rvector& rvector::gelsd (const rmatrix& mA, const rvector& mB, int& rank, rvector& sv, TR tol =  $cumMachine(Sp())$ throw (cvmexception);

computes minimum-norm solution to linear least squares problem

 $||A * x - b||_2 \rightarrow min$ 

using singular value decomposition of  $m \times n$  matrix A and divide and conquer method. Here b is a vector of length m. Matrix A may be rank-deficient, function returns its effective rank in rank output parameter using tol tolerance. This function also computes singular values of A in decreasing order and returns them in sv output parameter having  $min(m, n)$  size. Internally function uses ?GELSD LAPACK routines, see more details about the algorithm in that routine's documentation. Matrix A is passed as argument mA. Function sets calling object to be the solution and returns reference to it. It throws [cvmexception](#page-731-0) in case of inappropriate sizes of the operands. See also [rvector](#page-41-0), [rvector::gelsy](#page-84-0), [rvector::gelss](#page-85-0), [rmatrix::gelsd](#page-232-0). Example:

```
using namespace cvm;
```

```
rmatrix a(4, 5);
rvector b(4);
a.randomize(-10., 10.);
b.randomize(-10., 10.);
rvector sv(4);
rvector x(5);
tint rank;
x.gelsd(a, b, sv, rank);
std::cout \langle \langle a*x - b \rangle.norm() \langle \langle std::end];std::cout << (sv - a.svd()).norm() << std::endl;
std::cout << rank << " " << a.rank() << std::endl;
prints
+7.8441794e-015
+5.1021966e-015
+4 +4
```
#### 2.3.43 svd

Functions

```
rvector&
rvector::svd (const rmatrix& mArg) throw (cvmexception);
rvector&
rvector::svd (const cmatrix& mArg) throw (cvmexception);
rvector&
rvector::svd (const rmatrix& mArg,
              srmatrix& mU, srmatrix& mVH) throw (cvmexception);
rvector&
rvector::svd (const cmatrix& mArg,
              scmatrix& mU, scmatrix& mVH) throw (cvmexception);
```
set calling vector to be equal to singular values

$$
\sigma_1 \geqslant \sigma_2 \geqslant \cdots \geqslant \sigma_{min(m,n)} \geqslant 0
$$

of  $m \times n$  matrix A (parameter marg). These values are the main diagonal of matrix  $\Sigma$  of the singular value decomposition

$$
A=U\Sigma V^H
$$

where U and V are orthogonal for real A and unitary for complex A.  $V^H$  is transposed V for real one and hermitian conjugated V for complex one. First  $min(m, n)$  columns of matrices U and V are left and right singular vectors of A respectively. Singular values and singular vectors satisfy

 $Av_i = \sigma_i u_i$  and  $A^H u_i = \sigma_i v_i$ 

where  $u_i$  and  $v_i$  are *i*-th columns of U and V respectively. Third and fourth versions of functions set output parameter mU to be equal to matrix U of size  $m \times m$  and mVH to be equal to matrix  $\mathsf{V}^\mathsf{H}$  of size  $\mathfrak{n}\times\mathfrak{n}.$  All functions return reference to the object they change and throw [cvmexception](#page-731-0) in case of inappropriate calling object size (it must be equal to  $min(m, n)$ , matrix mU size (must be  $m \times m$ ), matrix mVH size (must be  $n \times n$ ) or in case of convergence error. See also [rvector](#page-41-0), [rmatrix](#page-176-0), [cmatrix](#page-246-0). Example:

```
using namespace cvm;
std::cout.setf (std::ios::scientific | std::ios::showpos);
std::cout.precision (10);
try {
    double m[] = \{1., -1., 1., 2., -2., 1.,\}3., -2., 1., 0., -2., 1.}rmatrix mA(m,4,3);
    rmatrix mSigma(4,3);
```

```
rvector v(3);
    srmatrix mU(4), mVH(3);
    v.svd(mA, mU, mVH);
    msigma.diag(0) = v;std::cout << mU << std::endl;
    std::cout << mVH << std::endl;
    std::cout << mSigma << std::endl;
    std::cout << (mA * ~mVH - mU * mSigma).norm() << std::endl;
    std::cout << (~mA * mU - ~(mSigma * mVH)).norm() << std::endl;
}
catch (std::exception& e) {
    std::cout << "Exception " << e.what () << std::endl;
}
prints
-4.8425643615e-01 +1.9516809011e-01 +1.1506232201e-02 -8.5280286542e-01
+2.1685987119e-01 -3.4107922671e-01 -8.8948423927e-01 -2.1320071636e-01
+6.6237057295e-01 +7.1553688692e-01 -6.1787070600e-02 -2.1320071636e-01
-5.2889765022e-01 +5.7756501033e-01 -4.5262319054e-01 +4.2640143271e-01
-2.2124855498e-01 +8.5354150454e-01 -4.7171599183e-01
+9.5937301747e-01 +1.0365951763e-01 -2.6240830353e-01
-1.7507852602e-01 -5.1060905244e-01 -8.4179920723e-01
+4.9561500411e+00 +0.0000000000e+00 +0.0000000000e+00
+0.0000000000e+00 +2.5088408581e+00 +0.0000000000e+00
+0.0000000000e+00 +0.0000000000e+00 +3.7721919242e-01
+0.0000000000e+00 +0.0000000000e+00 +0.0000000000e+00
+1.3710111285e-15
```

```
+2.4829995848e-15
```
### 2.3.44 eig

```
Functions
rvector&
rvector::eig (const srsmatrix& mArg) throw (cvmexception);
rvector&
rvector::eig (const schmatrix& mArg) throw (cvmexception);
rvector&
rvector::eig (const srsmatrix& mArg,
              srmatrix& mEigVect) throw (cvmexception);
rvector&
rvector::eig (const schmatrix& mArg,
              scmatrix& mEigVect) throw (cvmexception);
```
solve symmetric eigenvalue problem and set calling vector to be equal to eigenvalues of symmetric or hermitian matrix mArg. The symmetric eigenvalue problem is defined as follows: given symmetric or hermitian matrix A, find the eigenvalues  $\lambda$  and the corresponding eigenvectors z that satisfy the equation

 $Az = \lambda z$ .

All n eigenvalues are real not only for real symmetric but also for complex Hermitian matrices A, and there exists an orthogonal system of n eigenvectors. If A is symmetric or Hermitian positive-definite matrix, all eigenvalues are positive. See [\[3\]](#page-748-0) for further details. The third and fourth versions of functions set output parameter mEigVect to be equal to square matrix containing eigenvectors as columns. All functions return reference to the vector they change and throw [cvmexception](#page-731-0) in case of inappropriate calling object sizes or in case of convergence error. See also [rvector](#page-41-0), [cvector::eig](#page-159-0), [srsmatrix](#page-602-0), [schmatrix](#page-660-0). Example:

```
using namespace cvm;
std::cout.setf (std::ios::scientific | std::ios::showpos);
std::cout.precision (3);
try {
    srsmatrix m(3);
    srmatrix me(3);
    rvector v(3);
    m.randomize(1., 3.);
    v.eig (m, me);
    std::cout << v;
```

```
std::cout << m * me(1) - me(1) * v(1);std::cout << m * me(2) - me(2) * v(2);std::cout \ll m * me(3) - me(3) * v(3);std::cout << me(1) * me(2) << std::endl; // orthogonality check
    schmatrix mc(3);
    scmatrix mce(3);
    mc.randomize_real(1., 3.);
    mc.randomize_imag(1., 3.);
    v.eig (mc, mce);
    std::cout << v;
    std::cout \ll mc * mce(1) - mce(1) * v(1);
    std::cout << mc * mce(2) - mce(2) * v(2);
    std::cout << mc * mce(3) - mce(3) * v(3);
    std::cout << mce(1) % mce(2) << std::endl; // orthogonality check
}
catch (std::exception& e) {
    std::cout << "Exception " << e.what () << std::endl;
}
prints
-9.360e-01 +3.535e-01 +6.376e+00-4.441e-16 -5.551e-16 -6.106e-16+3.331e-16 +1.145e-16 +1.110e-16
-4.441e-16 +0.000e+00 -4.441e-16+2.060e-17
-3.274e+00 +9.710e-01 +8.209e+00(-4.441e-16,-1.221e-15) (-1.443e-15,-4.441e-16) (-8.882e-16,+4.683e-16)
(-5.551e-16,-2.776e-16) (+0.000e+00,-4.025e-16) (+6.661e-16,-2.461e-17)
(-5.551e-16,+0.000e+00) (+4.441e-16,-4.441e-16) (+0.000e+00,+3.896e-16)(+1.608e-16,-2.261e-17)
```
#### 2.3.45 gemv

#### Function

```
rvector& rvector::gemv (bool bLeft, const rmatrix& m, TR dAlpha,
                        const rvector& v, TR dBeta) throw (cvmexception);
```
calls one of ?GEMV routines of the [BLAS library](http://www.netlib.org/blas) performing matrix-vector operation defined as

 $c = \alpha M \cdot v + \beta c$  or  $c = \alpha v \cdot M + \beta c$ ,

where  $\alpha$  and  $\beta$  are real numbers (parameters dAlpha and dBeta), M is matrix (parameter m) and v and c are vectors (parameter v and calling vector respectively). First operation is performed if bLeft passed is false and second one otherwise. Function returns reference to the vector changed and throws [cvmexception](#page-731-0) in case of inappropriate sizes of the operands. See also [rvector](#page-41-0), [rmatrix](#page-176-0). Example:

```
using namespace cvm;
std::cout.setf (std::ios::scientific | std::ios::showpos);
std::cout.precision (7);
try {
    double alpha = 1.3;
    double beta = -0.7;
    rmatrix m(4,3);
    rvector c(4);
    rvector v(3);
    m.randomize(-1., 2.); v.randomize(-1., 3.); c.randomize(0., 2.);std::cout \ll m * v * alpha + c * beta;std::cout << c.gemv(false, m, alpha, v, beta);
    std::cout << c * m * alpha + v * beta;std::cout << v.gemv(true, m, alpha, c, beta);
}
catch (std::exception& e) {
    std::cout << "Exception " << e.what () << std::endl;
}
prints
-3.5397829e-02 +3.1990410e-02 +3.2633344e-01 -5.4669713e-01
-3.5397829e-02 +3.1990410e-02 +3.2633344e-01 -5.4669713e-01
-4.7697026e-01 -2.2544922e-01 -5.5204984e-01
```

```
-4.7697026e-01 -2.2544922e-01 -5.5204984e-01
```
#### 2.3.46 gbmv

#### Function

rvector& rvector::gbmv (bool bLeft, const srbmatrix& m, TR dAlpha, const rvector& v, TR dBeta) throw (cvmexception);

calls one of ?GBMV routines of the [BLAS library](http://www.netlib.org/blas) performing matrix-vector operation defined as

 $c = \alpha M \cdot v + \beta c$  or  $c = \alpha v \cdot M + \beta c$ ,

where  $\alpha$  and  $\beta$  are real numbers (parameters dAlpha and dBeta), M is band matrix (parameter  $m$ ) and  $v$  and  $c$  are vectors (parameter  $v$  and calling vector respectively). First operation is performed if bLeft passed is false and second one otherwise. Function returns reference to the vector changed and throws [cvmexception](#page-731-0) in case of inappropriate sizes of the operands. See also [rvector](#page-41-0), [srbmatrix](#page-494-0). Example:

```
using namespace cvm;
std::cout.setf (std::ios::scientific | std::ios::showpos);
std::cout.precision (7);
try {
    double alpha = 1.3;
    double beta = -0.7;
    srbmatrix m(3, 1, 0);
    rvector c(3);
    rvector v(3);
    m.randomize(-1., 2.); v.randomize(-1., 3.); c.randomize(0., 2.);std::cout \ll m * v * alpha + c * beta;std::cout << c.gbmv(false, m, alpha, v, beta);
    std::cout << c * m * alpha + v * beta;std::cout << v.gbmv(true, m, alpha, c, beta);
}
catch (std::exception& e) {
    std::cout << "Exception " << e.what () << std::endl;
}
prints
+1.4551599e+00 -5.1882508e-01 -5.2088503e-02
```
+1.4551599e+00 -5.1882508e-01 -5.2088503e-02 +7.3471591e-01 -2.6952064e-01 -2.0478054e-01 +7.3471591e-01 -2.6952064e-01 -2.0478054e-01

### 2.3.47 randomize

#### Function

rvector& rvector::randomize (TR dFrom, TR dTo);

fills calling vector with pseudo-random numbers distributed between dFrom and dTo. It returns reference to the vector changed. See also [rvector](#page-41-0). Example:

```
using namespace cvm;
std::cout.setf (std::ios::scientific | std::ios::left);
std::cout.precision (7);
```

```
rvector v(4);
v.randomize(-2.,3.);
std::cout << v;
```
prints

-1.1160314e+000 2.5649586e+000 8.9345988e-001 -1.1631825e+000

# <span id="page-94-0"></span>**2.4 cvector**

This is end-user class encapsulating vector of complex numbers.

```
template <typename TR, typename TC>
class cvector : public Array<TR,TC> {
public:
   cvector ();
   explicit cvector (int nSize);
   cvector (int nSize, TC c);
   cvector (TC* pD, int nSize, int nIncr = 1);
   cvector (const TC^* pD, int nSize, int nIncr = 1);
   cvector (const cvector& v);
   cvector (const TR* pRe, const TR* pIm, int nSize,
            tint nIncrRe = 1, tint nIncrIm = 1);
   cvector (const rvector& vRe, const rvector& vIm);
   cvector (const TR* pA, int nSize,
            bool bRealPart = true, int nIncr = 1);
    explicit cvector (const rvector& v, bool bRealPart = true);
   rvector real ();
   rvector imag ();
   operator = (const cvector& v) throw (cvmexception);
   assign (const TC^* p, int nIncr = 1);
   assign (int n, const TC^* p, int nIncr = 1);
   cvector& assign (int n, const TC* p, int nSize, tint nIncr);
   cvector& assign (int n, const cvector& v) throw (cvmexception);
   cvector& set (TC x);
   cvector& assign_real (const rvector& vRe) throw (cvmexception);
   cvector& assign_imag (const rvector& vIm) throw (cvmexception);
   cvector& set_real (TR x);
   cvector& set_imag (TR x);
   cvector& resize (int nNewSize) throw (cvmexception);
   bool operator == (const cvector& v) const;
   bool operator != (const cvector& v) const;
   cvector& operator << (const cvector& v) throw (cvmexception);
   cvector operator + (const cvector& v) const throw (cvmexception);
   cvector operator - (const cvector& v) const throw (cvmexception);
   cvector& sum (const cvector& v1,
                 const cvector& v2) const throw (cvmexception);
   cvector& diff (const cvector& v1,
                  const cvector& v2) const throw (cvmexception);
   cvector& operator += (const cvector& v) throw (cvmexception);
   cvector& operator - (const cvector& v) throw (cvmexception);
```

```
cvector operator - () const throw (cvmexception);
cvector operator * (TR d) const;
cvector operator / (TR d) const throw (cvmexception);
cvector operator * (TC c) const;
cvector operator / (TC c) const throw (cvmexception);
cvector& operator *_= (TR d);
cvector& operator /=(TR d) throw (cvmexception);
cvector& operator *_= (TC c);
cvector& operator /=(TC \ c) throw (cvmexception);
cvector& normalize ();
cvector operator ˜() const throw (cvmexception);
cvector& conj (const cvector& v) throw (cvmexception);
cvector& conj ();
TC operator * (const cvector& v) const throw (cvmexception);
TC operator % (const cvector& v) const throw (cvmexception);
cvector operator * (const cvector& v) const throw (cvmexception);
cvector& mult (const cvector& v, const cmatrix& m)
               throw (cvmexception);
cvector& mult (const cmatrix& m, const cvector& v)
               throw (cvmexception);
cmatrix rank1update_u (const cvector& v) const;
cmatrix rank1update_c (const cvector& v) const;
cvector& solve (const scmatrix& mA,
                const cvector& vB, TR& dErr) throw (cvmexception);
cvector& solve (const scmatrix& mA,
                const cvector& vB) throw (cvmexception);
rvector& solve_tran (const scmatrix& mA,
                     const cvector& vB, TR& dErr)
                     throw (cvmexception);
rvector& solve_tran (const scmatrix& mA,
                     const cvector& vB) throw (cvmexception);
rvector& solve_conj (const scmatrix& mA,
                     const cvector& vB, TR& dErr)
                     throw (cvmexception);
rvector& solve_conj (const scmatrix& mA,
                     const cvector& vB) throw (cvmexception);
rvector operator / (const scmatrix& mA) const throw (cvmexception);
rvector operator % (const scmatrix& mA) const throw (cvmexception);
cvector& solve_lu (const scmatrix& mA, const scmatrix& mLU,
                   const int* pPivots, const cvector& vB, TR& dErr)
                   throw (cvmexception);
cvector& solve_lu (const scmatrix& mA, const scmatrix& mLU,
                   const int* pPivots, const cvector& vB)
```

```
throw (cvmexception);
cvector& gels (bool conjugate, const cmatrix& mA, const cvector& mB,
               TC& cErr) throw (cvmexception);
cvector& gelsy (const cmatrix& mA, const cvector& mB,
                int& rank, TR tol = cvmMachSp()throw (cvmexception);
rvector& gelss (const cmatrix& mA, const cvector& mB,
                rvector& sv, int& rank, TR tol = cvmMachSp()throw (cvmexception);
rvector& gelsd (const cmatrix& mA, const cvector& mB,
                rvector& sv, int& rank, TR tol = cvmMachSp()throw (cvmexception);
cvector& eig (const srmatrix& mArg) throw (cvmexception);
cvector& eig (const scmatrix& mArg) throw (cvmexception);
cvector& eig (const srmatrix& mArg, scmatrix& mEigVect,
              bool bRightVect = true) throw (cvmexception);
cvector& eig (const scmatrix& mArg, scmatrix& mEigVect,
              bool bRightVect = true) throw (cvmexception);
cvector& gemv (bool bLeft, const cmatrix& m, TC cAlpha,
               const cvector& v, TC dBeta) throw (cvmexception);
cvector& gbmv (bool bLeft, const scbmatrix& m, TC dAlpha,
               const cvector& v, TC dBeta) throw (cvmexception);
cvector& randomize_real (TR dFrom, TR dTo);
cvector& randomize_imag (TR dFrom, TR dTo);
```
};

# <span id="page-97-0"></span>2.4.1 cvector ()

#### Constructor

```
cvector::cvector ();
```
creates empty cvector object. See also [cvector](#page-94-0). Example:

```
using namespace cvm;
std::cout.setf (std::ios::scientific | std::ios::left);
std::cout.precision (2);
```

```
cvector v;
std::cout << v.size() << std::endl;
```

```
v.resize (3);
v(1) = std::complex<double>(1.5, -1.);std::cout << v;
```
prints

# 0 (1.50e+00,-1.00e+00) (0.00e+00,0.00e+00) (0.00e+00,0.00e+00)

# <span id="page-98-0"></span>2.4.2 cvector (int)

#### **Constructor**

explicit cvector::cvector (int nSize);

creates cvector object of size equal to nSize. It throws [cvmexception](#page-731-0) in case of nonpositive size passed or memory allocation failure. See also [cvector](#page-94-0). Example:

```
using namespace cvm;
std::cout.setf (std::ios::scientific | std::ios::left);
std::cout.precision (2);
cvector v(3);
std::cout << v.size() << std::endl;
std::cout << v;
prints
3
(0.00e+00,0.00e+00) (0.00e+00,0.00e+00) (0.00e+00,0.00e+00)
```
# <span id="page-99-0"></span>2.4.3 cvector (int, TC)

Constructor

cvector::cvector (int nSize, TC c);

creates cvector object of size equal to nSize and fills it with value of c. It throws [cvmexception](#page-731-0) in case of non-positive size passed or memory allocation failure. See also [cvector](#page-94-0). Example:

```
using namespace cvm;
std::cout.setf (std::ios::scientific | std::ios::left);
std::cout.precision (2);
cvector v (3, std::complex<double>(1.5, -1.));
std::cout << v;
prints
(1.50e+00,-1.00e+00) (1.50e+00,-1.00e+00) (1.50e+00,-1.00e+00)
```
## <span id="page-100-0"></span>2.4.4 cvector (TC\*,int,int)

Constructor

```
cvector::cvector (TC* pD, int nSize, int nIncr = 1);
```
creates cvector object of size equal to nSize. Unlike others, this constructor *does not allocate memory*. It just shares memory with an array pointed to by pD with distance between elements equal to nIncr. It throws [cvmexception](#page-731-0) in case of non-positive size passed. See also [cvector](#page-94-0), [cvector \(const TC\\*,int,int\)](#page-101-0). Example:

```
using namespace cvm;
std::cout.setf (std::ios::scientific | std::ios::left);
std::cout.precision (2);
double a[] = \{1., 2., 3., 4., 5., 6., 7., 8.\};cvector v1 ((std::complex<double>*) a, 2, 2);
std::count \ll v1;v1(2) = std::complex<double> (9.99, 9.99);std::cout << v1 << std::endl;
for (int i = 0; i < 6; i++) {
    std::cout << a[i] << " ";
}
std::cout << std::endl;
cvector v2 ((std::complex<double>*) a, 3);
std::cout << v2;
prints
(1.00e+000,2.00e+000) (5.00e+000,6.00e+000)
(1.00e+000,2.00e+000) (9.99e+000,9.99e+000)
1.00e+000 2.00e+000 3.00e+000 4.00e+000 9.99e+000 9.99e+000
(1.00e+000,2.00e+000) (3.00e+000,4.00e+000) (9.99e+000,9.99e+000)
```
### <span id="page-101-0"></span>2.4.5 cvector (const TC\*,int,int)

Constructor

```
cvector::cvector (const TC^* pD, int nSize, int nIncr = 1);
```
creates cvector object of size equal to nSize and copies nSize elements of array pD to it using increment nIncr (1 by default). The object created has increment set to 1. It throws [cvmexception](#page-731-0) in case of non-positive size passed. See also [cvector](#page-94-0), [cvector](#page-100-0) [\(TC\\*,int,int\)](#page-100-0). Example:

```
using namespace cvm;
std::cout.setf (std::ios::scientific | std::ios::left);
std::cout.precision (2);
const double a[] = \{1., 2., 3., 4., 5., 6., 7., 8.\};cvector v1 ((const std::complex<double>*) a, 2, 2);
std::count \ll v1;v1(2) = std::complex<double> (9.99, 9.99);std::cout << v1 << std::endl;
for (int i = 0; i < 6; i++) {
    std::cout << a[i] << " ";
}
std::cout << std::endl;
cvector v2 ((std::complex<double>*) a, 3);
std::cout << v2;
prints
(1.00e+000,2.00e+000) (5.00e+000,6.00e+000)
(1.00e+000,2.00e+000) (9.99e+000,9.99e+000)
1.00e+000 2.00e+000 3.00e+000 4.00e+000 5.00e+000 6.00e+000
(1.00e+000,2.00e+000) (3.00e+000,4.00e+000) (5.00e+000,6.00e+000)
```
### <span id="page-102-0"></span>2.4.6 cvector (const cvector&)

Copy constructor

cvector::cvector (const cvector& v);

creates cvector object of size equal to size of vector v and sets every element of created vector to be equal to appropriate element of v. It throws [cvmexception](#page-731-0) in case of memory allocation failure. See also [cvector](#page-94-0). Example:

```
using namespace cvm;
std::cout.setf (std::ios::scientific | std::ios::left);
std::cout.precision (2);
double a[] = \{1., 2., 3., 4., 5., 6., 7., 8., 9., 10.\};const cvector v ((std::complex<double>*) a, 3, 2);
cvector vc (v);
vc(1) = std::complex<double>(7.77,8.88);std::cout << vc;
std::cout << v;
prints
(7.77e+00,8.88e+00) (5.00e+00,6.00e+00) (9.00e+00,1.00e+01)
(1.00e+00,2.00e+00) (5.00e+00,6.00e+00) (9.00e+00,1.00e+01)
```
# <span id="page-103-0"></span>2.4.7 cvector (const TR\*,const TR\*,int,int,int)

Constructor

```
cvector::cvector (const TR* pRe, const TR* pIm, int nSize,
                  tint nIncrRe = 1, tint nIncrIm = 1);
```
creates cvector object of size equal to nSize and copies every nIncrRe-th element of array pointed to by pRe and every nIncrIm-th element of array pointed to by pIm to real and imaginary part of the object created. It throws [cvmexception](#page-731-0) in case of non-positive size passed or memory allocation failure. See also [cvector](#page-94-0). Example:

```
using namespace cvm;
std::cout.setf (std::ios::scientific | std::ios::left);
std::cout.precision (2);
double re[] = \{1., 2., 3., 4., 5.\};double \text{im}[\ ] = \{5., 4., 3., 2., 1. \};cvector v (re, im, 3, 2);
std::cout << v;
re[0] = 7.77;std::cout << v;
const double rec[] = \{1., 2., 3.\};const double \text{imc}[\ ] = \{5., 4., 3. \};const cvector vc (rec, imc, 3);
std::cout << vc;
prints
(1.00e+00,5.00e+00) (3.00e+00,4.00e+00) (5.00e+00,3.00e+00)
(1.00e+00,5.00e+00) (3.00e+00,4.00e+00) (5.00e+00,3.00e+00)
(1.00e+00,5.00e+00) (2.00e+00,4.00e+00) (3.00e+00,3.00e+00)
```
## <span id="page-104-0"></span>2.4.8 cvector (const rvector&, const rvector&)

Constructor

```
cvector::cvector (const rvector& vRe, const rvector& vIm);
```
creates cvector object of size equal to vRe.size() and vIm.size() and copies vectors vRe and vIm to real and imaginary part of the object created. It throws [cvmexception](#page-731-0) in case of non-equal sizes of the parameters passed or memory allocation failure. See also [cvector](#page-94-0) and [rvector](#page-41-0). Example:

```
using namespace cvm;
std::cout.setf (std::ios::scientific | std::ios::left);
std::cout.precision (2);
rvector vr(3), vi(3);
vr[1] = 1.;
vr[2] = 2.;
vr[3] = 3.;
vi[1] = 5.;
vi[2] = 4.;
vi[3] = 3.;
const cvector vc(vr, vi);
std::cout << vc;
prints
(1.00e+00,5.00e+00) (2.00e+00,4.00e+00) (3.00e+00,3.00e+00)
```
# <span id="page-105-0"></span>2.4.9 cvector (const TR\*,int,bool,int)

Constructor

```
cvector::cvector (const TR* pA, int nSize,
                  bool bRealPart = true, int nIncr = 1);
```
creates cvector object of size equal to nSize and copies every nIncr-th element of array pointed to by pA to real (if bRealPart is true) or imaginary (if bRealPart is false) part of the object created. Constructor throws [cvmexception](#page-731-0) in case of non-positive size passed or memory allocation failure. See also [cvector](#page-94-0). Example:

```
using namespace cvm;
std::cout.setf (std::ios::scientific | std::ios::left);
std::cout.precision (2);
const double a[] = {1., 2., 3., 4., 5.};
cvector v1 (a, 3, false, 2);
cvector v2 (a, 2);
std::cout \ll v1 \ll v2;
prints
(0.00e+00,1.00e+00) (0.00e+00,3.00e+00) (0.00e+00,5.00e+00)
(1.00e+00,0.00e+00) (2.00e+00,0.00e+00)
```
## <span id="page-106-0"></span>2.4.10 cvector (const rvector&,bool)

Constructor

```
explicit cvector::cvector (const rvector& v, bool bRealPart = true);
```
creates cvector object of size equal to v.size() and copies every element of vector v to real (if bRealPart is true) or imaginary (if bRealPart is false) part of the object created. Constructor throws [cvmexception](#page-731-0) in case of memory allocation failure. See also [cvector](#page-94-0) and [rvector](#page-41-0). Example:

```
using namespace cvm;
std::cout.setf (std::ios::scientific | std::ios::left);
std::cout.precision (2);
rvector vr (3);
vr(1) = 1.;
vr(2) = 2.;
vr(3) = 3.;
cvector v1 (vr);
cvector v2 (vr, false);
std::\text{cout} \ll \text{v1} \ll \text{v2};prints
(1.00e+00,0.00e+00) (2.00e+00,0.00e+00) (3.00e+00,0.00e+00)
(0.00e+00,1.00e+00) (0.00e+00,2.00e+00) (0.00e+00,3.00e+00)
```
# <span id="page-107-0"></span>2.4.11 real

Function

rvector cvector::real ();

creates [rvector](#page-41-0) object of size equal to size of calling vector sharing memory with its real part. In other words, the vector returned is *l-value*. See also [cvector](#page-94-0). Example:

```
using namespace cvm;
std::cout.setf (std::ios::scientific | std::ios::left);
std::cout.precision (2);
cvector vc(3);
vc.set(std::complex<double>(1.,1.));
std::cout << vc << vc.real();
vc.read() (1) = 7.77;std::cout << vc;
prints
(1.00e+00,1.00e+00) (1.00e+00,1.00e+00) (1.00e+00,1.00e+00)
```

```
1.00e+00 1.00e+00 1.00e+00
```

```
(7.77e+00,1.00e+00) (1.00e+00,1.00e+00) (1.00e+00,1.00e+00)
```
## 2.4.12 imag

function

rvector cvector::imag ();

creates [rvector](#page-41-0) object of size equal to size of calling vector sharing memory with its imaginary part. In other words, the vector returned is *l-value*. See also [cvector](#page-94-0). Example:

```
using namespace cvm;
std::cout.setf (std::ios::scientific | std::ios::left);
std::cout.precision (2);
cvector vc(3);
vc.set(std::complex<double>(1.,1.));
std::cout << vc << vc.imag();
vc.inag() (1) = 7.77;std::cout << vc;
prints
(1.00e+00,1.00e+00) (1.00e+00,1.00e+00) (1.00e+00,1.00e+00)
```

```
1.00e+00 1.00e+00 1.00e+00
(1.00e+00,7.77e+00) (1.00e+00,1.00e+00) (1.00e+00,1.00e+00)
```
## 2.4.13 operator = (const cvector&)

Operator

cvector& cvector::operator = (const cvector& v) throw (cvmexception);

sets every element of calling vector to be equal to appropriate element of vector v and returns reference to the vector changed. It throws [cvmexception](#page-731-0) in case of different vector sizes. See also [cvector](#page-94-0). Example:

```
using namespace cvm;
std::cout.setf (std::ios::scientific | std::ios::left);
std::cout.precision (2);
try {
    cvector v(3);
    cvector vc(3);
    v(1) = std::complex<double>(1.,2.);vc = v;std::cout << vc;
}
catch (std::exception& e) {
    std::cout << "Exception " << e.what () << std::endl;
}
```

```
prints
```

```
(1.00e+00,2.00e+00) (0.00e+00,0.00e+00) (0.00e+00,0.00e+00)
```
## 2.4.14 assign(const TC\*, int)

Function

```
cvector& cvector::assign (const TC^* p, int nIncr = 1);
```
sets every element of calling vector to be equal to every nIncr-th element of array pointed to by parameter p and returns reference to the vector changed. See also [cvector](#page-94-0). Example:

```
using namespace cvm;
std::cout.setf (std::ios::scientific | std::ios::left);
std::cout.precision (2);
const double a[] = \{1., 2., 3., 4., 5., 6., 7.\};cvector v1(3);
cvector v2(2);
v1.assign((const std::complex<double>*) a);
v2.assign((const std::complex<double>*) a, 2);
std::cout << v1;
std::cout << v2;
prints
(1.00e+00,2.00e+00) (3.00e+00,4.00e+00) (5.00e+00,6.00e+00)
(1.00e+00,2.00e+00) (5.00e+00,6.00e+00)
```
### 2.4.15 assign(int, const TC\*, int)

Function

```
cvector& cvector::assign (int n, const TC^* p, int nIncr = 1);
```
sets every element of calling vector, starting from  $\ell$ [-based](#page-5-0) n-th one, to be equal to every nIncr-th element of array pointed to by parameter p and returns reference to the vector changed. See also [cvector](#page-94-0). Example:

```
using namespace cvm;
const double a[] = \{1., 2., 3., 4., 5., 6., 7., 8., 9., 10.\};
cvector v1(4);
cvector v2(4);
v1.assign(3, (const std::complex<double>*) a);
v2.assign(2, (const std::complex<double>*) a, 2);
std::cout << v1;
std::cout << v2;
prints
(0,0) (0,0) (1,2) (3,4)(0,0) (1,2) (5,6) (9,10)
```
## 2.4.16 assign(int, const TR\*, int, int)

Function

```
cvector& cvector::assign (int n, const TC* p, int nSize, tint nIncr);
```
sets every element of calling vector, starting from  $\ell$ [-based](#page-5-0) n-th one, up to nSize total, to be equal to every nIncr-th element of array pointed to by parameter p and returns reference to the vector changed. If n + nSize goes beyond vector boundaries assignment stops at the last element. See also [cvector](#page-94-0). Example:

```
using namespace cvm;
const double a[] = \{1., 2., 3., 4., 5., 6., 7., 8., 9., 10.\};
cvector v1(4);
v1.assign(2, (const std::complex<double>*) a, 2, 3);
std::cout << v1;
prints
```

```
(0,0) (1,2) (7,8) (0,0)
```
## 2.4.17 assign (int, const cvector&)

Function

```
cvector& cvector::assign (int n, const cvector& v) throw (cvmexception);
```
sets every element of calling vector's sub-vector beginning with  $\ell$ [-based](#page-5-0) index n to vector v and returns reference to the vector changed. Function throws [cvmexception](#page-731-0) if n is not positive or v.size()+n-1 is greater than calling vector's size. See also [cvector](#page-94-0). Example:

using namespace cvm;

```
cvector v1(5);
cvector v2(2);
v1.set(std::complex<double>(1.,1.));
v2.set(std::complex<double>(2.,2.));
v1.assign(3, v2);
std::cout << v1;
```
prints

(1,1) (1,1) (2,2) (2,2) (1,1)

# 2.4.18 set(TC)

Function

```
cvector& cvector::set (TC x);
```
sets every element of calling vector to be equal to parameter x and returns reference to the vector changed. See also [cvector](#page-94-0). Example:

```
using namespace cvm;
std::cout.setf (std::ios::scientific | std::ios::left);
std::cout.precision (2);
```

```
cvector v(3);
v.set(std::complex<double>(3.,1.));
std::cout << v;
```
prints

(3.00e+00,1.00e+00) (3.00e+00,1.00e+00) (3.00e+00,1.00e+00)

# 2.4.19 assign\_real

Function

cvector& cvector::assign\_real (const rvector& vRe) throw (cvmexception);

sets real part of every element of calling vector to be equal to appropriate element of vector vRe and returns reference to the vector changed. Function throws [cvmexception](#page-731-0) in case of different sizes of the operands. See also [cvector](#page-94-0) and [rvector](#page-41-0). Example:

```
using namespace cvm;
std::cout.setf (std::ios::scientific | std::ios::left);
std::cout.precision (2);
rvector v(3);
cvector vc(3);
v(1) = 1.; v(2) = 2.; v(3) = 3.;
vc.assign_real(v);
std::cout << vc;
prints
(1.00e+00,0.00e+00) (2.00e+00,0.00e+00) (3.00e+00,0.00e+00)
```
# 2.4.20 assign\_imag

Function

cvector& cvector::assign\_imag (const rvector& vIm) throw (cvmexception);

sets imaginary part of every element of calling vector to be equal to appropriate element of vector vIm and returns reference to the vector changed. Function throws [cvmexception](#page-731-0) in case of different sizes of the operands. See also [cvector](#page-94-0) and [rvector](#page-41-0). Example:

```
using namespace cvm;
std::cout.setf (std::ios::scientific | std::ios::left);
std::cout.precision (2);
rvector v(3);
cvector vc(3);
v(1) = 1.; v(2) = 2.; v(3) = 3.;
vc.assign_imag(v);
std::cout << vc;
prints
(0.00e+00,1.00e+00) (0.00e+00,2.00e+00) (0.00e+00,3.00e+00)
```
## 2.4.21 set\_real

Function

cvector& cvector::set\_real (TR x);

sets real part of every element of calling vector to be equal to parameter x and returns reference to the vector changed. See also [cvector](#page-94-0). Example:

```
using namespace cvm;
std::cout.setf (std::ios::scientific | std::ios::left);
std::cout.precision (2);
```

```
cvector v(3);
v.set_real(1.);
std::cout << v;
```
prints

(1.00e+00,0.00e+00) (1.00e+00,0.00e+00) (1.00e+00,0.00e+00)

## 2.4.22 set\_imag

Function

cvector& cvector::set\_imag (TR x);

sets imaginary part of every element of calling vector to be equal to parameter x and returns reference to the vector changed. See also [cvector](#page-94-0). Example:

```
using namespace cvm;
std::cout.setf (std::ios::scientific | std::ios::left);
std::cout.precision (2);
```

```
cvector v(3);
v.set\_imag(1.);std::cout << v;
```
prints

(0.00e+00,1.00e+00) (0.00e+00,1.00e+00) (0.00e+00,1.00e+00)

## 2.4.23 resize

Function

cvector& cvector::resize (int nNewSize) throw (cvmexception);

changes size of calling vector to be equal to nNewSize and returns reference to the vector changed. In case of increasing of its size, the vector is filled up with zeroes. Function throws [cvmexception](#page-731-0) in case of negative size passed or memory allocation failure. See also [basic\\_array::resize](#page-21-0) and [cvector](#page-94-0). Example:

```
using namespace cvm;
try {
    double a[] = \{1., 2., 3., 4.\};rvector v (a, 3);
    std::cout << v;
    v.resize(2);
    std::cout << v;
    v.resize(4);
    std::cout << v;
}
catch (std::exception& e) {
    std::cout << "Exception " << e.what () << std::endl;
}
```
prints

(1,2) (3,4) (5,6)  $(1,2)$   $(3,4)$  $(1,2)$   $(3,4)$   $(0,0)$   $(0,0)$ 

# $2.4.24$  operator  $==$

Operator

bool cvector::operator == (const cvector& v) const;

compares calling vector with vector v and returns true if they have the same sizes and their appropriate elements differ by not more than the [smallest normalized positive number](#page-740-0). Returns false otherwise. See also [cvector](#page-94-0). Example:

using namespace cvm;

```
double a[] = \{1., 2., 3., 4.\};cvector v1 ((std::complex<double>*)a, 2);
cvector v2 (2);
v2(1) = std::complex<double>(1.,2.);v2(2) = std::complex<double>(3., 4.);std::cout \langle v1 == v2 \rangle \langle x std::endl;
prints
```
1

# 2.4.25 operator !=

Operator

bool cvector::operator != (const cvector& v) const;

compares calling vector with vector v and returns true if they have different sizes or some of their appropriate elements differ by more than the [smallest normalized positive](#page-740-0) [number.](#page-740-0) Returns false otherwise. See also [cvector](#page-94-0). Example:

using namespace cvm;

```
double a[] = \{1., 2., 3., 4.\};cvector v1 ((std::complex<double>*)a, 2);
cvector v2 (2);
std::cout << (v1 != v2) << std::endl;
prints
```
1

### 2.4.26 operator <<

Operator

cvector& cvector::operator << (const cvector& v) throw (cvmexception);

destroys calling vector, creates a new one as a copy of v and returns reference to the vector changed. See also [cvector](#page-94-0). Operator throws [cvmexception](#page-731-0) in case of memory allocation failure. Example:

```
using namespace cvm;
std::cout.setf (std::ios::scientific | std::ios::left);
std::cout.precision (2);
try {
    cvector v(2);
    cvector vc(3);
    v(1) = std::complex<double>(1.,2.);v(2) = std::complex<double> (3., 4.);std::cout \langle v \rangle \langle v \rangle \langle v \rangle \langle v \rangle std::endl;
    vc \ll v;std::cout << vc;
}
catch (std::exception& e) {
    std::cout << "Exception " << e.what () << std::endl;
}
prints
(1.00e+000,2.00e+000) (3.00e+000,4.00e+000)
(0.00e+000,0.00e+000) (0.00e+000,0.00e+000) (0.00e+000,0.00e+000)
(1.00e+000,2.00e+000) (3.00e+000,4.00e+000)
```
### <span id="page-123-0"></span>2.4.27 operator +

## Operator

```
cvector cvector::operator + (const cvector& v) const
throw (cvmexception);
```
creates object of type cvector as sum of calling vector and vector v. Operator throws [cvmexception](#page-731-0) in case of different sizes of the operands or memory allocation failure. See also [cvector](#page-94-0), [cvector::sum](#page-125-0). Example:

```
using namespace cvm;
std::cout.setf (std::ios::scientific | std::ios::left);
std::cout.precision (2);
try {
    cvector va(3);
    cvector vb(3);
    va.set(std::complex<double>(1.,1.));
    vb.set(std::complex<double>(2.,2.));
    std::\text{cout} \ll \text{va} + \text{vb};std::cout \ll va + va;
}
catch (std::exception& e) {
    std::cout << "Exception " << e.what () << std::endl;
}
prints
```

```
(3.00e+000,3.00e+000) (3.00e+000,3.00e+000) (3.00e+000,3.00e+000)
(2.00e+000,2.00e+000) (2.00e+000,2.00e+000) (2.00e+000,2.00e+000)
```
### <span id="page-124-0"></span>2.4.28 operator -

Operator

```
cvector cvector::operator - (const cvector& v) const
throw (cvmexception);
```
creates object of type cvector as difference of calling vector and vector v. It throws [cvmexception](#page-731-0) in case of different sizes of the operands or memory allocation failure. See also [cvector::diff](#page-126-0), [cvector](#page-94-0). Example:

```
using namespace cvm;
std::cout.setf (std::ios::scientific | std::ios::left);
std::cout.precision (2);
try {
    cvector va(3);
    cvector vb(3);
    va.set(std::complex<double> (1.,1.));
    vb.set(std::complex<double> (2.,2.));
    std::\text{cout} \ll \text{va} - \text{vb};
    std::cout \ll va - va;
}
catch (std::exception& e) {
    std::cout << "Exception " << e.what () << std::endl;
}
prints
```

```
(-1.00e+000,-1.00e+000) (-1.00e+000,-1.00e+000) (-1.00e+000,-1.00e+000)
(0.00e+000,0.00e+000) (0.00e+000,0.00e+000) (0.00e+000,0.00e+000)
```
### <span id="page-125-0"></span>2.4.29 sum

Function

```
cvector& cvector::sum (const cvector& v1, const cvector& v2)
throw (cvmexception);
```
assigns result of addition of vectors v1 and v2 to calling vector and returns reference to the vector changed. It throws [cvmexception](#page-731-0) in case of different sizes of the operands. See also [cvector::operator +](#page-123-0) , [cvector](#page-94-0). Example:

```
using namespace cvm;
std::cout.setf (std::ios::scientific | std::ios::left);
std::cout.precision (2);
try {
    cvector va(3);
    cvector vb(3);
    cvector v(3);
    va.set(std::complex<double> (1.,1.));
    vb.set(std::complex<double> (2.,2.));
    std::cout << v.sum(va, vb);
    std::cout << v.sum(v, va);
}
catch (std::exception& e) {
    std::cout << "Exception " << e.what () << std::endl;
}
prints
```

```
(3.00e+000,3.00e+000) (3.00e+000,3.00e+000) (3.00e+000,3.00e+000)
(4.00e+000,4.00e+000) (4.00e+000,4.00e+000) (4.00e+000,4.00e+000)
```
## <span id="page-126-0"></span>2.4.30 diff

Function

```
cvector& cvector::diff (const cvector& v1, const cvector& v2)
throw (cvmexception);
```
assigns result of subtraction of vectors v1 and v2 to calling vector and returns reference to the vector changed. It throws [cvmexception](#page-731-0) in case of different sizes of the operands. See also [cvector::operator -](#page-124-0) , [rvector](#page-94-0). Example:

```
using namespace cvm;
std::cout.setf (std::ios::scientific | std::ios::left);
std::cout.precision (2);
try {
    cvector va(3);
    cvector vb(3);
    cvector v(3);
    va.set(std::complex<double> (1.,1.));
    vb.set(std::complex<double> (2.,2.));
    std::cout << v.diff(va, vb);
    std::cout << v.diff(v, va);
}
catch (std::exception& e) {
    std::cout << "Exception " << e.what () << std::endl;
}
prints
```

```
(-1.00e+000,-1.00e+000) (-1.00e+000,-1.00e+000) (-1.00e+000,-1.00e+000)(-2.00e+000,-2.00e+000) (-2.00e+000,-2.00e+000) (-2.00e+000,-2.00e+000)
```
### 2.4.31 operator +=

## Operator

cvector& cvector::operator += (const cvector& v) throw (cvmexception);

adds vector v to calling vector and returns reference to the vector changed. It throws [cvmexception](#page-731-0) in case of different sizes of the operands. See also [cvector::operator +](#page-123-0) , [cvector::sum](#page-125-0), [cvector](#page-94-0). Example:

```
using namespace cvm;
std::cout.setf (std::ios::scientific | std::ios::left);
std::cout.precision (2);
try {
    cvector v1(3);
    cvector v2(3);
    v1.set(std::complex<double> (1.,1.));
    v2.set(std::complex<double> (2.,2.));
    v1 == v2;std::count \ll v1;// well, you can do this too, but temporary object would be created
    v2 == v2;std::cout << v2;
}
catch (std::exception& e) {
    std::cout << "Exception " << e.what () << std::endl;
}
prints
(3.00e+000,3.00e+000) (3.00e+000,3.00e+000) (3.00e+000,3.00e+000)
```
(4.00e+000,4.00e+000) (4.00e+000,4.00e+000) (4.00e+000,4.00e+000)

### 2.4.32 operator -=

Operator

```
cvector& cvector::operator -= (const cvector& v) throw (cvmexception);
```
subtracts vector v from calling vector and returns reference to the vector changed. It throws [cvmexception](#page-731-0) in case of different sizes of the operands. See also [cvector::operator -](#page-124-0), [cvector::diff](#page-126-0), [cvector](#page-94-0). Example:

```
using namespace cvm;
std::cout.setf (std::ios::scientific | std::ios::left);
std::cout.precision (2);
try {
    cvector v1(3);
    cvector v2(3);
    v1.set(std::complex<double> (1.,1.));
    v2.set(std::complex<double> (2.,2.));
    v1 - = v2;
    std::\text{cout} \ll \text{v1};// well, you can do this too, but temporary object would be created
    v2 = v2;
    std::cout << v2;
}
catch (std::exception& e) {
    std::cout << "Exception " << e.what () << std::endl;
}
prints
```

```
(-1.00e+000,-1.00e+000) (-1.00e+000,-1.00e+000) (-1.00e+000,-1.00e+000)(0.00e+000,0.00e+000) (0.00e+000,0.00e+000) (0.00e+000,0.00e+000)
```
## 2.4.33 operator - ()

Operator

cvector cvector::operator - () const throw (cvmexception);

creates object of type cvector as calling vector multiplied by −1. It throws [cvmexception](#page-731-0) in case of memory allocation failure. See also [cvector](#page-94-0). Example:

```
using namespace cvm;
std::cout.setf (std::ios::scientific | std::ios::left);
std::cout.precision (2);
double a[] = \{1., 2., 3., 4.\};const cvector v ((std::complex<double>*) a, 2);
std::\text{cout} \ll -v;prints
```
(-1.00e+000,-2.00e+000) (-3.00e+000,-4.00e+000)

# <span id="page-130-0"></span>2.4.34 operator \* (TR)

Operator

cvector cvector::operator \* (TR d) const;

creates object of type cvector as product of calling vector and number d. See also [cvector](#page-94-0). Example:

```
using namespace cvm;
std::cout.setf (std::ios::scientific | std::ios::left);
std::cout.precision (2);
double a[] = \{1., 2., 3., 4.\};const cvector v ((std::complex<double>*) a, 2);
std::cout \ll v * 5.;
prints
```
(5.00e+000,1.00e+001) (1.50e+001,2.00e+001)

## <span id="page-131-0"></span>2.4.35 operator / (TR)

## Operator

cvector cvector::operator / (TR d) const throw (cvmexception);

creates object of type cvector as quotient of calling vector and number d. Operator throws [cvmexception](#page-731-0) if d has absolute value equal or less than the [smallest normalized positive](#page-740-0) [number.](#page-740-0) See also [cvector](#page-94-0). Example:

```
using namespace cvm;
std::cout.setf (std::ios::scientific | std::ios::left);
std::cout.precision (2);
double a[] = \{1., 2., 3., 4.\};const cvector v ((std::complex<double>*) a, 2);
std::cout \ll v / 4.;
prints
```
(2.50e-001,5.00e-001) (7.50e-001,1.00e+000)

# <span id="page-132-0"></span>2.4.36 operator \* (TC)

Operator

cvector cvector::operator \* (TC c) const;

creates object of type cvector as product of calling vector and complex number c. See also [cvector](#page-94-0). Example:

```
using namespace cvm;
std::cout.setf (std::ios::scientific | std::ios::left);
std::cout.precision (2);
double a[] = \{1., 2., 3., 4.\};const cvector v ((std::complex<double>*) a, 2);
std::cout << v * std::complex<double>(1.,1.);
prints
```
(-1.00e+000,3.00e+000) (-1.00e+000,7.00e+000)

## <span id="page-133-0"></span>2.4.37 operator / (TC)

Operator

```
cvector cvector::operator / (TC c) const
throw (cvmexception);
```
creates object of type cvector as quotient of calling vector and complex number c. Operator throws [cvmexception](#page-731-0) if c has absolute value equal or less than the [smallest normalized](#page-740-0) [positive number.](#page-740-0) See also [cvector](#page-94-0). Example:

```
using namespace cvm;
std::cout.setf (std::ios::scientific | std::ios::left);
std::cout.precision (2);
double a[] = \{1., 2., 3., 4.\};const cvector v ((std::complex<double>*) a, 2);
std::cout << v / std::complex<double>(1.,1.);
prints
(1.50e+000,5.00e-001) (3.50e+000,5.00e-001)
```
## 2.4.38 operator \*= (TR)

Operator

cvector& cvector::operator \*= (TR d);

multiplies calling vector by real number d and returns reference to the vector changed. See also [cvector::operator \\*](#page-130-0), [cvector](#page-94-0). Example:

```
using namespace cvm;
std::cout.setf (std::ios::scientific | std::ios::left);
std::cout.precision (2);
double a[] = \{1., 2., 3., 4.\};cvector v ((std::complex<double>*) a, 2);
std::cout << (v * = 2.);
prints
```

```
(2.00e+000,4.00e+000) (6.00e+000,8.00e+000)
```
# 2.4.39 operator  $/=(TR)$

Operator

cvector& cvector::operator  $/=(TR d)$  throw (cvmexception);

divides calling vector by real number d and returns reference to the vector changed. It throws [cvmexception](#page-731-0) if d has absolute value equal or less than the [smallest normalized](#page-740-0) [positive number.](#page-740-0) See also [cvector::operator /](#page-131-0) , [cvector](#page-94-0). Example:

```
using namespace cvm;
std::cout.setf (std::ios::scientific | std::ios::left);
std::cout.precision (2);
double a[] = \{1., 2., 3., 4.\};cvector v ((std::complex<double>*) a, 2);
std::cout \langle v \rangle = 2.;
prints
(5.00e-001,1.00e+000) (1.50e+000,2.00e+000)
```
# 2.4.40 operator \*= (TC)

Operator

cvector& cvector::operator \*= (TC c);

multiplies calling vector by complex number c and returns reference to the vector changed. See also [cvector::operator \\*](#page-132-0), [cvector](#page-94-0). Example:

```
using namespace cvm;
std::cout.setf (std::ios::scientific | std::ios::left);
std::cout.precision (2);
double a[] = \{1., 2., 3., 4.\};cvector v ((std::complex<double>*) a, 2);
v *= std::complex<double>(1.,1.);
std::cout << v;
prints
```
(-1.00e+000,3.00e+000) (-1.00e+000,7.00e+000)

# 2.4.41 operator  $/=(TC)$

Operator

cvector& cvector::operator /= (TC c) throw (cvmexception);

divides calling vector by complex number c and returns reference to the vector changed. It throws [cvmexception](#page-731-0) if c has absolute value equal or less than the [smallest normalized](#page-740-0) [positive number.](#page-740-0) See also [cvector::operator /](#page-133-0) , [cvector](#page-94-0). Example:

```
using namespace cvm;
std::cout.setf (std::ios::scientific | std::ios::left);
std::cout.precision (2);
double a[] = \{1., 2., 3., 4.\};cvector v ((std::complex<double>*) a, 2);
v /= std::complex<double>(1.,1.);
std::cout << v;
prints
(1.50e+000,5.00e-001) (3.50e+000,5.00e-001)
```
## 2.4.42 normalize

Function

```
cvector& cvector::normalize ();
```
normalizes calling vector so its [Euclidean norm](#page-35-0) becomes equal to 1 if it was greater than the [smallest normalized positive number](#page-740-0) before the call (otherwise it does nothing). See also [cvector](#page-94-0). Example:

```
using namespace cvm;
std::cout.setf (std::ios::scientific | std::ios::left);
std::cout.precision (2);
double a[] = \{1., 2., 3., 4.\};cvector v ((std::complex<double>*) a, 2);
std::cout << v.normalize();
std::cout << v.norm() << std::endl;
prints
(1.83e-01,3.65e-01) (5.48e-01,7.30e-01)
1.00e+00
```
# 2.4.43 conjugation

Operator and functions

```
cvector cvector::operator \sim () const throw (cvmexception);
cvector& cvector::conj (const cvector& v) throw (cvmexception);
cvector& cvector::conj ();
```
implement complex conjugation. First operator creates object of type cvector as complex conjugated calling vector (it throws [cvmexception](#page-731-0) in case of memory allocation failure). Second function sets calling vector to be equal to vector v conjugated (it throws [cvmexception](#page-731-0) in case of different sizes of the operands), third one makes it to be equal to conjugated itself. See also [cvector](#page-94-0). Example:

```
using namespace cvm;
std::cout.setf (std::ios::scientific | std::ios::left);
std::cout.precision (2);
double a[] = \{1., 2., 3., 4.\};const cvector v ((std::complex<double>*) a, 2);
cvector vc(2);
std::cout << ~v;
std::count \ll vc.comj(v);std::cout << vc.conj();
prints
(1.00e+00,-2.00e+00) (3.00e+00,-4.00e+00)
(1.00e+00,-2.00e+00) (3.00e+00,-4.00e+00)
(1.00e+00,2.00e+00) (3.00e+00,4.00e+00)
```
## 2.4.44 operator \* (const cvector&)

Operator

TC cvector::operator \* (const cvector& v) const throw (cvmexception);

returns scalar product of calling vector and vector v. Operator throws [cvmexception](#page-731-0) if the operands have different sizes. See also [cvector](#page-94-0). Example:

```
using namespace cvm;
std::cout.setf (std::ios::scientific | std::ios::left);
std::cout.precision (2);
double a[] = \{1., 2., 3., 4.\};double b[] = {1., -1., 1., 2.};
const cvector v1((std::complex<double>*) a, 2);
const cvector v2((std::complex<double>*) b, 2);
std::cout \langle v1 * v2 \rangle \langle stat::end1;prints
(-2.00e+00,1.10e+01)
```
## 2.4.45 operator %

### Operator

TC cvector::operator % (const cvector& v) const throw (cvmexception);

returns scalar product of complex conjugated calling vector and vector v. Operator throws [cvmexception](#page-731-0) if the operands have different sizes. See also [cvector](#page-94-0). Example:

```
using namespace cvm;
std::cout.setf (std::ios::scientific | std::ios::left);
std::cout.precision (2);
double a[] = \{1., 2., 3., 4.\};double b[] = \{1., -1., 1., 2.\};
const cvector v1((std::complex<double>*) a, 2);
const cvector v2((std::complex<double>*) b, 2);
std::cout \langle v1 \times v2 \times std::end;std::cout \langle \langle v_1 \rangle^* v_2 \langle \langle s_1 \rangle : \langle v_2 \rangleprints
```

```
(1.00e+01,-1.00e+00)
(1.00e+01,-1.00e+00)
```
### 2.4.46 operator \* (const cmatrix&)

Operator

```
cvector cvector::operator * (const cmatrix& m) const
throw (cvmexception);
```
creates object of type cvector as product of calling vector and matrix m. Operator throws [cvmexception](#page-731-0) if the calling vector's size is differ from number of rows of matrix m'. See also [cvector::mult \(const cvector&, const cmatrix&\)](#page-143-0), [cvector](#page-94-0), [cmatrix](#page-246-0). Example:

```
using namespace cvm;
std::cout.setf (std::ios::scientific | std::ios::left);
std::cout.precision (2);
double a[] = \{1., 2., 3., 3., 2., 1. \};
double b[] = \{1., -1., 1., 2., -2., 1.,\}3., -2., 1., 2., -1., 3.};
const cvector v((std::complex<double>*) a, 3);
const cmatrix m((std::complex<double>*) b, 3, 2);
std::cout \ll v \ll m \ll std::endl \ll v \times m;
prints
(1.00e+00,2.00e+00) (3.00e+00,3.00e+00) (2.00e+00,1.00e+00)
(1.00e+00,-1.00e+00) (3.00e+00,-2.00e+00)
(1.00e+00,2.00e+00) (1.00e+00,2.00e+00)
(-2.00e+00,1.00e+00) (-1.00e+00,3.00e+00)
(-5.00e+00,1.00e+01) (-1.00e+00,1.80e+01)
```
## <span id="page-143-0"></span>2.4.47 mult (const cvector&, const cmatrix&)

Function

```
cvector& cvector::mult (const cvector& v, const cmatrix& m)
throw (cvmexception);
```
sets calling vector to be equal to product of vector v and matrix m and returns reference to the object changed. Function throws [cvmexception](#page-731-0) if case of inappropriate sizes of the operands. See also [cvector::mult \(const cmatrix&, const cvector&\)](#page-144-0), [cvector](#page-94-0). Example:

```
using namespace cvm;
std::cout.setf (std::ios::scientific | std::ios::left);
std::cout.precision (2);
try {
    double a[] = \{1., 2., 3., 1., 2., 3.\};
    double b[] = \{1., -1., 1., -1., 1., -1.,\}2., -1., 2., -1., 2., -1.};
    const cvector v ((std::complex<double>*) a, 3);
    const cmatrix m ((std::complex<double>*) b, 3, 2);
    const scmatrix sm ((std::complex<double>*) b, 2);
    cvector vm (2);
    std::count \ll ym.mult(v, m) \ll std::end1;std::cout << sm << std::endl;
    std::cout << vm.mult(vm, sm);
}
catch (std::exception& e) {
    std::cout << "Exception " << e.what () << std::endl;
}
prints
(1.20e+01,0.00e+00) (1.80e+01,6.00e+00)
(1.00e+00,-1.00e+00) (1.00e+00,-1.00e+00)
(1.00e+00,-1.00e+00) (2.00e+00,-1.00e+00)
(3.60e+01,-2.40e+01) (5.40e+01,-1.80e+01)
```
# 2.4.48 mult (const cmatrix&, const cvector&)

Function

```
cvector& cvector::mult (const cmatrix& m, const cvector& v)
throw (cvmexception);
```
sets calling vector to be equal to product of matrix m and vector v and returns reference to the object changed. Function throws [cvmexception](#page-731-0) if case of inappropriate sizes of the operands. See also [cvector::mult \(const cvector&, const cmatrix&\)](#page-143-0), [cvector](#page-94-0). Example:

```
using namespace cvm;
std::cout.setf (std::ios::scientific | std::ios::left);
std::cout.precision (2);
try {
    double a[] = \{1., 2., 3., 1., 2., 3.\};
    double b[] = \{1., -1., 1., -1., 1., -1.,\}2., -1., 2., -1., 2., -1.}const cvector v ((std::complex<double>*) a, 3);
    const cmatrix m ((std::complex<double>*) b, 2, 3);
    const scmatrix sm ((std::complex<double>*) b, 2);
    cvector vm (2);
    std::count \ll ym.mult(m, v) \ll std::end];std::cout << sm << std::endl;;
    std::cout << vm.mult(vm, sm);
}
catch (std::exception& e) {
    std::cout << "Exception " << e.what () << std::endl;
}
prints
(1.40e+01,3.00e+00) (1.70e+01,4.00e+00)
(1.00e+00,-1.00e+00) (1.00e+00,-1.00e+00)
(1.00e+00,-1.00e+00) (2.00e+00,-1.00e+00)
(3.80e+01,-2.40e+01) (5.50e+01,-2.00e+01)
```
# 2.4.49 rank1update\_u

Function

```
cmatrix cvector::rank1update_u (const cvector& v) const;
```
creates object of type [cmatrix](#page-246-0) as rank-1 update (unconjugated) of calling vector and vector v. The rank-1 update (unconjugated) of vector-column x of size m and vector-row y of size n is defined as  $m \times n$  matrix

$$
\begin{pmatrix}\nx_1y_1 & x_1y_2 & \cdots & x_1y_n \\
x_2y_1 & x_2y_2 & \cdots & x_2y_n \\
\vdots & \vdots & \ddots & \vdots \\
x_my_1 & x_my_2 & \cdots & x_my_n\n\end{pmatrix} = \begin{pmatrix}\nx_1 \\
x_2 \\
\vdots \\
x_m\n\end{pmatrix} (y_1 \ y_2 \ \cdots \ y_n)
$$

See also [cvector](#page-94-0), [cmatrix](#page-246-0). Example:

```
using namespace cvm;
std::cout.setf (std::ios::scientific | std::ios::left);
std::cout.precision (2);
double a[] = \{1., 2., 3., -2., -1., 1.\};double b[] = \{4., 5., 3., 2.\};cvector v1((std::complex<double>*) a, 3);
cvector v2((std::complex<double>*) b, 2);
std::cout << v1.rank1update_u (v2);
prints
```

```
(-6.00e+00,1.30e+01) (-1.00e+00,8.00e+00)
(2.20e+01,7.00e+00) (1.30e+01,0.00e+00)
(-9.00e+00,-1.00e+00) (-5.00e+00,1.00e+00)
```
## 2.4.50 rank1update\_c

Function

```
cmatrix cvector::rank1update_c (const cvector& v) const;
```
creates object of type [cmatrix](#page-246-0) as rank-1 update (conjugated) of calling vector and complex conjugated vector v. The rank-1 update (conjugated) operation of vector-column x of size m and complex conjugated vector-column y of size n is defined as  $m \times n$  matrix

$$
\begin{pmatrix} x_1 y_1^* & x_1 y_2^* & \cdots & x_1 y_n^* \\ x_2 y_1^* & x_2 y_2^* & \cdots & x_2 y_n^* \\ \cdots & \cdots & \cdots & \cdots & \cdots \\ x_m y_1^* & x_m y_2^* & \cdots & x_m y_n^* \end{pmatrix} = \begin{pmatrix} x_1 \\ x_2 \\ \vdots \\ x_m \end{pmatrix} \text{conj} \begin{pmatrix} y_1 \\ y_2 \\ \vdots \\ y_n \end{pmatrix} = \begin{pmatrix} x_1 \\ x_2 \\ \vdots \\ x_m \end{pmatrix} \begin{pmatrix} y_1 \\ y_2 \\ \vdots \\ y_n \end{pmatrix} \cdot \begin{pmatrix} y_1 \\ y_2 \\ \vdots \\ y_n \end{pmatrix} \cdot \begin{pmatrix} y_1 \\ y_2 \\ \vdots \\ y_n \end{pmatrix
$$

where  $y_i^*$  is i-th complex conjugated element of y. See also [cvector](#page-94-0), [cmatrix](#page-246-0). Example:

```
using namespace cvm;
std::cout.setf (std::ios::scientific | std::ios::left);
std::cout.precision (2);
double a[] = \{1., 2., 3., -2., -1., 1.\};double b[] = \{4., 5., 3., 2.\};cvector v1((std::complex<double>*) a, 3);
cvector v2((std::complex<double>*) b, 2);
std::cout << v1.rank1update_c (v2) << std::endl;
std::cout << v1.rank1update_u (~v2);
prints
(1.40e+01,3.00e+00) (7.00e+00,4.00e+00)
(2.00e+00,-2.30e+01) (5.00e+00,-1.20e+01)
(1.00e+00,9.00e+00) (-1.00e+00,5.00e+00)
(1.40e+01,3.00e+00) (7.00e+00,4.00e+00)
(2.00e+00,-2.30e+01) (5.00e+00,-1.20e+01)
(1.00e+00,9.00e+00) (-1.00e+00,5.00e+00)
```
### <span id="page-147-0"></span>2.4.51 solve

Functions

```
cvector&
cvector::solve (const scmatrix& mA,
                const cvector& vB, TR& dErr) throw (cvmexception);
cvector&
cvector::solve (const scmatrix& mA,
                const cvector& vB) throw (cvmexception);
```
set calling vector to be equal to solution x of linear equation  $A * x = b$  where parameter mA is square complex matrix A and parameter vB is complex vector b. Every function returns reference to the vector changed. The first version also sets output parameter dErr to be equal to norm of computation error. These functions throw comexception in case of inappropriate sizes of the objects or when the matrix A is close to cingular. See also [operator % \(scmatrix\)](#page-151-0), [cvector](#page-94-0), [scmatrix](#page-405-0). Example:

```
using namespace cvm;
std::cout.setf (std::ios::scientific | std::ios::left);
std::cout.precision (7);
try {
    double m[] = \{1., -1., 1., 2., -2., 1., 3., -3.\};
    double b[] = \{1., 2., 5., -3.\};scmatrix ma((std::complex<double>*) m, 2);
    cvector vb((std::complex<double>*) b, 2);
    cvector vx(2);
    double dErr = 0.;
    std::cout << vx.solve (ma, vb, dErr);
    std::cout << dErr << std::endl;
    std::cout << ma * vx - vb;
}
catch (std::exception& e) {
    std::cout << "Exception " << e.what () << std::endl;
}
prints
(3.5200000e+00,6.4000000e-01) (2.2400000e+00,-1.3200000e+00)
3.2788531e-15
```

```
(-7.7715612e-16,4.4408921e-16) (0.0000000e+00,0.0000000e+00)
```
#### <span id="page-148-0"></span>2.4.52 solve\_tran

Functions

```
cvector& cvector::solve_tran (const scmatrix& mA,
                              const cvector& vB, TR& dErr)
                              throw (cvmexception);
cvector& cvector::solve_tran (const scmatrix& mA,
                              const cvector& vB)
                              throw (cvmexception);
```
set calling vector to be equal to solution x of linear equation  $A^T * b = b$  (which is equivalent to  $x * A = b$ ) where parameter mA is square complex matrix A and parameter vB is complex vector b. Every function returns reference to the vector changed. The first version also sets output parameter dErr to be equal to the norm of computation error. These functions throw [cvmexception](#page-731-0) in case of inappropriate sizes of the objects or when the matrix A is close to cingular. See also [operator / \(scmatrix\)](#page-150-0), [cvector::solve](#page-147-0), [cvector::solve\\_conj](#page-149-0), [cvector](#page-94-0), [scmatrix](#page-405-0). Example:

```
using namespace cvm;
std::cout.setf (std::ios::scientific | std::ios::showpos);
std::cout.precision (7);
try {
    double m[] = \{1., -1., 1., 2., -2., 1., 3., -3.\};
    double b[] = \{1., 2., 5., -3.\};scmatrix ma((std::complex<double>*) m, 2);
    cvector vb((std::complex<double>*) b, 2);
    cvector vx(2);
    double dErr = 0.;
    std::cout << vx.solve_tran (ma, vb, dErr);
    std::cout << dErr << std::endl;
    std::cout << vx * ma - vb;
    std::cout << !ma * vx - vb;
}
catch (std::exception& e) {
    std::cout << "Exception " << e.what () << std::endl;
}
prints
(+1.6000000e-001,-8.8000000e-001) (+1.5600000e+000,-8.0000000e-002)
+3.7480513e-015
(+0.0000000e+000,+0.0000000e+000) (+0.0000000e+000,+4.4408921e-016)
(+0.0000000e+000,+0.0000000e+000) (+0.0000000e+000,+4.4408921e-016)
```
### <span id="page-149-0"></span>2.4.53 solve\_conj

```
Functions
```

```
cvector& cvector::solve_conj (const scmatrix& mA,
                              const cvector& vB, TR& dErr)
                              throw (cvmexception);
cvector& cvector::solve_conj (const scmatrix& mA,
                              const cvector& vB)
                              throw (cvmexception);
```
set calling vector to be equal to solution x of linear equation  $A^H * x = b$  (here  $A^H$  is conjugated A) where parameter mA is square complex matrix A and parameter vB is complex vector b. Every function returns reference to the vector changed. The first version also sets output parameter dErr to be equal to the norm of computation error. These functions throw [cvmexception](#page-731-0) in case of inappropriate sizes of the objects or when the matrix A is close to cingular. See also [cvector::solve](#page-147-0), [cvector::solve\\_tran](#page-148-0), [cvector](#page-94-0), [scmatrix](#page-405-0), [scmatrix::operator](#page-453-0)  $\tilde{ }$ . Example:

```
using namespace cvm;
std::cout.setf (std::ios::scientific | std::ios::showpos);
std::cout.precision (7);
try {
    double m[] = \{1., -1., 1., 2., -2., 1., 3., -3.\};
    double b[] = \{1., 2., 5., -3.\};scmatrix ma((std::complex<double>*) m, 2);
    cvector vb((std::complex<double>*) b, 2);
    cvector vx(2);
    double dErr = 0.;
    std::cout << vx.solve_conj (ma, vb, dErr);
    std::cout << dErr << std::endl;
    std::cout << ~ma * vx - vb;
}
catch (std::exception& e) {
    std::cout << "Exception " << e.what () << std::endl;
}
prints
(+2.3200000e+000,+3.7600000e+000) (+2.1200000e+000,+1.6000000e-001)
+2.1932508e-015
(+0.0000000e+000,-4.4408921e-016) (-8.8817842e-016,-8.8817842e-016)
```
# <span id="page-150-0"></span>2.4.54 operator / (const scmatrix&)

Operator

```
cvector operator / (const scmatrix& mA) const throw (cvmexception);
```
returns solution x of linear equation  $A^T * x = b$  (which is equivalent to  $x * A = b$ ) where parameter mA is square complex matrix A and calling vector is b. This operator throws exception of type [cvmexception](#page-731-0) in case of inappropriate sizes of the objects or when the matrix A is close to cingular. See also [cvector::solve\\_tran](#page-148-0), [cvector](#page-94-0), [scmatrix](#page-405-0). Example:

```
using namespace cvm;
std::cout.setf (std::ios::scientific | std::ios::showpos);
std::cout.precision (7);
try {
    double m[] = \{1., -1., 1., 2., -2., 1., 3., -3.\};
    double b[] = \{1., 2., 5., -3.\};scmatrix ma((std::complex<double>*) m, 2);
    cvector vb((std::complex<double>*) b, 2);
    cvector vx(2);
    vx = vb / ma;std::cout << vx * ma - vb;
}
catch (std::exception& e) {
    std::cout << "Exception " << e.what () << std::endl;
}
prints
(+0.0000000e+000,+0.0000000e+000) (+0.0000000e+000,+4.4408921e-016)
```
## <span id="page-151-0"></span>2.4.55 operator % (const scmatrix&)

Operator

cvector operator % (const scmatrix& mA) const throw (cvmexception);

returns solution x of linear equation  $A * x = b$  where parameter mA is square complex matrix A and calling vector is b. This operator throws exception of type comexception in case of inappropriate sizes of the objects or when the matrix A is close to cingular. See also [cvector::solve](#page-147-0), [cvector](#page-94-0), [scmatrix](#page-405-0). Example:

```
using namespace cvm;
std::cout.setf (std::ios::scientific | std::ios::showpos);
std::cout.precision (7);
try {
    double m[] = \{1., -1., 1., 2., -2., 1., 3., -3.\};
    double b[] = \{1., 2., 5., -3.\};scmatrix ma((std::complex<double>*) m, 2);
    cvector vb((std::complex<double>*) b, 2);
    cvector vx(2);
    vx = vb % ma;std::cout << ma * vx - vb;
}
catch (std::exception& e) {
    std::cout << "Exception " << e.what () << std::endl;
}
prints
```
(-6.6613381e-016,+4.4408921e-016) (+0.0000000e+000,+0.0000000e+000)

### 2.4.56 solve\_lu

Functions

```
cvector&
cvector::solve_lu (const scmatrix& mA, const scmatrix& mLU,
                   const int* pPivots, const cvector& vB, TR& dErr)
                   throw (cvmexception);
cvector&
cvector::solve_lu (const scmatrix& mA, const scmatrix& mLU,
                   const int* pPivots, const cvector& vB)
                   throw (cvmexception);
```
set calling vector to be equal to solution x of linear equation  $A * x = b$  where parameter mA is square matrix  $A$ , parameter mLU is LU [factorization](#page-472-0) of the matrix  $A$ , parameter pPivots is array of pivot numbers created while factorizing the matrix A and parameter vB is vector b. Every function returns reference to the vector changed. The first version also sets output parameter dErr to be equal to norm of computation error. These functions are useful when you need to solve few linear equations of kind  $Ax = b$  with the same matrix A and different vectors b. In such case you save on matrix A factorization since it's needed to be performed just one time. These functions throw [cvmexception](#page-731-0) in case of inappropriate sizes of the objects or when the matrix A is close to cingular. See also [cvector](#page-94-0), [scmatrix](#page-405-0). Example:

```
using namespace cvm;
std::cout.setf (std::ios::scientific | std::ios::left);
std::cout.precision (7);
try {
    double m[] = \{1., -1., 1., 2., -2., 1., 3., -3.\};
    double b1[] = \{1., 2., 5., -3.\};double b2[] = {3., -1., 1., 7.}scmatrix ma((std::complex<double>*) m, 2);
    scmatrix mLU(2);
    cvector vb1((std::complex<double>*) b1, 2);
    cvector vb2((std::complex<double>*) b2, 2);
    cvector vx1(2);
    cvector vx2(2);
    iarray nPivots(2);
    double dErr = 0.;
    mLU.low_up(ma, nPivots);
    std::cout << vx1.solve_lu (ma, mLU, nPivots, vb1, dErr);
    std::cout << dErr << std::endl;
```

```
std::cout << vx2.solve_lu (ma, mLU, nPivots, vb2);
    std::cout << ma * vx1 - vb1 << ma * vx2 - vb2;
}
catch (std::exception& e) {
   std::cout << "Exception " << e.what () << std::endl;
}
```
prints

```
(3.5200000e+00,6.4000000e-01) (2.2400000e+00,-1.3200000e+00)
3.2788531e-15
(2.2800000e+00,1.9600000e+00) (3.6000000e-01,5.2000000e-01)
(-7.7715612e-16,4.4408921e-16) (0.0000000e+00,0.0000000e+00)
(-8.8817842e-16,0.0000000e+00) (-2.2204460e-16,0.0000000e+00)
```
### 2.4.57 gels

Function

cvector& cvector::gels (bool conjugate, const cmatrix& mA, const cvector& mB, TC& cErr) throw (cvmexception);

This function solves overdetermined or underdetermined linear system

 $A * x = b$ 

for  $m \times n$  matrix A (or its conjugate) where b is a vector of length k and  $k = m$  in nontransposed case and  $k = n$  otherwise. The algorithm uses QR or LQ factorization of A. It is assumed that A has full rank, infinity returned otherwise. Internally function uses ?GELS LAPACK routines. If  $m > n$  and conjugate=false or  $m < n$  and conjugate=true, then the system is overdetermined, thus the algorithm tries to find the least squares solution  $x$ of the problem

 $\|A * x - b\|_2 \to \min$  or  $\|A^H * x - b\|_2 \to \min$ 

respectively. Complex number cErr returns residuals. The system is underdetermined otherwise, and the algorithm finds its minimum norm solution. In this case cErr is set to zero. In both cases the solution computed satisfies  $x = \text{pinv}(A) * b$ , but this algorithm is faster than pseudo inversion. Function sets calling object to be the solution and returns reference to it. It throws [cvmexception](#page-731-0) in case of inappropriate sizes of the operands. See also [cvector](#page-94-0), [cmatrix::gels](#page-312-0). Example:

```
using namespace cvm;
std::cout.setf (std::ios::scientific | std::ios::showpos);
std::cout.precision (7);
cvm::cmatrix a(7, 5);
cvm::cvector b(7), bt(5);
tcomplex cErr, cErrc;
a.randomize_real(-10., 10.);
a.randomize_imag(-10., 10.);
b.randomize_real(-10., 10.);
b.randomize_imag(-10., 10.);
bt.randomize_real(-10., 10.);
bt.randomize_imag(-10., 10.);
cvm::cvector x(5);
x.gels(false, a, b, cErr);
cvm::cvector xt(7);
xt.gels(true, a, bt, cErrc);
```

```
std::cout << (a.pinv()*b - x).norm() << std::endl;
std::cout << cErr << std::endl;
std::cout << (~a.pinv()*bt - xt).norm() << std::endl;
std::cout << cErrc << std::endl;
```
prints

```
+1.0444134e-015
(-3.2469414e+001,+5.8375852e+000)
+1.9786436e-015
(+0.0000000e+000,+0.0000000e+000)
```
# <span id="page-156-0"></span>2.4.58 gelsy

Function

cvector& cvector::gelsy (const cmatrix& mA, const cvector& mB, int& rank, TR tol =  $cumMachSp()$ ) throw (cvmexception);

These functions compute minimum-norm solution to linear least squares problem

 $||A * x - b||_2 \rightarrow min$ 

using complete orthogonal factorization of  $m \times n$  matrix A. Here b is a vector of length m. Matrix A may be rank-deficient, function returns its effective rank in rank output parameter using tol tolerance. Internally function uses ?GELSY LAPACK routines, see more details about the algorithm in those routines' documentation. Matrix A is passed as argument mA. Function sets calling object to be the solution and returns reference to it. It throws [cvmexception](#page-731-0) in case of inappropriate sizes of the operands. See also [cvector](#page-94-0), [cvector::gelss](#page-157-0), [cvector::gelsd](#page-158-0), [cmatrix::gelsy](#page-314-0). Example:

```
using namespace cvm;
```

```
cmatrix a(4, 5);
cvector b(4);
a.randomize_real(-10., 10.);
a.randomize_imag(-10., 10.);
b.randomize_real(-10., 10.);
b.randomize_imag(-10., 10.);
cvector x(5);
tint rank;
x.gelsy(a, b, rank);
std::cout << (a*x - b).norm() << std::endl;
std::cout << rank << " " << a.rank() << std::endl;
prints
+6.0116296e-015
```
 $+4$   $+4$ 

### <span id="page-157-0"></span>2.4.59 gelss

Function

cvector& cvector::gelss (const cmatrix& mA, const cvector& mB, int& rank, rvector& sv, TR tol =  $cumMachine(Sp())$ throw (cvmexception);

computes minimum-norm solution to linear least squares problem

 $||A * x - b||_2 \rightarrow min$ 

using the singular value decomposition of  $m \times n$  matrix A. Here b is a vector of length m. Matrix A may be rank-deficient, function returns its effective rank in rank output parameter using tol tolerance. This function also computes singular values of A in decreasing order and returns them in sv output parameter having  $min(m, n)$  size. Internally function uses ?GELSS LAPACK routines, see more details about the algorithm in that routine's documentation. Matrix A is passed as argument mA. Function sets calling object to be the solution and returns reference to it. It throws comexception in case of inappropriate sizes of the operands. See also [cvector](#page-94-0), [cvector::gelsy](#page-156-0), [cvector::gelsd](#page-158-0), [cmatrix::gelss](#page-316-0). Example:

```
using namespace cvm;
```

```
cvm::cmatrix a(4, 5);
cvm::cvector b(4);
a.randomize_real(-10., 10.);
a.randomize_imag(-10., 10.);
b.randomize_real(-10., 10.);
b.randomize_imag(-10., 10.);
cvm::rvector sv(4);
cvm::cvector x(5);
tint rank;
x.gelss(a, b, sv, rank);
std::cout << (a*x - b).norm() << std::endl;
std::cout << (sv - a.svd()).norm() << std::endl;
std::cout << rank << " " << a.rank() << std::endl;
prints
+9.4127010e-015
+4.4408921e-015
+4 +4
```
### <span id="page-158-0"></span>2.4.60 gelsd

Function

cvector& cvector::gelsd (const cmatrix& mA, const cvector& mB, int& rank, rvector& sv, TR tol =  $cumMachine(Sp())$ throw (cvmexception);

computes minimum-norm solution to linear least squares problem

 $||A * x - b||_2 \rightarrow min$ 

using the singular value decomposition of  $m \times n$  matrix A and divide and conquer method. Here b is a vector of length m. Matrix A may be rank-deficient, function returns its effective rank in rank output parameter using tol tolerance. This function also computes singular values of A in decreasing order and returns them in sv output parameter having min $(m, n)$  size. Internally function uses ?GELSD LAPACK routines, see more details about the algorithm in that routine's documentation. Matrix A is passed as argument mA. Function sets calling object to be the solution and returns reference to it. It throws [cvmexception](#page-731-0) in case of inappropriate sizes of the operands. See also [cvector](#page-94-0), [cvector::gelsy](#page-156-0), [cvector::gelss](#page-157-0), [cmatrix::gelsd](#page-318-0). Example:

```
using namespace cvm;
```

```
cvm::cmatrix a(4, 5);
cvm::cvector b(4);
a.randomize_real(-10., 10.);
a.randomize_imag(-10., 10.);
b.randomize_real(-10., 10.);
b.randomize_imag(-10., 10.);
cvm::rvector sv(4);
cvm::cvector x(5);
tint rank;
x.gelsd(a, b, sv, rank);
std::cout \langle \langle (a*x - b).norm() \langle \langle std::endl;
std::cout << (sv - a.svd()).norm() << std::endl;
std::cout << rank << " " << a.rank() << std::endl;
prints
+1.3491837e-014
+5.3290705e-015
+4 +4
```
## 2.4.61 eig

Functions

```
cvector&
cvector::eig (const srmatrix& mArg) throw (cvmexception);
cvector&
cvector::eig (const scmatrix& mArg) throw (cvmexception);
cvector&
cvector::eig (const srmatrix& mArg, scmatrix& mEigVect,
              bool bRightVect = true) throw (cvmexception);
cvector&
cvector::eig (const scmatrix& mArg, scmatrix& mEigVect,
              bool bRightVect = true) throw (cvmexception);
```
solve nonsymmetric eigenvalue problem and set calling vector to be equal to eigenvalues of a square matrix mArg. The nonsymmetric eigenvalue problem is defined as follows: given a nonsymmetric (or non-Hermitian) matrix A, find the eigenvalues  $\lambda$  and the corresponding eigenvectors z that satisfy the equation

 $Az = \lambda z$ .

Some eigenvalues may be complex even for real matrix A. Moreover, if real nonsymmetric matrix has a complex eigenvalue  $a + bi$  corresponding to an eigenvector z, then  $a - bi$  is also an eigenvalue. The eigenvalue a−bi corresponds to the eigenvector whose elements are complex conjugate to the elements of z. The third and fourth versions of functions set output parameter mEigVect to be equal to square matrix containing eigenvectors as columns. They also compute "left" eigenvectors if parameter  $\frac{1}{2}$ RightVect is set to false. Left eigencectors satisfy

 $z^{\rm H}A = \lambda z^{\rm H}.$ 

All functions return reference to the vector they change and throw [cvmexception](#page-731-0) in case of inappropriate calling object sizes or in case of convergence error. See also [cvector](#page-94-0), [rvector::eig](#page-89-0), [scmatrix](#page-405-0). Example:

```
using namespace cvm;
std::cout.setf (std::ios::scientific | std::ios::showpos);
std::cout.precision (2);
try {
    srmatrix m(3);
    scmatrix me(3);
    cvector vl(3);
```

```
m(1,1) = 0.1; m(1,2) = 0.2; m(1,3) = 0.1;m(2,1) = 0.11; m(2,2) = 2.9; m(2,3) = -8.4;
    m(3,1) = 0; m(3,2) = 2.91; m(3,3) = 8.2;
    scmatrix mc(m);
    std::cout << vl.eig (m, me) << std::endl;
    std::cout \ll mc * me(1) - me(1) * vl(1);
    std::cout << mc * me(2) - me(2) * vl(2);std::cout << mc * me(3) - me(3) * vl(3) << std::endl;
    std::cout << vl.eig (m, me, false) << std::endl;
    std::cout \langle \cdot | m e(1) \rangle * mc - \sim (me(1)) * vl(1);
    std::cout << \sim (me(2)) * mc - \sim (me(2)) * vl(2);
    std::cout << \sim (me(3)) * mc - \sim (me(3)) * vl(3);
}
catch (std::exception& e) {
    std::cout << "Exception " << e.what () << std::endl;
}
prints
(+9.69e-002,+0.00e+000) (+5.55e+000,+4.17e+000) (+5.55e+000,-4.17e+000)
(+2.78e-017,+0.00e+000) (+7.24e-017,+0.00e+000) (+4.23e-017,+0.00e+000)
(-2.22e-016,-1.94e-016) (-7.11e-015,-4.88e-015) (+0.00e+000,+1.78e-015)(-2.22e-016,+1.94e-016) (-7.11e-015,+4.88e-015) (+0.00e+000,-1.78e-015)
```
(+9.69e-002,+0.00e+000) (+5.55e+000,+4.17e+000) (+5.55e+000,-4.17e+000)

```
(+0.00e+000,+0.00e+000) (+4.19e-017,+0.00e+000) (+1.13e-017,+0.00e+000)
(+0.00e+000,-4.16e-017) (+2.22e-016,-1.78e-015) (-8.88e-016,+2.44e-015)
(+0.00e+000,+4.16e-017) (+2.22e-016,+1.78e-015) (-8.88e-016,-2.44e-015)
```
### 2.4.62 gemv

Function

```
cvector& cvector::gemv (bool bLeft, const cmatrix& m, TC dAlpha,
                        const cvector& v, TC dBeta) throw (cvmexception);
```
calls one of ?GEMV routines of the [BLAS library](http://www.netlib.org/blas) performing matrix-vector operation defined as

 $c = \alpha M \cdot v + \beta c$  or  $c = \alpha v \cdot M + \beta c$ ,

where  $\alpha$  and  $\beta$  are complex numbers (parameters dAlpha and dBeta), M is complex matrix (parameter  $m$ ) and  $v$  and  $c$  are complex vectors (parameter  $v$  and calling vector respectively). First operation is performed if bLeft passed is false and second one otherwise. Function returns reference to the vector changed and throws [cvmexception](#page-731-0) in case of inappropriate calling object sizes. See also [cvector](#page-94-0), [cmatrix](#page-246-0). Example:

```
using namespace cvm;
std::cout.setf (std::ios::scientific | std::ios::left);
std::cout.precision (2);
try {
    std::complex<double> alpha = std::complex<double>(1.3,-0.7);
    std::complex<double> beta = std::complex<double>(0.15,-1.09);
    cmatrix m(3,2);
    cvector c(3);
    cvector v(2);
    m.randomize_real(-1., 2.); m.randomize_imag(0., 1.);
    v.randomize_real(-1., 3.); v.randomize_imag(2., 4.);
    c.randomize_real(0., 2.); c.randomize_imag(3., 7.);
    std::cout \ll m * v * alpha + c * beta;std::cout << c.gemv(false, m, alpha, v, beta);
    std::cout << c * m * alpha + v * beta;std::cout << v.gemv(true, m, alpha, c, beta);
}
catch (std::exception& e) {
    std::cout << "Exception " << e.what () << std::endl;
}
prints
(2.71e-01,2.44e+00) (2.20e+01,7.16e+00) (-7.89e-01,2.45e+00)
(2.71e-01,2.44e+00) (2.20e+01,7.16e+00) (-7.89e-01,2.45e+00)
(5.92e+01,-1.47e+01) (3.54e+01,-3.14e+00)
(5.92e+01,-1.47e+01) (3.54e+01,-3.14e+00)
```
## 2.4.63 gbmv

Function

```
cvector& cvector::gbmv (bool bLeft, const scbmatrix& m, TC dAlpha,
                        const cvector& v, TC dBeta) throw (cvmexception);
```
calls one of ?GBMV routines of the [BLAS library](http://www.netlib.org/blas) performing matrix-vector operation defined as

 $c = \alpha M \cdot v + \beta c$  or  $c = \alpha v \cdot M + \beta c$ ,

where  $\alpha$  and  $\beta$  are complex numbers (parameters dAlpha and dBeta), M is complex band matrix (parameter  $m$ ) and  $v$  and  $c$  are complex vectors (parameter  $v$  and calling vector respectively). First operation is performed if bLeft passed is false and second one otherwise. Function returns reference to the vector changed and throws [cvmexception](#page-731-0) in case of inappropriate calling object sizes. See also [cvector](#page-94-0), [scbmatrix](#page-540-0). Example:

```
using namespace cvm;
std::cout.setf (std::ios::scientific | std::ios::left);
std::cout.precision (2);
try {
    std::complex<double> alpha = std::complex<double>(1.3,-0.7);
    std::complex<double> beta = std::complex<double>(0.15,-1.09);
    scbmatrix m(3,1,0);
    cvector c(3);
    cvector v(3);
    m.randomize_real(-1., 2.); m.randomize_imag(0., 1.);
    v.randomize_real(-1., 3.); v.randomize_imag(2., 4.);
    c.randomize_real(0., 2.); c.randomize_imag(3., 7.);
    std::cout \ll m * v * alpha + c * beta;std::cout << c.gbmv(false, m, alpha, v, beta);
    std::cout << c * m * alpha + v * beta;std::cout << v.gbmv(true, m, alpha, c, beta);
}
catch (std::exception& e) {
    std::cout << "Exception " << e.what () << std::endl;
}
prints
(3.73e+00,7.96e-01) (6.89e+00,1.07e+01) (2.16e+00,3.28e+00)
(3.73e+00,7.96e-01) (6.89e+00,1.07e+01) (2.16e+00,3.28e+00)
(3.11e+01,2.51e+01) (-4.93e+00,1.34e+01) (1.70e+00,3.93e+00)
(3.11e+01,2.51e+01) (-4.93e+00,1.34e+01) (1.70e+00,3.93e+00)
```
# 2.4.64 randomize\_real

## Function

cvector& cvector::randomize\_real (TR dFrom, TR dTo);

fills real part of calling vector with pseudo-random numbers distributed between dFrom and dTo. Function returns reference to the vector changed. See also [cvector](#page-94-0). Example:

```
using namespace cvm;
std::cout.setf (std::ios::scientific | std::ios::left);
std::cout.precision (2);
cvector v(3);
v.randomize_real(-2.,3.);
std::cout << v;
prints
(-4.93e-01,0.00e+00) (1.37e+00,0.00e+00) (-1.49e-01,0.00e+00)
```
# 2.4.65 randomize\_imag

Function

cvector& cvector::randomize\_imag (TR dFrom, TR dTo);

fills imaginary part of calling vector with pseudo-random numbers distributed between dFrom and dTo. Function returns reference to the vector changed. See also [cvector](#page-94-0). Example:

```
using namespace cvm;
std::cout.setf (std::ios::scientific | std::ios::left);
std::cout.precision (2);
cvector v(3);
v.randomize_imag(-2.,3.);
std::\text{cout} \ll v;prints
```
(0.00e+00,-4.37e-01) (0.00e+00,-1.59e+00) (0.00e+00,2.42e+00)

# <span id="page-165-0"></span>**2.5 Matrix**

This base class contains member functions common for all matrices. This class is not designed to be instantiated.

```
template <typename TR, typename TC>
class Matrix : public Array<TR,TC> {
public:
    int msize () const;
    int nsize () const;
    int ld () const;
    int rowofmax () const;
    int rowofmin () const;
    int colofmax () const;
    int colofmin () const;
    norm1 () const;
    <typename TR, typename TC>
    friend std::ostream& operator >> \langle (std::istream& is,
                                          const Array<TR,TC>& mIn);
    <typename TR, typename TC>
    friend std::ostream& operator \langle \rangle (std::ostream& os,
                                          const Array<TR,TC>& mOut);
};
```
## <span id="page-166-0"></span>2.5.1 msize

### Function

int Matrix<TR,TC>::msize () const;

returns number of rows of calling matrix. Function is *inherited* in all matrix classes of the library: [rmatrix](#page-176-0), [cmatrix](#page-246-0), [srmatrix](#page-336-0), [scmatrix](#page-405-0), [srbmatrix](#page-494-0), [scbmatrix](#page-540-0), [srsmatrix](#page-602-0) and [schmatrix](#page-660-0). See also [Matrix](#page-165-0). Example:

using namespace cvm;

rmatrix m (100, 200); std::cout << m.msize() << std::endl;

prints

100

# <span id="page-167-0"></span>2.5.2 nsize

Function

int Matrix<TR,TC>::nsize () const;

returns number of columns of calling matrix. Function is *inherited* in all matrix classes of the library: [rmatrix](#page-176-0), [cmatrix](#page-246-0), [srmatrix](#page-336-0), [scmatrix](#page-405-0), [srbmatrix](#page-494-0), [scbmatrix](#page-540-0), [srsmatrix](#page-602-0) and [schmatrix](#page-660-0). See also [Matrix](#page-165-0). Example:

using namespace cvm;

rmatrix m (100, 200);

std::cout << m.nsize() << std::endl;

prints

200

# <span id="page-168-0"></span>2.5.3 ld

Function

int Matrix<TR,TC>::ld () const;

returns leading dimension of calling matrix. Leading dimension is equal to number of rows for every matrix except submatrices. For submatrices it's equal to number of rows of parent matrix. Function is *inherited* in all matrix classes of the library: [rmatrix](#page-176-0), [cmatrix](#page-246-0), [srmatrix](#page-336-0), [scmatrix](#page-405-0), [srbmatrix](#page-494-0), [scbmatrix](#page-540-0), [srsmatrix](#page-602-0) and [schmatrix](#page-660-0). See also [Matrix](#page-165-0). Example:

using namespace cvm;

rmatrix m (100, 200); srmatrix ms (m, 30, 40, 5); // 5x5 submatrix std::cout << ms.ld() << std::endl;

prints

100

## <span id="page-169-0"></span>2.5.4 rowofmax

Function

int Matrix<TR,TC>::rowofmax () const;

returns  $\ell$ [-based](#page-5-0) number of calling matrix row where the element with the maximum absolute value is located. Function is *inherited<sup>5</sup>* in all matrix classes of the library: [rmatrix](#page-176-0), [cmatrix](#page-246-0), [srmatrix](#page-336-0), [scmatrix](#page-405-0), [srbmatrix](#page-494-0), [scbmatrix](#page-540-0), [srsmatrix](#page-602-0) and [schmatrix](#page-660-0). See also [Matrix](#page-165-0). Example:

```
using namespace cvm;
double a[] = \{1., 0., 2., -3., 1., -1.\};
rmatrix m (a, 2, 3);
std::cout << m << std::endl << m.rowofmax() << std::endl;
prints
1 2 1
0 -3 -12
```
<sup>5</sup>Calls [virtual function](#page-6-0) inside

# <span id="page-170-0"></span>2.5.5 rowofmin

### Function

int Matrix<TR,TC>::rowofmin () const;

returns  $\ell$ [-based](#page-5-0) number of calling matrix row where the element with the minimum absolute value is located. Function is *inherited*<sup>6</sup> in all matrix classes of the library: [rmatrix](#page-176-0), [cmatrix](#page-246-0), [srmatrix](#page-336-0), [scmatrix](#page-405-0), [srbmatrix](#page-494-0), [scbmatrix](#page-540-0), [srsmatrix](#page-602-0) and [schmatrix](#page-660-0). See also [Matrix](#page-165-0). Example:

```
using namespace cvm;
double a[] = \{1., 0., 2., -3., 1., -1.\};rmatrix m (a, 2, 3);
std::cout << m << std::endl << m.rowofmin() << std::endl;
prints
1 2 1
0 -3 -12
```
<sup>6</sup>Calls [virtual function](#page-6-0) inside

# <span id="page-171-0"></span>2.5.6 colofmax

# Function

int Matrix<TR,TC>::colofmax () const;

returns  $\ell$ [-based](#page-5-0) number of calling matrix column where the element with the maximum absolute value is located. Function is *inherited<sup>7</sup>* in all matrix classes of the library: [rmatrix](#page-176-0), [cmatrix](#page-246-0), [srmatrix](#page-336-0), [scmatrix](#page-405-0), [srbmatrix](#page-494-0), [scbmatrix](#page-540-0), [srsmatrix](#page-602-0) and [schmatrix](#page-660-0). See also [Matrix](#page-165-0). Example:

```
using namespace cvm;
double a[] = \{1., 0., 2., -3., 1., -1.\};
rmatrix m (a, 2, 3);
std::cout << m << std::endl << m.colofmax() << std::endl;
prints
1 2 1
0 -3 -12
```
<sup>7</sup>Calls [virtual function](#page-6-0) inside

# <span id="page-172-0"></span>2.5.7 colofmin

# Function

int Matrix<TR,TC>::colofmin () const;

returns  $\ell$ [-based](#page-5-0) number of calling matrix column where the element with the minimum absolute value is located. Function is *inherited*<sup>8</sup> in all matrix classes of the library: [rmatrix](#page-176-0), [cmatrix](#page-246-0), [srmatrix](#page-336-0), [scmatrix](#page-405-0), [srbmatrix](#page-494-0), [scbmatrix](#page-540-0), [srsmatrix](#page-602-0) and [schmatrix](#page-660-0). See also [Matrix](#page-165-0). Example:

```
using namespace cvm;
double a[] = \{1., 0., 2., -3., 1., -1.\};
rmatrix m (a, 2, 3);
std::cout << m << std::endl << m.colofmin() << std::endl;
prints
1 2 1
0 -3 -11
```
<sup>8</sup>Calls [virtual function](#page-6-0) inside

### <span id="page-173-0"></span>2.5.8 norm1

Virtual function

```
virtual TR Matrix<TR,TC>::norm1 () const;
```
returns 1-norm of calling matrix that is defined as

$$
||A||_1 = \max_{j=1,...,n} \sum_{i=1}^m |a_{ij}|,
$$

where A is  $m \times n$  matrix. Function is *inherited* in the following classes of the library: [rmatrix](#page-176-0), [cmatrix](#page-246-0), [srmatrix](#page-336-0), [scmatrix](#page-405-0), [srsmatrix](#page-602-0) and [schmatrix](#page-660-0). It's *redefined* in [srbmatrix](#page-494-0) and [scbmatrix](#page-540-0). See also [Array::norminf](#page-36-0) and [Matrix](#page-165-0). Example:

```
using namespace cvm;
```

```
double a[] = \{1., 0., 2., -3., 1., 0.\};rmatrix m (a, 2, 3);
```

```
std::cout << m << std::endl << m.norm1()
          << std::endl << m.norminf() << std::endl;
```
prints

## <span id="page-174-0"></span>2.5.9 operator  $\gg$   $\lt$  (std::istream& is, Matrix $\lt$ TR, TC $\lt$ & mIn)

Friend template operator

```
template <typename TR, typename TC>
friend std::istream& operator >> <> (std::istream& is,
                                     Matrix<TR,TC>& mIn);
```
fills calling Matrix (row by row) referenced by parameter mIn with numbers from is stream. See also [Array::operator >>](#page-39-0), [Matrix](#page-165-0). Example:

```
using namespace cvm;
std::cout.setf (std::ios::scientific | std::ios::left);
std::cout.precision (2);
try {
    std::ofstream os;
    os.open ("in.txt");
    os << 1.2 << " " << 2.3 << std::endl << 3.4;
    os.close ();
    std::ifstream is("in.txt");
    rmatrix m(3,2);
    is \gg m;
    std::cout << m;
}
catch (std::exception& e) {
    std::cout << "Exception " << e.what () << std::endl;
}
prints
1.20e+000 2.30e+000
3.40e+000 0.00e+000
0.00e+000 0.00e+000
```
### <span id="page-175-0"></span>2.5.10 operator  $\ll$   $\ll$  (std::ostream& os, const Matrix  $TR, TC>$ & mOut)

Friend template operator

```
template <typename TR, typename TC>
friend std::ostream& operator << <> (std::ostream& os,
                                     const Matrix<TR,TC>& mOut);
```
writes matrix (row by row) referenced by parameter m0ut into os stream. See also [Array::operator <<](#page-40-0) , [Matrix](#page-165-0). Example:

```
using namespace cvm;
std::cout.setf (std::ios::scientific | std::ios::left);
std::cout.precision (2);
srmatrix m(3);
m(1,1) = 1.;
m(2,3) = 3.;
std::cout << m;
prints
1.00e+00 0.00e+00 0.00e+00
0.00e+00 0.00e+00 3.00e+00
0.00e+00 0.00e+00 0.00e+00
```
# <span id="page-176-0"></span>**2.6 rmatrix**

This is end-user class encapsulating matrix of real numbers.

```
template <typename TR>
class rmatrix : public Matrix <TR,TR> {
public:
   rmatrix ();
   rmatrix (int nM, int nN);
   rmatrix (TR* pD, int nM, int nN);
   rmatrix (const TR* pD, int nM, int nN);
   rmatrix (const rmatrix& m);
   explicit rmatrix (const rvector& v, bool bBeColumn = true);
   rmatrix (rmatrix& m, int nRow, int nCol, int nHeight, int nWidth);
   TR& operator () (int im, int in) throw (cvmexception);
   TR operator () (int im, int in) const throw (cvmexception);
   rvector operator () (int i) throw (cvmexception);
   const rvector operator () (int i) const throw (cvmexception);
   rvector operator [] (int i) throw (cvmexception);
   const rvector operator [] (int i) const throw (cvmexception);
   diag (int i) throw (cvmexception);
   const rvector diag (int i) const throw (cvmexception);
   rmatrix& operator = (const rmatrix& m) throw (cvmexception);
   rmatrix& assign (const rvector& v) throw (cvmexception);
   rmatrix& assign (const TR* pD);
   rmatrix& assign (int nRow, int nCol, const rmatrix& m)
                     throw (cvmexception);
   rmatrix& set (TR x);
   rmatrix& resize (int nNewM, int nNewN) throw (cvmexception);
   bool operator == (const rmatrix& m) const;
   bool operator != (const rmatrix& m) const;
   rmatrix& operator << (const rmatrix& m) throw (cvmexception);
   rmatrix operator + (const rmatrix& m) const
                        throw (cvmexception);
   rmatrix operator - (const rmatrix& m) const
                        throw (cvmexception);
   rmatrix& sum (const rmatrix& m1,
                  const rmatrix& m2) throw (cvmexception);
   rmatrix& diff (const rmatrix& m1,
                   const rmatrix& m2) throw (cvmexception);
   rmatrix& operator += (const rmatrix& m) throw (cvmexception);
   rmatrix& operator -= (const rmatrix& m) throw (cvmexception);
   rmatrix operator - () const;
```

```
rmatrix operator * (TR d) const;
rmatrix operator / (TR d) const
                    throw (cvmexception);
rmatrix& operator * = (TR d);
rmatrix& operator /=(TR d) throw (cvmexception);
rmatrix& normalize ();
operator \tilde{ } () const throw (cvmexception);
rmatrix& transpose (const rmatrix& m) throw (cvmexception);
rmatrix& transpose () throw (cvmexception);
rvector operator * (const rvector& v) const
                    throw (cvmexception);
rmatrix operator * (const rmatrix& m) const
                    throw (cvmexception);
rmatrix& mult (const rmatrix& m1, const rmatrix& m2)
               throw (cvmexception);
rmatrix& rank1update (const rvector& vCol,
                      const rvector& vRow)
                      throw (cvmexception);
rmatrix& swap_rows (int n1, int n2) throw (cvmexception);
rmatrix& swap_cols (int n1, int n2) throw (cvmexception);
rmatrix& solve (const srmatrix& mA,
                const rmatrix& mB, TR& dErr)
                throw (cvmexception);
rmatrix& solve (const srmatrix& mA,
                const rmatrix& mB) throw (cvmexception);
rmatrix& solve_tran (const srmatrix& mA,
                     const rmatrix& mB, TR& dErr)
                     throw (cvmexception);
rmatrix& solve_tran (const srmatrix& mA,
                     const rmatrix& mB) throw (cvmexception);
rmatrix& solve_lu (const srmatrix& mA, const srmatrix& mLU,
                   const int* pPivots, const rmatrix& mB, TR& dErr)
                   throw (cvmexception);
rmatrix& solve_lu (const srmatrix& mA, const srmatrix& mLU,
                   const int* pPivots, const rmatrix& mB)
                   throw (cvmexception);
svd () const throw (cvmexception);
rvector svd (srmatrix& mU, srmatrix& mVH) const
             throw (cvmexception);
rmatrix pinv (TR threshold = cvmMachSp()) const
              throw (cvmexception);
rmatrix& pinv (const rmatrix& mA, TR threshold = cvmMachSp())
               throw (cvmexception);
```

```
rmatrix gels (bool transpose, const rmatrix& mB,
              rvector& vErr) const throw (cvmexception);
rmatrix& gels (bool transpose, const rmatrix& mA, const rmatrix& mB,
               rvector& vErr) throw (cvmexception);
rvector gels (bool transpose, const rvector& mB,
               TR& dErr) const throw (cvmexception);
rmatrix gelsy (const rmatrix& mB, int& rank,
               TR tol = cvmMachSp() const throw (cvmexception);
rmatrix& gelsy (const rmatrix& mA, const rmatrix& mB, int& rank,
               TR tol = cvmMachSp()) throw (cvmexception);
rvector gelsy (const rvector& mB, int& rank,
               TR tol = cumMachSp() const throw (cvmexception);
rmatrix gelss (const rmatrix& mB, rvector& sv,
               int& rank, TR tol = cvmMachSp()) const
               throw (cvmexception);
rmatrix& gelss (const rmatrix& mA, const rmatrix& mB, rvector& sv,
               int& rank, TR tol = cvmMachSp()throw (cvmexception);
rvector gelss (const rvector& mB, rvector& sv,
               int& rank, TR tol = cvmMachSp()) const
               throw (cvmexception);
rmatrix gelsd (const rmatrix& mB, rvector& sv,
               int& rank, TR tol = cvmMachSp()) const
               throw (cvmexception);
rmatrix& gelsd (const rmatrix& mA, const rmatrix& mB, rvector& sv,
               int& rank, TR tol = cvmMachSp()throw (cvmexception);
rvector gelsd (const rvector& mB, rvector& sv,
               int& rank, TR tol = cvmMachSp()) const
               throw (cvmexception);
rank (TR eps = cvmMachSp ()) const throw (cvmexception);
rmatrix& ger (TR dAlpha, const rvector& vCol,
              const rvector& vRow) throw (cvmexception);
rmatrix& gemm (const rmatrix& m1, bool bTrans1,
               const rmatrix& m2, bool bTrans2,
               TR dAlpha, TR dBeta) throw (cvmexception);
rmatrix& symm (bool bLeft, const srsmatrix& ms,
               const rmatrix& m, TR dAlpha, TR dBeta)
               throw (cvmexception);
void qr(rmatrix& mQ, srmatrix& mR) const throw (cvmexception);
void qr(srmatrix& mQ, rmatrix& mR) const throw (cvmexception);
void lq(srmatrix& mL, rmatrix& mQ) const throw (cvmexception);
void lq(rmatrix& mL, srmatrix& mQ) const throw (cvmexception);
```

```
void rq(srmatrix& mR, rmatrix& mQ) const throw (cvmexception);
    void rq(rmatrix& mR, srmatrix& mQ) const throw (cvmexception);
    ql(rmatrix& mQ, srmatrix& mL) const throw (cvmexception);
   void ql(srmatrix& mQ, rmatrix& mL) const throw (cvmexception);
    rmatrix& vanish ();
    rmatrix& randomize (TR dFrom, TR dTo);
};
```
### 2.6.1 rmatrix ()

Default constructor

rmatrix::rmatrix ();

creates empty rmatrix object. See also [rmatrix](#page-176-0). Example:

using namespace cvm;

```
rmatrix m;
std::cout << m.msize() << std::endl << m.nsize() << std::endl;
std::cout << m.size() << std::endl;
```
m.resize (2, 3); std::cout << m;

prints

# 2.6.2 rmatrix (int,int)

Constructor

rmatrix::rmatrix (int nM, int nN);

creates  $m \times n$  rmatrix object where m is passed in  $nM$  parameter (number of rows) and n is passed in nN (number of columns). Constructor sets all elements to zero. It throws [cvmexception](#page-731-0) in case of non-positive sizes passed or memory allocation failure. See also [rmatrix](#page-176-0). Example:

```
using namespace cvm;
```

```
rmatrix m (3, 4);
std::cout << m.msize() << std::endl << m.nsize()
          << std::endl << m.size() << std::endl << m;
```
prints

### <span id="page-182-0"></span>2.6.3 rmatrix (TR\*,int,int)

Constructor

```
rmatrix::rmatrix (TR* pD, int nM, int nN);
```
creates  $m \times n$  rmatrix object where m is passed in nM parameter (number of rows) and n is passed in nN (number of columns). Unlike others, this constructor *does not allocate memory*. It just shares memory with array pointed to by pD. It throws [cvmexception](#page-731-0) in case of non-positive size passed. See also [rmatrix](#page-176-0), [rmatrix \(const TR\\*,int,int\)](#page-183-0). Example:

```
using namespace cvm;
std::cout.setf (std::ios::scientific | std::ios::left);
std::cout.precision (2);
double a[] = \{1., 2., 3., 4., 5., 6.\};rmatrix m (a, 2, 3);
m(1,1) = 7.77;
std::cout << m << std::endl;
std::cout << a[0] << " " << a[1] << " " << a[2] << std::endl;
prints
7.77e+000 3.00e+000 5.00e+000
2.00e+000 4.00e+000 6.00e+000
7.77e+000 2.00e+000 3.00e+000
```
### <span id="page-183-0"></span>2.6.4 rmatrix (const TR\*,int,int)

Constructor

```
rmatrix::rmatrix (const TR* pD, int nM, int nN);
```
creates  $m \times n$  rmatrix object where m is passed in  $nM$  parameter (number of rows) and n is passed in nN (number of columns) and copies  $m * n$  elements of array pD to it [by colums](#page-4-0). It throws [cvmexception](#page-731-0) in case of non-positive size passed. See also [rmatrix](#page-176-0), [rmatrix](#page-182-0) [\(TR\\*,int,int\)](#page-182-0). Example:

```
using namespace cvm;
std::cout.setf (std::ios::scientific | std::ios::left);
std::cout.precision (2);
const double a[] = \{1., 2., 3., 4., 5., 6.\};
rmatrix m (a, 2, 3);
m(1,1) = 7.77;
std::cout << m << std::endl;
std::cout << a[0] << " " << a[1] << " " << a[2] << std::endl;
prints
7.77e+000 3.00e+000 5.00e+000
2.00e+000 4.00e+000 6.00e+000
1.00e+000 2.00e+000 3.00e+000
```
### 2.6.5 rmatrix (const rmatrix&)

Copy constructor

rmatrix::rmatrix (const rmatrix& m);

creates rmatrix object as a copy of m. It throws [cvmexception](#page-731-0) in case of memory allocation failure. See also [rmatrix](#page-176-0). Example:

```
using namespace cvm;
std::cout.setf (std::ios::scientific | std::ios::left);
std::cout.precision (2);
double a[] = \{1., 2., 3., 4., 5., 6.\};rmatrix m (a, 2, 3);
rmatrix mc(m);
m(1,1) = 7.77;std::cout << m << std::endl << mc;
prints
7.77e+000 3.00e+000 5.00e+000
2.00e+000 4.00e+000 6.00e+000
1.00e+000 3.00e+000 5.00e+000
2.00e+000 4.00e+000 6.00e+000
```
## 2.6.6 rmatrix (const rvector&,bool)

Constructor

```
explicit rmatrix::rmatrix (const rvector& v, bool bBeColumn = true);
```
creates rmatrix object containing v.size() rows and 1 column if bBeColumn is true or 1 row and v.size() columns otherwise. After that it copies vector v's elements to the matrix created. Constructor throws [cvmexception](#page-731-0) in case of memory allocation failure. See also [rmatrix](#page-176-0), [rvector](#page-41-0). Example:

```
using namespace cvm;
std::cout.setf (std::ios::scientific | std::ios::left);
std::cout.precision (2);
rvector v(3);
v(1) = 1.;
v(2) = 2.;
v(3) = 3.;
rmatrix mc (v);
rmatrix mr (v, false);
std::cout << mc << std::endl << mr;
prints
1.00e+000
2.00e+000
3.00e+000
1.00e+000 2.00e+000 3.00e+000
```
### 2.6.7 submatrix

Submatrix constructor

```
rmatrix::rmatrix (rmatrix& m, int nRow, int nCol,
                              int nHeight, int nWidth);
```
creates rmatrix object as *submatrix* of m. It means that the matrix object created shares memory with some part of m. This part is defined by its upper left corner (parameters nRow and nCol, both are  $\ell$ [-based\)](#page-5-0) and its height and width (parameters nHeight and nWidth). See also [rmatrix](#page-176-0). Example:

```
using namespace cvm;
rmatrix m(4,5);
rmatrix subm(m, 2, 2, 2, 2);
subm.set(1.);
std::cout << m;
prints
0 0 0 0 0
0 1 1 0 0
0 1 1 0 0
0 0 0 0 0
```
## 2.6.8 operator (,)

Indexing operators

```
TR& rmatrix::operator () (int im, int in) throw (cvmexception);
TR rmatrix::operator () (int im, int in) const throw (cvmexception);
```
provide access to a particular element of calling matrix. The first version is applicable to non-constant object. This version returns *l-value* in order to make possible write access to an element. Both operators are  $\ell$ [-based](#page-5-0). Operators throw [cvmexception](#page-731-0) if im is outside of [1,msize()] range or in is outside of [1,nsize()] range. Operators are *inherited* in the classes [srmatrix](#page-336-0) and [srbmatrix](#page-494-0). Operators are *redefined* in the class [srsmatrix](#page-602-0). See also [rmatrix](#page-176-0), [Matrix::msize\(\)](#page-166-0), [Matrix::nsize\(\)](#page-167-0). Example:

```
using namespace cvm;
std::cout.setf (std::ios::scientific | std::ios::left);
std::cout.precision (2);
try {
    double a[] = \{1., 2., 3., 4., 5., 6.\};const rmatrix m (a, 2, 3);
    rmatrix ms(m);
    std::cout << m(1,1) << " " << m(2,3) << std::endl << std::endl;
    ms(2,2) = 7.77;std::cout << ms;
}
catch (std::exception& e) {
    std::cout << "Exception " << e.what () << std::endl;
}
prints
1.00e+00 6.00e+00
1.00e+00 3.00e+00 5.00e+00
2.00e+00 7.77e+00 6.00e+00
```
## 2.6.9 operator ()

Indexing operators

```
rvector rmatrix::operator () (int i) throw (cvmexception);
const rvector rmatrix::operator () (int i) const throw (cvmexception);
```
provide access to i-th column of calling matrix. The first version is applicable to nonconstant object and *returns l-value*, i.e. vector returned shares memory with i-th column of the matrix in order to make possible write access to it. The second version creates *copy* of a column and therefore is *not l-value*. Both operators are *l*[-based](#page-5-0). Operators throw [cvmexception](#page-731-0) if the parameter i is outside of [1,nsize()] range. Operators are *inherited* in the class [srmatrix](#page-336-0). Operators are *redefined* in the classes [srbmatrix](#page-494-0) and [srsmatrix](#page-602-0). See also [rmatrix](#page-176-0), [Matrix::nsize\(\)](#page-167-0). Example:

```
using namespace cvm;
std::cout.setf (std::ios::scientific | std::ios::left);
std::cout.precision (2);
try {
    double a[] = \{1., 2., 3., 4., 5., 6.\};const rmatrix m (a, 2, 3);
    srmatrix ms(2);
    std::cout \langle m(2) \rangle \langle s \rangle std::endl;
    ms(2) = m(3);std::cout << ms;
}
catch (std::exception& e) {
    std::cout << "Exception " << e.what () << std::endl;
}
prints
3.00e+00 4.00e+00
0.00e+00 5.00e+00
0.00e+00 6.00e+00
```
## 2.6.10 operator []

Indexing operators

```
rvector rmatrix::operator [] (int i) throw (cvmexception);
const rvector rmatrix::operator [] (int i) const throw (cvmexception);
```
provide access to i-th row of matrix. The first version is applicable to non-constant object and *returns l-value*, i.e. vector returned shares memory with i-th row of the matrix in order to make possible write access to it. The second version creates *copy* of a row and therefore is *not l-value*. Both operators are  $\ell$ [-based](#page-5-0). Operators throw [cvmexception](#page-731-0) if i is outside of [1,msize()] range. Operators are *inherited* in the class [srmatrix](#page-336-0). Operators are *redefined* in the classes [srbmatrix](#page-494-0) and [srsmatrix](#page-602-0). See also [rmatrix](#page-176-0), [Matrix::msize\(\)](#page-166-0). Example:

```
using namespace cvm;
std::cout.setf (std::ios::scientific | std::ios::left);
std::cout.precision (2);
try {
    double a[] = \{1., 2., 3., 4., 5., 6.\};const rmatrix m (a, 2, 3);
    srmatrix ms(3);
    std::count \ll m[1] \ll std::end;ms[1] = m[2];std::cout << ms;
}
catch (std::exception& e) {
    std::cout << "Exception " << e.what () << std::endl;
}
prints
1.00e+00 3.00e+00 5.00e+00
2.00e+00 4.00e+00 6.00e+00
0.00e+00 0.00e+00 0.00e+00
0.00e+00 0.00e+00 0.00e+00
```
### 2.6.11 diag

Functions

```
rvector rmatrix::diag (int i) throw (cvmexception);
const rvector rmatrix::diag (int i) const throw (cvmexception);
```
provide access to *i*-th diagonal of calling matrix, where  $i = 0$  for main diagonal,  $i < 0$  for lower diagonals and  $i > 0$  for upper ones. The first version is applicable to non-constant object and *returns l-value*, i.e. vector returned shares memory with i-th diagonal of the matrix in order to make possible write access to it. The second version creates *copy* of a diagonal and therefore is *not l-value*. Functions throw [cvmexception](#page-731-0) if parameter i is outside of [-msize()+1,nsize()-1] range. Functions are *inherited* in the classes [srmatrix](#page-336-0) and [srbmatrix](#page-494-0). Functions are *redefined* in the class [srsmatrix](#page-602-0). See also [rmatrix](#page-176-0). Example:

```
using namespace cvm;
try {
    double a[] = \{1., 2., 3., 4., 5., 6., 7., 8., 9.\};rmatrix m(2,3);
    const srmatrix ms(a,3);
    m.diag(-1).set(1.);
    m.diag(0).set(2.);
    m.diag(1).set(3.);
    m.diag(2).set(4.);
    std::cout << m << std::endl;
    std::cout << ms << std::endl;
    std::count \ll ms.diag(0) \ll ms.diag(1);}
catch (std::exception& e) {
    std::cout << "Exception " << e.what () << std::endl;
}
prints
2 3 4
1 2 3
1 4 7
2 5 8
3 6 9
1 5 9
4 8
```
## 2.6.12 operator = (const rmatrix&)

Operator

```
rmatrix& rmatrix::operator = (const rmatrix& m) throw (cvmexception);
```
sets every element of calling matrix to be equal to appropriate element of matrix m and returns reference to the matrix changed. Operator throws [cvmexception](#page-731-0) in case of different matrix sizes. Operator is *redefined* in the classes [srmatrix](#page-336-0), [srbmatrix](#page-494-0) and [srsmatrix](#page-602-0). See also [rmatrix](#page-176-0). Example:

```
using namespace cvm;
std::cout.setf (std::ios::scientific | std::ios::left);
std::cout.precision (2);
try {
    double a[] = {1., 2., 3., 4., 5., 6.};
    const rmatrix m1(a, 3, 2);
    rmatrix m2(3, 2);
   m2 = m1;
    std::cout << m2;
}
catch (std::exception& e) {
    std::cout << "Exception " << e.what () << std::endl;
}
prints
```
1.00e+000 4.00e+000 2.00e+000 5.00e+000 3.00e+000 6.00e+000

### 2.6.13 assign (const TR\*)

Function

```
rmatrix& rmatrix::assign (const rvector& v) throw (cvmexception);
rmatrix& rmatrix::assign (const TR* pD);
```
sets every element of calling matrix to be equal to appropriate element of vector v or array pointed to by pD and returns reference to the matrix changed. In first version it's assumed that vector passed is long enough to fill calling matrix. Function throws [cvmexception](#page-731-0) otherwise. Function is *redefined* in the classes [srmatrix](#page-336-0), [srbmatrix](#page-494-0) and [srsmatrix](#page-602-0). See also [rmatrix](#page-176-0). Example:

```
using namespace cvm;
std::cout.setf (std::ios::scientific | std::ios::left);
std::cout.precision (2);
const double a[] = \{1., 2., 3., 4., 5., 6.\};
rmatrix m(2, 3);
m.assign(a);
std::cout << m;
prints
1.00e+000 3.00e+000 5.00e+000
2.00e+000 4.00e+000 6.00e+000
```
## 2.6.14 assign (int, int, const rmatrix&)

Function

```
rmatrix& rmatrix::assign (int nRow, int nCol, const rmatrix& m)
throw (cvmexception);
```
sets sub-matrix of calling matrix beginning with  $\ell$ [-based](#page-5-0) row nRow and column nCol to matrix m and returns reference to the matrix changed. Function throws [cvmexception](#page-731-0) if nRow or nCol are not positive or matrix m doesn't fit. Function is *redefined* in the classes [srmatrix](#page-336-0), [srbmatrix](#page-494-0) and [srsmatrix](#page-602-0). See also [rmatrix](#page-176-0). Example:

```
using namespace cvm;
```

```
rmatrix m1(4,5);
rmatrix m2(2,2);
m1.set(1.);m2.set(2.);
m1.assign(2,3,m2);
std::cout << m1;
```
prints

1 1 1 1 1 1 1 2 2 1 1 1 2 2 1 1 1 1 1 1

## 2.6.15 set (TR)

Function

rmatrix& rmatrix::set (TR x);

sets every element of calling matrix to be equal to parameter x and returns reference to the matrix changed. Use [vanish](#page-244-0) to set every element of calling matrix to be equal to zero. Function is *redefined* in the classes [srmatrix](#page-336-0), [srbmatrix](#page-494-0) and [srsmatrix](#page-602-0). See also [rmatrix](#page-176-0). Example:

```
using namespace cvm;
std::cout.setf (std::ios::scientific | std::ios::left);
std::cout.precision (2);
rmatrix m(2, 3);
m.set(3.);
std::cout << m;
prints
3.00e+000 3.00e+000 3.00e+000
```
3.00e+000 3.00e+000 3.00e+000

#### 2.6.16 resize

Function

```
rmatrix& rmatrix::resize (int nNewM, int nNewN)
throw (cvmexception);
```
changes size of calling matrix to nNewM by nNewN and returns reference to the matrix changed. In case of increasing of its size, the matrix is filled up with zeroes. Function throws [cvmexception](#page-731-0) in case of negative size passed or memory allocation failure. Function is *redefined* in the classes [srmatrix](#page-336-0), [srbmatrix](#page-494-0) and [srsmatrix](#page-602-0). See also [rmatrix](#page-176-0). Example:

```
using namespace cvm;
std::cout.setf (std::ios::scientific | std::ios::left);
std::cout.precision (2);
try {
    double a[] = \{1., 2., 3., 4., 5., 6.\};rmatrix m(a, 2, 3);
    std::cout << m << std::endl;
    m.resize (2, 2);
    std::cout << m << std::endl;
    m.resize (3, 3);
    std::cout << m;
}
catch (std::exception& e) {
    std::cout << "Exception " << e.what () << std::endl;
}
prints
1.00e+000 3.00e+000 5.00e+000
2.00e+000 4.00e+000 6.00e+000
1.00e+000 3.00e+000
2.00e+000 4.00e+000
1.00e+000 3.00e+000 0.00e+000
2.00e+000 4.00e+000 0.00e+000
0.00e+000 0.00e+000 0.00e+000
```
# $2.6.17$  operator  $==$

Operator

bool rmatrix::operator == (const rmatrix& m) const;

compares calling matrix with matrix m and returns true if they have the same sizes and their appropriate elements differ by not more than the [smallest normalized positive num](#page-740-0)[ber](#page-740-0). Returns false otherwise. Operator is *redefined* in the classes [srmatrix](#page-336-0), [srbmatrix](#page-494-0) and [srsmatrix](#page-602-0). See also [rmatrix](#page-176-0). Example:

```
using namespace cvm;
double a[] = \{1., 2., 3., 4.\};rmatrix m1(a, 2, 2);
rmatrix m2(2, 2);
m2(1,1) = 1; m2(1,2) = 3;
m2(2,1) = 2; m2(2,2) = 4;
std::cout \langle\langle (m1 == m2) \langle\langle std::endl;
prints
1
```
## 2.6.18 operator !=

Operator

bool rmatrix::operator != (const rmatrix& m) const;

compares calling matrix with matrix m and returns true if they have different sizes or at least one of their appropriate elements differs by more than the [smallest normalized](#page-740-0) [positive number](#page-740-0). Returns false otherwise. Operator is *redefined* in the classes [srmatrix](#page-336-0), [srbmatrix](#page-494-0) and [srsmatrix](#page-602-0). See also [rmatrix](#page-176-0). Example:

```
using namespace cvm;
double a[] = \{1., 2., 3., 4.\};rmatrix m1(a, 2, 2);
rmatrix m2(2, 2);
m2(1,1) = 1; m2(1,2) = 3;
m2(2,1) = 2; m2(2,2) = 4;
std::cout << (m1 != m2) << std::end1;prints
```
0

#### 2.6.19 operator <<

Operator

```
rmatrix& rmatrix::operator << (const rmatrix& m)
throw (cvmexception);
```
destroys calling matrix, creates new one as a copy of m and returns reference to the matrix changed. Operator throws [cvmexception](#page-731-0) in case of memory allocation failure. Operator is *redefined* in the classes [srmatrix](#page-336-0), [srbmatrix](#page-494-0) and [srsmatrix](#page-602-0). See also [rmatrix](#page-176-0). Example:

```
using namespace cvm;
std::cout.setf (std::ios::scientific | std::ios::left);
std::cout.precision (2);
try {
    rmatrix m(3,4);
    rmatrix mc(1,1);m(1,2) = 1.;
    m(3,4) = 2.;
    std::cout << m << mc << std::endl;
   mc \ll m;
    std::cout << mc;
}
catch (std::exception& e) {
    std::cout << "Exception " << e.what () << std::endl;
}
prints
0.00e+000 1.00e+000 0.00e+000 0.00e+000
0.00e+000 0.00e+000 0.00e+000 0.00e+000
0.00e+000 0.00e+000 0.00e+000 2.00e+000
0.00e+000
0.00e+000 1.00e+000 0.00e+000 0.00e+000
0.00e+000 0.00e+000 0.00e+000 0.00e+000
0.00e+000 0.00e+000 0.00e+000 2.00e+000
```
### <span id="page-199-0"></span>2.6.20 operator +

### Operator

```
rmatrix rmatrix::operator + (const rmatrix& m) const
throw (cvmexception);
```
creates object of type rmatrix as sum of calling matrix and matrix m. Operator throws [cvmexception](#page-731-0) in case of different sizes of the operands. Operator is *redefined* in the classes [srmatrix](#page-336-0), [srbmatrix](#page-494-0) and [srsmatrix](#page-602-0). See also [rmatrix](#page-176-0):: sum, rmatrix. Example:

```
using namespace cvm;
try {
    double a[] = \{1., 2., 3., 4., 5., 6.\};const rmatrix ma(a,2,3);
    rmatrix mb(2,3);
    mb.set(1.);std::cout << ma + mb << std::endl;
    std::cout << ma + ma;
}
catch (std::exception& e) {
    std::cout << "Exception " << e.what () << std::endl;
}
prints
2 4 6
3 5 7
2 6 10
4 8 12
```
## <span id="page-200-0"></span>2.6.21 operator -

## Operator

```
rmatrix rmatrix::operator - (const rmatrix& m) const
throw (cvmexception);
```
creates object of type rmatrix as difference of calling matrix and matrix m. It throws [cvmexception](#page-731-0) in case of different sizes of the operands. Operator is *redefined* in the classes [srmatrix](#page-336-0), [srbmatrix](#page-494-0) and [srsmatrix](#page-602-0). See also [rmatrix::diff](#page-202-0), [rmatrix](#page-176-0). Example:

```
using namespace cvm;
try {
    double a[] = \{1., 2., 3., 4., 5., 6.\};const rmatrix ma(a,2,3);
    rmatrix mb(2,3);
    mb.set(1.);std::cout << ma - mb << std::endl;
    std::cout << ma - ma;
}
catch (std::exception& e) {
    std::cout << "Exception " << e.what () << std::endl;
}
prints
0 2 4
1 3 5
0 0 0
0 0 0
```
### <span id="page-201-0"></span>2.6.22 sum

Function

```
rmatrix& rmatrix::sum (const rmatrix& m1, const rmatrix& m2)
throw (cvmexception);
```
assigns result of addition of matrices m1 and m2 to calling matrix and returns reference to the matrix changed. It throws [cvmexception](#page-731-0) in case of different sizes of the operands. Function is *redefined* in the classes [srmatrix](#page-336-0), [srbmatrix](#page-494-0) and [srsmatrix](#page-602-0). See also [rmatrix::operator +](#page-199-0) , [rmatrix](#page-176-0). Example:

```
using namespace cvm;
try {
    double a[] = \{1., 2., 3., 4., 5., 6.\};const rmatrix m1(a, 2, 3);
    rmatrix m2(2, 3);
    rmatrix m(2, 3);
    m2.set(1.);
    std::cout << m.sum(m1, m2) << std::endl;
    std::count \ll m.sum(m, m2);}
catch (std::exception& e) {
    std::cout << "Exception " << e.what () << std::endl;
}
prints
2 4 6
```
# <span id="page-202-0"></span>2.6.23 diff

Function

```
rmatrix& rmatrix::diff (const rmatrix& m1, const rmatrix& m2)
throw (cvmexception);
```
assigns result of subtraction of matrices m1 and m2 to calling matrix and returns reference to the matrix changed. It throws [cvmexception](#page-731-0) in case of different sizes of the operands. Function is *redefined* in the classes [srmatrix](#page-336-0), [srbmatrix](#page-494-0) and [srsmatrix](#page-602-0). See also [rmatrix::operator -](#page-200-0) , [rmatrix](#page-176-0). Example:

```
using namespace cvm;
try {
    double a[] = \{1., 2., 3., 4., 5., 6.\};const rmatrix m1(a, 2, 3);
    rmatrix m2(2, 3);
    rmatrix m(2, 3);
    m2.set(1.);
    std::cout << m.diff(m1, m2) << std::endl;
    std::cout << m.diff(m, m2);
}
catch (std::exception& e) {
    std::cout << "Exception " << e.what () << std::endl;
}
prints
0 2 4
1 3 5
-1 1 3
```
0 2 4

### 2.6.24 operator +=

## Operator

```
rmatrix& rmatrix::operator += (const rmatrix& m) throw (cvmexception);
```
adds matrix m to calling matrix and returns reference to the matrix changed. It throws [cvmexception](#page-731-0) in case of different sizes of the operands. Operator is *redefined* in the classes [srmatrix](#page-336-0), [srbmatrix](#page-494-0) and [srsmatrix](#page-602-0). See also [rmatrix::operator +](#page-199-0) , [rmatrix::sum](#page-201-0), [rmatrix](#page-176-0). Example:

```
using namespace cvm;
try {
    rmatrix m1(2, 3);
    rmatrix m2(2, 3);
    m1.set(1.);
    m2.set(2.);
    m1 += m2;
    std::cout << m1 << std::endl;
    // well, you can do this too, but temporary object would be created
    m2 \neq m2;
    std::cout << m2;
}
catch (std::exception& e) {
    std::cout << "Exception " << e.what () << std::endl;
}
prints
3 3 3
3 3 3
4 4 4
4 4 4
```
### 2.6.25 operator -=

Operator

```
rmatrix& rmatrix::operator -= (const rmatrix& m) throw (cvmexception);
```
subtracts matrix m from calling matrix and returns reference to the matrix changed. It throws [cvmexception](#page-731-0) in case of different sizes of the operands. Operator is *redefined* in the classes [srmatrix](#page-336-0), [srbmatrix](#page-494-0) and [srsmatrix](#page-602-0). See also [rmatrix::operator -](#page-200-0) , [rmatrix::diff](#page-202-0), [rmatrix](#page-176-0). Example:

```
using namespace cvm;
try {
    rmatrix m1(2, 3);
    rmatrix m2(2, 3);
   m1.set(1.);
    m2.set(2.);
   m1 - m2;std::cout << m1 << std::endl;
    // well, you can do this too, but temporary object would be created
    m2 = m2;
    std::cout << m2;
}
catch (std::exception& e) {
    std::cout << "Exception " << e.what () << std::endl;
}
prints
-1 -1 -1-1 -1 -10 0 0
0 0 0
```
## 2.6.26 operator - ()

#### Operator

rmatrix rmatrix::operator - () const throw (cvmexception);

creates object of type rmatrix as calling matrix multiplied by −1. Operator is *redefined* in the classes [srmatrix](#page-336-0), [srbmatrix](#page-494-0) and [srsmatrix](#page-602-0). See also [rmatrix](#page-176-0). Example:

using namespace cvm;

double a[] = {1., 2., 3., 4., 5., 6.}; const rmatrix ma(a, 2, 3);

```
std::\text{cout} \ll -\text{ma};
```
prints

 $-1$   $-3$   $-5$  $-2 -4 -6$ 

## <span id="page-206-0"></span>2.6.27 operator \* (TR)

Operator

rmatrix rmatrix::operator \* (TR d) const;

creates object of type rmatrix as product of calling matrix and number d. Operator is *redefined* in the classes [srmatrix](#page-336-0), [srbmatrix](#page-494-0) and [srsmatrix](#page-602-0). See also rmatrix: : operator [\\*=](#page-208-0) , [rmatrix](#page-176-0). Example:

using namespace cvm;

double a[] = {1., 2., 3., 4., 5., 6.}; rmatrix m(a, 2, 3);

std::cout << m \* 2.;

prints

2 6 10 4 8 12

### <span id="page-207-0"></span>2.6.28 operator / (TR)

### Operator

```
rmatrix rmatrix::operator / (TR d) const throw (cvmexception);
```
creates object of type rmatrix as quotient of calling matrix and number d. It throws [cvmexception](#page-731-0) if d has absolute value equal or less than the [smallest normalized positive](#page-740-0) [number.](#page-740-0) Operator is *redefined* in the classes [srmatrix](#page-336-0), [srbmatrix](#page-494-0) and [srsmatrix](#page-602-0). See also  $r$ matrix::operator /= , [rmatrix](#page-176-0). Example:

```
using namespace cvm;
std::cout.setf (std::ios::scientific | std::ios::left);
std::cout.precision (2);
try {
    double a[] = \{1., 2., 3., 4., 5., 6.\};rmatrix m(a, 2, 3);
    std::cout \ll m / 2.;
}
catch (std::exception& e) {
    std::cout << "Exception " << e.what () << std::endl;
}
prints
```
5.00e-01 1.50e+00 2.50e+00 1.00e+00 2.00e+00 3.00e+00

## <span id="page-208-0"></span>2.6.29 operator \*= (TR)

Operator

```
rmatrix& rmatrix::operator *= (TR d);
```
multiplies calling matrix by number d and returns reference to the matrix changed. Operator is *redefined* in the classes [srmatrix](#page-336-0), [srbmatrix](#page-494-0) and [srsmatrix](#page-602-0). See also [rmatrix](#page-176-0), [rmatrix::operator \\*](#page-206-0). Example:

```
using namespace cvm;
double a[] = {1., 2., 3., 4., 5., 6.};
rmatrix m(a, 2, 3);
m * = 2.;
std::cout << m;
prints
2 6 10
4 8 12
```
# <span id="page-209-0"></span>2.6.30 operator  $/=(TR)$

Operator

```
rmatrix& rmatrix::operator /=(TR d) throw (cvmexception);
```
divides calling matrix by number d and returns reference to the matrix changed. It throws [cvmexception](#page-731-0) if d has absolute value equal or less than the [smallest normalized positive](#page-740-0) [number.](#page-740-0) Operator is *redefined* in the classes [srmatrix](#page-336-0), [srbmatrix](#page-494-0) and [srsmatrix](#page-602-0). See also [rmatrix::operator /](#page-207-0) , [rmatrix](#page-176-0). Example:

```
using namespace cvm;
std::cout.setf (std::ios::scientific | std::ios::left);
std::cout.precision (2);
try {
    double a[] = \{1., 2., 3., 4., 5., 6.\};rmatrix m(a, 2, 3);
   m /= 2.;
    std::cout << m;
}
catch (std::exception& e) {
    std::cout << "Exception " << e.what () << std::endl;
}
prints
```
5.00e-01 1.50e+00 2.50e+00 1.00e+00 2.00e+00 3.00e+00

## 2.6.31 normalize

Function

```
rmatrix& rmatrix::normalize ();
```
normalizes calling matrix so its [Euclidean norm](#page-35-0) becomes equal to 1 if it was greater than the [smallest normalized positive number](#page-740-0) before the call (otherwise the function does nothing). Function is *redefined* in the classes [srmatrix](#page-336-0), [srbmatrix](#page-494-0) and [srsmatrix](#page-602-0). See also [rmatrix](#page-176-0). Example:

```
using namespace cvm;
std::cout.setf (std::ios::scientific | std::ios::left);
std::cout.precision (2);
double a[] = \{1., 2., 3., 4., 5., 6.\};rmatrix m(a, 2, 3);
m.normalize();
std::cout << m;
prints
1.05e-01 3.14e-01 5.24e-01
2.10e-01 4.19e-01 6.29e-01
```
# 2.6.32 transposition

Operator and functions

```
rmatrix rmatrix::operator \sim () const throw (cvmexception);
rmatrix& rmatrix::transpose (const rmatrix& m) throw (cvmexception);
rmatrix& rmatrix::transpose () throw (cvmexception);
```
implement matrix transposition. First operator creates object of type rmatrix as transposed calling matrix (it throws [cvmexception](#page-731-0) in case of memory allocation failure). Second function sets calling matrix to be equal to matrix m transposed (it throws [cvmexception](#page-731-0) in case of not appropriate sizes of the operands), third one makes it to be equal to transposed itself (it also throws [cvmexception](#page-731-0) in case of memory allocation failure). Functions are *redefined* in the classes [srmatrix](#page-336-0), [srbmatrix](#page-494-0) and [srsmatrix](#page-602-0). See also [rmatrix](#page-176-0). Example:

```
using namespace cvm;
try {
    double a[] = \{1., 2., 3., 4., 5., 6.\};rmatrix m(a, 2, 3);
    rmatrix mt(3,2);
    std::cout << m << std::endl << ~m << std::endl ;
    mt.transpose(m);
    std::cout << mt << std::endl;
    mt.transpose();
    std::cout << mt;
}
catch (std::exception& e) {
    std::cout << "Exception " << e.what () << std::endl;
}
prints
1 3 5
2 4 6
1 2
3 4
5 6
1 2
3 4
5 6
1 3 5
2 4 6
```
## 2.6.33 operator \* (const rvector&)

Operator

```
rvector rmatrix::operator * (const rvector& v) const
throw (cvmexception);
```
creates object of type rvector as product of calling matrix and vector v. It throws [cvmexception](#page-731-0) if the number of columns of the calling matrix differs from size of the vector v. Use [rvector::mult](#page-75-0) to avoid new object creation. Function is *redefined* in the classes [srmatrix](#page-336-0), [srbmatrix](#page-494-0) and [srsmatrix](#page-602-0). See also [rmatrix](#page-176-0), [rvector](#page-41-0). Example:

```
using namespace cvm;
```

```
try {
   rmatrix m(2, 3);
    rvector v(3);
   m.set(1.);
    v.set(1.);
    std::cout << m * v;
}
catch (std::exception& e) {
    std::cout << "Exception " << e.what () << std::endl;
}
prints
```
3 3

## 2.6.34 operator \* (const rmatrix&)

Operator

```
rmatrix rmatrix::operator * (const rmatrix& m) const
throw (cvmexception);
```
creates object of type rmatrix as product of calling matrix and matrix m. It throws [cvmexception](#page-731-0) if number of columns of calling matrix differs from number of rows of the matrix m. Use [rmatrix::mult](#page-214-0) to avoid new object creation. Operator is *redefined* in the classes [srmatrix](#page-336-0), [srbmatrix](#page-494-0) and [srsmatrix](#page-602-0). See also [rmatrix](#page-176-0). Example:

```
using namespace cvm;
```

```
try {
    rmatrix m1(2, 3);
    rmatrix m2(3, 2);
    m1.set(1.);
    m2.set(1.);
    std::cout << m1 * m2;
}
catch (std::exception& e) {
    std::cout << "Exception " << e.what () << std::endl;
}
prints
3 3
```
3 3

## <span id="page-214-0"></span>2.6.35 mult

Function

```
rmatrix& rmatrix::mult (const rmatrix& m1, const rmatrix& m2)
throw (cvmexception);
```
sets calling matrix to be equal to product of matrix m1 by matrix m2 and returns reference to the matrix changed. Function throws [cvmexception](#page-731-0) in case of inappropriate sizes of the operands. Function is *inherited* in the class [srmatrix](#page-336-0) and *redefined* in the classes [srbmatrix](#page-494-0) and [srsmatrix](#page-602-0). See also [rmatrix](#page-176-0). Example:

```
using namespace cvm;
try {
    rmatrix m1(2, 3);
    rmatrix m2(3, 2);
    rmatrix m(2, 2);
    m1.set(1.);
    m2.set(1.);
    std::cout << m.mult(m1, m2) << std::endl;
    std::cout << m1.mult(m, m1);
}
catch (std::exception& e) {
    std::cout << "Exception " << e.what () << std::endl;
}
prints
3 3
3 3
6 6 6
```
6 6 6

## 2.6.36 rank1update

## Function

```
rmatrix&
rmatrix::rank1update (const rvector& vCol, const rvector& vRow)
throw (cvmexception);
```
sets calling matrix to be equal to [rank-1 update](#page-76-0) of vectors vCol and vRow and returns reference to the matrix changed. Function throws [cvmexception](#page-731-0) if number of rows of calling matrix is not equal to vCol.size() or number of columns of calling matrix is not equal to vRow.size(). Function is *inherited* in the class [srmatrix](#page-336-0) and *not applicable* to objects of the classes [srbmatrix](#page-494-0) and [srsmatrix](#page-602-0) (i.e. exception of type [cvmexception](#page-731-0) would be thrown in case of using it for objects of those classes). See also [rvector::rank1update,](#page-76-0) [rmatrix](#page-176-0). Example:

```
using namespace cvm;
```

```
try {
```

```
rvector vc(3), vr(2);
    rmatrix m(3, 2);
    vc(1) = 1.;
    vc(2) = 2.;
    vc(3) = 3.;
    vr(1) = 4.;
    vr(2) = 5.;
    std::cout << m.rank1update (vc, vr);
}
catch (std::exception& e) {
    std::cout << "Exception " << e.what () << std::endl;
}
prints
4 5
8 10
12 15
```
# 2.6.37 swap\_rows

Function

rmatrix& rmatrix::swap\_rows (int n1, int n2) throw (cvmexception);

swaps two rows of calling matrix and returns reference to the matrix changed. n1 and n2 are numbers of rows to be swapped, both are  $\ell$ [-based\)](#page-5-0). Function throws [cvmexception](#page-731-0) if one of the parameters is outside of the range [1,msize()]. Function is *redefined* in the class [srmatrix](#page-336-0) and *not applicable* to objects of the classes [srbmatrix](#page-494-0) and [srsmatrix](#page-602-0) (i.e. exception of type cumexception would be thrown in case of using it for objects of those classes). See also [rmatrix](#page-176-0). Example:

```
using namespace cvm;
try {
    double a[] = \{1., 2., 3., 4., 5., 6.\};rmatrix m (a, 3, 2);
    std::cout << m << std::endl;
    std::cout << m.swap_rows(2,3);
}
catch (std::exception& e) {
    std::cout << "Exception " << e.what () << std::endl;
}
prints
```
2 5

# 2.6.38 swap\_cols

Function

```
rmatrix& rmatrix::swap_cols (int n1, int n2) throw (cvmexception);
```
swaps two columns of calling matrix and returns reference to the matrix changed. n1 and n2 are numbers of columns to be swapped, both are  $\ell$ [-based\)](#page-5-0). Function throws [cvmexception](#page-731-0) if one of the parameters is outside of the range [1,nsize()]. Function is *redefined* in the class [srmatrix](#page-336-0) and *not applicable* to objects of the classes [srbmatrix](#page-494-0) and [srsmatrix](#page-602-0) (i.e. exception of type [cvmexception](#page-731-0) would be thrown in case of using it for objects of those classes). See also [rmatrix](#page-176-0). Example:

```
using namespace cvm;
try {
    double a[] = \{1., 2., 3., 4., 5., 6.\};rmatrix m (a, 2, 3);
    std::cout << m << std::endl;
    std::cout << m.swap_cols(2,3);
}
catch (std::exception& e) {
    std::cout << "Exception " << e.what () << std::endl;
}
prints
1 3 5
2 4 6
1 5 3
2 6 4
```
## <span id="page-218-0"></span>2.6.39 solve

Functions

```
rmatrix&
rmatrix::solve (const srmatrix& mA,
                const rmatrix& mB, TR& dErr) throw (cvmexception);
rmatrix&
rmatrix::solve (const srmatrix& mA,
                const rmatrix& vB) throw (cvmexception);
```
set calling matrix to be equal to solution X of matrix linear equation  $A * X = B$  where parameter mA is square matrix A and parameter vB is matrix B. Every function returns reference to the matrix changed. The first version also sets output parameter dErr to be equal to the norm of computation error. Functions throw [cvmexception](#page-731-0) in case of inappropriate sizes of the operands or when the matrix A is close to cingular. Functions are *redefined* in the class [srmatrix](#page-336-0) and *inherited* thereafter in the classes [srbmatrix](#page-494-0) and [srsmatrix](#page-602-0). See also [rvector::solve](#page-77-0), [rmatrix](#page-176-0), [srmatrix](#page-336-0). Example:

```
using namespace cvm;
std::cout.setf (std::ios::scientific | std::ios::showpos);
std::cout.precision (2);
try {
    srmatrix ma(3);
    rmatrix mb(3,4);
    rmatrix mx(3,4);
    double dErr;
    ma.randomize(-10., 10.);
    mb.randomize(-10., 10.);
    mx.solve (ma, mb, dErr);
    std::cout << ma * mx - mb << dErr << std::endl;
}
catch (cvmexception& e) {
    std::cout << "Exception " << e.what () << std::endl;
}
prints
-1.78e-015 +1.80e-016 -8.88e-016 +0.00e+000+0.00e+000 -1.33e-015 +8.88e-016 +0.00e+000
+0.00e+000 +0.00e+000 -1.78e-015 +0.00e+000
+2.02e-015
```
#### 2.6.40 solve\_tran

```
Functions
rmatrix&
rmatrix::solve_tran (const srmatrix& mA,
                     const rmatrix& mB, TR& dErr) throw (cvmexception);
rmatrix&
rmatrix::solve_tran (const srmatrix& mA,
                     const rmatrix& vB) throw (cvmexception);
```
set calling matrix to be equal to solution X of matrix linear equation  $A^T * X = B$  (which is equivalent to  $X<sup>T</sup> * A = B<sup>T</sup>$ ) where parameter mA is square matrix A and parameter <code>vB</code> is matrix B. Every function returns reference to the matrix changed. The first version also sets output parameter dErr to be equal to the norm of computation error. Functions throw [cvmexception](#page-731-0) in case of inappropriate sizes of the operands or when the matrix A is close to cingular. Functions are *redefined* in the class [srmatrix](#page-336-0) and *inherited* thereafter in the classes [srbmatrix](#page-494-0) and [srsmatrix](#page-602-0). See also [rmatrix::solve](#page-218-0), [rvector::solve\\_tran](#page-78-0), [rmatrix](#page-176-0), [srmatrix](#page-336-0). Example:

```
using namespace cvm;
std::cout.setf (std::ios::scientific | std::ios::showpos);
std::cout.precision (3);
srmatrix ma(3);
rmatrix mb(3,4);
rmatrix mx(3,4);
double dErr;
ma.randomize(-10., 10.);
mb.randomize(-10., 10.);
mx.solve_tran (ma, mb, dErr);
std::cout << ~\simma * mx - mb << dErr << std::endl;
std::cout << \sim mx * ma - ~\sim mb;
prints
-1.776e-015 -8.882e-016 -3.553e-015 +4.441e-016
+0.000e+000 +3.553e-015 +1.243e-014 -8.882e-016
+0.000e+000 +3.553e-015 -1.066e-014 +0.000e+000
+4.357e-015
-1.776e-015 +0.000e+000 +0.000e+000
-8.882e-016 +3.553e-015 +3.553e-015
-3.553e-015 +1.243e-014 -1.066e-014
+4.441e-016 -8.882e-016 +0.000e+000
```
#### 2.6.41 solve\_lu

Functions

```
rmatrix&
rmatrix::solve_lu (const srmatrix& mA, const srmatrix& mLU,
                   const int* pPivots, const rmatrix& mB, TR& dErr)
                   throw (cvmexception);
rmatrix&
rmatrix::solve_lu (const srmatrix& mA, const srmatrix& mLU,
                   const int* pPivots, const rmatrix& mB)
                   throw (cvmexception);
```
set calling matrix to be equal to solution X of matrix linear equation  $A * X = B$  where parameter mA is square matrix A, parameter mLU is LU [factorization](#page-386-0) of the matrix A, parameter pPivots is array of pivot numbers created while factorizing the matrix A and parameter mB is the matrix B. Every function returns reference to the matrix changed. The first version also sets output parameter dErr to be equal to norm of computation error. These functions are useful when you need to solve few linear equations of kind  $AX = B$  with the same matrix A and different matrices B. In such case you save on matrix A factorization since it's needed to be performed just one time. Functions throw [cvmexception](#page-731-0) in case of inappropriate sizes of the operands or when the matrix A is close to cingular. See also [rvector::solve](#page-77-0), [rmatrix](#page-176-0), [srmatrix](#page-336-0). Example:

```
using namespace cvm;
std::cout.setf (std::ios::scientific | std::ios::left);
std::cout.precision (2);
try {
    double a[] = \{1., -1., 1., 2., -2., 1., 3., -2., 1.\};srmatrix ma(a,3);
    srmatrix mLU(3);
   rmatrix mb1(3,2);
   rmatrix mb2(3,2);
   rmatrix mx1(3,2);
   rmatrix mx2(3,2);
    iarray nPivots(3);
   double dErr = 0.;
   mb1.randomize(-1.,3.);mb2.randomize(2.,5.);
   mLU.low_up(ma, nPivots);
    std::cout << mx1.solve_lu (ma, mLU, nPivots, mb1, dErr);
    std::cout << dErr << std::endl;
    std::cout << mx2.solve_lu (ma, mLU, nPivots, mb2) << std::endl;
```

```
std::cout << ma * mx1 - mb1 << std::endl << ma * mx2 - mb2;
}
catch (std::exception& e) {
   std::cout << "Exception " << e.what () << std::endl;
}
prints
3.85e+00 5.90e-01
-4.23e+00 -3.67e+002.10e+00 2.55e+00
7.04e-15
9.49e+00 8.93e+00
-1.00e+01 -1.42e+014.21e+00 7.55e+00
0.00e+00 0.00e+00
0.00e+00 0.00e+00
4.44e-16 -1.11e-16
4.44e-16 0.00e+00
-4.44e-16 0.00e+008.88e-16 0.00e+00
```
## 2.6.42 svd

Functions

```
rvector
rmatrix::svd () const throw (cvmexception);
rvector
rmatrix::svd (srmatrix& mU, srmatrix& mVH) const throw (cvmexception);
```
create object of type rvector as a vector of [singular values](#page-87-0) of calling matrix The second version sets output parameter mU to be equal to matrix U of size  $m \times m$  and mVH to be equal to matrix  $\mathsf{V}^\mathsf{H}$  of size  $\mathfrak{n}\times\mathfrak{n}.$  Functions throw [cvmexception](#page-731-0) in case of inappropriate sizes of the operands or in case of convergence error. Use **rvector:**: svd in order to avoid new vector creation. Function is *redefined* in the classes [srmatrix](#page-336-0), [srbmatrix](#page-494-0), [srsmatrix](#page-602-0). See also [rvector](#page-41-0), [rmatrix](#page-176-0). Example:

```
using namespace cvm;
std::cout.setf (std::ios::scientific | std::ios::left);
std::cout.precision (2);
try {
    double m[] = \{1., -1., 1., 2., -2., 1.,\}3., -2., 1., 0., -2., 1.};
    rmatrix mA(m, 4, 3);
    rmatrix mSigma(4,3);
    rvector v;
    srmatrix mU(4), mVH(3);
    v \ll mA.svd(mU, mVH);
    msigma.diag(0) = v;std::cout << mU << std::endl;
    std::cout << mVH << std::endl;
    std::cout << mSigma << std::endl;
    std::cout << (mA * ~mVH - mU * mSigma).norm() << std::endl;
    std::cout << (~mA * mU - ~(mSigma * mVH)).norm() << std::endl;
}
catch (std::exception& e) {
    std::cout << "Exception " << e.what () << std::endl;
}
prints
-4.84e-01 1.95e-01 1.15e-02 -8.53e-01
2.17e-01 -3.41e-01 -8.89e-01 -2.13e-01
```

```
6.62e-01 7.16e-01 -6.18e-02 -2.13e-01
-5.29e-01 5.78e-01 -4.53e-01 4.26e-01
-2.21e-01 8.54e-01 -4.72e-01
9.59e-01 1.04e-01 -2.62e-01
-1.75e-01 -5.11e-01 -8.42e-01
4.96e+00 0.00e+00 0.00e+00
0.00e+00 2.51e+00 0.00e+00
0.00e+00 0.00e+00 3.77e-01
0.00e+00 0.00e+00 0.00e+00
1.37e-15
2.48e-15
```
#### <span id="page-224-0"></span>2.6.43 pinv

Functions

```
rmatrix rmatrix::pinv (TR threshold = cvmMachSp()) const
                        throw (cvmexception);
rmatrix& rmatrix::pinv (const basic_rmatrix& mA,
                        TR threshold = cumMachine())
                        throw (cvmexception);
```
implement matrix pseudo inversion [\[6\], p. 33](#page-748-0) (or Moore-Penrose generalized inver-sion [\[5\], p. 421\)](#page-748-0). Strictly defined,  $n \times m$  matrix  $A^+$  is *pseudo inversion* of  $m \times n$  matrix A if the following two equations are satisfied:

$$
AA^{+}A = A,
$$
  

$$
A^{+} = QA^{H} = A^{H}P
$$

where Q and P are some matrices. To compute the pseudo inversion, we use [Singular](#page-87-0) [Value Decomposition \(SVD\)](#page-87-0)

$$
A=U\Sigma V^H
$$

of matrix A, thus

$$
A^+ = V\Sigma^{-1}U^H,
$$

where Σ $^{-1}$  is diagonal  $\frak{n}\times \frak{m}$  matrix having inverted diagonal values of matrix Σ if they are greater than some threshold, and zeros otherwise.

First version creates object of type rmatrix as pseudo inverted calling matrix (it throws [cvmexception](#page-731-0) in case of memory allocation failure). Second function sets calling matrix to be equal to matrix mA pseudo inverted (it throws [cvmexception](#page-731-0) in case of not appropriate sizes of the operands). The threshold parameter sets minimum distinguishable from zero singular value to be used to compute the pseudo inversion. All values equal or less than the threshold are treated as zeros. Functions are *inherited* in the classes [srmatrix](#page-336-0) and [srsmatrix](#page-602-0) and *redefined* in [srbmatrix](#page-494-0). See also [rmatrix](#page-176-0). Example:

```
using namespace cvm;
```

```
try {
   rmatrix mA(3,4);
   mA(1,1) = 1.; mA(1,2) = -1.; mA(1,3) = 2.; mA(1,4) = 0.;
   mA(2,1) = -1; mA(2,2) = 2; mA(2,3) = -3; mA(2,4) = 1;
   mA(3,1) = 0.; mA(3,2) = 1.; mA(3,3) = -1.; mA(3,4) = 1.;
   rmatrix mX = mA.pinv(1.e-13);
    std::cout << mX << (mA * mX * mA - mA) .norm2() << std::end1;}
catch (std::exception& e) {
    std::cout << "Exception " << e.what () << std::endl;
}
```
prints

```
+3.3333333e-001 -2.1510571e-016 +3.3333333e-001
+1.1111111e-001 +1.1111111e-001 +2.2222222e-001
+2.2222222e-001 -1.1111111e-001 +1.1111111e-001
+4.4444444e-001 +1.1111111e-001 +5.5555556e-001
+2.5460202e-015
```
Band matrix example:

+8.1956952e-14

```
using namespace cvm;
try {
    srbmatrix mA (40, 1, 0);
    mA.diag(0).randomize(-1.,1.);
    mA.diag(-1).randomize(5.,10.);
    srmatrix mX (40);
    mX.pinv(mA);
    std::cout << (mA * mX * mA - mA).norm2() << std::endl;
}
catch (std::exception& e) {
    std::cout << "Exception " << e.what () << std::endl;
}
prints
```
### 2.6.44 gels

Functions

```
rmatrix rmatrix::gels (bool transpose, const rmatrix& mB,
                        rvector& vErr) const throw (cvmexception);
rmatrix& rmatrix::gels (bool transpose,
                        const rmatrix& mA, const rmatrix& mB,
                        rvector& vErr) throw (cvmexception);
rvector rmatrix::gels (bool transpose, const rvector& mB,
                        TR& dErr) const throw (cvmexception);
```
solve overdetermined or underdetermined linear systems

 $A * x = b$ 

for  $m \times n$  matrix A (or its transpose) where b is a vector of length k or systems

 $A * X = B$ 

for multiple vectors b stored as columns of  $k \times l$  matrix B where  $k = m$  in non-transposed case and  $k = n$  otherwise. The algorithm uses QR or LQ factorization of A. It is assumed that A has full rank, infinity returned otherwise. Internally functions use ?GELS LAPACK routines. If  $m > n$  and transpose=false or  $m < n$  and transpose=true, then the system is overdetermined, thus the algorithm tries to find the least squares solution  $x$  of the problem

 $\|A * x - b\|_2 \to \min$  or  $\|A^H * x - b\|_2 \to \min$ 

respectively. Output vector vErr of length l (or real number dErr for single vector b) returns residual sum of squares. The system is underdetermined otherwise, and the algorithm finds its minimum norm solution. In this case vErr (or bErr) is set to zero. In both cases the solution computed satisfies  $x = \text{pinv}(A) * b$ , but this algorithm is faster than pseudo inversion. Matrix A is passed as argument mA or (in second case) it's a calling object. First and third versions return the solution as new matrix or vector object. Second version sets calling object to be the solution. Functions throw [cvmexception](#page-731-0) in case of inappropriate sizes of the operands. Functions are *inherited* in all real matrix classes. See also [rmatrix](#page-176-0), [rvector::gels](#page-83-0), [rmatrix::pinv](#page-224-0). Example:

```
using namespace cvm;
```

```
rmatrix a(7, 5);
rmatrix b(7, 2);
rmatrix bt(5, 2);
rvector bv(5);
rvector vErr(2);
treal dErr;
```

```
a.randomize(-10., 10.);
b.randomize(-10., 10.);
bt.randomize(-10., 10.);
bv.randomize(-10., 10.);
rmatrix x = a.gels(false, b, vErr);rvector vt = a.gels(true, bv, dErr);rmatrix xt(7,2);xt.gels(true, a, bt, vErr);
std::cout \langle\langle (a.pinv()*b - x).norm() \langle\langle std::endl;
std::cout << (~a.pinv()*bv - vt).norm() << std::endl;
std::cout << (~a.pinv()*bt - xt).norm() << std::endl;
prints
+2.6295387e-015
+5.8515615e-015
```
+6.6462869e-015

## <span id="page-228-0"></span>2.6.45 gelsy

Functions

```
rmatrix rmatrix::gelsy (const rmatrix& mB, int& rank,
                         TR tol = cumMachine(Sp()) const throw (cvmexception);
rmatrix& rmatrix::gelsy (const rmatrix& mA, const rmatrix& mB, int& rank,
                         TR tol = cvmMachSp()) throw (cvmexception);
rvector rmatrix::gelsy (const rvector& mB, int& rank,
                         TR tol = cvmMachSp()) const throw (cvmexception);
```
compute the minimum-norm solution to linear least squares problem

 $||A * x - b||_2 \rightarrow min$ 

using complete orthogonal factorization of  $m \times n$  matrix A. Here b is a vector of length m. Multiple vectors b can be stored as columns of  $m \times l$  matrix B. Matrix A may be rankdeficient, functions return its effective rank in rank output parameter using tol tolerance. Internally functions use ?GELSY LAPACK routines, see more details about the algorithm in those routines' documentation. Matrix A is passed as argument mA or (in second case) it's a calling object. First and third versions return the solution as new matrix or vector object. Second version sets calling object to be the solution. Functions throw [cvmexception](#page-731-0) in case of inappropriate sizes of the operands. Functions are *inherited* in all real matrix classes. See also [rmatrix](#page-176-0), [rvector::gelsy](#page-84-0), [rmatrix::gelss](#page-230-0), [rmatrix::gelsd](#page-232-0). Example:

using namespace cvm;

```
rmatrix a(4, 5);
rmatrix b(4, 2);
rvector bv(4);
a.randomize(-10., 10.);
b.randomize(-10., 10.);
bv.randomize(-10., 10.);
tint rank;
rmatrix x = a.gelsy(b, rank);rvector xv = a.gelsy(bv, rank);rmatrix x2(5,2);
x2.gelsy(a, b, rank);
std::cout \langle \langle a*x - b \rangle.norm() \langle \langle std::end];std::cout \langle\langle a*xy - by\rangle.norm() \langle\langle std::end];std::cout \langle \langle a*x^2-b\rangle.norm() \langle \langle std::endl;
std::count \ll rank \ll " " << a.rank() \ll std::end];prints
```
+3.3539762e-014 +5.2545344e-015 +3.3539762e-014  $+4$   $+4$ 

#### <span id="page-230-0"></span>2.6.46 gelss

Functions

```
rmatrix rmatrix::gelss (const rmatrix& mB, int& rank, rvector& sv,
                        TR tol = cvmMachSp() const throw (cvmexception);
rmatrix& rmatrix::gelss (const rmatrix& mA, const rmatrix& mB,
                        rvector& sv, int& rank, TR tol = cvmMachSp()throw (cvmexception);
rvector rmatrix::gelss (const rvector& mB, rvector& sv, int& rank,
                        TR tol = cvmMachSp() const throw (cvmexception);
```
compute minimum-norm solution to linear least squares problem

 $||A * x - b||_2 \rightarrow min$ 

using singular value decomposition of  $m \times n$  matrix A. Here b is a vector of length m. Multiple vectors b can be stored as columns of  $m \times l$  matrix B. Matrix A may be rankdeficient, functions return its effective rank in rank output parameter using tol tolerance. These functions also compute singular values of A in decreasing order and return them in sv output parameter having min(m, n) size. Internally functions use ?GELSS LAPACK routines, see more details about the algorithm in those routines' documentation. Matrix A is passed as argument mA or (in second case) it's a calling object. First and third versions return the solution as new matrix or vector object. Second version sets calling object to be the solution. Functions throw [cvmexception](#page-731-0) in case of inappropriate sizes of the operands. Functions are *inherited* in all real matrix classes. See also [rmatrix](#page-176-0), [rvector::gelss](#page-85-0), [rmatrix::gelsy](#page-228-0), [rmatrix::gelsd](#page-232-0). Example:

```
using namespace cvm;
rmatrix a(4, 5);
rmatrix b(4, 2);
rvector bv(4);
rvector sv(4);
tint rank;
a.randomize(-10., 10.);
b.randomize(-10., 10.);
bv.randomize(-10., 10.);
rmatrix x = a.gelss(b, sv, rank);rvector xv = a.gelss(bv, sv, rank);
rmatrix xt(5,2);
xt.gelss(a, b, sv, rank);
```
std::cout  $\langle \langle a*x - b \rangle$ .norm()  $\langle \langle std::end];$ 

```
std::cout << (a*xv - bv).norm() << std::endl;
std::cout << (a*xt - b).norm() << std::endl;
std::cout << (sv - a.svd()).norm() << std::endl;
std::cout << rank << " " << a.rank() << std::endl;
```
prints

+1.9169279e-014 +8.9260826e-015 +1.9169279e-014 +8.1402897e-015  $+4$   $+4$ 

#### <span id="page-232-0"></span>2.6.47 gelsd

Functions

```
rmatrix rmatrix::gelsd (const rmatrix& mB, int& rank, rvector& sv,
                        TR tol = cvmMachSp() const throw (cvmexception);
rmatrix& rmatrix::gelsd (const rmatrix& mA, const rmatrix& mB,
                        rvector& sv, int& rank, TR tol = cumMachSp()throw (cvmexception);
rvector rmatrix::gelsd (const rvector& mB, rvector& sv, int& rank,
                        TR tol = cvmMachSp() const throw (cvmexception);
```
compute minimum-norm solution to linear least squares problem

 $||A * x - b||_2 \rightarrow min$ 

using singular value decomposition of  $m \times n$  matrix A and divide and conquer method. Here b is a vector of length m. Multiple vectors b can be stored as columns of  $m \times l$ matrix B. Matrix A may be rank-deficient, functions return its effective rank in rank output parameter using tol tolerance. These functions also compute singular values of A in decreasing order and return them in sv output parameter having  $min(m, n)$  size. Internally functions use ?GELSD LAPACK routines, see more details about the algorithm in those routines' documentation. Matrix A is passed as argument mA or (in second case) it's a calling object. First and third versions return the solution as new matrix or vector object. Second version sets calling object to be the solution. Functions throw [cvmexception](#page-731-0) in case of inappropriate sizes of the operands. Functions are *inherited* in all real matrix classes. See also [rmatrix](#page-176-0), [rvector::gelsd](#page-86-0), [rmatrix::gelsy](#page-228-0), [rmatrix::gelss](#page-230-0). Example:

```
using namespace cvm;
```

```
rmatrix a(4, 5);
rmatrix b(4, 2);
rvector bv(4);
rvector sv(4);
tint rank;
a.randomize(-10., 10.);
b.randomize(-10., 10.);
bv.randomize(-10., 10.);
rmatrix x = a.gelsd(b, sv, rank);rvector xv = a.gelsd(bv, sv, rank);rmatrix xt(5,2);xt.gelsd(a, b, sv, rank);
std::cout \langle \langle a*x - b \rangle.norm() \langle \langle std::end];
```

```
std::cout << (a*xv - bv).norm() << std::endl;
std::cout << (a*xt - b).norm() << std::endl;
std::cout << (sv - a.svd()).norm() << std::endl;
std::cout << rank << " " << a.rank() << std::endl;
```
prints

+1.0341178e-014 +6.0443462e-015 +1.0341178e-014 +8.9260826e-015  $+4$   $+4$ 

# 2.6.48 rank

Function

int rmatrix::rank (TR eps = cvmMachSp ()) const throw (cvmexception);

returns rank of calling matrix as number of [singular values](#page-87-0) with [normalized](#page-71-0) absolute value greater than or equal to parameter eps (this is the [largest relative spacing](#page-741-0) by default). Function throws [cvmexception](#page-731-0) in case of convergence error. Function is *inherited* in the classes [srmatrix](#page-336-0), [srbmatrix](#page-494-0), [srsmatrix](#page-602-0). See also [rmatrix](#page-176-0). Example:

```
using namespace cvm;
try {
    double a[] = \{1., 2., 3., 4., 5., 6.,7., 8., 9., 10., 11., 12.};
    rmatrix m(a,3,4);
    std::cout << m << m.rank() << std::endl;
    m(3,4) = 13.;
    std::cout << m.rank() << std::endl;
}
catch (std::exception& e) {
    std::cout << "Exception " << e.what () << std::endl;
}
prints
```
### 2.6.49 ger

#### Function

### rmatrix&

rmatrix::ger (TR dAlpha, const rvector& vCol, const rvector& vRow) throw (cvmexception);

calls one of ?GER routines of the [BLAS library](http://www.netlib.org/blas) performing [rank-1 update](#page-76-0) matrix-vector operation defined as

$$
M = \alpha \begin{pmatrix} x_1 \\ x_2 \\ \vdots \\ x_m \end{pmatrix} (y_1 \quad y_2 \quad \cdots \quad y_n) + M,
$$

where  $\alpha$  is real number (parameter dA1pha), M is calling matrix and x and y are real vectors (parameters vCol and vRow respectively). Function returns reference to the matrix changed and throws [cvmexception](#page-731-0) in case of inappropriate sizes of the operands. Function is *inherited* in the class [srmatrix](#page-336-0) and *not applicable* to objects of the classes [srbmatrix](#page-494-0) and [srsmatrix](#page-602-0) (i.e. [cvmexception](#page-731-0) would be thrown in case of using it for objects of those classes). See also [rvector](#page-41-0), [rmatrix](#page-176-0). Example:

```
using namespace cvm;
std::cout.setf (std::ios::scientific | std::ios::left);
std::cout.precision (4);
try {
    double alpha = 1.3;
    rmatrix m(3,4);
    rvector vc(3);
    rvector vr(4);
    m.randomize(-1., 2.); vc.randomize(-1., 3.); vr.randomize(0., 2.);
    std::cout << m + vc.rank1update (vr) * alpha << std::endl;
    std::cout << m.ger(alpha, vc, vr);
}
catch (std::exception& e) {
    std::cout << "Exception " << e.what () << std::endl;
}
prints
-1.7127e-01 2.9410e+00 1.3449e+00 3.6055e+00
1.9057e+00 2.6726e+00 1.7134e+00 2.2154e+00
```

```
1.7217e-01 1.3508e+00 8.8949e-01 2.2551e+00
```

```
-1.7127e-01 2.9410e+00 1.3449e+00 3.6055e+00
1.9057e+00 2.6726e+00 1.7134e+00 2.2154e+00
1.7217e-01 1.3508e+00 8.8949e-01 2.2551e+00
```
#### 2.6.50 gemm

Function

```
rmatrix& rmatrix::gemm (const rmatrix& m1, bool bTrans1,
                        const rmatrix& m2, bool bTrans2,
                        TR dAlpha, TR dBeta) throw (cvmexception);
```
calls one of ?GEMM routines of the [BLAS library](http://www.netlib.org/blas) performing matrix-matrix operation defined as

 $M = \alpha \mathfrak{T}(M_1) \cdot \mathfrak{T}(M_2) + \beta M$ 

where α and β are real numbers (parameters dAlpha and dBeta), M is calling matrix and  $M_1$  and  $M_2$  are matrices (parameters  $m1$  and  $m2$  respectively). Function  $\mathcal{T}(M_i)$  transposes matrix  $M_i$  if appropriate boolean parameter bTrans\* is equal to true and does nothing otherwise. Function returns reference to the matrix changed and throws [cvmexception](#page-731-0) in case of inappropriate sizes of the operands. Function is *inherited* in the class [srmatrix](#page-336-0) and *not applicable* to objects of the classes [srbmatrix](#page-494-0) and [srsmatrix](#page-602-0) (i.e. exception of type [cvmexception](#page-731-0) would be thrown in case of using it for objects of those classes). See also [rmatrix](#page-176-0). Example:

```
using namespace cvm;
std::cout.setf (std::ios::scientific | std::ios::left);
std::cout.precision (4);
try {
    double alpha = 1.3;
    double beta = -0.7;
    rmatrix m1(4,3); rmatrix m2(4,3);
    rmatrix m(3,3);
    m.randomize(-1., 2.); m1.randomize(-1., 3.); m2.randomize(0., 2.);
    std::cout << \sim m1 * m2 * alpha + m * beta << std::endl;
    std::cout << m.gemm(m1, true, m2, false, alpha, beta);
}
catch (std::exception& e) {
    std::cout << "Exception " << e.what () << std::endl;
}
prints
5.0504e+00 6.8736e+00 3.1171e+00
2.3915e+00 2.2544e+00 3.9205e+00
3.4607e+00 3.5351e+00 4.8622e+00
5.0504e+00 6.8736e+00 3.1171e+00
2.3915e+00 2.2544e+00 3.9205e+00
3.4607e+00 3.5351e+00 4.8622e+00
```
## 2.6.51 symm

Function

rmatrix& rmatrix::symm (bool bLeft, const srsmatrix& ms, const rmatrix& m, TR dAlpha, TR dBeta) throw (cvmexception);

calls one of ?SYMM routines of the [BLAS library](http://www.netlib.org/blas) performing one of matrix-matrix operations defined as

 $M = \alpha M_s \cdot M_1 + \beta M$  or  $M = \alpha M_1 \cdot M_s + \beta M_s$ 

where  $\alpha$  and  $\beta$  are real numbers (parameters dAlpha and dBeta), M is calling matrix,  $M_s$  is symmetric matrix and  $M_1$  is real matrix (parameters ms and m respectively). First operation is performed if bLeft passed is true and second one otherwise. Function returns reference to the matrix changed and throws comexception in case of inappropriate sizes of the operands. Function is *inherited* in the classes [srmatrix](#page-336-0) and [srsmatrix](#page-602-0) and *not applicable* to objects of the class [srbmatrix](#page-494-0) (i.e. [cvmexception](#page-731-0) would be thrown in case of using it for objects of that class). See also [srsmatrix](#page-602-0), [rmatrix](#page-176-0). Example:

```
using namespace cvm;
std::cout.setf (std::ios::scientific | std::ios::left);
std::cout.precision (4);
try {
    double alpha = 1.3;
    double beta = -0.7;
    rmatrix m1(3,4);
    rmatrix m2(4,3);
    srsmatrix ms(3);
    rmatrix m(3,4);
    m.randomize(-1., 2.); m1.randomize(-1., 3.); m2.randomize(0., 2.);
    ms.randomize(-3., 1.);
    std::cout << ms * m1 * alpha + m * beta << std::endl;
    std::cout << m.symm (true, ms, m1, alpha, beta) << std::endl;
    m.resize(4,3);std::cout << m2 * ms * alpha + m * beta << std::endl;
    std::cout << m.symm (false, ms, m2, alpha, beta);
}
catch (std::exception& e) {
    std::cout << "Exception " << e.what () << std::endl;
}
```
prints

```
-3.3733e+00 -5.0566e+00 -6.3018e+00 -5.4907e+00
-1.8629e+00 -1.5133e+00 -1.1372e+00 -2.5557e+00-3.5695e+00 -1.0012e+01 -1.4239e+00 -6.1786e-01
-3.3733e+00 -5.0566e+00 -6.3018e+00 -5.4907e+00
-1.8629e+00 -1.5133e+00 -1.1372e+00 -2.5557e+00-3.5695e+00 -1.0012e+01 -1.4239e+00 -6.1786e-01
-6.4072e+00 7.0534e-01 1.5349e+00
-4.8219e+00 -6.9891e+00 -5.1766e+006.8503e-01 3.5828e+00 -3.2174e+00
2.3469e-01 -9.3921e-01 -2.1961e+00
-6.4072e+00 7.0534e-01 1.5349e+00
-4.8219e+00 -6.9891e+00 -5.1766e+006.8503e-01 3.5828e+00 -3.2174e+00
2.3469e-01 -9.3921e-01 -2.1961e+00
```
### 2.6.52 qr

#### Functions

```
void rmatrix::qr (rmatrix& mQ, srmatrix& mR) const throw (cvmexception);
void rmatrix::qr (srmatrix& mQ, rmatrix& mR) const throw (cvmexception);
```
compute QR factorization as

 $M = QR$ 

where M is calling matrix, orthogonal matrix Q and upper triangular (trapezoidal) matrix R are mQ and mR respectively. First version implements so-called "economy" algorithm which for given  $m \times n$  matrix M computes  $m \times n$  matrix Q and  $n \times n$  matrix R. Second version is "full" mode one computing  $m \times m$  matrix Q and  $m \times n$  matrix R. Functions throw [cvmexception](#page-731-0) in case if inappropriate sizes of the operands passed. Functions are *redefined* in the class [srmatrix](#page-336-0). See also [rmatrix](#page-176-0), [srmatrix](#page-336-0). Example:

```
using namespace cvm;
```

```
treal a[] = \{1., 2., 3., 4., 5., 6.\};const cvm::rmatrix mh(a, 2, 3);
const cvm::rmatrix mv(a, 3, 2);
cvm::srmatrix s2(2), s3(3);
cvm::rmatrix h(2,3), v(3,2);
mh.qr(h,s3);std::cout \langle\langle (eye_real(2) - ~rmatrix(h,1,1,2,2)*rmatrix(h,1,1,2,2)).norm()
          \ll " \ll (mh - h * s3).norm() \ll std::endl;
mh.qr(s2,h);std::count \ll (eye\_real(2) - \sim s2 * s2).norm()<< " << (mh - s2 * h).norm() << std::endl;
mv.qr(v,s2);std::cout \ll (eye_real(2) - ~v * v).norm()
          << " " << (mv - v * s2).norm() << std::endl;
mv.qr(s3,v);std::cout \ll (eye_real(3) - ~s3 * s3).norm()
          << " " << (mv - s3 * v).norm() << std::end1;prints
+4.6933177e-16 +2.2342807e-15
+4.6933177e-16 +2.2342807e-15
```
+5.1302953e-16 +1.4432899e-15 +5.2889959e-16 +1.4432899e-15

## 2.6.53 lq

#### Functions

```
void rmatrix::lq (srmatrix& mL, rmatrix& mQ) const throw (cvmexception);
void rmatrix::lq (rmatrix& mL, srmatrix& mQ) const throw (cvmexception);
```
compute LQ factorization as

 $M = LQ$ 

where M is calling matrix, lower triangular (trapezoidal) matrix L and orthogonal matrix Q are mL and mQ respectively. First version implements so-called "economy" algorithm which for given  $m \times n$  matrix M computes  $m \times m$  matrix L and  $m \times n$  matrix Q. Second version is "full" mode one computing  $m \times n$  matrix L and  $n \times n$  matrix Q. Functions throw [cvmexception](#page-731-0) in case of inappropriate sizes of the operands passed. Functions are *redefined* in the class [srmatrix](#page-336-0). See also [rmatrix](#page-176-0), [srmatrix](#page-336-0). Example:

```
using namespace cvm;
```

```
treal a[] = \{1., 2., 3., 4., 5., 6.\};const cvm::rmatrix mh(a, 2, 3);
const cvm::rmatrix mv(a, 3, 2);
cvm::srmatrix s2(2), s3(3);
cvm::rmatrix h(2,3), v(3,2);
mh.lq(s2,h);std::cout << (eye_real(2) - h * ~h).norm() << " " << (mh - s2 * h)
             .norm() << std::endl;
mv.lq(s3,v);std::count \ll (eye\_real(2) - \gamma\text{matrix}(v,1,1,2,2)) * \text{matrix}(v,1,1,2,2)).norm() \ll " \ll (mv - s3 * v).norm() \ll std::endl;
mh.lq(h,s3);std::cout << (eye_real(3) - s3 * ~s3).norm() << " " << (mh - h * s3)
             .norm() << std::endl;
mv.lq(v,s2);std::cout << (eye_real(2) - s2 * ~s2).norm() << " " << (mv - v * s2)
              norm() \ll std:endl;prints
+8.6355085e-016 +3.3893638e-015
+1.9229627e-016 +1.6011864e-015
```
+1.0030483e-015 +3.3893638e-015 +1.9229627e-016 +1.6011864e-015

## 2.6.54 rq

### Functions

```
void rmatrix::rq (srmatrix& mR, rmatrix& mQ) const throw (cvmexception);
void rmatrix::rq (rmatrix& mR, srmatrix& mQ) const throw (cvmexception);
```
compute RQ factorization as

 $M = RQ$ 

where M is calling matrix, upper triangular matrix R and orthogonal matrix Q are mR and mQ respectively. First version implements so-called "economy" algorithm which for given  $m \times n$  matrix M computes  $m \times m$  matrix R and  $m \times n$  matrix Q. Second version is "full" mode one computing  $m \times n$  matrix R and  $n \times n$  matrix Q. Following [this definition](http://www.netlib.org/scalapack/slug/node57.html) the implementation assumes that  $m \leq n$  and throws [cvmexception](#page-731-0) otherwise. Functions also throw [cvmexception](#page-731-0) in case of inappropriate sizes of the operands passed. Functions are *redefined* in the class [srmatrix](#page-336-0). See also [rmatrix](#page-176-0), [srmatrix](#page-336-0). Example:

```
using namespace cvm;
```

```
treal a[] = \{1., 2., 3., 4., 5., 6.\};const cvm:: rmatrix mh(a, 2, 3);
const cvm::rmatrix mv(a, 3, 2);
cvm::srmatrix s2(2), s3(3);
cvm::rmatrix h(2,3), v(3,2);
mh.rq(h,s3);std::cout \langle (eye_real(2) - rmatrix(s3,2,1,2,3) * ~rmatrix(s3,2,1,2,3))
              .norm() << " " << (mh - h * s3) . norm() << std::endl;
mh.rq(s2,h);std::cout \ll (eye_real(2) - h * ~h).norm()
          << " << (mh - s2 * h).norm() << std::endl;
```
prints

+5.5511151e-016 +2.0471501e-015 +5.5511151e-016 +2.0471501e-015

## 2.6.55 ql

### Functions

```
void rmatrix::ql (rmatrix& mQ, srmatrix& mL) const throw (cvmexception);
void rmatrix::ql (srmatrix& mQ, rmatrix& mL) const throw (cvmexception);
```
compute QL factorization as

 $M = QL$ 

where M is calling matrix, orthogonal matrix Q and lower triangular matrix L are mQ and mL respectively. First version implements so-called "economy" algorithm which for given  $m \times n$  matrix M computes  $m \times n$  matrix Q and  $n \times n$  matrix L. Second version is "full" mode one computing  $m \times m$  matrix Q and  $m \times n$  matrix L. Following [this definition](http://www.netlib.org/scalapack/slug/node57.html) the implementation assumes that  $m \geq n$  and throws [cvmexception](#page-731-0) otherwise. Functions also throw [cvmexception](#page-731-0) in case of inappropriate sizes of the operands passed. Functions are *redefined* in the class [srmatrix](#page-336-0). See also [rmatrix](#page-176-0), [srmatrix](#page-336-0). Example:

```
using namespace cvm;
```

```
treal a[] = \{1., 2., 3., 4., 5., 6.\};const cvm::rmatrix mv(a, 3, 2);
cvm::srmatrix s2(2), s3(3);
cum::rmatrix v(3,2);mv.ql(v,s2);std::cout \langle (eye_real(2) - \simv * v).norm()
          \ll " \ll (mv - v * s2).norm() \ll std::endl;
mv.ql(s3,v);std::cout \ll (eye_real(2) - ~rmatrix(s3,1,2,3,2) * rmatrix(s3,1,2,3,2))
              .norm() \ll " \ll (mv - s3 * v).norm() \ll std::endl;
```
prints

+0.0000000e+000 +2.0947646e-015 +0.0000000e+000 +2.0947646e-015

# 2.6.56 vanish

Function

```
rmatrix& rmatrix::vanish();
```
sets every element of calling matrix to be equal to zero and returns reference to the matrix changed. This function is faster than, for example, [rmatrix::set\(TR\)](#page-194-0) with zero operand passed. Function is *redefined* in the classes [srmatrix](#page-336-0), [srsmatrix](#page-602-0), [srbmatrix](#page-494-0). See also [rmatrix](#page-176-0). Example:

```
using namespace cvm;
rmatrix m(3, 4);
m.randomize(0.,1.);
std::cout << m << std::endl;
std::cout << m.vanish ();
prints
0.856532 0.938261 0.275704 0.186834
0.651173 0.812159 0.100467 0.536912
0.0726646 0.695914 0.661824 0.554613
0 0 0 0
0 0 0 0
0 0 0 0
```
# 2.6.57 randomize

## Function

rmatrix& rmatrix::randomize (TR dFrom, TR dTo);

fills calling matrix with pseudo-random numbers distributed between dFrom and dTo. Function returns reference to the matrix changed. See also **[rmatrix](#page-176-0)**. Example:

```
using namespace cvm;
std::cout.setf (std::ios::scientific | std::ios::left);
std::cout.precision (7);
```

```
rmatrix m(3,4);
m.randomize(-2.,3.);
std::cout << m;
```
prints

```
9.6853542e-01 2.7761467e+00 2.3791009e+00 -3.4452345e-01
2.9029511e+00 -9.5519883e-01 -4.9131748e-01 -1.2561113e+00
1.5219886e+00 -1.4494461e+00 2.8193304e+00 4.8817408e-01
```
## <span id="page-246-0"></span>**2.7 cmatrix**

This is end-user class encapsulating matrix of complex numbers.

```
template <typename TR, typename TC>
class cmatrix : public Matrix <TR,TC> {
public:
   cmatrix ();
    cmatrix (int nM, int nN);
   cmatrix (TC* pD, int nM, int nN);
    cmatrix (const TC* pD, int nM, int nN);
    cmatrix (const cmatrix& m);
    explicit cmatrix (const cvector& v, bool bBeColumn = true);
    cmatrix (const rmatrix& m, bool bRealPart = true);
    cmatrix (const TR* pRe, const TR* pIm, int nM, int nN);
    cmatrix (const rmatrix& mRe, const rmatrix& mIm);
    cmatrix (cmatrix& m, int nRow, int nCol, int nHeight, int nWidth);
   TC& operator () (int im, int in) throw (cvmexception);
   TC operator () (int im, int in) const throw (cvmexception);
   cvector operator () (int i) throw (cvmexception);
   const cvector operator () (int i) const throw (cvmexception);
   cvector operator [] (int i) throw (cvmexception);
   const cvector operator [] (int i) const throw (cvmexception);
   cvector diag (int i) throw (cvmexception);
   const cvector diag (int i) const throw (cvmexception);
   const rmatrix real () const;
   const rmatrix imag () const;
   operator = (const cmatrix& m) throw (cvmexception);
   cmatrix& assign (const cvector& v) throw (cvmexception);
    cmatrix& assign (const TC* pD);
   rmatrix& assign (int nRow, int nCol, const cmatrix& m)
                     throw (cvmexception);
   cmatrix& set (TC z);
    cmatrix& assign_real (const rmatrix& mRe) throw (cvmexception);
    cmatrix& assign_imag (const rmatrix& mIm) throw (cvmexception);
    cmatrix& set_real (TR d);
   cmatrix& set_imag (TR d);
    cmatrix& resize (int nNewM, int nNewN) throw (cvmexception);
   bool operator == (const cmatrix& v) const;
   bool operator != (const cmatrix& v) const;
   cmatrix& operator << (const cmatrix& m) throw (cvmexception);
   cmatrix operator + (const cmatrix& m) const throw (cvmexception);
    cmatrix operator - (const cmatrix& m) const throw (cvmexception);
```

```
cmatrix& sum (const cmatrix& m1,
              const cmatrix& m2) throw (cvmexception);
cmatrix& diff (const cmatrix& m1,
               const cmatrix& m2) throw (cvmexception);
cmatrix& operator += (const cmatrix& m) throw (cvmexception);
cmatrix& operator -= (const cmatrix& m) throw (cvmexception);
operator - () const;
cmatrix operator * (TR d) const;
cmatrix operator / (TR d) const throw (cvmexception);
cmatrix operator * (TC z) const;
operator / (TC z) const throw (cvmexception);
cmatrix& operator *= (TR d);
cmatrix& operator /=(TR d) throw (cvmexception);
cmatrix& operator *=(TC z);
cmatrix& operator /=(TC z) throw (cvmexception);
cmatrix& normalize ();
operator \tilde{ } () const throw (cvmexception);
cmatrix operator !() const throw (cvmexception);
cmatrix& conj (const cmatrix& m) throw (cvmexception);
cmatrix& conj () throw (cvmexception);
cmatrix& transpose (const cmatrix& m) throw (cvmexception);
cmatrix& transpose () throw (cvmexception);
cvector operator * (const cvector& v) const
                   throw (cvmexception);
cmatrix operator * (const cmatrix& m) const
                    throw (cvmexception);
cmatrix& mult (const cmatrix& m1, const cmatrix& m2)
               throw (cvmexception);
cmatrix& rank1update_u (const rvector& vCol,
                        const rvector& vRow) throw (cvmexception);
cmatrix& rank1update_c (const rvector& vCol,
                        const rvector& vRow) throw (cvmexception);
cmatrix& swap_rows (int n1, int n2) throw (cvmexception);
cmatrix& swap_cols (int n1, int n2) throw (cvmexception);
cmatrix& solve (const scmatrix& mA,
                const cmatrix& mB, TR& dErr)
                throw (cvmexception);
cmatrix& solve (const scmatrix& mA,
                const cmatrix& mB) throw (cvmexception);
cmatrix& solve_tran (const scmatrix& mA,
                     const cmatrix& mB, TR& dErr)
                     throw (cvmexception);
cmatrix& solve_tran (const scmatrix& mA,
```

```
const cmatrix& mB) throw (cvmexception);
cmatrix& solve_conj (const scmatrix& mA,
                     const cmatrix& mB, TR& dErr)
                     throw (cvmexception);
cmatrix& solve_conj (const scmatrix& mA,
                     const cmatrix& mB) throw (cvmexception);
cmatrix& solve_lu (const scmatrix& mA, const scmatrix& mLU,
                   const int* pPivots, const cmatrix& mB, TR& dErr)
                   throw (cvmexception);
cmatrix& solve_lu (const scmatrix& mA, const scmatrix& mLU,
                   const int* pPivots, const cmatrix& mB)
                   throw (cvmexception);
rvector svd () throw (cvmexception);
rvector svd (cmatrix& mLSingVect, cmatrix& mRSingVect)
             throw (cvmexception);
cmatrix pinv (TR threshold = cvmMachSp()) const
              throw (cvmexception);
cmatrix& pinv (const cmatrix& mA,
               TR threshold = cvmMachSp()throw (cvmexception);
rank (TR eps = cvmMachSp()) const throw (cvmexception);
cmatrix gels (bool conjugate, const cmatrix& mB,
              cvector& vErr) const throw (cvmexception);
cmatrix& gels (bool conjugate, const cmatrix& mA, const cmatrix& mB,
               cvector& vErr) throw (cvmexception);
cvector gels (bool conjugate, const cvector& mB,
               TC& dErr) const throw (cvmexception);
cmatrix gelsy (const cmatrix& mB, int& rank,
               TR tol = cvmMachSp()) const throw (cvmexception);
cmatrix& gelsy (const cmatrix& mA, const cmatrix& mB, int& rank,
               TR tol = cvmMachSp()) throw (cvmexception);
cvector gelsy (const cvector& mB, int& rank,
               TR tol = cvmMachSp() const throw (cvmexception);
rmatrix gelss (const cmatrix& mB, rvector& sv,
               int& rank, TR tol = cvmMachSp() const
               throw (cvmexception);
rmatrix& gelss (const cmatrix& mA, const cmatrix& mB, rvector& sv,
               int& rank, TR tol = cvmMachSp()throw (cvmexception);
rvector gelss (const cvector& mB, rvector& sv,
               int& rank, TR tol = cvmMachSp()) const
               throw (cvmexception);
rmatrix gelsd (const cmatrix& mB, rvector& sv,
```

```
int& rank, TR tol = cvmMachSp()) const
               throw (cvmexception);
rmatrix& gelsd (const cmatrix& mA, const cmatrix& mB, rvector& sv,
               int& rank, TR tol = cvmMachSp()throw (cvmexception);
rvector gelsd (const cvector& mB, rvector& sv,
               int& rank, TR tol = cvmMachSp()) const
               throw (cvmexception);
void qr(cmatrix& mQ, scmatrix& mR) const throw (cvmexception);
void qr(scmatrix& mQ, cmatrix& mR) const throw (cvmexception);
void lq(scmatrix& mL, cmatrix& mQ) const throw (cvmexception);
void lq(cmatrix& mL, scmatrix& mQ) const throw (cvmexception);
void rq(scmatrix& mR, cmatrix& mQ) const throw (cvmexception);
void rq(cmatrix& mR, scmatrix& mQ) const throw (cvmexception);
ql(cmatrix& mQ, scmatrix& mL) const throw (cvmexception);
void ql(scmatrix& mQ, cmatrix& mL) const throw (cvmexception);
cmatrix& vanish ();
cmatrix& geru (TC alpha, const cvector& vCol,
               const cvector& vRow) throw (cvmexception);
cmatrix& gerc (TC alpha, const cvector& vCol,
               const cvector& vRow) throw (cvmexception);
cmatrix& gemm (const cmatrix& m1, bool bTrans1,
               const cmatrix& m2, bool bTrans2,
               TC dAlpha, TC dBeta) throw (cvmexception);
cmatrix& hemm (bool bLeft, const schmatrix& ms, const cmatrix& m,
               TC dAlpha, TC dBeta) throw (cvmexception);
cmatrix& randomize_real (TR dFrom, TR dTo);
cmatrix& randomize_imag (TR dFrom, TR dTo);
```
};

## <span id="page-250-0"></span>2.7.1 cmatrix ()

Constructor

```
cmatrix::cmatrix ();
```
creates empty cmatrix object. See also [cmatrix](#page-246-0). Example:

```
using namespace cvm;
```

```
cmatrix m;
std::cout << m.msize() << std::endl
         << m.nsize() << std::endl;
```

```
m << eye_complex(3);
std::cout << m;
```
prints

0 0  $(1,0)$   $(0,0)$   $(0,0)$  $(0,0)$   $(1,0)$   $(0,0)$ (0,0) (0,0) (1,0)

# <span id="page-251-0"></span>2.7.2 cmatrix (int,int)

Constructor

cmatrix::cmatrix (int nM, int nN);

creates  $m \times n$  cmatrix object where m is passed in nM parameter (number of rows) and n is passed in nN (number of columns). Constructor throws [cvmexception](#page-731-0) in case of non-positive sizes passed or memory allocation failure. See also [cmatrix](#page-246-0). Example:

using namespace cvm;

```
cmatrix m (3, 4);
std::cout << m.msize() << std::endl
          << m.nsize() << std::endl
          \ll m.size() \ll std::endl \ll m;
```
prints

3 4 12 (0,0) (0,0) (0,0) (0,0) (0,0) (0,0) (0,0) (0,0) (0,0) (0,0) (0,0) (0,0)
# <span id="page-252-0"></span>2.7.3 cmatrix (TC\*,int,int)

Constructor

cmatrix::cmatrix (TC\* pD, int nM, int nN);

creates  $m \times n$  cmatrix object where m is passed in nM parameter (number of rows) and n is passed in nN (number of columns). Unlike others, this constructor *does not allocate memory*. It just shares memory with array pointed to by pD. Constructor throws [cvmexception](#page-731-0) in case of non-positive size passed. See also [cmatrix](#page-246-0), [cmatrix \(const TC\\*,int,int\)](#page-253-0). Example:

```
using namespace cvm;
double a[] = \{5., 5., 5., 5., 5., 5.,5., 5., 5., 5., 5., 5.};
cmatrix m ((std::complex<double>*) a, 2, 3);
m(1,1) = std::complex<double>(1.,2.);std::cout << m << std::endl;
std::cout << a[0] << " " << a[1] << " "
          << a[2] << " " << a[3] << stat::end1;prints
(1,2) (5,5) (5,5)
(5,5) (5,5) (5,5)
```
# <span id="page-253-0"></span>2.7.4 cmatrix (const TC\*,int,int)

Constructor

```
cmatrix::cmatrix (const TC* pD, int nM, int nN);
```
creates  $m \times n$  cmatrix object where m is passed in  $nM$  parameter (number of rows) and n is passed in nN (number of columns) and copies  $m * n$  elements of array pD to it [by colums](#page-4-0). Constructor throws [cvmexception](#page-731-0) in case of non-positive size passed. See also [cmatrix](#page-246-0), [cmatrix \(TC\\*,int,int\)](#page-252-0). Example:

```
using namespace cvm;
const double a[] = \{5., 5., 5., 5., 5., 5., \}5., 5., 5., 5., 5., 5.};
cmatrix m ((const std::complex<double>*) a, 2, 3);
m(1,1) = std::complex<double>(1.,2.);std::cout << m << std::endl;
std::cout << a[0] << " " << a[1] << " "
          \ll a[2] \ll " \ll a[3] \ll std::endl;
prints
(1,2) (5,5) (5,5)
(5,5) (5,5) (5,5)
```
5 5 5 5

#### 2.7.5 cmatrix (const cmatrix&)

Copy constructor

cmatrix::cmatrix (const cmatrix& m);

creates cmatrix object as a copy of m. Constructor throws [cvmexception](#page-731-0) in case of memory allocation failure. See also [cmatrix](#page-246-0). Example:

```
using namespace cvm;
```

```
double a[] = \{1., 2., 3., 4., 5., 6.,\}7., 8., 9., 10., 11., 12.};
cmatrix m ((std::complex<double>*) a, 2, 3);
cmatrix mc(m);
m(1,1) = std::complex<double>(7.77,7.77);std::cout << m << std::endl << mc;
prints
(7.77,7.77) (5,6) (9,10)
(3,4) (7,8) (11,12)
```

```
(1,2) (5,6) (9,10)
(3,4) (7,8) (11,12)
```
# 2.7.6 cmatrix (const cvector&,bool)

Constructor

```
explicit cmatrix::cmatrix (const cvector& v, bool bBeColumn = true);
```
creates cmatrix object containing v.size() rows and 1 column if bBeColumn is true or 1 row and v.size() columns otherwise. After that it copies vector v's elements to the matrix created. Constructor throws [cvmexception](#page-731-0) in case of memory allocation failure. See also [cmatrix](#page-246-0), [cvector](#page-94-0). Example:

```
using namespace cvm;
cvector v(3);
v(1) = std::complex<double>(1.,2.);v(2) = std::complex<double>(2.,3.);v(3) = std::complex<double>(3., 4.);cmatrix mc (v);
cmatrix mr (v, false);
std::cout << mc << std::endl << mr;
prints
(1,2)
(2,3)
(3,4)
(1,2) (2,3) (3,4)
```
# 2.7.7 cmatrix (const rmatrix&,bool)

Constructor

```
explicit cmatrix::cmatrix (const rmatrix& m, bool bRealPart = true);
```
creates cmatrix object containing m.msize() rows and m.nsize() columns and copies matrix m to its real part if bRealPart is true or to its imaginary part otherwise. Constructor throws [cvmexception](#page-731-0) in case of memory allocation failure. See also [cmatrix](#page-246-0), [rmatrix](#page-176-0). Example:

```
using namespace cvm;
double a[] = \{1., 2., 3., 4., 5., 6.\};const rmatrix m (a, 2, 3);
cmatrix mr(m), mi(m, false);
std::cout << mr << std::endl << mi;
prints
(1,0) (3,0) (5,0)(2,0) (4,0) (6,0)(0,1) (0,3) (0,5)(0,2) (0,4) (0,6)
```
### 2.7.8 cmatrix (const TR\*,const TR\*,int,int)

Constructor

cmatrix::cmatrix (const TR\* pRe, const TR\* pIm, const int nM, const int nN);

creates cmatrix object of size nM by nN and copies every element of arrays pointed to by pRe and pIm to real and imaginary part of the matrix created respectively. Use NULL pointer to fill up appropriate part with zero values. Constructor throws [cvmexception](#page-731-0) in case of memory allocation failure. See also [cmatrix](#page-246-0). Example:

```
using namespace cvm;
double re[] = \{1., 2., 3., 4., 5., 6.\};double \text{im}[\ ] = \{6., 5., 4., 3., 2., 1. \};
cmatrix m (re, im, 3, 2);
std::cout << m << std::endl;
re[1] = 7.77;std::cout << m << std::endl;
const double re2[] = \{1., 2., 3., 4.\};const cmatrix m2 (re2, NULL, 2, 2);
std::cout << m2;
prints
(1,6) (4,3)
(2,5) (5,2)
(3,4) (6,1)
(1,6) (4,3)
(2,5) (5,2)
(3,4) (6,1)
(1, 0) (3, 0)
```
 $(2, 0)$   $(4, 0)$ 

# 2.7.9 cmatrix (const rmatrix&, const rmatrix&)

Constructor

```
cmatrix::cmatrix (const rmatrix& mRe, const rmatrix& mIm);
```
creates cmatrix object of size mRe.msize() by mRe.nsize() (if one of these sizes differs from appropriate size of matrix mIm then constructor throws [cvmexception](#page-731-0)) and copies matrices mRe and mIm to real and imaginary part of the matrix created respectively. Constructor throws [cvmexception](#page-731-0) in case of memory allocation failure. See also [cmatrix](#page-246-0), [rmatrix](#page-176-0). Example:

```
using namespace cvm;
rmatrix mr(3,3), mi(3,3);
mr(1,1) = 1.;
mr(2,2) = 2.;
mr(3,3) = 3.;
mi(1,3) = 6.;
mi(2,2) = 5.;
mi(3,1) = 4.;
const cmatrix mc(mr, mi);
std::cout << mc;
prints
(1, 0) (0, 0) (0, 6)(0,0) (2,5) (0,0)(0,4) (0,0) (3,0)
```
#### 2.7.10 submatrix

Submatrix constructor

```
cmatrix::cmatrix (cmatrix& m, int nRow, int nCol,
                              int nHeight, int nWidth);
```
creates cmatrix object as *submatrix* of m. It means that the matrix object created shares memory with some part of m. This part is defined by its upper left corner (parameters nRow and nCol, both are  $\ell$ [-based\)](#page-5-0) and its height and width (parameters nHeight and nWidth). See also [cmatrix](#page-246-0). Example:

```
using namespace cvm;
cmatrix m(4,5);
cmatrix subm(m, 2, 2, 2, 2);
subm.set(std::complex<double>(1.,1.));
std::cout << m;
prints
(0,0) (0,0) (0,0) (0,0) (0,0)
(0,0) (1,1) (1,1) (0,0) (0,0)(0,0) (1,1) (1,1) (0,0) (0,0)(0,0) (0,0) (0,0) (0,0) (0,0)
```
# 2.7.11 operator (,)

Indexing operators

```
TC& cmatrix::operator () (int im, int in) throw (cvmexception);
TC cmatrix::operator () (int im, int in) const throw (cvmexception);
```
provide access to a particular element of calling matrix. The first version of operator is applicable to non-constant object. This version returns *l-value* in order to make possible write access to an element. Both operators are  $\ell$ [-based](#page-5-0). Operators throw [cvmexception](#page-731-0) if im is outside of [1,msize()] range or in is outside of [1,nsize()] range. Operators are *inherited* in the classes [scmatrix](#page-405-0), [scbmatrix](#page-540-0) and [schmatrix](#page-660-0). See also [cmatrix](#page-246-0). Example:

```
using namespace cvm;
```

```
try {
    double a[] = \{1., 2., 3., 4., 5., 6.,7., 8., 9., 10., 11., 12.};
    const cmatrix m ((std::complex<double>*) a, 2, 3);
    scmatrix ms(2);
    std::count \ll m(1,1) \ll "\langle m(2,3) \rangle \langle s \rangle std::endl \langle s \rangle std::endl;
    ms(2,2) = std::complex<double>(7.77,7.77);std::cout << ms;
}
catch (std::exception& e) {
    std::cout << "Exception " << e.what () << std::endl;
}
prints
(1,2) (11,12)
(0,0) (0,0)(0,0) (7.77,7.77)
```
# 2.7.12 operator ()

Indexing operators

```
cvector cmatrix::operator () (int i) throw (cvmexception);
const cvector cmatrix::operator () (int i) const throw (cvmexception);
```
provide access to i-th column of calling matrix. The first version of operator is applicable to non-constant object and *returns l-value*, i.e. vector returned shares memory with i-th column of calling matrix in order to make possible write access to it. The second version creates *copy* of a column and therefore is *not l-value*. Both operators are  $\ell$ [-based](#page-5-0). The operators throw [cvmexception](#page-731-0) if parameter i is outside of [1,nsize()] range. Operators are *inherited* in the classes [scmatrix](#page-405-0), [scbmatrix](#page-540-0) and [schmatrix](#page-660-0). See also [cmatrix](#page-246-0), [Matrix::msize\(\)](#page-166-0). Example:

```
using namespace cvm;
```

```
try {
    double a[] = \{1., 2., 3., 4., 5., 6.,7., 8., 9., 10., 11., 12.};
    const cmatrix m ((std::complex<double>*) a, 2, 3);
    scmatrix ms(2);
    std::cout \langle m(2) \rangle \langle s \rangle std::endl;
    ms(2) = m(3);std::cout << ms;
}
catch (std::exception& e) {
    std::cout << "Exception " << e.what () << std::endl;
}
prints
(5,6) (7,8)
(0, 0) (9, 10)(0,0) (11,12)
```
# 2.7.13 operator []

Indexing operators

```
cvector cmatrix::operator [] (int i) throw (cvmexception);
const cvector cmatrix::operator [] (int i) const throw (cvmexception);
```
provide access to i-th row of calling matrix. The first version of operator is applicable to non-constant object and *returns l-value*, i.e. the vector returned shares memory with i-th row of calling matrix in order to make possible write access to it. The second version creates *copy* of a row and therefore is *not l-value*. Both operators are *l*[-based](#page-5-0). The operators throw [cvmexception](#page-731-0) if i is outside of [1,msize()] range. Operators are *inherited* in the classes [scmatrix](#page-405-0), [scbmatrix](#page-540-0) and [schmatrix](#page-660-0). See also [cmatrix](#page-246-0), [Matrix::msize\(\)](#page-166-0). Example:

using namespace cvm;

```
try {
    double a[] = \{1., 2., 3., 4., 5., 6.,7., 8., 9., 10., 11., 12.};
    const cmatrix m ((std::complex<double>*) a, 2, 3);
    scmatrix ms(3);
    std::count \ll m[1] \ll std::end];ms[1] = m[2];std::cout << ms;
}
catch (std::exception& e) {
    std::cout << "Exception " << e.what () << std::endl;
}
prints
(1,2) (5,6) (9,10)
(3,4) (7,8) (11,12)
(0,0) (0,0) (0,0)
(0,0) (0,0) (0,0)
```
# 2.7.14 diag

#### Functions

```
cvector cmatrix::diag (int i) throw (cvmexception);
const cvector cmatrix::diag (int i) const throw (cvmexception);
```
provide access to i-th diagonal of calling matrix, where  $i = 0$  for main diagonal,  $i < 0$  for lower diagonals and  $i > 0$  for upper ones. The first version of function is applicable to non-constant object and *returns l-value*, i.e. the vector returned shares memory with i-th diagonal of calling matrix in order to make possible write access to it. The second version creates *copy* of a diagonal and therefore is *not l-value*. Functions throw [cvmexception](#page-731-0) if parameter i is outside of [-msize()+1,nsize()-1] range. Functions are *inherited* in the classes [scmatrix](#page-405-0) and [scbmatrix](#page-540-0). Functions are *redefined* in the class [schmatrix](#page-660-0). See also [cmatrix](#page-246-0). Example:

using namespace cvm;

```
try {
```

```
double a[] = \{1., 2., 3., 4., 5., 6., 7., 8., 9.,\}10., 11., 12., 13., 14., 15., 16., 17., 18.};
    cmatrix m (2, 3);
    const scmatrix ms((std::complex<double>*)a, 3);
    m.diag(-1).set(std::complex<double>(1.,1.));
    m.diag(0).set(std::complex<double>(2.,2.));
    m.diag(1).set(std::complex<double>(3.,3.));
    m.diag(2).set(std::complex<double>(4.,4.));
    std::cout << m << std::endl;
    std::cout << ms << std::endl;
    std::count \ll ms.diag(0) \ll ms.diag(1);}
catch (std::exception& e) {
    std::cout << "Exception " << e.what () << std::endl;
}
prints
(2,2) (3,3) (4,4)
(1,1) (2,2) (3,3)(1,2) (7,8) (13,14)
(3,4) (9,10) (15,16)
(5,6) (11,12) (17,18)
(1,2) (9,10) (17,18)
(7,8) (15,16)
```
# 2.7.15 real

Function

const rmatrix cmatrix::real () const;

creates object of type const rmatrix as real part of calling matrix. Please note that, unlike [cvector::real,](#page-107-0) this function creates new object *not sharing* memory with real part of calling matrix, i.e. the matrix returned is *not l-value*. Function is *redefined* in the classes [scmatrix](#page-405-0), [scbmatrix](#page-540-0) and [schmatrix](#page-660-0). See also [rmatrix](#page-176-0), [cmatrix](#page-246-0). Example:

```
using namespace cvm;
double a[] = \{1., 2., 3., 4., 5., 6.,7., 8., 9., 10., 11., 12.};
cmatrix m((std::complex<double>*) a, 2, 3);
std::cout << m << std::endl << m.real();
prints
(1,2) (5,6) (9,10)
(3,4) (7,8) (11,12)
1 5 9
3 7 11
```
# 2.7.16 imag

Function

const rmatrix cmatrix::imag () const;

creates object of type const rmatrix as imaginary part of calling matrix. Please note that, unlike [cvector::imag](#page-108-0), this function creates new object *not sharing* memory with imaginary part of calling matrix, i.e. the matrix returned is *not l-value*. Function is *redefined* in the classes [scmatrix](#page-405-0), [scbmatrix](#page-540-0) and [schmatrix](#page-660-0). See also [rmatrix](#page-176-0), [cmatrix](#page-246-0). Example:

```
using namespace cvm;
double a[] = \{1., 2., 3., 4., 5., 6.,7., 8., 9., 10., 11., 12.};
cmatrix m((std::complex<double>*) a, 2, 3);
std::cout << m << std::endl << m.imag();
prints
(1,2) (5,6) (9,10)
(3,4) (7,8) (11,12)
2 6 10
4 8 12
```
# 2.7.17 operator = (const cmatrix&)

Operator

```
cmatrix& cmatrix::operator = (const cmatrix& m) throw (cvmexception);
```
sets every element of calling rmatrix to be equal to appropriate element of matrix m and returns reference to the matrix changed. Operator throws [cvmexception](#page-731-0) in case of different matrix sizes. Operator is *redefined* in the classes [scmatrix](#page-405-0), [scbmatrix](#page-540-0) and [schmatrix](#page-660-0). See also [cmatrix](#page-246-0). Example:

```
using namespace cvm;
try {
    double a[] = \{1., 2., 3., 4., 5., 6.,\}7., 8., 9., 10., 11., 12.};
    const cmatrix m1((std::complex<double>*) a, 2, 3);
    cmatrix m2(2, 3);
    m2 = m1;std::cout << m2;
}
catch (std::exception& e) {
    std::cout << "Exception " << e.what () << std::endl;
}
prints
```
(1,2) (5,6) (9,10) (3,4) (7,8) (11,12)

# 2.7.18 assign (const TC\*)

Function

```
cmatrix& cmatrix::assign (const cvector& v) throw (cvmexception);
cmatrix& cmatrix::assign (const TC* pD);
```
sets every element of calling matrix to value of appropriate element of a vector v or array pointed to by pD and returns reference to the matrix changed. In first version it's assumed that vector passed is long enough to fill calling matrix. Function throws [cvmexception](#page-731-0) otherwise. Function is *redefined* in the classes [scmatrix](#page-405-0), [scbmatrix](#page-540-0) and [schmatrix](#page-660-0). See also [cmatrix](#page-246-0). Example:

```
using namespace cvm;
const double a[] = \{1., 2., 3., 4., 5., 6.,\}7., 8., 9., 10., 11., 12.};
cmatrix m(2, 3);
m.assign ((const std::complex<double>*) a);
std::cout << m;
prints
(1,2) (5,6) (9,10)
(3,4) (7,8) (11,12)
```
# 2.7.19 assign (int, int, const cmatrix&)

Function

```
cmatrix& cmatrix::assign (int nRow, int nCol, const cmatrix& m)
throw (cvmexception);
```
sets sub-matrix of calling matrix beginning with  $\ell$ [-based](#page-5-0) row nRow and column nCol to matrix m and returns reference to the matrix changed. Function throws [cvmexception](#page-731-0) if nRow or nCol are not positive or matrix m doesn't fit. Function is *redefined* in the classes [scmatrix](#page-405-0), [scbmatrix](#page-540-0) and [schmatrix](#page-660-0). See also [cmatrix](#page-246-0). Example:

```
using namespace cvm;
```

```
rmatrix m1(4,5);
rmatrix m2(2,2);
m1.set(1.);
m2.set(2.);
m1.assign(2,3,m2);
std::cout << m1;
```
prints

(1,1) (1,1) (1,1) (1,1) (1,1)  $(1,1)$   $(1,1)$   $(2,2)$   $(2,2)$   $(1,1)$ (1,1) (1,1) (2,2) (2,2) (1,1) (1,1) (1,1) (1,1) (1,1) (1,1)

# 2.7.20 set (TC)

Function

cmatrix& cmatrix::set (TC z);

sets every element of calling matrix to value of parameter z and returns reference to the matrix changed. Use [vanish](#page-325-0) to set every element of calling matrix to be equal to zero. Function is *redefined* in the classes [scmatrix](#page-405-0), [scbmatrix](#page-540-0) and [schmatrix](#page-660-0). See also [cmatrix](#page-246-0). Example:

using namespace cvm;

cmatrix  $m(3, 4)$ ; m.set(std::complex<double>(3.,4.)); std::cout << m;

prints

(3,4) (3,4) (3,4) (3,4) (3,4) (3,4) (3,4) (3,4) (3,4) (3,4) (3,4) (3,4)

# 2.7.21 assign\_real

Function

```
cmatrix& cmatrix::assign_real (const rmatrix& mRe) throw (cvmexception);
```
sets real part of every element of calling matrix to value of appropriate element of matrix mRe and returns reference to the matrix changed. Function throws [cvmexception](#page-731-0) in case of different sizes of the operands. See also [cmatrix](#page-246-0) and [rmatrix](#page-176-0). Function is *redefined* in the classes [scmatrix](#page-405-0), [scbmatrix](#page-540-0) and [schmatrix](#page-660-0). Example:

```
using namespace cvm;
rmatrix m (2,3);
cmatrix mc(2,3);
m.randomize (0., 1.);
mc.assign_real(m);
std::cout << mc;
prints
(0.126835,0) (0.57271,0) (0.28312,0)
(0.784417,0) (0.541673,0) (0.663869,0)
```
# 2.7.22 assign\_imag

Function

```
cmatrix& cmatrix::assign_imag (const rmatrix& mIm) throw (cvmexception);
```
sets imaginary part of every element of calling matrix to value of appropriate element of matrix mIm and returns reference to the matrix changed. Function throws [cvmexception](#page-731-0) in case of different sizes of the operands. Function is *redefined* in the classes [scmatrix](#page-405-0), [scbmatrix](#page-540-0) and [schmatrix](#page-660-0). See also [cmatrix](#page-246-0) and [rmatrix](#page-176-0). Example:

```
using namespace cvm;
rmatrix m (2,3);
cmatrix mc(2,3);
m.randomize (0., 1.);
mc.assign_imag(m);
std::cout << mc;
prints
(0,0.13831) (0,0.267373) (0,0.482345)
(0,0.50618) (0,0.992401) (0,0.444777)
```
# 2.7.23 set\_real

Function

cmatrix& cmatrix::set\_real (TR d);

sets real part of every element of calling matrix to value of parameter d and returns reference to the matrix changed. See also [cmatrix](#page-246-0). Function is *redefined* in the classes [scmatrix](#page-405-0), [scbmatrix](#page-540-0) and [schmatrix](#page-660-0). Example:

using namespace cvm;

```
cmatrix m(2,3);
m.set_real(1.);
std::cout << m;
```
prints

 $(1,0)$   $(1,0)$   $(1,0)$  $(1,0)$   $(1,0)$   $(1,0)$ 

# 2.7.24 set\_imag

Function

cmatrix& cmatrix::set\_imag (TR d);

sets imaginary part of every element of calling matrix to value of parameter d and returns reference to the matrix changed. See also [cmatrix](#page-246-0). Function is *redefined* in the classes [scmatrix](#page-405-0), [scbmatrix](#page-540-0) and [schmatrix](#page-660-0). Example:

using namespace cvm;

```
cmatrix m(2,3);
m.set\_imag(1.);std::cout << m;
```
prints

 $(0,1)$   $(0,1)$   $(0,1)$  $(0,1)$   $(0,1)$   $(0,1)$ 

# 2.7.25 resize

Function

cmatrix& cmatrix::resize (int nNewM, int nNewN) throw (cvmexception);

changes size of calling matrix to nNewM by nNewN and returns reference to the matrix changed. In case of increasing of its size, the matrix is filled up with zeroes. Function throws [cvmexception](#page-731-0) in case of negative size passed or memory allocation failure. Function is *redefined* in the classes [scmatrix](#page-405-0), [scbmatrix](#page-540-0) and [schmatrix](#page-660-0). See also [cmatrix](#page-246-0). Example:

```
using namespace cvm;
try {
    double a[] = \{1., 2., 3., 4., 5., 6.,7., 8., 9., 10., 11., 12.};
    cmatrix m((std::complex<double>*) a, 2, 3);
    std::cout << m << std::endl;
    m.resize (2, 2);
    std::cout << m << std::endl;
    m.resize (3, 3);
    std::cout << m;
}
catch (std::exception& e) {
    std::cout << "Exception " << e.what () << std::endl;
}
prints
(1,2) (5,6) (9,10)
(3,4) (7,8) (11,12)
(1,2) (5,6)(3,4) (7,8)(1,2) (5,6) (0,0)(3,4) (7,8) (0,0)
```
(0,0) (0,0) (0,0)

# 2.7.26 operator ==

# Operator

bool cmatrix::operator == (const cmatrix& m) const;

compares calling matrix with matrix m and returns true if they have the same sizes and their appropriate elements differ by not more than the [smallest normalized positive num](#page-740-0)[ber](#page-740-0). Returns false otherwise. Operator is *redefined* in the classes [scmatrix](#page-405-0), [scbmatrix](#page-540-0) and [schmatrix](#page-660-0). See also [cmatrix](#page-246-0). Example:

```
using namespace cvm;
cmatrix m1(2, 3);
cmatrix m2(2, 3);
m1.set_real(1.);
m2.set\_real(1.);std::count \ll (m1 == m2) \ll std::end1;
```
prints

1

# 2.7.27 operator !=

Operator

bool cmatrix::operator != (const cmatrix& m) const;

compares calling matrix with matrix m and returns true if they have different sizes or at least of their appropriate elements differs by more than the [smallest normalized pos](#page-740-0)[itive number](#page-740-0). Returns false otherwise. Operator is *redefined* in the classes [scmatrix](#page-405-0), [scbmatrix](#page-540-0) and [schmatrix](#page-660-0). See also [cmatrix](#page-246-0). Example:

```
using namespace cvm;
cmatrix m1(2, 3);
cmatrix m2(2, 3);
m1.set_real(1.);
m2.set\_real(1.);std::cout << (m1 != m2) << std::endl;
```
prints

0

#### 2.7.28 operator <<

### Operator

```
cmatrix& cmatrix::operator << (const cmatrix& m) throw (cvmexception);
```
destroys calling matrix, creates new one as a copy of m and returns reference to the matrix changed. Operator throws [cvmexception](#page-731-0) in case of memory allocation failure. Oerator is *redefined* in the classes [scmatrix](#page-405-0), [scbmatrix](#page-540-0) and [schmatrix](#page-660-0). See also [cmatrix](#page-246-0). Example:

```
using namespace cvm;
try {
    cmatrix m(2,3);
    cmatrix mc(1,1);m(1,2) = std::complex<double>(1.,2.);m(2,3) = std::complex<double>(2.,4.);std::cout << m << mc << std::endl;
   mc \ll m;std::cout << mc;
}
catch (std::exception& e) {
    std::cout << "Exception " << e.what () << std::endl;
}
prints
(0,0) (1,2) (0,0)(0,0) (0,0) (2,4)(0, 0)(0,0) (1,2) (0,0)
```
 $(0,0)$   $(0,0)$   $(2,4)$ 

#### <span id="page-278-0"></span>2.7.29 operator +

### Operator

```
cmatrix cmatrix::operator + (const cmatrix& m) const
throw (cvmexception);
```
creates object of type cmatrix as sum of calling matrix and matrix m. Operator throws [cvmexception](#page-731-0) in case of different sizes of the operands. Operator is *redefined* in the classes [scmatrix](#page-405-0), [scbmatrix](#page-540-0) and [schmatrix](#page-660-0). See also [cvector::sum](#page-125-0), [cmatrix](#page-246-0). Example:

```
using namespace cvm;
try {
    double a[] = \{1., 2., 3., 4., 5., 6.,\}7., 8., 9., 10., 11., 12.};
    const cmatrix ma ((std::complex<double>*) a, 2, 3);
    cmatrix mb (2, 3);
    mb.set (std::complex<double>(1.,1.));
    std::cout << ma + mb << std::endl;
    std::cout << ma + ma;
}
catch (std::exception& e) {
    std::cout << "Exception " << e.what () << std::endl;
}
prints
(2,3) (6,7) (10,11)
(4,5) (8,9) (12,13)
```
(2,4) (10,12) (18,20) (6,8) (14,16) (22,24)

### <span id="page-279-0"></span>2.7.30 operator -

# Operator

```
cmatrix cmatrix::operator - (const cmatrix& m) const
throw (cvmexception);
```
creates object of type cmatrix as difference of calling matrix and matrix m. It throws [cvmexception](#page-731-0) in case of different sizes of the operands. Operator is *redefined* in the classes [scmatrix](#page-405-0), [scbmatrix](#page-540-0) and [schmatrix](#page-660-0). See also [cvector::diff](#page-126-0), [cmatrix](#page-246-0). Example:

```
using namespace cvm;
try {
    double a[] = \{1., 2., 3., 4., 5., 6.,\}7., 8., 9., 10., 11., 12.};
    const cmatrix ma ((std::complex<double>*) a, 2, 3);
    cmatrix mb (2, 3);
    mb.set (std::complex<double>(1.,1.));
    std::cout << ma - mb << std::endl;
    std::cout << ma - ma;
}
catch (std::exception& e) {
    std::cout << "Exception " << e.what () << std::endl;
}
prints
```
(0,1) (4,5) (8,9) (2,3) (6,7) (10,11) (0,0) (0,0) (0,0) (0,0) (0,0) (0,0)

### <span id="page-280-0"></span>2.7.31 sum

Function

```
cmatrix& cmatrix::sum (const cmatrix& m1, const cmatrix& m2)
throw (cvmexception);
```
assigns result of addition of matrices m1 and m2 to calling matrix and returns reference to the matrix changed. It throws [cvmexception](#page-731-0) in case of different sizes of the operands. Function is *redefined* in the classes [scmatrix](#page-405-0), [scbmatrix](#page-540-0) and [schmatrix](#page-660-0). See also [cmatrix::operator +](#page-278-0) , [cmatrix](#page-246-0). Example:

```
using namespace cvm;
try {
    double a[] = \{1., 2., 3., 4., 5., 6.,7., 8., 9., 10., 11., 12.};
    const cmatrix ma ((std::complex<double>*) a, 2, 3);
    cmatrix mb (2, 3);
    cmatrix m (2, 3);
    mb.set (std::complex<double>(1.,1.));
    std::cout << m.sum(ma, mb) << std::endl;
    std::cout << m.sum(m, mb);
}
catch (std::exception& e) {
    std::cout << "Exception " << e.what () << std::endl;
}
prints
(2,3) (6,7) (10,11)
(4,5) (8,9) (12,13)
(3,4) (7,8) (11,12)
(5,6) (9,10) (13,14)
```
# <span id="page-281-0"></span>2.7.32 diff

Function

```
cmatrix& cmatrix::diff (const cmatrix& m1, const cmatrix& m2)
throw (cvmexception);
```
assigns result of subtraction of matrices m1 and m2 to calling matrix and returns reference to the matrix changed. It throws [cvmexception](#page-731-0) in case of different sizes of the operands. Function is *redefined* in the classes [scmatrix](#page-405-0), [scbmatrix](#page-540-0) and [schmatrix](#page-660-0). See also [cmatrix::operator -](#page-279-0) , [cmatrix](#page-246-0). Example:

```
using namespace cvm;
try {
    double a[] = \{1., 2., 3., 4., 5., 6.,7., 8., 9., 10., 11., 12.};
    const cmatrix ma ((std::complex<double>*) a, 2, 3);
    cmatrix mb (2, 3);
    cmatrix m (2, 3);
    mb.set (std::complex<double>(1.,1.));
    std::cout << m.diff(ma, mb) << std::endl;
    std::cout << m.diff(m, mb);
}
catch (std::exception& e) {
    std::cout << "Exception " << e.what () << std::endl;
}
prints
(0,1) (4,5) (8,9)
(2,3) (6,7) (10,11)
(-1, 0) (3, 4) (7, 8)(1,2) (5,6) (9,10)
```
#### 2.7.33 operator +=

# Operator

```
cmatrix& cmatrix::operator += (const cmatrix& m) throw (cvmexception);
```
adds matrix m to calling matrix and returns reference to the matrix changed. It throws [cvmexception](#page-731-0) in case of different sizes of the operands. Operator is *redefined* in the classes [scmatrix](#page-405-0), [scbmatrix](#page-540-0) and [schmatrix](#page-660-0). See also [cmatrix::operator +](#page-278-0) , [cmatrix::sum](#page-280-0), [cmatrix](#page-246-0). Example:

```
using namespace cvm;
try {
    cmatrix m1(2, 3);
    cmatrix m2(2, 3);
    m1.set(std::complex<double>(1.,1.));
    m2.set(std::complex<double>(2.,2.));
    m1 += m2;
    std::cout << m1 << std::endl;
    // well, you can do this too, but temporary object would be created
    m2 \neq m2;
    std::cout << m2;
}
catch (std::exception& e) {
    std::cout << "Exception " << e.what () << std::endl;
}
prints
(3,3) (3,3) (3,3)
(3,3) (3,3) (3,3)
(4,4) (4,4) (4,4)
(4,4) (4,4) (4,4)
```
#### 2.7.34 operator -=

Operator

```
cmatrix& cmatrix::operator -= (const cmatrix& m) throw (cvmexception);
```
subtracts matrix m from calling matrix and returns reference to the matrix changed. It throws [cvmexception](#page-731-0) in case of different sizes of the operands. Operator is *redefined* in the classes [scmatrix](#page-405-0), [scbmatrix](#page-540-0) and [schmatrix](#page-660-0). See also cmatrix:: operator -, [cmatrix::diff](#page-281-0), [cmatrix](#page-246-0). Example:

```
using namespace cvm;
try {
    cmatrix m1(2, 3);
    cmatrix m2(2, 3);
    m1.set(std::complex<double>(1.,1.));
    m2.set(std::complex<double>(2.,2.));
    m1 - m2;std::cout << m1 << std::endl;
    // well, you can do this too, but temporary object would be created
    m2 = m2;
    std::cout << m2;
}
catch (std::exception& e) {
    std::cout << "Exception " << e.what () << std::endl;
}
prints
(-1,-1) (-1,-1) (-1,-1)(-1,-1) (-1,-1) (-1,-1)(0,0) (0,0) (0,0)
```
(0,0) (0,0) (0,0)

#### 2.7.35 operator - ()

#### Operator

cmatrix cmatrix::operator - () const throw (cvmexception);

creates object of type cmatrix as calling matrix multiplied by −1. Operator is *redefined* in the classes [scmatrix](#page-405-0), [scbmatrix](#page-540-0) and [schmatrix](#page-660-0). See also [cmatrix](#page-246-0). Example:

```
using namespace cvm;
```

```
double a[] = \{1., 2., 3., 4., 5., 6.,7., 8., 9., 10., 11., 12.};
const cmatrix ma ((std::complex<double>*) a, 2, 3);
std::count \ll -ma;prints
(-1,-2) (-5,-6) (-9,-10)
```
 $(-3,-4)$   $(-7,-8)$   $(-11,-12)$ 

# 2.7.36 operator \* (TR)

Operator

cmatrix cmatrix::operator \* (TR d) const;

creates object of type cmatrix as product of calling matrix and real number d. Operator is *redefined* in the classes [scmatrix](#page-405-0), [scbmatrix](#page-540-0) and [schmatrix](#page-660-0). See also cmatrix:: operator [\\*=](#page-289-0) , [cmatrix](#page-246-0). Example:

```
using namespace cvm;
double a[] = \{1., 2., 3., 4., 5., 6.,7., 8., 9., 10., 11., 12.};
const cmatrix ma ((std::complex<double>*) a, 2, 3);
std::cout \ll ma * 5.;
prints
(5,10) (25,30) (45,50)
(15,20) (35,40) (55,60)
```
# 2.7.37 operator / (TR)

# Operator

cmatrix cmatrix::operator / (TR d) const throw (cvmexception);

creates object of type cmatrix as quotient of calling matrix and real number d. It throws [cvmexception](#page-731-0) if d has absolute value equal or less than the [smallest normalized positive](#page-740-0) [number.](#page-740-0) Operator is *redefined* in the classes [scmatrix](#page-405-0), [scbmatrix](#page-540-0) and [schmatrix](#page-660-0). See also [cmatrix::operator /=](#page-290-0) , [cmatrix](#page-246-0). Example:

```
using namespace cvm;
try {
    double a[] = \{1., 2., 3., 4., 5., 6.,\}7., 8., 9., 10., 11., 12.};
    const cmatrix ma ((std::complex<double>*) a, 2, 3);
    std::cout \ll ma / 4.;
}
catch (std::exception& e) {
    std::cout << "Exception " << e.what () << std::endl;
}
prints
```
(0.25,0.5) (1.25,1.5) (2.25,2.5) (0.75,1) (1.75,2) (2.75,3)

# 2.7.38 operator \* (TC)

Operator

cmatrix cmatrix::operator \* (TC z) const;

creates object of type cmatrix as product of calling matrix and complex number z. Operator is *redefined* in the classes [scmatrix](#page-405-0), [scbmatrix](#page-540-0) and [schmatrix](#page-660-0). See also [cmatrix](#page-246-0), [cmatrix::operator \\*=](#page-291-0) . Example:

```
using namespace cvm;
```

```
double a[] = \{1., 2., 3., 4., 5., 6.,\}7., 8., 9., 10., 11., 12.};
const cmatrix ma ((std::complex<double>*) a, 2, 3);
std::cout << ma * std::complex<double>(5.,2.);
prints
(1,12) (13,40) (25,68)
(7,26) (19,54) (31,82)
```
# <span id="page-288-0"></span>2.7.39 operator / (TC)

## Operator

cmatrix cmatrix::operator / (TC z) const throw (cvmexception);

creates object of type cmatrix as quotient of calling matrix and complex number z. It throws [cvmexception](#page-731-0) if z has absolute value equal or less than the [smallest normalized](#page-740-0) [positive number](#page-740-0). Operator is *redefined* in the classes [scmatrix](#page-405-0), [scbmatrix](#page-540-0) and [schmatrix](#page-660-0). See also [cmatrix](#page-246-0)::operator  $/=$  , cmatrix. Example:

```
using namespace cvm;
try {
    double a[] = \{1., 2., 3., 4., 5., 6.,\}7., 8., 9., 10., 11., 12.};
    const cmatrix ma ((std::complex<double>*) a, 2, 3);
    std::cout << ma / std::complex<double>(4.,2.);
}
catch (std::exception& e) {
    std::cout << "Exception " << e.what () << std::endl;
}
prints
```
(0.4,0.3) (1.6,0.7) (2.8,1.1) (1,0.5) (2.2,0.9) (3.4,1.3)

# 2.7.40 operator \*= (TR)

Operator

```
cmatrix& cmatrix::operator *= (TR d);
```
multiplies calling matrix by real number d and returns reference to the matrix changed. Operator is *redefined* in the classes [scmatrix](#page-405-0), [scbmatrix](#page-540-0) and [schmatrix](#page-660-0). See also [cmatrix](#page-246-0), [cmatrix::operator \\*](#page-285-0). Example:

```
using namespace cvm;
double a[] = \{1., 2., 3., 4., 5., 6.,7., 8., 9., 10., 11., 12.};
cmatrix ma ((std::complex<double>*) a, 2, 3);
ma * = 2.;
std::cout << ma;
prints
(2,4) (10,12) (18,20)
(6,8) (14,16) (22,24)
```
# 2.7.41 operator  $/=(TR)$

Operator

```
cmatrix& cmatrix::operator /=(TR d) throw (cvmexception);
```
divides calling matrix by real number d and returns reference to the matrix changed. It throws [cvmexception](#page-731-0) if d has absolute value equal or less than the [smallest normalized](#page-740-0) [positive number](#page-740-0). Operator is *redefined* in the classes [scmatrix](#page-405-0), [scbmatrix](#page-540-0) and [schmatrix](#page-660-0). See also [cmatrix::operator /](#page-286-0) , [cmatrix](#page-246-0). Example:

```
using namespace cvm;
try {
    double a[] = \{1., 2., 3., 4., 5., 6.,\}7., 8., 9., 10., 11., 12.};
    cmatrix ma ((std::complex<double>*) a, 2, 3);
   ma / = 2.;
    std::cout << ma;
}
catch (std::exception& e) {
    std::cout << "Exception " << e.what () << std::endl;
}
```
prints

(0.5,1) (2.5,3) (4.5,5) (1.5,2) (3.5,4) (5.5,6)

# 2.7.42 operator \*= (TC)

Operator

```
cmatrix& cmatrix::operator *= (TC z);
```
multiplies calling matrix by complex number z and returns reference to the matrix changed. Operator is *redefined* in the classes [scmatrix](#page-405-0), [scbmatrix](#page-540-0) and [schmatrix](#page-660-0). See also [cmatrix::operator \\*](#page-287-0) , [cmatrix](#page-246-0). Example:

```
using namespace cvm;
double a[] = \{1., 2., 3., 4., 5., 6.,\}7., 8., 9., 10., 11., 12.};
cmatrix ma ((std::complex<double>*) a, 2, 3);
ma *= std::complex<double>(2.,1.);
std::cout << ma;
prints
(0,5) (4,17) (8,29)
```
(2,11) (6,23) (10,35)

# <span id="page-292-0"></span>2.7.43 operator  $/=(TC)$

Operator

```
cmatrix& cmatrix::operator /=(TC z) throw (cvmexception);
```
divides calling matrix by complex number z and returns reference to the matrix changed. It throws [cvmexception](#page-731-0) if z has absolute value equal or less than the [smallest normalized](#page-740-0) [positive number](#page-740-0). Operator is *redefined* in the classes [scmatrix](#page-405-0), [scbmatrix](#page-540-0) and [schmatrix](#page-660-0). See also [cmatrix::operator /](#page-288-0) , [cmatrix](#page-246-0). Example:

```
using namespace cvm;
try {
    double a[] = \{1., 2., 3., 4., 5., 6.,\}7., 8., 9., 10., 11., 12.};
    cmatrix ma ((std::complex<double>*) a, 2, 3);
    ma /= std::complex<double>(2., 1.);
    std::cout << ma;
}
catch (std::exception& e) {
    std::cout << "Exception " << e.what () << std::endl;
}
```
prints

(0.8,0.6) (3.2,1.4) (5.6,2.2) (2,1) (4.4,1.8) (6.8,2.6)

## 2.7.44 normalize

Function

```
cmatrix& cmatrix::normalize ();
```
normalizes calling matrix so its [Euclidean norm](#page-35-0) becomes equal to 1 if it was greater than the [smallest normalized positive number](#page-740-0) before the call (otherwise function does nothing). Function is *redefined* in the classes [scmatrix](#page-405-0), [scbmatrix](#page-540-0) and [schmatrix](#page-660-0). See also [cmatrix](#page-246-0). Example:

```
using namespace cvm;
double a[] = \{1., 2., 3., 4., 5., 6.,7., 8., 9., 10., 11., 12.};
cmatrix ma ((std::complex<double>*) a, 2, 3);
ma.normalize();
std::cout << ma << ma.norm() << std::endl;
prints
(0.0392232,0.0784465) (0.196116,0.235339) (0.353009,0.392232)
(0.11767,0.156893) (0.274563,0.313786) (0.431455,0.470679)
1
```
# <span id="page-294-0"></span>2.7.45 conjugation

Operator and functions

```
cmatrix cmatrix::operator \sim () const throw (cvmexception);
cmatrix& cmatrix::conj (const cmatrix& m) throw (cvmexception);
cmatrix& cmatrix::conj () throw (cvmexception);
```
implement complex matrix conjugation. First operator creates object of type cmatrix as conjugated calling matrix (it throws [cvmexception](#page-731-0) in case of memory allocation failure). Second function sets calling matrix to be equal to matrix m conjugated (it throws [cvmexception](#page-731-0) in case of not appropriate sizes of the operands), third one makes it to be equal to conjugated itself (it also throws [cvmexception](#page-731-0) in case of memory allocation failure). Functions are *redefined* in the classes [scmatrix](#page-405-0), [scbmatrix](#page-540-0) and [schmatrix](#page-660-0). See also [cmatrix::tramspose](#page-295-0), [cmatrix](#page-246-0). Example:

```
using namespace cvm;
```

```
double a[] = \{1., 2., 3., 4., 5., 6.,\}7., 8., 9., 10., 11., 12.};
cmatrix m((std::complex<double>*) a, 2, 3);
cmatrix mc(3,2);
std::cout << m << std::endl << ~m << std::endl ;
mc.comj(m);std::cout << mc << std::endl;
mc.comj();
std::cout << mc;
prints
(1,2) (5,6) (9,10)
(3,4) (7,8) (11,12)
(1,-2) (3,-4)(5,-6) (7,-8)(9,-10) (11,-12)
(1,-2) (3,-4)(5,-6) (7,-8)
(9,-10) (11,-12)(1,2) (5,6) (9,10)(3,4) (7,8) (11,12)
```
# <span id="page-295-0"></span>2.7.46 transposition

Operator and functions

```
cmatrix cmatrix::operator ! () const throw (cvmexception);
cmatrix& cmatrix::transpose (const cmatrix& m) throw (cvmexception);
cmatrix& cmatrix::transpose () throw (cvmexception);
```
implement complex matrix transposition (*not* conjugation). First operator creates object of type cmatrix as transposed calling matrix (it throws [cvmexception](#page-731-0) in case of memory allocation failure). Second function sets calling matrix to be equal to matrix m transposed (it throws [cvmexception](#page-731-0) in case of not appropriate sizes of the operands), third one makes it to be equal to transposed itself (it also throws [cvmexception](#page-731-0) in case of memory allocation failure). Functions are *redefined* in the classes [scmatrix](#page-405-0), [scbmatrix](#page-540-0) and [schmatrix](#page-660-0). See also [cmatrix::conj](#page-294-0), [cmatrix](#page-246-0). Example:

```
using namespace cvm;
```

```
double a[] = \{1., 2., 3., 4., 5., 6.,\}7., 8., 9., 10., 11., 12.};
cmatrix m((std::complex<double>*) a, 2, 3);
cmatrix mc(3,2);
std::cout \ll m \ll std::endl \ll \mathsf{Im} \ll std::endl ;
mc.transpose(m);
std::cout << mc << std::endl;
mc.transpose();
std::cout << mc;
prints
(1,2) (5,6) (9,10)
(3,4) (7,8) (11,12)
(1,2) (3,4)(5,6) (7,8)
(9,10) (11,12)
(1,2) (3,4)(5,6) (7,8)
(9,10) (11,12)
(1,2) (5,6) (9,10)(3,4) (7,8) (11,12)
```
# 2.7.47 operator \* (const cvector&)

Operator

```
cvector cmatrix::operator * (const cvector& v) const
throw (cvmexception);
```
creates object of type cvector as product of calling matrix and vector v. It throws [cvmexception](#page-731-0) if number of columns of calling matrix differs from size of vector v. Use [cvector::mult](#page-144-0) in order to avoid of new object creation. Function is *redefined* in the classes [scmatrix](#page-405-0), [scbmatrix](#page-540-0) and [schmatrix](#page-660-0). See also [cmatrix](#page-246-0), [cvector](#page-94-0). Example:

```
using namespace cvm;
cmatrix m(2, 3);
cvector v(3);
m.set(std::complex<double>(1.,1.));
v.set(std::complex<double>(1.,1.));
std::cout << m * v;
prints
(0,6) (0,6)
```
## 2.7.48 operator \* (const cmatrix&)

Operator

```
cmatrix cmatrix::operator * (const cmatrix& m) const
throw (cvmexception);
```
creates object of type cmatrix as product of calling matrix and matrix m. It throws [cvmexception](#page-731-0) if number of columns of calling matrix differs from number of rows of matrix m. Use cmatrix:: mult in order to avoid of new object creation. Operator is *redefined* in the classes [scmatrix](#page-405-0), [scbmatrix](#page-540-0) and [schmatrix](#page-660-0). See also [cmatrix](#page-246-0). Example:

```
using namespace cvm;
```

```
cmatrix m1(2, 3);
cmatrix m2(3, 2);
m1.set(std::complex<double>(1.,1.));
m2.set(std::complex<double>(1.,1.));
std::cout << m1 * m2;
```
prints

 $(0,6)$   $(0,6)$  $(0,6)$   $(0,6)$ 

## <span id="page-298-0"></span>2.7.49 mult

Function

```
cmatrix& cmatrix::mult (const cmatrix& m1, const cmatrix& m2)
throw (cvmexception);
```
sets calling matrix to be equal to product of matrix m1 by matrix m2 and returns reference to the matrix changed. Function throws [cvmexception](#page-731-0) in case of inappropriate sizes of the operands. Function is is *inherited* in the class [scmatrix](#page-405-0) and *redefined* in the classes [scbmatrix](#page-540-0) and [schmatrix](#page-660-0). See also [cmatrix](#page-246-0). Example:

```
using namespace cvm;
cmatrix m1(2, 3);
cmatrix m2(3, 2);
scmatrix m(2);
m1.set(std::complex<double>(1.,1.));
m2.set(std::complex<double>(1.,1.));
m.mult(m1, m2);
std::cout << m;
prints
```
 $(0,6)$   $(0,6)$ 

 $(0,6)$   $(0,6)$ 

## 2.7.50 rank1update\_u

## Function

```
cmatrix&
cmatrix::rank1update_u (const cvector& vCol, const cvector& vRow)
throw (cvmexception);
```
sets calling matrix to be equal to [rank-1 update](#page-145-0) (uncojugated) of vectors vCol and vRow and returns reference to the matrix changed. Function throws [cvmexception](#page-731-0) if number of rows of calling matrix is not equal to vCol.size() or number of columns is not equal to vRow.size(). Function is *inherited* in the class [scmatrix](#page-405-0) and *not applicable* to objects of the classes [scbmatrix](#page-540-0) and [schmatrix](#page-660-0) (i.e. [cvmexception](#page-731-0) would be thrown in case of using it for objects of those classes). See also [cvector::rank1update\\_u](#page-145-0), [cmatrix](#page-246-0). Example:

```
using namespace cvm;
```

```
cvector vc(3), vr(2);
cmatrix m(3, 2);
vc.set(std::complex<double>(1.,1.));
vr.set(std::complex<double>(1.,1.));
```

```
std::cout << m.rank1update_u (vc, vr);
```
prints

 $(0,2)$   $(0,2)$  $(0,2)$   $(0,2)$  $(0,2)$   $(0,2)$ 

## 2.7.51 rank1update\_c

### Function

```
cmatrix&
cmatrix::rank1update_c (const cvector& vCol, const cvector& vRow)
throw (cvmexception);
```
sets calling matrix to be equal to [rank-1 update](#page-146-0) (conjugated) of vectors vCol and vRow and returns reference to the matrix changed. Function throws [cvmexception](#page-731-0) if number of rows of calling matrix is not equal to vCol.size() or number of columns is not equal to vRow.size(). Function is *inherited* in the class [scmatrix](#page-405-0) and *not applicable* to objects of the classes [scbmatrix](#page-540-0) and [schmatrix](#page-660-0) (i.e. [cvmexception](#page-731-0) would be thrown in case of using it for objects of those classes). See also [cvector::rank1update\\_c,](#page-146-0) [cmatrix](#page-246-0). Example:

```
using namespace cvm;
```

```
cvector vc(3), vr(2);
cmatrix m(3, 2);
vc.set(std::complex<double>(1.,1.));
vr.set(std::complex<double>(1.,1.));
```

```
std::cout << m.rank1update_c (vc, vr);
```
prints

 $(2,0)$   $(2,0)$ (2,0) (2,0) (2,0) (2,0)

## 2.7.52 swap\_rows

Function

```
cmatrix& cmatrix::swap_rows (int n1, int n2) throw (cvmexception);
```
swaps two rows of calling matrix and returns reference to the matrix changed. n1 and n2 are numbers of rows to be swapped, both are  $\ell$ [-based\)](#page-5-0). Function throws [cvmexception](#page-731-0) if one of parameters is outside of the range [1,msize()]. Function is *redefined* in the class [scmatrix](#page-405-0) and *not applicable* to objects of the classes [scbmatrix](#page-540-0) and [schmatrix](#page-660-0) (i.e. [cvmexception](#page-731-0) would be thrown in case of using it for objects of those classes). See also [cmatrix](#page-246-0). Example:

```
using namespace cvm;
```

```
double a[] = \{1., 2., 3., 4., 5., 6.,\}7., 8., 9., 10., 11., 12.};
cmatrix m ((std::complex<double>*)a, 3, 2);
std::cout << m << std::endl;
std::cout << m.swap_rows(2,3);
prints
(1,2) (7,8)(3,4) (9,10)
(5,6) (11,12)
```
 $(1,2)$   $(7,8)$ (5,6) (11,12) (3,4) (9,10)

# 2.7.53 swap\_cols

Function

```
cmatrix& cmatrix::swap_cols (int n1, int n2) throw (cvmexception);
```
swaps two columns of calling matrix and returns reference to the matrix changed. n1 and n2 are numbers of columns to be swapped, both are  $\ell$ [-based\)](#page-5-0). Function throws [cvmexception](#page-731-0) if one of parameters is outside of the range [1,nsize()]. Function is *redefined* in the class [scmatrix](#page-405-0) and *not applicable* to objects of the classes [scbmatrix](#page-540-0) and [schmatrix](#page-660-0) (i.e. [cvmexception](#page-731-0) would be thrown in case of using it for objects of those classes). See also [cmatrix](#page-246-0). Example:

using namespace cvm;

```
double a[] = \{1., 2., 3., 4., 5., 6.,\}7., 8., 9., 10., 11., 12.};
cmatrix m ((std::complex<double>*)a, 2, 3);
std::cout << m << std::endl;
std::cout << m.swap_cols(2,3);
prints
(1,2) (5,6) (9,10)
(3,4) (7,8) (11,12)
(1,2) (9,10) (5,6)
(3,4) (11,12) (7,8)
```
#### <span id="page-303-0"></span>2.7.54 solve

Functions

```
cmatrix&
cmatrix::solve (const scmatrix& mA,
                const cmatrix& mB, TR& dErr) throw (cvmexception);
cmatrix&
cmatrix::solve (const scmatrix& mA,
                const cmatrix& vB) throw (cvmexception);
```
set calling matrix to be equal to solution X of the matrix linear equation  $A * X = B$ where parameter mA is square matrix A and parameter vB is matrix B. Every function returns reference to the matrix changed. The first version also sets output parameter dErr to be equal to the norm of computation error. Functions throw [cvmexception](#page-731-0) in case of inappropriate sizes of operands or when matrix A is close to cingular. Functions are *redefined* in the class [scmatrix](#page-405-0) and *inherited* thereafter in the classes [scbmatrix](#page-540-0) and [schmatrix](#page-660-0). See also [cvector::solve](#page-147-0), [cmatrix](#page-246-0), [scmatrix](#page-405-0). Example:

```
using namespace cvm;
std::cout.setf (std::ios::scientific | std::ios::showpos);
std::cout.precision (4);
scmatrix ma(3);
cmatrix mb(3,2);
cmatrix mx(3,2);
double dErr;
ma.randomize_real(0.,10.); ma.randomize_imag(0.,10.);
mb.randomize_real(0.,10.); mb.randomize_imag(0.,10.);
mx.solve (ma, mb, dErr);
std::cout << mx << std::endl << ma * mx - mb
          << dErr << std::endl;
prints
(+3.2103e-001,+2.8598e-002) (+1.1907e+000,-1.1101e+000)
(+3.7451e-001,+4.2471e-001) (-2.3858e-001,+3.3028e-001)
(+3.0085e-001,-3.0427e-001) (-7.6874e-001,+4.1100e-001)
(+4.4409e-016,+0.0000e+000) (-8.8818e-016,+1.3323e-015)
(+7.7716e-016,-8.8818e-016) (+0.0000e+000,+1.7764e-015)
(+0.0000e+000,-8.8818e-016) (-1.7764e-015,+8.8818e-016)
+5.4774e-015
```
#### 2.7.55 solve\_tran

```
Functions
```

```
cmatrix&
cmatrix::solve_tran (const scmatrix& mA,
                     const cmatrix& mB, TR& dErr) throw (cvmexception);
cmatrix&
cmatrix::solve_tran (const scmatrix& mA,
                     const cmatrix& vB) throw (cvmexception);
```
set calling matrix to be equal to solution X of matrix linear equation  $A^T * X = B$  (which is equivalent to  $X^T * A = B^T$ ) where parameter mA is square matrix A and parameter <code>vB</code> is matrix B. Every function returns reference to the matrix changed. The first version also sets output parameter dErr to be equal to the norm of computation error. Functions throw [cvmexception](#page-731-0) in case of inappropriate sizes of the operands or when the matrix A is close to cingular. Functions are *redefined* in the class [scmatrix](#page-405-0) and *inherited* thereafter in the classes [scbmatrix](#page-540-0) and [schmatrix](#page-660-0). See also [cmatrix::solve](#page-303-0), [cvector::solve\\_tran](#page-148-0), [cmatrix](#page-246-0), [scmatrix](#page-405-0). Example:

```
using namespace cvm;
std::cout.setf (std::ios::scientific | std::ios::showpos);
std::cout.precision (3);
scmatrix ma(3);
cmatrix mb(3,2);
cmatrix mx(3,2);
double dErr;
ma.randomize_real(0.,10.); ma.randomize_imag(0.,10.);
mb.randomize_real(0.,10.); mb.randomize_imag(0.,10.);
mx.solve_tran (ma, mb, dErr);
std::cout << !ma * mx - mb << dErr << std::endl;
std::cout << !mx * ma - !mb << std::endl;
prints
(+6.661e-016,+1.776e-015) (+0.000e+000,+5.690e-016)
(-1.776e-015,-1.776e-015) (-8.882e-016,-8.882e-016)
(-2.665e-015,+1.776e-015) (+0.000e+000,-1.110e-015)
+7.079e-015
(+6.661e-016,+1.776e-015) (-1.776e-015,-1.776e-015) (-1.776e-015,+1.776e-015)
(+0.000e+000,+5.690e-016) (-8.882e-016,-8.882e-016) (+0.000e+000,-1.554e-015)
```
#### 2.7.56 solve\_conj

```
Functions
```

```
cmatrix&
cmatrix::solve_conj (const scmatrix& mA,
                     const cmatrix& mB, TR& dErr) throw (cvmexception);
cmatrix&
cmatrix::solve_conj (const scmatrix& mA,
                     const cmatrix& vB) throw (cvmexception);
```
set calling matrix to be equal to solution X of matrix linear equation  $A^H * X = B$  (which is equivalent to  $X^{\mathsf{H}}*{\mathsf{A}} = \mathsf{B}^{\mathsf{H}}$ ), where  $\mathsf{A}^{\mathsf{H}}$  is conjugated  $\mathsf{A}.$  Here parameter  $\mathtt{m}\mathtt{A}$  is square matrix A and parameter vB is matrix B. Every function returns reference to the matrix changed. The first version also sets output parameter dErr to be equal to the norm of computation error. Functions throw [cvmexception](#page-731-0) in case of inappropriate sizes of the operands or when the matrix A is close to cingular. Functions are *redefined* in the class [scmatrix](#page-405-0) and *inherited* thereafter in the classes [scbmatrix](#page-540-0) and [schmatrix](#page-660-0). See also [cmatrix::solve](#page-303-0), [cvector::solve\\_conj](#page-149-0), [cmatrix](#page-246-0), [scmatrix](#page-405-0). Example:

```
using namespace cvm;
std::cout.setf (std::ios::scientific | std::ios::showpos);
std::cout.precision (3);
scmatrix ma(3);
cmatrix mb(3,2);
cmatrix mx(3,2);
double dErr;
ma.randomize_real(0.,10.); ma.randomize_imag(0.,10.);
mb.randomize_real(0.,10.); mb.randomize_imag(0.,10.);
mx.solve_conj (ma, mb, dErr);
std::cout << ~\simma * mx - mb << dErr << std::endl;
std::cout << ~mx * ma - ~mb << std::endl;
prints
(+7.105e-015,-1.776e-015) (+1.332e-015,+8.882e-016)
(+1.776e-015,-8.882e-016) (+8.882e-016,-8.882e-016)
(+0.000e+000,-6.661e-016) (-1.776e-015,-2.665e-015)
+1.169e-014
(+7.105e-015,+1.776e-015) (+1.776e-015,+8.882e-016) (-2.665e-015,+6.661e-016)
(+1.332e-015,-8.882e-016) (+8.882e-016,+8.882e-016) (-1.776e-015,+2.665e-015)
```
#### 2.7.57 solve\_lu

Functions

```
cmatrix&
cmatrix::solve_lu (const scmatrix& mA, const scmatrix& mLU,
                   const int* pPivots, const cmatrix& mB, TR& dErr)
                   throw (cvmexception);
cmatrix&
cmatrix::solve_lu (const scmatrix& mA, const scmatrix& mLU,
                   const int* pPivots, const cmatrix& vB)
                   throw (cvmexception);
```
set calling matrix to be equal to solution X of the matrix linear equation  $A \times X = B$  where parameter mA is square complex matrix A, parameter mLU is LU [factorization](#page-472-0) of matrix A, parameter pPivots is array of pivot numbers created while factorizing matrix A and parameter vB is matrix B. Every function returns reference to the matrix changed. The first version also sets output parameter dErr to be equal to the norm of computation error. These functions are useful when you need to solve few linear equations of kind  $AX = B$  with the same matrix A and different matrices B. In such case you save on matrix A factorization since it's needed to be performed just one time. Functions throw [cvmexception](#page-731-0) in case of inappropriate sizes of operands or when matrix A is close to cingular. See also [cvector::solve](#page-147-0), [cmatrix](#page-246-0), [scmatrix](#page-405-0). Example:

```
using namespace cvm;
```

```
std::cout.setf (std::ios::scientific | std::ios::left);
std::cout.precision (4);
try {
    scmatrix ma(3);
    scmatrix mLU(3);
    cmatrix mb1(3,2);
    cmatrix mb2(3,2);
    cmatrix mx1(3,2);
   cmatrix mx2(3,2);
    iarray nPivots(3);
   double dErr = 0.;
   ma.randomize_real(0.,10.); ma.randomize_imag(0.,10.);
   mb1.randomize_real(0.,10.); mb1.randomize_imag(0.,10.);
   mb2.randomize_real(0.,10.); mb2.randomize_imag(0.,10.);
   mLU.low_up(ma, nPivots);
    std::cout << mx1.solve_lu (ma, mLU, nPivots, mb1, dErr);
    std::cout << dErr << std::endl;
```

```
std::cout << mx2.solve_lu (ma, mLU, nPivots, mb2) << std::endl;
    std::cout << ma * mx1 - mb1 << std::endl << ma * mx2 - mb2;
}
catch (std::exception& e) {
    std::cout << "Exception " << e.what () << std::endl;
}
```

```
prints
```

```
(4.2888e-01,8.2409e-02) (-1.1261e-01,-5.7778e-01)
(5.8052e-01,3.2179e-01) (2.5811e-01,-3.8609e-02)
(-3.1499e-02,-7.0014e-01) (1.2652e+00,4.5309e-01)
5.2931e-15
(3.0153e-01,-5.6606e-01) (-1.6308e-01,1.8217e-01)
(7.4971e-01,-1.1305e-01) (5.2187e-01,2.3441e-01)
(-1.9916e-01,1.4493e+00) (9.1046e-02,3.5242e-01)
(0.0000e+00,-8.8818e-16) (0.0000e+00,-8.8818e-16)
(-4.4409e-16,0.0000e+00) (0.0000e+00,-8.8818e-16)
(0.0000e+00,0.0000e+00) (0.0000e+00,0.0000e+00)
(-8.8818e-16,8.8818e-16) (-8.8818e-16,-1.7764e-15)
(0.0000e+00,0.0000e+00) (2.2204e-16,-8.8818e-16)
```

```
(4.4409e-16,-8.8818e-16) (1.3878e-17,-4.4409e-16)
```
## 2.7.58 svd

Functions

```
rvector
cmatrix::svd () throw (cvmexception);
rvector
cmatrix::svd (scmatrix& mU, scmatrix& mVH) throw (cvmexception);
```
create object of type rvector as vector of [singular values](#page-87-0) of calling matrix. The second version sets output parameter mU to be equal to matrix U of size  $m \times m$  (and change size of the object if it's needed) and mVH to be equal to matrix  $V^H$  of size  $n \times n$ . All functions throw [cvmexception](#page-731-0) in case of inappropriate sizes of the operands or in case of convergence error. Use [rvector::svd](#page-87-0) in order to avoid of new vector creation. Function is *redefined* in the classes [scmatrix](#page-405-0), [scbmatrix](#page-540-0), [schmatrix](#page-660-0). See also [rvector](#page-41-0), [cmatrix](#page-246-0). Example:

```
using namespace cvm;
```

```
std::cout.setf (std::ios::scientific | std::ios::left);
std::cout.precision (3);
try {
    double m[] = \{1., -1., 1., 2., -2., 1.,3., -2., 1., 0., -2., 1.};
    cmatrix mA((std::complex<double>*) m, 2, 3);
    cmatrix mSigma(2,3);
    rvector v(2);
    scmatrix mU(2), mVH(3);
    v = mA \text{.} \text{svd(mU, mVH)};
    msigma.diag(0) = cvector(v);std::cout << mU << std::endl;
    std::cout << mVH << std::endl;
    std::cout << mSigma << std::endl;
    std::cout << (mA * ~mVH - mU * mSigma).norm() << std::endl;
    std::cout << \left(\sim mA \times mU - \sim (mSigma) \times mVH)).norm() << std::endl;
}
catch (std::exception& e) {
    std::cout << "Exception " << e.what () << std::endl;
}
```
prints

```
(-4.861e-01,0.000e+00) (8.739e-01,0.000e+00)
(7.956e-01,-3.616e-01) (4.425e-01,-2.012e-01)
(-7.590e-02,4.474e-01) (7.488e-01,-1.820e-01) (-4.474e-01,1.327e-02)
(8.084e-01,1.878e-01) (-1.576e-02,5.238e-01) (-1.878e-01,3.558e-02)
(1.065e-01,3.065e-01) (3.597e-01,4.669e-02) (8.727e-01,4.012e-02)
(5.452e+00,0.000e+00) (0.000e+00,0.000e+00) (0.000e+00,0.000e+00)
(0.000e+00,0.000e+00) (1.131e+00,0.000e+00) (0.000e+00,0.000e+00)
1.357e-15
1.267e-15
```
## <span id="page-310-0"></span>2.7.59 pinv

### Functions

```
cmatrix cmatrix::pinv (TR threshold = cvmMachSp()) const
                        throw (cvmexception);
cmatrix& cmatrix::pinv (const basic_rmatrix& mA,
                        TR threshold = cumMachine())
                        throw (cvmexception);
```
implement complex matrix pseudo inversion [\[6\], p. 33](#page-748-0) (or Moore-Penrose generalized inversion [\[5\], p. 421\)](#page-748-0). Strictly defined,  $n \times m$  matrix  $A^+$  is *pseudo inversion* of  $m \times n$  matrix A if the following two equations are satisfied:

$$
AA^{+}A = A,
$$
  

$$
A^{+} = QA^{H} = A^{H}P
$$

where Q and P are some matrices. To compute pseudo inversion, we use [Singular Value](#page-87-0) [Decomposition \(SVD\)](#page-87-0)

 $A = U\Sigma V^H$ 

of matrix A, thus

 $A^+ = V\Sigma^{-1}U^H$ ,

where Σ<sup>-1</sup> is diagonal  $n \times m$  matrix having inverted diagonal values of matrix Σ if they are greater than some threshold, and zeros otherwise.

First version creates object of type cmatrix as pseudo inverted calling matrix (it throws [cvmexception](#page-731-0) in case of memory allocation failure). Second function sets calling matrix to be equal to matrix mA pseudo inverted (it throws [cvmexception](#page-731-0) in case of not appropriate sizes of the operands). The threshold parameter sets minimum distinguishable from zero singular value to be used to compute the pseudo inversion. All values equal or less than the threshold are treated as zeros. Functions are *inherited* in the classes [scmatrix](#page-405-0) and [schmatrix](#page-660-0) and *redefined* in [scbmatrix](#page-540-0). See also [cmatrix](#page-246-0). Example:

```
using namespace cvm;
try {
    cmatrix mA(2,3);
    mA(1,1) = tomplex(1.,2.); mA(1,2) = tomplex(-1.,3.);mA(1,3) = \text{tcomplex}(0., -1.);
    mA(2,1) = tomplex(1.,-2.); mA(2,2) = tomplex(1.,-4.);mA(2,3) = \text{tcomplex}(1.,0.);cmatrix mX = mA.pinv();
    std::cout << mX << (mA * mX * mA - mA) .norm2() << std::end1;}
catch (std::exception& e) {
```

```
std::cout << "Exception " << e.what () << std::endl;
}
prints
(+3.2407407e-01,-1.1111111e-01) (+2.5925926e-01,-1.8518519e-02)
(-1.3888889e-01,-2.7777778e-02) (-5.5555556e-02,+1.6666667e-01)
(+1.4814815e-01,+2.3148148e-01) (+1.6666667e-01,+1.4814815e-01)
+3.3217718e-15
Band matrix example:
using namespace cvm;
try {
    scbmatrix mA (40, 1, 0);
    mA.diag(0).randomize_real(-1.,1.);
```

```
mA.diag(0).randomize_imag(-3.,2.);
    mA.diag(-1).randomize_real(5.,10.);
    mA.diag(-1).randomize_imag(-3.,7.);
    scmatrix mX (40);
    mX.pinv(mA);
    std::cout << (mA * mX * mA - mA) . norm2() << std::end1;}
catch (std::exception& e) {
    std::cout << "Exception " << e.what () << std::endl;
}
prints
```
+6.3113999e-14

### 2.7.60 gels

Functions

```
cmatrix cmatrix::gels (bool conjugate, const cmatrix& mB,
                        cvector& vErr) const throw (cvmexception);
cmatrix& cmatrix::gels (bool conjugate,
                        const cmatrix& mA, const cmatrix& mB,
                        cvector& vErr) throw (cvmexception);
cvector cmatrix::gels (bool conjugate, const cvector& mB,
                        TC& cErr) const throw (cvmexception);
```
solve overdetermined or underdetermined linear systems

 $A * x = b$ 

for  $m \times n$  matrix A (or its conjugated) where b is a vector of length k or systems

 $A * X = B$ 

for multiple vectors b stored as columns of  $k \times l$  matrix B where  $k = m$  in non-transposed case and  $k = n$  otherwise. The algorithm uses QR or LQ factorization of A. It is assumed that A has full rank, infinity returned otherwise. Internally functions use ?GELS LAPACK routines. If  $m > n$  and conjugate=false or  $m < n$  and conjugate=true, then the system is overdetermined, thus the algorithm tries to find the least squares solution  $x$  of the problem

 $\|A * x - b\|_2 \to \min$  or  $\|A^H * x - b\|_2 \to \min$ 

respectively. Output vector vErr of length l (or complex number cErr for single vector b) returns residual sum of squares. The system is underdetermined otherwise, and the algorithm finds its minimum norm solution. In this case vErr (or cErr) is set to zero. In both cases the solution computed satisfies  $x = \text{pinv}(A) * b$ , but this algorithm is faster than pseudo inversion. Matrix A is passed as argument mA or (in second case) it's calling object. First and third versions return the solution as new matrix or vector object. Second version sets calling object to be the solution. Functions throw [cvmexception](#page-731-0) in case of inappropriate sizes of the operands. Functions are *inherited* in all complex matrix classes. See also [cmatrix](#page-246-0), [cvector::gels](#page-154-0), [cmatrix::pinv](#page-310-0). Example:

```
using namespace cvm;
```

```
cmatrix a(7, 5);
cmatrix b(7, 2);
cmatrix bt(5, 2);
cvector bv(5);
cvector vErr(2);
tcomplex dErr;
```

```
a.randomize_real(-10., 10.);
a.randomize_imag(-10., 10.);
b.randomize_real(-10., 10.);
b.randomize_imag(-10., 10.);
bt.randomize_real(-10., 10.);
bt.randomize_imag(-10., 10.);
bv.randomize_real(-10., 10.);
bv.randomize_imag(-10., 10.);
cmatrix x = a.gels(false, b, vErr);cvector vt = a.gels(true, bv, dErr);cmatrix xt(7,2);
xt.gels(true, a, bt, vErr);
std::cout \langle\langle (a.pinv()*b - x).norm() \langle\langle std::endl;
std::cout << (~a.pinv()*bv - vt).norm() << std::endl;
std::cout << (~a.pinv()*bt - xt).norm() << std::endl;
prints
+1.3258216e-015
+1.0696705e-015
+1.1685394e-015
```
### <span id="page-314-0"></span>2.7.61 gelsy

Functions

```
cmatrix cmatrix::gelsy (const cmatrix& mB, int& rank,
                         TR tol = cvmMachSp()) const throw (cvmexception);
cmatrix& cmatrix::gelsy (const cmatrix& mA, const cmatrix& mB, int& rank,
                         TR tol = \text{cumMachSp}() throw (cvmexception);
cvector cmatrix::gelsy (const cvector& mB, int& rank,
                         TR tol = cumMachine(Sp()) const throw (cvmexception);
```
compute the minimum-norm solution to the linear least squares problem

 $||A * x - b||_2 \rightarrow min$ 

using complete orthogonal factorization of  $m \times n$  matrix A. Here b is a vector of length m. Multiple vectors b can be stored as columns of  $m \times l$  matrix B. Matrix A may be rankdeficient, functions return its effective rank in rank output parameter using tol tolerance. Internally functions use ?GELSY LAPACK routines, see more details about the algorithm in those routines' documentation. Matrix A is passed as argument mA or (in second case) it's calling object. First and third versions return the solution as new matrix or vector object. Second version sets calling object to be the solution. Functions throw [cvmexception](#page-731-0) in case of inappropriate sizes of the operands. Functions are *inherited* in all complex matrix classes. See also [cmatrix](#page-246-0), [cvector::gelsy](#page-156-0), [cmatrix::gelss](#page-316-0), [cmatrix::gelsd](#page-318-0). Example:

using namespace cvm;

```
cmatrix a(4, 5);
cmatrix b(4, 2);
cvector bv(4);
a.randomize_real(-10., 10.);
a.randomize_imag(-10., 10.);
b.randomize_real(-10., 10.);
b.randomize_imag(-10., 10.);
bv.randomize_real(-10., 10.);
bv.randomize_imag(-10., 10.);
tint rank;
cmatrix x = a.gelsy(b, rank);cvector xv = a.gelsy(bv, rank);cmatrix x2(5,2);
x2.gelsy(a, b, rank);
std::cout \langle\langle a*x-b\rangle.norm() \langle\langle std::end];std::cout \langle\langle a*xy - by\rangle.norm() \langle\langle std::end];
```

```
std::cout << (a*x2 - b).norm() << std::endl;
std::count \ll rank \ll " " << a.random() \ll std::end1;prints
+8.9701623e-015
+6.9342294e-015
+8.9701623e-015
+4 +4
```
## <span id="page-316-0"></span>2.7.62 gelss

Functions

```
cmatrix cmatrix::gelss (const cmatrix& mB, int& rank, rvector& sv,
                         TR tol = cvmMachSp() const throw (cvmexception);
cmatrix& cmatrix::gelss (const cmatrix& mA, const cmatrix& mB,
                         rvector& sv, int& rank, TR tol = cvmMachSp())
                         throw (cvmexception);
cvector cmatrix::gelss (const cvector& mB, rvector& sv, int& rank,
                         TR tol = cvmMachSp() const throw (cvmexception);
```
compute the minimum-norm solution to the linear least squares problem

 $||A * x - b||_2 \rightarrow min$ 

using singular value decomposition of  $m \times n$  matrix A. Here b is a vector of length m. Multiple vectors b can be stored as columns of  $m \times l$  matrix B. Matrix A may be rankdeficient, functions return its effective rank in rank output parameter using tol tolerance. These functions also compute singular values of A in decreasing order and return them in sv output parameter having  $min(m, n)$  size. Internally functions use ?GELSS LAPACK routines, see more details about the algorithm in those routines' documentation. Matrix A is passed as argument mA or (in second case) it's calling object. First and third versions return the solution as new matrix or vector object. Second version sets calling object to be the solution. Functions throw [cvmexception](#page-731-0) in case of inappropriate sizes of the operands. Functions are *inherited* in all complex matrix classes. See also [cmatrix](#page-246-0), [cvector::gelss](#page-157-0), [cmatrix::gelsy](#page-314-0), [cmatrix::gelsd](#page-318-0). Example:

```
using namespace cvm;
```

```
cmatrix a(4, 5);
cmatrix b(4, 2);
cvector bv(4);
rvector sv(4);
tint rank;
a.randomize_real(-10., 10.);
a.randomize_imag(-10., 10.);
b.randomize_real(-10., 10.);
b.randomize_imag(-10., 10.);
bv.randomize_real(-10., 10.);
bv.randomize_imag(-10., 10.);
cmatrix x = a.gelss(b, sv, rank);cvector xv = a.gelss(bv, sv, rank);cmatrix xt(5,2);
```

```
xt.gelss(a, b, sv, rank);
std::cout << (a*x - b).norm() << std::endl;
std::cout << (a*xv - bv).norm() << std::endl;
std::cout << (a*xt - b).norm() << std::endl;
std::cout << (sv - a.svd()).norm() << std::endl;
std::cout << rank << " " << a.rank() << std::endl;
```
prints

```
+2.3444861e-013
+4.6335022e-014
+2.3444861e-013
+1.1234667e-014
+4 +4
```
### <span id="page-318-0"></span>2.7.63 gelsd

Functions

```
cmatrix cmatrix::gelsd (const cmatrix& mB, int& rank, rvector& sv,
                        TR tol = cvmMachSp() const throw (cvmexception);
cmatrix& cmatrix::gelsd (const cmatrix& mA, const cmatrix& mB,
                        rvector& sv, int& rank, TR tol = cumMachSp()throw (cvmexception);
cvector cmatrix::gelsd (const cvector& mB, rvector& sv, int& rank,
                        TR tol = cvmMachSp() const throw (cvmexception);
```
compute the minimum-norm solution to the linear least squares problem

 $||A * x - b||_2 \rightarrow min$ 

using singular value decomposition of  $m \times n$  matrix A and divide and conquer method. Here b is a vector of length m. Multiple vectors b can be stored as columns of  $m \times l$ matrix B. Matrix A may be rank-deficient, functions return its effective rank in rank output parameter using tol tolerance. These functions also compute singular values of A in decreasing order and return them in sv output parameter having  $min(m, n)$  size. Internally functions use ?GELSD LAPACK routines, see more details about the algorithm in those routines' documentation. Matrix A is passed as argument mA or (in second case) it's calling object. First and third versions return the solution as new matrix or vector object. Second version sets calling object to be the solution. Functions throw [cvmexception](#page-731-0) in case of inappropriate sizes of the operands. Functions are *inherited* in all complex matrix classes. See also [cmatrix](#page-246-0), [cvector::gelsd](#page-158-0), [cmatrix::gelsy](#page-314-0), [cmatrix::gelss](#page-316-0). Example:

```
using namespace cvm;
```

```
cmatrix a(4, 5);
cmatrix b(4, 2);
cvector bv(4);
rvector sv(4);
tint rank;
a.randomize_real(-10., 10.);
a.randomize_imag(-10., 10.);
b.randomize_real(-10., 10.);
b.randomize_imag(-10., 10.);
bv.randomize_real(-10., 10.);
bv.randomize_imag(-10., 10.);
cmatrix x = a.gelsd(b, sv, rank);cvector xv = a.gelsd(bv, sv, rank);cmatrix xt(5,2);
```

```
xt.gelsd(a, b, sv, rank);
std::cout << (a*x - b).norm() << std::endl;
std::cout << (a*xv - bv).norm() << std::endl;
std::cout << (a*xt - b).norm() << std::endl;
std::cout << (sv - a.svd()).norm() << std::endl;
std::cout << rank << " " << a.rank() << std::endl;
```
## prints

```
+1.2865301e-014
+1.2824878e-014
+1.2865301e-014
+1.2809491e-014
+4 +4
```
## 2.7.64 rank

Function

int cmatrix::rank (TR eps = cvmMachSp()) const throw (cvmexception);

returns rank of calling matrix as number of [singular values](#page-87-0) with [normalized](#page-138-0) absolute value greater than or equal to parameter eps (this is the [largest relative spacing](#page-741-0) by default). Function throws [cvmexception](#page-731-0) in case of convergence error. Function is *inherited* in the classes [scmatrix](#page-405-0), [scbmatrix](#page-540-0), [schmatrix](#page-660-0). See also [cmatrix](#page-246-0). Example:

```
using namespace cvm;
double a[] = \{1., 2., 3., 4., 5., 6.,7., 8., 9., 10., 11., 12.};
cmatrix m(a, NULL, 3, 4);
std::cout << m << m.rank() << std::endl;
m(3,4) = std::complex<double>(0.,1.);std::cout << m.rank() << std::endl;
prints
(1,0) (4,0) (7,0) (10,0)(2,0) (5,0) (8,0) (11,0)
(3,0) (6,0) (9,0) (12,0)
2
```
3

## 2.7.65 qr

### Functions

```
void cmatrix::qr (cmatrix& mQ, scmatrix& mR) const throw (cvmexception);
void cmatrix::qr (scmatrix& mQ, cmatrix& mR) const throw (cvmexception);
```
compute QR factorization as

 $M = QR$ 

where M is calling matrix, unitary matrix Q and upper triangular matrix R are mQ and mR respectively. First version implements so-called "economy" algorithm which for given  $m \times n$  matrix M computes  $m \times n$  matrix Q and  $n \times n$  matrix R. Second version is "full" mode one computing  $m \times m$  matrix Q and  $m \times n$  matrix R. Functions throw [cvmexception](#page-731-0) in case of inappropriate sizes of the operands. Functions are *redefined* in the class [scmatrix](#page-405-0). See also [cmatrix](#page-246-0), [scmatrix](#page-405-0). Example:

```
using namespace cvm;
```

```
treal ar[] = \{1., 2., 3., 4., 5., 6.\};treal ai[] = \{1., -1., 2., -2., 3., -3.\};const cvm::cmatrix mh(ar, ai, 2, 3);
const cvm::cmatrix mv(ar, ai, 3, 2);
cvm::scmatrix s2(2), s3(3);
cvm::cmatrix h(2,3), v(3,2);
mh.qr(h,s3);std::cout \ll (eye_complex(2)-~cmatrix(h,1,1,2,2)*cmatrix(h,1,1,2,2)).norm()
          << " " << (mh - h * s3).norm() << std::endl;
mh.qr(s2,h);std::cout << (eye_complex(2) - ~s2 * s2).norm()
          << " " << (mh - s2 * h).norm() << std::endl;
mv.qr(v,s2);std::cout \langle\langle (eye_complex(2) - \simv * v).norm()
          \ll " \ll (mv - v * s2).norm() \ll std::endl;
mv.qr(s3,v);std::count \ll (eye\_complex(3) - \sim s3 * s3).norm()<< " " << (mv - s3 * v).norm() << std::end];prints
+2.5145832e-16 +1.3506446e-15
+2.5145832e-16 +1.3506446e-15
+2.5367068e-16 +1.4432899e-15
```

```
+3.8435519e-16 +1.4432899e-15
```
## 2.7.66 lq

### Functions

```
void cmatrix::lq (scmatrix& mL, cmatrix& mQ) const throw (cvmexception);
void cmatrix::lq (cmatrix& mL, scmatrix& mQ) const throw (cvmexception);
```
compute LQ factorization as

 $M = LQ$ 

where M is calling matrix, upper triangular (trapezoidal) matrix L and unitary matrix Q are mL and mQ respectively. First version implements so-called "economy" algorithm which for given  $m \times n$  matrix M computes  $m \times m$  matrix L and  $m \times n$  matrix Q. Second version is "full" mode one computing  $m \times n$  matrix L and  $n \times n$  matrix Q. Functions throw [cvmexception](#page-731-0) in case of inappropriate sizes of the operands. Functions are *redefined* in the class [scmatrix](#page-405-0). See also [cmatrix](#page-246-0), [scmatrix](#page-405-0). Example:

```
using namespace cvm;
```

```
treal ar[] = \{1., 2., 3., 4., 5., 6.\};treal ai[] = \{1., -1., 2., -2., 3., -3.\};const cvm::cmatrix mh(ar, ai, 2, 3);
const cvm::cmatrix mv(ar, ai, 3, 2);
cvm::scmatrix s2(2), s3(3);
cvm::cmatrix h(2,3), v(3,2);
mh.lq(s2,h);std::cout << (eye_complex(2) - h * ~h).norm() << " " << (mh - s2 * h)
             .norm() << std::endl;
mv.lq(s3,v);std::count \ll (eye\_complex(2) - \sim matrix(v,1,1,2,2) * cantrix(v,1,1,2,2)).norm() << " " << (mv - s3 * v) . norm() << std::end1;
mh.lq(h,s3);std::cout << (eye_complex(3) - s3 * ~s3).norm() << " " << (mh - h * s3)
             .norm() << std::endl;
mv.lq(v,s2);std::cout << (eye_complex(2) - s2 * ~s2).norm() << " " << (mv - v * s2)
             .norm() << std::endl;
prints
+1.3374617e-015 +7.4806297e-015
```
+6.6728929e-016 +2.9205408e-015 +1.4349634e-015 +7.4806297e-015 +6.7217793e-016 +2.9205408e-015

## 2.7.67 rq

### Functions

```
void cmatrix::rq (scmatrix& mR, cmatrix& mQ) const throw (cvmexception);
void cmatrix::rq (cmatrix& mR, scmatrix& mQ) const throw (cvmexception);
```
compute RQ factorization as

 $M = RQ$ 

where M is calling matrix, upper triangular matrix R and unitary matrix Q are mR and mQ respectively. First version implements so-called "economy" algorithm which for given  $m \times n$  matrix M computes  $m \times m$  matrix R and  $m \times n$  matrix Q. Second version is "full" mode one computing  $m \times n$  matrix R and  $n \times n$  matrix Q. Following [this definition](http://www.netlib.org/scalapack/slug/node57.html) the implementation assumes that  $m \leq n$  and throws [cvmexception](#page-731-0) otherwise. Functions also throw [cvmexception](#page-731-0) in case of inappropriate sizes of the operands passed. Functions are *redefined* in the class [srmatrix](#page-336-0). See also [rmatrix](#page-176-0), [srmatrix](#page-336-0). Example:

```
using namespace cvm;
```

```
treal ar[] = \{1., 2., 3., 4., 5., 6.\};treal ai[] = \{1., -1., 2., -2., 3., -3.\};const cvm::cmatrix mh(ar, ai, 2, 3);
const cvm::cmatrix mv(ar, ai, 3, 2);
cvm::scmatrix s2(2), s3(3);
cvm::cmatrix h(2,3), v(3,2);
mh.rq(h,s3);std::cout \ll (eye_complex(2) - cmatrix(s3,2,1,2,3) * \simcmatrix(s3,2,1,2,3))
             .norm() << " " << (mh - h * s3) . norm() << std::endl;
mh.rq(s2,h);std::cout << (eye_complex(2) - h * ~h).norm()
          << " << (mh - s2 * h).norm() << std::endl;
```
prints

+3.1898416e-016 +2.2342807e-015 +3.1898416e-016 +2.2342807e-015
## 2.7.68 ql

#### Functions

```
void cmatrix::ql (cmatrix& mQ, scmatrix& mL) const throw (cvmexception);
void cmatrix::ql (scmatrix& mQ, cmatrix& mL) const throw (cvmexception);
```
compute QL factorization as

 $M = QL$ 

where M is calling matrix, unitary matrix Q and lower triangular matrix L are mQ and mL respectively. First version implements so-called "economy" algorithm which for given  $m \times n$  matrix M computes  $m \times n$  matrix Q and  $n \times n$  matrix L. Second version is "full" mode one computing  $m \times m$  matrix Q and  $m \times n$  matrix L. Following [this definition](http://www.netlib.org/scalapack/slug/node57.html) the implementation assumes that  $m \geq n$  and throws [cvmexception](#page-731-0) otherwise. Functions also throw [cvmexception](#page-731-0) in case of inappropriate sizes of the operands passed. Functions are *redefined* in the class [scmatrix](#page-405-0). See also [cmatrix](#page-246-0), [scmatrix](#page-405-0). Example:

```
using namespace cvm;
```

```
treal ar[] = \{1., 2., 3., 4., 5., 6.\};treal ai[] = \{1., -1., 2., -2., 3., -3.\};const cvm::cmatrix mv(ar, ai, 3, 2);
cvm::scmatrix s2(2), s3(3);
cvm::cmatrix v(3,2);
mv.ql(v,s2);std::cout \langle\langle (eye_complex(2) - \simv * v).norm()
          << " " << (mv - v * s2).norm() << std::end1;mv.ql(s3,v);std::cout \ll (eye_complex(2) - ~cmatrix(s3,1,2,3,2) * cmatrix(s3,1,2,3,2))
              .norm() << " " << (mv - s3 * v) . norm() << std::end];
```
prints

+1.1857187e-016 +9.4857497e-016 +1.1857187e-016 +9.4857497e-016

# 2.7.69 vanish

Function

```
cmatrix& cmatrix::vanish();
```
sets every element of calling matrix to be equal to zero and returns reference to the matrix changed. This function is faster than, for example, [cmatrix::set\(TC\)](#page-269-0) with zero operand passed. Function is *redefined* in the classes [scmatrix](#page-405-0), [scbmatrix](#page-540-0), [schmatrix](#page-660-0). See also [cmatrix](#page-246-0). Example:

```
using namespace cvm;
cmatrix m(4, 3);
m.randomize_real(0.,1.);
m.randomize_imag(1.,2.);
std::cout << m << std::endl;
std::cout << m.vanish ();
prints
(0.851527,1.16376) (0.557512,1.90188) (0.0343638,1.52068)
(0.478042,1.29106) (0.561724,1.19764) (0.320994,1.35804)
(0.264534,1.40986) (0.113468,1.75137) (0.37727,1.54994)
(0.521409,1.83035) (0.559465,1.35072) (0.809198,1.12537)
(0,0) (0,0) (0,0)
(0,0) (0,0) (0,0)
(0,0) (0,0) (0,0)
(0,0) (0,0) (0,0)
```
#### 2.7.70 geru

#### Function

#### cmatrix&

cmatrix::geru (TC dAlpha, const cvector& vCol, const cvector& vRow) throw (cvmexception);

calls one of ?GERU routines of the [BLAS library](http://www.netlib.org/blas) performing [rank-1 update](#page-145-0) (unconjugated) matrix-vector operation defined as

$$
M = \alpha \begin{pmatrix} x_1 \\ x_2 \\ \vdots \\ x_m \end{pmatrix} (y_1 \quad y_2 \quad \cdots \quad y_n) + M,
$$

where  $\alpha$  is complex number (parameter dAlpha), M is calling matrix and x and y are complex vectors (parameters vCol and vRow respectively). Function returns reference to the matrix changed and throws [cvmexception](#page-731-0) in case of inappropriate sizes of the operands. Function is *inherited* in the class [scmatrix](#page-405-0) and *not applicable* to objects of the classes [scbmatrix](#page-540-0) and [schmatrix](#page-660-0) (i.e. [cvmexception](#page-731-0) would be thrown in case of using it for objects of those classes). See also [cvector](#page-94-0), [cmatrix](#page-246-0). Example:

```
using namespace cvm;
```

```
std::cout.setf (std::ios::scientific | std::ios::left);
std::cout.precision (5);
std::complex<double> alpha = std::complex<double>(1.2,4.11);
cmatrix m(3,2);
cvector vc(3);
cvector vr(2);
m.randomize_real(-1., 2.); m.randomize_imag(-3., 2.);
vc.randomize_real(-1., 3.); vc.randomize_imag(1., 3.);
vr.randomize_real(0., 2.); vr.randomize_imag(-1., 2.);
std::cout << m + vc.rank1update_u (vr) * alpha << std::endl;
std::cout << m.geru(alpha, vc, vr);
prints
(2.88144e+00,3.54299e+00) (-8.14760e+00,-1.03789e+00)
(6.33361e-01,3.35209e+00) (-4.81787e+00,-8.53964e+00)
(5.44811e-01,1.37156e+00) (-5.97006e+00,-5.00794e+00)
```

```
(2.88144e+00,3.54299e+00) (-8.14760e+00,-1.03789e+00)
(6.33361e-01,3.35209e+00) (-4.81787e+00,-8.53964e+00)
(5.44811e-01,1.37156e+00) (-5.97006e+00,-5.00794e+00)
```
#### 2.7.71 gerc

#### Function

#### cmatrix&

cmatrix::gerc (TC dAlpha, const cvector& vCol, const cvector& vRow) throw (cvmexception);

calls one of ?GERC routines of the [BLAS library](http://www.netlib.org/blas) performing [rank-1 update](#page-146-0) (conjugated) matrix-vector operation defined as

$$
M = \alpha \begin{pmatrix} x_1 \\ x_2 \\ \vdots \\ x_m \end{pmatrix} (y_1^* y_2^* \dots y_n^*) + M,
$$

where  $\alpha$  is complex number (parameter dAlpha), M is calling matrix and x and y are complex vectors (parameters vCol and vRow respectively). Function returns reference to the matrix changed and throws [cvmexception](#page-731-0) in case of inappropriate sizes of the operands. Function is *inherited* in the class [scmatrix](#page-405-0) and *not applicable* to objects of the classes [scbmatrix](#page-540-0) and [schmatrix](#page-660-0) (i.e. [cvmexception](#page-731-0) would be thrown in case of using it for objects of those classes). See also [cvector](#page-94-0), [cmatrix](#page-246-0). Example:

```
using namespace cvm;
```

```
std::cout.setf (std::ios::scientific | std::ios::left);
std::cout.precision (5);
std::complex<double> alpha = std::complex<double>(1.2,4.11);
cmatrix m(3,2);
cvector vc(3);
cvector vr(2);
m.randomize_real(-1., 2.); m.randomize_imag(-3., 2.);
vc.randomize_real(-1., 3.); vc.randomize_imag(1., 3.);
vr.randomize_real(0., 2.); vr.randomize_imag(-1., 2.);
std::cout << m + vc.rank1update_c (vr) * alpha << std::endl;
std::cout << m.gerc(alpha, vc, vr);
prints
(1.27138e+01,1.58049e+01) (1.00616e+01,2.21197e+01)
(1.93326e+01,1.41763e+01) (1.74769e+01,2.49013e+01)
(8.09961e+00,1.36259e+01) (5.86738e+00,1.97800e+01)
```

```
(1.27138e+01,1.58049e+01) (1.00616e+01,2.21197e+01)
(1.93326e+01,1.41763e+01) (1.74769e+01,2.49013e+01)
(8.09961e+00,1.36259e+01) (5.86738e+00,1.97800e+01)
```
#### 2.7.72 gemm

Function

```
cmatrix& cmatrix::gemm (const cmatrix& m1, bool bConj1,
                        const cmatrix& m2, bool bConj2,
                        TC dAlpha, TC dBeta) throw (cvmexception);
```
calls one of ?GEMM routines of the [BLAS library](http://www.netlib.org/blas) performing matrix-matrix operation defined as

 $M = \alpha \mathcal{C}(M_1) \cdot \mathcal{C}(M_2) + \beta M$ 

where  $\alpha$  and  $\beta$  are complex numbers (parameters dAlpha and dBeta), M is calling matrix and  $M_1$  and  $M_2$  are matrices (parameters m1 and m2 respectively). Function  $\mathcal{C}(M_i)$ congugates matrix  $M_i$  if appropriate boolean parameter bConj\* is equal to true and does nothing otherwise. Function returns reference to the matrix changed and throws [cvmexception](#page-731-0) in case of inappropriate sizes of the operands. Function is *inherited* in the class [scmatrix](#page-405-0) and *not applicable* to objects of the classes [scbmatrix](#page-540-0) and [schmatrix](#page-660-0) (i.e. [cvmexception](#page-731-0) would be thrown in case of using it for objects of those classes). See also [cmatrix](#page-246-0). Example:

```
using namespace cvm;
std::cout.setf (std::ios::scientific | std::ios::left);
std::cout.precision (3);
try {
    std::complex<double> alpha = std::complex<double>(1.1,2.1);
    std::complex<double> beta = std::complex<double>(0.71,0.12);
    cmatrix m1(4,3); cmatrix m2(4,3);
    cmatrix m(3,3);
    m.randomize_real(-1., 2.); m.randomize_imag(1., 3.);
    m1.randomize\_real(-1., 3.); m1.randomize\_imag(-2., 4.);m2.randomize_real(0., 2.); m2.randomize_imag(-3., 2.);
    std::cout << \sim m1 * m2 * alpha + m * beta << std::endl;
    std::cout << m.gemm(m1, true, m2, false, alpha, beta);
}
catch (std::exception& e) {
    std::cout << "Exception " << e.what () << std::endl;
}
prints
(3.225e+01,3.611e+01) (2.042e+01,1.206e+01) (5.065e+01,-2.261e+01)
(3.009e+01,3.665e+00) (2.167e+01,-3.327e+00) (4.305e+01,-1.960e+01)
(1.156e+01,-4.966e+00) (4.067e+00,-1.181e+01) (1.121e+01,-2.684e+01)
```

```
(3.225e+01,3.611e+01) (2.042e+01,1.206e+01) (5.065e+01,-2.261e+01)
(3.009e+01,3.665e+00) (2.167e+01,-3.327e+00) (4.305e+01,-1.960e+01)
(1.156e+01,-4.966e+00) (4.067e+00,-1.181e+01) (1.121e+01,-2.684e+01)
```
#### 2.7.73 hemm

Function

cmatrix& cmatrix::hemm (bool bLeft, const schmatrix& ms, const cmatrix& m, TC dAlpha, TC dBeta) throw (cvmexception);

calls one of ?HEMM routines of the [BLAS library](http://www.netlib.org/blas) performing one of matrix-matrix operations defined as

 $M = \alpha M_h \cdot M_1 + \beta M$  or  $M = \alpha M_1 \cdot M_h + \beta M$ ,

where  $\alpha$  and  $\beta$  are complex numbers (parameters dAlpha and dBeta), M is calling matrix,  $M_h$  is hermitian matrix and  $M_1$  is complex matrix (parameters ms and m respectively). First operation is performed if bLeft passed is true and second one otherwise. Function returns reference to the matrix changed and throws [cvmexception](#page-731-0) in case of inappropriate sizes of the operands. Function is *inherited* in the classes [scmatrix](#page-405-0) and [schmatrix](#page-660-0) and *not applicable* to objects of the class [scbmatrix](#page-540-0) (i.e. [cvmexception](#page-731-0) would be thrown in case of using it for objects of that class). See also [schmatrix](#page-660-0), [cmatrix](#page-246-0). Example:

```
using namespace cvm;
std::cout.setf (std::ios::scientific | std::ios::left);
std::cout.precision (3);
try {
    std::complex<double> alpha = std::complex<double>(1.3,0.21);
    std::complex<double> beta = std::complex<double>(0.5,-0.1);
    cmatrix m1(2,3);
    cmatrix m2(3,2);
    schmatrix ms(2);
    cmatrix m(2,3);
    m.randomize_real(-1., 2.); m.randomize_imag(1., 3.);
    m1.randomize_real(-1., 3.); m1.randomize_imag(1., 2.);
    m2.randomize\_real(0., 2.); m2.randomize\_imag(-3., -1.);ms.randomize_real(-3., 1.); ms.randomize_imag(-1.3, 4.);
    std::cout << ms * m1 * alpha + m * beta << std::endl;
    std::cout << m.hemm (true, ms, m1, alpha, beta) << std::endl;
    m.resize(3,2);
    m.randomize_real(-1.4, 1.3); m.randomize_imag(1.1, 3.);
    std::cout \ll m2 * ms * alpha + m * beta \ll std::endl;
    std::cout << m.hemm (false, ms, m2, alpha, beta);
}
catch (std::exception& e) {
```

```
std::cout << "Exception " << e.what () << std::endl;
}
prints
(1.096e+00,-7.692e+00) (-7.923e+00,-3.909e+00) (-1.324e+01,-5.264e+00)(2.415e+00,1.240e+00) (4.384e-01,-1.771e+00) (7.495e-01,-2.740e+00)
(1.096e+00,-7.692e+00) (-7.923e+00,-3.909e+00) (-1.324e+01,-5.264e+00)
(2.415e+00,1.240e+00) (4.384e-01,-1.771e+00) (7.495e-01,-2.740e+00)
(-5.007e+00,1.010e+01) (2.341e+00,3.248e+00)
(-8.753e+00,7.854e+00) (3.152e+00,4.491e+00)
(-9.162e+00,6.401e+00) (-1.168e+00,3.973e+00)
(-5.007e+00,1.010e+01) (2.341e+00,3.248e+00)
(-8.753e+00,7.854e+00) (3.152e+00,4.491e+00)
(-9.162e+00,6.401e+00) (-1.168e+00,3.973e+00)
```
# 2.7.74 randomize\_real

Function

cmatrix& cmatrix::randomize\_real (TR dFrom, TR dTo);

fills real part of calling matrix with pseudo-random numbers distributed between dFrom and dTo. Function returns reference to the matrix changed. Function is *redefined* in the classes [scmatrix](#page-405-0), [scbmatrix](#page-540-0) and [schmatrix](#page-660-0). See also [cmatrix](#page-246-0). Example:

```
using namespace cvm;
std::cout.setf (std::ios::scientific | std::ios::left);
std::cout.precision (3);
cmatrix m(2,3);
m.randomize_real(-1., 2.);
std::cout << m;
```
prints

(1.090e+00,0.000e+00) (-6.375e-01,0.000e+00) (1.248e+00,0.000e+00) (-1.272e-01,0.000e+00) (-8.557e-01,0.000e+00) (4.848e-01,0.000e+00)

## 2.7.75 randomize\_imag

Function

cmatrix& cmatrix::randomize\_imag (TR dFrom, TR dTo);

fills imaginary part of calling matrix with pseudo-random numbers distributed between dFrom and dTo. Function returns reference to the matrix changed. Function is *redefined* in the classes [scmatrix](#page-405-0), [scbmatrix](#page-540-0) and [schmatrix](#page-660-0). See also [cmatrix](#page-246-0). Example:

```
using namespace cvm;
std::cout.setf (std::ios::scientific | std::ios::left);
std::cout.precision (3);
cmatrix m(2,3);
m.randomize_imag(-1., 2.);
std::cout << m;
prints
(0.000e+00,1.113e+00) (0.000e+00,6.615e-01) (0.000e+00,1.017e+00)
```

```
(0.000e+00,-3.397e-01) (0.000e+00,1.577e+00) (0.000e+00,8.071e-01)
```
# <span id="page-336-0"></span>**2.8 srmatrix**

This is end-user class encapsulating square matrix of real numbers.

```
template <typename TR>
class srmatrix : public rmatrix <TR>, public SqMatrix <TR,TR> {
public:
   srmatrix ();
   explicit srmatrix (int nMN);
    srmatrix (TR* pD, int nMN);
    srmatrix (const TR* pD, int nMN);
    srmatrix (const srmatrix& m);
    srmatrix (const rmatrix& m);
   explicit srmatrix (const rvector& v);
    srmatrix (rmatrix& m, int nRow, int nCol, int nSize);
   TR& operator () (int im, int in) throw (cvmexception);
   TR operator () (int im, int in) const throw (cvmexception);
   rvector operator () (int i) throw (cvmexception);
   const rvector operator () (int i) const throw (cvmexception);
   rvector operator [] (int i) throw (cvmexception);
   const rvector operator [] (int i) const throw (cvmexception);
    operator = (const srmatrix& m) throw (cvmexception);
    srmatrix& assign (const rvector& v) throw (cvmexception);
    srmatrix& assign (const TR* pD);
    srmatrix& assign (int nRow, int nCol, const rmatrix& m)
                      throw (cvmexception);
    srmatrix& set (TR x);
    srmatrix& resize (int nNewMN) throw (cvmexception);
    operator << (const srmatrix& m) throw (cvmexception);
    srmatrix operator + (const srmatrix& m) const
                         throw (cvmexception);
    srmatrix operator - (const srmatrix& m) const
                        throw (cvmexception);
    srmatrix& sum (const srmatrix& m1,
                   const srmatrix& m2) throw (cvmexception);
    srmatrix& diff (const srmatrix& m1,
                    const srmatrix& m2) throw (cvmexception);
    srmatrix& operator += (const srmatrix& m) throw (cvmexception);
    srmatrix& operator -= (const srmatrix& m) throw (cvmexception);
    srmatrix operator - () const;
    srmatrix& operator ++ ();
    srmatrix& operator ++ (int);
    srmatrix& operator -- ();
```

```
srmatrix& operator -- (int);
operator * (TR d) const;
operator / (TR d) const throw (cvmexception);
srmatrix& operator * = (TR d);
srmatrix& operator /=(TR d) throw (cvmexception);
srmatrix& normalize ();
operator \tilde{ } () const throw (cvmexception);
transpose (const srmatrix& m) throw (cvmexception);
srmatrix& transpose ();
rvector operator * (const rvector& v) const throw (cvmexception);
rmatrix operator * (const rmatrix& m) const throw (cvmexception);
operator * (const srmatrix& m) const throw (cvmexception);
srmatrix& operator *= (const srmatrix& m) throw (cvmexception);
swap_rows (int n1, int n2) throw (cvmexception);
swap_cols (int n1, int n2) throw (cvmexception);
rvector solve (const rvector& vB) const throw (cvmexception);
rmatrix solve (const rmatrix& mB) const throw (cvmexception);
rvector solve (const rvector& vB, TR& dErr) const
              throw (cvmexception);
rmatrix solve (const rmatrix& mB, TR& dErr) const
              throw (cvmexception);
rvector solve_tran (const rvector& vB) const throw (cvmexception);
rmatrix solve_tran (const rmatrix& mB) const throw (cvmexception);
rvector solve_tran (const rvector& vB, TR& dErr) const
                   throw (cvmexception);
rmatrix solve_tran (const rmatrix& mB, TR& dErr) const
                   throw (cvmexception);
rvector operator % (const rvector& vB) const throw (cvmexception);
rvector operator / (const rvector& vB) const throw (cvmexception);
rvector solve_lu (const srmatrix& mLU, const int* pPivots,
                 const rvector& vB, TR& dErr) throw (cvmexception);
rvector solve_lu (const srmatrix& mLU, const int* pPivots,
                 const rvector& vB) throw (cvmexception);
rmatrix solve_lu (const srmatrix& mLU, const int* pPivots,
                 const rmatrix& mB, TR& dErr) throw (cvmexception);
rmatrix solve_lu (const srmatrix& mLU, const int* pPivots,
                 const rmatrix& mB) throw (cvmexception);
det () const throw (cvmexception);
srmatrix& low_up (const srmatrix& m,
                 int* nPivots) throw (cvmexception);
srmatrix low\_up (int* nPivots) const throw (cvmexception);
TR cond () const throw (cvmexception);
inv (const srmatrix& mArg) throw (cvmexception);
```

```
inv () const throw (cvmexception);
srmatrix& exp (const srmatrix& m,
              TR tol = cvmMachSp ()) throw (cvmexception);
srmatrix exp (TR tol = cvmMachSp ()) const throw (cvmexception);
polynom (const srmatrix& m, const rvector& v)
                  throw (cvmexception);
polynom (const rvector& v) const throw (cvmexception);
cvector eig (scmatrix& mEigVect,
            bool bRightVect = true) const throw (cvmexception);
cvector eig () const throw (cvmexception);
srmatrix& cholesky (const srsmatrix& m) throw (cvmexception);
srmatrix& bunch_kaufman (const srsmatrix& m,
                        int* pivots) throw (cvmexception);
void qr(srmatrix& mQ, srmatrix& mR) const throw (cvmexception);
void lq(srmatrix& mL, srmatrix& mQ) const throw (cvmexception);
void rq(srmatrix& mR, srmatrix& mQ) const throw (cvmexception);
void ql(srmatrix& mQ, srmatrix& mL) const throw (cvmexception);
srmatrix& identity ();
srmatrix& vanish ();
srmatrix& randomize (TR dFrom, TR dTo);
```
};

## <span id="page-339-0"></span>2.8.1 srmatrix ()

Constructor

srmatrix::srmatrix ();

creates empty srmatrix object. See also [srmatrix](#page-336-0). Example:

using namespace cvm;

```
srmatrix m;
std::cout << m.msize() << std::endl << m.nsize() << std::endl;
std::cout << m.size() << std::endl;
```
m.resize (3); std::cout << m;

prints

# <span id="page-340-0"></span>2.8.2 srmatrix (int)

Constructor

explicit srmatrix::srmatrix (int nMN);

creates  $n \times n$  srmatrix object where n is passed in nMN parameter. Constructor sets all elements to zero. Constructor throws [cvmexception](#page-731-0) in case of non-positive size passed or memory allocation failure. See also [srmatrix](#page-336-0). Example:

using namespace cvm;

srmatrix m (4); std::cout << m.msize() << std::endl << m.nsize()  $<<$  std::endl  $<<$  m.size()  $<<$  std::endl  $<<$  m;

prints

## <span id="page-341-0"></span>2.8.3 srmatrix (TR\*,int)

Constructor

```
srmatrix::srmatrix (TR* pD, int nMN);
```
creates  $n \times n$  srmatrix object where n is passed in nMN parameter. Unlike others, this constructor *does not allocate memory*. It just shares memory with array pointed to by pD. Constructor throws [cvmexception](#page-731-0) in case of non-positive size passed. See also [srmatrix](#page-336-0), [srmatrix \(const TR\\*,int\)](#page-342-0). Example:

```
using namespace cvm;
double a[] = \{1., 1., 1., 1., 1., 1., 1., 1., 1. \};
srmatrix m (a, 3);
m(1,1) = 5.;
std::cout << m << std::endl;
std::cout << a[0] << " " << a[1] << " " << a[2] << std::endl;
```
prints

## <span id="page-342-0"></span>2.8.4 srmatrix (const TR\*,int)

#### Constructor

```
srmatrix::srmatrix (const TR* pD, int nMN);
```
creates n×n srmatrix object where n is passed in nMN parameter and copies n∗n elements of array pD to it [by colums](#page-4-0). Constructor throws [cvmexception](#page-731-0) in case of non-positive size passed. See also [srmatrix](#page-336-0), [srmatrix \(TR\\*,int\)](#page-341-0). Example:

```
using namespace cvm;
const double a[] = \{1., 1., 1., 1., 1., 1., 1., 1., 1.\};
srmatrix m (a, 3);
m(1,1) = 5.;
std::cout << m << std::endl;
\texttt{std::count} \; \texttt{<} \; a \texttt{[0]} \; \texttt{<} \; " \; " \; \texttt{<} \; a \texttt{[1]} \; \texttt{<} \; " \; " \; \texttt{<} \; a \texttt{[2]} \; \texttt{<} \; \texttt{std::endl} ;
```
prints

1 1 1

#### <span id="page-343-0"></span>2.8.5 srmatrix (const srmatrix&)

Copy constructor

srmatrix::srmatrix (const srmatrix& m);

creates srmatrix object as a copy of m. Constructor throws [cvmexception](#page-731-0) in case of memory allocation failure. See also [srmatrix](#page-336-0). Example:

```
using namespace cvm;
```

```
double a[] = \{1., 2., 3., 4., 5., 6., 7., 8., 9.\};srmatrix m(a, 3);
srmatrix mc(m);
m(1,1) = 7.77;
std::cout << m << std::endl << mc;
prints
7.77 4 7
2 5 8
3 6 9
1 4 7
2 5 8
3 6 9
```
## <span id="page-344-0"></span>2.8.6 srmatrix (const rmatrix&)

Constructor

```
srmatrix::srmatrix (const rmatrix& m);
```
creates srmatrix object as a copy of matrix m. It's assumed that  $m \times n$  matrix m must have equal sizes, i.e.  $m = n$  is satisfied. Constructor throws comexception if this is not true or in case of memory allocation failure. Please note that this constructor is *not explicit* anymore. See also [srmatrix](#page-336-0). Example:

```
using namespace cvm;
```

```
double a[] = \{1., 2., 3., 4., 5., 6.\};rmatrix m(a, 2, 3);
std::cout << m << std::endl;
m.resize(3, 3);
srmatrix ms (m);
std::cout << ms;
prints
1 3 5
2 4 6
1 3 5
2 4 6
0 0 0
```
## <span id="page-345-0"></span>2.8.7 srmatrix (const rvector&)

Constructor

explicit srmatrix::srmatrix (const rvector& v);

creates srmatrix object of size v.size() by v.size() and assigns vector v to its main diagonal. Constructor throws [cvmexception](#page-731-0) in case of memory allocation failure. See also [srmatrix](#page-336-0), [rvector](#page-41-0). Example:

using namespace cvm;

```
double a[] = \{1., 2., 3., 4., 5.\};rvector v(a, 5);
srmatrix m(v);
std::cout << m;
```
prints

### <span id="page-346-0"></span>2.8.8 submatrix

Submatrix constructor

srmatrix::srmatrix (rmatrix& m, int nRow, int nCol, int nSize);

creates srmatrix object as *submatrix* of m. It means that the matrix object created shares memory with some part of m. This part is defined by its upper left corner (parameters nRow and  $nCol$ , both are  $\ell$ [-based\)](#page-5-0) and its size (parameter  $nSize$ ). See also  $s$ rmatrix. Example:

```
using namespace cvm;
```

```
rmatrix m(4,5);
srmatrix subm(m, 2, 2, 2);
subm.set(1.);
std::cout << m;
prints
0 0 0 0 0
0 1 1 0 0
0 1 1 0 0
0 0 0 0 0
```
# <span id="page-347-0"></span>2.8.9 operator (,)

Indexing operators

```
TR& srmatrix::operator () (int im, int in) throw (cvmexception);
TR srmatrix::operator () (int im, int in) const throw (cvmexception);
```
provide access to a particular element of calling matrix. The first version is applicable to non-constant object. This version returns *l-value* in order to make possible write access to a particular element. Both operators are  $\ell$ [-based.](#page-5-0) Operators throw [cvmexception](#page-731-0) if some of parameters passed is outside of [1,msize()] range. Operators are *inherited* in the class [srbmatrix](#page-494-0) and *redefined* in the class [srsmatrix](#page-602-0). See also [srmatrix](#page-336-0), [Matrix::msize\(\)](#page-166-0), [Matrix::nsize\(\)](#page-167-0). Example:

```
using namespace cvm;
try {
    double a[] = \{1., 2., 3., 4., 5., 6., 7., 8., 9.\};const srmatrix m (a, 3);
    srmatrix ms(m);
    std::cout << m(1,1) << " " << m(2,3) << std::endl << std::endl;
    ms(2,2) = 7.77;std::cout << ms;
}
catch (std::exception& e) {
    std::cout << "Exception " << e.what () << std::endl;
}
prints
1 8
1 4 7
2 7.77 8
3 6 9
```
### <span id="page-348-0"></span>2.8.10 operator ()

Indexing operators

```
rvector srmatrix::operator () (int i) throw (cvmexception);
const rvector srmatrix::operator () (int i) const throw (cvmexception);
```
provide access to i-th column of calling matrix. The first version is applicable to nonconstant object and *returns l-value*, i.e. the vector returned shares memory with i-th column of calling matrix in order to make possible write access to it. The second version creates *copy* of a column and therefore it's *not l-value*. Both operators are l[-based.](#page-5-0) Operators throw [cvmexception](#page-731-0) if parameter i is outside of [1,nsize()] range. Operators are *redefined* in the classes [srbmatrix](#page-494-0) and [srsmatrix](#page-602-0). See also [srmatrix](#page-336-0). Example:

```
using namespace cvm;
```

```
std::cout.setf (std::ios::scientific | std::ios::left);
std::cout.precision (2);
try {
    double a[] = \{1., 2., 3., 4., 5., 6., 7., 8., 9.\};const srmatrix m (a, 3);
    srmatrix ms(3);
    std::cout \langle m(2) \rangle \langle s \rangle std::endl;
    ms(2) = m(3);std::cout << ms;
}
catch (std::exception& e) {
    std::cout << "Exception " << e.what () << std::endl;
}
prints
4.00e+00 5.00e+00 6.00e+00
0.00e+00 7.00e+00 0.00e+00
0.00e+00 8.00e+00 0.00e+00
0.00e+00 9.00e+00 0.00e+00
```
## <span id="page-349-0"></span>2.8.11 operator []

Indexing operators

```
rvector srmatrix::operator [] (int i) throw (cvmexception);
const rvector srmatrix::operator [] (int i) const throw (cvmexception);
```
provide access to i-th row of calling matrix. The first version is applicable to non-constant object and *returns l-value*, i.e. the vector returned shares memory with i-th row of calling matrix in order to make possible write access to it. The second version creates *copy* of a row and therefore it's *not l-value*. Both operators are *l*[-based](#page-5-0). Operators throw [cvmexception](#page-731-0) if parameter i is outside of [1,msize()] range. Operators are *redefined* in the classes [srbmatrix](#page-494-0) and [srsmatrix](#page-602-0). See also [srmatrix](#page-336-0), [Matrix::msize\(\)](#page-166-0). Example:

```
using namespace cvm;
```

```
std::cout.setf (std::ios::scientific | std::ios::left);
std::cout.precision (2);
try {
    double a[] = \{1., 2., 3., 4., 5., 6., 7., 8., 9.\};const srmatrix m (a, 3);
    srmatrix ms(3);
    std::cout << m[2] << std::endl;
    ms[2] = m[3];std::cout << ms;
}
catch (std::exception& e) {
    std::cout << "Exception " << e.what () << std::endl;
}
prints
2.00e+00 5.00e+00 8.00e+00
0.00e+00 0.00e+00 0.00e+00
3.00e+00 6.00e+00 9.00e+00
0.00e+00 0.00e+00 0.00e+00
```
# <span id="page-350-0"></span>2.8.12 operator = (const srmatrix&)

Operator

```
srmatrix& srmatrix::operator = (const srmatrix& m)
throw (cvmexception);
```
sets every element of calling matrix to value of appropriate element of matrix m and returns reference to the matrix changed. Operator throws comexception in case of different sizes of the operands. Operator is *redefined* in the classes [srbmatrix](#page-494-0) and [srsmatrix](#page-602-0). See also [srmatrix](#page-336-0). Example:

```
using namespace cvm;
std::cout.setf (std::ios::scientific | std::ios::left);
std::cout.precision (2);
try {
    double a[] = \{1., 2., 3., 4., 5., 6., 7., 8., 9.\};const srmatrix m1(a, 3);
    srmatrix m2(3);
   m2 = m1;
    std::cout << m2;
}
catch (std::exception& e) {
    std::cout << "Exception " << e.what () << std::endl;
}
prints
1.00e+00 4.00e+00 7.00e+00
```
2.00e+00 5.00e+00 8.00e+00 3.00e+00 6.00e+00 9.00e+00

#### <span id="page-351-0"></span>2.8.13 assign (const TR\*)

Function

```
srmatrix& srmatrix::assign (const rvector& v) throw (cvmexception);
srmatrix& srmatrix::assign (const TR* pD);
```
sets every element of calling matrix to value of appropriate element of vector v or array pointed to by pD and returns reference to the matrix changed. In first version it's assumed that vector passed is long enough to fill calling matrix. Function throws [cvmexception](#page-731-0) otherwise. Function is *redefined* in the classes [srbmatrix](#page-494-0) and [srsmatrix](#page-602-0). See also [srmatrix](#page-336-0). Example:

```
using namespace cvm;
std::cout.setf (std::ios::scientific | std::ios::left);
std::cout.precision (2);
const double a[] = \{1., 2., 3., 4., 5., 6., 7., 8., 9.\};srmatrix m(3);
m.assign(a);
std::cout << m;
prints
1.00e+00 4.00e+00 7.00e+00
2.00e+00 5.00e+00 8.00e+00
3.00e+00 6.00e+00 9.00e+00
```
# <span id="page-352-0"></span>2.8.14 assign (int, int, const rmatrix&)

Function

```
srmatrix& srmatrix::assign (int nRow, int nCol, const rmatrix& m)
throw (cvmexception);
```
sets sub-matrix of calling matrix beginning with  $\ell$ [-based](#page-5-0) row nRow and column nCol to matrix m and returns reference to the matrix changed. Function throws [cvmexception](#page-731-0) if nRow or nCol are not positive or matrix m doesn't fit. Function is *redefined* in the class [srsmatrix](#page-602-0). See also [rmatrix](#page-176-0), [srmatrix](#page-336-0). Example:

```
using namespace cvm;
```

```
srmatrix m1(5);
rmatrix m2(2,3);
m1.set(1.);
m2.set(2.);
m1.assign(2,3,m2);
std::cout << m1;
```
prints

# <span id="page-353-0"></span>2.8.15 set (TR)

Function

```
srmatrix& srmatrix::set (TR x);
```
sets every element of calling matrix to value of parameter x and returns reference to the matrix changed. Use [vanish](#page-403-0) to set every element of calling matrix to be equal to zero. Function is *redefined* in the classes [srbmatrix](#page-494-0) and [srsmatrix](#page-602-0). See also [srmatrix](#page-336-0). Example:

```
using namespace cvm;
std::cout.setf (std::ios::scientific | std::ios::left);
std::cout.precision (2);
srmatrix m(3);
m.set(3.);
std::cout << m;
prints
3.00e+00 3.00e+00 3.00e+00
3.00e+00 3.00e+00 3.00e+00
3.00e+00 3.00e+00 3.00e+00
```
### <span id="page-354-0"></span>2.8.16 resize

Function

srmatrix& srmatrix::resize (int nNewMN) throw (cvmexception);

changes size of calling matrix to nNewMN by nNewMN and returns reference to the matrix changed. In case of increasing of its size, calling matrix is filled up with zeroes. Function throws [cvmexception](#page-731-0) in case of negative size passed or memory allocation failure. Function is *redefined* in the classes [srbmatrix](#page-494-0) and [srsmatrix](#page-602-0). See also [srmatrix](#page-336-0). Example:

```
using namespace cvm;
try {
    double a[] = \{1., 2., 3., 4.\};srmatrix m(a, 2);
    std::cout << m << std::endl;
    m.resize (3);
    std::cout << m;
}
catch (std::exception& e) {
    std::cout << "Exception " << e.what () << std::endl;
}
```
prints

#### <span id="page-355-0"></span>2.8.17 operator <<

## Operator

```
srmatrix& srmatrix::operator << (const srmatrix& m)
throw (cvmexception);
```
destroys calling matrix, creates new one as a copy of m and returns reference to the matrix changed. Operator throws [cvmexception](#page-731-0) in case of memory allocation failure. Operator is *redefined* in the classes [srbmatrix](#page-494-0) and [srsmatrix](#page-602-0). See also [srmatrix](#page-336-0). Example:

```
using namespace cvm;
std::cout.setf (std::ios::scientific | std::ios::left);
std::cout.precision (2);
try {
    srmatrix m(3);
    srmatrix mc(1);
    m(1,2) = 1.;
    m(2,3) = 2.;
    std::cout << m << std::endl << mc << std::endl;
   mc \ll m;
    std::cout << mc;
}
catch (std::exception& e) {
    std::cout << "Exception " << e.what () << std::endl;
}
prints
0.00e+00 1.00e+00 0.00e+00
0.00e+00 0.00e+00 2.00e+00
0.00e+00 0.00e+00 0.00e+00
0.00e+00
0.00e+00 1.00e+00 0.00e+00
0.00e+00 0.00e+00 2.00e+00
0.00e+00 0.00e+00 0.00e+00
```
#### <span id="page-356-0"></span>2.8.18 operator +

## Operator

```
srmatrix srmatrix::operator + (const srmatrix& m) const
throw (cvmexception);
```
creates object of type srmatrix as sum of calling matrix and matrix m. Operator throws [cvmexception](#page-731-0) in case of different sizes of the operands. Operator is *redefined* in the classes [srbmatrix](#page-494-0) and [srsmatrix](#page-602-0). See also [srmatrix](#page-336-0):: sum, srmatrix. Example:

```
using namespace cvm;
try {
    double a[] = \{1., 2., 3., 4., 5., 6., 7., 8., 9.\};double b[] = \{10., 20., 30., 40., 50., 60., 70., 80., 90. \};srmatrix m1(a, 3);
    srmatrix m2(b, 3);
    std::cout \langle m_1 + m_2 \rangle \langle m_2 + m_3 \rangle}
catch (std::exception& e) {
    std::cout << "Exception " << e.what () << std::endl;
}
prints
11 44 77
22 55 88
33 66 99
2 8 14
4 10 16
6 12 18
```
#### <span id="page-357-0"></span>2.8.19 operator -

### Operator

```
srmatrix srmatrix::operator - (const srmatrix& m) const
throw (cvmexception);
```
creates object of type srmatrix as difference of calling matrix and matrix m. It throws [cvmexception](#page-731-0) in case of different sizes of the operands. Operator is *redefined* in the classes [srbmatrix](#page-494-0) and [srsmatrix](#page-602-0). See also [srmatrix::diff](#page-359-0), [srmatrix](#page-336-0). Example:

```
using namespace cvm;
try {
    double a[] = \{1., 2., 3., 4., 5., 6., 7., 8., 9.\};double b[] = \{10., 20., 30., 40., 50., 60., 70., 80., 90. \};srmatrix m1(a, 3);
    srmatrix m2(b, 3);
    std::cout \langle m \rangle - m1 \langle m \rangle std::endl \langle m \rangle - m1;
}
catch (std::exception& e) {
    std::cout << "Exception " << e.what () << std::endl;
}
prints
9 36 63
18 45 72
27 54 81
0 0 0
0 0 0
0 0 0
```
#### <span id="page-358-0"></span>2.8.20 sum

### Function

```
srmatrix& srmatrix::sum (const srmatrix& m1, const srmatrix& m2)
throw (cvmexception);
```
assigns result of addition of matrices m1 and m2 to calling matrix and returns reference to the matrix changed. It throws [cvmexception](#page-731-0) in case of different sizes of the operands. Function is *redefined* in the classes [srbmatrix](#page-494-0) and [srsmatrix](#page-602-0). See also [srmatrix::operator](#page-356-0) [+](#page-356-0) , [srmatrix](#page-336-0). Example:

```
using namespace cvm;
try {
    double a[] = \{1., 2., 3., 4., 5., 6., 7., 8., 9.\};const srmatrix m1(a, 3);
    srmatrix m2(3);
    srmatrix m(3);
    m2.set(1.);
    std::cout << m.sum(m1, m2) << std::endl;
    std::count \ll m.sum(m, m2);}
catch (std::exception& e) {
    std::cout << "Exception " << e.what () << std::endl;
}
prints
2 5 8
3 6 9
4 7 10
```
3 6 9 4 7 10 5 8 11

## <span id="page-359-0"></span>2.8.21 diff

Function

```
srmatrix& srmatrix::diff (const srmatrix& m1, const srmatrix& m2)
throw (cvmexception);
```
assigns result of subtraction of matrices m1 and m2 to calling matrix and returns reference to the matrix changed. It throws [cvmexception](#page-731-0) in case of different sizes of the operands. Function is *redefined* in the classes [srbmatrix](#page-494-0) and [srsmatrix](#page-602-0). See also [srmatrix::operator -](#page-357-0) , [srmatrix](#page-336-0). Example:

```
using namespace cvm;
try {
    double a[] = \{1., 2., 3., 4., 5., 6., 7., 8., 9.\};const srmatrix m1(a, 3);
    srmatrix m2(3);
    srmatrix m(3);
    m2.set(1.);
    std::cout << m.diff(m1, m2) << std::endl;
    std::cout << m.diff(m, m2);
}
catch (std::exception& e) {
    std::cout << "Exception " << e.what () << std::endl;
}
prints
0 3 6
1 4 7
2 5 8
```
### 2.8.22 operator +=

# Operator

```
srmatrix& srmatrix::operator += (const srmatrix& m) throw (cvmexception);
```
adds matrix m to calling matrix and returns reference to the matrix changed. It throws [cvmexception](#page-731-0) in case of different sizes of the operands. Operator is *redefined* in the classes [srbmatrix](#page-494-0) and [srsmatrix](#page-602-0). See also [srmatrix::operator +](#page-356-0) , [srmatrix::sum](#page-358-0), [srmatrix](#page-336-0). Example:

```
using namespace cvm;
try {
    srmatrix m1(3);
    srmatrix m2(3);
    m1.set(1.);
    m2.set(2.);
    m1 += m2;
    std::cout << m1 << std::endl;
    // well, you can do this too, but temporary object would be created
    m2 \neq m2;
    std::cout << m2;
}
catch (std::exception& e) {
    std::cout << "Exception " << e.what () << std::endl;
}
prints
3 3 3
3 3 3
3 3 3
4 4 4
4 4 4
4 4 4
```
### 2.8.23 operator -=

## Operator

```
srmatrix& srmatrix::operator -= (const srmatrix& m) throw (cvmexception);
```
subtracts matrix m from calling matrix and returns reference to the matrix changed. It throws [cvmexception](#page-731-0) in case of different sizes of the operands. Operator is *redefined* in the classes [srbmatrix](#page-494-0) and [srsmatrix](#page-602-0). See also [srmatrix::operator -](#page-357-0) , [srmatrix::diff](#page-359-0), [srmatrix](#page-336-0). Example:

```
using namespace cvm;
try {
    srmatrix m1(3);
    srmatrix m2(3);
    m1.set(1.);m2.set(2.);
    m1 - = m2;
    std::cout << m1 << std::endl;
    // well, you can do this too, but temporary object would be created
    m2 = m2;std::cout << m2;
}
catch (std::exception& e) {
    std::cout << "Exception " << e.what () << std::endl;
}
prints
-1 -1 -1-1 -1 -1-1 -1 -10 0 0
```
# 2.8.24 operator - ()

Operator

srmatrix srmatrix::operator - () const throw (cvmexception);

creates object of type srmatrix as calling matrix multiplied by −1. Operator is *redefined* in the classes [srbmatrix](#page-494-0) and [srsmatrix](#page-602-0). See also [srmatrix](#page-336-0). Example:

using namespace cvm;

double a[] = {1., 2., 3., 4., 5., 6., 7., 8., 9.}; srmatrix m(a, 3);

std:: $\text{cout} \ll -m$ ;

prints

 $-1$   $-4$   $-7$  $-2 -5 -8$  $-3 -6 -9$ 

### 2.8.25 operator ++

Operator

```
srmatrix& srmatrix::operator ++ ();
srmatrix& srmatrix::operator ++ (int);
```
adds identity matrix to calling matrix and returns reference to the matrix changed. Operator is *redefined* in the classes [srbmatrix](#page-494-0) and [srsmatrix](#page-602-0). See also [srmatrix](#page-336-0). Example:

```
using namespace cvm;
double a[] = {1., 2., 3., 4., 5., 6., 7., 8., 9.};
srmatrix m (a, 3);
m++;std::cout << m << std::endl;
std::count << ++m;prints
2 4 7
2 6 8
3 6 10
3 4 7
2 7 8
3 6 11
```
### 2.8.26 operator --

Operator

```
srmatrix& srmatrix::operator -- ();
srmatrix& srmatrix::operator -- (int);
```
subtracts identity matrix from calling matrix and returns reference to the matrix changed. Operator is *redefined* in the classes [srbmatrix](#page-494-0) and [srsmatrix](#page-602-0). See also [srmatrix](#page-336-0). Example:

```
using namespace cvm;
double a[] = {1., 2., 3., 4., 5., 6., 7., 8., 9.};
srmatrix m (a, 3);
m--;std::cout << m << std::endl;
std::\text{cout} \ll -m;
prints
0 4 7
2 4 8
3 6 8
-1 4 7
2 3 8
3 6 7
```
# <span id="page-365-0"></span>2.8.27 operator \* (TR)

Operator

srmatrix srmatrix::operator \* (TR d) const;

creates object of type srmatrix as product of calling matrix and number d. Operator is *redefined* in the classes [srbmatrix](#page-494-0) and [srsmatrix](#page-602-0). See also [srmatrix::operator \\*=](#page-367-0) , [srmatrix](#page-336-0). Example:

using namespace cvm;

double  $a[] = \{1., 2., 3., 4., 5., 6., 7., 8., 9.\};$ srmatrix m(a, 3);

std:: $\text{cout} \ll m * 5.$ ;

prints

5 20 35 10 25 40 15 30 45

## <span id="page-366-0"></span>2.8.28 operator / (TR)

### Operator

```
srmatrix srmatrix::operator / (TR d) const throw (cvmexception);
```
creates object of type srmatrix as quotient of calling matrix and number d. It throws [cvmexception](#page-731-0) if d has absolute value equal or less than the [smallest normalized pos](#page-740-0)[itive number.](#page-740-0) )perator is *redefined* in the classes [srbmatrix](#page-494-0) and [srsmatrix](#page-602-0). See also [srmatrix::operator /=](#page-368-0) , [srmatrix](#page-336-0). Example:

```
using namespace cvm;
try {
    double a[] = \{1., 2., 3., 4., 5., 6., 7., 8., 9.\};srmatrix m(a, 3);
    std::cout \ll m / 4.;
}
catch (std::exception& e) {
    std::cout << "Exception " << e.what () << std::endl;
}
prints
0.25 1 1.75
0.5 1.25 2
0.75 1.5 2.25
```
# <span id="page-367-0"></span>2.8.29 operator \*= (TR)

Operator

```
srmatrix& srmatrix::operator *= (TR d);
```
multiplies calling matrix by number d and returns reference to the matrix changed. Operator is *redefined* in the classes [srbmatrix](#page-494-0) and [srsmatrix](#page-602-0). See also [srmatrix::operator](#page-365-0) [\\*](#page-365-0) , [srmatrix](#page-336-0). Example:

```
using namespace cvm;
double a[] = \{1., 2., 3., 4., 5., 6., 7., 8., 9.\};srmatrix m(a, 3);
m * = 2.;
std::cout << m;
prints
2 8 14
4 10 16
6 12 18
```
# <span id="page-368-0"></span>2.8.30 operator /= (TR)

Operator

```
srmatrix& srmatrix::operator /=(TR d) throw (cvmexception);
```
divides calling matrix by number d and returns reference to the matrix changed. It throws [cvmexception](#page-731-0) if d has absolute value equal or less than the [smallest normalized](#page-740-0) [positive number](#page-740-0). Operator is *redefined* in the classes [srbmatrix](#page-494-0) and [srsmatrix](#page-602-0). See also [srmatrix::operator /](#page-366-0) , [srmatrix](#page-336-0). Example:

```
using namespace cvm;
try {
    double a[] = \{1., 2., 3., 4., 5., 6., 7., 8., 9.\};srmatrix m(a, 3);
   m / = 2.:
    std::cout << m;
}
catch (std::exception& e) {
    std::cout << "Exception " << e.what () << std::endl;
}
prints
0.5 2 3.5
1 2.5 4
```
1.5 3 4.5

## 2.8.31 normalize

Function

```
srmatrix& srmatrix::normalize ();
```
normalizes calling matrix so its [Euclidean norm](#page-35-0) becomes equal to 1 if it was greater than the [smallest normalized positive number](#page-740-0) before the call (otherwise function does nothing). Function is *redefined* in the classes [srbmatrix](#page-494-0) and [srsmatrix](#page-602-0). See also [srmatrix](#page-336-0). Example:

```
using namespace cvm;
```

```
std::cout.setf (std::ios::scientific | std::ios::left);
std::cout.precision (3);
double a[] = {1., 2., 3., 4., 5., 6., 7., 8., 9.};
srmatrix m(a, 3);
m.normalize();
std::cout << m << m.norm() << std::endl;
prints
5.923e-02 2.369e-01 4.146e-01
1.185e-01 2.962e-01 4.739e-01
1.777e-01 3.554e-01 5.331e-01
1.000e+00
```
# 2.8.32 transposition

Operator and functions

```
srmatrix srmatrix::operator \sim () const throw (cvmexception);
srmatrix& srmatrix::transpose (const srmatrix& m) throw (cvmexception);
srmatrix& srmatrix::transpose ();
```
implement matrix transposition. First operator creates object of type srmatrix as transposed calling matrix (it throws [cvmexception](#page-731-0) in case of memory allocation failure). Second function sets calling matrix to be equal to matrix m transposed (it throws [cvmexception](#page-731-0) in case of not appropriate sizes of the operands), third one makes it to be equal to transposed itself. Functions are *redefined* in the classes [srbmatrix](#page-494-0) and [srsmatrix](#page-602-0). See also [srmatrix](#page-336-0). Example:

```
using namespace cvm;
try {
    double a[] = \{1., 2., 3., 4., 5., 6., 7., 8., 9.\};srmatrix m(a,3);
    srmatrix mt(3);
    std::cout << ~m << std::endl ;
    mt.transpose(m);
    std::cout << mt << std::endl;
    mt.transpose();
    std::cout << mt;
}
catch (std::exception& e) {
    std::cout << "Exception " << e.what () << std::endl;
}
prints
1 2 3
4 5 6
7 8 9
1 2 3
4 5 6
7 8 9
1 4 7
2 5 8
3 6 9
```
## 2.8.33 operator \* (const rvector&)

Operator

```
rvector srmatrix::operator * (const rvector& v) const
throw (cvmexception);
```
creates object of type rvector as product of calling matrix and vector v. It throws [cvmexception](#page-731-0) if number of columns of calling matrix differs from size of vector v. Use [rvector::mult](#page-75-0) in order to avoid new object creation. Function is *redefined* in the classes [srbmatrix](#page-494-0) and [srsmatrix](#page-602-0). See also [srmatrix](#page-336-0), [rvector](#page-41-0). Example:

```
using namespace cvm;
try {
    srmatrix m(3);
    rvector v(3);
   m.set(1.);
    v.set(1.);
    std::cout << m * v;
}
catch (std::exception& e) {
    std::cout << "Exception " << e.what () << std::endl;
}
prints
```
3 3 3

# 2.8.34 operator \* (const rmatrix&)

Operator

```
rmatrix srmatrix::operator * (const rmatrix& m) const
throw (cvmexception);
```
creates object of type rmatrix as product of calling matrix and matrix m. It throws [cvmexception](#page-731-0) if number of columns of calling matrix differs from number of rows of matrix m. Use [rmatrix::mult](#page-214-0) in order to avoid new object creation. Operator is *redefined* in the classes [srbmatrix](#page-494-0) and [srsmatrix](#page-602-0). See also [rmatrix](#page-176-0), [srmatrix](#page-336-0). Example:

```
using namespace cvm;
try {
    srmatrix ms(3);
    rmatrix m(3,2);
   ms.set(1.);
    m.set(1.);
    std::cout << ms * m;
}
catch (std::exception& e) {
    std::cout << "Exception " << e.what () << std::endl;
}
prints
3 3
```
# 2.8.35 operator \* (const srmatrix&)

Operator

3 3 3 3 3 3

```
srmatrix srmatrix::operator * (const srmatrix& m) const
throw (cvmexception);
```
creates object of type srmatrix as product of calling matrix and matrix m. It throws [cvmexception](#page-731-0) if the operands have different sizes. Use rmatrix:: mult in order to avoid new object creation. Operator is *inherited* in the class [srbmatrix](#page-494-0) and *redefined* in [srsmatrix](#page-602-0). See also [srmatrix](#page-336-0). Example:

```
using namespace cvm;
try {
    srmatrix m1(3);
    srmatrix m2(3);
    m1.set(1.);
    m2.set(1.);
    std::cout << m1 * m2;
}
catch (std::exception& e) {
    std::cout << "Exception " << e.what () << std::endl;
}
prints
3 3 3
```
## 2.8.36 operator \*= (const srmatrix&)

Operator

```
srmatrix& srmatrix::operator *= (const srmatrix& m)
throw (cvmexception);
```
sets calling matrix to be equal to product of itself and square matrix m and returns reference to the object it changes. Operator throws [cvmexception](#page-731-0) in case of different sizes of the operands. Operator is *inherited* in the class [srbmatrix](#page-494-0) and *redefined* in [srsmatrix](#page-602-0). See also [srmatrix](#page-336-0). Example:

```
using namespace cvm;
try {
    srmatrix m1(3);
    srmatrix m2(3);
    m1.set(1.);
    m2.set(1.);
    m1 *= m2;
    std::cout << m1 << std::endl;
    m1 \approx m1;std::cout << m1;
}
catch (std::exception& e) {
    std::cout << "Exception " << e.what () << std::endl;
}
prints
3 3 3
3 3 3
3 3 3
27 27 27
27 27 27
27 27 27
```
## 2.8.37 swap\_rows

Function

srmatrix& srmatrix::swap\_rows (int n1, int n2) throw (cvmexception);

swaps two rows of calling matrix and returns reference to the matrix changed. n1 and n2 are numbers of rows to be swapped, both are  $\ell$ [-based\)](#page-5-0). Function throws [cvmexception](#page-731-0) if one of the parameters is outside of the range [1,msize()]. Function is *not applicable* to objects of the classes [srbmatrix](#page-494-0) and [srsmatrix](#page-602-0) (i.e. [cvmexception](#page-731-0) would be thrown in case of using it for objects of those classes). See also [srmatrix](#page-336-0). Example:

```
using namespace cvm;
try {
    double a[] = {1., 2., 3., 4., 5., 6., 7., 8., 9.};
    srmatrix m (a, 3);
    std::cout << m << std::endl;
    std::cout << m.swap_rows(2,3);
}
catch (std::exception& e) {
    std::cout << "Exception " << e.what () << std::endl;
}
prints
1 4 7
2 5 8
3 6 9
1 4 7
3 6 9
2 5 8
```
## 2.8.38 swap\_cols

Function

```
srmatrix& srmatrix::swap_cols (int n1, int n2) throw (cvmexception);
```
swaps two columns of calling matrix and returns reference to the matrix changed. n1 and n2 are numbers of columns to be swapped, both are  $\ell$ [-based\)](#page-5-0). Function throws [cvmexception](#page-731-0) if one of the parameters is outside of the range [1,nsize()]. Function is *not applicable* to objects of the classes [srbmatrix](#page-494-0) and [srsmatrix](#page-602-0) (i.e. [cvmexception](#page-731-0) would be thrown in case of using it for objects of those classes). See also **[srmatrix](#page-336-0)**. Example:

```
using namespace cvm;
try {
    double a[] = {1., 2., 3., 4., 5., 6., 7., 8., 9.};
    srmatrix m (a, 3);
    std::cout << m << std::endl;
    std::cout << m.swap_cols(2,3);
}
catch (std::exception& e) {
    std::cout << "Exception " << e.what () << std::endl;
}
prints
1 4 7
2 5 8
3 6 9
1 7 4
2 8 5
3 9 6
```
### <span id="page-377-0"></span>2.8.39 solve

#### Functions

```
rvector srmatrix::solve (const rvector& vB) const throw (cvmexception);
rmatrix srmatrix::solve (const rmatrix& mB) const throw (cvmexception);
rvector srmatrix::solve (const rvector& vB, TR& dErr) const
throw (cvmexception);
rmatrix srmatrix::solve (const rmatrix& mB, TR& dErr) const
throw (cvmexception);
```
return solution of linear equation of kind  $A * x = b$  or  $A * X = B$  where A is calling matrix. The first and third versions solve equation  $A * x = b$  where vector b is passed in parameter vB and the second and fourth versions solve equation  $A \times X = B$  where matrix B is passed in parameter mB. The last two versions also set output parameter dErr to be equal to the norm of computation error. Functions throw [cvmexception](#page-731-0) in case of inappropriate sizes of the operands. Function is *inherited* in the classes [srbmatrix](#page-494-0) and [srsmatrix](#page-602-0). See also [rvector::solve](#page-77-0), [rmatrix::solve](#page-218-0), [rmatrix::solve\\_tran](#page-219-0), [srmatrix::solve\\_tran](#page-379-0), [srmatrix](#page-336-0). Example:

```
using namespace cvm;
std::cout.setf (std::ios::scientific | std::ios::left);
std::cout.precision (3);
try {
    double a[] = \{1., 2., 3., 4., 5., 6., 7., 8., 10.\};srmatrix ma(a, 3);
    rmatrix mb(3,4);
    rmatrix mx(3,4);
    double dErr;
    mb(1).set(1.);mb(2).set(2.);
    mb(3).set(3.);
    mb(1,4) = 1.; mb(2,4) = 2.; mb(3,4) = 3.;
    mx = ma.solve (mb, dErr);std::cout << mx << dErr
              << std::endl << ma * mx - mb << std::endl;
    rvector vb(3), vx(3);
    vb = mb(2);
    vx = ma.solve (vb, dErr);std::cout << vx << dErr << std::endl << ma * vx - vb;
```

```
}
catch (std::exception& e) {
   std::cout << "Exception " << e.what () << std::endl;
}
prints
-3.333e-01 -6.667e-01 -1.000e+00 1.000e+00
3.333e-01 6.667e-01 1.000e+00 0.000e+00
6.661e-16 1.332e-15 0.000e+00 0.000e+00
3.301e-14
0.000e+00 0.000e+00 0.000e+00 0.000e+00
-1.110e-16 -2.220e-16 0.000e+00 0.000e+00
2.220e-16 4.441e-16 0.000e+00 0.000e+00
-6.667e-01 6.667e-01 1.332e-15
3.301e-14
0.000e+00 -2.220e-16 4.441e-16
```
### <span id="page-379-0"></span>2.8.40 solve\_tran

#### Functions

```
rvector srmatrix::solve_tran (const rvector& vB)
const throw (cvmexception);
rmatrix srmatrix::solve_tran (const rmatrix& mB)
const throw (cvmexception);
rvector srmatrix::solve_tran (const rvector& vB, TR& dErr) const
throw (cvmexception);
rmatrix srmatrix::solve_tran (const rmatrix& mB, TR& dErr) const
throw (cvmexception);
```
return solution of linear equation of kind  $A^T * x = b$  or  $A^T * X = B$  where A is calling matrix. The first and third versions solve equation  $A^T * x = b$  where vector b is passed in parameter vB and the second and fourth versions solve equation  $A^T * X = B$  where matrix B is passed in parameter mB. The last two versions also set output parameter dErr to be equal to the norm of computation error. Functions throw [cvmexception](#page-731-0) in case of inappropriate sizes of the operands. Function is *inherited* in the classes [srbmatrix](#page-494-0) and [srsmatrix](#page-602-0). See also [rvector::solve](#page-77-0), [rmatrix::solve](#page-218-0), [srmatrix::solve](#page-377-0), [srmatrix](#page-336-0). Example:

```
using namespace cvm;
```

```
std::cout.setf (std::ios::scientific | std::ios::showpos);
std::cout.precision (3);
try {
    double a[] = \{1., 2., 3., 4., 5., 6., 7., 8., 10.\};srmatrix ma(a, 3);
    rmatrix mb(3,4);
    rmatrix mx(3,4);
    double dErr;
    mb(1).set(1.);mb(2).set(2.);mb(3).set(3.);
    mb(1,4) = 1.; mb(2,4) = 2.; mb(3,4) = 3.;
    mx = ma.solve_train (mb, dErr);std::cout << mx << dErr
              << std::endl << ~\simma * mx - mb << std::endl;
    rvector vb(3), vx(3);
    vb = mb(2);
    vx = ma.solve_tran (vb, dErr);
```

```
std::cout << vx << dErr << std::endl << vx * ma - vb;
}
catch (std::exception& e) {
    std::cout << "Exception " << e.what () << std::endl;
}
prints
-1.000e+000 -2.000e+000 -3.000e+000 -3.333e-001
+1.000e+000 +2.000e+000 +3.000e+000 +6.667e-001
+0.000e+000 +0.000e+000 -1.332e-015 +0.000e+000
+3.513e-014
+0.000e+000 +0.000e+000 +0.000e+000 +0.000e+000
+0.000e+000 +0.000e+000 +8.882e-016 -2.220e-016
+0.000e+000 +0.000e+000 -2.665e-015 +0.000e+000
-2.000e+000 +2.000e+000 +0.000e+000
+3.168e-014
+0.000e+000 +0.000e+000 +0.000e+000
```
## 2.8.41 operator % (const rvector&)

Operator

rvector operator % (const rvector& vB) const throw (cvmexception);

returns solution x of linear equation  $A^T * x = b$  (which is equivalent to  $x * A = b$ ) where calling matrix is square matrix A and vector b is passed in parameter vB. This operator throws exception of type [cvmexception](#page-731-0) in case of inappropriate sizes of the objects or when matrix A is close to cingular. See also [rvector::solve\\_tran](#page-78-0), [srmatrix::solve\\_tran](#page-379-0), [rvector.operator /](#page-79-0), [rvector](#page-41-0), [srmatrix](#page-336-0). Example:

```
using namespace cvm;
std::cout.setf (std::ios::scientific | std::ios::showpos);
std::cout.precision (12);
try {
    double m[] = \{1., -1., 1., 2., -2., 1., 3., -2., 1. \};
    double b[] = \{1., 2., 3.\};srmatrix ma(m, 3);
    rvector vb(b, 3);
    rvector vx(3);
    vx = ma % vb;std::cout << vx * ma - vb;
}
catch (std::exception& e) {
    std::cout << "Exception " << e.what () << std::endl;
}
prints
```
+0.000000000000e+000 +0.000000000000e+000 +0.000000000000e+000

# 2.8.42 operator / (const rvector&)

Operator

```
rvector operator / (const rvector& vB) const throw (cvmexception);
```
returns solution x of linear equation  $A * x = b$  where calling matrix is square matrix A and vector b is passed in parameter vB. This operator throws exception of type [cvmexception](#page-731-0) in case of inappropriate sizes of the objects or when matrix A is close to cingular. It's *redefined* in classes [srbmatrix](#page-494-0) and [srsmatrix](#page-602-0). See also [rvector::solve](#page-77-0), [srmatrix::solve](#page-377-0), [rvector.operator %](#page-80-0), [rvector](#page-41-0), [srmatrix](#page-336-0). Example:

```
using namespace cvm;
std::cout.setf (std::ios::scientific | std::ios::showpos);
std::cout.precision (12);
try {
    double m[] = \{1., -1., 1., 2., -2., 1., 3., -2., 1.\};double b[] = \{1., 2., 3.\};srmatrix ma(m, 3);
    rvector vb(b, 3);
    rvector vx(3);
    vx = ma / vb;std::cout << ma * vx - vb;
}
catch (std::exception& e) {
    std::cout << "Exception " << e.what () << std::endl;
}
prints
```
+0.000000000000e+000 +0.000000000000e+000 +0.000000000000e+000

### 2.8.43 solve\_lu

```
Functions
```

```
rvector
srmatrix::solve_lu (const srmatrix& mLU, const int* pPivots,
                    const rvector& vB, TR& dErr) throw (cvmexception);
rvector
srmatrix::solve_lu (const srmatrix& mLU, const int* pPivots,
                    const rvector& vB) throw (cvmexception);
rmatrix
srmatrix::solve_lu (const srmatrix& mLU, const int* pPivots,
                    const rmatrix& mB, TR& dErr) throw (cvmexception);
rmatrix
srmatrix::solve_lu (const srmatrix& mLU, const int* pPivots,
                    const rmatrix& mB) throw (cvmexception);
```
create object of type rvector or rmatrix as solution  $x$  or  $X$  of matrix linear equation  $A * x = b$  or  $A * X = B$  respectively. Here A is calling matrix, parameter m[LU](#page-386-0) is LU [factorization](#page-386-0) of matrix A, parameter pPivots is an array of pivot numbers created while factorizing the matrix A and parameters vB and mB are vector b and matrix B respectively. The first and third version also set output parameter dErr to be equal to the norm of computation error. These functions are useful when you need to solve few linear equations of kind  $A * x = b$  or  $A * X = B$  with the same matrix A and different vectors b or matrices B. In such case you save on matrix A factorization since it's needed to be performed just one time. Functions throw [cvmexception](#page-731-0) in case of inappropriate sizes of the operands or when the matrix A is close to cingular. Function is *inherited* in the classes [srbmatrix](#page-494-0) and [srsmatrix](#page-602-0). See also [rvector::solve](#page-77-0), [rmatrix](#page-176-0), [srmatrix](#page-336-0). Example:

using namespace cvm;

```
std::cout.setf (std::ios::scientific | std::ios::left);
std::cout.precision (3);
try {
    double a[] = \{1., -1., 1., 2., -2., 1., 3., -2., 1.\};srmatrix ma(a,3);
   srmatrix mLU(3);
   rmatrix mb1(3,2); rvector vb1(3);
   rmatrix mb2(3,2); rvector vb2(3);
   rmatrix mx1(3,2); rvector vx1(3);
   rmatrix mx2(3,2); rvector vx2(3);
   iarray nPivots(3);
   double dErr = 0.;
```

```
mb1.randomize(-1.,3.); vb1.randomize(-2.,4.);
    mb2.randomize(-2.,5.); vb2.randomize(-3.,1.);
    mLU.low_up(ma, nPivots);
    mx1 = ma.solve_lu (mLU, nPivots, mb1, dErr);
    std::cout << mx1 << dErr << std::endl;
    mx2 = ma.solve_lu (mLU, nPivots, mb2);
    std::cout << mx2 << std::endl;;
    std::cout << ma * mx1 - mb1 << std::endl << ma * mx2 - mb2;
    vx1 = ma.solve_lu (mLU, nPivots, vb1, dErr);
    std::cout << vx1 << dErr << std::endl;
    vx2 = ma.solve_lu (mLU, nPivots, vb2);
    std::cout << vx2 << std::endl;;
    std::cout << ma * vx1 - vb1 << std::endl << ma * vx2 - vb2;
}
catch (std::exception& e) {
    std::cout << "Exception " << e.what () << std::endl;
}
prints
2.807e+00 1.107e+00
-3.651e-01 -4.843e+00-5.412e-01 3.095e+00
6.438e-15
-7.639e-01 1.082e+01
-2.869e-01 -1.110e+014.890e-01 3.443e+00
0.000e+00 -4.441e-16
1.110e-16 -4.441e-16
-4.441e-16 4.441e-16
0.000e+00 -4.441e-16
0.000e+00 8.882e-16
0.000e+00 -4.441e-16
-1.651e+00 2.361e-01 -6.384e-02
3.828e-15
-5.886e+00 7.038e+00 -3.125e+00
0.000e+00 0.000e+00 0.000e+00
0.000e+00 0.000e+00 2.220e-16
```
## 2.8.44 det

Function

TR srmatrix::det () const throw (cvmexception);

returns determinant of calling matrix. It uses the LU [factorization](#page-386-0) internally and may throw the same exceptions as the factorizer. Function is *inherited* in the classes [srbmatrix](#page-494-0) and [srsmatrix](#page-602-0). See also [srmatrix](#page-336-0). Example:

```
using namespace cvm;
std::cout.setf (std::ios::scientific | std::ios::left);
std::cout.precision (3);
try {
    double a[] = \{1., 2., 3., 4., 5., 6., 7., 8., 10.\};
    srmatrix m(a, 3);
    std::cout << m << std::endl << m.det() << std::endl;
}
catch (std::exception& e) {
    std::cout << "Exception " << e.what () << std::endl;
}
prints
1.000e+00 4.000e+00 7.000e+00
2.000e+00 5.000e+00 8.000e+00
3.000e+00 6.000e+00 1.000e+01
-3.000e+00
```
### <span id="page-386-0"></span>2.8.45 low\_up

#### Functions

```
srmatrix&
srmatrix::low_up (const srmatrix& m, int* nPivots) throw (cvmexception);
srmatrix
srmatrix::low_up (int* nPivots) const throw (cvmexception);
```
compute the LU factorization of square matrix A as

 $A = PIU$ 

where P is permutation matrix, L is lower triangular matrix with unit diagonal elements and U is upper triangular matrix. All functions store result as the matrix L without main diagonal combined with U. All functions return pivot indices as array of integers (it should support at least msize() elements) pointed to by nPivots so i-th row was interchanged with nPivots[i]-th row. The first version sets calling matrix to be equal to matrix m's LU factorization and the second one creates object of type srmatrix as calling matrix LU factorization. Functions throw comexception in case of inappropriate sizes of the operands or when the matrix to be factorized is close to cingular. It is recommended to use [iarray](#page-7-0) for pivot values. Function is *redefined* in the class [srbmatrix](#page-494-0) and *inherited* in [srsmatrix](#page-602-0). See also [srmatrix](#page-336-0). Example:

```
using namespace cvm;
std::cout.setf (std::ios::scientific | std::ios::left);
std::cout.precision (3);
try {
    double a[] = \{1., 2., 3., 4., 5., 6., 7., 8., 10.\};
    srmatrix m(a, 3);
    srmatrix mLU(3), mLo(3), mUp(3);
    iarray naPivots(3);
    mLU.low_up (m, naPivots);
    mLo.identity ();
    mLo.diag(-2) = mLU.diag(-2);mLo.diag(-1) = mLU.diag(-1);mUp.diag(0) = mLU.diag(0);mUp.diag(1) = mLU.diag(1);mUp.diag(2) = mLU.diag(2);std::cout << mLo << std::endl << mUp
```

```
<< std::endl << naPivots << std::endl;
    mLU = mLO * mUp;for (int i = 3; i >= 1; i--) {
        mLU.swap_rows (i, naPivots[i]);
    }
    std::cout << mLU;
}
catch (std::exception& e) {
    std::cout << "Exception " << e.what () << std::endl;
}
prints
1.000e+00 0.000e+00 0.000e+00
3.333e-01 1.000e+00 0.000e+00
6.667e-01 5.000e-01 1.000e+00
3.000e+00 6.000e+00 1.000e+01
0.000e+00 2.000e+00 3.667e+00
0.000e+00 0.000e+00 -5.000e-01
3 3 3
1.000e+00 4.000e+00 7.000e+00
2.000e+00 5.000e+00 8.000e+00
3.000e+00 6.000e+00 1.000e+01
```
# 2.8.46 cond

Function

TR srmatrix::cond () const throw (cvmexception);

returns condition number reciprocal of calling matrix A in the [infinity-norm](#page-36-0):

 $\kappa_{\infty} = ||A||_{\infty} ||A^{-1}||_{\infty}.$ 

Less value returned means that matrix A is closer to cingular. Zero value returned means estimation underflow or that matrix A is cingular. The condition number is used for error analysis of systems of linear equations. Function throws [cvmexception](#page-731-0) in case of LAPACK subroutines failure. Function is *inherited* in the classes [srbmatrix](#page-494-0) and [srsmatrix](#page-602-0). See also [srmatrix::solve](#page-377-0), [srmatrix](#page-336-0). Example:

```
using namespace cvm;
```

```
std::cout.setf (std::ios::scientific | std::ios::left);
std::cout.precision (3);
try {
    double a[] = \{1., 2., 3., 4., 5., 6., 7., 8., 9.\};srmatrix m(a, 3);
    std::cout << m.cond() << std::endl
              << m. det() << std::endl << std::end;m(3,3) = 10.;
    std::cout << m.cond() << std::endl << m.det() << std::endl;
}
catch (std::exception& e) {
    std::cout << "Exception " << e.what () << std::endl;
}
prints
0.000e+00
0.000e+00
```
7.519e-03 -3.000e+00

## 2.8.47 inv

Functions

```
srmatrix& srmatrix::inv (const srmatrix& m) throw (cvmexception);
srmatrix srmatrix::inv () const throw (cvmexception);
```
implement matrix inversion. The first version sets calling matrix to be equal to m inverted and the second one creates object of type srmatrix as inverted calling matrix. Functions throw [cvmexception](#page-731-0) in case of inappropriate sizes of the operands or when the matrix to be inverted is close to cingular. Function is *redefined* in the class [srsmatrix](#page-602-0) and *inherited* in [srbmatrix](#page-494-0). See also [srmatrix](#page-336-0). Example:

```
using namespace cvm;
```

```
std::cout.setf (std::ios::scientific | std::ios::left);
std::cout.precision (10);
try {
    double a[] = \{1., 2., 3., 4., 5., 6., 7., 8., 10.\};srmatrix m(a, 3);
    srmatrix mi(3);
    mi.inv (m);
    std::cout << mi << std::endl << mi * m - eye_real(3);
    std::cout << std::endl << mi.inv() * mi - eye_real(3);
}
catch (std::exception& e) {
    std::cout << "Exception " << e.what () << std::endl;
}
prints
-6.6666666667e-01 -6.6666666667e-01 1.0000000000e+00
-1.3333333333e+00 3.6666666667e+00 -2.0000000000e+00
1.0000000000e+00 -2.0000000000e+00 1.0000000000e+00
0.0000000000e+00 0.0000000000e+00 1.7763568394e-15
1.7763568394e-15 3.5527136788e-15 0.0000000000e+00
0.0000000000e+00 0.0000000000e+00 1.7763568394e-15
```

```
0.0000000000e+00 1.7763568394e-15 -1.7763568394e-15
-8.8817841970e-16 3.5527136788e-15 -3.5527136788e-15
0.0000000000e+00 0.0000000000e+00 -1.7763568394e-15
```
### 2.8.48 exp

### Functions

srmatrix& srmatrix::exp (const srmatrix& m, TR tol = cvmMachSp ()) throw (cvmexception);

srmatrix srmatrix::exp (TR tol = cvmMachSp ()) const throw (cvmexception);

compute exponent of square matrix using Padé approximation defined as

$$
R_{pq}(z) = D_{pq}(z)^{-1} N_{pq}(z) = 1 + z + \cdots + z^p/p!,
$$

where

$$
N_{pq}(z) = \sum_{k=0}^{p} \frac{(p+q-k)!p!}{(p+q)!k!(q-k)!} z^{k},
$$
  

$$
D_{pq}(z) = \sum_{k=0}^{q} \frac{(p+q-k)!p!}{(p+q)!k!(q-k)!} (-z)^{k}
$$

along with the matrix normalizing as described in [\[2\]](#page-748-0), p. 572. Functions use DMEXP (or SMEXP for float version) FORTRAN subroutine implementing the algorithm. The first version sets calling matrix to be equal to exponent of m and returns reference to the matrix changed. The second version creates object of type srmatrix as exponent of calling matrix. The algorithm uses parameter tol as  $\varepsilon(p, q)$  in order to choose constants p and q so that

$$
\epsilon(p,q) \geqslant 2^{3-(p+q)}\frac{p!q!}{(p+q)!(p+q+1)!}.
$$

This parameter is equal to the [largest relative spacing](#page-741-0) by default. Functions throw [cvmexception](#page-731-0) in case of inappropriate sizes of the operands or when LAPACK subroutine fails. Functions are *inherited* in the classes [srbmatrix](#page-494-0) and [srsmatrix](#page-602-0). The second version is *redefined* in [srbmatrix](#page-494-0). See also [srmatrix](#page-336-0). Example (see [\[2\]](#page-748-0), p. 567, example 11.2.2):

#### using namespace cvm;

```
std::cout.setf (std::ios::scientific | std::ios::left);
std::cout.precision (15);
try {
    srmatrix m(2);
   m(1,1) = -49.;
   m(1,2) = 24.;
   m(2,1) = -64.;
```
 $m(2,2) = 31.$ ; std::cout << m << std::endl << m.exp(); } catch (std::exception& e) { std::cout << "Exception " << e.what () << std::endl; }

prints

```
-4.900000000000000e+01 2.400000000000000e+01
-6.400000000000000e+01 3.100000000000000e+01
```

```
-7.357587581448284e-01 5.518190996581556e-01
-1.471517599088415e+00 1.103638240715692e+00
```
Matlab output:

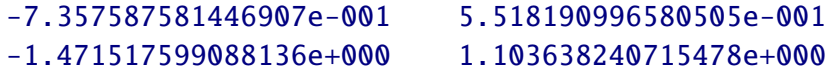

### 2.8.49 polynomial

### Functions

srmatrix& srmatrix::polynom (const srmatrix& m, const rvector& v) throw (cvmexception);

srmatrix srmatrix::polynom (const rvector& v) const throw (cvmexception);

compute matrix polynomial defined as

$$
p(A) = b_0 I + b_1 A + \dots + b_q A^q
$$

using the Horner's rule:

$$
p(A) = \sum_{k=0}^r B_k(A^s)^k, \quad s = floor(\sqrt{q}), \ r = floor(q/s)
$$

where

$$
B_k=\begin{cases}\sum\limits_{i=0}^{s-1}b_{sk+i}A^i, \quad \ \ k=0,1,\ldots,r-1\\\sum\limits_{i=0}^{q-sr}b_{sr+i}A^i, \quad k=r.\end{cases}
$$

See also [\[2\],](#page-748-0) p. 568. The coefficients  $b_0, b_1, \ldots, b_q$  are passed in the parameter v, where q is equal to v.size()-1, so the functions compute matrix polynomial equal to

$$
v[1]*I+v[2]*m+\cdots+v[v.size()]*m^{v.size() - 1}
$$

The first version sets calling matrix to be equal to the polynomial of m and the second one creates object of type srmatrix as the polynomial of calling matrix. Functions use DPOLY (or SPOLY for float version) FORTRAN subroutine implementing the Horner's algorithm. Functions throw [cvmexception](#page-731-0) in case of inappropriate sizes of the operands. Functions are *inherited* in the class [srbmatrix](#page-494-0) and *redefined* in [srsmatrix](#page-602-0). See also [srmatrix](#page-336-0). Example:

#### using namespace cvm;

```
std::cout.setf (std::ios::scientific | std::ios::left);
std::cout.precision (15);
try {
    double a[] = \{2.2, 1.3, 1.1, -0.9, 0.2,-0.45, 45, -30, 10, 3, 3.2};
    const rvector v(a, 11);
    srmatrix m(2), mp(2);
```

```
m(1,1) = 1.;
   m(1,2) = 0.5;m(2,1) = -1.;
   m(2,2) = 0.3;mp.polynom (m, v);
   std::cout << mp;
}
catch (std::exception& e) {
   std::cout << "Exception " << e.what () << std::endl;
}
```
prints

```
-7.963641665999998e+00 -7.551532476200001e+00
1.510306495240000e+01 2.608503800680002e+00
```
Matlab output:

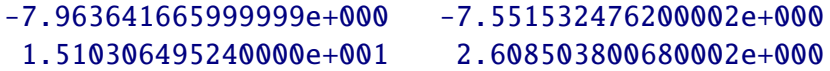

## 2.8.50 eig

Functions

```
cvector srmatrix::eig (scmatrix& mEigVect, bool bRightVect = true) const
throw (cvmexception);
```

```
cvector srmatrix::eig () const throw (cvmexception);
```
solve the [nonsymmetric eigenvalue problem](#page-159-0) and return complex vector with eigenvalues of calling matrix. The first version sets output parameter mEigVect to be equal to square matrix containing right (if parameter bRightVect is true, which is default value) or left (if parameter bRightVect is false) eigenvectors as columns. All functions throw [cvmexception](#page-731-0) in case of inappropriate sizes of the operands or in case of convergence error. Functions are *inherited* in the class [srbmatrix](#page-494-0) and *redefined* in [srsmatrix](#page-602-0). See also [cvector](#page-94-0), [scmatrix](#page-405-0) and [srmatrix](#page-336-0). Example:

```
using namespace cvm;
try {
   scmatrix m(3), me(3);
   cvector vl(3);
   m(1,1) = 0.1; m(1,2) = 0.2; m(1,3) = 0.1;m(2,1) = 0.11; m(2,2) = -2.9; m(2,3) = -8.4;
   m(3,1) = 0; m(3,2) = 2.91; m(3,3) = 8.2;
   vl = m.eig (me);
   std::cout << vl;
   m(2,2) = 2.9;
   vl = m.eig (me);
    std::cout << vl << std::endl;
   std::cout.setf (std::ios::scientific | std::ios::showpos);
    std::cout.precision (1);
   std::cout << m * me(1) - me(1) * vl(1);std::cout << m * me(2) - me(2) * v1(2);std::cout << m * me(3) - me(3) * vl(3);}
catch (std::exception& e) {
    std::cout << "Exception: " << e.what () << std::endl;
}
```
prints

```
(-0.0555784,0) (0.285327,0) (5.17025,0)
(0.0968985,-1.38778e-017) (5.55155,4.1733) (5.55155,-4.1733)
(+1.4e-017,+2.8e-017) (-1.0e-016,-5.4e-017) (+3.9e-017,+4.3e-017)
(-5.0e-016,+1.7e-016) (-7.1e-015,+2.9e-015) (+3.6e-015,+2.7e-015)
(-3.1e-016,+2.8e-017) (-2.7e-015,-8.9e-016) (+8.9e-016,+3.6e-015)
```
## 2.8.51 Cholesky

Function

```
srmatrix& srmatrix::cholesky (const srsmatrix& m)
throw (cvmexception);
```
forms the Cholesky factorization of symmetric positive-definite matrix A defined as

 $A = U^{\mathsf{T}}U,$ 

where U is upper triangular matrix. It utilizes one of ?POTRF routines of the [LAPACK](http://www.netlib.org/lapack) [library.](http://www.netlib.org/lapack) Function sets calling matrix to be equal to the factorization of symmetric positivedefinite matrix m. Function throws [cvmexception](#page-731-0) in case of inappropriate sizes of the operands or in case of convergence error. See also [srmatrix](#page-336-0) and [srsmatrix](#page-602-0). Example:

```
using namespace cvm;
try {
    double a[] = \{1., 2., 1., 2., 5., -1., 1., -1., 20.\};
    const srsmatrix m(a, 3);
    srmatrix h(3);
    h.cholesky(m);
    std::cout << h << std::endl;
    std::cout << ~h * h - m;
}
catch (std::exception& e) {
    std::cout << "Exception: " << e.what () << std::endl;
}
prints
1 2 1
0 \t1 -30 0 3.16228
0 0 0
0 0 0
0 0 0
```
### 2.8.52 Bunch-Kaufman

Function

srmatrix& srmatrix::bunch\_kaufman (const srsmatrix& m, int\* pivots) throw (cvmexception);

forms the Bunch-Kaufman factorization of symmetric matrix (cited from the MKL library documentation):

 $\bm{\mathsf{A}} = \bm{\mathsf{P}} \bm{\mathsf{U}} \bm{\mathsf{D}} \bm{\mathsf{U}}^\mathsf{T} \bm{\mathsf{P}}^\mathsf{T},$ 

where A is the input matrix passed in parameter m, P is a permutation matrix, U and L are upper and lower triangular matrices with unit diagonal, and D is a symmetric blockdiagonal matrix with 1-by-1 and 2-by-2 diagonal blocks. U and L have 2-by-2 unit diagonal blocks corresponding to the 2-by-2 blocks of D. It utilizes one of ?SYTRF routines of the [LAPACK library](http://www.netlib.org/lapack). Function sets calling matrix to be equal to the factorization of symmetric positive-definite matrix m. Function throws [cvmexception](#page-731-0) in case of inappropriate sizes of the operands or in case of convergence error. See also [srmatrix](#page-336-0) and [srsmatrix](#page-602-0). Function is mostly designed to be used for subsequent calls of ?SYTRS, ?SYCON and ?SYTRI routines of the [LAPACK library](http://www.netlib.org/lapack). Currently it's used internally in srmatrix:: det flow when argument is symmetric but not positive-definite.

#### 2.8.53 qr

Function

```
void srmatrix::qr (srmatrix& mQ, srmatrix& mR) const throw (cvmexception);
```
computes QR factorization as

 $M = QR$ 

where M is calling square matrix, orthogonal matrix Q and upper triangular matrix R are mQ and mR respectively. Function throws [cvmexception](#page-731-0) in case if inappropriate sizes of the operands passed. See also [rmatrix](#page-176-0), [rmatrix::qr](#page-240-0), [srmatrix](#page-336-0). Example:

using namespace cvm;

```
treal a[] = \{1., 2., 3., 4., 5., 6., 7., 8., 9.\};const cvm::srmatrix m(a, 3);
cvm::srmatrix q(3), r(3);
```

```
m.qr(q,r);std::cout \langle (eye_real(3) - \sim q * q).norm()
           \ll " \ll (m - q * r).norm() \ll std::endl;
```
prints

```
+5.2889959e-16 +7.0854500e-15
```
### 2.8.54 lq

Function

```
void srmatrix::lq (srmatrix& mL, srmatrix& mQ) const throw (cvmexception);
```
computes LQ factorization as

 $M = LQ$ 

where M is calling square matrix, lower triangular matrix L and orthogonal matrix Q are mL and mQ respectively. Function throws [cvmexception](#page-731-0) in case if inappropriate sizes of the operands passed. See also [rmatrix](#page-176-0), [rmatrix::lq](#page-241-0), [srmatrix](#page-336-0). Example:

using namespace cvm;

```
treal a[] = \{1., 2., 3., 4., 5., 6., 7., 8., 9.\};const cvm::srmatrix m(a, 3);
cvm::srmatrix 1(3), q(3);
```
 $m.lq(1,q);$ std::cout  $\langle$  (eye\_real(3) -  $\sim q$  \* q).norm()  $<< " " << (m - 1 * q).norm() << std::end1;$ 

prints

```
+7.3329369e-016 +8.1523942e-015
```
### 2.8.55 ql

Function

```
void srmatrix::ql (srmatrix& mQ, srmatrix& mL) const throw (cvmexception);
```
computes QL factorization as

 $M = QL$ 

where M is calling square matrix, orthogonal matrix Q and lower triangular matrix L are mQ and mL respectively. Function throws [cvmexception](#page-731-0) in case if inappropriate sizes of the operands passed. See also [rmatrix](#page-176-0), [rmatrix::ql](#page-243-0), [srmatrix](#page-336-0). Example:

using namespace cvm;

```
treal a[] = \{1., 2., 3., 4., 5., 6., 7., 8., 9.\};const cvm::srmatrix m(a, 3);
cvm::srmatrix q(3), 1(3);
```
 $m.ql(q,1);$ std::cout  $\langle$  (eye\_real(3) -  $\sim q$  \* q).norm()  $<< " " << (m - q * 1).norm() << std::end1;$ 

prints

+1.6146017e-015 +4.3341378e-015

#### 2.8.56 rq

Function

```
void srmatrix::rq (srmatrix& mR, srmatrix& mQ) const throw (cvmexception);
```
computes RQ factorization as

 $M = RQ$ 

where M is calling square matrix, upper triangular matrix R and orthogonal matrix Q are mR and mQ respectively. Function throws [cvmexception](#page-731-0) in case if inappropriate sizes of the operands passed. See also [rmatrix](#page-176-0), [rmatrix::rq](#page-242-0), [srmatrix](#page-336-0). Example:

using namespace cvm;

```
treal a[] = \{1., 2., 3., 4., 5., 6., 7., 8., 9.\};const cvm::srmatrix m(a, 3);
cvm::srmatrix r(3), q(3);
```

```
m.rq(r,q);std::cout \langle (eye_real(3) - \sim q * q).norm()
          << " " << (m - r * q).norm() << std::end];
```
prints

```
+3.7030557e-016 +2.2752801e-015
```
## 2.8.57 identity

Function

```
srmatrix& srmatrix::identity();
```
sets calling matrix to be equal to identity matrix and returns reference to the matrix changed. Function is *redefined* in the classes [srbmatrix](#page-494-0) and [srsmatrix](#page-602-0). See also [srmatrix](#page-336-0). Example:

using namespace cvm;

```
std::cout.setf (std::ios::scientific | std::ios::left);
std::cout.precision (3);
srmatrix m(3);
m.randomize(0.,1.);
std::cout << m << std::endl;
std::cout << m.identity();
prints
9.423e-01 2.950e-01 8.429e-01
2.013e-01 3.250e-01 2.904e-01
7.920e-01 2.405e-02 7.801e-01
1.000e+00 0.000e+00 0.000e+00
0.000e+00 1.000e+00 0.000e+00
0.000e+00 0.000e+00 1.000e+00
```
### 2.8.58 vanish

Function

srmatrix& srmatrix::vanish();

sets every element of calling matrix to be equal to zero and returns reference to the matrix changed. This function is faster than [srmatrix::set\(TR\)](#page-353-0) with zero operand passed. Function is *redefined* in the classes [srsmatrix](#page-602-0) and [srbmatrix](#page-494-0). See also [srmatrix](#page-336-0). Example:

```
using namespace cvm;
```

```
std::cout.setf (std::ios::scientific | std::ios::left);
std::cout.precision (3);
srmatrix m(3);
m.randomize(0.,1.);
std::cout << m << std::endl;
std::cout << m.vanish ();
prints
1.747e-01 7.563e-01 5.163e-01
9.657e-01 6.619e-01 8.036e-01
6.392e-01 6.658e-01 6.495e-01
0.000e+00 0.000e+00 0.000e+00
0.000e+00 0.000e+00 0.000e+00
0.000e+00 0.000e+00 0.000e+00
```
#### 2.8.59 randomize

#### Function

srmatrix& srmatrix::randomize (TR dFrom, TR dTo);

fills calling matrix with pseudo-random numbers distributed between dFrom and dTo. Function returns reference to the matrix changed. See also [srmatrix](#page-336-0). Example:

```
using namespace cvm;
std::cout.setf (std::ios::scientific | std::ios::left);
std::cout.precision (7);
```

```
srmatrix m(3);
m.randomize(-2.,3.);
std::cout << m;
```
prints

```
-1.6790979e+00 5.0233467e-02 -1.9559008e+00-1.7987609e-01 -5.2092044e-01 -1.8211615e+006.8242439e-01 9.0688803e-01 -1.7891171e+00
```
## <span id="page-405-0"></span>**2.9 scmatrix**

This is end-user class encapsulating square matrix of complex numbers.

```
template <typename TR, typename TC>
class scmatrix : public cmatrix <TR,TC>, public SqMatrix <TR,TC> {
public:
   scmatrix ();
   explicit scmatrix (int nMN);
    scmatrix (TC* pD, int nMN);
    scmatrix (const TC* pD, int nMN);
    scmatrix (const scmatrix& m);
    scmatrix (const cmatrix& m);
    scmatrix (const cvector& v);
    scmatrix (const srmatrix& m, bool bRealPart = true);
    scmatrix (const TR* pRe, const TR* pIm, int nMN);
    scmatrix (const srmatrix& mRe, const srmatrix& mIm);
    scmatrix (cmatrix& m, int nRow, int nCol, int nSize);
   TC& operator () (int im, int in) throw (cvmexception);
   TC operator () (int im, int in) const throw (cvmexception);
   cvector operator () (int i) throw (cvmexception);
   const cvector operator () (int i) const throw (cvmexception);
   cvector operator [] (int i) throw (cvmexception);
   const cvector operator [] (int i) const throw (cvmexception);
   const srmatrix real () const;
   const srmatrix imag () const;
    scmatrix& operator = (const scmatrix& m) throw (cvmexception);
    scmatrix& assign (const cvector& v) throw (cvmexception);
    scmatrix& assign (const TC* pD);
    scmatrix& assign (int nRow, int nCol, const cmatrix& m)
                     throw (cvmexception);
    scmatrix& set (TC x);
    scmatrix& assign_real (const srmatrix& mRe) throw (cvmexception);
    scmatrix& assign_imag (const srmatrix& mIm) throw (cvmexception);
    scmatrix& set_real (TR d);
    scmatrix& set_imag (TR d);
   resize (int nNewMN) throw (cvmexception);
    scmatrix& operator << (const scmatrix& m) throw (cvmexception);
    operator + (const scmatrix& m) const
                        throw (cvmexception);
   scmatrix operator - (const scmatrix& m) const
                        throw (cvmexception);
   scmatrix& sum (const scmatrix& m1,
```

```
const scmatrix& m2) throw (cvmexception);
scmatrix& diff (const scmatrix& m1,
               const scmatrix& m2) throw (cvmexception);
scmatrix& operator += (const scmatrix& m) throw (cvmexception);
scmatrix& operator -= (const scmatrix& m) throw (cvmexception);
scmatrix operator - () const;
scmatrix& operator ++ ();
scmatrix& operator ++ (int);
scmatrix& operator -- ();
scmatrix& operator -- (int);
operator * (TR d) const;
operator / (TR d) const throw (cvmexception);
operator * (TC z) const;
operator / (TC z) const throw (cvmexception);
scmatrix& operator * = (TR d);
scmatrix& operator /=(TR d) throw (cvmexception);
scmatrix& operator * = (TC z);
scmatrix& operator /=(TC z) throw (cvmexception);
scmatrix& normalize ();
operator \tilde{ } () const;
scmatrix operator ! () const;
conj (const scmatrix& m) throw (cvmexception);
scmatrix& conj ();
scmatrix& transpose (const scmatrix& m) throw (cvmexception);
scmatrix& transpose ();
cvector operator * (const cvector& v) const
                   throw (cvmexception);
cmatrix operator * (const cmatrix& m) const
                   throw (cvmexception);
scmatrix operator * (const scmatrix& m) const
                    throw (cvmexception);
scmatrix& operator *= (const scmatrix& m)
                      throw (cvmexception);
swap_rows (int n1, int n2) throw (cvmexception);
swap_cols (int n1, int n2) throw (cvmexception);
cvector solve (const cvector& vB) const throw (cvmexception);
cmatrix solve (const cmatrix& mB) const throw (cvmexception);
cvector solve (const cvector& vB, TR& dErr) const
              throw (cvmexception);
cmatrix solve (const cmatrix& mB, TR& dErr) const
              throw (cvmexception);
cvector solve_tran (const cvector& vB) const throw (cvmexception);
cmatrix solve_tran (const cmatrix& mB) const throw (cvmexception);
```

```
cvector solve_tran (const cvector& vB, TR& dErr) const
                   throw (cvmexception);
cmatrix solve_tran (const cmatrix& mB, TR& dErr) const
                   throw (cvmexception);
cvector solve_conj (const cvector& vB) const throw (cvmexception);
cmatrix solve_conj (const cmatrix& mB) const throw (cvmexception);
cvector solve_conj (const cvector& vB, TR& dErr) const
                   throw (cvmexception);
cmatrix solve_conj (const cmatrix& mB, TR& dErr) const
                   throw (cvmexception);
cvector operator % (const cvector& vB) const throw (cvmexception);
cvector operator / (const cvector& vB) const throw (cvmexception);
cvector solve_lu (const scmatrix& mLU, const int* pPivots,
                 const cvector& vB, TR& dErr) throw (cvmexception);
cvector solve_lu (const scmatrix& mLU, const int* pPivots,
                 const cvector& vB) throw (cvmexception);
cmatrix solve_lu (const scmatrix& mLU, const int* pPivots,
                 const cmatrix& mB, TR& dErr) throw (cvmexception);
cmatrix solve_lu (const scmatrix& mLU, const int* pPivots,
                 const cmatrix& mB) throw (cvmexception);
det () const throw (cvmexception);
scmatrix& low_up (const scmatrix& m,
                 int* nPivots) throw (cvmexception);
scmatrix low_{up} (int* nPivots) const throw (cvmexception);
TR cond () const throw (cvmexception);
inv (const scmatrix& mArg) throw (cvmexception);
inv () const throw (cvmexception);
exp (const scmatrix& mArg, TR tol = cvmMachSp ())
               throw (cvmexception);
scmatrix exp (TR tol = cvmMachSp()) const throw (cvmexception);
polynom (const scmatrix& m, const cvector& v)
                  throw (cvmexception);
scmatrix polynom (const cvector& v) const
                 throw (cvmexception);
cvector eig (scmatrix& mEigVect, bool bRightVect = true) const
            throw (cvmexception);
cvector eig () const throw (cvmexception);
cholesky (const schmatrix& m) throw (cvmexception);
scmatrix& bunch_kaufman (const schmatrix& m,
                        int* pivots) throw (cvmexception);
void qr(scmatrix& mQ, scmatrix& mR) const throw (cvmexception);
void lq(scmatrix& mL, scmatrix& mQ) const throw (cvmexception);
void rq(scmatrix& mR, scmatrix& mQ) const throw (cvmexception);
```

```
void ql(scmatrix& mQ, scmatrix& mL) const throw (cvmexception);
    scmatrix& identity ();
    scmatrix& vanish ();
    scmatrix& randomize_real (TR dFrom, TR dTo);
    scmatrix& randomize_imag (TR dFrom, TR dTo);
};
```
## <span id="page-409-0"></span>2.9.1 scmatrix ()

Constructor

```
scmatrix::scmatrix ();
```
creates empty scmatrix object. See also [scmatrix](#page-405-0). Example:

using namespace cvm;

```
scmatrix m;
std::cout << m.msize() << std::endl
          << m.nsize() << std::endl
           \langle\langle m.size() \rangle \langle s:std::end];m.resize(3);
std::cout << m;
```
prints

0 0 0  $(0,0)$   $(0,0)$   $(0,0)$ (0,0) (0,0) (0,0)  $(0,0)$   $(0,0)$   $(0,0)$ 

## <span id="page-410-0"></span>2.9.2 scmatrix (int)

Constructor

explicit scmatrix::scmatrix (int nMN);

creates  $n \times n$  scmatrix object where n is passed in nMN parameter. Constructor throws [cvmexception](#page-731-0) in case of non-positive size passed or memory allocation failure. See also [scmatrix](#page-405-0). Example:

using namespace cvm;

```
scmatrix m (4);
std::cout << m.msize() << std::endl
         << m.nsize() << std::endl
          \ll m.size() \ll std::endl \ll m;
```
prints

4 4 16 (0,0) (0,0) (0,0) (0,0) (0,0) (0,0) (0,0) (0,0) (0,0) (0,0) (0,0) (0,0) (0,0) (0,0) (0,0) (0,0)

## <span id="page-411-0"></span>2.9.3 scmatrix (TC\*,int)

**Constructor** 

```
scmatrix::scmatrix (TC* pD, int nMN);
```
creates  $n \times n$  scmatrix object where n is passed in nMN parameter. Unlike others, this constructor *does not allocate memory*. It just shares memory with array pointed to by pD. Constructor throws [cvmexception](#page-731-0) in case of non-positive size passed. See also [scmatrix](#page-405-0), [scmatrix \(const TC\\*,int\)](#page-412-0). Example:

```
using namespace cvm;
double a[] = \{1., 1., 1., 1., 1., 1., 1., 1., 1.,1., 1., 1., 1., 1., 1., 1., 1., 1.};
scmatrix m ((std::complex<double>*) a, 3);
m(1,1) = std::complex<double>(2.,3.);std::cout << m << std::endl;
std::cout << a[0] << " " << a[1] << " " << a[2] << " "
               \langle \langle a[3] \langle a^{-1} \rangle \rangle = \langle a[4] \langle a^{-1} \rangle \rangle = \langle a[5] \langle a^{-1} \rangle \rangle = \langle a[5] \langle a^{-1} \rangle \rangle = \langle a[3] \langle a^{-1} \rangle \rangleprints
(2,3) (1,1) (1,1)
(1,1) (1,1) (1,1)
```
2 3 1 1 1 1

(1,1) (1,1) (1,1)

### <span id="page-412-0"></span>2.9.4 scmatrix (const TC\*,int)

#### Constructor

```
scmatrix::scmatrix (const TC* pD, int nMN);
```
creates  $n \times n$  scmatrix object where n is passed in nMN parameter and copies  $n * n$  elements of array pD to it [by colums](#page-4-0). Constructor throws [cvmexception](#page-731-0) in case of non-positive size passed. See also [scmatrix](#page-405-0), [scmatrix \(TC\\*,int\)](#page-411-0). Example:

```
using namespace cvm;
const double a[] = {1., 1., 1., 1., 1., 1., 1., 1., 1.,
                    1., 1., 1., 1., 1., 1., 1., 1., 1.};
scmatrix m ((const std::complex<double>*) a, 3);
m(1,1) = std::complex<double>(2.,3.);std::cout << m << std::endl;
std::cout << a[0] << " " << a[1] << " " << a[2] << " "
          \ll a[3] \ll " " \ll a[4] \ll " " \ll a[5] \ll " " \ll std::endl;
prints
(2,3) (1,1) (1,1)
```
1 1 1 1 1 1

(1,1) (1,1) (1,1)  $(1,1)$   $(1,1)$   $(1,1)$ 

### <span id="page-413-0"></span>2.9.5 scmatrix (const scmatrix&)

Copy constructor

scmatrix::scmatrix (const scmatrix& m)

creates scmatrix object as a copy of m. Constructor throws [cvmexception](#page-731-0) in case of memory allocation failure. See also [scmatrix](#page-405-0). Example:

```
using namespace cvm;
```

```
double a[] = \{1., 2., 3., 4., 5., 6., 7., 8.\};scmatrix m ((std::complex<double>*) a, 2);
scmatrix mc(m);
m(1,1) = std::complex<double>(7.77,7.77);std::cout << m << std::endl << mc;
prints
(7.77,7.77) (5,6)
(3,4) (7,8)
```
 $(1,2)$   $(5,6)$ (3,4) (7,8)

## <span id="page-414-0"></span>2.9.6 scmatrix (const cmatrix&)

Constructor

explicit scmatrix::scmatrix (const cmatrix& m)

creates scmatrix object as a copy of matrix m. It's assumed that  $m \times n$  matrix m must have equal sizes, i.e.  $m = n$  is satisfied. Cnstructor throws [cvmexception](#page-731-0) if this is not true or in case of memory allocation failure. Please note that this constructor is *not explicit* anymore. See also [scmatrix](#page-405-0). Example:

```
using namespace cvm;
double a[] = \{1., 2., 3., 4., 5., 6.,7., 8., 9., 10., 11., 12.};
cmatrix m((std::complex<double>*) a, 2, 3);
std::cout << m << std::endl;
m.resize(3, 3);
scmatrix ms (m);
std::cout << ms;
prints
(1,2) (5,6) (9,10)
(3,4) (7,8) (11,12)
(1,2) (5,6) (9,10)
(3,4) (7,8) (11,12)
(0,0) (0,0) (0,0)
```
## <span id="page-415-0"></span>2.9.7 scmatrix (const cvector&)

Constructor

explicit scmatrix::scmatrix (const cvector& v);

creates scmatrix object of size v.size() by v.size() and assigns vector v to its main diagonal. Constructor throws [cvmexception](#page-731-0) in case of memory allocation failure. See also [scmatrix](#page-405-0), [cvector](#page-94-0). Example:

using namespace cvm;

```
double a[] = \{1., 2., 3., 4., 5., 6., 7., 8.\};cvector v((std::complex<double>*) a, 4);
scmatrix m(v);
std::cout << m;
```
prints

 $(1,2)$   $(0,0)$   $(0,0)$   $(0,0)$  $(0,0)$   $(3,4)$   $(0,0)$   $(0,0)$ (0,0) (0,0) (5,6) (0,0)  $(0,0)$   $(0,0)$   $(0,0)$   $(7,8)$ 

#### <span id="page-416-0"></span>2.9.8 scmatrix (const srmatrix&,bool)

Constructor

```
explicit scmatrix::scmatrix (const srmatrix& m, bool bRealPart = true);
```
creates scmatrix object having the same dimension as real matrix m and copies matrix m to its real part if bRealPart is true or to its imaginary part otherwise. See also [scmatrix](#page-405-0), [srmatrix](#page-336-0). Example:

using namespace cvm;

```
double a[] = \{1., 2., 3., 4., 5., 6., 7., 8., 9.\};const srmatrix m(a, 3);
scmatrix mr(m), mi(m, false);
std::cout << mr << std::endl << mi;
```
prints

 $(1, 0)$   $(4, 0)$   $(7, 0)$ (2,0) (5,0) (8,0) (3,0) (6,0) (9,0)  $(0,1)$   $(0,4)$   $(0,7)$  $(0,2)$   $(0,5)$   $(0,8)$  $(0,3)$   $(0,6)$   $(0,9)$ 

## <span id="page-417-0"></span>2.9.9 scmatrix (const TR\*,const TR\*,int)

Constructor

```
scmatrix::scmatrix (const TR* pRe, const TRl* pIm, int nMN);
```
creates scmatrix object of size nMN by nMN and copies every element of arrays pointed to by pRe and pIm to real and imaginary part of the matrix created respectively. Use NULL pointer to fill up appropriate part with zero values. Constructor throws [cvmexception](#page-731-0) in case of memory allocation failure. See also [scmatrix](#page-405-0). Example:

```
using namespace cvm;
```

```
double re[] = \{1., 2., 3., 4.\};double im[] = {4., 3., 2., 1.};scmatrix m(re, im, 2);
std::cout << m << std::endl;
re[0] = 7.777;std::cout << m << std::endl;
const double rec[] = \{1., 2., 3., 4.\};const scmatrix mc (rec, NULL, 2);
std::cout << mc;
prints
(1,4) (3,2)
(2,3) (4,1)
(1,4) (3,2)(2,3) (4,1)
```
 $(1, 0)$   $(3, 0)$  $(2,0)$   $(4,0)$ 

## <span id="page-418-0"></span>2.9.10 scmatrix (const srmatrix&, const srmatrix&)

Constructor

scmatrix::scmatrix (const srmatrix& mRe, const srmatrix& mIm);

creates scmatrix object of the same size as mRe and mIm has (it throws [cvmexception](#page-731-0) if mRe and mIm have different sizes) and copies matrices mRe and mIm to real and imaginary part of the matrix created. Constructor throws [cvmexception](#page-731-0) in case of memory allocation failure. See also [scmatrix](#page-405-0), [srmatrix](#page-336-0). Example:

```
using namespace cvm;
srmatrix mr(3), mi(3);
mr.set(1.);mi.set(2.);
const scmatrix mc(mr, mi);
std::cout << mc;
```
prints

(1,2) (1,2) (1,2) (1,2) (1,2) (1,2) (1,2) (1,2) (1,2)

## <span id="page-419-0"></span>2.9.11 submatrix

Submatrix constructor

scmatrix::scmatrix (cmatrix& m, int nRow, int nCol, int nSize);

creates scmatrix object as *submatrix* of m. It means that the matrix object created shares memory with some part of m. This part is defined by its upper left corner (parameters nRow and  $nCol$ , both are  $\ell$ [-based\)](#page-5-0) and its size (parameter  $nSize$ ). See also [scmatrix](#page-405-0). Example:

using namespace cvm;

```
cmatrix m(4,5);
scmatrix subm(m, 2, 2, 2);
subm.set(std::complex<double>(1.,2.));
std::cout << m;
```
prints

```
(0,0) (0,0) (0,0) (0,0) (0,0)
(0,0) (1,2) (1,2) (0,0) (0,0)(0,0) (1,2) (1,2) (0,0) (0,0)(0,0) (0,0) (0,0) (0,0) (0,0)
```
## <span id="page-420-0"></span>2.9.12 operator (,)

Indexing operators

```
TC& scmatrix::operator () (int im, int in) throw (cvmexception);
TC scmatrix::operator () (int im, int in) const throw (cvmexception);
```
provide access to a particular element of calling matrix. The first version of operator is applicable to non-constant object. This version returns *l-value* in order to make possible write access to an element. Both operators are  $\ell$ [-based](#page-5-0). Operators throw [cvmexception](#page-731-0) if some of parameters passed is outside of [1,msize()] range. Operators are *inherited* in the class [scbmatrix](#page-540-0) and *redefined* in the class [schmatrix](#page-660-0). See also [scmatrix](#page-405-0), [Matrix::msize\(\)](#page-166-0), [Matrix::nsize\(\)](#page-167-0). Example:

```
using namespace cvm;
scmatrix m (3);
m.set(std::complex<double>(1.,2.));
std::count \ll m(1,1) \ll std::end1;m(2,2) = std::complex<double>(7.77,7.77);std::cout << m;
prints
(1,2)
(1,2) (1,2) (1,2)
(1,2) (7.77,7.77) (1,2)
(1,2) (1,2) (1,2)
```
## <span id="page-421-0"></span>2.9.13 operator ()

Indexing operators

```
cvector scmatrix::operator () (int i) throw (cvmexception);
const rcector scmatrix::operator () (int i) const throw (cvmexception);
```
provide access to i-th column of calling matrix. The first version of operator is applicable to non-constant object and *returns l-value*, i.e. vector returned shares memory with i-th column of calling matrix in order to make possible write access to it. The second version creates *copy* of a column and therefore is *not l-value*. Both operators are  $\ell$ [-based.](#page-5-0) Operators throw [cvmexception](#page-731-0) if parameter i is outside of [1,nsize()] range. Operators are *redefined* in the classes [scbmatrix](#page-540-0) and [schmatrix](#page-660-0). See also [scmatrix](#page-405-0). Example:

using namespace cvm;

```
try {
    double a[] = \{1., 2., 3., 4., 5., 6., 7., 8., 9.,\}10., 11., 12., 13., 14., 15., 16., 17., 18.};
    const scmatrix m ((std::complex<double>*)a, 3);
    scmatrix ms(3);
    std::count \ll m(2) \ll std::end];ms(2) = m(3);std::cout << ms;
}
catch (std::exception& e) {
    std::cout << "Exception " << e.what () << std::endl;
}
prints
(7,8) (9,10) (11,12)
(0,0) (13,14) (0,0)(0,0) (15,16) (0,0)(0,0) (17,18) (0,0)
```
## <span id="page-422-0"></span>2.9.14 operator []

Indexing operators

```
cvector scmatrix::operator [] (int i) throw (cvmexception);
const cvector scmatrix::operator [] (int i) const throw (cvmexception);
```
provide access to i-th row of calling matrix. The first version is applicable to non-constant object and *returns l-value*, i.e. vector returned shares memory with i-th row of calling matrix in order to make possible write access to it. The second version creates *copy* of a row and therefore is *not l-value*. Both operators are l[-based](#page-5-0). Operators throw [cvmexception](#page-731-0) if parameter i is outside of [1,msize()] range. Operators are *redefined* in the classes [scbmatrix](#page-540-0) and [schmatrix](#page-660-0). See also [scmatrix](#page-405-0), [Matrix::msize\(\)](#page-166-0). Example:

```
using namespace cvm;
try {
    double a[] = \{1., 2., 3., 4., 5., 6., 7., 8., 9.,\}10., 11., 12., 13., 14., 15., 16., 17., 18.};
    const scmatrix m ((std::complex<double>*)a, 3);
    scmatrix ms(3);
    std::cout << m[2] << std::endl;
    ms[2] = m[3];std::cout << ms;
}
catch (std::exception& e) {
    std::cout << "Exception " << e.what () << std::endl;
}
prints
(3,4) (9,10) (15,16)
(0,0) (0,0) (0,0)(5,6) (11,12) (17,18)
(0,0) (0,0) (0,0)
```
## <span id="page-423-0"></span>2.9.15 real

Function

const srmatrix scmatrix::real () const;

creates object of type const srmatrix as real part of calling matrix. Please note that, unlike [cvector::real,](#page-107-0) this function creates new object *not sharing* memory with real part of calling matrix, i.e. matrix returned is *not l-value*. Function is *redefined* in the classes [scbmatrix](#page-540-0) and [schmatrix](#page-660-0). See also [srmatrix](#page-336-0), [scmatrix](#page-405-0). Example:

using namespace cvm;

```
double a[] = \{1., 2., 3., 4., 5., 6., 7., 8.\};scmatrix m((std::complex<double>*) a, 2);std::cout << m << std::endl << m.real();
```
prints

 $(1,2)$   $(5,6)$ (3,4) (7,8) 1 5 3 7

## <span id="page-424-0"></span>2.9.16 imag

Function

const srmatrix scmatrix::imag () const;

creates object of type const srmatrix as imaginary part of calling matrix. Please note that, unlike [cvector::imag](#page-108-0), this function creates new object *not sharing* memory with imaginary part of calling matrix, i.e. matrix returned is *not l-value*. Function is *redefined* in the classes [scbmatrix](#page-540-0) and [schmatrix](#page-660-0). See also [srmatrix](#page-336-0), [scmatrix](#page-405-0). Example:

using namespace cvm;

```
double a[] = \{1., 2., 3., 4., 5., 6., 7., 8.\};scmatrix m((std::complex<double>*) a, 2);std::cout << m << std::endl << m.imag();
```
prints

 $(1,2)$   $(5,6)$ (3,4) (7,8) 2 6 4 8

## <span id="page-425-0"></span>2.9.17 operator = (const scmatrix&)

Operator

```
scmatrix& scmatrix::operator = (const scmatrix& m)
throw (cvmexception);
```
sets every element of calling matrix to value of appropriate element of matrix m and returns reference to the matrix changed. Operator throws [cvmexception](#page-731-0) in case of different matrix sizes. Operator is *redefined* in the classes [scbmatrix](#page-540-0) and [schmatrix](#page-660-0). See also [scmatrix](#page-405-0). Example:

```
using namespace cvm;
try {
    double a[] = \{1., 2., 3., 4., 5., 6., 7., 8.\};const scmatrix m1((std::complex<double>*) a, 2);
    scmatrix m2(2);
   m2 = m1;std::cout << m2;
}
catch (std::exception& e) {
    std::cout << "Exception " << e.what () << std::endl;
}
```
prints

 $(1,2)$   $(5,6)$ (3,4) (7,8)

## <span id="page-426-0"></span>2.9.18 assign (const TC\*)

Function

```
scmatrix& scmatrix::assign (const cvector& v) throw (cvmexception);
scmatrix& scmatrix::assign (const TC* pD);
```
sets every element of calling matrix to value of appropriate element of vector v or array pointed to by pD and returns reference to the matrix changed. In first version it's assumed that vector passed is long enough to fill calling matrix. Function throws [cvmexception](#page-731-0) otherwise. Function is *redefined* in the classes [scbmatrix](#page-540-0) and [schmatrix](#page-660-0). See also [scmatrix](#page-405-0). Example:

```
using namespace cvm;
double a[] = \{1., 2., 3., 4., 5., 6., 7., 8., 9.,\}10., 11., 12., 13., 14., 15., 16., 17., 18.};
scmatrix m(3);
m.assign((std::complex<double>*) a);
std::cout << m;
prints
(1,2) (7,8) (13,14)
(3,4) (9,10) (15,16)
(5,6) (11,12) (17,18)
```
## <span id="page-427-0"></span>2.9.19 assign (int, int, const cmatrix&)

Function

```
scmatrix& scmatrix::assign (int nRow, int nCol, const cmatrix& m)
throw (cvmexception);
```
sets sub-matrix of calling matrix beginning with  $\ell$ [-based](#page-5-0) row nRow and column nCol to matrix m and returns reference to the matrix changed. Function throws cumexception if nRow or nCol are not positive or matrix m doesn't fit. Function is *redefined* in the class [schmatrix](#page-660-0). See also [cmatrix](#page-246-0), [scmatrix](#page-405-0). Example:

```
using namespace cvm;
```

```
scmatrix m1(5);
cmatrix m2(2,3);
m1.set(std::complex<double>(1.,1.));
m2.set(std::complex<double>(2.,2.));
m1.assign(2,3,m2);
std::cout << m1;
```
prints

(1,1) (1,1) (1,1) (1,1) (1,1) (1,1) (1,1) (2,2) (2,2) (2,2) (1,1) (1,1) (2,2) (2,2) (2,2) (1,1) (1,1) (1,1) (1,1) (1,1) (1,1) (1,1) (1,1) (1,1) (1,1)

# <span id="page-428-0"></span>2.9.20 set (TC)

Function

```
scmatrix& scmatrix::set (TC x);
```
sets every element of calling matrix to value of parameter x and returns reference to the matrix changed. Use [vanish](#page-488-0) to set every element of calling matrix to be equal to zero. Function is *redefined* in the classes [scbmatrix](#page-540-0) and *not applicable* to objects of the class [srsmatrix](#page-602-0) (i.e. [cvmexception](#page-731-0) would be thrown in case of using it for objects of this class). See also [scmatrix](#page-405-0). Example:

```
using namespace cvm;
```

```
scmatrix m(3);
m.set(std::complex<double>(1.,2.));
std::cout << m;
```
prints

```
(1,2) (1,2) (1,2)
(1,2) (1,2) (1,2)
(1,2) (1,2) (1,2)
```
## <span id="page-429-0"></span>2.9.21 assign\_real

#### Function

```
scmatrix& scmatrix::assign_real (const srmatrix& mRe)
throw (cvmexception);
```
sets real part of every element of calling matrix to value of appropriate element of matrix mRe and returns reference to the matrix changed. Function throws [cvmexception](#page-731-0) in case of different sizes of the operands. Function is *redefined* in the classes [scbmatrix](#page-540-0) and [schmatrix](#page-660-0). See also [scmatrix](#page-405-0) and [srmatrix](#page-336-0). Example:

```
using namespace cvm;
scmatrix mc(3);
srmatrix m(3);
m.set(1.);
mc.assign_real(m);
std::cout << mc;
```
prints

 $(1,0)$   $(1,0)$   $(1,0)$  $(1,0)$   $(1,0)$   $(1,0)$  $(1, 0)$   $(1, 0)$   $(1, 0)$ 

## <span id="page-430-0"></span>2.9.22 assign\_imag

### Function

```
scmatrix& scmatrix::assign_imag (const srmatrix& mIm)
throw (cvmexception);
```
sets imaginary part of every element of calling matrix to value of appropriate element of matrix mIm and returns reference to the matrix changed. Function throws [cvmexception](#page-731-0) in case of different sizes of the operands. Function is *redefined* in the classes [scbmatrix](#page-540-0) and [schmatrix](#page-660-0). See also [scmatrix](#page-405-0) and [srmatrix](#page-336-0). Example:

```
using namespace cvm;
scmatrix mc(3);
srmatrix m(3);
m.set(1.);
mc.assign_imag(m);
std::cout << mc;
```
prints

 $(0,1)$   $(0,1)$   $(0,1)$  $(0,1)$   $(0,1)$   $(0,1)$  $(0,1)$   $(0,1)$   $(0,1)$ 

## <span id="page-431-0"></span>2.9.23 set\_real

Function

```
scmatrix& scmatrix::set_real (TR d);
```
sets real part of every element of calling matrix to value of parameter d and returns reference to the matrix changed. Function is *redefined* in the classes [scbmatrix](#page-540-0) and [schmatrix](#page-660-0). See also [scmatrix](#page-405-0). Example:

using namespace cvm;

```
scmatrix m(3);
m.set_real(1.);
std::cout << m;
prints
```
 $(1,0)$   $(1,0)$   $(1,0)$  $(1, 0)$   $(1, 0)$   $(1, 0)$  $(1,0)$   $(1,0)$   $(1,0)$
## 2.9.24 set\_imag

Function

scmatrix& scmatrix::set\_imag (TR d);

sets imaginary part of every element of calling matrix to value of parameter d and returns reference to the matrix changed. Function is *redefined* in the class [scbmatrix](#page-540-0) and *not allowed* in [schmatrix](#page-660-0). See also [scmatrix](#page-405-0). Example:

using namespace cvm;

```
scmatrix m(3);
m.set\_imag(1.);std::cout << m;
```
prints

 $(0,1)$   $(0,1)$   $(0,1)$  $(0,1)$   $(0,1)$   $(0,1)$  $(0,1)$   $(0,1)$   $(0,1)$ 

## 2.9.25 resize

Function

```
scmatrix& scmatrix::resize (int nNewMN);
throw (cvmexception);
```
changes size of calling matrix to nNewMN by nNewMN and returns reference to the matrix changed. In case of increasing of its size, the matrix is filled up with zeroes. Function throws [cvmexception](#page-731-0) in case of negative size passed or memory allocation failure. Function is *redefined* in the classes [scbmatrix](#page-540-0) and [schmatrix](#page-660-0). See also [scmatrix](#page-405-0). Example:

```
using namespace cvm;
```

```
try {
    double a[] = \{1., 2., 3., 4., 5., 6., 7., 8.\};scmatrix m((std::complex<double>*) a, 2);std::cout << m << std::endl;
    m.resize (3);
    std::cout << m;
}
catch (std::exception& e) {
    std::cout << "Exception " << e.what () << std::endl;
}
```
prints

 $(1,2)$   $(5,6)$ (3,4) (7,8)  $(1,2)$   $(5,6)$   $(0,0)$ (3,4) (7,8) (0,0)  $(0,0)$   $(0,0)$   $(0,0)$ 

#### 2.9.26 operator <<

 $(0,0)$   $(0,0)$   $(2,0)$ (0,0) (0,0) (0,0)

## Operator

```
scmatrix& scmatrix::operator << (const scmatrix& m)
throw (cvmexception);
```
destroys calling matrix, creates new one as a copy of m and returns reference to the matrix changed. Operator throws [cvmexception](#page-731-0) in case of memory allocation failure. Operator is *redefined* in the classes [scbmatrix](#page-540-0) and [schmatrix](#page-660-0). See also [scmatrix](#page-405-0). Example:

```
using namespace cvm;
try {
    scmatrix m(3);
    scmatrix mc(1);
    m(1,2) = 1.;
    m(2,3) = 2.;
    std::cout << m << std::endl << mc << std::endl;
   mc \ll m;
    std::cout << mc;
}
catch (std::exception& e) {
    std::cout << "Exception " << e.what () << std::endl;
}
prints
(0,0) (1,0) (0,0)(0,0) (0,0) (2,0)(0,0) (0,0) (0,0)
(0, 0)(0,0) (1,0) (0,0)
```
### <span id="page-435-0"></span>2.9.27 operator +

## Operator

```
scmatrix scmatrix::operator + (const scmatrix& m) const
throw (cvmexception);
```
creates object of type scmatrix as sum of calling matrix and matrix m. Operator throws [cvmexception](#page-731-0) in case of different sizes of the operands. Operator is *redefined* in the classes [scbmatrix](#page-540-0) and [schmatrix](#page-660-0). See also [scmatrix](#page-405-0):: sum, scmatrix. Example:

```
using namespace cvm;
try {
    double a[] = \{1., 2., 3., 4., 5., 6., 7., 8.\};double b[] = \{10., 20., 30., 40., 50., 60., 70., 80.\};scmatrix m1((std::complex<double>*) a, 2);scmatrix m2((std::complex<double>*) b, 2);
    std::cout \langle m_1 + m_2 \rangle \langle m_2 + m_3 \rangle}
catch (std::exception& e) {
    std::cout << "Exception " << e.what () << std::endl;
}
prints
(11,22) (55,66)
(33,44) (77,88)
(2,4) (10,12)
```
(6,8) (14,16)

## <span id="page-436-0"></span>2.9.28 operator -

## Operator

```
scmatrix scmatrix::operator - (const scmatrix& m) const
throw (cvmexception);
```
creates object of type scmatrix as difference of calling matrix and matrix m. It throws [cvmexception](#page-731-0) in case of different sizes of the operands. Operator is *redefined* in the classes [scbmatrix](#page-540-0) and [schmatrix](#page-660-0). See also [scmatrix::diff](#page-438-0), [scmatrix](#page-405-0). Example:

```
using namespace cvm;
try {
    double a[] = \{1., 2., 3., 4., 5., 6., 7., 8.\};double b[] = \{10., 20., 30., 40., 50., 60., 70., 80.\};scmatrix m1((std::complex<double>*) a, 2);scmatrix m2((std::complex<double>*) b, 2);
    std::cout \langle m \rangle - m1 \langle m \rangle std::endl \langle m \rangle - m1;
}
catch (std::exception& e) {
    std::cout << "Exception " << e.what () << std::endl;
}
prints
(9,18) (45,54)
(27,36) (63,72)
(0,0) (0,0)(0,0) (0,0)
```
## <span id="page-437-0"></span>2.9.29 sum

## Function

```
scmatrix& scmatrix::sum (const scmatrix& m1, const scmatrix& m2)
throw (cvmexception);
```
assigns result of addition of matrices m1 and m2 to calling matrix and returns reference to the matrix changed. It throws [cvmexception](#page-731-0) in case of different sizes of the operands. Function is *redefined* in the classes [scbmatrix](#page-540-0) and [schmatrix](#page-660-0). See also [scmatrix::operator](#page-435-0) [+](#page-435-0) , [scmatrix](#page-405-0). Example:

```
using namespace cvm;
try {
    double a[] = \{1., 2., 3., 4., 5., 6., 7., 8., 9.,\}10., 11., 12., 13., 14., 15., 16., 17., 18.};
    const scmatrix m1((std::complex<double>*)a, 3);
    scmatrix m2(3);
    scmatrix m(3);
    m2.set(std::complex<double>(1.,1.));
    std::count \ll m.sum(m1, m2) \ll std::end];std::cout << m.sum(m, m2);
}
catch (std::exception& e) {
    std::cout << "Exception " << e.what () << std::endl;
}
prints
(2,3) (8,9) (14,15)
(4,5) (10,11) (16,17)
(6,7) (12,13) (18,19)
(3,4) (9,10) (15,16)
(5,6) (11,12) (17,18)
(7,8) (13,14) (19,20)
```
## <span id="page-438-0"></span>2.9.30 diff

Function

```
scmatrix& scmatrix::diff (const scmatrix& m1, const scmatrix& m2)
throw (cvmexception);
```
assigns result of subtraction of matrices m1 and m2 to calling matrix and returns reference to the matrix changed. It throws [cvmexception](#page-731-0) in case of different sizes of the operands. Function is *redefined* in the classes [scbmatrix](#page-540-0) and [schmatrix](#page-660-0). See also [scmatrix::operator -](#page-436-0) , [scmatrix](#page-405-0). Example:

```
using namespace cvm;
try {
    double a[] = \{1., 2., 3., 4., 5., 6., 7., 8., 9.,\}10., 11., 12., 13., 14., 15., 16., 17., 18.};
    const scmatrix m1((std::complex<double>*)a, 3);
    scmatrix m2(3);
    scmatrix m(3);
    m2.set(std::complex<double>(1.,1.));
    std::cout << m.diff(m1, m2) << std::endl;
    std::cout << m.diff(m, m2);
}
catch (std::exception& e) {
    std::cout << "Exception " << e.what () << std::endl;
}
prints
(0,1) (6,7) (12,13)(2,3) (8,9) (14,15)
(4,5) (10,11) (16,17)
(-1,0) (5,6) (11,12)
(1,2) (7,8) (13,14)
(3,4) (9,10) (15,16)
```
### 2.9.31 operator +=

## Operator

```
scmatrix& scmatrix::operator += (const scmatrix& m) throw (cvmexception);
```
adds matrix m to calling matrix and returns reference to the matrix changed. It throws [cvmexception](#page-731-0) in case of different sizes of the operands. Operator is *redefined* in the classes [scbmatrix](#page-540-0) and [schmatrix](#page-660-0). See also [scmatrix::operator +](#page-435-0) , [scmatrix::sum](#page-437-0), [scmatrix](#page-405-0). Example:

```
using namespace cvm;
try {
    scmatrix m1(3);
    scmatrix m2(3);
    m1.set(std::complex<double>(1.,2.));
    m2.set(std::complex<double>(3.,4.));
    m1 += m2;
    std::cout << m1 << std::endl;
    // well, you can do this too, but temporary object would be created
    m2 \neq m2;
    std::cout << m2;
}
catch (std::exception& e) {
    std::cout << "Exception " << e.what () << std::endl;
}
prints
(4,6) (4,6) (4,6)
(4,6) (4,6) (4,6)
(4,6) (4,6) (4,6)
(6,8) (6,8) (6,8)
(6,8) (6,8) (6,8)
(6,8) (6,8) (6,8)
```
## 2.9.32 operator -=

## Operator

```
scmatrix& scmatrix::operator -= (const scmatrix& m) throw (cvmexception);
```
subtracts matrix m from calling matrix and returns reference to the matrix changed. It throws [cvmexception](#page-731-0) in case of different sizes of the operands. Operator is *redefined* in the classes [scbmatrix](#page-540-0) and [schmatrix](#page-660-0). See also [scmatrix::operator -](#page-436-0) , [scmatrix::diff](#page-438-0), [scmatrix](#page-405-0). Example:

```
using namespace cvm;
try {
    scmatrix m1(3);
    scmatrix m2(3);
    m1.set(std::complex<double>(1.,2.));
    m2.set(std::complex<double>(3.,4.));
    m1 - m2;std::cout << m1 << std::endl;
    // well, you can do this too, but temporary object would be created
    m2 = m2;
    std::cout << m2;
}
catch (std::exception& e) {
    std::cout << "Exception " << e.what () << std::endl;
}
prints
(-2,-2) (-2,-2) (-2,-2)(-2,-2) (-2,-2) (-2,-2)(-2,-2) (-2,-2) (-2,-2)(0,0) (0,0) (0,0)
(0,0) (0,0) (0,0)
(0,0) (0,0) (0,0)
```
## 2.9.33 operator - ()

Operator

scmatrix scmatrix::operator - () const throw (cvmexception);

creates object of type scmatrix as calling matrix multiplied by −1. Operator is *redefined* in the classes [scbmatrix](#page-540-0) and [schmatrix](#page-660-0). See also [scmatrix](#page-405-0). Example:

using namespace cvm;

```
double a[] = \{1., 2., 3., 4., 5., 6., 7., 8.\};scmatrix m((std::complex<double&gt{*}) a, 2);std::cout << -m;
```
prints

 $(-1,-2)$   $(-5,-6)$  $(-3,-4)$   $(-7,-8)$ 

#### 2.9.34 operator ++

Operator

```
scmatrix& scmatrix::operator ++ ();
scmatrix& scmatrix::operator ++ (int);
```
adds identity matrix to calling matrix and returns reference to the matrix changed. Operator is *redefined* in the classes [scbmatrix](#page-540-0) and [schmatrix](#page-660-0). See also [scmatrix](#page-405-0). Example:

```
using namespace cvm;
```

```
scmatrix m(3);
m.set(std::complex<double>(1.,1.));
m++;std::cout << m << std::endl;
std::count << ++m;
```
prints

(2,1) (1,1) (1,1) (1,1) (2,1) (1,1)  $(1,1)$   $(1,1)$   $(2,1)$ (3,1) (1,1) (1,1) (1,1) (3,1) (1,1)  $(1,1)$   $(1,1)$   $(3,1)$ 

## 2.9.35 operator --

Operator

```
scmatrix& scmatrix::operator -- ();
scmatrix& scmatrix::operator -- (int);
```
subtracts identity matrix from calling matrix and returns reference to the matrix changed. Operator is *redefined* in the classes [scbmatrix](#page-540-0) and [schmatrix](#page-660-0). See also [scmatrix](#page-405-0). Example:

```
using namespace cvm;
```

```
scmatrix m(3);
m.set(std::complex<double>(1.,1.));
m--;std::cout << m << std::endl;
std::\text{cout} \ll -m;
prints
```

```
(0,1) (1,1) (1,1)(1,1) (0,1) (1,1)(1,1) (1,1) (0,1)(-1,1) (1,1) (1,1)
(1,1) (-1,1) (1,1)(1,1) (1,1) (-1,1)
```
## <span id="page-444-0"></span>2.9.36 operator \* (TR)

#### Operator

scmatrix scmatrix::operator \* (TR d) const;

creates object of type scmatrix as product of calling matrix and real number d. Operator is *redefined* in the classes [scbmatrix](#page-540-0) and [schmatrix](#page-660-0). See also [scmatrix::operator \\*=](#page-448-0) , [scmatrix](#page-405-0). Example:

```
using namespace cvm;
```
double  $a[] = \{1., 2., 3., 4., 5., 6., 7., 8., 9.,\}$ 10., 11., 12., 13., 14., 15., 16., 17., 18.}; scmatrix  $m((std::complex$ std:: $\text{cout} \ll m * 5.$ ;

prints

(5,10) (35,40) (65,70) (15,20) (45,50) (75,80) (25,30) (55,60) (85,90)

## <span id="page-445-0"></span>2.9.37 operator / (TR)

## Operator

scmatrix scmatrix::operator / (TR d) const throw (cvmexception);

creates object of type scmatrix as quotient of calling matrix and real number d. It throws [cvmexception](#page-731-0) if d has absolute value equal or less than the [smallest normalized posi](#page-740-0)[tive number](#page-740-0). Operator is *redefined* in the classes [scbmatrix](#page-540-0) and [schmatrix](#page-660-0). See also [scmatrix](#page-405-0)::operator  $/=$  , scmatrix. Example:

```
using namespace cvm;
```

```
double a[] = \{1., 2., 3., 4., 5., 6., 7., 8., 9.,\}10., 11., 12., 13., 14., 15., 16., 17., 18.};
scmatrix m((std::complex<double>*) a, 3);std::\text{cout} \ll m / 2.;
```
prints

(0.5,1) (3.5,4) (6.5,7) (1.5,2) (4.5,5) (7.5,8) (2.5,3) (5.5,6) (8.5,9)

## <span id="page-446-0"></span>2.9.38 operator \* (TC)

Operator

scmatrix scmatrix::operator \* (TC z) const;

creates object of type scmatrix as product of calling matrix and complex number z. Operator is *redefined* in the classes [scbmatrix](#page-540-0) and [schmatrix](#page-660-0). See also [scmatrix::operator](#page-450-0) [\\*=](#page-450-0) , [scmatrix](#page-405-0). Example:

using namespace cvm;

```
double a[] = \{1., 2., 3., 4., 5., 6., 7., 8., 9.,\}10., 11., 12., 13., 14., 15., 16., 17., 18.};
scmatrix m((std::complex<double>*) a, 3);std::cout << m * std::complex<double>(1.,1.);
```
prints

(-1,3) (-1,15) (-1,27)  $(-1,7)$   $(-1,19)$   $(-1,31)$ (-1,11) (-1,23) (-1,35)

### <span id="page-447-0"></span>2.9.39 operator / (TC)

#### Operator

scmatrix scmatrix::operator / (TC z) const throw (cvmexception);

creates object of type scmatrix as quotient of calling matrix and complex number z. It throws [cvmexception](#page-731-0) if z has absolute value equal or less than the [smallest normalized](#page-740-0) [positive number](#page-740-0). Operator is *redefined* in the classes [scbmatrix](#page-540-0) and [schmatrix](#page-660-0). See also [scmatrix](#page-405-0)::operator  $/=$  , scmatrix. Example:

```
using namespace cvm;
```

```
double a[] = \{1., 2., 3., 4., 5., 6., 7., 8., 9.,\}10., 11., 12., 13., 14., 15., 16., 17., 18.};
scmatrix m((std::complex<double>*) a, 3);std::cout << m / std::complex<double>(1.,1.);
```
prints

(1.5,0.5) (7.5,0.5) (13.5,0.5) (3.5,0.5) (9.5,0.5) (15.5,0.5) (5.5,0.5) (11.5,0.5) (17.5,0.5)

## <span id="page-448-0"></span>2.9.40 operator \*= (TR)

Operator

scmatrix& scmatrix::operator \*= (TR d);

multiplies calling matrix by real number d and returns reference to the matrix changed. It's *redefined* in the classes [scbmatrix](#page-540-0) and [schmatrix](#page-660-0). See also [scmatrix::operator \\*](#page-444-0) , [scmatrix](#page-405-0). Example:

```
using namespace cvm;
double a[] = \{1., 2., 3., 4., 5., 6., 7., 8., 9.,\}10., 11., 12., 13., 14., 15., 16., 17., 18.};
scmatrix m((std::complex<double&gt{*}) a, 3);m * = 5.;
std::cout << m;
prints
(5,10) (35,40) (65,70)
```
(15,20) (45,50) (75,80) (25,30) (55,60) (85,90)

# <span id="page-449-0"></span>2.9.41 operator  $/=(TR)$

Operator

```
scmatrix& scmatrix::operator /=(TR d) throw (cvmexception);
```
divides calling matrix by real number d and returns reference to the matrix changed. It throws [cvmexception](#page-731-0) if d has absolute value equal or less than the [smallest normalized](#page-740-0) [positive number](#page-740-0). Operator is *redefined* in the classes [scbmatrix](#page-540-0) and [schmatrix](#page-660-0). See also [scmatrix::operator /](#page-445-0) , [scmatrix](#page-405-0). Example:

```
using namespace cvm;
```

```
double a[] = \{1., 2., 3., 4., 5., 6., 7., 8., 9.,\}10., 11., 12., 13., 14., 15., 16., 17., 18.};
scmatrix m((std::complex<double>*) a, 3);m /= 2.;
std::cout << m;
```
prints

 $(0.5,1)$   $(3.5,4)$   $(6.5,7)$ (1.5,2) (4.5,5) (7.5,8) (2.5,3) (5.5,6) (8.5,9)

## <span id="page-450-0"></span>2.9.42 operator \*= (TC)

Operator

scmatrix& scmatrix::operator \*= (TC z);

multiplies calling matrix by complex number z and returns reference to the matrix changed. It's *redefined* in the classes [scbmatrix](#page-540-0) and [schmatrix](#page-660-0). See also [scmatrix](#page-405-0), [scmatrix::operator \\*](#page-446-0) . Example:

```
using namespace cvm;
```

```
double a[] = \{1., 2., 3., 4., 5., 6., 7., 8., 9.,\}10., 11., 12., 13., 14., 15., 16., 17., 18.};
scmatrix m((std::complex<double>*) a, 3);m *= std::complex<double>(2.,1.);
std::cout << m;
```
prints

(0,5) (6,23) (12,41) (2,11) (8,29) (14,47) (4,17) (10,35) (16,53)

# <span id="page-451-0"></span>2.9.43 operator  $/=(TC)$

## Operator

```
scmatrix& scmatrix::operator /=(TC z) throw (cvmexception);
```
divides calling matrix by complex number z and returns reference to the matrix changed. It throws [cvmexception](#page-731-0) if z has absolute value equal or less than the [smallest normalized](#page-740-0) [positive number](#page-740-0). Operator is *redefined* in the classes [scbmatrix](#page-540-0) and [schmatrix](#page-660-0). See also [scmatrix::operator /](#page-447-0) , [scmatrix](#page-405-0). Example:

```
using namespace cvm;
```

```
double a[] = \{1., 2., 3., 4., 5., 6., 7., 8., 9.,\}10., 11., 12., 13., 14., 15., 16., 17., 18.};
scmatrix m((std::complex<double>*) a, 3);m /= std::complex<double>(2., 1.);
std::cout << m;
```
prints

(0.8,0.6) (4.4,1.8) (8,3) (2,1) (5.6,2.2) (9.2,3.4) (3.2,1.4) (6.8,2.6) (10.4,3.8)

### 2.9.44 normalize

Function

```
scmatrix& scmatrix::normalize ();
```
normalizes calling matrix so its [Euclidean norm](#page-35-0) becomes equal to 1 if it was greater than the [smallest normalized positive number](#page-740-0) before the call (otherwise function does nothing). Function is *redefined* in the classes [scbmatrix](#page-540-0) and [schmatrix](#page-660-0). See also [scmatrix](#page-405-0). Example:

```
using namespace cvm;
```

```
std::cout.setf (std::ios::scientific | std::ios::left);
std::cout.precision (5);
double a[] = \{1., 2., 3., 4., 5., 6., 7., 8.\};scmatrix m((std::complex<double>*) a, 2);m.normalize();
std::cout << m << m.norm() << std::endl;
prints
(7.00140e-002,1.40028e-001) (3.50070e-001,4.20084e-001)
(2.10042e-001,2.80056e-001) (4.90098e-001,5.60112e-001)
```
1.00000e+000

## 2.9.45 conjugation

Operator and functions

```
scmatrix scmatrix::operator \sim () const throw (cvmexception);
scmatrix& scmatrix::conj (const scmatrix& m) throw (cvmexception);
scmatrix& scmatrix::conj () throw (cvmexception);
```
implement complex matrix conjugation. First operator creates object of type scmatrix as conjugated calling matrix (it throws [cvmexception](#page-731-0) in case of memory allocation failure). Second function sets calling matrix to be equal to matrix m conjugated (it throws [cvmexception](#page-731-0) in case of not appropriate sizes of the operands), third one makes it to be equal to conjugated itself (it also throws [cvmexception](#page-731-0) in case of memory allocation failure). Functions are *redefined* in the classes [scbmatrix](#page-540-0) and [schmatrix](#page-660-0). See also [scmatrix](#page-405-0). Example:

#### using namespace cvm;

```
double a[] = \{1., 2., 3., 4., 5., 6., 7., 8., 9.,\}10., 11., 12., 13., 14., 15., 16., 17., 18.};
scmatrix m((std::complex<double>*) a, 3);scmatrix mc(3);
std::cout << m << std::endl << ~m << std::endl ;
mc.comj(m);std::cout << mc << std::endl;
mc.com;
std::cout << mc;
prints
(1,2) (7,8) (13,14)
(3,4) (9,10) (15,16)
(5,6) (11,12) (17,18)
(1,-2) (3,-4) (5,-6)
(7,-8) (9,-10) (11,-12)(13,-14) (15,-16) (17,-18)
(1,-2) (3,-4) (5,-6)
(7,-8) (9,-10) (11,-12)
(13,-14) (15,-16) (17,-18)
(1,2) (7,8) (13,14)
(3,4) (9,10) (15,16)
(5,6) (11,12) (17,18)
```
## 2.9.46 transposition

Operator and functions

```
scmatrix scmatrix::operator ! () const throw (cvmexception);
scmatrix& scmatrix::transpose (const scmatrix& m) throw (cvmexception);
scmatrix& scmatrix::transpose () throw (cvmexception);
```
implement complex matrix transposition (*not* conjugation). First operator creates object of type scmatrix as transposed calling matrix (it throws [cvmexception](#page-731-0) in case of memory allocation failure). Second function sets calling matrix to be equal to matrix m transposed (it throws [cvmexception](#page-731-0) in case of not appropriate sizes of the operands), third one makes it to be equal to transposed itself (it also throws [cvmexception](#page-731-0) in case of memory allocation failure). Functions are *redefined* in the classes [scbmatrix](#page-540-0) and [schmatrix](#page-660-0). See also [scmatrix](#page-405-0). Example:

```
using namespace cvm;
```

```
double a[] = \{1., 2., 3., 4., 5., 6., 7., 8., 9.,\}10., 11., 12., 13., 14., 15., 16., 17., 18.};
scmatrix m((std::complex<double>*) a, 3);scmatrix mc(3);
std::cout << m << std::endl << !m << std::endl ;
mc.transpose(m);
std::cout << mc << std::endl;
mc.transpose();
std::cout << mc;
prints
(1,2) (7,8) (13,14)
(3,4) (9,10) (15,16)
(5,6) (11,12) (17,18)
(1,2) (3,4) (5,6)(7,8) (9,10) (11,12)
(13,14) (15,16) (17,18)
(1,2) (3,4) (5,6)
(7,8) (9,10) (11,12)
(13,14) (15,16) (17,18)
(1,2) (7,8) (13,14)
(3,4) (9,10) (15,16)
(5,6) (11,12) (17,18)
```
## 2.9.47 operator \* (const cvector&)

Operator

(0,6) (0,6) (0,6)

```
cvector scmatrix::operator * (const cvector& v) const
throw (cvmexception);
```
creates object of type cvector as product of calling matrix and vector v. It throws [cvmexception](#page-731-0) if number of columns of calling matrix differs from size of vector v. Use [cvector::mult](#page-144-0) in order to avoid new object creation. Function is *redefined* in the classes [scbmatrix](#page-540-0) and [schmatrix](#page-660-0). See also [scmatrix](#page-405-0), [cvector](#page-94-0). Example:

```
using namespace cvm;
try {
    scmatrix m(3);
    cvector v(3);
    m.set(std::complex<double>(1.,1.));
    v.set(std::complex<double>(1.,1.));
    std::cout << m * v;
}
catch (std::exception& e) {
    std::cout << "Exception " << e.what () << std::endl;
}
prints
```
## 2.9.48 operator \* (const cmatrix&)

Operator

```
cmatrix scmatrix::operator * (const cmatrix& m) const
throw (cvmexception);
```
creates object of type cmatrix as product of calling matrix and matrix m. It throws [cvmexception](#page-731-0) if number of columns of calling matrix differs from number of rows of matrix m. Use [cmatrix::mult](#page-298-0) in order to avoid new object creation. Operator is *redefined* in the classes [scbmatrix](#page-540-0) and [schmatrix](#page-660-0). See also [cmatrix](#page-246-0), [scmatrix](#page-405-0). Example:

```
using namespace cvm;
try {
    scmatrix ms(3);
    cmatrix m(3,2);
    ms.set(std::complex<double>(1.,1.));
    m.set(std::complex<double>(1.,1.));
    std::cout << ms * m;
}
catch (std::exception& e) {
    std::cout << "Exception " << e.what () << std::endl;
}
```
prints

(0,6) (0,6)  $(0,6)$   $(0,6)$  $(0,6)$   $(0,6)$ 

## 2.9.49 operator \* (const scmatrix&)

Operator

 $(0,6)$   $(0,6)$   $(0,6)$ 

```
scmatrix scmatrix::operator * (const scmatrix& m) const
throw (cvmexception);
```
creates object of type scmatrix as product of calling matrix and matrix m. It throws [cvmexception](#page-731-0) if the operands have different sizes. Use cmatrix:: mult in order to avoid new object creation. Operator is *inherited* in the class [scbmatrix](#page-540-0) and *redefined* in [schmatrix](#page-660-0). See also [scmatrix](#page-405-0). Example:

```
using namespace cvm;
try {
    scmatrix m1(3), m2(3);
    m1.set(std::complex<double>(1.,1.));
    m2.set(std::complex<double>(1.,1.));
    std::cout << m1 * m2;
}
catch (std::exception& e) {
    std::cout << "Exception " << e.what () << std::endl;
}
prints
(0,6) (0,6) (0,6)(0,6) (0,6) (0,6)
```
# 2.9.50 operator \*= (const scmatrix&)

Operator

```
scmatrix& scmatrix::operator *= (const scmatrix& m)
throw (cvmexception);
```
sets calling matrix to be equal to product of itself by matrix m and returns reference to the object it changes. Operator throws [cvmexception](#page-731-0) in case of different sizes of the operands. Operator is *inherited* in the class [scbmatrix](#page-540-0) and *redefined* in [schmatrix](#page-660-0). See also [scmatrix](#page-405-0). Example:

```
using namespace cvm;
try {
    scmatrix m1(3), m2(3);
    m1.set(std::complex<double>(1.,2.));
    m2.set(std::complex<double>(2.,1.));
    m1 *= m2;
    m2 \approx m2;
    std::cout << m1 << std::endl << m2;
}
catch (std::exception& e) {
    std::cout << "Exception " << e.what () << std::endl;
}
prints
(0,15) (0,15) (0,15)
(0,15) (0,15) (0,15)
(0,15) (0,15) (0,15)
(9,12) (9,12) (9,12)
(9,12) (9,12) (9,12)
```

```
(9,12) (9,12) (9,12)
```
## 2.9.51 swap\_rows

Function

scmatrix& scmatrix::swap\_rows (int n1, int n2) throw (cvmexception);

swaps two rows of calling matrix and returns reference to the matrix changed. n1 and n2 are numbers of rows to be swapped, both are  $\ell$ [-based\)](#page-5-0). Function throws [cvmexception](#page-731-0) if one of parameters is outside of the range [1,msize()]. Function is *not applicable* to objects of the classes [scbmatrix](#page-540-0) and [schmatrix](#page-660-0) (i.e. [cvmexception](#page-731-0) would be thrown in case of using it for objects of those classes). See also [scmatrix](#page-405-0). Example:

```
using namespace cvm;
try {
    double a[] = \{1., 2., 3., 4., 5., 6., 7., 8., 9.,\}10., 11., 12., 13., 14., 15., 16., 17., 18.};
    scmatrix m ((std::complex<double>*)a, 3);
    std::cout << m << std::endl;
    std::cout << m.swap_rows(2,3);
}
catch (std::exception& e) {
    std::cout << "Exception " << e.what () << std::endl;
}
prints
(1,2) (7,8) (13,14)
(3,4) (9,10) (15,16)
(5,6) (11,12) (17,18)
```
(1,2) (7,8) (13,14) (5,6) (11,12) (17,18) (3,4) (9,10) (15,16)

## 2.9.52 swap\_cols

(3,4) (15,16) (9,10) (5,6) (17,18) (11,12)

Function

```
scmatrix& scmatrix::swap_cols (int n1, int n2) throw (cvmexception);
```
swaps two columns of calling matrix and returns reference to the matrix changed. n1 and n2 are numbers of columns to be swapped, both are  $\ell$ [-based\)](#page-5-0). Function throws [cvmexception](#page-731-0) if one of parameters is outside of the range [1,nsize()]. Function is *not applicable* to objects of the classes [scbmatrix](#page-540-0) and [schmatrix](#page-660-0) (i.e. [cvmexception](#page-731-0) would be thrown in case of using it for objects of those classes). See also [scmatrix](#page-405-0). Example:

```
using namespace cvm;
try {
    double a[] = \{1., 2., 3., 4., 5., 6., 7., 8., 9.,\}10., 11., 12., 13., 14., 15., 16., 17., 18.};
    scmatrix m ((std::complex<double>*)a, 3);
    std::cout << m << std::endl;
    std::cout << m.swap_cols(2,3);
}
catch (std::exception& e) {
    std::cout << "Exception " << e.what () << std::endl;
}
prints
(1,2) (7,8) (13,14)
(3,4) (9,10) (15,16)
(5,6) (11,12) (17,18)
(1,2) (13,14) (7,8)
```
461

#### <span id="page-461-0"></span>2.9.53 solve

#### Functions

```
cvector scmatrix::solve (const cvector& vB) const throw (cvmexception);
cmatrix scmatrix::solve (const cmatrix& mB) const throw (cvmexception);
cvector scmatrix::solve (const cvector& vB, TR& dErr) const
throw (cvmexception);
cmatrix scmatrix::solve (const cmatrix& mB, TR& dErr) const
throw (cvmexception);
```
return solution of linear equation of kind  $A * x = b$  or  $A * X = B$  where A is calling matrix. The first and third versions solve the equation  $A * x = b$  where vector b is passed in parameter vB and the second and fourth versions solve the equation  $A \times X = B$  where matrix B is passed in parameter mB. The last two versions also set output parameter dErr to be equal to the norm of computation error. Functions throw [cvmexception](#page-731-0) in case of inappropriate sizes of the operands. Functions are *inherited* in the classes [scbmatrix](#page-540-0) and [schmatrix](#page-660-0). See also [cvector::solve](#page-147-0), [cmatrix::solve](#page-303-0), [scmatrix](#page-405-0). Example:

```
using namespace cvm;
std::cout.setf (std::ios::scientific | std::ios::showpos);
std::cout.precision (2);
try {
    double re[] = \{1., 2., 3., 4., 5., 6., 7., 8., 9.\};double im[] = \{-1., 2., -3., -4., 5., -6., 7., -8., 9.\};scmatrix ma(re, im, 3);
    cmatrix mb(3,2);
    cmatrix mx(3,2);
    double dErr;
    mb(1).set(std::complex<double>(1.,1.));
    mb(1,2) = std::complex<double>(1.,1.);mb(2,2) = std::complex<double>(2.,2.);
    mb(3,2) = std::complex<double>(3.,3.);mx.solve (ma, mb, dErr);
    std::cout << mx << dErr
              << std::endl << ma * mx - mb << std::endl;
    cvector vb(3), vx(3);
    vb = mb(2);
    vx = ma.solve (vb, dErr);
    std::cout << vx << dErr << std::endl << ma * vx - vb;
```

```
}
catch (std::exception& e) {
    std::cout << "Exception " << e.what () << std::endl;
}
prints
(-6.25e-002,-2.71e-001) (-1.25e-001,+1.13e+000)
(+1.25e-001,+2.08e-001) (+2.50e-001,-2.50e-001)
(+6.25e-002,+6.25e-002) (+1.25e-001,+1.25e-001)
+1.45e-014
(+0.00e+000,+0.00e+000) (+0.00e+000,+0.00e+000)
(-2.22e-016,+4.44e-016) (+0.00e+000,+0.00e+000)
(+2.22e-016,+0.00e+000) (+0.00e+000,+0.00e+000)
(-1.25e-001,+1.13e+000) (+2.50e-001,-2.50e-001) (+1.25e-001,+1.25e-001)
+7.41e-015
(+0.00e+000,+0.00e+000) (+0.00e+000,+0.00e+000) (+0.00e+000,+0.00e+000)
```
#### <span id="page-463-0"></span>2.9.54 solve\_tran

#### Functions

```
cvector scmatrix::solve_tran (const cvector& vB)
const throw (cvmexception);
cmatrix scmatrix::solve_tran (const cmatrix& mB)
const throw (cvmexception);
cvector scmatrix::solve_tran (const cvector& vB, TR& dErr) const
throw (cvmexception);
cmatrix scmatrix::solve_tran (const cmatrix& mB, TR& dErr) const
throw (cvmexception);
```
return solution of linear equation of kind  $A^T * x = b$  or  $A^T * X = B$  (equivalent to  $x * A = b$ and  $X \times A = B$ ) where A is calling matrix. The first and third versions solve equation  $A<sup>T</sup> * x = b$  where vector b is passed in parameter vB and the second and fourth versions solve equation  $A^{T} * X = B$  where matrix B is passed in parameter mB. The last two versions also set output parameter dErr to be equal to the norm of computation error. Functions throw [cvmexception](#page-731-0) in case of inappropriate sizes of the operands. Function is *inherited* in the classes [scbmatrix](#page-540-0) and [schmatrix](#page-660-0). See also [cvector::solve](#page-147-0), [cmatrix::solve](#page-303-0), [scmatrix::solve](#page-461-0), [scmatrix](#page-405-0). Example:

```
using namespace cvm;
```

```
std::cout.setf (std::ios::scientific | std::ios::showpos);
std::cout.precision (2);
try {
    double re[] = \{1., 2., 3., 4., 5., 6., 7., 8., 9.\};double \text{im}[\ ] = \{-1., 2., -3., -4., 5., -6., 7., -8., 9. \};scmatrix ma(re, im, 3);
    cmatrix mb(3,2);
    cmatrix mx(3,2);
    double dErr;
    mb(1).set(std::complex<double>(1.,1.));
    mb(1,2) = std::complex<double>(1.,1.);mb(2,2) = std::complex<double>(2.,2.);
    mb(3,2) = std::complex<double>(3.,3.);mx.solve_tran (ma, mb, dErr);
    std::cout << mx << dErr
              << std::endl << !ma * mx - mb
              << std::endl << !mx * ma - !mb << std::endl;
```

```
cvector vb(3), vx(3);
    vb = mb(2);
    vx = ma.solve_tran (vb, dErr);
    std::cout << vx << dErr << std::endl << vx * ma - vb;
}
catch (std::exception& e) {
    std::cout << "Exception " << e.what () << std::endl;
}
prints
(+3.13e-002,-5.31e-001) (+9.38e-002,-9.38e-002)
(+6.25e-002,+6.25e-002) (+1.88e-001,+1.88e-001)
(+3.13e-002,+4.69e-001) (+9.38e-002,+2.40e-001)
+1.02e-014
(-2.22e-016,-2.22e-016) (+0.00e+000,+0.00e+000)
(-4.44e-016,-4.44e-016) (+0.00e+000,+0.00e+000)
(+8.88e-016,-8.88e-016) (+0.00e+000,+0.00e+000)
(-2.22e-016,-2.22e-016) (-4.44e-016,-4.44e-016) (+8.88e-016,-8.88e-016)
(+0.00e+000,+0.00e+000) (+0.00e+000,+0.00e+000) (+0.00e+000,+0.00e+000)
(+9.38e-002,-9.38e-002) (+1.88e-001,+1.88e-001) (+9.38e-002,+2.40e-001)
+1.02e-014
(+0.00e+000,+0.00e+000) (+0.00e+000,+0.00e+000) (+0.00e+000,+0.00e+000)
```
### 2.9.55 solve\_conj

#### Functions

```
cvector scmatrix::solve_conj (const cvector& vB)
const throw (cvmexception);
cmatrix scmatrix::solve_conj (const cmatrix& mB)
const throw (cvmexception);
cvector scmatrix::solve_conj (const cvector& vB, TR& dErr) const
throw (cvmexception);
cmatrix scmatrix::solve_conj (const cmatrix& mB, TR& dErr) const
throw (cvmexception);
```
return solution of linear equation of kind  $A^H * x = b$  or  $A^H * X = B$  (which is equivalent to  $X^H * A = B^H$ ), where  $A^H$  is conjugated A. Here A is calling matrix. The first and third versions solve equation  $A^H * x = b$  where vector b is passed in parameter vB and the second and fourth versions solve equation  $A^H * X = B$  where matrix B is passed in parameter mB. The last two versions also set output parameter dErr to be equal to the norm of computation error. Functions throw [cvmexception](#page-731-0) in case of inappropriate sizes of the operands. Function is *inherited* in the classes [scbmatrix](#page-540-0) and [schmatrix](#page-660-0). See also [cvector::solve](#page-147-0), [cmatrix::solve](#page-303-0), [scmatrix::solve](#page-461-0), [scmatrix](#page-405-0). Example:

```
using namespace cvm;
```

```
std::cout.setf (std::ios::scientific | std::ios::showpos);
std::cout.precision (2);
try {
    double re[] = \{1., 2., 3., 4., 5., 6., 7., 8., 9.\};double \text{im}[\ ] = \{-1., 2., -3., -4., 5., -6., 7., -8., 9. \};scmatrix ma(re, im, 3);
    cmatrix mb(3,2);
    cmatrix mx(3,2);
    double dErr;
    mb(1).set(std::complex<double>(1.,1.));
    mb(1,2) = std::complex<double>(1.,1.);mb(2,2) = std::complex<double>(2.,2.);
    mb(3,2) = std::complex<double>(3.,3.);mx.solve_conj (ma, mb, dErr);
    std::cout << mx << dErr
              << std::endl << ~ma * mx - mb
              << std::endl << ~mx * ma - ~mb << std::endl;
```
+1.02e-014

```
cvector vb(3), vx(3);
    vb = mb(2);
    vx = ma.solve_conj (vb, dErr);
    std::cout << vx << dErr << std::endl << ~ma * vx - vb;
}
catch (std::exception& e) {
    std::cout << "Exception " << e.what () << std::endl;
}
prints
(-5.31e-001,+3.13e-002) (-9.38e-002,+9.38e-002)
(+6.25e-002,+6.25e-002) (+1.88e-001,+1.88e-001)
(+4.69e-001,+3.13e-002) (+2.40e-001,+9.38e-002)
+1.02e-014
(-2.22e-016,-2.22e-016) (+0.00e+000,+0.00e+000)
```
(-2.22e-016,+2.22e-016) (-4.44e-016,+4.44e-016) (-8.88e-016,-8.88e-016) (+0.00e+000,+0.00e+000) (+0.00e+000,+0.00e+000) (+0.00e+000,+0.00e+000)

(-9.38e-002,+9.38e-002) (+1.88e-001,+1.88e-001) (+2.40e-001,+9.38e-002)

(+0.00e+000,+0.00e+000) (+0.00e+000,+0.00e+000) (+0.00e+000,+0.00e+000)

(-4.44e-016,-4.44e-016) (+0.00e+000,+0.00e+000) (-8.88e-016,+8.88e-016) (+0.00e+000,+0.00e+000)

## 2.9.56 operator % (const cvector&)

Operator

cvector operator % (const cvector& vB) const throw (cvmexception);

returns solution x of linear equation  $A^T * x = b$  (which is equivalent to  $x * A = b$ ) where calling matrix is square matrix A and vector b is passed in parameter vB. This operator throws exception of type [cvmexception](#page-731-0) in case of inappropriate sizes of the objects or when matrix A is close to cingular. See also [cvector::solve\\_tran](#page-148-0), [scmatrix::solve\\_tran](#page-463-0), [cvector.operator /](#page-150-0), [cvector](#page-94-0), [scmatrix](#page-405-0). Example:

```
using namespace cvm;
std::cout.setf (std::ios::scientific | std::ios::showpos);
std::cout.precision (7);
try {
    double m[] = \{1., -1., 1., 2., -2., 1., 3., -3.\};
    double b[] = \{1., 2., 5., -3.\};scmatrix ma((std::complex<double>*) m, 2);
    cvector vb((std::complex<double>*) b, 2);
    cvector vx(2);
    vx = ma % vb;std::cout << vx * ma - vb;
}
catch (std::exception& e) {
    std::cout << "Exception " << e.what () << std::endl;
}
prints
(+0.0000000e+000,+0.0000000e+000) (+0.0000000e+000,+4.4408921e-016)
```
# 2.9.57 operator / (const cvector&)

Operator

```
cvector operator / (const cvector& vB) const throw (cvmexception);
```
returns solution x of linear equation  $A * x = b$  where calling matrix is square matrix A and vector b is passed in parameter vB. This operator throws exception of type [cvmexception](#page-731-0) in case of inappropriate sizes of the objects or when matrix A is close to cingular. It's *redefined* in class [scbmatrix](#page-540-0). See also [cvector::solve](#page-147-0), [scmatrix::solve](#page-461-0), [cvector.operator %](#page-151-0), [cvector](#page-94-0), [scmatrix](#page-405-0). Example:

```
using namespace cvm;
std::cout.setf (std::ios::scientific | std::ios::showpos);
std::cout.precision (7);
try {
    double m[] = \{1., -1., 1., 2., -2., 1., 3., -3.\};
    double b[] = \{1., 2., 5., -3.\};scmatrix ma((std::complex<double>*) m, 2);
    cvector vb((std::complex<double>*) b, 2);
    cvector vx(2);
    vx = ma / vb;std::cout << ma * vx - vb;
}
catch (std::exception& e) {
    std::cout << "Exception " << e.what () << std::endl;
}
prints
```
(-6.6613381e-016,+4.4408921e-016) (+0.0000000e+000,+0.0000000e+000)

#### 2.9.58 solve\_lu

#### Functions

```
cvector
scmatrix::solve_lu (const scmatrix& mLU, const int* pPivots,
                    const cvector& vB, TR& dErr) throw (cvmexception);
cvector
scmatrix::solve_lu (const scmatrix& mLU, const int* pPivots,
                    const cvector& vB) throw (cvmexception);
cmatrix
scmatrix::solve_lu (const scmatrix& mLU, const int* pPivots,
                    const cmatrix& mB, TR& dErr) throw (cvmexception);
cmatrix
scmatrix::solve_lu (const scmatrix& mLU, const int* pPivots,
                    const cmatrix& mB) throw (cvmexception);
```
create object of type cvector or cmatrix as solution  $x$  or  $X$  of matrix linear equation  $A * x = b$  or  $A * X = B$  respectively. Here A is calling matrix, parameter m[LU](#page-472-0) is LU [factorization](#page-472-0) of the matrix A, parameter pPivots is an array of pivot numbers created while factorizing the matrix A and parameters vB and mB are the vector b and matrix B respectively. The first and third version also set output parameter dErr to be equal to the norm of computation error. These functions are useful when you need to solve few linear equations of kind  $A * x = b$  or  $A * X = B$  with the same matrix A and different vectors b or matrices B. In such case you save on matrix A factorization since it's needed to be performed just one time. Functions throw [cvmexception](#page-731-0) in case of inappropriate sizes of the operands or when the matrix A is close to cingular. Function is *inherited* in the classes [scbmatrix](#page-540-0) and [schmatrix](#page-660-0). See also [cvector::solve](#page-147-0), [cmatrix](#page-246-0), [scmatrix](#page-405-0). Example:

```
using namespace cvm;
std::cout.setf (std::ios::scientific | std::ios::left);
std::cout.precision (2);
try {
    scmatrix ma(3);
    scmatrix mLU(3);
   cmatrix mb1(3,2); cvector vb1(3);
    cmatrix mb2(3,2); cvector vb2(3);
    cmatrix mx1(3,2); cvector vx1(3);
    cmatrix mx2(3,2); cvector vx2(3);
    iarray nPivots(3);
   double dErr = 0.;
   ma.randomize_real(-1.1,3.); ma.randomize_imag(-3.7,3.);
   mb1.randomize_real(-1.,3.); mb1.randomize_imag(-1.,3.);
   vb1.randomize_real(-2.,3.); vb1.randomize_imag(-3.,1.);
```

```
mb2.randomize\_real(-5.,1.); mb2.randomize\_imag(-4.,1.);vb2.randomize_real(-1.,6.); vb1.randomize_imag(-4.,4.);
    mLU.low_up(ma, nPivots);
    mx1 = ma.solve\_lu (mLU, nPivots, mb1, dErr);
    std::cout << mx1 << dErr << std::endl;
    mx2 = ma.solve\_lu (mLU, nPivots, mb2);
    std::cout << mx2 << std::endl;;
    std::cout << ma * mx1 - mb1 << std::endl << ma * mx2 - mb2;
    vx1 = ma.solve\_lu (mLU, nPivots, vb1, dErr);
    std::cout << vx1 << dErr << std::endl;
    vx2 = ma.solve_lu (mLU, nPivots, vb2);
    std::cout << vx2 << std::endl;;
    std::cout << ma * vx1 - vb1 << std::endl << ma * vx2 - vb2;
}
catch (std::exception& e) {
    std::cout << "Exception " << e.what () << std::endl;
}
prints
(-3.91e-001,-1.62e-001) (-3.17e-001,2.39e-001)
(-3.00e-001,-7.91e-001) (4.71e-001,-9.13e-001)
(-2.34e-001,1.09e+000) (1.10e-001,2.72e-001)
2.78e-015
(-2.60e-001,-5.48e-001) (-3.09e-002,-9.62e-001)
(8.77e-001,8.41e-001) (-6.02e-001,1.87e+000)
(4.20e-003,-9.72e-001) (6.18e-001,-5.64e-001)
(0.00e+000,-2.64e-016) (-1.11e-016,1.11e-016)
(0.00e+000,-2.22e-016) (2.22e-016,-4.44e-016)
(0.00e+000,0.00e+000) (-5.55e-017,0.00e+000)
(6.66e-016,-2.22e-016) (6.18e-016,0.00e+000)
(0.00e+000,1.11e-016) (0.00e+000,0.00e+000)
(0.00e+000,0.00e+000) (-4.44e-016,0.00e+000)
(2.61e-001,2.97e-001) (1.95e+000,-1.07e-001) (-5.51e-001,-1.03e-001)
1.96e-015
(1.26e-001,4.07e-001) (-4.82e-001,-1.14e-002) (2.59e-001,1.60e-001)
(1.11e-016, 0.00e+000) (5.55e-017, 0.00e+000) (1.11e-016, -2.22e-016)(-1.11e-016,-7.61e-017) (-2.22e-016,-8.94e-017) (0.00e+000,4.07e-017)
```
# <span id="page-471-0"></span>2.9.59 det

# Function

TC scmatrix::det () const throw (cvmexception);

returns determinant of calling matrix. It uses the LU [factorization](#page-472-0) inside and may throw the same exceptions as the factorizer. Function is *inherited* in the classes [scbmatrix](#page-540-0) and [schmatrix](#page-660-0). See also [scmatrix](#page-405-0). Example:

```
using namespace cvm;
try {
    double re[] = \{1., 2., 3., 4., 5., 6., 7., 8., 9.\};double \text{im}[\ ] = \{-1., 2., -3., -4., 5., -6., 7., -8., 9.};
    const scmatrix m(re, im, 3);
    std::cout << m << std::endl << m.det() << std::endl;
}
catch (std::exception& e) {
    std::cout << "Exception " << e.what () << std::endl;
}
prints
(1,-1) (4,-4) (7,7)
(2,2) (5,5) (8,-8)(3,-3) (6,-6) (9,9)
(-192,-192)
```
#### <span id="page-472-0"></span>2.9.60 low\_up

#### Functions

```
scmatrix& scmatrix::low_up (const scmatrix& m, int* nPivots)
throw (cvmexception);
```

```
scmatrix scmatrix::low_up (int* nPivots) const
throw (cvmexception);
```
compute LU factorization of calling matrix as

 $A = PLU$ 

where P is permutation matrix, L is lower triangular matrix with unit diagonal elements and U is upper triangular matrix. All functions store result as the matrix L without main diagonal combined with U. All functions return pivot indices as an array of integers (it should support at least msize() elements) pointed to by nPivots so i-th row was interchanged with nPivots[i]-th row. The first version sets calling matrix to be equal to the m's LU factorization and the second one creates object of type scmatrix as calling matrix LU factorization. Functions throw comexception in case of inappropriate sizes of the operands or when the matrix to be factorized is close to cingular. It is recommended to use [iarray](#page-7-0) for pivot values. Function is *redefined* in the class [scbmatrix](#page-540-0) and *inherited* in [schmatrix](#page-660-0). See also [scmatrix](#page-405-0). Example:

```
using namespace cvm;
```

```
try {
    double re[] = \{1., 2., 3., 4., 5., 6., 7., 8., 9.\};double im[] = \{1., 2., 3., 4., 5., 6., 7., 8., 9.1\};scmatrix m(re, im, 3);
    scmatrix mLU(3), mLo(3), mUp(3);
    iarray naPivots(3);
    mLU.low_up (m, naPivots);
    mLo.identity ();
    mLo.diag(-2) = mLU.diag(-2);mLo.diag(-1) = mLU.diag(-1);mUp.diag(0) = mLU.diag(0);mUp.diag(1) = mLU.diag(1);mUp.diag(2) = mLU.diag(2);std::cout << mLo << std::endl << mUp
              << std::endl << naPivots << std::endl;
```

```
mLU = mLo * mUp;for (int i = 3; i >= 1; i--) {
        mLU.swap_rows (i, naPivots[i]);
    }
    std::cout << mLU << std::endl << m - mLU;
}
catch (std::exception& e) {
    std::cout << "Exception " << e.what () << std::endl;
}
prints
(1,0) (0,0) (0,0)(0.333333,0) (1,0) (0,0)(0.666667, 0) (0.5, 0) (1, 0)(3,3) (6,6) (9,9.1)
(0,0) (2,2) (4,3.96667)
(0,0) (0,0) (-1.11022e-016,-0.05)
3 3 3
(1,1) (4,4) (7,7)(2,2) (5,5) (8,8)
(3,3) (6,6) (9,9.1)
(0,0) (0,0) (0,0)
(0,0) (0,0) (0,0)(0,0) (0,0) (0,0)
```
#### 2.9.61 cond

Function

TR scmatrix::cond () const throw (cvmexception);

returns condition number reciprocal of calling matrix A in the [infinity-norm](#page-36-0):

 $\kappa_{\infty} = ||A||_{\infty} ||A^{-1}||_{\infty}.$ 

Less value returned means that matrix A is closer to cingular. Zero value returned means estimation underflow or that matrix A is cingular. The condition number is used for error analysis of systems of linear equations. Function throws [cvmexception](#page-731-0) in case of LAPACK subroutines failure. Function is *inherited* in the classes [scbmatrix](#page-540-0) and [schmatrix](#page-660-0). See also [scmatrix::solve](#page-461-0), [scmatrix](#page-405-0). Example:

```
using namespace cvm;
try {
    double re[] = \{1., 2., 3., 4., 5., 6., 7., 8., 9.\};double \text{im}[\ ] = \{1., 2., 3., 4., 5., 6., 7., 8., 9. \};scmatrix m(re, im, 3);
    std::cout << m.cond() << std::endl
              << m. det() << std::endl << std::end;m(3,3) = std::complex<double>(9.,10.);std::cout << m.cond() << std::endl << m.det() << std::endl;
}
catch (std::exception& e) {
    std::cout << "Exception " << e.what () << std::endl;
}
prints
1.54198e-018
(1.33227e-015,-1.33227e-015)
0.0050679
(6,-1.33227e-015)
```
#### 2.9.62 inv

Functions

```
scmatrix& scmatrix::inv (const scmatrix& m) throw (cvmexception);
scmatrix scmatrix::inv () const throw (cvmexception);
```
implement matrix inversion. The first version sets calling matrix to be equal to m inverted and the second one creates object of type scmatrix as inverted calling matrix. Functions throw [cvmexception](#page-731-0) in case of inappropriate sizes of the operands or when the matrix to be inverted is close to cingular. Function is *redefined* in the class [schmatrix](#page-660-0) and *inherited* in [scbmatrix](#page-540-0). See also [scmatrix](#page-405-0). Example:

```
using namespace cvm;
std::cout.setf (std::ios::scientific | std::ios::left);
std::cout.precision (2);
try {
    double re[] = \{1., 2., 3., 4., 5., 6., 7., 8., 9.\};double im[] = \{1., 2., 3., 4., 5., 6., 7., 8., 10.\};scmatrix m(re, im, 3);
    scmatrix mi(3);
    mi.inv (m);
    std::cout << mi << std::endl << mi * m - eye_complex(3);
    std::cout << std::endl << mi.inv() * mi - eye_complex(3);
}
catch (std::exception& e) {
    std::cout << "Exception " << e.what () << std::endl;
}
```

```
prints
```

```
(-8.33e-001,-1.67e-001) (6.67e-001,1.33e+000) (4.81e-016,-1.00e+000)
(3.33e-001,1.67e+000) (-1.67e-001,-3.83e+000) (-5.37e-016,2.00e+000)
(2.22e-016,-1.00e+000) (-4.44e-016,2.00e+000) (2.22e-016,-1.00e+000)
(-1.11e-016,1.11e-016) (0.00e+000,2.22e-016) (8.33e-017,1.26e-015)
(4.44e-016,-5.00e-016) (0.00e+000,7.77e-016) (7.22e-016,-1.15e-015)
(-1.11e-016,1.11e-016) (2.22e-016,-6.66e-016) (0.00e+000,1.11e-016)
(4.44e-016,4.44e-016) (-1.18e-015,1.33e-015) (6.66e-016,-7.77e-016)
(-6.85e-016,8.88e-016) (1.33e-015,3.16e-030) (-8.33e-016,-1.77e-030)
(-5.09e-016,6.66e-016) (7.96e-016,-1.78e-015) (-4.44e-016,1.11e-016)
```
#### 2.9.63 exp

#### Functions

scmatrix& scmatrix::exp (const scmatrix& m, TR tol = cvmMachSp ()) throw (cvmexception); scmatrix scmatrix::exp (TR tol = cvmMachSp ()) const throw (cvmexception);

compute exponent of calling matrix using Padé approximation defined as

$$
R_{pq}(z) = D_{pq}(z)^{-1} N_{pq}(z) = 1 + z + \cdots + z^p/p!,
$$

where

$$
N_{pq}(z) = \sum_{k=0}^{p} \frac{(p+q-k)!p!}{(p+q)!k!(q-k)!} z^{k},
$$
  

$$
D_{pq}(z) = \sum_{k=0}^{q} \frac{(p+q-k)!p!}{(p+q)!k!(q-k)!} (-z)^{k}
$$

along with the matrix normalizing as described in  $[2]$ , p. 572. Functions use ZMEXP (or CMEXP for float version) FORTRAN subroutine implementing the algorithm. The first version sets calling matrix to be equal to exponent of m and returns reference to the matrix changed. The second version creates object of type scmatrix as exponent of calling matrix. The algorithm uses parameter tol as  $\varepsilon(p,q)$  in order to choose constants p and q so that

$$
\epsilon(p,q) \geqslant 2^{3-(p+q)}\frac{p!q!}{(p+q)!(p+q+1)!}.
$$

This parameter is equal to the [largest relative spacing](#page-741-0) by default. Functions throw [cvmexception](#page-731-0) in case of inappropriate sizes of the operands or when LAPACK subroutine fails. Functions are *inherited* in the classes [scbmatrix](#page-540-0) and [schmatrix](#page-660-0). The second version is *redefined* in [scbmatrix](#page-540-0). See also [scmatrix](#page-405-0). Example:

#### using namespace cvm;

```
std::cout.setf (std::ios::scientific | std::ios::left);
std::cout.precision (15);
try {
   scmatrix m(2);
   m(1,1) = std::complex<double>(-49.,1.);m(1,2) = std::complex<double>(24.,1.);m(2,1) = std::complex<double>(-64.,1.);m(2,2) = std::complex<double>(31.,1.);
```

```
m = m.\exp();
    std::cout \langle m(1,1) \rangle \langle m(1,1) \rangle std::endl \langle m(1,1) \rangle\ll m(1,2) \ll std::end];std::cout << m(2,1) << std::endl << " "
                 \ll m(2,2) \ll std::end1;}
catch (std::exception& e) {
    std::cout << "Exception " << e.what () << std::endl;
}
```
prints

```
(-4.508497580070061e-001,7.900659666739228e-001)
   (3.199576050798058e-001,-6.081804753524478e-001)
(-7.584316151932173e-001,1.666747485117903e+000)
   (5.295040786048336e-001,-1.278050361026397e+000)
```
MATLAB output:

Column 1

```
-4.508497580070262e-001 +7.900659666739607e-001i
-7.584316151932523e-001 +1.666747485117982e+000i
```
Column 2

```
3.199576050798204e-001 -6.081804753524764e-001i
5.295040786048589e-001 -1.278050361026457e+000i
```
#### 2.9.64 polynomial

#### Functions

scmatrix& scmatrix::polynom (const scmatrix& m, const cvector& v) throw (cvmexception);

scmatrix scmatrix::polynom (const cvector& v) const throw (cvmexception);

compute matrix polynomial defined as

$$
p(A) = b_0 I + b_1 A + \dots + b_q A^q
$$

using the Horner's rule:

$$
p(A) = \sum_{k=0}^r B_k(A^s)^k, \quad s = floor(\sqrt{q}), \ r = floor(q/s)
$$

where

$$
B_k=\begin{cases}\sum\limits_{i=0}^{s-1}b_{sk+i}A^i, \quad \ \ k=0,1,\ldots,r-1\\\sum\limits_{i=0}^{q-sr}b_{sr+i}A^i, \quad k=r.\end{cases}
$$

See also [\[2\],](#page-748-0) p. 568. The coefficients  $b_0, b_1, \ldots, b_q$  are passed in parameter v, where q is equal to v.size()-1, so functions compute matrix polynomial equal to

$$
v[1]*I+v[2]*m+\cdots+v[v.size()]*m^{v.size() - 1}
$$

The first version sets calling matrix to be equal to the polynomial of m and the second one creates object of type scmatrix as the polynomial of calling matrix. Functions use ZPOLY (or CPOLY for float version) FORTRAN subroutine implementing the Horner's algorithm. Functions throw [cvmexception](#page-731-0) in case of inappropriate sizes of the operands. Functions are *inherited* in the class [scbmatrix](#page-540-0) and *redefined* in [schmatrix](#page-660-0). See also [scmatrix](#page-405-0). Example:

#### using namespace cvm;

```
std::cout.setf (std::ios::scientific | std::ios::left);
std::cout.precision (15);
try {
    const double re[] = \{2.2, 1.3, 1.1, -0.9, 0.2,-0.45, 45., -30., 10., 3., 0.const double im[] = \{0.5, -2, 0, 1, 3, ... \}-3., 30., 0., -9., 0., 1.};
```

```
const cvector v(re, im, 11);
    scmatrix m(2), mp(2);
    m(1,1) = std::complex<double>(0.1, -0.2);m(1,2) = std::complex<double>(0.1, -0.2);m(2,1) = std::complex<double>(0.5, -0.6);m(2,2) = std::complex<double>(0.3, -0.4);mp.polynom (m, v);
    std::cout << mp(1,1) << std::endl << " "
              \ll mp(1,2) \ll std: \text{endl};std::cout << mp(2,1) << std::endl << " "
              << mp(2,2) << std::end1;}
catch (std::exception& e) {
    std::cout << "Exception " << e.what () << std::endl;
}
```
prints

```
(2.485652665600000e+000,3.791263308800001e+000)
   (2.817786176000004e-001,2.301942860800001e+000)
(-8.835069888000001e-001,8.052028620800002e+000)
   (1.903009862400001e+000,6.666306188800002e+000)
```
MATLAB output:

Column 1

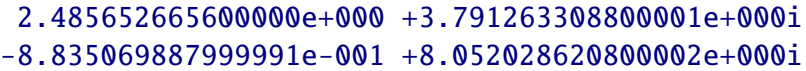

Column 2

2.817786176000000e-001 +2.301942860800001e+000i 1.903009862399999e+000 +6.666306188800003e+000i

#### 2.9.65 eig

Functions

```
cvector scmatrix::eig (scmatrix& mEigVect, bool bRightVect = true) const
throw (cvmexception);
```

```
cvector scmatrix::eig () const throw (cvmexception);
```
solve the [nonsymmetric eigenvalue problem](#page-159-0) and return complex vector with eigenvalues of calling matrix. The first version sets output parameter mEigVect to be equal to square matrix containing right (if parameter bRightVect is true, which is default value) or left (if parameter bRightVect is false) eigenvectors as columns. All functions throw [cvmexception](#page-731-0) in case of inappropriate sizes of the operands or in case of convergence error. Functions are *inherited* in the class [scbmatrix](#page-540-0) and *redefined* in [schmatrix](#page-660-0). See also [cvector](#page-94-0), [scmatrix](#page-405-0). Example:

```
using namespace cvm;
try {
    double re[] = \{1., 2., 3., 4., 5., 6., 7., 8., 9.\};double im[] = \{1., 2., 3., 4., 5., 6., 7., 8., 10.\};scmatrix m(re, im, 3);
    scmatrix me(3);
    cvector vl(3);
    vl = m.eig (me);
    std::cout << vl << std::endl;
    std::cout.setf (std::ios::scientific | std::ios::left);
    std::cout.precision (2);
    std::cout \ll m * me(1) - me(1) * vl(1);std::cout << m * me(2) - me(2) * vl(2);std::cout << m * me(3) - me(3) * v1(3);}
catch (std::exception& e) {
    std::cout << "Exception " << e.what () << std::endl;
}
prints
(16.1096,16.7004) (-1.09351,-0.88358) (-0.0161248,0.183218)
(-9.44e-016,-3.55e-015) (-1.11e-016,-1.07e-014) (2.66e-015,-1.42e-014)
(-5.55e-016,-4.44e-016) (-1.80e-015,9.44e-016) (-2.00e-015,7.22e-016)
```

```
(9.92e-016,1.24e-015) (1.05e-015,2.78e-017) (1.64e-015,9.30e-016)
```
# 2.9.66 Cholesky

Function

```
scmatrix& scmatrix::cholesky (const schmatrix& m)
throw (cvmexception);
```
forms the Cholesky factorization of hermitian positive-definite matrix A defined as

 $A = U^{\mathsf{T}}U,$ 

where U is upper triangular matrix. It utilizes one of ?POTRF routines of the [LAPACK](http://www.netlib.org/lapack) [library.](http://www.netlib.org/lapack) Function sets calling matrix to be equal to the factorization of hermitian positivedefinite matrix m. Function throws [cvmexception](#page-731-0) in case of inappropriate sizes of the operands or in case of convergence error. See also [scmatrix](#page-405-0) and [schmatrix](#page-660-0). Example:

```
using namespace cvm;
try {
    double r[] = \{1., 2., 1., 2., 15., -1., 1., -1., 20.\};
    double i[] = \{0., -1., 2., 1., 0., 3., -2., -3., 0.\};const schmatrix m(r, i, 3);
    scmatrix c(3);
    c.cholesky(m);
    std::cout << c << std::endl;
    std::cout << ~c * c - m;
}
catch (std::exception& e) {
    std::cout << "Exception: " << e.what () << std::endl;
}
prints
(1, 0) (2, 1) (1, -2)(0,-0) (3.16228,0) (-0.316228,0.632456)
(0,0) (-0,0) (3.80789,0)(0,0) (0,0) (0,0)(0,0) (1.77636e-015,0) (0,0)
(0,0) (0,0) (0,0)
```
## 2.9.67 Bunch-Kaufman

Function

scmatrix& scmatrix::bunch\_kaufman (const schmatrix& m, int\* pivots) throw (cvmexception);

forms the Bunch-Kaufman factorization of hermitian matrix (cited from the MKL library documentation):

$$
A = \mathsf{P} \mathsf{U} \mathsf{D} \mathsf{U}^{\mathsf{T}} \mathsf{P}^{\mathsf{T}},
$$

where A is the input matrix passed in parameter m, P is permutation matrix, U and L are upper and lower triangular matrices with unit diagonal, and D is symmetric blockdiagonal matrix with 1-by-1 and 2-by-2 diagonal blocks. U and L have 2-by-2 unit diagonal blocks corresponding to the 2-by-2 blocks of D. It utilizes one of ?SYTRF routines of the [LAPACK library](http://www.netlib.org/lapack). Function sets calling matrix to be equal to the factorization of hermitian positive-definite matrix m. Function throws [cvmexception](#page-731-0) in case of inappropriate sizes of the operands or in case of convergence error. See also [scmatrix](#page-405-0) and [schmatrix](#page-660-0). Function is mostly designed to be used for subsequent calls of ?SYTRS, ?SYCON and ?SYTRI routines of the [LAPACK library](http://www.netlib.org/lapack). Currently it's used internally in scmatrix:: det flow when argument is hermitian but not positive-definite matrix.

#### 2.9.68 qr

Function

```
void scmatrix::qr (scmatrix& mQ, scmatrix& mR) const throw (cvmexception);
```
computes QR factorization as

 $M = QR$ 

where M is calling square matrix, unitary matrix Q and upper triangular matrix R are mQ and mR respectively. Function throws [cvmexception](#page-731-0) in case of inappropriate sizes of the operands. See also [cmatrix](#page-246-0), [cmatrix::qr](#page-321-0), [scmatrix](#page-405-0). Example:

```
using namespace cvm;
```

```
treal ar[] = \{1., 2., 3., 4., 5., 6., 7., 8., 9.\};treal ai[] = \{1., -1., 2., -2., 3., -3., 4., -4., 5.\};const cvm::scmatrix m(ar, ai, 3);
cvm::scmatrix q(3), r(3);
```

```
m.qr(q,r);std::cout << (eye_complex(3) - \sim q * q).norm()
          << " << (m - q * r).norm() << std::endl;
```

```
+3.7957075e-16 +1.9641850e-15
```
#### 2.9.69 lq

Function

```
void scmatrix::lq (scmatrix& mL, scmatrix& mQ) const throw (cvmexception);
```
computes LQ factorization as

 $M = LQ$ 

where M is calling square matrix, lower triangular matrix L and unitary matrix Q are mL and mQ respectively. Function throws [cvmexception](#page-731-0) in case of inappropriate sizes of the operands. See also [cmatrix](#page-246-0), [cmatrix::lq](#page-322-0), [scmatrix](#page-405-0). Example:

```
using namespace cvm;
```

```
treal ar[] = \{1., 2., 3., 4., 5., 6., 7., 8., 9.\};treal ai[] = \{1., -1., 2., -2., 3., -3., 4., -4., 5.\};
const cvm::scmatrix m(ar, ai, 3);
cvm::scmatrix 1(3), q(3);
```

```
m.lq(1,q);std::cout << (eye_complex(3) - \sim q * q).norm()
          << " " << (m - 1 * q).norm() << std::end1;
```

```
+3.5331153e-016 +3.0526086e-015
```
#### 2.9.70 rq

Function

```
void scmatrix::rq (scmatrix& mR, scmatrix& mQ) const throw (cvmexception);
```
computes RQ factorization as

 $M = RQ$ 

where M is calling square matrix, upper triangular matrix R and unitary matrix Q are mR and mQ respectively. Function throws [cvmexception](#page-731-0) in case if inappropriate sizes of the operands passed. See also [cmatrix](#page-246-0), [cmatrix::rq](#page-323-0), [srmatrix](#page-336-0). Example:

```
using namespace cvm;
```

```
treal ar[] = \{1., 2., 3., 4., 5., 6., 7., 8., 9.}\};
treal ai[] = \{1., -1., 2., -2., 3., -3., 4., -4., 5.\};const cvm::scmatrix m(ar, ai, 3);
cvm::scmatrix r(3), q(3);
```

```
m.rq(r,q);std::cout << (eye_complex(3) - \sim q * q).norm()
          << " " << (m - r * q).norm() << std::end];
```

```
+3.3357248e-016 +3.4488467e-015
```
# 2.9.71 ql

Function

```
void scmatrix::ql (scmatrix& mQ, scmatrix& mL) const throw (cvmexception);
```
computes QL factorization as

 $M = QL$ 

where M is calling square matrix, unitary matrix Q and lower triangular matrix L are mQ and mL respectively. Function throws [cvmexception](#page-731-0) in case if inappropriate sizes of the operands passed. See also [cmatrix](#page-246-0), [cmatrix::ql](#page-324-0), [scmatrix](#page-405-0). Example:

```
using namespace cvm;
```

```
treal ar[] = \{1., 2., 3., 4., 5., 6., 7., 8., 9.}\};
treal ai[] = \{1., -1., 2., -2., 3., -3., 4., -4., 5.\};const cvm::scmatrix m(ar, ai, 3);
cvm::scmatrix q(3), 1(3);
```

```
m.ql(q,l);std::cout << (eye_complex(3) - \sim q * q).norm()
          << " " << (m - q * 1).norm() << std::end1;
```

```
+8.8904536e-016 +4.5789129e-015
```
# 2.9.72 identity

Function

```
scmatrix& scmatrix::identity();
```
sets calling matrix to be equal to identity matrix and returns reference to the matrix changed. Function is *redefined* in the classes [scbmatrix](#page-540-0) and [schmatrix](#page-660-0). See also [scmatrix](#page-405-0). Example:

using namespace cvm;

```
scmatrix m(3);
m.randomize_real(0.,3.);
m.randomize_imag(-1.,2.);
std::cout << m << std::endl;
std::cout << m.identity();
prints
(1.31162,-0.52501) (2.8612,-0.531144) (1.31849,0.547838)
(1.19929,1.48253) (0.535417,0.41316) (0.459883,1.7019)
(0.415937,-0.491134) (2.0969,-0.218024) (0.545305,1.17866)
(1,0) (0,0) (0,0)(0,0) (1,0) (0,0)(0,0) (0,0) (1,0)
```
# 2.9.73 vanish

Function

```
scmatrix& scmatrix::vanish();
```
sets every element of calling matrix to be equal to zero and returns reference to the matrix changed. This function is faster than [scmatrix::set\(TC\)](#page-428-0) with zero operand passed. Function is *redefined* in the classes [scbmatrix](#page-540-0) and [schmatrix](#page-660-0). See also [scmatrix](#page-405-0). Example:

```
using namespace cvm;
scmatrix m(3);
m.randomize_real(0.,3.);
m.randomize_imag(-1.,2.);
std::cout << m << std::endl;
std::cout << m.vanish();
prints
(1.34834,-0.758385) (0.837825,-0.225532) (0.367687,0.791833)
(2.23698,-0.183142) (2.6878,0.741111) (0.495865,0.698904)
(0.584124,0.00491348) (1.31574,0.687643) (0.482131,1.66482)
(0,0) (0,0) (0,0)(0,0) (0,0) (0,0)(0,0) (0,0) (0,0)
```
### 2.9.74 randomize\_real

Function

scmatrix& scmatrix::randomize\_real (TR dFrom, TR dTo);

fills real part of calling matrix with pseudo-random numbers distributed between dFrom and dTo. Function returns reference to the matrix changed. Function is *redefined* in the classes [scbmatrix](#page-540-0) and [schmatrix](#page-660-0). See also [scmatrix](#page-405-0). Example:

```
using namespace cvm;
```

```
std::cout.setf (std::ios::scientific | std::ios::left);
std::cout.precision (2);
scmatrix m(3);
m.randomize_real(0.,3.);
std::cout << m;
```

```
(1.56e+000,0.00e+000) (2.39e+000,0.00e+000) (2.41e+000,0.00e+000)
(3.73e-002,0.00e+000) (2.61e+000,0.00e+000) (1.36e+000,0.00e+000)
(2.71e+000,0.00e+000) (1.69e+000,0.00e+000) (2.68e+000,0.00e+000)
```
### 2.9.75 randomize\_imag

Function

scmatrix& scmatrix::randomize\_imag (TR dFrom, TR dTo);

fills imaginary part of calling matrix with pseudo-random numbers distributed between dFrom and dTo. Function returns reference to the matrix changed. Function is *redefined* in the classes [scbmatrix](#page-540-0) and [schmatrix](#page-660-0). See also [scmatrix](#page-405-0). Example:

```
using namespace cvm;
```

```
std::cout.setf (std::ios::scientific | std::ios::left);
std::cout.precision (2);
scmatrix m(3);
m.randomize_imag(0.,3.);
std::cout << m;
```

```
(0.00e+000,1.58e+000) (0.00e+000,2.38e+000) (0.00e+000,2.64e+000)
(0.00e+000,1.62e-002) (0.00e+000,4.26e-002) (0.00e+000,2.21e+000)
(0.00e+000,2.39e+000) (0.00e+000,6.95e-001) (0.00e+000,4.30e-001)
```
# <span id="page-491-0"></span>**2.10 BandMatrix**

This base class contains member functions common for band matrices. This class is not designed to be instantiated.

```
template <typename TR, typename TC>
class BandMatrix {
public:
    int lsize () const;
    int usize () const;
};
```
# <span id="page-492-0"></span>2.10.1 lsize

Function

int BandMatrix<TR,TC>::lsize () const;

returns number of lower sub-diagonals of calling matrix. Function is *inherited* in the classes [srbmatrix](#page-494-0) and [scbmatrix](#page-540-0). See also [BandMatrix](#page-491-0). Example:

```
using namespace cvm;
```

```
srbmatrix m(4,2,1);
m.set(1.);
std::cout << m;
std::cout << m.msize() << " " << m.nsize() << " " << m.size();
std::cout << " " << m.lsize() << " " << m.usize() << std::endl;
```
prints

## <span id="page-493-0"></span>2.10.2 usize

Function

int BandMatrix<TR,TC>::usize () const;

returns number of upper sub-diagonals of calling matrix. Function is *inherited* in the classes [srbmatrix](#page-494-0) and [scbmatrix](#page-540-0). See also [BandMatrix](#page-491-0). Example:

```
using namespace cvm;
```

```
srbmatrix m(4,2,1);
m.set(1.);
std::cout << m;
std::cout << m.msize() << " " << m.nsize() << " " << m.size() ;
std::cout << " " << m.lsize() << " " << m.usize() << std::endl;
```
prints

# <span id="page-494-0"></span>**2.11 srbmatrix**

This is end-user class encapsulating square band matrix of real numbers. This class utilizes [band storage](#page-4-0) for its elements.

```
template <typename TR>
class srbmatrix : public srmatrix <TR>, public BandMatrix <TR,TR> {
public:
    srbmatrix ();
    explicit srbmatrix (int nMN);
    srbmatrix (int nMN);
    srbmatrix (TR* pD, int nMN, int nKL, int nKU);
    srbmatrix (const TR* pD, int nMN, int nKL, int nKU);
    srbmatrix (const srbmatrix& m);
    srbmatrix (const rmatrix& m, int nKL, int nKU);
    explicit srbmatrix (const rvector& v);
   TR& operator () (int im, int in) throw (cvmexception);
   TR operator () (int im, int in) const throw (cvmexception);
    const rvector operator () (int i) const throw (cvmexception);
   const rvector operator [] (int i) const throw (cvmexception);
    srbmatrix& operator = (const srbmatrix& m) throw (cvmexception);
    assign (const rvector& v) throw (cvmexception);
    assign (const TR* pD);
    srbmatrix& set (TR x);
    srbmatrix& resize (int nNewMN) throw (cvmexception);
    srbmatrix& resize_lu (int nNewKL, int nNewKU) throw (cvmexception);
   operator == (const srbmatrix& v) const;
   bool operator != (const srbmatrix& v) const;
    srbmatrix& operator << (const srbmatrix& m) throw (cvmexception);
    operator + (const srbmatrix& m) const
                         throw (cvmexception);
    srbmatrix operator - (const srbmatrix& m) const
                         throw (cvmexception);
    srbmatrix& sum (const srbmatrix& m1,
                   const srbmatrix& m2) throw (cvmexception);
    srbmatrix& diff (const srbmatrix& m1,
                    const srbmatrix& m2) throw (cvmexception);
    srbmatrix& operator += (const srbmatrix& m) throw (cvmexception);
    srbmatrix& operator -= (const srbmatrix& m) throw (cvmexception);
    srbmatrix operator - () const;
    srbmatrix& operator ++ ();
    srbmatrix& operator ++ (int);
    operator -- ();
```

```
srbmatrix& operator -- (int);
srbmatrix operator * (TR d) const;
srbmatrix operator / (TR d) const throw (cvmexception);
srbmatrix& operator * = (TR d);
srbmatrix& operator /=(TR d) throw (cvmexception);
srbmatrix& normalize ();
operator \tilde{ } () const throw (cvmexception);
transpose (const srbmatrix& m) throw (cvmexception);
srbmatrix& transpose () throw (cvmexception);
rvector operator * (const rvector& v) const throw (cvmexception);
rmatrix operator * (const rmatrix& m) const throw (cvmexception);
operator * (const srmatrix& m) const throw (cvmexception);
srbmatrix operator * (const srbmatrix& m) const throw (cvmexception);
srbmatrix& low_up (const srbmatrix& m,
                  int* nPivots) throw (cvmexception);
srbmatrix low\_up (int* nPivots) const throw (cvmexception);
rvector operator / (const rvector& vB) const throw (cvmexception);
srbmatrix& identity ();
srbmatrix& vanish ();
srbmatrix& randomize (TR dFrom, TR dTo);
```
};

# <span id="page-496-0"></span>2.11.1 srbmatrix ()

**Constructor** 

srbmatrix::srbmatrix ();

creates empty srbmatrix object. See also [srbmatrix](#page-494-0). Example:

using namespace cvm;

```
srbmatrix m;
std::cout << m.msize() << " " << m.nsize() << " " << m.size();
std::cout << " " << m.lsize() << " " << m.usize() << std::endl;
```

```
m.resize (3);
m.resize\_lu(1,0);m.set(1.);
std::cout << m;
```
prints

0 0 0 0 0 1 0 0 1 1 0 0 1 1

# <span id="page-497-0"></span>2.11.2 srbmatrix (int)

#### **Constructor**

explicit srbmatrix::srbmatrix (int nMN);

creates  $n \times n$  srbmatrix object where n is passed in nMN parameter. The matrix created is diagonal, i.e.  $k_l = k_u = 0$ . Constructor throws [cvmexception](#page-731-0) in case of non-positive size passed or memory allocation failure. See also [srbmatrix](#page-494-0). Example:

```
using namespace cvm;
```

```
srbmatrix m(4);
std::cout << m.msize() << " " << m.nsize() << " " << m.size();
std::cout << " " << m.lsize() << " " << m.usize() << std::endl;
m.set(1.);
std::cout << m;
prints
4 4 4 0 0
1 0 0 0
0 1 0 0
0 0 1 0
0 0 0 1
```
# <span id="page-498-0"></span>2.11.3 srbmatrix (int,int,int)

#### Constructor

srbmatrix::srbmatrix (int nMN, int nKL, int nKU);

creates  $n \times n$  srbmatrix object where n is passed in nMN parameter. The matrix created has nKL sub-diagonals and nKU super-diagonals. Constructor throws [cvmexception](#page-731-0) in case of non-positive size or negative number of sub-diagonals or super-diagonals passed or in case of memory allocation failure. See also [srbmatrix](#page-494-0). Example:

```
using namespace cvm;
srbmatrix m(5,1,1);
m.set(1.);std::cout << m << std::endl
          \ll m.msize() \ll " \ll m.nsize() \ll " \ll m.size()
          \ll " \ll m.lsize() \ll " \ll m.usize() \ll std::endl;
```
prints

# <span id="page-499-0"></span>2.11.4 srbmatrix (TR\*,int,int,int)

### Constructor

srbmatrix::srbmatrix (TR\* pD, int nMN, int nKL, int nKU);

creates  $n \times n$  srbmatrix object where n is passed in nMN parameter. The matrix created has kl=nKL sub-diagonals and ku=nKU super-diagonals. Unlike others, this constructor *does not allocate memory*. It just shares memory with array pointed to by pD. Please note that this array must contain at least  $(k_l + k_u + 1) * n$  elements. Constructor throws [cvmexception](#page-731-0) in case of non-positive size or negative number of sub- or super-diagonals passed. See also [srbmatrix](#page-494-0), [srbmatrix \(const TR\\*,int,int,int\)](#page-500-0). Example:

```
using namespace cvm;
double a[] = {1., 2., 3., 4., 5., 6., 7., 8.};
srbmatrix ml(a,4,1,0);srbmatrix mu(a, 4, 0, 1);ml(2,1) = 9.;
std::cout << ml << std::endl << mu << std::endl;
std::cout << a[0] << " " << a[1] << " " << a[2] << " "
                \langle \langle a[3] \langle a^{-1} \rangle \rangle = \langle a[4] \langle a^{-1} \rangle \rangle = \langle a[5] \langle a^{-1} \rangle \rangle = \langle a[5] \langle a^{-1} \rangle \rangle = \langle a[3] \langle a^{-1} \rangle \rangle
```
prints

# <span id="page-500-0"></span>2.11.5 srbmatrix (const TR\*,int,int,int)

Constructor

srbmatrix::srbmatrix (const TR\* pD, int nMN, int nKL, int nKU);

creates  $n \times n$  srbmatrix object where n is passed in nMN parameter. The matrix created has  $k_1$ =nKL sub-diagonals and  $k_u$ =nKU super-diagonals. Then constructor copies  $(k_1 + k_u +$ 1) ∗ n elements of array pD to the matrix according to [band storage](#page-4-0). Constructor throws [cvmexception](#page-731-0) in case of non-positive size or negative number of sub- or super-diagonals passed. See also [srbmatrix](#page-494-0), [srbmatrix \(TR\\*,int,int,int\)](#page-499-0). Example:

```
using namespace cvm;
const double a[] = \{1., 2., 3., 4., 5., 6., 7., 8.\};srbmatrix ml(a,4,1,0);
srbmatrix mu(a,4,0,1);
ml(2,1) = 9.;
std::cout << ml << std::endl << mu << std::endl;
std::cout << a[0] << " " << a[1] << " " << a[2] << " "
          << a[3] << " " << a[4] << " " << a[5] << " " << stat::end1;
```
prints

### <span id="page-501-0"></span>2.11.6 srbmatrix (const srbmatrix&)

#### Copy constructor

srbmatrix::srbmatrix (const srbmatrix& m);

creates srbmatrix object as a copy of m. Constructor throws [cvmexception](#page-731-0) in case of memory allocation failure. See also [srbmatrix](#page-494-0). Example:

```
using namespace cvm;
```

```
double a[] = \{1., 2., 3., 4., 5., 6., 7., 8.\};srbmatrix m(a,4,1,0);
srbmatrix mc(m);
m(1,1) = 7.77;std::cout << m << std::endl << mc;
```
prints

# <span id="page-502-0"></span>2.11.7 srbmatrix (const rmatrix&,int,int)

Constructor

1 5 9 0 2 6 10 14 0 7 11 15 0 0 12 16

srbmatrix::srbmatrix (const rmatrix& m, int nKL, int nKU);

creates srbmatrix object as a copy of "sliced" matrix m, i.e. it copies main diagonal, nKL sub-diagonals and nKU super-diagonals of matrix m. It's assumed that  $m \times n$  matrix m must have equal sizes, i.e.  $m = n$  is satisfied. Constructor throws comexception if this is not true or in case of memory allocation failure. See also **[srbmatrix](#page-494-0)**. Example:

```
using namespace cvm;
double a[] = \{1., 2., 3., 4., 5., 6., 7., 8., 9.,\}10., 11., 12., 13., 14., 15., 16.};
srmatrix m(a,4);
srbmatrix mb(m,1,2);
std::cout << m << std::endl << mb;
prints
1 5 9 13
2 6 10 14
3 7 11 15
4 8 12 16
```
# <span id="page-503-0"></span>2.11.8 srbmatrix (const rvector&)

Constructor

explicit srbmatrix::srbmatrix (const rvector& v);

creates srbmatrix object of size v.size() by v.size() and assigns vector v to its main diagonal. Constructor throws [cvmexception](#page-731-0) in case of memory allocation failure. See also [srbmatrix](#page-494-0), [rvector](#page-41-0). Example:

using namespace cvm;

```
double a[] = \{1., 2., 3., 4., 5.\};rvector v(a, 5);
srbmatrix m(v);
std::cout << m;
```
prints
### 2.11.9 operator (,)

Indexing operators

```
TR& srbmatrix::operator () (int im, int in) throw (cvmexception);
TR srbmatrix::operator () (int im, int in) const throw (cvmexception);
```
provide access to a particular element of calling band matrix. The first version is applicable to non-constant objects. This version returns *l-value* in order to make possible write access to an element. Only elements located on main diagonal or on non-zero sub- or superdiagonals are l-values. All other values located outside this area are not writable. Both operators are  $\ell$ [-based](#page-5-0). Operators throw [cvmexception](#page-731-0) if some of parameters passed is outside of [1,msize()] range or in case of attempt to write to a non-writable element $^9$ . See also [srbmatrix](#page-494-0), [BandMatrix::lsize\(\)](#page-492-0) and [BandMatrix::usize\(\)](#page-493-0). Example:

using namespace cvm;

```
std::cout.setf (std::ios::scientific | std::ios::left);
std::cout.precision (2);
try {
    double a[] = \{1., 2., 3., 4., 5., 6., 7., 8.\};srbmatrix m(a,4,1,0);
    m(2,2) = 7.77;
    std::cout << m << std::endl;
    std::count \ll m(3,2) \ll " " << m(1,4) \ll std::end];m(1,3) = 7.77;}
catch (std::exception& e) {
    std::cout << "Exception: " << e.what () << std::endl;
}
prints
1.00e+000 0.00e+000 0.00e+000 0.00e+000
2.00e+000 7.77e+000 0.00e+000 0.00e+000
0.00e+000 4.00e+000 5.00e+000 0.00e+000
0.00e+000 0.00e+000 6.00e+000 7.00e+000
4.00e+000 0.00e+000
Exception: Attempt to change a read-only element
```
<sup>&</sup>lt;sup>9</sup>Here I use type\_proxy<T> class originally described in  $[4]$ , p. 217.

### 2.11.10 operator ()

Indexing operator

const rvector srbmatrix::operator () (int i) const throw (cvmexception);

provides access to i-th column of calling band matrix. Unlike [srmatrix::operator \(\),](#page-348-0) this operator creates only *copy* of a column and therefore it returns *not l-value*. Operator is  $\ell$ [-based](#page-5-0). It throws [cvmexception](#page-731-0) if parameter i is outside of [1,nsize()] range. See also [srbmatrix](#page-494-0). Example:

```
using namespace cvm;
double a[] = \{1., 2., 3., 4., 5., 6., 7., 8.\};srbmatrix m(a,4,1,0);std::cout << m << std::endl;
std::\text{cout} \ll m(2);
prints
1 0 0 0
2 3 0 0
0 4 5 0
0 0 6 7
0 3 4 0
```
## 2.11.11 operator []

Indexing operator

const rvector srbmatrix::operator [] (int i) const throw (cvmexception);

provides access to i-th row of calling band matrix. Unlike [srmatrix::operator \[\]](#page-349-0), this operator creates only *copy* of a column and therefore it returns *not l-value*. Operator is  $\ell$ [-based](#page-5-0). It throws [cvmexception](#page-731-0) if parameter i is outside of [1,nsize()] range. See also [srbmatrix](#page-494-0). Example:

```
using namespace cvm;
double a[] = \{1., 2., 3., 4., 5., 6., 7., 8.\};srbmatrix m(a,4,1,0);std::cout << m << std::endl;
std::count \ll m[2];prints
1 0 0 0
2 3 0 0
0 4 5 0
0 0 6 7
2 3 0 0
```
# 2.11.12 operator = (const srbmatrix&)

Operator

```
srbmatrix& srbmatrix::operator = (const srbmatrix& m)
throw (cvmexception);
```
sets every element of calling band matrix to value of appropriate element of band matrix m and returns reference to the matrix changed. Operator throws [cvmexception](#page-731-0) in case of different matrix sizes or in case of different numbers of sub- or super-diagonals. See also [srbmatrix](#page-494-0). Example:

```
using namespace cvm;
try {
    double a[] = \{1., 2., 3., 4., 5., 6., 7., 8.\};const srbmatrix m1(a,4,1,0);
    srbmatrix m2(4,1,0);
   m2 = m1;std::cout << m2;
}
catch (std::exception& e) {
    std::cout << "Exception: " << e.what () << std::endl;
}
```
prints

### 2.11.13 assign (const TR\*)

Function

```
srbmatrix& srbmatrix::assign (const rvector& v) throw (cvmexception);
srbmatrix& srbmatrix::assign (const TR* pD);
```
sets every element of calling band matrix to value of appropriate element of vector v or array pointed to by pD and returns reference to the matrix changed. In first version it's assumed that vector passed is long enough to fill calling matrix. Function throws [cvmexception](#page-731-0) otherwise. In other words this array must contain at least  $(k_l + k_u + 1)n$ elements. See also [srbmatrix](#page-494-0). Example:

```
using namespace cvm;
```

```
const double a[] = \{1., 2., 3., 4., 5., 6., 7., 8.\};srbmatrix m(4,0,1);
m.assign(a);
std::cout << m;
prints
2 3 0 0
0 4 5 0
0 0 6 7
```
0 0 0 8

## <span id="page-509-0"></span>2.11.14 set (TR)

Function

srbmatrix& srbmatrix::set (TR x);

sets every element of calling band matrix to value of parameter x and returns reference to the matrix changed. Use [vanish](#page-538-0) to set every element of calling matrix to be equal to zero. See also [srbmatrix](#page-494-0). Example:

using namespace cvm;

srbmatrix m(8,2,1); m.set(3.); std::cout << m;

prints

## <span id="page-510-0"></span>2.11.15 resize

Function

```
srbmatrix& srbmatrix::resize (int nNewMN) throw (cvmexception);
```
changes size of calling band matrix to nNewMN by nNewMN and returns reference to the matrix changed. In case of increasing of its size, calling matrix is filled up with zeroes. This function doesn't change number of sub- ore super-diagonals. Like any band matrix class member function, this function doesn't change [non-referred elements.](#page-4-0) See number 8 appearing after resize in example below. Function throws [cvmexception](#page-731-0) in case of non-positive size passed or memory allocation failure. See also [srbmatrix.resize\\_lu](#page-511-0), [srbmatrix](#page-494-0). Example:

```
using namespace cvm;
try {
    double a[] = \{1., 2., 3., 4., 5., 6., 7., 8.\};srbmatrix m(a,4,1,0);
    std::cout << m << std::endl;
    m.resize (5);
    std::cout << m;
}
catch (std::exception& e) {
    std::cout << "Exception: " << e.what () << std::endl;
}
prints
1 0 0 0
2 3 0 0
0 4 5 0
0 0 6 7
1 0 0 0 0
2 3 0 0 0
0 4 5 0 0
0 0 6 7 0
```
0 0 0 8 0

## <span id="page-511-0"></span>2.11.16 resize\_lu

Function

```
srbmatrix& srbmatrix::resize_lu (int nNewKL, int nNewKU)
throw (cvmexception);
```
changes number of sub- and super-diagonals of calling band matrix to nNewKL and nNewKU respectively and returns reference to the matrix changed. In case of increasing of the numbers, calling matrix is filled up with zeroes. Function throws comexception in case of negative number passed or memory allocation failure. See also [srbmatrix::resize](#page-510-0), [srbmatrix](#page-494-0). Example:

```
using namespace cvm;
try {
    double a[] = \{1., 2., 3., 4., 5., 6., 7., 8.\};srbmatrix m(a,4,1,0);
    std::cout << m << std::endl;
    m.resize\_lu (0,1);m.diag(1).set(9.);
    std::cout << m;
}
catch (std::exception& e) {
    std::cout << "Exception: " << e.what () << std::endl;
}
```
prints

# 2.11.17 operator ==

Operator

bool srbmatrix::operator == (const srbmatrix& m) const;

compares calling band matrix with band matrix m and returns true if they have the same sizes, tha same numbers of sub- and super-diagonals and their appropriate elements differ by not more than the [smallest normalized positive number](#page-740-0). Returns false otherwise. See also [srbmatrix](#page-494-0). Example:

```
using namespace cvm;
double a[] = \{1., 2., 3., 4.\};srbmatrix m1(a, 2, 1, 0);
srbmatrix m2(2,1,0);
std::cout << m1 << std::endl;
m2(1,1) = 1.;
m2(2,1) = 2; m2(2,2) = 3;
std::cout \langle \cdot | m1 == m2 \rangle \langle \cdot | std::end1;prints
1 0
2 3
```
1

# 2.11.18 operator !=

Operator

bool srbmatrix::operator != (const srbmatrix& m) const;

compares calling band matrix with band matrix m and returns true if they have different sizes, different numbers of sub- or super-diagonals or at least one of their appropriate elements differs by more than the [smallest normalized positive number](#page-740-0). Returns false otherwise. See also [srbmatrix](#page-494-0). Example:

```
using namespace cvm;
double a[] = \{1., 2., 3., 4.\};srbmatrix m1(a, 2, 1, 0);
srbmatrix m2(2,1,0);
std::cout << m1 << std::endl;
m2(1,1) = 1.;
m2(2,1) = 2; m2(2,2) = 3;
std::cout \langle \text{m1} := \text{m2} \rangle \langle \text{m1} : \text{m3} : \text{m3} : \textprints
1 0
2 3
```
0

### 2.11.19 operator <<

### Operator

```
srbmatrix& srbmatrix::operator << (const srbmatrix& m)
throw (cvmexception);
```
destroys calling band matrix, creates new one as a copy of m and returns reference to the matrix changed. Operator throws [cvmexception](#page-731-0) in case of memory allocation failure. See also [srbmatrix](#page-494-0). Example:

```
using namespace cvm;
try {
    srbmatrix m(3,1,0);
    srmatrix mc(1);
    m(2,1) = 1.;
    m(2,2) = 2.;
    std::cout << m << std::endl << mc << std::endl;
    mc \ll m;
    std::cout << mc;
}
catch (std::exception& e) {
    std::cout << "Exception: " << e.what () << std::endl;
}
prints
0 0 0
1 2 0
0 0 0
0
0 0 0
1 2 0
0 0 0
```
### <span id="page-515-0"></span>2.11.20 operator +

## Operator

```
srbmatrix srbmatrix::operator + (const srbmatrix& m) const
throw (cvmexception);
```
creates object of type srbmatrix as sum of calling band matrix and band matrix m. It throws [cvmexception](#page-731-0) in case of different sizes or different numbers of sub- or super-diagonals of the operands. See also [srbmatrix::sum](#page-517-0), [srbmatrix](#page-494-0). Example:

```
using namespace cvm;
std::cout.setf (std::ios::scientific | std::ios::left);
std::cout.precision (1);
try {
    double a[] = \{1., 2., 3., 4., 5., 6., 7., 8.\};double b[] = \{10., 20., 30., 40., 50., 60., 70., 80.\};srbmatrix m1(a,4,1,0);
    srbmatrix m2(b,4,1,0);
    std::cout \ll m1 + m2 \ll std::endl \ll m1 + m1;
}
catch (std::exception& e) {
    std::cout << "Exception: " << e.what () << std::endl;
}
prints
1.1e+01 0.0e+00 0.0e+00 0.0e+00
2.2e+01 3.3e+01 0.0e+00 0.0e+00
0.0e+00 4.4e+01 5.5e+01 0.0e+00
0.0e+00 0.0e+00 6.6e+01 7.7e+01
2.0e+00 0.0e+00 0.0e+00 0.0e+00
4.0e+00 6.0e+00 0.0e+00 0.0e+00
0.0e+00 8.0e+00 1.0e+01 0.0e+00
```
0.0e+00 0.0e+00 1.2e+01 1.4e+01

### <span id="page-516-0"></span>2.11.21 operator -

### Operator

```
srbmatrix srbmatrix::operator - (const srbmatrix& m) const
throw (cvmexception);
```
creates object of type srbmatrix as difference of calling band matrix and band matrix m. It throws [cvmexception](#page-731-0) in case of different sizes or different numbers of sub- or superdiagonals of the operands. See also [srbmatrix::diff](#page-518-0), [srbmatrix](#page-494-0). Example:

```
using namespace cvm;
std::cout.setf (std::ios::scientific | std::ios::left);
std::cout.precision (1);
try {
    double a[] = \{1., 2., 3., 4., 5., 6., 7., 8.\};double b[] = \{10., 20., 30., 40., 50., 60., 70., 80.\};srbmatrix m1(a,4,1,0);
    srbmatrix m2(b,4,1,0);
    std::cout \langle m \rangle - m1 \langle m \rangle std::endl \langle m \rangle - m1;
}
catch (std::exception& e) {
    std::cout << "Exception: " << e.what () << std::endl;
}
prints
9.0e+00 0.0e+00 0.0e+00 0.0e+00
1.8e+01 2.7e+01 0.0e+00 0.0e+00
0.0e+00 3.6e+01 4.5e+01 0.0e+00
0.0e+00 0.0e+00 5.4e+01 6.3e+01
0.0e+00 0.0e+00 0.0e+00 0.0e+00
0.0e+00 0.0e+00 0.0e+00 0.0e+00
0.0e+00 0.0e+00 0.0e+00 0.0e+00
0.0e+00 0.0e+00 0.0e+00 0.0e+00
```
#### <span id="page-517-0"></span>2.11.22 sum

Function

```
srbmatrix& srbmatrix::sum (const srbmatrix& m1, const srbmatrix& m2)
throw (cvmexception);
```
assigns result of addition of band matrices m1 and m2 to calling band matrix and returns reference to the matrix changed. It throws cumexception in case of different sizes or different numbers of sub- or super-diagonals of the operands. See also [srbmatrix::operator](#page-515-0) [+](#page-515-0) , [srbmatrix](#page-494-0). Example:

```
using namespace cvm;
try {
    double a[] = \{1., 2., 3., 4., 5., 6.\};const srbmatrix m1(a,3,1,0);
    srbmatrix m2(3,1,0);
    srbmatrix m(3,1,0);
    m2.set(1.);std::cout << m1 << std::endl << m2 << std::endl;
    std::cout << m.sum(m1, m2) << std::endl;
    std::cout << m.sum(m, m2);
}
catch (std::exception& e) {
    std::cout << "Exception: " << e.what () << std::endl;
}
prints
1 0 0
2 3 0
0 4 5
1 0 0
1 1 0
0 1 1
2 0 0
3 4 0
0 5 6
3 0 0
4 5 0
0 6 7
```
### <span id="page-518-0"></span>2.11.23 diff

Function

```
srbmatrix& srbmatrix::diff (const srbmatrix& m1, const srbmatrix& m2)
throw (cvmexception);
```
assigns result of subtraction of band matrices m1 and m2 to calling band matrix and returns reference to the matrix changed. It throws cumexception in case of different sizes or different numbers of sub- or super-diagonals of the operands. See also [srbmatrix::operator](#page-516-0) [-](#page-516-0) , [srbmatrix](#page-494-0). Example:

```
using namespace cvm;
try {
    double a[] = \{1., 2., 3., 4., 5., 6.\};const srbmatrix m1(a,3,1,0);
    srbmatrix m2(3,1,0);
    srbmatrix m(3,1,0);
    m2.set(1.);std::cout << m1 << std::endl << m2 << std::endl;
    std::cout << m.diff(m1, m2) << std::endl;
    std::cout << m.diff(m, m2);
}
catch (std::exception& e) {
    std::cout << "Exception: " << e.what () << std::endl;
}
prints
1 0 0
2 3 0
0 4 5
1 0 0
1 1 0
0 1 1
0 0 0
1 2 0
0 3 4
-1 0 0
0 1 0
0 2 3
```
#### 2.11.24 operator +=

Operator

```
srbmatrix& srbmatrix::operator += (const srbmatrix& m)
throw (cvmexception);
```
adds band matrix m to calling band matrix and returns reference to the matrix changed. Operator throws [cvmexception](#page-731-0) in case of different sizes or different numbers of sub- or super-diagonals of the operands. See also [srbmatrix::operator +](#page-515-0) , [srbmatrix::sum](#page-517-0), [srbmatrix](#page-494-0). Example:

```
using namespace cvm;
try {
    srbmatrix m1(4,0,1);
    srbmatrix m2(4,0,1);
    m1.set(1.);
    m2.set(2.);
   m1 += m2;
    std::cout << m1 << std::endl;
    // well, you can do this too, but temporary object would be created
    m2 += m2;
    std::cout << m2;
}
catch (std::exception& e) {
    std::cout << "Exception: " << e.what () << std::endl;
}
prints
3 3 0 0
0 3 3 0
0 0 3 3
0 0 0 3
4 4 0 0
0 4 4 0
0 0 4 4
0 0 0 4
```
#### 2.11.25 operator -=

Operator

```
srbmatrix& srbmatrix::operator -= (const srbmatrix& m)
throw (cvmexception);
```
subtracts band matrix m from calling band matrix and returns reference to the matrix changed. It throws [cvmexception](#page-731-0) in case of different sizes or different numbers of sub- or super-diagonals of the operands. See also [srbmatrix::operator -](#page-516-0), [srbmatrix::diff](#page-518-0), [srbmatrix](#page-494-0). Example:

```
using namespace cvm;
try {
    srbmatrix m1(4,0,1);
    srbmatrix m2(4,0,1);
    m1.set(1.);
    m2.set(4.);
   m2 = m1;
    std::cout << m2 << std::endl;
    // well, you can do this too, but temporary object would be created
    m2 = m2;
    std::cout << m2;
}
catch (std::exception& e) {
    std::cout << "Exception: " << e.what () << std::endl;
}
prints
3 3 0 0
0 3 3 0
0 0 3 3
0 0 0 3
0 0 0 0
0 0 0 0
0 0 0 0
0 0 0 0
```
#### 2.11.26 operator - ()

#### Operator

srbmatrix srbmatrix::operator - () const throw (cvmexception);

creates object of type srbmatrix as calling band matrix multiplied by −1. See also [srbmatrix](#page-494-0). Example:

using namespace cvm;

```
std::cout.setf (std::ios::scientific |
                std::ios::left |
                std::ios::showpos);
std::cout.precision (1);
double a[] = \{1., 2., 3., 4., 5., 6., 7., 8.\};srbmatrix m(a,4,1,0);
std::cout << -m;
prints
```
-1.0e+00 +0.0e+00 +0.0e+00 +0.0e+00 -2.0e+00 -3.0e+00 +0.0e+00 +0.0e+00 +0.0e+00 -4.0e+00 -5.0e+00 +0.0e+00 +0.0e+00 +0.0e+00 -6.0e+00 -7.0e+00

#### 2.11.27 operator ++

### Operator

```
srbmatrix& srbmatrix::operator ++ ();
srbmatrix& srbmatrix::operator ++ (int);
```
adds identity matrix to calling band matrix and returns reference to the matrix changed. See also [srbmatrix](#page-494-0). Example:

```
using namespace cvm;
```

```
double a[] = {1., 2., 3., 4., 5., 6., 7., 8.};
srbmatrix m(a,4,1,0);
```

```
m++;std::cout << m << std::endl;
std::count << ++m;
```
prints

#### 2.11.28 operator --

Operator

```
srbmatrix& srbmatrix::operator -- ();
srbmatrix& srbmatrix::operator -- (int);
```
subtracts identity matrix from calling band matrix and returns reference to the matrix changed. See also [srbmatrix](#page-494-0). Example:

```
using namespace cvm;
```

```
double a[] = \{1., 2., 3., 4., 5., 6., 7., 8.\};srbmatrix m(a,4,1,0);
```

```
m--;std::cout << m << std::endl;
std::\text{cout} \ll -m;
```
prints

## <span id="page-524-0"></span>2.11.29 operator \* (TR)

#### Operator

srbmatrix srbmatrix::operator \* (TR d) const;

creates object of type srbmatrix as product of calling band matrix and number d. See also [srbmatrix::operator \\*=](#page-526-0) , [srbmatrix](#page-494-0). Example:

```
using namespace cvm;
```

```
double a[] = {1., 2., 3., 4., 5., 6., 7., 8.};
srbmatrix m (a,4,1,0);
std::cout << m * 5. << std::endl;
```
prints

5 0 0 0 10 15 0 0 0 20 25 0 0 0 30 35

# <span id="page-525-0"></span>2.11.30 operator / (TR)

### Operator

srbmatrix srbmatrix::operator / (TR d) const throw (cvmexception);

creates object of type srbmatrix as quotient of calling band matrix and number d. It throws [cvmexception](#page-731-0) if d has absolute value equal or less than the [smallest normalized](#page-740-0) [positive number.](#page-740-0) See also [srbmatrix::operator /=](#page-527-0) , [srbmatrix](#page-494-0). Example:

using namespace cvm;

double  $a[] = \{1., 2., 3., 4., 5., 6., 7., 8.\};$ srbmatrix  $m(a,4,1,0);$ std::cout  $\ll m / 2$ .  $\ll$  std::endl;

prints

0.5 0 0 0 1 1.5 0 0 0 2 2.5 0 0 0 3 3.5

# <span id="page-526-0"></span>2.11.31 operator \*= (TR)

### Operator

srbmatrix& srbmatrix::operator \*= (TR d);

multiplies calling band matrix by number d and returns reference to the matrix changed. See also [srbmatrix::operator \\*](#page-524-0), [srbmatrix](#page-494-0). Example:

```
using namespace cvm;
```

```
double a[] = {1., 2., 3., 4., 5., 6., 7., 8.};
srbmatrix m (a,4,1,0);
m * = 2.;
std::cout << m;
prints
2 0 0 0
4 6 0 0
0 8 10 0
0 0 12 14
```
# <span id="page-527-0"></span>2.11.32 operator /= (TR)

Operator

srbmatrix& srbmatrix::operator  $/=(TR d)$  throw (cvmexception);

divides calling matrix by number d and returns reference to the matrix changed. It throws [cvmexception](#page-731-0) if d has absolute value equal or less than the [smallest normalized positive](#page-740-0) [number.](#page-740-0) See also [srbmatrix::operator /](#page-525-0) , [srbmatrix](#page-494-0). Example:

using namespace cvm;

```
double a[] = \{1., 2., 3., 4., 5., 6., 7., 8.\};srbmatrix m(a,4,1,0);m / = 2.;
std::cout << m;
prints
```
0.5 0 0 0 1 1.5 0 0 0 2 2.5 0 0 0 3 3.5

### 2.11.33 normalize

Function

srbmatrix& srbmatrix::normalize ();

normalizes calling band matrix so its [Euclidean norm](#page-35-0) becomes equal to 1 if it was greater than the [smallest normalized positive number](#page-740-0) before the call (otherwise function does nothing). See also [srbmatrix](#page-494-0). Example:

using namespace cvm;

```
std::cout.setf (std::ios::scientific | std::ios::left);
std::cout.precision (3);
double a[] = {1., 2., 3., 4., 5., 6., 7., 8.};
srbmatrix m (a, 4, 1, 0);
m.normalize();
std::cout << m << m.norm() << std::endl;
```
prints

```
8.452e-02 0.000e+00 0.000e+00 0.000e+00
1.690e-01 2.535e-01 0.000e+00 0.000e+00
0.000e+00 3.381e-01 4.226e-01 0.000e+00
0.000e+00 0.000e+00 5.071e-01 5.916e-01
1.000e+00
```
## 2.11.34 transposition

Operator and functions

```
srbmatrix srbmatrix::operator \sim () const throw (cvmexception);
srbmatrix& srbmatrix::transpose (const srbmatrix& m) throw (cvmexception);
srbmatrix& srbmatrix::transpose () throw (cvmexception);
```
implement band matrix transposition. First operator creates object of type srbmatrix as transposed calling band matrix (it throws [cvmexception](#page-731-0) in case of memory allocation failure). Second function sets calling band matrix to be equal to band matrix m transposed (it throws [cvmexception](#page-731-0) in case of not appropriate sizes of the operands or in case of memory allocation failure), third one makes it to be equal to transposed itself. See also [srbmatrix](#page-494-0). Example:

using namespace cvm;

```
double a[] = \{1., 2., 3., 4., 5., 6., 7., 8.\};srbmatrix m(a,4,1,0);
srbmatrix mt(4,0,1);
std::cout << ~m << std::endl ;
mt.transpose(m);
std::cout << mt << std::endl;
mt.transpose();
std::cout << mt;
```
prints

### 2.11.35 operator \* (const rvector&)

Operator

```
rvector srbmatrix::operator * (const rvector& v) const
throw (cvmexception);
```
creates object of type rvector as product of calling band matrix and vector v. It throws [cvmexception](#page-731-0) if number of columns of calling matrix differs from size of vector v. Use [rvector::mult](#page-75-0) in order to avoid new object creation. See also [srbmatrix](#page-494-0) and [rvector](#page-41-0). Example:

```
using namespace cvm;
try {
    srbmatrix m(4,1,0);
    rvector v(4);
   m.set(1.);
    v.set(1.);
    std::cout << m * v;
}
catch (std::exception& e) {
    std::cout << "Exception: " << e.what () << std::endl;
}
prints
```
1 2 2 2

### 2.11.36 operator \* (const rmatrix&)

Operator

```
rmatrix srbmatrix::operator * (const rmatrix& m) const
throw (cvmexception);
```
creates object of type rmatrix as product of calling band matrix and matrix m. It throws [cvmexception](#page-731-0) if number of columns of calling matrix differs from number of rows of matrix m. Use [rmatrix](#page-176-0):: mult in order to avoid new object creation. See also rmatrix and [srbmatrix](#page-494-0). Example:

```
using namespace cvm;
try {
    srbmatrix mb (4,1,0);
    rmatrix m(4,2);
   mb.set(1.);
    m.set(1.);
    std::cout << mb * m;
}
catch (std::exception& e) {
    std::cout << "Exception " << e.what () << std::endl;
}
```
prints

2 2

### 2.11.37 operator \* (const srmatrix&)

Operator

```
srmatrix srbmatrix::operator * (const srmatrix& m) const
throw (cvmexception);
```
creates object of type srmatrix as product of calling band matrix and matrix m. It throws [cvmexception](#page-731-0) if the operands have different sizes. Use rmatrix:: mult in order to avoid new object creation. See also [srmatrix](#page-336-0) and [srbmatrix](#page-494-0). Example:

```
using namespace cvm;
try {
    srbmatrix mb(4,1,0);
    srmatrix ms(4);
    mb.set(1.);
    ms.set(1.);
    std::cout << mb * ms;
}
catch (std::exception& e) {
    std::cout << "Exception " << e.what () << std::endl;
}
prints
```
### 2.11.38 operator \* (const srbmatrix&)

Operator

```
srbmatrix srbmatrix::operator * (const srbmatrix& m) const
throw (cvmexception);
```
creates object of type srbmatrix as product of calling band matrix and band matrix m. It throws [cvmexception](#page-731-0) if the operands have different sizes. Use rmatrix:: mult in order to avoid new object creation. See also [srbmatrix](#page-494-0). Example:

```
using namespace cvm;
try {
    srbmatrix m1(7,1,0);
    srbmatrix m2(7,1,1);
    m1.set(1.);m2.set(1.);
    std::cout << m1 * m2;
}
catch (std::exception& e) {
    std::cout << "Exception: " << e.what () << std::endl;
}
prints
1 1 0 0 0 0 0
```
2 2 1 0 0 0 0 1 2 2 1 0 0 0 0 1 2 2 1 0 0 0 0 1 2 2 1 0 0 0 0 1 2 2 1 0 0 0 0 1 2 2

#### 2.11.39 low\_up

#### Functions

```
srbmatrix&
```

```
srbmatrix::low_up (const srbmatrix& m, int* nPivots) throw (cvmexception);
srbmatrix
```

```
srbmatrix::low_up (int* nPivots) const throw (cvmexception);
```
compute LU factorization of calling band matrix as

 $A = PIU$ 

where P is permutation matrix, L is lower triangular matrix with unit diagonal elements and U is upper triangular matrix. All functions store result as matrix L without main diagonal combined with U. All functions return pivot indices as array of integers (it should support at least msize() elements) pointed to by nPivots so i-th row was interchanged with nPivots[i]-th row. The first version sets calling matrix to be equal to the m's LU factorization and the second one creates object of type srbmatrix as calling band matrix's LU factorization. Functions throw comexception in case of inappropriate sizes of the operands or when matrix to be factorized is close to cingular. The first version also changes number of super-diagonals to be equal to  $k_l+k_u$  in order to keep the result of factorization. It is recommended to use *[iarray](#page-7-0)* for pivot values. This function is provided mostly for solving multiple systems of linear equations using [srmatrix::solve\\_lu](#page-383-0) function, See also [srbmatrix](#page-494-0). Example:

```
using namespace cvm;
```

```
std::cout.setf (std::ios::scientific | std::ios::left);
std::cout.precision (4);
try {
    double a[] = \{1., 2., 3., 4., 5., 6., 7., 8.\};srbmatrix ma(a, 4, 1, 0);
    srbmatrix mLU(4,1,0);
    rmatrix mb1(4,2); rvector vb1(4);
    rmatrix mb2(4,2); rvector vb2(4);
    rmatrix mx1(4,2); rvector vx1(4);
    rmatrix mx2(4,2); rvector vx2(4);
    iarray nPivots(4);
    double dErr = 0.;
    mb1.randomize(-1.,3.); vb1.randomize(-2.,4.);
    mb2.randomize(-2.,5.); vb2.randomize(-3.,1.);
    mLU.low_up(ma, nPivots);
    mx1 = ma.solve_lu (mLU, nPivots, mb1, dErr);
```

```
std::cout << mx1 << dErr << std::endl << std::endl;
    mx2 = ma.solve\_lu (mLU, nPivots, mb2);
    std::cout << mx2 << std::endl;;
    std::cout << ma * mx1 - mb1 << std::endl << ma * mx2 - mb2;
    vx1 = ma.solve_lu (mLU, nPivots, vb1, dErr);
    std::cout << vx1 << dErr << std::endl;
    vx2 = ma.solve_lu (mLU, nPivots, vb2);
    std::cout << vx2 << std::endl;;
    std::cout << ma * vx1 - vb1 << std::endl << ma * vx2 - vb2;
}
catch (std::exception& e) {
    std::cout << "Exception: " << e.what () << std::endl;
}
prints
7.6327e-02 -4.7386e-01
-2.9523e-01 9.7577e-01
1.7288e-01 -3.5093e-01
1.0595e-01 4.7363e-01
1.1832e-15
3.1963e+00 4.8622e+00
-4.9904e-01 -2.6575e+008.2183e-01 2.3294e+00
-6.1693e-01 -1.8015e+000.0000e+00 0.0000e+00
0.0000e+00 -2.2204e-16
0.0000e+00 -4.4409e-16
0.0000e+00 0.0000e+00
0.0000e+00 0.0000e+00
8.8818e-16 0.0000e+00
0.0000e+00 -4.4409e-16
-4.4409e-16 4.4409e-16
7.8933e-01 7.0543e-01 -1.6338e-02 -2.6206e-01
1.4832e-15
-1.5505e+00 5.8987e-01 -8.4977e-01 7.3059e-01
0.0000e+00 0.0000e+00 0.0000e+00 0.0000e+00
```
-2.2204e-16 0.0000e+00 0.0000e+00 4.4409e-16

### 2.11.40 operator / (const rvector&)

Operator

rvector operator / (const rvector& vB) const throw (cvmexception);

returns solution x of linear equation  $A * x = b$  where calling matrix is square band matrix A and vector b is passed in parameter vB. This operator throws exception of type [cvmexception](#page-731-0) in case of inappropriate sizes of the objects or when matrix A is close to cingular. See also [rvector::solve](#page-77-0), [srmatrix::solve](#page-377-0), [rvector.operator %](#page-80-0), [rvector](#page-41-0), [srmatrix](#page-336-0), [srbmatrix](#page-494-0). Example:

```
using namespace cvm;
std::cout.setf (std::ios::scientific | std::ios::showpos);
std::cout.precision (5);
try {
    srbmatrix ma(4,2,1);
    rvector vb(4);
    rvector vx(4);
    ma.randomize(-1.,1.);
    vb.randomize(-2.,2.);
    vx = ma / vb;std::cout << ma * vx - vb;
}
catch (std::exception& e) {
    std::cout << "Exception " << e.what () << std::endl;
}
prints
+0.00000e+000 +2.22045e-016 +2.22045e-016 +0.00000e+000
```
# 2.11.41 identity

Function

```
srbmatrix& srbmatrix::identity();
```
sets calling band matrix to be equal to identity matrix and returns reference to the matrix changed. Function doesn't change numbers of sub- and super-diagonals. See also [srbmatrix](#page-494-0). Example:

```
using namespace cvm;
```

```
srbmatrix m(4);
m.randomize(0.,1.);
std::cout << m << std::endl;
std::cout << m.identity();
```
prints

```
0.327372 0 0 0
0 0.955718 0 0
0 0 0.0960723 0
0 0 0 0.291818
1 0 0 0
0 1 0 0
0 0 1 0
0 0 0 1
```
### <span id="page-538-0"></span>2.11.42 vanish

Function

srbmatrix& srbmatrix::vanish();

sets every element of calling band matrix to be equal to zero and returns reference to the matrix changed. This function is faster than [srbmatrix::set\(TR\)](#page-509-0) with zero operand passed. See also [srbmatrix](#page-494-0). Example:

using namespace cvm;

```
srbmatrix m(4,1,0);
m.randomize(0.,1.);
std::cout << m << std::endl;
std::cout << m.vanish();
```
prints

```
0.337138 0 0 0
0.101199 0.522843 0 0
0 0.258522 0.123447 0
0 0 0.591723 0.661489
0 0 0 0
0 0 0 0
0 0 0 0
```
0 0 0 0

#### 2.11.43 randomize

#### Function

srbmatrix& srbmatrix::randomize (TR dFrom, TR dTo);

fills calling band matrix with pseudo-random numbers distributed between dFrom and dTo. Function returns reference to the matrix changed. See also [srbmatrix](#page-494-0). Example:

```
using namespace cvm;
```

```
std::cout.setf (std::ios::scientific | std::ios::showpos);
std::cout.precision (7);
srbmatrix m(4,1,0);
m.randomize(0.,1.);
std::cout << m << std::endl;
```
prints

```
+3.4281442e-01 +0.0000000e+00 +0.0000000e+00 +0.0000000e+00
+7.9808954e-01 +5.9761345e-01 +0.0000000e+00 +0.0000000e+00
+0.0000000e+00 +1.1670278e-01 +6.5645314e-02 +0.0000000e+00
+0.0000000e+00 +0.0000000e+00 +4.2225410e-01 +7.5563829e-02
```
# <span id="page-540-0"></span>**2.12 scbmatrix**

This is end-user class encapsulating square band matrix of complex numbers. This class utilizes [band storage](#page-4-0) for its elements.

```
template <typename TR, typename TC>
class scbmatrix : public scmatrix <TR,TC>, public BandMatrix <TR,TC> {
public:
   scbmatrix ();
   explicit scbmatrix (int nMN);
   scbmatrix (int nMN);
   scbmatrix (TC* pD, int nMN, int nKL, int nKU);
   scbmatrix (const TC* pD, int nMN, int nKL, int nKU);
   scbmatrix (const scbmatrix& m);
   scbmatrix (const cmatrix& m, int nKL, int nKU);
   explicit scbmatrix (const cvector& v);
   explicit scbmatrix (const srbmatrix& m, bool bRealPart = true);
   scbmatrix (const srbmatrix& mRe, const srbmatrix& mIm);
   TC& operator () (int im, int in) throw (cvmexception);
   TC operator () (int im, int in) const throw (cvmexception);
   const cvector operator () (int i) const throw (cvmexception);
   const cvector operator [] (int i) const throw (cvmexception);
   const srbmatrix real () const;
   const srbmatrix imag () const;
   operator = (const scbmatrix& m) throw (cvmexception);
   assign (const cvector& v) throw (cvmexception);
   assign (const TC* pD);
   scbmatrix& set (TC z);
   assign_real (const srbmatrix& mRe) throw (cvmexception);
   scbmatrix& assign_imag (const srbmatrix& mIm) throw (cvmexception);
   set_real (TR d);
   scbmatrix& set_imag (TR d);
   resize (int nNewMN) throw (cvmexception);
   resize_lu (int nNewKL, int nNewKU) throw (cvmexception);
   operator == (const scbmatrix& v) const;
   bool operator != (const scbmatrix& v) const;
   scbmatrix& operator << (const scbmatrix& m) throw (cvmexception);
   operator + (const schmatrix& m) constthrow (cvmexception);
   operator - (const scbmatrix& m) const
                        throw (cvmexception);
   scbmatrix& sum (const scbmatrix& m1,
                   const scbmatrix& m2) throw (cvmexception);
```
};

```
scbmatrix& diff (const scbmatrix& m1,
                const scbmatrix& m2) throw (cvmexception);
scbmatrix& operator += (const scbmatrix& m) throw (cvmexception);
operator -= (const scbmatrix& m) throw (cvmexception);
scbmatrix operator - () const;
scbmatrix& operator ++ ();
scbmatrix& operator ++ (int);
scbmatrix& operator -- ();
scbmatrix& operator -- (int);
scbmatrix operator * (TR d) const;
operator / (TR d) const throw (cvmexception);
scbmatrix operator * (TC z) const;
operator / (TC z) const throw (cvmexception);
scbmatrix& operator * = (TR d);
scbmatrix& operator /=(TR d) throw (cvmexception);
scbmatrix& operator * = (TC z);
scbmatrix& operator /=(TC z) throw (cvmexception);
scbmatrix& normalize ();
operator \tilde{ } () const;
scbmatrix operator ! () const;
conj (const scbmatrix& m) throw (cvmexception);
scbmatrix& conj ();
scbmatrix& transpose (const scbmatrix& m) throw (cvmexception);
scbmatrix& transpose ();
cvector operator * (const cvector& v) const throw (cvmexception);
cmatrix operator * (const cmatrix& m) const throw (cvmexception);
operator * (const scmatrix& m) const throw (cvmexception);
operator * (const scbmatrix& m) const throw (cvmexception);
scbmatrix& low_up (const scbmatrix& m,
                  int* nPivots) throw (cvmexception);
scbmatrix low\_up (int* nPivots) const throw (cvmexception);
cvector operator / (const cvector& vB) const throw (cvmexception);
scbmatrix& identity ();
scbmatrix& vanish ();
scbmatrix& randomize_real (TR dFrom, TR dTo);
scbmatrix& randomize_imag (TR dFrom, TR dTo);
```
# <span id="page-542-0"></span>2.12.1 scbmatrix ()

**Constructor** 

scbmatrix::scbmatrix ();

creates empty scbmatrix object. See also [scbmatrix](#page-540-0). Example:

using namespace cvm;

```
scbmatrix m;
std::cout << m.msize() << " " << m.nsize() << " " << m.size() ;
std::cout << " " << m.lsize() << " " << m.usize() << std::endl;
m.resize(3);
m.resize\_lu(1,0);m.set(std::complex<double>(1.,2.));
std::cout << m;
```
prints

0 0 0 0 0  $(1,2)$   $(0,0)$   $(0,0)$  $(1,2)$   $(1,2)$   $(0,0)$ (0,0) (1,2) (1,2)

# <span id="page-543-0"></span>2.12.2 scbmatrix (int)

#### Constructor

explicit scbmatrix::scbmatrix (int nMN);

creates  $n \times n$  scbmatrix object where n is passed in nMN parameter. The matrix created is diagonal, i.e.  $k_l = k_u = 0$ . Constructor throws [cvmexception](#page-731-0) in case of non-positive size passed or memory allocation failure. See also [scbmatrix](#page-540-0). Example:

```
using namespace cvm;
```

```
scbmatrix m(4);
std::cout << m.msize() << " " << m.nsize() << " " << m.size() ;
std::cout << " " << m.lsize() << " " << m.usize() << std::endl;
m.set(std::complex<double>(1.,2.));
std::cout << m;
```
prints

4 4 4 0 0  $(1,2)$   $(0,0)$   $(0,0)$   $(0,0)$  $(0,0)$   $(1,2)$   $(0,0)$   $(0,0)$ (0,0) (0,0) (1,2) (0,0) (0,0) (0,0) (0,0) (1,2)

# <span id="page-544-0"></span>2.12.3 scbmatrix (int,int,int)

#### Constructor

scbmatrix::scbmatrix (int nMN, int nKL, int nKU);

creates  $n \times n$  scbmatrix object where n is passed in nMN parameter. The matrix created has nKL sub-diagonals and nKU super-diagonals. Constructor throws [cvmexception](#page-731-0) in case of non-positive size or negative number of sub-diagonals or super-diagonals passed or in case of memory allocation failure. See also [scbmatrix](#page-540-0). Example:

using namespace cvm;

```
scbmatrix m(4,1,1);
m.set(std::complex<double>(1.,2.));
std::cout << m << std::endl
          \ll m.msize() \ll " \ll m.nsize() \ll " \ll m.size()
          \ll " \ll m.lsize() \ll " \ll m.usize() \ll std::endl;
```
prints

 $(1,2)$   $(1,2)$   $(0,0)$   $(0,0)$  $(1,2)$   $(1,2)$   $(1,2)$   $(0,0)$ (0,0) (1,2) (1,2) (1,2) (0,0) (0,0) (1,2) (1,2)

4 4 12 1 1

#### <span id="page-545-0"></span>2.12.4 scbmatrix (TC\*,int,int,int)

#### Constructor

scbmatrix::scbmatrix (TC\* pD, int nMN, int nKL, int nKU);

creates  $n \times n$  scbmatrix object where n is passed in nMN parameter. The matrix created has  $k_1$ =nKL sub-diagonals and  $k_1$ =nKU super-diagonals. Unlike others, this constructor *does not allocate memory*. It just shares memory with array pointed to by pD. Please note that this array must contain at least  $(k_l + k_u + 1) * n$  elements. Constructor throws [cvmexception](#page-731-0) in case of non-positive size or negative number of sub- or super-diagonals passed. See also [scbmatrix](#page-540-0), [scbmatrix \(const TC\\*,int,int,int\)](#page-546-0). Example:

```
using namespace cvm;
double a[] = \{1., 1., 1., 1., 1., 1., 1., 1.,1., 1., 1., 1., 1., 1., 1., 1.};
scbmatrix ml ((std::complex<double>*)a,4,1,0);
scbmatrix mu ((std::complex<double>*)a,4,0,1);
ml(2,1) = std::complex<double>(5.,5.);std::cout << ml << std::endl << mu << std::endl;
std::cout << a[0] << " " << a[1] << " " << a[2] << " "
          \ll a[3] \ll " " \ll a[4] \ll " " \ll a[5] \ll " " \ll std::endl;
```
prints

 $(1,1)$   $(0,0)$   $(0,0)$   $(0,0)$  $(5,5)$   $(1,1)$   $(0,0)$   $(0,0)$  $(0,0)$   $(1,1)$   $(1,1)$   $(0,0)$  $(0,0)$   $(0,0)$   $(1,1)$   $(1,1)$  $(5,5)$   $(1,1)$   $(0,0)$   $(0,0)$  $(0,0)$   $(1,1)$   $(1,1)$   $(0,0)$  $(0,0)$   $(0,0)$   $(1,1)$   $(1,1)$  $(0,0)$   $(0,0)$   $(0,0)$   $(1,1)$ 1 1 5 5 1 1

# <span id="page-546-0"></span>2.12.5 scbmatrix (const TC\*,int,int,int)

Constructor

scbmatrix::scbmatrix (const TC\* pD, int nMN, int nKL, int nKU);

creates  $n \times n$  scbmatrix object where n is passed in nMN parameter. The matrix created has  $k_1$ =nKL sub-diagonals and  $k_u$ =nKU super-diagonals. Then constructor copies ( $k_1 + k_u +$ 1) \* n elements of array pD to the matrix according to **[band storage](#page-4-0).** Constructor throws [cvmexception](#page-731-0) in case of non-positive size or negative number of sub- or super-diagonals passed. See also [scbmatrix](#page-540-0), [scbmatrix \(TC\\*,int,int,int\)](#page-545-0). Example:

```
using namespace cvm;
const double a[] = \{1., 1., 1., 1., 1., 1., 1., 1.,1., 1., 1., 1., 1., 1., 1., 1.};
scbmatrix ml ((const std::complex<double>*)a,4,1,0);
scbmatrix mu ((const std::complex<double>*)a,4,0,1);
ml(2,1) = std::complex<double>(5.,5.);std::cout << ml << std::endl << mu << std::endl;
std::cout << a[0] << " " << a[1] << " " << a[2] << " "
              \langle \langle a[3] \langle a^{-1} \rangle \rangle = \langle a[4] \langle a^{-1} \rangle \rangle = \langle a[5] \langle a^{-1} \rangle \rangle = \langle a[5] \langle a^{-1} \rangle \rangle = \langle a[3] \langle a^{-1} \rangle \rangle
```
prints

```
(1,1) (0,0) (0,0) (0,0)(5,5) (1,1) (0,0) (0,0)(0,0) (1,1) (1,1) (0,0)(0,0) (0,0) (1,1) (1,1)(1,1) (1,1) (0,0) (0,0)(0,0) (1,1) (1,1) (0,0)(0,0) (0,0) (1,1) (1,1)(0,0) (0,0) (0,0) (1,1)
```
1 1 1 1 1 1

#### <span id="page-547-0"></span>2.12.6 scbmatrix (const scbmatrix&)

#### Copy constructor

scbmatrix::scbmatrix (const scbmatrix& m);

creates scbmatrix object as a copy of m. Constructor throws [cvmexception](#page-731-0) in case of memory allocation failure. See also [scbmatrix](#page-540-0). Example:

```
using namespace cvm;
```

```
double a[] = \{1., 2., 3., 4., 5., 6., 7., 8., 9.,\}10., 11., 12., 13., 14., 15., 16.};
scbmatrix m ((std::complex<double>*)a,4,1,0);
scbmatrix mc(m);
m(1,1) = 7.77;
std::cout << m << std::endl << mc;
prints
(7.77,0) (0,0) (0,0) (0,0)
(3,4) (5,6) (0,0) (0,0)(0,0) (7,8) (9,10) (0,0)(0,0) (0,0) (11,12) (13,14)
(1,2) (0,0) (0,0) (0,0)(3,4) (5,6) (0,0) (0,0)(0,0) (7,8) (9,10) (0,0)
(0,0) (0,0) (11,12) (13,14)
```
# <span id="page-548-0"></span>2.12.7 scbmatrix (const cmatrix&,int,int)

Constructor

scbmatrix::scbmatrix (const cmatrix& m, int nKL, int nKU);

creates scbmatrix object as a copy of "sliced" matrix m, i.e. it copies main diagonal, nKL sub-diagonals and nKU super-diagonals of matrix m. It's assumed that  $m \times n$  matrix m must have equal sizes, i.e.  $m = n$  is satisfied. Constructor throws comexception if this is not true or in case of memory allocation failure. See also [scbmatrix](#page-540-0). Example:

```
using namespace cvm;
double a[] = \{1., 2., 3., 4., 5., 6., 7., 8., 9.,\}10., 11., 12., 13., 14., 15., 16., 17., 18.};
scmatrix m((std::complex<double>*)a,3);scbmatrix mb(m,1,0);
std::cout << m << std::endl << mb;
prints
(1,2) (7,8) (13,14)
(3,4) (9,10) (15,16)
(5,6) (11,12) (17,18)
(1,2) (0,0) (0,0)(3,4) (9,10) (0,0)(0,0) (11,12) (17,18)
```
# <span id="page-549-0"></span>2.12.8 scbmatrix (const cvector&)

#### **Constructor**

explicit scbmatrix::scbmatrix (const cvector& v);

creates scbmatrix object of size v.size() by v.size() and assigns vector v to its main diagonal. Constructor throws [cvmexception](#page-731-0) in case of memory allocation failure. See also [scbmatrix](#page-540-0), [cvector](#page-94-0). Example:

using namespace cvm;

```
double a[] = \{1., 2., 3., 4., 5., 6.\};cvector v((std::complex<double>*)a,3);
scbmatrix m(v);
std::cout << m;
```
prints

 $(1,2)$   $(0,0)$   $(0,0)$  $(0,0)$   $(3,4)$   $(0,0)$  $(0,0)$   $(0,0)$   $(5,6)$ 

# <span id="page-550-0"></span>2.12.9 scbmatrix (const srbmatrix&,bool)

Constructor

explicit scbmatrix::scbmatrix (const srbmatrix& m, bool bRealPart = true);

creates scbmatrix object having the same dimension and the same numbers of sub- and super-diagonals as real matrix m and copies the matrix m to its real part if bRealPart is true or to its imaginary part otherwise. See also [scbmatrix](#page-540-0), [srbmatrix](#page-494-0). Example:

using namespace cvm;

```
double a[] = {1., 2., 3., 4., 5., 6., 7., 8.};
const srbmatrix m(a,4,1,0);
scbmatrix mr(m), mi(m, false);
std::cout << mr << std::endl << mi;
```
prints

 $(1,0)$   $(0,0)$   $(0,0)$   $(0,0)$  $(2,0)$   $(3,0)$   $(0,0)$   $(0,0)$  $(0,0)$   $(4,0)$   $(5,0)$   $(0,0)$  $(0,0)$   $(0,0)$   $(6,0)$   $(7,0)$  $(0,1)$   $(0,0)$   $(0,0)$   $(0,0)$  $(0,2)$   $(0,3)$   $(0,0)$   $(0,0)$  $(0,0)$   $(0,4)$   $(0,5)$   $(0,0)$ (0,0) (0,0) (0,6) (0,7)

# <span id="page-551-0"></span>2.12.10 scbmatrix (const srbmatrix&, const srbmatrix&)

Constructor

scbmatrix::scbmatrix (const srbmatrix& mRe, const srbmatrix& mIm);

creates scbmatrix object of the same size as mRe and mIm has (it throws [cvmexception](#page-731-0) if mRe and mIm have different sizes or different numbers of sub- or super-diagonals) and copies matrices mRe and mIm to real and imaginary part of the matrix created respectively. Constructor throws [cvmexception](#page-731-0) in case of memory allocation failure. See also [scbmatrix](#page-540-0), [srbmatrix](#page-494-0). Example:

```
using namespace cvm;
srbmatrix mr(4,1,0), mi(4,1,0);
mr.set(1.);mi.set(2.);
const scbmatrix m(mr,mi);
std::cout << m;
prints
(1,2) (0,0) (0,0) (0,0)(1,2) (1,2) (0,0) (0,0)(0,0) (1,2) (1,2) (0,0)
```
(0,0) (0,0) (1,2) (1,2)

## <span id="page-552-0"></span>2.12.11 operator (,)

Indexing operators

```
TC& scbmatrix::operator () (int im, int in) throw (cvmexception);
TC scbmatrix::operator () (int im, int in) const throw (cvmexception);
```
provide access to a particular element of calling band matrix. The first version of operator is applicable to non-constant object. This version returns *l-value* in order to make possible write access to an element. Only elements located on main diagonal or on non-zero subor super-diagonals are l-values. All other values located outside this area are not writable. Both operators are  $\ell$ [-based](#page-5-0). Operators throw [cvmexception](#page-731-0) if some of parameters passed is outside of [1,msize()] range or in case of attempt to write to non-writable element $^{10}$ . See also [scbmatrix](#page-540-0), [BandMatrix::lsize\(\)](#page-492-0) and [BandMatrix::usize\(\)](#page-493-0). Example:

using namespace cvm;

```
std::cout.setf (std::ios::scientific | std::ios::left);
std::cout.precision (2);
try {
    double a[] = {1., 2., 3., 4., 5., 6., 7., 8., 9., 10., 11., 12.};
    srbmatrix m (a,3,1,0);
    m(2,1) = 7.77;
    std::cout << m << std::endl;
    std::count \ll m(3,2) \ll " " << m(1,3) \ll std::end];m(1,3) = 7.77;}
catch (std::exception& e) {
    std::cout << "Exception: " << e.what () << std::endl;
}
prints
1.00e+00 0.00e+00 0.00e+00
7.77e+00 3.00e+00 0.00e+00
0.00e+00 4.00e+00 5.00e+00
4.00e+00 0.00e+00
Exception: Attempt to change a read-only element
```
<sup>&</sup>lt;sup>10</sup>Here I use type\_proxy<T> class originally described in  $[4]$ , p. 217.

# <span id="page-553-0"></span>2.12.12 operator ()

Indexing operator

const cvector scbmatrix::operator () (int i) const throw (cvmexception);

provides access to i-th column of calling band matrix. Unlike [scmatrix::operator \(\),](#page-421-0) this operator creates only *copy* of a column and therefore it returns *not l-value*. Operator is  $\ell$ [-based](#page-5-0). It throws [cvmexception](#page-731-0) if parameter i is outside of [1,nsize()] range. See also [scbmatrix](#page-540-0). Example:

```
using namespace cvm;
```

```
double a[] = {1., 2., 3., 4., 5., 6., 7., 8., 9., 10., 11., 12.};
scbmatrix m ((std::complex<double>*)a,3,1,0);
std::cout << m << std::endl;
std::\text{cout} \ll m(2);
```
prints

 $(1,2)$   $(0,0)$   $(0,0)$  $(3,4)$   $(5,6)$   $(0,0)$ (0,0) (7,8) (9,10)  $(0,0)$   $(5,6)$   $(7,8)$ 

# <span id="page-554-0"></span>2.12.13 operator []

Indexing operator

const cvector scbmatrix::operator [] (int i) const throw (cvmexception);

provides access to i-th row of calling band matrix. Unlike [scmatrix::operator \[\]](#page-422-0), this operator creates only *copy* of a column and therefore it returns *not l-value*. Operator is  $\ell$ [-based](#page-5-0). It throws [cvmexception](#page-731-0) if parameter i is outside of [1,nsize()] range. See also [scbmatrix](#page-540-0). Example:

```
using namespace cvm;
```

```
double a[] = {1., 2., 3., 4., 5., 6., 7., 8., 9., 10., 11., 12.};
scbmatrix m ((std::complex<double>*)a,3,1,0);
std::cout << m << std::endl;
std::count \ll m[3];
```
prints

 $(1,2)$   $(0,0)$   $(0,0)$  $(3,4)$   $(5,6)$   $(0,0)$ (0,0) (7,8) (9,10) (0,0) (7,8) (9,10)

# <span id="page-555-0"></span>2.12.14 real

Function

const srbmatrix scbmatrix::real () const;

creates object of type const srbmatrix as real part of calling band matrix. Please note that, unlike [cvector::real](#page-107-0), this function creates new object *not sharing* memory with real part of calling matrix, i.e. the matrix returned is *not l-value*. See also [srbmatrix](#page-494-0), [scbmatrix](#page-540-0). Example:

using namespace cvm;

```
double a[] = {1., 2., 3., 4., 5., 6., 7., 8., 9., 10., 11., 12.};
scbmatrix m ((std::complex<double>*)a,3,1,0);
std::cout << m << std::endl;
std::cout << m.real();
```
prints

 $(1,2)$   $(0,0)$   $(0,0)$  $(3,4)$   $(5,6)$   $(0,0)$ (0,0) (7,8) (9,10) 1 0 0 3 5 0 0 7 9

# <span id="page-556-0"></span>2.12.15 imag

Function

const srbmatrix scbmatrix::imag () const;

creates object of type const srbmatrix as imaginary part of calling band matrix. Please note that, unlike [cvector::imag,](#page-108-0) this function creates new object *not sharing* memory with imaginary part of calling matrix, i.e. the matrix returned is *not l-value*. See also [srbmatrix](#page-494-0), [scbmatrix](#page-540-0). Example:

```
using namespace cvm;
```

```
double a[] = {1., 2., 3., 4., 5., 6., 7., 8., 9., 10., 11., 12.};
scbmatrix m ((std::complex<double>*)a,3,1,0);
std::cout << m << std::endl;
std::cout << m.imag();
```
prints

 $(1,2)$   $(0,0)$   $(0,0)$  $(3,4)$   $(5,6)$   $(0,0)$ (0,0) (7,8) (9,10) 2 0 0 4 6 0 0 8 10

# <span id="page-557-0"></span>2.12.16 operator = (const scbmatrix&)

Operator

```
scbmatrix& scbmatrix::operator = (const scbmatrix& m)
throw (cvmexception);
```
sets every element of calling band matrix to value of appropriate element of band matrix m and returns reference to the matrix changed. Operator throws [cvmexception](#page-731-0) in case of different matrix sizes or in case of different numbers of sub- or super-diagonals. See also [scbmatrix](#page-540-0). Example:

```
using namespace cvm;
std::cout.setf (std::ios::scientific | std::ios::left);
std::cout.precision (2);
try {
    double a[] = \{1., 2., 3., 4., 5., 6., 7., 8., 9., 10., 11., 12.\};
    scbmatrix m1((std::complex<double>*)a,3,1,0);
    scbmatrix m2(3,1,0);
   m2 = m1;std::cout << m2;
}
catch (std::exception& e) {
    std::cout << "Exception: " << e.what () << std::endl;
}
prints
(1.00e+00,2.00e+00) (0.00e+00,0.00e+00) (0.00e+00,0.00e+00)
```

```
(3.00e+00,4.00e+00) (5.00e+00,6.00e+00) (0.00e+00,0.00e+00)
(0.00e+00,0.00e+00) (7.00e+00,8.00e+00) (9.00e+00,1.00e+01)
```
# <span id="page-558-0"></span>2.12.17 assign (const TC\*)

Function

```
scbmatrix& scbmatrix::assign (const cvector& v) throw (cvmexception);
scbmatrix& scbmatrix::assign (const TC* pD);
```
sets every element of calling band matrix to value of appropriate element of vector v or array pointed to by pD and returns reference to the matrix changed. In first version it's assumed that vector passed is long enough to fill calling matrix. Function throws [cvmexception](#page-731-0) otherwise. In other words this array must contain at least  $(k_l + k_u + 1)n$ elements. See also [scbmatrix](#page-540-0). Example:

using namespace cvm;

```
const double a[] = {1., 2., 3., 4., 5., 6., 7., 8., 9., 10., 11., 12.};
scbmatrix m(3,0,1);
m.assign((const std::complex<double>*)a);
std::cout << m;
```
prints

 $(3,4)$   $(5,6)$   $(0,0)$ (0,0) (7,8) (9,10)  $(0,0)$   $(0,0)$   $(11,12)$ 

# <span id="page-559-0"></span>2.12.18 set (TC)

Function

scbmatrix& scbmatrix::set (TC z);

sets every element of calling band matrix to value of parameter z and returns reference to the matrix changed. Use [vanish](#page-599-0) to set every element of calling matrix to be equal to zero. See also [scbmatrix](#page-540-0). Example:

using namespace cvm;

```
scbmatrix m(4,1,0);
m.set(std::complex<double>(1.,2.));
std::cout << m;
```
prints

(1,2) (0,0) (0,0) (0,0)  $(1,2)$   $(1,2)$   $(0,0)$   $(0,0)$  $(0,0)$   $(1,2)$   $(1,2)$   $(0,0)$ (0,0) (0,0) (1,2) (1,2)

# <span id="page-560-0"></span>2.12.19 assign\_real

Function

```
scbmatrix& scbmatrix::assign_real (const srbmatrix& mRe)
throw (cvmexception);
```
sets real part of every element of calling band matrix to value of appropriate element of band matrix mRe and returns reference to the matrix changed. It throws [cvmexception](#page-731-0) in case of different sizes of the operands. See also [scbmatrix](#page-540-0) and [srbmatrix](#page-494-0). Example:

```
using namespace cvm;
```

```
std::cout.setf (std::ios::scientific | std::ios::left);
std::cout.precision (2);
srbmatrix m(3,0,1);
scbmatrix mc(3,0,1);
m.randomize (0., 1.);
mc.assign_real(m);
std::cout << mc;
prints
(5.44e-01,0.00e+00) (5.48e-02,0.00e+00) (0.00e+00,0.00e+00)
(0.00e+00,0.00e+00) (3.66e-01,0.00e+00) (3.49e-01,0.00e+00)
(0.00e+00,0.00e+00) (0.00e+00,0.00e+00) (8.00e-01,0.00e+00)
```
## <span id="page-561-0"></span>2.12.20 assign\_imag

Function

```
scbmatrix& scbmatrix::assign_imag (const srbmatrix& mIm)
throw (cvmexception);
```
sets imaginary part of every element of calling band matrix to value of appropriate element of bandmatrix mIm and returns reference to the matrix changed. Function throws [cvmexception](#page-731-0) in case of different sizes of the operands. See also [scbmatrix](#page-540-0) and [srbmatrix](#page-494-0). Example:

```
using namespace cvm;
std::cout.setf (std::ios::scientific | std::ios::left);
std::cout.precision (2);
srbmatrix m(3,0,1);
scbmatrix mc(3,0,1);
m.randomize (0., 1.);
mc.assign_imag(m);
std::cout << mc;
prints
(0.00e+00,5.53e-01) (0.00e+00,2.16e-01) (0.00e+00,0.00e+00)
(0.00e+00,0.00e+00) (0.00e+00,1.57e-01) (0.00e+00,1.12e-01)
(0.00e+00,0.00e+00) (0.00e+00,0.00e+00) (0.00e+00,7.03e-01)
```
# <span id="page-562-0"></span>2.12.21 set\_real

### Function

scbmatrix& scbmatrix::set\_real (TR d);

sets real part of every element of calling band matrix to value of parameter d and returns reference to the matrix changed. See also [scbmatrix](#page-540-0). Example:

```
using namespace cvm;
```

```
scbmatrix m(4,0,1);
m.set\_real(1.);std::cout << m;
```
prints

 $(1,0)$   $(1,0)$   $(0,0)$   $(0,0)$  $(0,0)$   $(1,0)$   $(1,0)$   $(0,0)$  $(0,0)$   $(0,0)$   $(1,0)$   $(1,0)$  $(0,0)$   $(0,0)$   $(0,0)$   $(1,0)$ 

# <span id="page-563-0"></span>2.12.22 set\_imag

#### Function

scbmatrix& scbmatrix::set\_imag (TR d);

sets imaginary part of every element of calling band matrix to value of parameter d and returns reference to the matrix changed. See also [scbmatrix](#page-540-0). Example:

```
using namespace cvm;
```

```
scbmatrix m(4,0,1);
m.set\_imag(1.);std::cout << m;
```
prints

 $(0,1)$   $(0,1)$   $(0,0)$   $(0,0)$ (0,0) (0,1) (0,1) (0,0) (0,0) (0,0) (0,1) (0,1) (0,0) (0,0) (0,0) (0,1)

# <span id="page-564-0"></span>2.12.23 resize

# Function

```
scbmatrix& scbmatrix::resize (int nNewMN) throw (cvmexception);
```
changes size of calling band matrix to nNewMN by nNewMN and returns reference to the matrix changed. In case of increasing of its size, calling matrix is filled up with zeroes. This function doesn't change number of sub- ore super-diagonals. Like any band matrix class member function, this function doesn't change [non-referred elements.](#page-4-0) See number (11,12) appearing after resize in example below. Function throws [cvmexception](#page-731-0) in case of non-positive size passed or memory allocation failure. See also [scbmatrix.resize\\_lu](#page-565-0), [scbmatrix](#page-540-0). Example:

```
using namespace cvm;
try {
    double a[] = \{1., 2., 3., 4., 5., 6., 7., 8., 9., 10., 11., 12.\};
    scbmatrix m((std::complex<double>*)a,3,1,0);
    std::cout << m << std::endl;
    m.resize (4);
    std::cout << m;
}
catch (std::exception& e) {
    std::cout << "Exception: " << e.what () << std::endl;
}
prints
(1,2) (0,0) (0,0)(3,4) (5,6) (0,0)(0,0) (7,8) (9,10)(1,2) (0,0) (0,0) (0,0)(3,4) (5,6) (0,0) (0,0)(0,0) (7,8) (9,10) (0,0)(0,0) (0,0) (11,12) (0,0)
```
# <span id="page-565-0"></span>2.12.24 resize\_lu

Function

```
scbmatrix& scbmatrix::resize_lu (int nNewKL, int nNewKU)
throw (cvmexception);
```
changes number of sub- and super-diagonals of calling band matrix to nNewKL by nNewKU respectively and returns reference to the matrix changed. In case of increasing of the numbers, calling matrix is filled up with zeroes. Function throws comexception in case of negative number passed or memory allocation failure. See also [scbmatrix::resize](#page-564-0), [scbmatrix](#page-540-0). Example:

```
using namespace cvm;
try {
    double a[] = {1., 2., 3., 4., 5., 6., 7., 8., 9., 10., 11., 12.};
    scbmatrix m((std::complex<double>*)a,3,1,0);
    std::cout << m << std::endl;
    m.resize\_lu (0,1);m.diag(1).set(std::complex<double>(9.,9.));
    std::cout << m;
}
catch (std::exception& e) {
    std::cout << "Exception: " << e.what () << std::endl;
}
```
prints

 $(1,2)$   $(0,0)$   $(0,0)$  $(3,4)$   $(5,6)$   $(0,0)$  $(0,0)$   $(7,8)$   $(9,10)$  $(1,2)$   $(9,9)$   $(0,0)$  $(0, 0)$   $(5, 6)$   $(9, 9)$ (0,0) (0,0) (9,10)

# <span id="page-566-0"></span>2.12.25 operator ==

Operator

bool scbmatrix::operator == (const scbmatrix& m) const;

compares calling band matrix with band matrix m and returns true if they have the same sizes, the same numbers of sub- and super-diagonals and their appropriate elements differ by not more than the [smallest normalized positive number](#page-740-0). Returns false otherwise. See also [scbmatrix](#page-540-0). Example:

```
using namespace cvm;
double a[] = {1., 2., 3., 4., 5., 6., 7., 8.};
scbmatrix m1((std::complex<double>*)a,2,1,0);
scbmatrix m2(2,1,0);
std::cout << m1 << std::endl;
m2(1,1) = std::complex<double>(1.,2.);m2(2,1) = std::complex<double>(3.,4.);m2(2,2) = std::complex<double>(5.,6.);std::cout \langle \cdot | m1 == m2 \rangle \langle \cdot | std::end1;prints
(1,2) (0,0)(3,4) (5,6)
```
1

# <span id="page-567-0"></span>2.12.26 operator !=

Operator

bool scbmatrix::operator != (const scbmatrix& m) const;

compares calling band matrix with band matrix m and returns true if they have different sizes, different numbers of sub- or super-diagonals or at least one of their appropriate elements differs by more than the [smallest normalized positive number](#page-740-0). Returns false otherwise. See also [scbmatrix](#page-540-0). Example:

```
using namespace cvm;
```

```
double a[] = {1., 2., 3., 4., 5., 6., 7., 8.};
scbmatrix m1((std::complex<double>*)a,2,1,0);
scbmatrix m2(2,1,0);
std::cout << m1 << std::endl;
m2(1,1) = std::complex<double>(1.,2.);m2(2,1) = std::complex<double>(3.,4.);m2(2,2) = std::complex<double>(5.,6.00001);std::cout \langle \cdot | m1 | := m2 \rangle \langle \cdot | std::endl;
prints
(1,2) (0,0)(3,4) (5,6)
```
1

# <span id="page-568-0"></span>2.12.27 operator <<

# Operator

```
scbmatrix& scbmatrix::operator << (const scbmatrix& m)
throw (cvmexception);
```
destroys calling band matrix, creates new one as a copy of m and returns reference to the matrix changed. Operator throws [cvmexception](#page-731-0) in case of memory allocation failure. See also [scbmatrix](#page-540-0). Example:

```
using namespace cvm;
try {
    scbmatrix m(3,1,0);
    scbmatrix mc(1);
    m(2,1) = std::complex<double>(1.,2.);m(2,2) = std::complex<double>(3.,4.);std::cout << m << std::endl << mc << std::endl;
   mc \ll m;
    std::cout << mc;
}
catch (std::exception& e) {
    std::cout << "Exception: " << e.what () << std::endl;
}
prints
(0,0) (0,0) (0,0)
(1,2) (3,4) (0,0)(0,0) (0,0) (0,0)
(0, 0)(0,0) (0,0) (0,0)(1,2) (3,4) (0,0)(0,0) (0,0) (0,0)
```
### <span id="page-569-0"></span>2.12.28 operator +

### Operator

```
scbmatrix scbmatrix::operator + (const scbmatrix& m) const
throw (cvmexception);
```
creates object of type scbmatrix as sum of calling band matrix and band matrix m. It throws [cvmexception](#page-731-0) in case of different sizes or different numbers of sub- or super-diagonals of the operands. See also [scbmatrix::sum](#page-571-0), [scbmatrix](#page-540-0). Example:

```
using namespace cvm;
try {
    double a[] = \{1., 2., 3., 4., 5., 6., 7., 8.,9., 10., 11., 12.};
    double b[] = \{10., 20., 30., 40., 50., 60.,\}70., 80., 90., 100., 110., 120.};
    scbmatrix m1((std::complex<double>*)a,3,0,1);
    scbmatrix m2((std::complex<double>*)b,3,0,1);
    std::cout << m1 << std::endl << m2 << std::endl;
    std::cout << m1 + m2 << std::endl << m1 + m1;
}
catch (std::exception& e) {
    std::cout << "Exception: " << e.what () << std::endl;
}
prints
(3,4) (5,6) (0,0)(0, 0) (7, 8) (9, 10)(0,0) (0,0) (11,12)(30,40) (50,60) (0,0)
(0,0) (70,80) (90,100)
(0,0) (0,0) (110,120)
(33, 44) (55, 66) (0, 0)(0,0) (77,88) (99,110)
(0,0) (0,0) (121,132)
(6,8) (10,12) (0,0)(0,0) (14,16) (18,20)
(0,0) (0,0) (22,24)
```
### <span id="page-570-0"></span>2.12.29 operator -

### Operator

```
scbmatrix scbmatrix::operator - (const scbmatrix& m) const
throw (cvmexception);
```
creates object of type scbmatrix as difference of calling band matrix and band matrix m. It throws [cvmexception](#page-731-0) in case of different sizes or different numbers of sub- or superdiagonals of the operands. See also [scbmatrix](#page-540-0): : diff, scbmatrix. Example:

```
using namespace cvm;
try {
    double a[] = \{1., 2., 3., 4., 5., 6., 7., 8.,9., 10., 11., 12.};
    double b[] = \{10., 20., 30., 40., 50., 60.,\}70., 80., 90., 100., 110., 120.};
    scbmatrix m1((std::complex<double>*)a,3,0,1);
    scbmatrix m2((std::complex<double>*)b,3,0,1);
    std::cout << m1 << std::endl << m2 << std::endl;
    std::cout \langle m_1 - m_2 \rangle \langle m_1 + m_2 \rangle}
catch (std::exception& e) {
    std::cout << "Exception: " << e.what () << std::endl;
}
prints
(3,4) (5,6) (0,0)(0, 0) (7, 8) (9, 10)(0,0) (0,0) (11,12)(30,40) (50,60) (0,0)
(0,0) (70,80) (90,100)
(0,0) (0,0) (110,120)
(-27,-36) (-45,-54) (0,0)(0, 0) (-63, -72) (-81, -90)(0,0) (0,0) (-99,-108)(0,0) (0,0) (0,0)(0,0) (0,0) (0,0)
(0,0) (0,0) (0,0)
```
#### <span id="page-571-0"></span>2.12.30 sum

### Function

```
scbmatrix& scbmatrix::sum (const scbmatrix& m1, const scbmatrix& m2)
throw (cvmexception);
```
assigns result of addition of band matrices m1 and m2 to calling band matrix and returns reference to the matrix changed. It throws [cvmexception](#page-731-0) in case of different sizes or different numbers of sub- or super-diagonals of the operands. See also schmatrix::operator [+](#page-569-0) , [scbmatrix](#page-540-0). Example:

```
using namespace cvm;
double a[] = \{1., 2., 3., 4., 5., 6., 7., 8.,\}9., 10., 11., 12.};
const scbmatrix m1((std::complex<double>*)a,3,1,0);
scbmatrix m2(3,1,0);
scbmatrix m(3,1,0);
m2.set(std::complex<double>(1.,1.));
std::cout << m1 << std::endl << m2 << std::endl;
std::cout << m.sum(m1, m2) << std::endl;
std::count \ll m.sum(m, m2);
```
prints

 $(1,2)$   $(0,0)$   $(0,0)$ (3,4) (5,6) (0,0) (0,0) (7,8) (9,10)  $(1,1)$   $(0,0)$   $(0,0)$  $(1,1)$   $(1,1)$   $(0,0)$  $(0,0)$   $(1,1)$   $(1,1)$  $(2,3)$   $(0,0)$   $(0,0)$  $(4,5)$   $(6,7)$   $(0,0)$  $(0,0)$   $(8,9)$   $(10,11)$  $(3,4)$   $(0,0)$   $(0,0)$  $(5,6)$   $(7,8)$   $(0,0)$ (0,0) (9,10) (11,12)

# <span id="page-572-0"></span>2.12.31 diff

#### Function

```
scbmatrix& scbmatrix::diff (const scbmatrix& m1, const scbmatrix& m2)
throw (cvmexception);
```
assigns result of subtraction of band matrices m1 and m2 to calling band matrix and returns reference to the matrix changed. It throws [cvmexception](#page-731-0) in case of different sizes or different numbers of sub- or super-diagonals of the operands. See also schmatrix::operator [-](#page-570-0) , [scbmatrix](#page-540-0). Example:

```
using namespace cvm;
double a[] = \{1., 2., 3., 4., 5., 6., 7., 8.,\}9., 10., 11., 12.};
const scbmatrix m1((std::complex<double>*)a,3,1,0);
scbmatrix m2(3,1,0);
scbmatrix m(3,1,0);
m2.set(std::complex<double>(1.,1.));
std::cout << m1 << std::endl << m2 << std::endl;
std::cout << m.diff(m1, m2) << std::endl;
std::cout << m.diff(m, m2);
```
prints

 $(1,2)$   $(0,0)$   $(0,0)$ (3,4) (5,6) (0,0) (0,0) (7,8) (9,10)  $(1,1)$   $(0,0)$   $(0,0)$  $(1,1)$   $(1,1)$   $(0,0)$  $(0,0)$   $(1,1)$   $(1,1)$  $(0,1)$   $(0,0)$   $(0,0)$  $(2,3)$   $(4,5)$   $(0,0)$ (0,0) (6,7) (8,9)  $(-1, 0)$   $(0, 0)$   $(0, 0)$  $(1,2)$   $(3,4)$   $(0,0)$  $(0,0)$   $(5,6)$   $(7,8)$ 

## <span id="page-573-0"></span>2.12.32 operator +=

Operator

```
scbmatrix& scbmatrix::operator += (const scbmatrix& m)
throw (cvmexception);
```
adds band matrix m to calling band matrix and returns reference to the matrix changed. Operator throws [cvmexception](#page-731-0) in case of different sizes or different numbers of sub- or super-diagonals of the operands. See also [scbmatrix::operator +](#page-569-0) , [scbmatrix::sum](#page-571-0), [scbmatrix](#page-540-0). Example:

```
using namespace cvm;
try {
    scbmatrix m1(4,0,1);
    scbmatrix m2(4,0,1);
    m1.set(std::complex<double>(1.,2.));
    m2.set(std::complex<double>(3.,4.));
    m1 += m2;
    std::cout << m1 << std::endl;
    // well, you can do this too, but temporary object would be created
    m2 \neq m2;
    std::cout << m2;
}
catch (std::exception& e) {
    std::cout << "Exception: " << e.what () << std::endl;
}
prints
(4,6) (4,6) (0,0) (0,0)
(0,0) (4,6) (4,6) (0,0)(0,0) (0,0) (4,6) (4,6)
(0,0) (0,0) (0,0) (4,6)(6,8) (6,8) (0,0) (0,0)
(0,0) (6,8) (6,8) (0,0)
(0,0) (0,0) (6,8) (6,8)(0,0) (0,0) (0,0) (6,8)
```
## <span id="page-574-0"></span>2.12.33 operator -=

Operator

```
scbmatrix& scbmatrix::operator -= (const scbmatrix& m)
throw (cvmexception);
```
subtracts band matrix m from calling band matrix and returns reference to the matrix changed. It throws [cvmexception](#page-731-0) in case of different sizes or different numbers of sub- or super-diagonals of the operands. See also [scbmatrix::operator -](#page-570-0) , [scbmatrix::diff](#page-572-0), [scbmatrix](#page-540-0). Example:

```
using namespace cvm;
try {
    scbmatrix m1(4,0,1);
    scbmatrix m2(4,0,1);
    m1.set(std::complex<double>(1.,2.));
    m2.set(std::complex<double>(3.,4.));
    m1 - m2;
    std::cout << m1 << std::endl;
    // well, you can do this too, but temporary object would be created
    m2 = m2;
    std::cout << m2;
}
catch (std::exception& e) {
    std::cout << "Exception: " << e.what () << std::endl;
}
prints
(-2,-2) (-2,-2) (0,0) (0,0)(0,0) (-2,-2) (-2,-2) (0,0)(0,0) (0,0) (-2,-2) (-2,-2)(0,0) (0,0) (0,0) (-2,-2)(0,0) (0,0) (0,0) (0,0)
(0,0) (0,0) (0,0) (0,0)
(0,0) (0,0) (0,0) (0,0)(0,0) (0,0) (0,0) (0,0)
```
#### <span id="page-575-0"></span>2.12.34 operator - ()

#### Operator

scbmatrix scbmatrix::operator - () const throw (cvmexception);

creates object of type scbmatrix as calling band matrix multiplied by −1. See also [scbmatrix](#page-540-0). Example:

```
using namespace cvm;
std::cout.setf (std::ios::scientific |
                std::ios::left |
                std::ios::showpos);
std::cout.precision (2);
double a[] = \{1., 2., 3., 4., 5., 6., 7., 8.,9., 10., 11., 12.};
scbmatrix m((std::complex<double>*)a,3,1,0);
std::cout << -m;
prints
(-1.00e+000,-2.00e+000) (+0.00e+000,+0.00e+000) (+0.00e+000,+0.00e+000)
(-3.00e+000,-4.00e+000) (-5.00e+000,-6.00e+000) (+0.00e+000,+0.00e+000)
(+0.00e+000,+0.00e+000) (-7.00e+000,-8.00e+000) (-9.00e+000,-1.00e+001)
```
#### 2.12.35 operator ++

#### Operator

```
scbmatrix& scbmatrix::operator ++ ();
scbmatrix& scbmatrix::operator ++ (int);
```
adds identity matrix to calling band matrix and returns reference to the matrix changed. See also [scbmatrix](#page-540-0). Example:

```
using namespace cvm;
```

```
scbmatrix m(4,1,0);
m.set(std::complex<double>(1.,1.));
```
 $m++;$ std::cout << m << std::endl;  $std::count << ++m;$ 

prints

 $(2,1)$   $(0,0)$   $(0,0)$   $(0,0)$  $(1,1)$   $(2,1)$   $(0,0)$   $(0,0)$  $(0,0)$   $(1,1)$   $(2,1)$   $(0,0)$ (0,0) (0,0) (1,1) (2,1) (3,1) (0,0) (0,0) (0,0)  $(1,1)$   $(3,1)$   $(0,0)$   $(0,0)$  $(0,0)$   $(1,1)$   $(3,1)$   $(0,0)$ (0,0) (0,0) (1,1) (3,1)

#### 2.12.36 operator --

#### Operator

```
scbmatrix& scbmatrix::operator -- ();
scbmatrix& scbmatrix::operator -- (int);
```
subtracts identity matrix from calling band matrix and returns reference to the matrix changed. See also [scbmatrix](#page-540-0). Example:

```
using namespace cvm;
```

```
scbmatrix m(4,1,0);
m.set(std::complex<double>(1.,1.));
```

```
m--;std::cout << m << std::endl;
std::\text{cout} \ll -m;
```

```
(0,1) (0,0) (0,0) (0,0)(1,1) (0,1) (0,0) (0,0)(0,0) (1,1) (0,1) (0,0)
(0,0) (0,0) (1,1) (0,1)(-1,1) (0,0) (0,0) (0,0)(1,1) (-1,1) (0,0) (0,0)(0,0) (1,1) (-1,1) (0,0)(0,0) (0,0) (1,1) (-1,1)
```
## <span id="page-578-0"></span>2.12.37 operator \* (TR)

#### Operator

scbmatrix scbmatrix::operator \* (TR d) const;

creates object of type scbmatrix as product of calling band matrix and real number d. See also [scbmatrix::operator \\*=](#page-582-0) , [scbmatrix](#page-540-0). Example:

```
using namespace cvm;
```

```
double a[] = \{1., 2., 3., 4., 5., 6., 7., 8., 9.,\}10., 11., 12.};
scbmatrix m((std::complex<double>*)a,3,0,1);
std::\text{cout} \ll m * 5.;
```
prints

(15,20) (25,30) (0,0) (0,0) (35,40) (45,50)  $(0,0)$   $(0,0)$   $(55,60)$ 

## <span id="page-579-0"></span>2.12.38 operator / (TR)

#### Operator

scbmatrix scbmatrix::operator / (TR d) const throw (cvmexception);

creates object of type scbmatrix as quotient of calling band matrix and real number d. It throws [cvmexception](#page-731-0) if d has absolute value equal or less than the [smallest normalized](#page-740-0) [positive number.](#page-740-0) See also [scbmatrix::operator /=](#page-583-0) , [scbmatrix](#page-540-0). Example:

```
using namespace cvm;
double a[] = \{1., 2., 3., 4., 5., 6., 7., 8., 9.,\}10., 11., 12.};
scbmatrix m((std::complex<double>*)a,3,0,1);
std::cout << m / 2.;
prints
```
 $(1.5,2)$   $(2.5,3)$   $(0,0)$  $(0,0)$   $(3.5,4)$   $(4.5,5)$  $(0,0)$   $(0,0)$   $(5.5,6)$ 

## <span id="page-580-0"></span>2.12.39 operator \* (TC)

#### Operator

scbmatrix scbmatrix::operator \* (TC z) const;

creates object of type scbmatrix as product of calling band matrix and complex number z. See also [scbmatrix::operator \\*=](#page-584-0) , [scbmatrix](#page-540-0). Example:

```
using namespace cvm;
```

```
double a[] = \{1., 2., 3., 4., 5., 6., 7., 8., 9.,\}10., 11., 12.};
scbmatrix m((std::complex<double>*)a,3,0,1);
std::cout << m * std::complex<double>(1.,1.);
```
prints

 $(-1,7)$   $(-1,11)$   $(0,0)$  $(0,0)$   $(-1,15)$   $(-1,19)$  $(0,0)$   $(0,0)$   $(-1,23)$ 

## <span id="page-581-0"></span>2.12.40 operator / (TC)

#### Operator

scbmatrix scbmatrix::operator / (TC z) const throw (cvmexception);

creates object of type scbmatrix as quotient of calling band matrix and complex number z. It throws [cvmexception](#page-731-0) if z has absolute value equal or less than the [smallest normalized](#page-740-0) [positive number.](#page-740-0) See also [scbmatrix::operator /=](#page-585-0) , [scbmatrix](#page-540-0). Example:

using namespace cvm;

```
double a[] = \{1., 2., 3., 4., 5., 6., 7., 8., 9.,\}10., 11., 12.};
scbmatrix m((std::complex<double>*)a,3,0,1);
std::cout << m / std::complex<double>(1.,1.);
```
prints

 $(3.5, 0.5)$   $(5.5, 0.5)$   $(0, 0)$ (0,0) (7.5,0.5) (9.5,0.5) (0,0) (0,0) (11.5,0.5)

# <span id="page-582-0"></span>2.12.41 operator \*= (TR)

Operator

scbmatrix& scbmatrix::operator \*= (TR d);

multiplies calling band matrix by real number d and returns reference to the matrix changed. See also [scbmatrix::operator \\*](#page-578-0) , [scbmatrix](#page-540-0). Example:

```
using namespace cvm;
```

```
double a[] = \{1., 2., 3., 4., 5., 6., 7., 8., 9.,\}10., 11., 12.};
scbmatrix m((std::complex<double>*)a,3,0,1);
m^* = 5.;
std::cout << m;
```
prints

(15,20) (25,30) (0,0) (0,0) (35,40) (45,50) (0,0) (0,0) (55,60)

# <span id="page-583-0"></span>2.12.42 operator /= (TR)

Operator

scbmatrix& scbmatrix::operator  $/=(TR d)$  throw (cvmexception);

divides calling band matrix by real number d and returns reference to the matrix changed. It throws [cvmexception](#page-731-0) if d has absolute value equal or less than the [smallest normalized](#page-740-0) [positive number.](#page-740-0) See also [scbmatrix::operator /](#page-579-0) , [scbmatrix](#page-540-0). Example:

```
using namespace cvm;
double a[] = \{1., 2., 3., 4., 5., 6., 7., 8., 9.,\}10., 11., 12.};
scbmatrix m((std::complex<double>*)a,3,0,1);
m /= 2.;
std::cout << m;
prints
(1.5,2) (2.5,3) (0,0)(0,0) (3.5,4) (4.5,5)
```
 $(0,0)$   $(0,0)$   $(5.5,6)$ 

## <span id="page-584-0"></span>2.12.43 operator \*= (TC)

Operator

scbmatrix& scbmatrix::operator \*= (TC z);

multiplies calling band matrix by complex number z and returns reference to the matrix changed. See also [scbmatrix::operator \\*](#page-580-0) , [scbmatrix](#page-540-0). Example:

```
using namespace cvm;
```

```
double a[] = \{1., 2., 3., 4., 5., 6., 7., 8., 9.,\}10., 11., 12.};
scbmatrix m((std::complex<double>*)a,3,0,1);
m *= std::complex<double>(1.,1.);
std::cout << m;
```
prints

 $(-1,7)$   $(-1,11)$   $(0,0)$  $(0,0)$   $(-1,15)$   $(-1,19)$  $(0,0)$   $(0,0)$   $(-1,23)$ 

# <span id="page-585-0"></span>2.12.44 operator  $/=(TC)$

Operator

scbmatrix& scbmatrix::operator /=  $(TC z)$  throw (cvmexception);

divides calling band matrix by complex number z and returns reference to the matrix changed. It throws [cvmexception](#page-731-0) if z has absolute value equal or less than the [smallest](#page-740-0) [normalized positive number.](#page-740-0) See also [scbmatrix::operator /](#page-581-0) , [scbmatrix](#page-540-0). Example:

using namespace cvm;

```
double a[] = \{1., 2., 3., 4., 5., 6., 7., 8., 9.,\}10., 11., 12.};
scbmatrix m((std::complex<double>*)a,3,0,1);
m /= std::complex<double>(1.,1.);
std::cout << m;
```
prints

 $(3.5, 0.5)$   $(5.5, 0.5)$   $(0, 0)$ (0,0) (7.5,0.5) (9.5,0.5) (0,0) (0,0) (11.5,0.5)

#### 2.12.45 normalize

Function

```
scbmatrix& scbmatrix::normalize ();
```
normalizes calling band matrix so its [Euclidean norm](#page-35-0) becomes equal to 1 if it was greater than the [smallest normalized positive number](#page-740-0) before the call (otherwise function does nothing). See also [scbmatrix](#page-540-0). Example:

```
using namespace cvm;
```

```
std::cout.setf (std::ios::scientific | std::ios::left);
std::cout.precision (2);
double a[] = \{1., 2., 3., 4., 5., 6., 7., 8., 9.,\}10., 11., 12.};
scbmatrix m((std::complex<double>*)a,3,0,1);
```

```
m.normalize();
std::cout << m << m.norm() << std::endl;
```

```
(1.18e-001,1.57e-001) (1.97e-001,2.36e-001) (0.00e+000,0.00e+000)
(0.00e+000,0.00e+000) (2.76e-001,3.15e-001) (3.54e-001,3.94e-001)
(0.00e+000,0.00e+000) (0.00e+000,0.00e+000) (4.33e-001,4.72e-001)
1.00e+000
```
## 2.12.46 conjugation

Operator and functions

```
scbmatrix scbmatrix::operator \sim () const throw (cvmexception);
scbmatrix& scbmatrix::conj (const scbmatrix& m) throw (cvmexception);
scbmatrix& scbmatrix::conj () throw (cvmexception);
```
implement complex band matrix conjugation. First operator creates object of type scbmatrix as conjugated calling band matrix (it throws [cvmexception](#page-731-0) in case of memory allocation failure). Second function sets calling matrix to be equal to matrix m conjugated (it throws [cvmexception](#page-731-0) in case of not appropriate sizes or numbers of sub- or super-diagonals of the operands), third one makes it to be equal to conjugated itself (it also throws [cvmexception](#page-731-0) in case of memory allocation failure). See also [scbmatrix](#page-540-0). Example:

#### using namespace cvm;

```
double a[] = \{1., 2., 3., 4., 5., 6., 7., 8., 9.,\}10., 11., 12., 13., 14., 15., 16.};
scbmatrix m((std::complex<double>*)a,4,1,0);
scbmatrix mc(4,0,1);
std::cout << m << std::endl << ~m << std::endl ;
mc.comj(m);std::cout << mc << std::endl;
mc.com;
std::cout << mc;
prints
(1,2) (0,0) (0,0) (0,0)(3,4) (5,6) (0,0) (0,0)(0,0) (7,8) (9,10) (0,0)(0,0) (0,0) (11,12) (13,14)
(1,-2) (3,-4) (0,0) (0,0)(0,0) (5,-6) (7,-8) (0,0)(0,0) (0,0) (9,-10) (11,-12)(0,0) (0,0) (0,0) (13,-14)(1,-2) (3,-4) (0,0) (0,0)(0,0) (5,-6) (7,-8) (0,0)(0,0) (0,0) (9,-10) (11,-12)(0,0) (0,0) (0,0) (13,-14)(1,2) (0,0) (0,0) (0,0)
```
(3,4) (5,6) (0,0) (0,0) (0,0) (7,8) (9,10) (0,0) (0,0) (0,0) (11,12) (13,14)

#### 2.12.47 transposition

Operator and functions

```
scbmatrix scbmatrix::operator ! () const throw (cvmexception);
scbmatrix& scbmatrix::transpose (const scbmatrix& m) throw (cvmexception);
scbmatrix& scbmatrix::transpose () throw (cvmexception);
```
implement complex band matrix transposition (*not* conjugation). First operator creates object of type scbmatrix as transposed calling matrix (it throws [cvmexception](#page-731-0) in case of memory allocation failure). Second function sets calling matrix to be equal to matrix m transposed (it throws [cvmexception](#page-731-0) in case of not appropriate sizes of the operands), third one makes it to be equal to transposed itself (it also throws [cvmexception](#page-731-0) in case of memory allocation failure). See also [scbmatrix](#page-540-0). Example:

using namespace cvm;

```
double a[] = \{1., 2., 3., 4., 5., 6., 7., 8., 9.,\}10., 11., 12., 13., 14., 15., 16.};
scbmatrix m((std::complex<double>*)a,4,1,0);
scbmatrix mc(4,0,1);
std::cout \langle m \rangle \langle m \rangle std::endl \langle m \rangle \langle m \rangle std::endl ;
mc.transpose(m);
std::cout << mc << std::endl;
mc.transpose();
std::cout << mc;
prints
(1,2) (0,0) (0,0) (0,0)(3,4) (5,6) (0,0) (0,0)(0,0) (7,8) (9,10) (0,0)(0,0) (0,0) (11,12) (13,14)
(1,2) (3,4) (0,0) (0,0)(0,0) (5,6) (7,8) (0,0)(0,0) (0,0) (9,10) (11,12)(0,0) (0,0) (0,0) (13,14)(1,2) (3,4) (0,0) (0,0)(0,0) (5,6) (7,8) (0,0)(0,0) (0,0) (9,10) (11,12)(0,0) (0,0) (0,0) (13,14)(1,2) (0,0) (0,0) (0,0)
```
(3,4) (5,6) (0,0) (0,0) (0,0) (7,8) (9,10) (0,0) (0,0) (0,0) (11,12) (13,14)

## 2.12.48 operator \* (const cvector&)

Operator

```
cvector scbmatrix::operator * (const cvector& v) const
throw (cvmexception);
```
creates object of type cvector as product of calling band matrix and vector v. It throws [cvmexception](#page-731-0) if number of columns of calling matrix differs from size of vector v. Use [cvector::mult](#page-144-0) in order to avoid new object creation. See also [scbmatrix](#page-540-0) and [cvector](#page-94-0). Example:

```
using namespace cvm;
try {
    scbmatrix m(4,1,0);
    cvector v(4);
    m.set(std::complex<double>(1.,1.));
    v.set(std::complex<double>(1.,1.));
    std::cout << m * v;
}
catch (std::exception& e) {
    std::cout << "Exception: " << e.what () << std::endl;
}
```
prints

 $(0,2)$   $(0,4)$   $(0,4)$   $(0,4)$ 

#### 2.12.49 operator \* (const cmatrix&)

Operator

```
cmatrix scbmatrix::operator * (const cmatrix& m) const
throw (cvmexception);
```
creates object of type cmatrix as product of calling band matrix and matrix m. It throws [cvmexception](#page-731-0) if number of columns of calling matrix differs from number of rows of matrix m. Use [cmatrix](#page-246-0):: mult in order to avoid new object creation. See also cmatrix and [scbmatrix](#page-540-0). Example:

```
using namespace cvm;
try {
    scbmatrix mb(4,1,0);
    cmatrix m(4,2);
    mb.set(std::complex<double>(1.,1.));
    m.set(std::complex<double>(1.,1.));
    std::cout << mb * m;
}
catch (std::exception& e) {
    std::cout << "Exception: " << e.what () << std::endl;
}
```

```
prints
```
 $(0,2)$   $(0,2)$  $(0,4)$   $(0,4)$  $(0,4)$   $(0,4)$  $(0,4)$   $(0,4)$ 

## 2.12.50 operator \* (const scmatrix&)

Operator

```
scmatrix scbmatrix::operator * (const scmatrix& m) const
throw (cvmexception);
```
creates object of type scmatrix as product of calling band matrix and matrix m. It throws [cvmexception](#page-731-0) if the operands have different sizes. Use cmatrix:: mult in order to avoid new object creation. See also [scmatrix](#page-405-0) and [scbmatrix](#page-540-0). Example:

```
using namespace cvm;
try {
    scbmatrix mb(4,1,0);
    scmatrix m(4);
    mb.set(std::complex<double>(1.,1.));
    m.set(std::complex<double>(1.,1.));
    std::cout << mb * m;
}
catch (std::exception& e) {
    std::cout << "Exception: " << e.what () << std::endl;
}
prints
```
(0,2) (0,2) (0,2) (0,2)  $(0,4)$   $(0,4)$   $(0,4)$   $(0,4)$  $(0,4)$   $(0,4)$   $(0,4)$   $(0,4)$  $(0,4)$   $(0,4)$   $(0,4)$   $(0,4)$ 

## 2.12.51 operator \* (const scbmatrix&)

Operator

```
scbmatrix scbmatrix::operator * (const scbmatrix& m) const
throw (cvmexception);
```
creates object of type scbmatrix as product of calling band matrix and band matrix m. It throws [cvmexception](#page-731-0) if the operands have different sizes. Use cmatrix:: mult in order to avoid new object creation. See also [scbmatrix](#page-540-0). Example:

```
using namespace cvm;
try {
    scbmatrix m1(5,1,0);
    scbmatrix m2(5,1,1);
    m1.set(std::complex<double>(1.,1.));
    m2.set(std::complex<double>(1.,1.));
    std::cout << m1 * m2;
}
catch (std::exception& e) {
    std::cout << "Exception: " << e.what () << std::endl;
}
prints
(0,2) (0,2) (0,0) (0,0) (0,0)
```

```
(0,4) (0,4) (0,2) (0,0) (0,0)(0,2) (0,4) (0,4) (0,2) (0,0)
(0,0) (0,2) (0,4) (0,4) (0,2)
(0,0) (0,0) (0,2) (0,4) (0,4)
```
#### 2.12.52 low\_up

#### Functions

```
scbmatrix&
```

```
scbmatrix::low_up (const scbmatrix& m, int* nPivots) throw (cvmexception);
scbmatrix
```

```
scbmatrix::low_up (int* nPivots) const throw (cvmexception);
```
compute LU factorization of calling band matrix as

 $A = PIU$ 

where P is permutation matrix, L is lower triangular matrix with unit diagonal elements and U is upper triangular matrix. All functions store the result as matrix L without main diagonal combined with U. All functions return pivot indices as array of integers (it should support at least msize() elements) pointed to by nPivots so i-th row was interchanged with nPivots[i]-th row. The first version sets calling matrix to be equal to matrix m's LU factorization and the second one creates object of type scbmatrix as calling matrix's LU factorization. Functions throw comexception in case of inappropriate sizes of the operands or when matrix to be factorized is close to cingular. The first version also changes numbers of super-diagonals to be equal to  $k_l + k_u$  in order to keep result of factorization. It is recommended to use *[iarray](#page-7-0)* for pivot values. This function is provided mostly for solving multiple systems of linear equations using [scmatrix::solve\\_lu](#page-469-0) function, See also [scbmatrix](#page-540-0). Example:

```
using namespace cvm;
```

```
std::cout.setf (std::ios::scientific | std::ios::left);
std::cout.precision (2);
try {
    double a[] = \{1., 2., 3., 4., 5., 6., 7., 8., 9.,\}10., 11., 12.};
    scbmatrix ma((std::complex<double>*)a,3,1,0);
    scbmatrix mLU(3,1,0);
    cmatrix mb1(3,2); cvector vb1(3);
    cmatrix mb2(3,2); cvector vb2(3);
    cmatrix mx1(3,2); cvector vx1(3);
    cmatrix mx2(3,2); cvector vx2(3);
    iarray nPivots(3);
    double dErr = 0.;
    mb1.randomize_real(-1.,3.); mb1.randomize_imag(1.,5.);
    mb2.randomize_real(-2.,5.); mb2.randomize_imag(-3.,0.);
    vb1.randomize_real(-2.,4.); vb1.randomize_imag(-4.,1.);
    vb2.randomize_real(-3.,1.); vb2.randomize_imag(4.,5.);
```

```
mLU.low_up(ma, nPivots);
    mx1 = ma.solve\_lu (mLU, nPivots, mb1, dErr);
    std::cout << mx1 << dErr << std::endl << std::endl;
    mx2 = ma.solve\_lu (mLU, nPivots, mb2);
    std::\text{cout} \ll \text{mx2} \ll \text{std::end1};
    std::cout << ma * mx1 - mb1 << std::endl << ma * mx2 - mb2;
    vx1 = ma.solve_lu (mLU, nPivots, vb1, dErr);
    std::cout << vx1 << dErr << std::endl;
    vx2 = ma.solve_lu (mLU, nPivots, vb2);
    std::\text{cout} \ll \text{vx2} \ll \text{std::end1};
    std::cout << ma * vx1 - vb1 << std::endl << ma * vx2 - vb2;
}
catch (std::exception& e) {
    std::cout << "Exception: " << e.what () << std::endl;
}
prints
(1.20e+000,4.02e-002) (1.82e+000,1.23e+000)
(-6.55e-001,1.37e-001) (-6.41e-001,-8.72e-001)
(7.75e-001,4.70e-002) (5.35e-001,8.11e-001)
1.45e-015
(-4.52e-001,-2.68e-002) (-1.09e+000,2.01e-001)
(6.08e-001,-4.76e-001) (5.48e-001,-1.95e-001)
(-3.46e-001,1.57e-001) (-3.38e-001,-7.54e-002)
(0.00e+000,4.44e-016) (-2.22e-016,8.88e-016)
(-2.22e-016,2.22e-016) (0.00e+000,0.00e+000)
(-1.11e-016,0.00e+000) (-3.33e-016,-6.66e-016)
(0.00e+000,0.00e+000) (2.22e-016,2.22e-016)
(0.00e+000,0.00e+000) (4.44e-016,-2.22e-016)
(8.88e-016,5.55e-016) (0.00e+000,0.00e+000)
(-1.28e+000,-5.12e-001) (8.22e-001,1.59e-001) (-6.45e-001,-3.74e-001)
1.31e-015
(1.26e+000,1.50e+000) (-5.13e-001,-4.66e-001) (5.97e-001,7.01e-001)
(0.00e+000,8.88e-016) (-4.44e-016,4.44e-016) (-8.88e-016,0.00e+000)(2.22e-016,-8.88e-016) (4.44e-016,-8.88e-016) (-2.22e-016,8.88e-016)
```
## 2.12.53 operator / (const cvector&)

Operator

```
cvector operator / (const cvector& vB) const throw (cvmexception);
```
returns solution x of linear equation  $A * x = b$  where calling matrix is square band matrix A and vector b is passed in parameter vB. This operator throws exception of type [cvmexception](#page-731-0) in case of inappropriate sizes of the objects or when matrix A is close to cingular. See also [cvector::solve](#page-147-0), [scmatrix::solve](#page-461-0), [cvector.operator %](#page-151-0), [cvector](#page-94-0), [scmatrix](#page-405-0), [scbmatrix](#page-540-0). Example:

```
using namespace cvm;
std::cout.setf (std::ios::scientific | std::ios::showpos);
std::cout.precision (12);
try {
    scbmatrix ma(4,2,1);
    cvector vb(4);
    cvector vx(4);
    ma.randomize_real(-1.,1.);
    ma.randomize_imag(-1.,1.);
    vb.randomize_real(-2.,2.);
    vb.randomize_imag(-2.,2.);
    vx = ma / vb;std::cout << (ma * vx - vb).norm() << std::endl;
}
catch (std::exception& e) {
    std::cout << "Exception " << e.what () << std::endl;
}
```
prints

+8.082545620881e-016

## 2.12.54 identity

Function

```
scbmatrix& scbmatrix::identity();
```
sets calling band matrix to be equal to identity matrix and returns reference to the matrix changed. Function doesn't change numbers of sub- and super-diagonals. See also [scbmatrix](#page-540-0). Example:

```
using namespace cvm;
```

```
srbmatrix m(4);
m.randomize(0.,1.);
std::cout << m << std::endl;
std::cout << m.identity();
```
prints

```
(0.576128, 1.42595) (0, 0) (0, 0) (0, 0)(0.956359,-0.919523) (0.869716,-0.704093) (0,0) (0,0)(0,0) (0.0959807,0.0616779) (0.632618,1.1793) (0,0)
(0,0) (0,0) (0.532182,-0.870724) (0.338023,1.22892)
```
 $(1,0)$   $(0,0)$   $(0,0)$   $(0,0)$  $(0,0)$   $(1,0)$   $(0,0)$   $(0,0)$  $(0,0)$   $(0,0)$   $(1,0)$   $(0,0)$ (0,0) (0,0) (0,0) (1,0)

#### 2.12.55 vanish

Function

```
scbmatrix& scbmatrix::vanish();
```
sets every element of calling band matrix to be equal to zero and returns reference to the matrix changed. This function is faster than [scbmatrix::set\(TR\)](#page-559-0) with zero operand passed. See also [scbmatrix](#page-540-0). Example:

using namespace cvm;

```
scbmatrix m(4,1,0);
m.randomize_real(0.,1.);
m.randomize_imag(-1.,2.);
std::cout << m << std::endl;
std::cout << m.vanish();
```

```
(0.584094, 0.985931) (0, 0) (0, 0) (0, 0)(0.197546, 0.0150761) (0.483413, -0.733848) (0, 0) (0, 0)(0,0) (0.844356,1.97848) (0.814692,1.50194) (0,0)
(0,0) (0,0) (0.118931,-0.720756) (0.936796,-0.582232)
(0,0) (0,0) (0,0) (0,0)
```

```
(0,0) (0,0) (0,0) (0,0)
(0,0) (0,0) (0,0) (0,0)
(0,0) (0,0) (0,0) (0,0)
```
#### 2.12.56 randomize\_real

Function

scbmatrix& scbmatrix::randomize\_real (TR dFrom, TR dTo);

fills real part of calling band matrix with pseudo-random numbers distributed between dFrom and dTo. Function returns reference to the matrix changed. See also [scbmatrix](#page-540-0). Example:

using namespace cvm;

```
std::cout.setf (std::ios::scientific | std::ios::left);
std::cout.precision (2);
scbmatrix m(3,0,1);
m.randomize_real(0.,3.);
std::cout << m;
```

```
(1.78e+000,0.00e+000) (1.17e+000,0.00e+000) (0.00e+000,0.00e+000)
(0.00e+000,0.00e+000) (1.09e-002,0.00e+000) (6.05e-001,0.00e+000)
(0.00e+000,0.00e+000) (0.00e+000,0.00e+000) (2.49e+000,0.00e+000)
```
#### 2.12.57 randomize\_imag

Function

scbmatrix& scbmatrix::randomize\_imag (TR dFrom, TR dTo);

fills imaginary part of calling band matrix with pseudo-random numbers distributed between dFrom and dTo. Function returns reference to the matrix changed. See also [scbmatrix](#page-540-0). Example:

```
using namespace cvm;
```

```
std::cout.setf (std::ios::scientific | std::ios::left);
std::cout.precision (2);
scbmatrix m(3,0,1);
m.randomize_imag(0.,3.);
std::cout << m;
```

```
(0.00e+000,1.80e+000) (0.00e+000,1.68e-001) (0.00e+000,0.00e+000)
(0.00e+000,0.00e+000) (0.00e+000,1.05e+000) (0.00e+000,1.40e+000)
(0.00e+000,0.00e+000) (0.00e+000,0.00e+000) (0.00e+000,1.98e+000)
```
# <span id="page-602-0"></span>**2.13 srsmatrix**

This is end-user class encapsulating symmetric matrix of real numbers.

```
template <typename TR>
class srsmatrix : public srmatrix <TR> {
public:
   srsmatrix ();
   explicit srsmatrix (int nMN);
    srsmatrix (TR* pD, int nMN, TR tol = cumMachSp());
    srsmatrix (const TR* pD, int nMN, TR tol = cvmMachSp());
    srsmatrix (const srsmatrix& m);
    srsmatrix (const rmatrix& m, TR tol = cvmMachSp());
    srsmatrix (const rvector& v);
    srsmatrix (srsmatrix& m, int nRowCol, int nSize);
   TR operator () (int im, int in) const throw (cvmexception);
   const rvector operator () (int i) const throw (cvmexception);
   const rvector operator [] (int i) const throw (cvmexception);
    const rvector diag (int i) const throw (cvmexception);
    srsmatrix& operator = (const srsmatrix& m) throw (cvmexception);
    assign (const rvector& v, TR tol = cvmMachSp())
                      throw (cvmexception);
   srsmatrix& assign (const TR* pD, TR tol = cvmMachSp())
                      throw (cvmexception);
    srsmatrix& assign (int nRowCol, const srsmatrix& m)
                      throw (cvmexception);
    srsmatrix& set (TR x);
    srsmatrix& set (int nRow, int nCol, TR x);
    srsmatrix& set_diag (int i, const rvector& v) throw (cvmexception);
    srsmatrix& resize (int nNewMN) throw (cvmexception);
   bool operator = (const srsmatrix& m) const;
   bool operator != (const srsmatrix& m) const;
    srsmatrix& operator << (const srsmatrix& m) throw (cvmexception);
    srsmatrix operator + (const srsmatrix& m) const
                         throw (cvmexception);
   srsmatrix operator - (const srsmatrix& m) const
                         throw (cvmexception);
    srsmatrix& sum (const srsmatrix& m1,
                   const srsmatrix& m2) throw (cvmexception);
    srsmatrix& diff (const srsmatrix& m1,
                    const srsmatrix& m2) throw (cvmexception);
   srsmatrix& operator += (const srsmatrix& m) throw (cvmexception);
    operator -= (const srsmatrix& m) throw (cvmexception);
```
};

```
operator - () const;
srsmatrix& operator ++ ();
srsmatrix& operator ++ (int);
srsmatrix& operator -- ();
srsmatrix& operator -- (int);
srsmatrix operator * (TR d) const;
operator / (TR d) const throw (cvmexception);
srsmatrix& operator * = (TR d);
srsmatrix& operator /=(TR d) throw (cvmexception);
normalize ();
operator \tilde{ } () const throw (cvmexception);
srsmatrix& transpose (const srsmatrix& m) throw (cvmexception);
srsmatrix& transpose ();
rvector operator * (const rvector& v) const throw (cvmexception);
rmatrix operator * (const rmatrix& m) const throw (cvmexception);
srmatrix operator * (const srmatrix& m) const throw (cvmexception);
rvector operator / (const rvector& vB) const throw (cvmexception);
srsmatrix& syrk (TR alpha,
                const rvector& v, TR beta) throw (cvmexception);
srsmatrix& syrk (bool bTransp, TR alpha,
                const rmatrix& m, TR beta) throw (cvmexception);
srsmatrix& syr2k (TR alpha,
                const rvector& v1, const rvector& v2, TR beta)
                throw (cvmexception);
srsmatrix& syr2k (bool bTransp, TR alpha,
                const rmatrix& m1, const rmatrix& m2, TR beta)
                throw (cvmexception);
inv (const srsmatrix& mArg) throw (cvmexception);
inv () const throw (cvmexception);
srsmatrix& exp (const srsmatrix& m,
              TR tol = cvmMachSp()) throw (cvmexception);
srsmatrix exp (TR tol = cvmMachSp()) const throw (cvmexception);
srsmatrix& polynom (const srsmatrix& m, const rvector& v)
                   throw (cvmexception);
srsmatrix polynom (const rvector& v) const throw (cvmexception);
rvector eig (srmatrix& mEigVect) const throw (cvmexception);
eig () const throw (cvmexception);
cholesky () const throw (cvmexception);
bunch_kaufman () const throw (cvmexception);
srsmatrix& identity ();
srsmatrix& vanish ();
srsmatrix& randomize (TR dFrom, TR dTo);
```
## <span id="page-604-0"></span>2.13.1 srsmatrix ()

**Constructor** 

srsmatrix::srsmatrix ();

creates empty srsmatrix object. See also [srsmatrix](#page-602-0). Example:

using namespace cvm;

```
srsmatrix m;
std::cout << m.msize() << m.msize() << m.msize() << m.msize()<< std::endl << std::endl;
m.resize (3);
m.set(1.);
std::cout << m;
prints
```
0 0 0

# <span id="page-605-0"></span>2.13.2 srsmatrix (int)

**Constructor** 

explicit srsmatrix::srsmatrix (int nMN);

creates  $n \times n$  srsmatrix object where  $n$  is passed in nMN parameter. Constructor throws [cvmexception](#page-731-0) in case of non-positive size passed or memory allocation failure. See also [srsmatrix](#page-602-0). Example:

```
using namespace cvm;
srsmatrix m(4);
std::cout << m.msize() << " " << m.nsize() << " " << m.size()
          << std::endl << std::endl;
m.set(1.);
std::cout << m;
prints
4 4 16
1 1 1 1
1 1 1 1
1 1 1 1
1 1 1 1
```
## <span id="page-606-0"></span>2.13.3 srsmatrix (TR\*,int)

#### **Constructor**

```
srsmatrix::ssrsmatrix (TR* pD, int nMN, TR tol = cvmMachSp());
```
creates  $n \times n$  srsmatrix object where n is passed in nMN parameter. Unlike others, this constructor *does not allocate memory*. It just shares memory with array pointed to by pD. Constructor throws [cvmexception](#page-731-0) if the matrix created doesn't appear to be symmetric or in case of non-positive size passed. Symmetry tolerance is set by parameter tol. If subsequent application flow would change the array passed so it becomes not symmetric matrix anymore then results are not predictable. See also [srsmatrix](#page-602-0), [srsmatrix \(const](#page-607-0) [TR\\*,int\)](#page-607-0). Example:

```
using namespace cvm;
double a[] = \{1., 1., 1., 1., 1., 1., 1., 1., 1. \};
srsmatrix m (a, 3);
m.set(2,1,5.);
std::cout << m << std::endl;
std::cout << a[0] << " " << a[1] << " " << a[2] << " "
                  \langle \langle a[3] \langle a^{-1} \rangle \rangle = \langle a[4] \langle a^{-1} \rangle \rangle = \langle a[5] \langle a^{-1} \rangle \rangle = \langle a[5] \langle a^{-1} \rangle \rangle = \langle a^{-1} \rangle = \langle a^{-1} \rangle = \langle a^{-1} \rangle = \langle a^{-1} \rangleprints
1 5 1
5 1 1
1 1 1
1 5 1 5 1 1
```
#### <span id="page-607-0"></span>2.13.4 srsmatrix (const TR\*,int)

Constructor

srsmatrix::srsmatrix (const TR\* pD, int nMN, TR tol = cvmMachSp());

creates  $n \times n$  srsmatrix object where n is passed in nMN parameter and copies  $n * n$ elements of array pD to it [by colums](#page-4-0). Constructor throws [cvmexception](#page-731-0) if the matrix created doesn't appear to be symmetric or in case of non-positive size passed. Symmetry tolerance is set by parameter tol. See also [srsmatrix](#page-602-0), srsmatrix (TR\*, int). Example:

```
using namespace cvm;
const double a[] = \{1., 1., 1., 1., 1., 1., 1., 1., 1.\};
srsmatrix m (a, 3);
m.set(2,1,5.);
std::cout << m << std::endl;
std::cout << a[0] << " " << a[1] << " " << a[2] << " "
                   \langle \langle a[3] \langle a^{-1} \rangle \rangle = \langle a[4] \langle a^{-1} \rangle \rangle = \langle a[5] \langle a^{-1} \rangle \rangle = \langle a[5] \langle a^{-1} \rangle \rangle = \langle a^{-1} \rangle = \langle a^{-1} \rangle = \langle a^{-1} \rangle = \langle a^{-1} \rangle
```
prints

1 1 1 1 1 1

#### <span id="page-608-0"></span>2.13.5 srsmatrix (const srsmatrix&)

Copy constructor

srsmatrix::srsmatrix (const srsmatrix& m);

creates srsmatrix object as a copy of m. Constructor throws [cvmexception](#page-731-0) in case of memory allocation failure. See also [srsmatrix](#page-602-0). Example:

```
using namespace cvm;
```

```
double a[] = \{1., 2., 3., 2., 5., 6., 3., 6., 9.\};srsmatrix m (a, 3);
srmatrix mc(m);
m.set(2,3,7.77);
std::cout << m << std::endl << mc;
```
prints

#### <span id="page-609-0"></span>2.13.6 srsmatrix (const rmatrix&)

**Constructor** 

```
explicit srsmatrix::srsmatrix (const rmatrix& m, TR tol = cvmMachSp());
```
creates srsmatrix object as a copy of matrix m. It's assumed that  $m \times n$  matrix m must have equal sizes, i.e.  $m = n$  is satisfied, and must be symmetric. Symmetry tolerance is set by parameter tol. Constructor throws [cvmexception](#page-731-0) if this is not true or in case of memory allocation failure. See also [srsmatrix](#page-602-0). Example:

using namespace cvm;

```
double a[] = \{1., 2., 3., 2., 5., 6., 3., 6., 9.\};rmatrix m(a, 3, 3);
srsmatrix ms(m);
std::cout << ms;
prints
1 2 3
2 5 6
```
3 6 9

## <span id="page-610-0"></span>2.13.7 srsmatrix (const rvector&)

Constructor

explicit srsmatrix::srsmatrix (const rvector& v);

creates srsmatrix object of size v.size() by v.size() and assigns vector v to its main diagonal. Constructor throws [cvmexception](#page-731-0) in case of memory allocation failure. See also [srsmatrix](#page-602-0), [rvector](#page-41-0). Example:

using namespace cvm;

```
double a[] = \{1., 2., 3., 4., 5.\};const rvector v(a, 5);
srsmatrix m(v);
std::cout << m;
```
prints

#### <span id="page-611-0"></span>2.13.8 submatrix

Submatrix constructor

srsmatrix::srsmatrix (srsmatrix& m, int nRowCol, int nSize);

creates srmatrix object as *submatrix* of symmetric matrix m. It means that the matrix created shares memory with some part of m. This part is defined by its upper left corner (parameter nRowCol,  $\ell$ [-based\)](#page-5-0) and its size (parameter nSize). See also [srsmatrix](#page-602-0). Example:

using namespace cvm;

```
srsmatrix m(5);
srsmatrix subm(m, 2, 2);
subm.set(1.);
std::cout << m;
```
prints

0 0 0 0 0 0 1 1 0 0 0 1 1 0 0 0 0 0 0 0
## 2.13.9 operator (,)

Indexing operator

TR srsmatrix::operator () (int im, int in) const throw (cvmexception);

provides access to a particular element of calling matrix. Unlike indexing operators in other classes, this operator doesn't return *l-value* because this would make the matrix nonsymmetric. Operator is  $\ell$ [-based.](#page-5-0) It throws [cvmexception](#page-731-0) if some of parameters passed is outside of [1,msize()] range. See also [srsmatrix](#page-602-0), [Matrix::msize\(\)](#page-166-0), [Matrix::nsize\(\)](#page-167-0). Example:

using namespace cvm;

double  $a[] = \{1., 2., 3., 2., 5., 6., 3., 6., 9.\};$ srsmatrix m(a, 3);  $std::count \ll m(1,1) \ll " " << m(2,3) \ll std::end];$ 

prints

1 6

## 2.13.10 operator ()

Indexing operator

const rvector srsmatrix::operator () (int i) const throw (cvmexception);

provides access to i-th column of calling matrix. Unlike indexing operators in other classes, this operator doesn't return *l-value* because this would make the matrix non-symmetric. Operator creates object of class rvector as *copy* of a column and therefore it's *not l-value*. Operator is  $\ell$ [-based](#page-5-0). It throws [cvmexception](#page-731-0) if parameter i is outside of [1,nsize()] range. See also [srsmatrix](#page-602-0). Example:

using namespace cvm;

double a[] = {1., 2., 3., 2., 5., 6., 3., 6., 9.}; srsmatrix m(a, 3);  $std::count \ll m(1) \ll m(2) \ll m(3);$ 

prints

## 2.13.11 operator []

Indexing operator

const rvector srsmatrix::operator [] (int i) const throw (cvmexception);

provides access to i-th row of calling matrix. Unlike indexing operators in other classes, this operator doesn't return *l-value* because this would make the matrix non-symmetric. Operator creates object of class rvector as *copy* of a row and therefore it's *not l-value*. Operator is  $\ell$ [-based](#page-5-0). It throws [cvmexception](#page-731-0) if parameter i is outside of  $[1, \text{msize}()]$ range. See also [srsmatrix](#page-602-0). Example:

using namespace cvm;

double a[] = {1., 2., 3., 2., 5., 6., 3., 6., 9.}; srsmatrix m(a, 3);  $std::count \ll m[1] \ll m[2] \ll m[3];$ 

prints

# 2.13.12 diag

Function

const rvector srsmatrix::diag (int i) const throw (cvmexception);

provides access to *i*-th diagonal of calling matrix, where  $i = 0$  for main diagonal,  $i < 0$ for lower diagonals and  $i > 0$  for upper ones. Unlike diag function in other classes, this one doesn't return *l-value* because this would make the matrix non-symmetric. Function creates object of class rvector as *copy* of a diagonal and therefore it's *not l-value*. Function is  $\ell$ [-based.](#page-5-0) It throws [cvmexception](#page-731-0) if parameter i is outside of [-msize()+1,nsize()-1] range. See also [srsmatrix](#page-602-0). Example:

using namespace cvm;

```
double a[] = \{1., 2., 3., 2., 5., 6., 3., 6., 9.\};srsmatrix m(a, 3);
std::cout << m << std::endl
          \ll m.diag(-2) \ll m.diag(-1) \ll m.diag(0)<< m.diag(1) << m.diag(2);
```
prints

### 2.13.13 operator = (const srsmatrix&)

Operator

```
srsmatrix& srsmatrix::operator = (const srsmatrix& m)
throw (cvmexception);
```
sets every element of calling symmetric matrix to value of appropriate element of symmetric matrix m and returns reference to the matrix changed. Operator throws [cvmexception](#page-731-0) in case of different sizes of the operands. See also [srsmatrix](#page-602-0). Example:

```
using namespace cvm;
double a[] = \{1., 2., 3., 2., 5., 6., 3., 6., 9.\};const srsmatrix m1(a, 3);
srsmatrix m2(3);
m2 = m1;
std::cout << m2;
prints
1 2 3
2 5 6
3 6 9
```
#### 2.13.14 assign (const TR\*)

Function

```
srsmatrix& srsmatrix::assign (const rvector& v, TR tol = cvmMachSp())
throw (cvmexception);
```

```
srsmatrix& srsmatrix::assign (const TR* pD, TR tol = cvmMachSp())
throw (cvmexception);
```
sets every element of calling matrix to value of appropriate element of vector v or array pointed to by pD and returns reference to the matrix changed. In first version it's assumed that vector passed is long enough to fill calling matrix. Function throws [cvmexception](#page-731-0) otherwise. Function throws [cvmexception](#page-731-0) if the matrix changed doesn't appear to be symmetric. Symmetry tolerance is set by parameter tol. See also [srsmatrix](#page-602-0). Example:

```
using namespace cvm;
```

```
double a[] = \{1., 2., 3., 2., 5., 6., 3., 6., 9.\};srsmatrix m(3);
m.assign(a);
std::cout << m;
prints
1 2 3
2 5 6
3 6 9
```
### 2.13.15 assign (int, const srsmatrix&)

Function

```
srsmatrix& srsmatrix::assign (int nRowCol, const srsmatrix& m)
throw (cvmexception);
```
sets main sub-matrix of calling symmetric matrix beginning with  $\ell$ [-based](#page-5-0) row nRowCol to symmetric matrix m and returns reference to the matrix changed. Function throws [cvmexception](#page-731-0) if nRowCol is not positive or matrix m doesn't fit. See also [srsmatrix](#page-602-0). Example:

using namespace cvm;

```
srsmatrix m1(5);
srsmatrix m2(2);
m1.set(1.);
m2.set(2.);
m1.assign(2,m2);
std::cout << m1;
```
prints

## 2.13.16 set (TR)

Function

srsmatrix& srsmatrix::set (TR x);

sets every element of calling matrix to value of parameter x and returns reference to the matrix changed. See also [srsmatrix](#page-602-0). Example:

using namespace cvm;

srsmatrix m(3); m.set(3.); std::cout << m;

prints

# 2.13.17 set (int,int,TR)

Function

srsmatrix& srsmatrix::set (int nRow, int nCol, TR x);

sets both elements located on nRow's row and nCol's column and on nCol's row and nRow's column to value of parameter x and returns reference to the matrix changed (thus the matrix remains symmetric). Parameters passed are  $\ell$ [-based](#page-5-0). Function throws [cvmexception](#page-731-0) if any of the parameters passed is outside of [1, msize()] range. See also [srsmatrix](#page-602-0). Example:

using namespace cvm;

srsmatrix m(3); m.set(3.); m.set(1,3,7.); std::cout << m;

prints

## 2.13.18 set\_diag (int,rvector)

Function

```
srsmatrix& srsmatrix::set_diag (int i, const rvector& v)
throw (cvmexception);
```
assigns vector v to *i*-th diagonal of calling matrix, where  $i = 0$  for main diagonal,  $i < 0$  for lower diagonals and  $i > 0$  for upper ones. If  $i \neq 0$ , then function assigns the vector to both i-th and −i-th diagonals (thus calling matrix remains symmetric). Function returns reference to the matrix changed. Parameter  $i$  is *not*  $\ell$ [-based](#page-5-0). Function throws [cvmexception](#page-731-0) if parameter i is outside of [-msize()+1,nsize()-1] range or if vector v passed has size not equal to msize()-abs(i). See also [srsmatrix](#page-602-0). Example:

using namespace cvm;

```
srsmatrix m(3);
rvector v(2);
m.set(3.);
v.set(1.);
m.set\_diag(1,v);std::cout << m;
```
prints

### 2.13.19 resize

Function

srsmatrix& srsmatrix::resize (int nNewMN) throw (cvmexception);

changes size of calling matrix to nNewMN by nNewMN and returns reference to the matrix changed. In case of increasing of its size, calling matrix is filled up with zeroes. Function throws [cvmexception](#page-731-0) in case of negative size passed or memory allocation failure. See also [srsmatrix](#page-602-0). Example:

using namespace cvm; double  $a[] = \{1., 2., 3., 2., 5., 6., 3., 6., 9.\};$ srsmatrix m(a,3); std::cout << m << std::endl; m.resize(4); std::cout << m; prints 1 2 3 2 5 6 3 6 9 1 2 3 0 2 5 6 0 3 6 9 0 0 0 0 0

### 2.13.20 operator ==

Operator

bool srsmatrix::operator == (const srsmatrix& m) const;

compares calling matrix with symmetric matrix m and returns true if they have the same sizes and their appropriate elements differ by not more than the [smallest normalized](#page-740-0) [positive number.](#page-740-0) Returns false otherwise. See also [srsmatrix](#page-602-0). Example:

```
using namespace cvm;
```

```
double a[] = \{1., 2., 2., 3.\};srsmatrix m1(a, 2);
srsmatrix m2(2);
m2.set(1,1,1.);
m2.set(1,2,2.);
m2.set(2,2,3.);
std::cout \langle\langle (m1 == m2) \langle\langle std::endl;
prints
1
```
### 2.13.21 operator !=

Operator

bool srsmatrix::operator != (const srsmatrix& m) const;

compares calling matrix with symmetric matrix m and returns true if they have different sizes or at least one of their appropriate elements differs by more than the [smallest](#page-740-0) [normalized positive number.](#page-740-0) Returns false otherwise. See also [srsmatrix](#page-602-0). Example:

```
using namespace cvm;
```

```
double a[] = \{1., 2., 2., 3.\};srsmatrix m1(a, 2);
srsmatrix m2(2);
m2.set(1,1,1.0001);
m2.set(1,2,2.);
m2.set(2,2,3.);
std::cout << (m1 != m2) << std::end1;prints
1
```
### 2.13.22 operator <<

### Operator

```
srsmatrix& srsmatrix::operator << (const srsmatrix& m)
throw (cvmexception);
```
destroys calling matrix, creates new one as a copy of m and returns reference to the matrix changed. Operator throws [cvmexception](#page-731-0) in case of memory allocation failure. See also [srsmatrix](#page-602-0). Example:

```
using namespace cvm;
double a[] = \{1., 2., 3., 2., 5., 6., 3., 6., 9.\};srsmatrix m(a, 3);
srsmatrix mc(1);
std::cout << m << std::endl << mc << std::endl;
mc \ll m;
std::cout << mc;
prints
1 2 3
2 5 6
3 6 9
0
1 2 3
2 5 6
3 6 9
```
#### <span id="page-626-0"></span>2.13.23 operator +

#### Operator

```
srsmatrix srsmatrix::operator + (const srsmatrix& m) const
throw (cvmexception);
```
creates object of type srsmatrix as sum of calling symmetric matrix and symmetric matrix m. It throws [cvmexception](#page-731-0) in case of different sizes of the operands. See also [srsmatrix::sum](#page-628-0), [srsmatrix](#page-602-0). Example:

using namespace cvm;

```
double a[] = \{1., 2., 3., 2., 5., 6., 3., 6., 9.\};srsmatrix m1(a, 3);
srsmatrix m2(3);
m2.set(1.);
std::cout \ll m1 + m2 \ll std::endl \ll m1 + m1;
```
prints

#### <span id="page-627-0"></span>2.13.24 operator -

#### Operator

```
srsmatrix srsmatrix::operator - (const srsmatrix& m) const
throw (cvmexception);
```
creates object of type srsmatrix as difference of calling symmetric matrix and symmetric matrix m. It throws [cvmexception](#page-731-0) in case of different sizes of the operands. See also [srsmatrix::diff](#page-629-0), [srsmatrix](#page-602-0). Example:

using namespace cvm;

```
double a[] = \{1., 2., 3., 2., 5., 6., 3., 6., 9.\};srsmatrix m1(a, 3);
srsmatrix m2(3);
m2.set(1.);std::cout << m1 - m2 << std::end1 << m1 - m1;
```
prints

#### <span id="page-628-0"></span>2.13.25 sum

Function

```
srsmatrix& srsmatrix::sum (const srsmatrix& m1, const srsmatrix& m2)
throw (cvmexception);
```
assigns result of addition of symmetric matrices m1 and m2 to calling symmetric matrix and returns reference to the matrix changed. It throws [cvmexception](#page-731-0) in case of different sizes of the operands. See also [srsmatrix::operator +](#page-626-0) , [srsmatrix](#page-602-0). Example:

using namespace cvm;

```
double a[] = \{1., 2., 3., 2., 5., 6., 3., 6., 9.\};const srsmatrix m1(a, 3);
srsmatrix m2(3);
srsmatrix m(3);
m2.set(1.);
std::count \ll m.sum(m1, m2) \ll std::end1;std::cout << m.sum(m, m2);
prints
2 3 4
3 6 7
4 7 10
3 4 5
4 7 8
5 8 11
```
### <span id="page-629-0"></span>2.13.26 diff

Function

```
srsmatrix& srsmatrix::diff (const srsmatrix& m1, const srsmatrix& m2)
throw (cvmexception);
```
assigns result of subtraction of symmetric matrices m1 and m2 to calling symmetric matrix and returns reference to the matrix changed. It throws [cvmexception](#page-731-0) in case of different sizes of the operands. See also [srsmatrix::operator -](#page-627-0) , [srsmatrix](#page-602-0). Example:

using namespace cvm;

```
double a[] = \{1., 2., 3., 2., 5., 6., 3., 6., 9.\};const srsmatrix m1(a, 3);
srsmatrix m2(3);
srsmatrix m(3);
m2.set(1.);
std::cout << m.diff(m1, m2) << std::endl;
std::cout << m.diff(m, m2);
prints
0 1 2
1 4 5
2 5 8
-1 0 1
0 3 4
1 4 7
```
#### 2.13.27 operator +=

### Operator

```
srsmatrix& srsmatrix::operator += (const srsmatrix& m)
throw (cvmexception);
```
adds symmetric matrix m to calling symmetric matrix and returns reference to the matrix changed. It throws [cvmexception](#page-731-0) in case of different sizes of the operands. See also [srsmatrix::operator +](#page-626-0) , [srsmatrix::sum](#page-628-0), [srsmatrix](#page-602-0). Example:

```
using namespace cvm;
srsmatrix m1(3);
srsmatrix m2(3);
m1.set(1.);
m2.set(2.);
m1 += m2;
std::cout << m1 << std::endl;
// well, you can do this too, but temporary object would be created
m2 += m2;
std::cout << m2;
prints
3 3 3
3 3 3
3 3 3
4 4 4
4 4 4
4 4 4
```
#### 2.13.28 operator -=

Operator

```
srsmatrix& srsmatrix::operator -= (const srsmatrix& m)
throw (cvmexception);
```
subtracts symmetric matrix m from calling symmetric matrix and returns reference to the matrix changed. It throws [cvmexception](#page-731-0) in case of different sizes of the operands. See also [srsmatrix::operator -](#page-627-0) , [srsmatrix::diff](#page-629-0), [srsmatrix](#page-602-0). Example:

```
using namespace cvm;
srsmatrix m1(3);
srsmatrix m2(3);
m1.set(1.);
m2.set(2.);
m1 - m2;std::cout << m1 << std::endl;
// well, you can do this too, but temporary object would be created
m2 = m2;std::cout << m2;
prints
-1 -1 -1-1 -1 -1-1 -1 -10 0 0
0 0 0
0 0 0
```
## 2.13.29 operator - ()

## Operator

```
srsmatrix srsmatrix::operator - () const throw (cvmexception);
```
creates object of type srsmatrix as calling symmetric matrix multiplied by −1. See also [srsmatrix](#page-602-0). Example:

using namespace cvm;

```
double a[] = \{1., 2., 3., 2., 5., 6., 3., 6., 9.\};srsmatrix m(a, 3);
std::cout << -m;
```
prints

 $-1 -2 -3$  $-2 -5 -6$  $-3 -6 -9$ 

#### 2.13.30 operator ++

Operator

```
srsmatrix& srsmatrix::operator ++ ();
srsmatrix& srsmatrix::operator ++ (int);
```
adds identity matrix to calling symmetric matrix and returns reference to the matrix changed. See also [srsmatrix](#page-602-0). Example:

using namespace cvm;

```
srsmatrix m(4);
m.set(4.);
m++;std::cout << m << std::endl;
std::cout << ++m;
```
prints

#### 2.13.31 operator --

Operator

```
srsmatrix& srsmatrix::operator -- ();
srsmatrix& srsmatrix::operator -- (int);
```
subtracts identity matrix from calling symmetric matrix and returns reference to the matrix changed. See also [srsmatrix](#page-602-0). Example:

using namespace cvm;

```
srsmatrix m(4);
m.set(4.);
m--;std::cout << m << std::endl;
std::cout << -m;
```
prints

### <span id="page-635-0"></span>2.13.32 operator \* (TR)

#### Operator

srsmatrix srsmatrix::operator \* (TR d) const;

creates object of type srsmatrix as product of calling symmetric matrix and number d. See also [srsmatrix](#page-602-0)::operator  $*=$  , srsmatrix. Example:

using namespace cvm;

```
double a[] = \{1., 2., 3., 2., 5., 6., 3., 6., 9.\};srsmatrix m(a,3);
std::\text{cout} \ll m * 5.;
```
prints

5 10 15 10 25 30 15 30 45

## <span id="page-636-0"></span>2.13.33 operator / (TR)

#### Operator

srsmatrix srsmatrix::operator / (TR d) const throw (cvmexception);

creates object of type srsmatrix as quotient of calling symmetric matrix and number d. It throws [cvmexception](#page-731-0) if d has absolute value equal or less than the [smallest normalized](#page-740-0) [positive number.](#page-740-0) See also [srsmatrix::operator /=](#page-638-0) , [srsmatrix](#page-602-0). Example:

using namespace cvm;

double  $a[] = \{1., 2., 3., 2., 5., 6., 3., 6., 9.\};$ srsmatrix m(a,3); std::cout << m / 4.;

prints

0.25 0.5 0.75 0.5 1.25 1.5 0.75 1.5 2.25

# <span id="page-637-0"></span>2.13.34 operator \*= (TR)

Operator

srsmatrix& srsmatrix::operator \*= (TR d);

multiplies calling symmetric matrix by number d and returns reference to the matrix changed. See also [srsmatrix::operator \\*](#page-635-0) , [srsmatrix](#page-602-0). Example:

```
using namespace cvm;
```

```
double a[] = \{1., 2., 3., 2., 5., 6., 3., 6., 9.\};srsmatrix m(a,3);
m * = 2.;
std::cout << m;
prints
2 4 6
4 10 12
6 12 18
```
## <span id="page-638-0"></span>2.13.35 operator /= (TR)

Operator

srsmatrix& srsmatrix::operator /= (TR d) throw (cvmexception);

divides calling symmetric matrix by number d and returns reference to the matrix changed. It throws [cvmexception](#page-731-0) if d has absolute value equal or less than the [smallest normalized](#page-740-0) [positive number.](#page-740-0) See also [srsmatrix::operator /](#page-636-0) , [srsmatrix](#page-602-0). Example:

```
using namespace cvm;
double a[] = \{1., 2., 3., 2., 5., 6., 3., 6., 9.\};srsmatrix m(a,3);
m / = 2.;
std::cout << m;
prints
0.5 1 1.5
1 2.5 3
1.5 3 4.5
```
### 2.13.36 normalize

Function

```
srsmatrix& srsmatrix::normalize ();
```
normalizes calling symmetric matrix so its [Euclidean norm](#page-35-0) becomes equal to 1 if it was greater than the [smallest normalized positive number](#page-740-0) before the call (otherwise function does nothing). See also [srsmatrix](#page-602-0). Example:

using namespace cvm;

```
std::cout.setf (std::ios::scientific | std::ios::left);
std::cout.precision (3);
double a[] = \{1., 2., 3., 2., 5., 6., 3., 6., 9.\};srsmatrix m(a,3);
m.normalize();
std::cout << m << m.norm() << std::endl;
```
prints

6.984e-002 1.397e-001 2.095e-001 1.397e-001 3.492e-001 4.191e-001 2.095e-001 4.191e-001 6.286e-001 1.000e+000

### 2.13.37 transposition

Operator and functions

```
srsmatrix srsmatrix::operator \sim () const throw (cvmexception);
srsmatrix& srsmatrix::transpose (const srsmatrix& m) throw (cvmexception);
srsmatrix& srsmatrix::transpose ();
```
do nothing since calling matrix is symmetric. They are provided to reimplement similar member functions and operator of the class [srmatrix](#page-336-0). See also [srsmatrix](#page-602-0), srmatrix. Example:

using namespace cvm;

double  $a[] = \{1., 2., 3., 2., 5., 6., 3., 6., 9.\};$ srsmatrix m(a,3); std::cout  $<< m - \sim m$ ;

prints

### 2.13.38 operator \* (const rvector&)

Operator

```
rvector srsmatrix::operator * (const rvector& v) const
throw (cvmexception);
```
creates object of type rvector as product of calling symmetric matrix and vector v. It throws [cvmexception](#page-731-0) if number of columns of calling matrix differs from size of vector v. Use rvector:: mult in order to avoid new object creation. See also [srsmatrix](#page-602-0) and [rvector](#page-41-0). Example:

```
using namespace cvm;
try {
    srsmatrix m (4);
    rvector v(4);
    m.set(1.);
    v.set(1.);
    std::cout << m * v;
}
catch (std::exception& e) {
    std::cout << "Exception: " << e.what () << std::endl;
}
prints
```
4 4 4 4

## 2.13.39 operator \* (const rmatrix&)

Operator

```
rmatrix srsmatrix::operator * (const rmatrix& m) const
throw (cvmexception);
```
creates object of type rmatrix as product of calling symmetric matrix and matrix m. It throws [cvmexception](#page-731-0) if number of columns of calling matrix differs from number of rows of matrix m. Use [rmatrix](#page-176-0):: mult in order to avoid new object creation. See also rmatrix and [srsmatrix](#page-602-0). Example:

```
using namespace cvm;
try {
    srsmatrix ms(4);
    rmatrix m(4,2);
   ms.set(1.);
   m.set(2.);
    std::cout << ms * m;
}
catch (std::exception& e) {
    std::cout << "Exception: " << e.what () << std::endl;
}
prints
8 8
8 8
8 8
```
8 8

### 2.13.40 operator \* (const srmatrix&)

Operator

```
srmatrix srsmatrix::operator * (const srmatrix& m) const
throw (cvmexception);
```
creates object of type srmatrix as product of calling symmetric matrix and matrix m. It throws [cvmexception](#page-731-0) if operands have different sizes. Use rmatrix:: mult in order to avoid new object creation. See also [srmatrix](#page-336-0) and [srsmatrix](#page-602-0). Example:

```
using namespace cvm;
try {
    srsmatrix ms(3);
    srmatrix m(3);
   ms.set(1.);m.set(2.);
    std::cout << ms * m << std::endl;
    double a[] = \{1., 2., 3., 2., 5., 6., 3., 6., 9.\};const srsmatrix ms2(a, 3);
    std::cout << ms2 * ms;
}
catch (std::exception& e) {
    std::cout << "Exception: " << e.what () << std::endl;
}
prints
6 6 6
6 6 6
6 6 6
6 6 6
13 13 13
18 18 18
```
## 2.13.41 operator / (const rvector&)

Operator

```
rvector operator / (const rvector& vB) const throw (cvmexception);
```
returns solution x of linear equation  $A * x = b$  where calling matrix is square symmetric matrix A and vector b is passed in parameter vB. This operator throws exception of type [cvmexception](#page-731-0) in case of inappropriate sizes of the objects or when matrix A is close to cingular. See also [rvector::solve](#page-77-0), [srmatrix::solve](#page-377-0), [rvector.operator %](#page-80-0), [rvector](#page-41-0), [srsmatrix](#page-602-0). Example:

```
using namespace cvm;
std::cout.setf (std::ios::scientific | std::ios::showpos);
std::cout.precision (12);
try {
    double m[] = \{3., 2., 3., 2., 5., 6., 3., 6., 9.\};double b[] = \{1., 2., 3.\};srsmatrix ma(m, 3);
    rvector vb(b, 3);
    rvector vx(3);
    vx = ma / vb;std::cout << ma * vx - vb;
}
catch (std::exception& e) {
    std::cout << "Exception " << e.what () << std::endl;
}
prints
-1.110223024625e-016 -2.220446049250e-016 +4.440892098501e-016
```
645

### 2.13.42 syrk

#### Functions

```
srsmatrix&
srsmatrix::syrk (TR alpha, const rvector& v, TR beta)
throw (cvmexception);
```
### srsmatrix& srsmatrix::syrk (bool bTransp, TR alpha, const rmatrix& m, TR beta) throw (cvmexception);

call one of ?SYRK routines of the [BLAS library](http://www.netlib.org/blas) performing matrix-vector operation defined for the first version as rank-1 update operation

$$
A = \alpha \begin{pmatrix} v_1 \\ v_2 \\ \vdots \\ v_n \end{pmatrix} (v_1 \quad v_2 \quad \cdots \quad x_n) + \beta A,
$$

and for the second version as

$$
A = \alpha MM^T + \beta A
$$
 or  $A = \alpha M^T M + \beta A$ .

Here  $\alpha$  and  $\beta$  are real numbers (parameters alpha and beta), M is real matrix (parameter m), A is calling symmetric matrix and  $\nu$  is real vector (parameter  $\nu$ ). First operation for the second version is performed if bTransp passed is false and second one otherwise. Function returns reference to the matrix changed and throws [cvmexception](#page-731-0) in case of inappropriate sizes of the operands. See also [rvector](#page-41-0), [rmatrix](#page-176-0) and [srsmatrix](#page-602-0).

Example:

```
using namespace cvm;
const treal alpha = 2.12;
const treal beta = -3.07;
rvector v(3);
srsmatrix ms(3), ms2(3);
v.randomize(-3.,2.);
ms.randomize(-1.,2.);ms2 = ms;ms.syrk (alpha, v, beta);
ms2 = alpha * ssmatrix(v.random1update(v)) + beta * ms2;std::count \ll ms - ms2;
```
prints

0 0 0 0 0 0 0 0 0 Example: using namespace cvm; const treal alpha = 2.12; const treal beta =  $-3.07$ ; rmatrix m(3,3); srsmatrix ms(3), ms2(3); m.randomize(-1.,2.); ms.randomize(-1.,2.);  $ms2 = ms;$ ms.syrk (false, alpha, m, beta);  $ms2 = alpha * ssmatrix (m * ~m) + beta * ms2;$ std::cout << ms - ms2; prints 0 0 0 0 0 0 0 0 0 Example: using namespace cvm; const treal alpha = 2.12; const treal beta =  $-3.07$ ; rmatrix m(3,3); srsmatrix ms(3), ms2(3); m.randomize(-1.,2.); ms.randomize(-1.,2.);  $ms2 = ms;$ ms.syrk (true, alpha, m, beta);  $ms2 = alpha * ssmatrix (\sim m * m) + beta * ms2;$ std::cout << ms - ms2; prints 0 0 0 0 0 0

0 0 0

#### 2.13.43 syr2k

#### Functions

```
srsmatrix&
srsmatrix::syr2k (TR alpha, const rvector& v1,
                  const rvector& v2, TR beta) throw (cvmexception);
srsmatrix&
srsmatrix::syr2k (bool bTransp, TR alpha, const rmatrix& m1,
                  const rmatrix& m2, TR beta) throw (cvmexception);
```
call one of ?SYR2K routines of the [BLAS library](http://www.netlib.org/blas) performing matrix-vector operation defined for the first version as rank-1 update operation

$$
A = \alpha v_1 v_2' + \alpha v_2 v_1' + \beta A,
$$

and for the second version as

$$
A = \alpha M_1 M_2^T + \alpha M_2 M_1^T + \beta A \quad \text{or} \quad A = \alpha M_1^T M_2 + \alpha M_2^T M_1 + \beta A.
$$

Here  $\alpha$  and  $\beta$  are real numbers (parameters alpha and beta),  $M_1$  and  $M_2$  are real matrices (parameters  $m1$  and  $m2$ ), A is calling symmetric matrix and  $v_1$  and  $v_2$  are real vectors (parameters v1 and v2). First operation for the second version is performed if bTransp passed is false and second one otherwise. Function returns reference to the matrix changed and throws **cymexception** in case of inappropriate sizes of the operands. See also [rvector](#page-41-0), [rmatrix](#page-176-0) and [srsmatrix](#page-602-0). Example:

```
using namespace cvm;
std::cout.setf (std::ios::scientific | std::ios::showpos);
std::cout.precision (2);
const treal alpha = 2.12;
const treal beta = -3.07;
rvector v1(4);
rvector v2(4);
srsmatrix ms(4), ms2(4);
v1.randomize(-1.,3.);
v2.randomize(-1.,3.);
ms.randomize(-1.,3.);ms2 = ms;ms.syr2k (alpha, v1, v2, beta);
ms2 = alpha * ssmatrix(v1.randomk1update(v2) + v2.randomk1update(v1)) + beta * ms2;std::count \ll ms - ms2;
```
prints
```
+0.00e+000 -1.33e-015 +0.00e+000 +0.00e+000
-1.33e-015 + 0.00e+000 + 4.44e-016 + 0.00e+000+0.00e+000 +4.44e-016 -5.55e-017 +0.00e+000
+0.00e+000 +0.00e+000 +0.00e+000 -8.88e-016
Example:
const treal alpha = 2.12;
const treal beta = -3.07;
rmatrix m1(3,3), m2(3,3);
srsmatrix ms(3), ms2(3);
m1.randomize(-2.,2.);
m2.randomize(-2.,2.);
ms.randomize(-1.,2.);ms2 = ms;
ms.syr2k (false, alpha, m1, m2, beta);
ms2 = alpha * ssmatrix (m1 * ~m2 + m2 * ~m1) + beta * ms2;std::cout << ms - ms2;
prints
+1.11e-015 +0.00e+000 +0.00e+000
+0.00e+000 +8.88e-016 +1.78e-015
+0.00e+000 +1.78e-015 -1.78e-015
Example:
const treal alpha = 2.12;
const treal beta = -3.07;
rmatrix m1(3,3), m2(3,3);
srsmatrix ms(3), ms2(3);
m1.randomize(-2.,2.);
m2.randomize(-2.,2.);
ms.randomize(-1.,2.);
ms2 = ms;ms.syr2k (true, alpha, m1, m2, beta);
ms2 = alpha * ssmatrix (\sim m1 * m2 + \sim m2 * m1) + beta * ms2;std::\text{cout} \ll \text{ms - ms2};prints
+0.00e+000 +1.78e-015 +0.00e+000
+1.78e-015 +0.00e+000 +1.33e-015
```

```
+0.00e+000 +1.33e-015 +0.00e+000
```
### 2.13.44 inv

Functions

```
srsmatrix& srsmatrix::inv (const srsmatrix& m) throw (cvmexception);
srsmatrix srsmatrix::inv () const throw (cvmexception);
```
implement symmetric matrix inversion. The first version sets calling symmetric matrix to be equal to symmetric matrix m inverted and the second one creates object of type srsmatrix as inverted calling matrix. Functions throw [cvmexception](#page-731-0) in case of inappropriate sizes of the operands or when matrix to be inverted is close to cingular. See also [srsmatrix](#page-602-0). Example:

```
using namespace cvm;
std::cout.setf (std::ios::scientific | std::ios::left);
std::cout.precision (5);
double a[] = \{1., 2., 3., 2., 5., 6., 3., 6., 9.05\};const srsmatrix m(a, 3);
const srsmatrix mi = m.inv();
std::cout << mi << std::endl;
std::cout \ll mi * m - eye_real(3);
prints
1.85000e+002 -2.00000e+000 -6.00000e+001
-2.00000e+000 1.00000e+000 0.00000e+000
-6.00000e+001 0.00000e+000 2.00000e+001
0.00000e+000 0.00000e+000 0.00000e+000
0.00000e+000 0.00000e+000 0.00000e+000
0.00000e+000 0.00000e+000 0.00000e+000
```
#### 2.13.45 exp

#### Functions

srsmatrix& srsmatrix::exp (const srsmatrix& m, TR tol = cvmMachSp()) throw (cvmexception);

srsmatrix srsmatrix::exp (TR tol = cvmMachSp()) const throw (cvmexception);

compute exponent of calling symmetric matrix using Padé approximation defined as

$$
R_{pq}(z) = D_{pq}(z)^{-1} N_{pq}(z) = 1 + z + \cdots + z^{p}/p!,
$$

where

$$
N_{pq}(z) = \sum_{k=0}^{p} \frac{(p+q-k)!p!}{(p+q)!k!(q-k)!} z^{k},
$$
  

$$
D_{pq}(z) = \sum_{k=0}^{q} \frac{(p+q-k)!p!}{(p+q)!k!(q-k)!} (-z)^{k}
$$

along with matrix normalizing as described in  $[2]$ , p. 572. Functions use DMEXP (or SMEXP for float version) FORTRAN subroutine implementing the algorithm. The first version sets calling symmetric matrix to be equal to exponent of symmetric matrix m and returns reference to the matrix changed. The second version creates object of type srsmatrix as exponent of calling matrix. The algorithm uses parameter tol as  $\varepsilon(p, q)$  in order to choose constants p and q so that

$$
\epsilon(p,q) \geqslant 2^{3-(p+q)}\frac{p!q!}{(p+q)!(p+q+1)!}.
$$

This parameter is equal to the [largest relative spacing](#page-741-0) by default. Functions throw [cvmexception](#page-731-0) in case of inappropriate sizes of the operands or when LAPACK subroutine fails. See also [srsmatrix](#page-602-0). Example:

```
using namespace cvm;
```

```
std::cout.setf (std::ios::scientific | std::ios::left);
std::cout.precision (15);
double a[] = \{1., 2., 1., 2., 0., -1., 1., -1., 2.\};
const srsmatrix m(a, 3);
std::cout << m.exp();
prints
```

```
9.198262499129184e+000 5.558586002658855e+000 3.852443363622591e+000
5.558586002658857e+000 5.345819135506593e+000 -1.706142639036265e+000
3.852443363622590e+000 -1.706142639036266e+000 1.090440513816545e+001
```
Matlab output:

```
Columns 1 through 2
```

```
9.198262499129212e+000 5.558586002658862e+000
5.558586002658865e+000 5.345819135506588e+000
3.852443363622600e+000 -1.706142639036258e+000
```
Column 3

```
3.852443363622601e+000
-1.706142639036260e+000
 1.090440513816545e+001
```
#### 2.13.46 polynomial

#### Functions

srsmatrix& srsmatrix::polynom (const srsmatrix& m, const rvector& v) throw (cvmexception);

srsmatrix srsmatrix::polynom (const rvector& v) const throw (cvmexception);

compute symmetric matrix polynomial defined as

$$
p(A) = b_0 I + b_1 A + \cdots + b_q A^q
$$

using the Horner's rule:

$$
p(A) = \sum_{k=0}^r B_k(A^s)^k, \quad s = floor(\sqrt{q}), \ r = floor(q/s)
$$

where

$$
B_k=\begin{cases}\sum\limits_{i=0}^{s-1}b_{sk+i}A^i, \quad \ k=0,1,\ldots,r-1\\\sum\limits_{i=0}^{q-sr}b_{sr+i}A^i, \quad k=r.\end{cases}
$$

See also [\[2\]](#page-748-0), p. 568. Coefficients  $b_0, b_1, \ldots, b_q$  are passed in parameter v, where q is equal to v.size()-1, so functions compute matrix polynomial equal to

$$
\mathbf{v}[1]*\mathrm{I} + \mathbf{v}[2]*\mathfrak{m} + \cdots + \mathbf{v}[\mathbf{v}.\texttt{size}()] * \mathfrak{m}^{\mathbf{v}.\texttt{size}( )-1}
$$

The first version sets calling symmetric matrix to be equal to the polynomial of symmetric matrix m and the second one creates object of type srsmatrix as the polynomial of calling symmetric matrix. Functions use DPOLY (or SPOLY for float version) FORTRAN subroutine implementing the Horner's algorithm. Functions throw [cvmexception](#page-731-0) in case of inappropriate sizes of the operands. See also [srsmatrix](#page-602-0). Example:

#### using namespace cvm;

```
std::cout.setf (std::ios::scientific | std::ios::left);
std::cout.precision (7);
double a[] = \{1., 2., 1., 2., 0., -1., 1., -1., 2.\};
double av[] = \{2.2, 1.3, 1.1, -0.9, 0.2,-0.45, 45, -30, 10, 3, 3.2};
const rvector v(av, 11);
const srsmatrix m(a, 3);
std::cout << m.polynom (v);
```
prints

```
6.2127400e+004 2.3998000e+004 3.4100550e+004
2.3998000e+004 2.8026850e+004 1.0102550e+004
3.4100550e+004 1.0102550e+004 5.2024850e+004
```
Matlab output:

```
Columns 1 through 2
 6.212740000000001e+004 2.399800000000000e+004
 2.399800000000000e+004 2.802685000000000e+004
  3.410055000000000e+004 1.010255000000000e+004
```
Column 3

3.410055000000000e+004 1.010255000000000e+004 5.202485000000000e+004

### 2.13.47 eig

### Functions

```
rvector srsmatrix::eig (srmatrix& mEigVect) const throw (cvmexception);
rvector srsmatrix::eig () const throw (cvmexception);
```
solve the [symmetric eigenvalue problem](#page-89-0) and return real vector with eigenvalues of calling symmetric matrix. The first version sets output parameter mEigVect to be equal to square matrix containing orthogonal eigenvectors as columns. All functions throw [cvmexception](#page-731-0) in case of inappropriate sizes of the operands or in case of convergence error. See also [rvector](#page-41-0), [srmatrix](#page-336-0) and [srsmatrix](#page-602-0). Example:

```
using namespace cvm;
```

```
std::cout.setf (std::ios::scientific | std::ios::left);
std::cout.precision (10);
double a[] = \{1., 2., 1., 2., 0., -1., 1., -1., 2.\};
const srsmatrix m(a, 3);
srmatrix me(3);
rvector v(3);
v = m.eig(me);std::cout << v << std::endl;
std::cout << m * me(1) - me(1) * v(1);
std::cout << m * me(2) - me(2) * v(2);std::cout << m * me(3) - me(3) * v(3);
prints
-2.0489173395e+000 2.3568958679e+000 2.6920214716e+000
4.4408920985e-016 0.0000000000e+000 5.5511151231e-016
-1.1102230246e-016 2.2204460493e-016 2.2204460493e-016
0.0000000000e+000 -1.1102230246e-016 -4.4408920985e-016
```
# 2.13.48 Cholesky

Function

```
srmatrix srsmatrix::cholesky () const throw (cvmexception);
```
forms the Cholesky factorization of symmetric positive-definite matrix A defined as

 $A = U^{\mathsf{T}}U,$ 

where U is upper triangular matrix. It utilizes one of ?POTRF routines of the [LAPACK](http://www.netlib.org/lapack) [library.](http://www.netlib.org/lapack) Function creates object of type srmatrix as factorization of calling matrix. Function throws [cvmexception](#page-731-0) in case of convergence error. See also [srmatrix](#page-336-0) and [srsmatrix](#page-602-0). Example:

```
using namespace cvm;
try {
    double a[] = \{1., 2., 1., 2., 5., -1., 1., -1., 20.\};
    const srsmatrix m(a, 3);
    srmatrix h = m.\ncholesky();std::cout << h << std::endl;
    std::cout << ~nh * h - m;
}
catch (std::exception& e) {
    std::cout << "Exception: " << e.what () << std::endl;
}
prints
1 2 1
0 \t1 -30 0 3.16228
0 0 0
0 0 0
0 0 0
```
# 2.13.49 Bunch-Kaufman

Function

srmatrix srsmatrix::bunch\_kaufman () throw (cvmexception);

forms the Bunch-Kaufman factorization of calling symmetric matrix (cited from the MKL library documentation):

$$
A = PUDU^T P^T,
$$

where A is calling symmetric matrix, P is permutation matrix, U and L are upper and lower triangular matrices with unit diagonal, and D is symmetric block-diagonal matrix with 1 by-1 and 2-by-2 diagonal blocks. U and L have 2-by-2 unit diagonal blocks corresponding to the 2-by-2 blocks of D. It utilizes one of ?SYTRF routines of the [LAPACK library](http://www.netlib.org/lapack). Function creates object of type srmatrix as factorization of calling matrix. Function throws [cvmexception](#page-731-0) in case of convergence error. See also [srmatrix](#page-336-0) and [srsmatrix](#page-602-0). Function is mostly designed to be used for subsequent calls of ?SYTRS, ?SYCON and ?SYTRI routines of the [LAPACK library](http://www.netlib.org/lapack). Currently it's used internally in [srmatrix::det](#page-385-0) flow when argument is symmetric but not positive-definite.

### 2.13.50 identity

Function

```
srsmatrix& srsmatrix::identity();
```
sets calling symmetric matrix to be equal to identity matrix and returns reference to the matrix changed. See also [srsmatrix](#page-602-0). Example:

```
using namespace cvm;
```

```
std::cout.setf (std::ios::scientific | std::ios::left);
std::cout.precision (3);
srsmatrix m(3);
m.randomize(0.,1.);
std::cout << m << std::endl;
std::cout << m.identity();
prints
1.329e-001 8.527e-001 3.110e-001
8.527e-001 6.152e-001 3.247e-001
3.110e-001 3.247e-001 9.145e-001
1.000e+000 0.000e+000 0.000e+000
0.000e+000 1.000e+000 0.000e+000
0.000e+000 0.000e+000 1.000e+000
```
### 2.13.51 vanish

### Function

srsmatrix& srsmatrix::vanish();

sets every element of calling symmetric matrix to be equal to zero and returns reference to the matrix changed. See also [srsmatrix](#page-602-0). Example:

```
using namespace cvm;
```

```
std::cout.setf (std::ios::scientific | std::ios::left);
std::cout.precision (3);
srsmatrix m(3);
m.randomize(0.,1.);
std::cout << m << std::endl;
std::cout << m.vanish();
prints
1.422e-001 1.477e-001 1.445e-001
1.477e-001 8.893e-001 1.669e-002
1.445e-001 1.669e-002 7.766e-001
0.000e+000 0.000e+000 0.000e+000
0.000e+000 0.000e+000 0.000e+000
0.000e+000 0.000e+000 0.000e+000
```
### 2.13.52 randomize

Function

srsmatrix& srsmatrix::randomize (TR dFrom, TR dTo);

fills calling symmetric matrix with pseudo-random numbers distributed between dFrom and dTo keeping it to be symmetric. Function returns reference to the matrix changed. See also [srsmatrix](#page-602-0). Example:

```
using namespace cvm;
std::cout.setf (std::ios::scientific | std::ios::left);
std::cout.precision (7);
srsmatrix m(3);
m.randomize(-2.,3.);
std::cout << m;
prints
-1.2277291e+000 3.6610004e-001 2.1380047e+000
3.6610004e-001 1.0336924e+000 -1.8565630e+000
2.1380047e+000 -1.8565630e+000 1.7774285e+000
```
# <span id="page-660-0"></span>**2.14 schmatrix**

This is end-user class encapsulating hermitian matrix of complex numbers.

```
template <typename TR, typename TC>
class schmatrix : public scmatrix <TR,TC> {
public:
   schmatrix ();
   explicit schmatrix (int nMN);
   schmatrix (TC* pD, int nMN, TR tol = cvmMachSp());
   schmatrix (const TC^* pD, int nMN, TR tol = cvmMachSp());
   schmatrix (const schmatrix& m);
   schmatrix (const cmatrix& m, TR tol = cvmMachSp());
   schmatrix (const rvector& v);
   schmatrix (const srsmatrix& m);
   schmatrix (const TR* pRe, const TR* pIm, int nMN,
              TR tol = \text{cvmMachSp}();
   schmatrix (const srmatrix& mRe, const srmatrix& mIm,
              TR tol = \text{cumMachSp}();
   schmatrix (schmatrix& m, int nRowCol, int nSize);
   TC operator () (int im, int in) const throw (cvmexception);
   const cvector operator () (int i) const throw (cvmexception);
   const cvector operator [] (int i) const throw (cvmexception);
   const cvector diag (int i) const throw (cvmexception);
   const srsmatrix real () const;
   const srmatrix imag () const;
   schmatrix& operator = (const schmatrix& m) throw (cvmexception);
   assign (const cvector& v, TR tol = cvmMachSp())
                     throw (cvmexception);
   assign (const TC^* pD, TR tol = cvmMachSp())
                     throw (cvmexception);
   schmatrix& assign (int nRowCol, const schmatrix& m)
                     throw (cvmexception);
   set (int nRow, int nCol, TC z);
   set_diag (int i, const cvector& v) throw (cvmexception);
   set_main_diag (const rvector& v) throw (cvmexception);
   assign_real (const srsmatrix& m) throw (cvmexception);
   set_real (TR d) throw (cvmexception);
   schmatrix& resize (int nNewMN) throw (cvmexception);
   operator == (const schmatrix& v) const;
   bool operator != (const schmatrix& v) const;
   schmatrix& operator << (const schmatrix& m) throw (cvmexception);
   operator + (const schmatrix& m) const
```

```
throw (cvmexception);
schmatrix operator - (const schmatrix& m) const
                    throw (cvmexception);
schmatrix& sum (const schmatrix& m1,
               const schmatrix& m2) throw (cvmexception);
schmatrix& diff (const schmatrix& m1,
                const schmatrix& m2) throw (cvmexception);
schmatrix& operator += (const schmatrix& m) throw (cvmexception);
operator -= (const schmatrix& m) throw (cvmexception);
schmatrix operator - () const;
schmatrix& operator ++ ();
schmatrix& operator ++ (int);
schmatrix& operator -- ();
operator -- (int);
schmatrix operator * (TR d) const;
operator / (TR d) const throw (cvmexception);
operator * (TC z) const;
operator / (TC z) const throw (cvmexception);
schmatrix& operator *= (TR d);
schmatrix& operator /=(TR d) throw (cvmexception);
schmatrix& normalize ();
operator \tilde{ } () const;
schmatrix operator ! () const;
conj (const schmatrix& m) throw (cvmexception);
schmatrix& conj ();
transpose (const schmatrix& m) throw (cvmexception);
schmatrix& transpose ();
cvector operator * (const cvector& v) const throw (cvmexception);
cmatrix operator * (const cmatrix& m) const throw (cvmexception);
scmatrix operator * (const scmatrix& m) const throw (cvmexception);
cvector operator / (const cvector& vB) const throw (cvmexception);
schmatrix& herk (TR alpha,
                const cvector& v, TR beta) throw (cvmexception);
schmatrix& herk (bool bTransp, TR alpha,
                const cmatrix& m, TR beta) throw (cvmexception);
schmatrix& her2k (TC alpha,
                const cvector& v1, const cvector& v2, TR beta)
                throw (cvmexception);
schmatrix& her2k (bool bTransp, TC alpha,
                const cmatrix& m1, const cmatrix& m2, TR beta)
                throw (cvmexception);
inv (const schmatrix& mArg) throw (cvmexception);
inv () const throw (cvmexception);
```
};

```
schmatrix& exp (const schmatrix& m,
               TR tol = cvmMachSp ()) throw (cvmexception);
schmatrix exp (TR tol = cvmMachSp ()) const throw (cvmexception);
schmatrix& polynom (const schmatrix& m, const rvector& v)
                   throw (cvmexception);
polynom (const rvector& v) const throw (cvmexception);
rvector eig (scmatrix& mEigVect) const throw (cvmexception);
eig () const throw (cvmexception);
cholesky () const throw (cvmexception);
bunch_kaufman () const throw (cvmexception);
schmatrix& identity ();
schmatrix& vanish ();
schmatrix& randomize_real (TR dFrom, TR dTo);
schmatrix& randomize_imag (TR dFrom, TR dTo);
```
## <span id="page-663-0"></span>2.14.1 schmatrix ()

Constructor

schmatrix::schmatrix ();

creates empty schmatrix object. See also [schmatrix](#page-660-0). Example:

using namespace cvm;

```
schmatrix m;
std::cout << m.msize() << " " << m.nsize() << " "
            \langle\langle m.size() \rangle \langle s std::end];
```
m.resize (3); std::cout << m;

prints

0 0 0 (0,0) (0,0) (0,0) (0,0) (0,0) (0,0) (0,0) (0,0) (0,0)

# <span id="page-664-0"></span>2.14.2 schmatrix (int)

### Constructor

explicit schmatrix::schmatrix (int nMN);

creates  $n \times n$  schmatrix object where n is passed in nMN parameter. Constructor throws [cvmexception](#page-731-0) in case of non-positive size passed or memory allocation failure. See also [schmatrix](#page-660-0). Example:

```
using namespace cvm;
```

```
schmatrix m (4);
std::cout << m.msize() << std::endl
         << m.nsize() << std::endl
          \ll m.size() \ll std::endl \ll m;
```
prints

4 4 16 (0,0) (0,0) (0,0) (0,0) (0,0) (0,0) (0,0) (0,0) (0,0) (0,0) (0,0) (0,0) (0,0) (0,0) (0,0) (0,0)

# <span id="page-665-0"></span>2.14.3 schmatrix (TC\*,int)

### **Constructor**

```
schmatrix::schmatrix (TC* pD, int nMN, TR tol = cvmMachSp());
```
creates  $n \times n$  scmatrix object where n is passed in nMN parameter. Unlike others, this constructor *does not allocate memory*. It just shares memory with array pointed to by pD. Constructor throws [cvmexception](#page-731-0) if the matrix created doesn't appear to be hermitian (tolerance is set by parameter tol) or in case of non-positive size passed. If subsequent application flow would change the array passed so it becomes not hermitian matrix anymore then results are not predictable. See also [schmatrix](#page-660-0), schmatrix (const TC\*, int). Example:

```
using namespace cvm;
double a[] = \{1., 0., 2., 1., -1., 2., 2., -1., 2., 0.,\}0., 3., -1., -2., 0., -3., 3., 0.};
schmatrix m ((std::complex<double>*)a, 3);
m.set(2,1,std::complex<double>(8.,8.));
std::cout << m << std::endl;
std::cout << a[0] << " " << a[1] << " " << a[2] << " "
          \ll a[3] \ll " " \ll a[4] \ll " " \ll a[5] \ll " " \ll std::endl;
```
prints

```
(1,0) (8,-8) (-1,-2)(8,8) (2,0) (0,-3)(-1,2) (0,3) (3,0)1 0 8 8 -1 2
```
# <span id="page-666-0"></span>2.14.4 schmatrix (const TC\*,int)

### Constructor

schmatrix::schmatrix (const TC\* pD, int nMN, TR tol = cvmMachSp());

creates  $n \times n$  scmatrix object where n is passed in nMN parameter and copies  $n * n$  elements of array pD to it [by colums](#page-4-0). Constructor throws [cvmexception](#page-731-0) if the matrix created doesn't appear to be hermitian (tolerance is set by parameter tol) or in case of non-positive size passed. See also [schmatrix](#page-660-0), [schmatrix \(TC\\*,int\)](#page-665-0). Example:

```
using namespace cvm;
const double a[] = \{1., 0., 2., 1., -1., 2., 2., -1., 2., 0.,0., 3., -1., -2., 0., -3., 3., 0.};
schmatrix m ((const std::complex<double>*)a, 3);
m.set(2,1,std::complex<double>(8.,8.));
std::cout << m << std::endl;
std::cout << a[0] << " " << a[1] << " " << a[2] << " "
          \ll a[3] \ll " " \ll a[4] \ll " " \ll a[5] \ll " " \ll std::endl;
```
prints

 $(1,0)$   $(8,-8)$   $(-1,-2)$  $(8,8)$   $(2,0)$   $(0,-3)$  $(-1,2)$   $(0,3)$   $(3,0)$ 

1 0 2 1 -1 2

### <span id="page-667-0"></span>2.14.5 schmatrix (const schmatrix&)

### Copy constructor

schmatrix::schmatrix (const schmatrix& m)

creates schmatrix object as a copy of m. Constructor throws [cvmexception](#page-731-0) in case of memory allocation failure. See also [schmatrix](#page-660-0). Example:

```
using namespace cvm;
std::cout.setf (std::ios::scientific | std::ios::left |
                std::ios::showpos);
std::cout.precision (1);
double a[] = \{1., 0., 2., 1., -1., 2., 2., -1., 2., 0.,0., 3., -1., -2., 0., -3., 3., 0.};
schmatrix m ((std::complex<double>*)a, 3);
scmatrix mc(m);
m.set(1,2, std::complex<double>(7.7,7.7));std::cout << m << std::endl << mc;
prints
(+1.0e+000,+0.0e+000) (+7.7e+000,+7.7e+000) (-1.0e+000,-2.0e+000)
(+7.7e+000,-7.7e+000) (+2.0e+000,+0.0e+000) (+0.0e+000,-3.0e+000)
(-1.0e+000,+2.0e+000) (+0.0e+000,+3.0e+000) (+3.0e+000,+0.0e+000)(+1.0e+000,+0.0e+000) (+2.0e+000,-1.0e+000) (-1.0e+000,-2.0e+000)(+2.0e+000,+1.0e+000) (+2.0e+000,+0.0e+000) (+0.0e+000,-3.0e+000)(-1.0e+000,+2.0e+000) (+0.0e+000,+3.0e+000) (+3.0e+000,+0.0e+000)
```
### <span id="page-668-0"></span>2.14.6 schmatrix (const cmatrix&)

**Constructor** 

 $(-1,2)$   $(0,3)$   $(3,0)$ 

```
explicit schmatrix::schmatrix (const cmatrix& m, TR tol = cvmMachSp())
```
creates schmatrix object as a copy of matrix m. It's assumed that  $m \times n$  matrix m must have equal sizes, i.e.  $m = n$  is satisfied and it has to be hermitian one (tolerance is set by parameter tol). Constructor throws [cvmexception](#page-731-0) if this is not true or in case of memory allocation failure. See also [schmatrix](#page-660-0) and [cmatrix](#page-246-0). Example:

```
using namespace cvm;
double a[] = \{1., 0., 2., 1., -1., 2., 2., -1., 2., 0.,0., 3., -1., -2., 0., -3., 3., 0.};
cmatrix m ((std::complex<double>*)a, 3, 3);
scmatrix mch(m);
std::cout << mch;
prints
(1,0) (2,-1) (-1,-2)(2,1) (2,0) (0,-3)
```
## <span id="page-669-0"></span>2.14.7 schmatrix (const rvector&)

Constructor

explicit schmatrix::schmatrix (const rvector& v);

creates schmatrix object of size v.size() by v.size() and assigns vector v to its main diagonal. Constructor throws [cvmexception](#page-731-0) in case of memory allocation failure. See also [schmatrix](#page-660-0) and [rvector](#page-41-0). Example:

using namespace cvm;

```
double a[] = \{1., 2., 3., 4., 5.\};const rvector v (a, 5);
schmatrix m(v);
std::cout << m.msize() << " " << m.nsize() << " "<< m.size() << std::endl << m;
```
prints

5 5 25  $(1,0)$   $(0,0)$   $(0,0)$   $(0,0)$   $(0,0)$ (0,0) (2,0) (0,0) (0,0) (0,0) (0,0) (0,0) (3,0) (0,0) (0,0) (0,0) (0,0) (0,0) (4,0) (0,0) (0,0) (0,0) (0,0) (0,0) (5,0)

### <span id="page-670-0"></span>2.14.8 schmatrix (const srsmatrix&)

### Constructor

explicit schmatrix::schmatrix (const srsmatrix& m);

creates schmatrix object having the same dimension as real symmetric matrix m and copies matrix m to its real part. See also [schmatrix](#page-660-0) and [srsmatrix](#page-602-0). Example:

```
using namespace cvm;
```

```
double a[] = \{1., 2., 3., 2., 5., 6., 3., 6., 9.\};srsmatrix m(a, 3);
schmatrix mch(m);
std::cout << mch;
prints
(1, 0) (2, 0) (3, 0)(2,0) (5,0) (6,0)
```
(3,0) (6,0) (9,0)

# <span id="page-671-0"></span>2.14.9 schmatrix (const TR\*,const TR\*,int)

**Constructor** 

```
schmatrix::schmatrix (const TR* pRe, const TRl* pIm, int nMN,
                      TR tol = cvmMachSp();
```
creates schmatrix object of size nMN by nMN and copies every element of arrays pointed to by pRe and pIm to real and imaginary part of the matrix created respectively. Use NULL pointer to fill up appropriate part with zero values. Constructor throws [cvmexception](#page-731-0) if the matrix created doesn't appear to be hermitian (tolerance is et by parameter tol) or in case of memory allocation failure. See also [schmatrix](#page-660-0). Example:

using namespace cvm;

```
double re[] = \{1., 2., -1., 2., 2., 0., -1., 0., 3.\};double im[] = {0., 1., 2., -1., 0., 3., -2., -3., 0.};
schmatrix m(re, im, 3);
std::cout << m;
prints
(1,0) (2,-1) (-1,-2)(2,1) (2,0) (0,-3)(-1,2) (0,3) (3,0)
```
# <span id="page-672-0"></span>2.14.10 schmatrix (const srmatrix&, const srmatrix&)

Constructor

schmatrix::schmatrix (const srmatrix& mRe, const srmatrix& mIm, TR tol =  $cvmMachSp()$ ;

creates schmatrix object of the same size as mRe and mIm has (it throws [cvmexception](#page-731-0) if mRe and mIm have different sizes) and copies matrices mRe and mIm to real and imaginary part of the matrix created respectively. Constructor throws [cvmexception](#page-731-0) if the matrix created doesn't appear to be hermitian (tolerance is et by parameter tol) or in case of memory allocation failure. See also [schmatrix](#page-660-0), [srmatrix](#page-336-0). Example:

using namespace cvm;

```
double re[] = \{1., 2., -1., 2., 2., 0., -1., 0., 3.\};double im[] = \{0., 1., 2., -1., 0., 3., -2., -3., 0.\};srmatrix mr(re, 3);
srmatrix mi(im, 3);
schmatrix m(mr, mi);
std::cout << m;
prints
(1,0) (2,-1) (-1,-2)(2,1) (2,0) (0,-3)(-1,2) (0,3) (3,0)
```
## <span id="page-673-0"></span>2.14.11 submatrix

Submatrix constructor

schmatrix::schmatrix (schmatrix& m, int nRowCol, int nSize);

creates scmatrix object as *submatrix* of m. It means that the matrix object created shares memory with some part of m. This part is defined by its upper left corner (parameter  $nRowCol, \ell-based$  $nRowCol, \ell-based$ ) and its size (parameter  $nSize$ ). See also [schmatrix](#page-660-0). Example:

```
using namespace cvm;
double a[] = \{1., 0., 2., 1., -1., 2., 2., -1., 2., 0.,0., 3., -1., -2., 0., -3., 3., 0.};
schmatrix m ((std::complex<double>*)a, 3);
schmatrix m2 (m, 1, 2);
std::cout << m2 << std::endl;
m2.set_real(7.7);
std::cout << m;
prints
(1, 0) (2, -1)(2,1) (2,0)(7.7, 0) (7.7, -1) (-1, -2)(7.7,1) (7.7,0) (0,-3)(-1,2) (0,3) (3,0)
```
# <span id="page-674-0"></span>2.14.12 operator (,)

Indexing operator

TC schmatrix::operator () (int im, int in) const throw (cvmexception);

returns value of element of calling hermitian matrix located on im-row and in-th column. Operator is  $\ell$ [-based](#page-5-0). It throws [cvmexception](#page-731-0) if some of parameters passed is outside of [1,msize()] range. See also [schmatrix](#page-660-0). Example:

```
using namespace cvm;
double a[] = \{1., 0., 2., 1., -1., 2., 2., -1., 2., 0.,0., 3., -1., -2., 0., -3., 3., 0.};
schmatrix m ((std::complex<double>*)a, 3);
std::cout << m << std::endl;
std::count \ll m(3,2) \ll " " << m(1,3) \ll std::end1;
```
prints

 $(1,0)$   $(2,-1)$   $(-1,-2)$ (2,1) (2,0) (0,-3)  $(-1,2)$   $(0,3)$   $(3,0)$ 

 $(0,3)$   $(-1,-2)$ 

# <span id="page-675-0"></span>2.14.13 operator ()

Indexing operator

const cvector schmatrix::operator () (int i) const throw (cvmexception);

provides access to *i*-th column of calling hermitian matrix. Unlike [scmatrix::operator \(\)](#page-421-0), this operator creates only *copy* of a column and therefore it returns *not l-value*. Operator is  $\ell$ [-based](#page-5-0). It throws [cvmexception](#page-731-0) if parameter i is outside of [1,nsize()] range. See also [schmatrix](#page-660-0). Example:

```
using namespace cvm;
double a[] = \{1., 0., 2., 1., -1., 2., 2., -1., 2., 0.,0., 3., -1., -2., 0., -3., 3., 0.};
schmatrix m ((std::complex<double>*)a, 3);
std::cout << m << std::endl;
std::cout \langle m(1) \rangle \langle m(1) \rangle std::endl \langle m(3) \rangle;
prints
(1,0) (2,-1) (-1,-2)(2,1) (2,0) (0,-3)(-1,2) (0,3) (3,0)(1, 0) (2, 1) (-1, 2)
```
 $(-1,-2)$   $(0,-3)$   $(3,0)$ 

# <span id="page-676-0"></span>2.14.14 operator []

Indexing operator

const cvector schmatrix::operator [] (int i) const throw (cvmexception);

provides access to i-th row of calling hermitian matrix. Unlike [scmatrix::operator \[\]](#page-422-0), this operator creates only *copy* of a column and therefore it returns *not l-value*. Operator is  $\ell$ [-based](#page-5-0). It throws [cvmexception](#page-731-0) if parameter i is outside of [1,nsize()] range. See also [schmatrix](#page-660-0). Example:

```
using namespace cvm;
double a[] = \{1., 0., 2., 1., -1., 2., 2., -1., 2., 0.,0., 3., -1., -2., 0., -3., 3., 0.};
schmatrix m ((std::complex<double>*)a, 3);
std::cout << m << std::endl;
std::count \ll m[1] \ll std::endl \ll m[3];prints
(1,0) (2,-1) (-1,-2)(2,1) (2,0) (0,-3)(-1,2) (0,3) (3,0)(1,0) (2,-1) (-1,-2)
```
 $(-1,2)$   $(0,3)$   $(3,0)$ 

# <span id="page-677-0"></span>2.14.15 diag

Functions

const cvector schmatrix::diag (int i) const throw (cvmexception);

provide access to i-th diagonal of calling matrix, where  $i = 0$  for main diagonal,  $i < 0$  for lower diagonals and  $i > 0$  for upper ones. Unlike [cmatrix::diag,](#page-263-0) this operator creates only *copy* of a diagonal and therefore it returns *not l-value*. Function throws [cvmexception](#page-731-0) if parameter i is outside of [-msize()+1,nsize()-1] range. See also [schmatrix](#page-660-0). Example:

```
using namespace cvm;
```

```
double a[] = \{1., 0., 2., 1., -1., 2., 2., -1., 2., 0.,0., 3., -1., -2., 0., -3., 3., 0.};
schmatrix m ((std::complex<double>*)a, 3);
std::cout << m << std::endl;
std::cout << m.diag(-2)
          << m.diag(-1)<< m.diag(0)\ll m.diag(1)
          << m.diag(2);
```
prints

```
(1,0) (2,-1) (-1,-2)(2,1) (2,0) (0,-3)(-1,2) (0,3) (3,0)(-1, 2)(2,1) (0,3)(1,0) (2,0) (3,0)
(2,-1) (0,-3)(-1,-2)
```
# <span id="page-678-0"></span>2.14.16 real

Function

const srsmatrix schmatrix::real () const;

creates object of type const srsmatrix as real part of calling hermitian matrix. Please note that, unlike [cvector::real,](#page-107-0) this function creates new object *not sharing* memory with real part of calling matrix, i.e. the matrix returned is *not l-value*. See also [srsmatrix](#page-602-0), [schmatrix](#page-660-0). Example:

```
using namespace cvm;
double a[] = \{1., 0., 2., 1., -1., 2., 2., -1., 2., 0.,0., 3., -1., -2., 0., -3., 3., 0.};
schmatrix m ((std::complex<double>*)a, 3);
std::cout << m << std::endl;
std::cout << m.real();
prints
(1,0) (2,-1) (-1,-2)(2,1) (2,0) (0,-3)(-1,2) (0,3) (3,0)1 2 - 12 2 0
-1 0 3
```
# <span id="page-679-0"></span>2.14.17 imag

# Function

const srmatrix schmatrix::imag () const;

creates object of type const srmatrix as imaginary part of calling matrix. Please note that, unlike [cvector::imag](#page-108-0), this function creates new object *not sharing* memory with imaginary part of calling matrix, i.e. the matrix returned is *not l-value*. See also [srmatrix](#page-336-0), [schmatrix](#page-660-0). Example:

```
using namespace cvm;
double a[] = \{1., 0., 2., 1., -1., 2., 2., -1., 2., 0.,0., 3., -1., -2., 0., -3., 3., 0.};
```

```
schmatrix m ((std::complex<double>*)a, 3);
std::cout << m << std::endl;
std::cout << m.imag();
```
prints

```
(1,0) (2,-1) (-1,-2)(2,1) (2,0) (0,-3)(-1,2) (0,3) (3,0)0 -1 -21 \ 0 \ -32 3 0
```
# <span id="page-680-0"></span>2.14.18 operator = (const schmatrix&)

Operator

```
schmatrix& schmatrix::operator = (const schmatrix& m)
throw (cvmexception);
```
sets every element of calling hermitian matrix to value of appropriate element of hermitian matrix m and returns reference to the matrix changed. Operator throws [cvmexception](#page-731-0) in case of different matrix sizes. See also [schmatrix](#page-660-0). Example:

```
using namespace cvm;
try {
    double a[] = \{1., 0., 2., 1., -1., 2., 2., -1., 2., 0.,\}0., 3., -1., -2., 0., -3., 3., 0.};
    schmatrix m1((std::complex<double>*)a, 3);schmatrix m2(3);
   m2 = m1;std::cout << m2;
}
catch (std::exception& e) {
    std::cout << "Exception " << e.what () << std::endl;
}
```
prints

```
(1,0) (2,-1) (-1,-2)(2,1) (2,0) (0,-3)(-1,2) (0,3) (3,0)
```
### <span id="page-681-0"></span>2.14.19 assign (const TC\*)

Function

```
schmatrix& schmatrix::assign (const cvector& v, TR tol = cvmMachSp())
throw (cvmexception);
```

```
schmatrix& schmatrix::assign (const TC* pD, TR tol = cvmMachSp())
throw (cvmexception);
```
sets every element of calling hermitian matrix to value of appropriate element of vector v or array pointed to by pD and returns reference to the matrix changed. In first version it's assumed that vector passed is long enough to fill calling matrix. Function throws [cvmexception](#page-731-0) otherwise. Function throws [cvmexception](#page-731-0) if the matrix changed doesn't appear to be hermitian (tolerance is set by parameter tol). See also [schmatrix](#page-660-0). Example:

```
using namespace cvm;
```

```
double a[] = \{1., 0., 2., 1., -1., 2., 2., -1., 2., 0.,0., 3., -1., -2., 0., -3., 3., 0.};
schmatrix m(3);
m.assign((std::complex<double>*)a);
std::cout << m;
prints
```

```
(1,0) (2,-1) (-1,-2)(2,1) (2,0) (0,-3)(-1,2) (0,3) (3,0)
```
# <span id="page-682-0"></span>2.14.20 assign (int, int, const schmatrix&)

Function

```
schmatrix& schmatrix::assign (int nRowCol, const schmatrix& m)
throw (cvmexception);
```
sets main sub-matrix of calling hermitian matrix beginning with  $\ell$ [-based](#page-5-0) row nRowCol to hermitian matrix m and returns reference to the matrix changed. Function throws [cvmexception](#page-731-0) if nRowCol is not positive or matrix m doesn't fit. See also [schmatrix](#page-660-0). Example:

using namespace cvm;

```
schmatrix m1(5);
schmatrix m2(2);
m2.set_main_diag(rvector(2,2.));
m2.set(1,2,std::complex<double>(2.,2.));
m1.assign(2,m2);
std::cout << m1;
```
prints

(0,0) (0,0) (0,0) (0,0) (0,0)  $(0,0)$   $(2,0)$   $(2,2)$   $(0,0)$   $(0,0)$ (0,0) (2,-2) (2,0) (0,0) (0,0) (0,0) (0,0) (0,0) (0,0) (0,0) (0,0) (0,0) (0,0) (0,0) (0,0)

# <span id="page-683-0"></span>2.14.21 set (int,int,TC)

Function

schmatrix& schmatrix::set (int nRow, int nCol, TC z) throw (cvmexception);

sets an element located on nRow's row ( $\ell$ [-based\)](#page-5-0) and nCol's column ( $\ell$ -based) to value of parameter z and an element located on nCol's row and nRow's column to value of parameter z conjugated (keeping calling matrix to be hermitian). Function returns reference to the matrix changed. It throws [cvmexception](#page-731-0) if any of parameters passed is outside of [1,msize()] range. It also throws in case of assigning complex number with non-zero imaginary part to any element on the main diagonal. See also [schmatrix](#page-660-0). Example:

using namespace cvm;

```
double a[] = \{1., 0., 2., 1., -1., 2., 2., -1., 2., 0.,0., 3., -1., -2., 0., -3., 3., 0.};
schmatrix m((std::complex<double>*)a,3);m.set(1,2,std::complex<double>(7.7,7.7));
m.set(3,3,11.11);
std::cout << m;
prints
(1, 0) (7.7, 7.7) (-1, -2)(7.7,-7.7) (2,0) (0,-3)(-1,2) (0,3) (11.11,0)
```
# 2.14.22 set\_diag

## Function

```
schmatrix& schmatrix::set_diag (int i, const cvector& v)
throw (cvmexception);
```
sets i-th diagonal of calling hermitian matrix,  $i < 0$  for lower diagonals and  $i > 0$  for upper ones, to be equal to complex vector passed in parameter v. Function also sets −i-th diagonal to be equal to vector v conjugated, thus keeping calling matrix to be hermitian. Parameter i is *not*  $\ell$ [-based](#page-5-0). Function returns reference to the matrix changed and throws [cvmexception](#page-731-0) if parameter i passed is outside of [-msize()+1,nsize()-1] range or equal to zero. It also throws if vector v passed has size not equal to msize()-abs(i). Use [schmatrix::set\\_main\\_diag](#page-685-0) to set main diagonal. See also [schmatrix](#page-660-0). Example:

#### using namespace cvm;

```
double a[] = \{1., 0., 2., 1., -1., 2., 2., -1., 2., 0.,0., 3., -1., -2., 0., -3., 3., 0.};
schmatrix m((std::complex<double>*)a,3);
cvector v(2);
v.set(std::complex<double>(7.7,7.7));
m.set\_diag(1, v);std::cout << m;
```
prints

 $(1,0)$   $(7.7,7.7)$   $(-1,-2)$ (7.7,-7.7) (2,0) (7.7,7.7)  $(-1,2)$   $(7.7,-7.7)$   $(3,0)$ 

# <span id="page-685-0"></span>2.14.23 set\_main\_diag

Function

```
schmatrix& schmatrix::set_main_diag (const rvector& v)
throw (cvmexception);
```
sets main diagonal of calling hermitian matrix to be equal to real vector passed in parameter v. Function returns reference to the matrix changed. It throws [cvmexception](#page-731-0) if vector v passed has size not equal to msize(). See also [schmatrix](#page-660-0). Example:

```
using namespace cvm;
```

```
double a[] = \{1., 0., 2., 1., -1., 2., 2., -1., 2., 0.,0., 3., -1., -2., 0., -3., 3., 0.};
schmatrix m((std::complex<double>*)a,3);
rvector v(3);
v.set(7.7);
m.set_main_diag(v);
std::cout << m;
prints
```

```
(7.7, 0) (2, -1) (-1, -2)(2,1) (7.7,0) (0,-3)(-1,2) (0,3) (7.7,0)
```
# 2.14.24 assign\_real

Function

```
schmatrix& schmatrix::assign_real (const srsmatrix& m)
throw (cvmexception);
```
sets real part of calling hermitian matrix to be equal to real symmetric matrix m. Function returns reference to the matrix changed. It throws [cvmexception](#page-731-0) in case of different sizes of the operands. See also [schmatrix](#page-660-0). Example:

```
using namespace cvm;
```
(7,2) (7,3) (7,0)

```
double a[] = \{1., 0., 2., 1., -1., 2., 2., -1., 2., 0.,0., 3., -1., -2., 0., -3., 3., 0.};
schmatrix m((std::complex<double>*)a,3);
srsmatrix ms(3);
ms.set(7.);
m.assign_real(ms);
std::cout << m;
prints
(7,0) (7,-1) (7,-2)
(7,1) (7,0) (7,-3)
```
## 2.14.25 set\_real

Function

schmatrix& schmatrix::set\_real (TR d);

sets every element of real part of calling hermitian matrix to be equal to real number d. Function returns reference to the matrix changed. See also [schmatrix](#page-660-0). Example:

```
using namespace cvm;
```

```
double a[] = \{1., 0., 2., 1., -1., 2., 2., -1., 2., 0.,0., 3., -1., -2., 0., -3., 3., 0.};
schmatrix m((std::complex<double>*)a,3);
m.set_real(7.);
std::cout << m;
```
prints

 $(7,0)$   $(7,-1)$   $(7,-2)$  $(7,1)$   $(7,0)$   $(7,-3)$ (7,2) (7,3) (7,0)

## 2.14.26 resize

Function

schmatrix& schmatrix::resize (int nNewMN) throw (cvmexception);

changes size of calling hermitian matrix to nNewMN by nNewMN and returns reference to the matrix changed. In case of increasing of its size, calling matrix is filled up with zeroes. Function throws [cvmexception](#page-731-0) in case of non-positive size passed or memory allocation failure. See also [schmatrix](#page-660-0). Example:

```
using namespace cvm;
double a[] = \{1., 0., 2., 1., -1., 2., 2., -1., 2., 0.,0., 3., -1., -2., 0., -3., 3., 0.};
schmatrix m((std::complex<double>*)a,3);
std::cout << m << std::endl;
m.resize(4);
std::cout << m;
prints
(1,0) (2,-1) (-1,-2)(2,1) (2,0) (0,-3)(-1,2) (0,3) (3,0)(1,0) (2,-1) (-1,-2) (0,0)(2,1) (2,0) (0,-3) (0,0)(-1,2) (0,3) (3,0) (0,0)(0,0) (0,0) (0,0) (0,0)
```
# 2.14.27 operator ==

Operator

bool schmatrix::operator == (const schmatrix& m) const;

compares calling hermitian matrix with hermitian matrix m and returns true if they have the same sizes and their appropriate elements differ by not more than the [smallest](#page-740-0) [normalized positive number.](#page-740-0) Returns false otherwise. See also [schmatrix](#page-660-0). Example:

```
using namespace cvm;
double a[] = \{1., 0., 2., 1., -1., 2., 2., -1., 2., 0.,0., 3., -1., -2., 0., -3., 3., 0.};
schmatrix m1((std::complex<double>*)a,3);
schmatrix m2(3);
m2.assign((std::complex<double>*)a);
std::count \ll (m1 == m2) \ll std::end1;
```
prints

1

# 2.14.28 operator !=

Operator

bool schmatrix::operator != (const schmatrix& m) const;

compares calling hermitian matrix with hermitian matrix m and returns true if they have different sizes or at least one of their appropriate elements differs by more than the [smallest](#page-740-0) [normalized positive number.](#page-740-0) Returns false otherwise. See also [schmatrix](#page-660-0). Example:

```
using namespace cvm;
double a[] = \{1., 0., 2., 1., -1., 2., 2., -1., 2., 0.,0., 3., -1., -2., 0., -3., 3., 0.};
schmatrix m1((std::complex<double>*)a,3);
schmatrix m2(3);
m2.assign((std::complex<double>*)a);
m2.set(2,1,std::complex<double>(2.,1.000001));
std::cout << (m1 != m2) << std::end1;
```
prints

1

## 2.14.29 operator <<

# Operator

```
schmatrix& schmatrix::operator << (const schmatrix& m)
throw (cvmexception);
```
destroys calling hermitian matrix, creates new one as a copy of m and returns reference to the matrix changed. Operator throws [cvmexception](#page-731-0) in case of memory allocation failure. See also [schmatrix](#page-660-0). Example:

```
using namespace cvm;
double a[] = \{1., 0., 2., 1., -1., 2., 2., -1., 2., 0.,0., 3., -1., -2., 0., -3., 3., 0.};
schmatrix m((std::complex<double>*)a,3);
schmatrix mc(1);
std::cout << m << std::endl;
std::cout << mc << std::endl;
mc \ll m;std::cout << mc;
prints
(1,0) (2,-1) (-1,-2)(2,1) (2,0) (0,-3)(-1,2) (0,3) (3,0)(0, 0)(1,0) (2,-1) (-1,-2)(2,1) (2,0) (0,-3)(-1,2) (0,3) (3,0)
```
## <span id="page-692-0"></span>2.14.30 operator +

## Operator

```
schmatrix schmatrix::operator + (const schmatrix& m) const
throw (cvmexception);
```
creates object of type schmatrix as sum of calling hermitian matrix and hermitian matrix m. It throws [cvmexception](#page-731-0) in case of different sizes of the operands. See also [schmatrix::sum](#page-694-0), [schmatrix](#page-660-0). Example:

```
using namespace cvm;
double a[] = \{1., 0., 2., 1., -1., 2., 2., -1., 2., 0.,0., 3., -1., -2., 0., -3., 3., 0.};
double b[] = \{1., 0., 1., 1., 1., 1., 1., -1., 1., 0.,\}1., 1., 1., -1., 1., -1., 1., 0.};
schmatrix m1((std::complex<double>*)a,3);
schmatrix m2((std::complex<double>*)b,3);
std::\text{cout} \ll m1 + m2;
prints
```
 $(2,0)$   $(3,-2)$   $(0,-3)$ (3,2) (3,0) (1,-4)  $(0,3)$   $(1,4)$   $(4,0)$ 

#### <span id="page-693-0"></span>2.14.31 operator -

## Operator

```
schmatrix schmatrix::operator - (const schmatrix& m) const
throw (cvmexception);
```
creates object of type schmatrix as difference of calling hermitian matrix and hermitian matrix m. It throws [cvmexception](#page-731-0) in case of different sizes of the operands. See also [schmatrix::diff](#page-695-0), [schmatrix](#page-660-0). Example:

```
using namespace cvm;
double a[] = \{1., 0., 2., 1., -1., 2., 2., -1., 2., 0.,0., 3., -1., -2., 0., -3., 3., 0.};
double b[] = \{1., 0., 1., 1., 1., 1., 1., -1., 1., 0.,\}1., 1., 1., -1., 1., -1., 1., 0.};
schmatrix m1((std::complex<double>*)a,3);
schmatrix m2((std::complex<double>*)b,3);
std::\text{cout} \ll m1 - m2;
```
prints

 $(0,0)$   $(1,0)$   $(-2,-1)$  $(1,0)$   $(1,0)$   $(-1,-2)$  $(-2,1)$   $(-1,2)$   $(2,0)$ 

## <span id="page-694-0"></span>2.14.32 sum

# Function

```
schmatrix& schmatrix::sum (const schmatrix& m1, const schmatrix& m2)
throw (cvmexception);
```
assigns result of addition of hermitian matrices m1 and m2 to calling hermitian matrix and returns reference to the matrix changed. It throws [cvmexception](#page-731-0) in case of different sizes of the operands. See also [schmatrix::operator +](#page-692-0) , [schmatrix](#page-660-0). Example:

```
using namespace cvm;
```

```
double a[] = \{1., 0., 2., 1., -1., 2., 2., -1., 2., 0.,0., 3., -1., -2., 0., -3., 3., 0.};
double b[] = \{1., 0., 1., 1., 1., 1., 1., -1., 1., 0.,\}1., 1., 1., -1., 1., -1., 1., 0.};
schmatrix m1((std::complex<double>*)a,3);
schmatrix m2((std::complex<double>*)b,3);
schmatrix m(3);
std::count \ll m.sum(m1, m2);
```
prints

```
(2,0) (3,-2) (0,-3)(3,2) (3,0) (1,-4)(0,3) (1,4) (4,0)
```
# <span id="page-695-0"></span>2.14.33 diff

Function

```
schmatrix& schmatrix::diff (const schmatrix& m1, const schmatrix& m2)
throw (cvmexception);
```
assigns result of subtraction of hermitian matrices m1 and m2 to calling hermitian matrix and returns reference to the matrix changed. It throws [cvmexception](#page-731-0) in case of different sizes of the operands. See also [schmatrix::operator -](#page-693-0) , [schmatrix](#page-660-0). Example:

using namespace cvm;

```
double a[] = \{1., 0., 2., 1., -1., 2., 2., -1., 2., 0.,0., 3., -1., -2., 0., -3., 3., 0.};
double b[] = \{1., 0., 1., 1., 1., 1., 1., -1., 1., 0.,\}1., 1., 1., -1., 1., -1., 1., 0.};
schmatrix m1((std::complex<double>*)a,3);
schmatrix m2((std::complex<double>*)b,3);
schmatrix m(3);
std::cout << m.diff(m1, m2);
```
prints

 $(0,0)$   $(1,0)$   $(-2,-1)$  $(1,0)$   $(1,0)$   $(-1,-2)$  $(-2,1)$   $(-1,2)$   $(2,0)$ 

#### 2.14.34 operator +=

Operator

```
schmatrix& schmatrix::operator += (const schmatrix& m)
throw (cvmexception);
```
adds hermitian matrix m to calling hermitian matrix and returns reference to the matrix changed. It throws [cvmexception](#page-731-0) in case of different sizes of the operands. See also [schmatrix::operator +](#page-692-0) , [schmatrix::sum](#page-694-0), [schmatrix](#page-660-0). Example:

```
using namespace cvm;
double a[] = \{1., 0., 2., 1., -1., 2., 2., -1., 2., 0.,0., 3., -1., -2., 0., -3., 3., 0.};
double b[] = \{1., 0., 1., 1., 1., 1., 1., -1., 1., 0.,\}1., 1., 1., -1., 1., -1., 1., 0.};
schmatrix m1((std::complex<double>*)a,3);
schmatrix m2((std::complex<double>*)b,3);
m1 += m2;
m2 += m2;
std::cout << m1 << std::endl;
std::cout << m2;
prints
(2,0) (3,-2) (0,-3)(3,2) (3,0) (1,-4)
(0,3) (1,4) (4,0)(2,0) (2,-2) (2,-2)
(2,2) (2,0) (2,-2)
```
 $(2,2)$   $(2,2)$   $(2,0)$ 

#### 2.14.35 operator -=

Operator

```
schmatrix& schmatrix::operator -= (const schmatrix& m)
throw (cvmexception);
```
subtracts hermitian matrix m from calling hermitian matrix and returns reference to the matrix changed. It throws [cvmexception](#page-731-0) in case of different sizes of the operands. See also [schmatrix::operator -](#page-693-0) , [schmatrix::diff](#page-695-0), [schmatrix](#page-660-0). Example:

```
using namespace cvm;
double a[] = \{1., 0., 2., 1., -1., 2., 2., -1., 2., 0.,0., 3., -1., -2., 0., -3., 3., 0.};
double b[] = \{1., 0., 1., 1., 1., 1., 1., -1., 1., 0.,\}1., 1., 1., -1., 1., -1., 1., 0.};
schmatrix m1((std::complex<double>*)a,3);
schmatrix m2((std::complex<double>*)b,3);
m1 - m2;
m2 = m2;
std::cout << m1 << std::endl;
std::cout << m2;
prints
(0,0) (1,0) (-2,-1)(1,0) (1,0) (-1,-2)(-2,1) (-1,2) (2,0)(0,0) (0,0) (0,0)
(0,0) (0,0) (0,0)
(0,0) (0,0) (0,0)
```
# 2.14.36 operator - ()

#### Operator

schmatrix schmatrix::operator - () const throw (cvmexception);

creates object of type schmatrix as calling hermitian matrix multiplied by −1. See also [schmatrix](#page-660-0). Example:

```
using namespace cvm;
```
double  $a[] = \{1., 0., 2., 1., -1., 2., 2., -1., 2., 0.,$ 0., 3., -1., -2., 0., -3., 3., 0.}; schmatrix m((std::complex<double>\*)a,3); std::cout << -m;

prints

 $(-1, 0)$   $(-2, 1)$   $(1, 2)$  $(-2,-1)$   $(-2,0)$   $(0,3)$  $(1,-2)$   $(0,-3)$   $(-3,0)$ 

#### 2.14.37 operator ++

## Operator

```
schmatrix& schmatrix::operator ++ ();
schmatrix& schmatrix::operator ++ (int);
```
adds identity matrix to calling hermitian matrix and returns reference to the matrix changed. See also [schmatrix](#page-660-0). Example:

```
using namespace cvm;
```

```
double a[] = \{1., 0., 2., 1., -1., 2., 2., -1., 2., 0.,0., 3., -1., -2., 0., -3., 3., 0.};
schmatrix m((std::complex<double>*)a,3);
m++;std::cout << m << std::endl;
std::count << ++m;prints
(2,0) (2,-1) (-1,-2)(2,1) (3,0) (0,-3)(-1,2) (0,3) (4,0)(3,0) (2,-1) (-1,-2)(2,1) (4,0) (0,-3)(-1,2) (0,3) (5,0)
```
## 2.14.38 operator --

## Operator

```
schmatrix& schmatrix::operator -- ();
schmatrix& schmatrix::operator -- (int);
```
subtracts identity matrix from calling hermitian matrix and returns reference to the matrix changed. See also [schmatrix](#page-660-0). Example:

```
using namespace cvm;
```

```
double a[] = \{1., 0., 2., 1., -1., 2., 2., -1., 2., 0.,0., 3., -1., -2., 0., -3., 3., 0.};
schmatrix m((std::complex<double>*)a,3);
m--;std::cout << m << std::endl;
std::\text{cout} \ll -m;
prints
(0,0) (2,-1) (-1,-2)(2,1) (1,0) (0,-3)(-1,2) (0,3) (2,0)(-1, 0) (2, -1) (-1, -2)(2,1) (0,0) (0,-3)(-1,2) (0,3) (1,0)
```
## <span id="page-701-0"></span>2.14.39 operator \* (TR)

#### Operator

schmatrix schmatrix::operator \* (TR d) const;

creates object of type schmatrix as product of calling hermitian matrix and real number d. See also [schmatrix::operator \\*=](#page-705-0) , [schmatrix](#page-660-0). Example:

```
using namespace cvm;
```

```
double a[] = \{1., 0., 2., 1., -1., 2., 2., -1., 2., 0.,0., 3., -1., -2., 0., -3., 3., 0.};
schmatrix m((std::complex<double>*)a,3);
std::cout << m * 5.;
```
prints

(5,0) (10,-5) (-5,-10) (10,5) (10,0) (0,-15)  $(-5,10)$   $(0,15)$   $(15,0)$ 

## <span id="page-702-0"></span>2.14.40 operator / (TR)

## Operator

schmatrix schmatrix::operator / (TR d) const throw (cvmexception);

creates object of type schmatrix as quotient of calling hermitian matrix and real number d. It throws [cvmexception](#page-731-0) if d has absolute value equal or less than the [smallest normalized](#page-740-0) [positive number.](#page-740-0) See also [schmatrix::operator /=](#page-706-0) , [schmatrix](#page-660-0). Example:

```
using namespace cvm;
double a[] = \{1., 0., 2., 1., -1., 2., 2., -1., 2., 0.,0., 3., -1., -2., 0., -3., 3., 0.};
schmatrix m((std::complex<double>*)a,3);
std::\text{cout} \ll m / 2.;
```
prints

 $(0.5,0)$   $(1,-0.5)$   $(-0.5,-1)$  $(1, 0.5)$   $(1, 0)$   $(0, -1.5)$  $(-0.5,1)$   $(0,1.5)$   $(1.5,0)$ 

## 2.14.41 operator \* (TC)

## Operator

scmatrix schmatrix::operator \* (TC z) const;

creates object of type scmatrix as product of calling hermitian matrix and complex number z. See also [schmatrix](#page-660-0). Example:

using namespace cvm;

```
double a[] = \{1., 0., 2., 1., -1., 2., 2., -1., 2., 0.,0., 3., -1., -2., 0., -3., 3., 0.};
schmatrix m((std::complex<double>*)a,3);
std::cout << m * std::complex<double>(1.,1.);
```
prints

 $(1,1)$   $(3,1)$   $(1,-3)$ (1,3) (2,2) (3,-3)  $(-3,1)$   $(-3,3)$   $(3,3)$ 

## 2.14.42 operator / (TC)

### Operator

scmatrix schmatrix::operator / (TC z) const throw (cvmexception);

creates object of type scmatrix as quotient of calling hermitian matrix and complex number z. It throws [cvmexception](#page-731-0) if z has absolute value equal or less than the [smallest](#page-740-0) [normalized positive number.](#page-740-0) See also [schmatrix](#page-660-0). Example:

using namespace cvm;

double  $a[] = \{1., 0., 2., 1., -1., 2., 2., -1., 2., 0.,$ 0., 3., -1., -2., 0., -3., 3., 0.}; schmatrix m((std::complex<double>\*)a,3); std::cout << m / std::complex<double>(1.,1.);

prints

 $(0.5,-0.5)$   $(0.5,-1.5)$   $(-1.5,-0.5)$  $(1.5,-0.5)$   $(1,-1)$   $(-1.5,-1.5)$ (0.5,1.5) (1.5,1.5) (1.5,-1.5)

## <span id="page-705-0"></span>2.14.43 operator \*= (TR)

Operator

schmatrix& schmatrix::operator \*= (TR d);

multiplies calling hermitian matrix by real number d and returns reference to the matrix changed. See also [schmatrix::operator \\*](#page-701-0) , [schmatrix](#page-660-0). Example:

```
using namespace cvm;
```

```
double a[] = \{1., 0., 2., 1., -1., 2., 2., -1., 2., 0.,0., 3., -1., -2., 0., -3., 3., 0.};
schmatrix m((std::complex<double>*)a,3);
m * = 5.;
std::cout << m;
```
prints

(5,0) (10,-5) (-5,-10)  $(10, 5)$   $(10, 0)$   $(0, -15)$ (-5,10) (0,15) (15,0)

# <span id="page-706-0"></span>2.14.44 operator  $/=(TR)$

Operator

schmatrix& schmatrix::operator  $/=(TR d)$  throw (cvmexception);

divides calling hermitian matrix by real number d and returns reference to the matrix changed. It throws [cvmexception](#page-731-0) if d has absolute value equal or less than the [smallest](#page-740-0) [normalized positive number.](#page-740-0) See also [schmatrix::operator /](#page-702-0) , [schmatrix](#page-660-0). Example:

```
using namespace cvm;
double a[] = \{1., 0., 2., 1., -1., 2., 2., -1., 2., 0.,0., 3., -1., -2., 0., -3., 3., 0.};
schmatrix m((std::complex<double>*)a,3);
m / = 2.;
std::cout << m;
prints
(0.5,0) (1,-0.5) (-0.5,-1)
```
 $(1, 0.5)$   $(1, 0)$   $(0, -1.5)$  $(-0.5,1)$   $(0,1.5)$   $(1.5,0)$ 

#### 2.14.45 normalize

Function

schmatrix& schmatrix::normalize ();

normalizes calling hermitian matrix so its [Euclidean norm](#page-35-0) becomes equal to 1 if it was greater than the [smallest normalized positive number](#page-740-0) before the call (otherwise function does nothing). See also [schmatrix](#page-660-0). Example:

using namespace cvm;

```
std::cout.setf (std::ios::scientific | std::ios::left);
std::cout.precision (2);
double a[] = \{1., 0., 2., 1., -1., 2., 2., -1., 2., 0.,0., 3., -1., -2., 0., -3., 3., 0.};
schmatrix m((std::complex<double>*)a,3);
m.normalize();
std::cout << m << m.norm() << std::endl;
prints
(1.39e-001, 0.00e+000) (2.77e-001, -1.39e-001) (-1.39e-001, -2.77e-001)(2.77e-001,1.39e-001) (2.77e-001,0.00e+000) (0.00e+000,-4.16e-001)
(-1.39e-001,2.77e-001) (0.00e+000,4.16e-001) (4.16e-001,0.00e+000)
1.00e+000
```
## 2.14.46 conjugation

Operator and functions

```
schmatrix schmatrix::operator \sim () const throw (cvmexception);
schmatrix& schmatrix::conj (const schmatrix& m) throw (cvmexception);
schmatrix& schmatrix::conj () throw (cvmexception);
```
do nothing since matrix calling is hermitian. They are provided to reimplement similar member functions and operator of the class [scmatrix](#page-405-0). See also [schmatrix](#page-660-0). Example:

```
using namespace cvm;
double a[] = \{1., 0., 2., 1., -1., 2., 2., -1., 2., 0.,0., 3., -1., -2., 0., -3., 3., 0.};
schmatrix m((std::complex<double>*)a,3);
std::cout \ll m - \sim m;
prints
(0,0) (0,0) (0,0)
(0,0) (0,0) (0,0)(0,0) (0,0) (0,0)
```
### 2.14.47 transposition

Operator and functions

```
schmatrix schmatrix::operator ! () const throw (cvmexception);
schmatrix& schmatrix::transpose (const schmatrix& m) throw (cvmexception);
schmatrix& schmatrix::transpose () throw (cvmexception);
```
implement complex hermitian matrix transposition (*not* conjugation). First operator creates object of type schmatrix as transposed calling matrix (it throws [cvmexception](#page-731-0) in case of memory allocation failure). Second function sets calling matrix to be equal to matrix m transposed (it throws [cvmexception](#page-731-0) in case of not appropriate sizes of the operands), third one makes it to be equal to transposed itself (it also throws [cvmexception](#page-731-0) in case of memory allocation failure). See also [schmatrix](#page-660-0). Example:

using namespace cvm;

```
double a[] = \{1., 0., 2., 1., -1., 2., 2., -1., 2., 0.,0., 3., -1., -2., 0., -3., 3., 0.};
schmatrix m((std::complex<double>*)a,3);schmatrix mt(3);
std::cout << m << std::endl << !m << std::endl ;
mt.transpose(m);
std::cout << mt << std::endl;
mt.transpose();
std::cout << mt;
prints
(1, 0) (2, -1) (-1, -2)(2,1) (2,0) (0,-3)(-1,2) (0,3) (3,0)(1, 0) (2, 1) (-1, 2)(2,-1) (2,0) (0,3)(-1,-2) (0,-3) (3,0)(1, 0) (2, 1) (-1, 2)(2,-1) (2,0) (0,3)(-1,-2) (0,-3) (3,0)(1,0) (2,-1) (-1,-2)(2,1) (2,0) (0,-3)(-1,2) (0,3) (3,0)
```
## 2.14.48 operator \* (const cvector&)

Operator

```
cvector schmatrix::operator * (const cvector& v) const
throw (cvmexception);
```
creates object of type cvector as product of calling hermitian matrix and vector v. It throws [cvmexception](#page-731-0) if number of columns of calling matrix differs from size of vector v. Use [cvector::mult](#page-144-0) in order to avoid new object creation. See also [schmatrix](#page-660-0) and [cvector](#page-94-0). Example:

```
using namespace cvm;
double a[] = \{1., 0., 2., 1., -1., 2., 2., -1., 2., 0.,0., 3., -1., -2., 0., -3., 3., 0.};
try {
    schmatrix m((std::complex<double>*)a,3);
    cvector v(3);
    v.set(std::complex<double>(1.,1.));
    std::cout << m * v;
}
catch (std::exception& e) {
    std::cout << "Exception: " << e.what () << std::endl;
}
```
prints

 $(5,-1)$   $(6,2)$   $(-3,7)$ 

# 2.14.49 operator \* (const cmatrix&)

Operator

```
cmatrix schmatrix::operator * (const cmatrix& m) const
throw (cvmexception);
```
creates object of type cmatrix as product of calling hermitian matrix and matrix m. It throws [cvmexception](#page-731-0) if number of columns of calling matrix differs from number of rows of matrix m. Use [cmatrix::mult](#page-298-0) in order to avoid new object creation. See also [cmatrix](#page-246-0) and [schmatrix](#page-660-0). Example:

```
using namespace cvm;
double a[] = \{1., 0., 2., 1., -1., 2., 2., -1., 2., 0.,0., 3., -1., -2., 0., -3., 3., 0.};
try {
    schmatrix ms((std::complex<double>*)a,3);
    cmatrix m(3,2);
    m.set(std::complex<double>(1.,1.));
    std::cout << ms * m;
}
catch (std::exception& e) {
    std::cout << "Exception: " << e.what () << std::endl;
}
prints
```
 $(5,-1)$   $(5,-1)$ 

```
(6,2) (6,2)
(-3,7) (-3,7)
```
# 2.14.50 operator \* (const scmatrix&)

Operator

```
scmatrix schmatrix::operator * (const scmatrix& m) const
throw (cvmexception);
```
creates object of type scmatrix as product of calling hermitian matrix and matrix m. It throws [cvmexception](#page-731-0) if the operands have different sizes. Use cmatrix:: mult in order to avoid new object creation. See also [scmatrix](#page-405-0) and [schmatrix](#page-660-0). Example:

```
using namespace cvm;
double a[] = \{1., 0., 2., 1., -1., 2., 2., -1., 2., 0.,0., 3., -1., -2., 0., -3., 3., 0.};
try {
    schmatrix ms((std::complex<double>*)a,3);
    scmatrix m(3);
    m.set(std::complex<double>(1.,1.));
    std::cout << ms * m;
}
catch (std::exception& e) {
    std::cout << "Exception: " << e.what () << std::endl;
}
```
prints

 $(5,-1)$   $(5,-1)$   $(5,-1)$ (6,2) (6,2) (6,2)  $(-3,7)$   $(-3,7)$   $(-3,7)$ 

## 2.14.51 operator / (const cvector&)

Operator

```
cvector operator / (const cvector& vB) const throw (cvmexception);
```
returns solution x of linear equation  $A * x = b$  where calling matrix is square hermitian matrix A and vector b is passed in parameter vB. This operator throws exception of type [cvmexception](#page-731-0) in case of inappropriate sizes of the objects or when matrix A is close to cingular. See also [cvector::solve](#page-147-0), [scmatrix::solve](#page-461-0), [cvector.operator %](#page-151-0), [cvector](#page-94-0), [scmatrix](#page-405-0), [schmatrix](#page-660-0). Example:

```
using namespace cvm;
std::cout.setf (std::ios::scientific | std::ios::showpos);
std::cout.precision (2);
double a[] = \{1., 0., 2., 1., -1., 2., 2., -1., 2., 0.,0., 3., -1., -2., 0., -3., 3., 0.};
try {
    schmatrix ma((std::complex<double>*)a,3);
    cvector vb(3);
    cvector vx(3);
    vb.set(std::complex<double>(1.,2.));
    vx = ma / vb;std::cout << ma * vx - vb;
}
catch (std::exception& e) {
    std::cout << "Exception: " << e.what () << std::endl;
}
prints
```

```
(+0.00e+000,+1.78e-015) (-8.88e-016,+3.55e-015) (-3.55e-015,-1.78e-015)
```
## 2.14.52 herk

Functions

```
schmatrix&
schmatrix::herk (TR alpha, const cvector& v, TR beta)
                 throw (cvmexception);
schmatrix&
schmatrix::herk (bool bTransp, TR alpha, const cmatrix& m, TR beta)
                 throw (cvmexception);
```
call ZHERK routine of the [BLAS library](http://www.netlib.org/blas) performing matrix-vector operation defined for the first version as rank-1 update operation

$$
A = \alpha \begin{pmatrix} v_1 \\ v_2 \\ \vdots \\ v_n \end{pmatrix} (v_1^* v_2^* \cdots v_n^*) + \beta A,
$$

and for the second version as

$$
A = \alpha MM^H + \beta A \quad \text{or} \quad A = \alpha M^H M + \beta A.
$$

Here  $\alpha$  and  $\beta$  are real numbers (parameters alpha and beta), M is complex matrix (parameter  $m$ ), A is calling hermitian matrix and  $v$  is complex vector (parameter  $v$ ). First operation for the second version is performed if bTransp passed is false and second one otherwise. Function returns reference to the matrix changed and throws [cvmexception](#page-731-0) in case of inappropriate sizes of the operands. See also [cvector](#page-94-0), [cmatrix](#page-246-0) and [schmatrix](#page-660-0) Example:

```
using namespace cvm;
const treal a[] = {1., -1., 2., 2., 3., -3.};
const cvector v((std::complex<double>*)a, 3);
const treal alpha = 2.12;
const treal beta = -3.07;
schmatrix mh(3), mh2(3);
mh.randomize_real(-1.,2.);
mh.randomize_imag(-2.,3.);
mh2 = mh;mh.herk (alpha, v, beta);
mh2 = alpha * schmatrix(v.randomInput1update_c(v)) + beta * mh2;std::count \ll mh - mh2;
```
prints

```
(0,0) (0,0) (0,0)
(0,0) (0,0) (0,0)
(0,0) (0,0) (0,0)
Example:
cmatrix m(3,3);
const treal alpha = 2.12;
const treal beta = -3.07;
schmatrix mh(3), mh2(3);
m.randomize_real(-1.,2.);
m.randomize_imag(-2.,3.);
mh.randomize_real(-1.,2.);
mh.randomize_imag(-2.,3.);
mh2 = mh;mh.herk (false, alpha, m, beta);
mh2 = alpha * schmatrix (m * \sim m) + beta * mh2;
std::cout << mh - mh2;
prints
(0,0) (0,0) (0,0)(0,0) (0,0) (0,0)
(0,0) (0,0) (0,0)
Example:
cmatrix m(3,3);
const treal alpha = 2.12;
const treal beta = -3.07;
schmatrix mh(3), mh2(3);
m.randomize_real(-1.,2.);
m.randomize_imag(-2.,3.);
mh.randomize_real(-1.,2.);
mh.randomize_imag(-2.,3.);
mh2 = mh;mh.herk (true, alpha, m, beta);
mh2 = alpha * schmatrix (\sim m * m) + beta * mh2;
std::cout << mh - mh2;
prints
(3.55271e-015,0) (0,0) (0,0)
(0,0) (0,0) (0,0)
(0,0) (0,0) (1.77636e-015,0)
```
#### 2.14.53 her2k

Functions

```
schmatrix&
schmatrix::her2k (TC alpha, const cvector& v1,
                  const cvector& v2, TR beta) throw (cvmexception);
schmatrix&
schmatrix::her2k (bool bTransp, TC alpha, const cmatrix& m1,
                  const cmatrix& m2, TR beta) throw (cvmexception);
```
call one of ?HER2K routines of the [BLAS library](http://www.netlib.org/blas) performing matrix-vector operation defined for the first version as rank-1 update operation

```
A = \alpha v_1 v_2^* + \alpha^* v_2 v_1^* + \beta A,
```
and for the second version as

$$
A=\alpha M_1M_2^H+\alpha^*M_2M_1^H+\beta A \quad \text{or} \quad A=\alpha M_1^HM_2+\alpha^*M_2^HM_1+\beta A.
$$

Here  $\alpha$  is complex and  $\beta$  is real number (parameters alpha and beta),  $M_1$  and  $M_2$ are complex matrices (parameters  $m1$  and  $m2$ ), A is calling hermitian matrix and  $v_1$  and  $v_2$  are complex vectors (parameters v1 and v2). First operation for the second version is performed if bTransp passed is false and second one otherwise. Function returns reference to the matrix changed and throws [cvmexception](#page-731-0) in case of inappropriate sizes of the operands. See also [cvector](#page-94-0), [cmatrix](#page-246-0) and [schmatrix](#page-660-0) Example:

```
using namespace cvm;
std::cout.setf(std::ios::scientific | std::ios::showpos);
std::cout.precision(2);
const tcomplex alpha(2.12,-0.14);
const tcomplex alphac(2.12,0.14);
const treal beta = -3.07;
cvector v1(3), v2(3);
schmatrix mh(3), mh2(3);
v1.randomize_real(-1.,2.);
v1.randomize_imag(-2.,3.);
v2.randomize_real(-1.,2.);
v2.randomize_imag(-2.,3.);
mh.randomize_real(-1.,2.);
mh.randomize_imag(-2.,3.);
mh2 = mh;mh.her2k (alpha, v1, v2, beta);
mh2 = schmatrix(alpha * v1.rank1update_c(v2) +alphac * v2.rank1update_c(v1)) + beta * mh2;
std::cout << mh - mh2;
```
prints

```
(+1.78e-015,+0.00e+000) (+0.00e+000,+0.00e+000) (+0.00e+000,+0.00e+000)
(+0.00e+000,+0.00e+000) (-1.78e-015,+0.00e+000) (+0.00e+000,+1.78e-015)
(+0.00e+000,+0.00e+000) (+0.00e+000,-1.78e-015) (+4.44e-016,+0.00e+000)
```
Example:

```
using namespace cvm;
std::cout.setf(std::ios::scientific | std::ios::showpos);
std::cout.precision(2);
const tcomplex alpha(2.12,-0.14);
const tcomplex alphac(2.12,0.14);
const treal beta = -3.07;
cmatrix m1(3,3), m2(3,3);
schmatrix mh(3), mh2(3);
m1.randomize_real(-1.,2.);
m1.randomize_imag(-2.,3.);
m2.randomize_real(-1.,2.);
m2.randomize_imag(-2.,3.);
mh.randomize_real(-1.,2.);
mh.randomize_imag(-2.,3.);
mh2 = mh;
mh.her2k (false, alpha, m1, m2, beta);
mh2 = schmatrix(alpha * m1 * ~mm2 +alphac * m2 * ~m1, 1.e-14) + beta * mh2;
std::cout << mh - mh2;
prints
(+0.00e+000,+4.44e-016) (+0.00e+000,+0.00e+000) (+0.00e+000,+1.78e-015)
(+3.55e-015,+0.00e+000) (+4.44e-016,-8.88e-016) (+0.00e+000,+0.00e+000)
(+8.88e-016,+8.88e-016) (+0.00e+000,+0.00e+000) (+8.88e-016,+1.78e-015)
Example:
using namespace cvm;
std::cout.setf(std::ios::scientific | std::ios::showpos);
std::cout.precision(2);
const tcomplex alpha(2.12,-0.14);
const tcomplex alphac(2.12,0.14);
const treal beta = -3.07;
```

```
cmatrix m1(3,3), m2(3,3);
```

```
schmatrix mh(3), mh2(3);
m1.randomize_real(-1.,2.);
```

```
m1.randomize_imag(-2.,3.);
m2.randomize_real(-1.,2.);
m2.randomize_imag(-2.,3.);
mh.randomize_real(-1.,2.);
mh.randomize_imag(-2.,3.);
mh2 = mh;mh.her2k (true, alpha, m1, m2, beta);
mh2 = schmatrix(alpha * ~m1 * m2 +alphac * ~m2 * m1, 1.e-14) + beta * mh2;
std::cout << mh - mh2;
```
prints

(+3.55e-015,-8.88e-016) (+0.00e+000,+0.00e+000) (+0.00e+000,-1.78e-015) (-8.88e-016,+1.78e-015) (+0.00e+000,-4.44e-016) (+8.88e-016,+0.00e+000) (+0.00e+000,+3.55e-015) (-1.33e-015,-1.78e-015) (+0.00e+000,+0.00e+000)

## 2.14.54 inv

#### Functions

```
schmatrix& schmatrix::inv (const schmatrix& m) throw (cvmexception);
schmatrix schmatrix::inv () const throw (cvmexception);
```
implement hermitian matrix inversion. The first version sets calling hermitian matrix to be equal to hermitian matrix m inverted and the second one creates object of type schmatrix as inverted calling matrix. Functions throw [cvmexception](#page-731-0) in case of inappropriate sizes of the operands or when matrix to be inverted is close to cingular. See also [schmatrix](#page-660-0). Example:

```
using namespace cvm;
std::cout.setf (std::ios::scientific | std::ios::left);
std::cout.precision (2);
double a[] = \{1., 0., 2., 1., -1., 2., 2., -1., 2., 0.,0., 3., -1., -2., 0., -3., 3., 0.};
schmatrix m((std::complex<double>*)a,3);const schmatrix mi = m.inv();
std::cout << mi << std::endl;
std::cout << mi * m - eye_complex(3);
prints
(-1.50e+000,0.00e+000) (-1.67e-016,8.33e-017) (-5.00e-001,-1.00e+000)
(-1.67e-016,-8.33e-017) (-1.00e+000,0.00e+000) (0.00e+000,-1.00e+000)(-5.00e-001,1.00e+000) (0.00e+000,1.00e+000) (-1.50e+000,0.00e+000)
(2.22e-016,0.00e+000) (1.11e-016,0.00e+000) (2.78e-017,0.00e+000)
(2.78e-016,2.22e-016) (4.44e-016,0.00e+000) (0.00e+000,-4.44e-016)
(2.22e-016,-4.44e-016) (0.00e+000,-8.88e-016) (-2.22e-016,0.00e+000)
```
#### 2.14.55 exp

#### Functions

schmatrix& schmatrix::exp (const schmatrix& m, TR tol = cvmMachSp ()) throw (cvmexception);

schmatrix schmatrix::exp (TR tol = cvmMachSp ()) const throw (cvmexception);

compute exponent of calling hermitian matrix using Padé approximation defined as

$$
R_{pq}(z) = D_{pq}(z)^{-1} N_{pq}(z) = 1 + z + \cdots + z^p/p!,
$$

where

$$
N_{pq}(z) = \sum_{k=0}^{p} \frac{(p+q-k)!p!}{(p+q)!k!(q-k)!} z^{k},
$$
  

$$
D_{pq}(z) = \sum_{k=0}^{q} \frac{(p+q-k)!p!}{(p+q)!k!(q-k)!} (-z)^{k}
$$

along with matrix normalizing as described in  $\lfloor 2 \rfloor$ , p. 572. Functions use ZMEXP (or CMEXP) for float version) FORTRAN subroutine implementing the algorithm. The first version sets calling hermitian matrix to be equal to exponent of hermitian matrix m and returns reference to the matrix changed. The second version creates object of type schmatrix as exponent of calling matrix. The algorithm uses parameter tol as  $\varepsilon(p,q)$  in order to choose constants p and q so that

$$
\epsilon(p,q) \geqslant 2^{3-(p+q)}\frac{p!q!}{(p+q)!(p+q+1)!}.
$$

This parameter is equal to the [largest relative spacing](#page-741-0) by default. Functions throw [cvmexception](#page-731-0) in case of inappropriate sizes of the operands or when LAPACK subroutine fails. See also [schmatrix](#page-660-0). Example:

#### using namespace cvm;

```
std::cout.setf (std::ios::scientific | std::ios::left |
                std::ios::showpos);
std::cout.precision (15);
double a[] = \{1., 0., 2., 1., -1., 2., 2., -1., 2., 0.,0., 3., -1., -2., 0., -3., 3., 0.};
schmatrix m((std::complex<double>*)a,3);schmatrix me(3);
me.\exp(m);
```

```
std::cout << "Column 1" << std::endl
<< me(1,1) << std::endl << me(2,1) << std::endl << me(3,1) << std::endl
          << "Column 2" << std::endl
\ll me(1,2) \ll std::endl \ll me(2,2) \ll std::endl \ll me(3,2) \ll std::endl
         << "Column 3" << std::endl
<< me(1,3) << std::end1 <math><< me(2,3) << std::end1;prints
Column 1
(+2.673228708372002e+002,+1.091141066389412e-014)
(+3.071187567026803e+002,+1.535593783513402e+002)
(-1.749365628720766e+002,+3.498731257441531e+002)
Column 2
(+3.071187567026803e+002,-1.535593783513401e+002)
(+4.422594337092766e+002,+1.919736460939478e-015)
(-9.600094996571151e-015,+5.034325040954932e+002)
Column 3
(-1.749365628720765e+002,-3.498731257441531e+002)
(+6.184072406183948e-015,-5.034325040954932e+002)
(+5.744416275398805e+002,+1.540673883337074e-014)
Matlab output:
 Column 1
     2.673228708371998e+002 -7.105427357601002e-015i
     3.071187567026802e+002 +1.535593783513401e+002i
    -1.749365628720764e+002 +3.498731257441527e+002i
 Column 2
     3.071187567026802e+002 -1.535593783513401e+002i
     4.422594337092769e+002 -5.489286670342458e-016i
     3.549798266275454e-015 +5.034325040954932e+002i
```
Column 3

-1.749365628720763e+002 -3.498731257441526e+002i -1.776065298147746e-014 -5.034325040954931e+002i 5.744416275398801e+002 -2.096383162906490e-014i

### 2.14.56 polynomial

### Functions

schmatrix& schmatrix::polynom (const schmatrix& m, const rvector& v) throw (cvmexception);

schmatrix schmatrix::polynom (const rvector& v) const throw (cvmexception);

compute hermitian matrix polynomial defined as

$$
p(A) = b_0 I + b_1 A + \dots + b_q A^q
$$

using the Horner's rule:

$$
p(A) = \sum_{k=0}^r B_k(A^s)^k, \quad s = floor(\sqrt{q}), \ r = floor(q/s)
$$

where

$$
B_k=\begin{cases}\sum\limits_{i=0}^{s-1}b_{sk+i}A^i, \quad \ \ k=0,1,\ldots,r-1\\\sum\limits_{i=0}^{q-sr}b_{sr+i}A^i, \quad k=r.\end{cases}
$$

See also [\[2\],](#page-748-0) p. 568. *Real* coefficients  $b_0, b_1, \ldots, b_q$  are passed in parameter v, where q is equal to v.size()-1, so functions compute matrix polynomial equal to

$$
v[1]*I+v[2]*m+\cdots+v[v.size()]*m^{v.size() - 1}
$$

The first version sets calling hermitian matrix to be equal to the polynomial of hermitian matrix m and the second one creates object of type schmatrix as the polynomial of calling symmetric matrix. Functions use ZPOLY (or CPOLY for float version) FORTRAN subroutine implementing the Horner's algorithm. Functions throw [cvmexception](#page-731-0) in case of inappropriate sizes of the operands. See also [schmatrix](#page-660-0). Example:

```
using namespace cvm;
std::cout.setf (std::ios::scientific | std::ios::left |
                  std::ios::showpos);
std::cout.precision (10);
double a[] = \{1., 0., 2., 1., -1., 2., 2., -1., 2., 0.,0., 3., -1., -2., 0., -3., 3., 0.};
schmatrix m((std::complex<double>*)a,3);
double re[] = \{2.2, 1.3, 1.1, -0.9, 0.2, -0.45, 45. \ldots, -30. \ldots, 10. \ldots, 3. \ldots, 1.13\};const rvector vr(re, 11);
schmatrix mp(3);
```

```
mp.polynom (m, vr);
std::cout << "Column 1" << std::endl
\langle \langle m p(1,1) \rangle \langle \langle s \rangle \rangle std::endl \langle \langle m p(2,1) \rangle \langle \langle s \rangle \rangle std::endl \langle \langle m p(3,1) \rangle \langle \langle s \rangle \rangle std::endl
             << "Column 2" << std::endl
<< mp(1,2) << std:endl <mp(2,2) << std:endl <mp(3,2) << std:endl<< "Column 3" << std::endl
\langle \langle m p(1,3) \rangle \langle \langle s \rangle \rangle std::endl \langle \langle m p(2,3) \rangle \langle \langle s \rangle \rangle std::endl \langle \langle m p(3,3) \rangle \langle \langle s \rangle \rangle std::endl;
prints
Column 1
(+1.2319548758e+008,+0.0000000000e+000)
(+1.4179323916e+008,+7.0896619580e+007)
(-8.0802738460e+007,+1.6160547692e+008)
Column 2
(+1.4179323916e+008,-7.0896619580e+007)
(+2.0399822604e+008,+0.0000000000e+000)
(+0.0000000000e+000,+2.3250209650e+008)
Column 3
(-8.0802738460e+007,-1.6160547692e+008)
(+0.0000000000e+000,-2.3250209650e+008)
(+2.6498872674e+008,+0.0000000000e+000)
Matlab output:
  Column 1
      1.231954875800000e+008
      1.417932391600000e+008 +7.089661958000000e+007i
     -8.080273845999999e+007 +1.616054769200000e+008i
  Column 2
      1.417932391600000e+008 -7.089661958000000e+007i
      2.039982260400000e+008
                                  0 +2.325020965000000e+008i
  Column 3
     -8.080273845999999e+007 -1.616054769200000e+008i
                                  0 -2.325020965000000e+008i
      2.649887267400000e+008
```
### 2.14.57 eig

### Functions

```
rvector schmatrix::eig (scmatrix& mEigVect) const throw (cvmexception);
rvector schmatrix::eig () const throw (cvmexception);
```
solve the [symmetric eigenvalue problem](#page-89-0) and return real vector with eigenvalues of calling hermitian matrix. The first version sets output parameter mEigVect to be equal to square matrix containing orthogonal eigenvectors as columns. All functions throw [cvmexception](#page-731-0) in case of inappropriate sizes of the operands or in case of convergence error. See also [rvector](#page-41-0), [scmatrix](#page-405-0) and [schmatrix](#page-660-0). Example:

```
using namespace cvm;
```

```
std::cout.setf (std::ios::scientific | std::ios::left);
std::cout.precision (2);
double a[] = \{1., 0., 2., 1., -1., 2., 2., -1., 2., 0.,0., 3., -1., -2., 0., -3., 3., 0.};
schmatrix m((std::complex<double>*)a,3);scmatrix me(3);
rvector v(3);
v = m.eig(me);std::cout << v << std::endl;
cvector vc(v);
std::count \ll m * me(1) - me(1) * vc(1);std::cout << m * me(2) - me(2) * vc(2);
std::cout \ll m * me(3) - me(3) * vc(3);// orthogonality check:
std::cout \langle me(1) % me(2) \langle std::endl;
std::cout \langle\langle me(2) % me(3) \langle\langle std::endl;
std::cout \langle me(1) % me(3) \langle std::endl;
prints
-8.13e-001 -3.44e-001 7.16e+000
(1.39e-016,2.22e-016) (5.25e-017,-1.11e-016) (1.94e-016,1.67e-016)
(4.86e-016,4.44e-016) (7.63e-017,0.00e+000) (3.33e-016,2.22e-016)
(-2.22e-016,-8.88e-016) (-5.55e-017,-8.88e-016) (8.88e-016,-5.55e-017)
(-5.17e-017,-9.74e-017)
(-5.81e-017,-5.40e-017)
(2.37e-018,-3.56e-017)
```
## 2.14.58 Cholesky

Function

```
scmatrix schmatrix::cholesky () const throw (cvmexception);
```
forms the Cholesky factorization of hermitian positive-definite matrix A defined as

 $A = U^H U$ 

where U is upper triangular matrix. It utilizes one of ?POTRF routines of the [LAPACK](http://www.netlib.org/lapack) [library.](http://www.netlib.org/lapack) Function creates object of type scmatrix as factorization of calling matrix. It throws [cvmexception](#page-731-0) in case of convergence error. See also [scmatrix](#page-405-0) and [schmatrix](#page-660-0). Example:

```
using namespace cvm;
try {
    double a[] = \{3., 0., 2., 1., -1., 2., 2., -1., 3., 0.,\}0., 3., -1., -2., 0., -3., 5., 0.};
    const schmatrix m((std::complex<double>*)a,3);
    scmatrix h = m.\ncholesky();std::cout << h << std::endl;
    std::cout << ~\sim h * h - m;
}
catch (std::exception& e) {
    std::cout << "Exception: " << e.what () << std::endl;
}
prints
(1.73205,0) (1.1547,-0.57735) (-0.57735,-1.1547)
(0,0) (1.1547,0) (0,-1.1547)
(0,0) (0,0) (1.41421,0)(-4.44089e-016,0) (0,0) (0,0)(0,0) (0,0) (0,0)
(0,0) (0,0) (0,0)
```
# 2.14.59 Bunch-Kaufman

Function

scmatrix schmatrix::bunch\_kaufman () throw (cvmexception);

forms the Bunch-Kaufman factorization of calling hermitian matrix (cited from the MKL library documentation):

$$
A = \mathsf{PUDU}^{\mathsf{H}} \mathsf{P}^{\mathsf{H}},
$$

where A is calling matrix, P is permutation matrix, U and L are upper and lower triangular matrices with unit diagonal, and D is symmetric block-diagonal matrix with 1-by-1 and 2-by-2 diagonal blocks. U and L have 2-by-2 unit diagonal blocks corresponding to the 2-by-2 blocks of D. It utilizes one of ?HETRF routines of the [LAPACK library](http://www.netlib.org/lapack). Function creates object of type scmatrix as factorization of calling matrix. It throws [cvmexception](#page-731-0) in case of convergence error. See also [scmatrix](#page-405-0) and [schmatrix](#page-660-0). Function is mostly designed to be used for subsequent calls of ?HETRS, ?HECON and ?HETRI routines of the [LAPACK library](http://www.netlib.org/lapack). Currently it's used internally in scmatrix: : det flow when argument is hermitian but not positive-definite matrix.

### 2.14.60 identity

Function

```
schmatrix& schmatrix::identity();
```
sets calling hermitian matrix to be equal to identity matrix and returns reference to the matrix changed. See also [schmatrix](#page-660-0). Example:

```
using namespace cvm;
```

```
schmatrix m(3);
m.randomize_real(0.,3.);
m.randomize_imag(-1.,2.);
```

```
std::cout << m << std::endl;
std::cout << m.identity();
```
prints

```
(1.93548,0) (1.84027,1.08353) (0.429579,-0.614093)
(1.84027,-1.08353) (1.76922,0) (1.71364,1.82788)
(0.429579,0.614093) (1.71364,-1.82788) (0.824915,0)
```

```
(1,0) (0,0) (0,0)(0,0) (1,0) (0,0)(0,0) (0,0) (1,0)
```
### 2.14.61 vanish

### Function

schmatrix& schmatrix::vanish();

sets every element of calling hermitian matrix to be equal to zero and returns reference to the matrix changed. See also [schmatrix](#page-660-0). Example:

```
using namespace cvm;
```

```
schmatrix m(3);
m.randomize_real(0.,3.);
m.randomize_imag(-1.,2.);
```

```
std::cout << m << std::endl;
std::cout << m.vanish();
```
prints

(1.95499,0) (1.03925,0.830378) (0.951628,0.563677) (1.03925,-0.830378) (0.150426,0) (2.29365,-0.580218) (0.951628,-0.563677) (2.29365,0.580218) (0.0841395,0)

```
(0,0) (0,0) (0,0)
(0,0) (0,0) (0,0)
(0,0) (0,0) (0,0)
```
# 2.14.62 randomize\_real

Function

schmatrix& schmatrix::randomize\_real (TR dFrom, TR dTo);

fills real part of calling hermitian matrix with pseudo-random numbers distributed between dFrom and dTo keeping it to be hermitian. Function returns reference to the matrix changed. See also [schmatrix](#page-660-0). Example:

```
using namespace cvm;
```

```
schmatrix m(3);
m.randomize_real(0.,3.);
std::cout << m << std::endl;
```
prints

(1.98245,0) (2.72103,0) (0.167272,0) (2.72103,0) (0.0285653,0) (1.63765,0) (0.167272,0) (1.63765,0) (1.15882,0)

# 2.14.63 randomize\_imag

Function

schmatrix& schmatrix::randomize\_imag (TR dFrom, TR dTo);

fills imaginary part of calling hermitian matrix with pseudo-random numbers distributed between dFrom and dTo keeping it to be hermitian. Function returns reference to the matrix changed. See also [schmatrix](#page-660-0). Example:

using namespace cvm;

schmatrix m(3); m.randomize\_imag(0.,3.); std::cout << m << std::endl;

prints

(0,0) (0,0.13834) (0,2.39903) (0,-0.13834) (0,0) (0,0.609577) (0,-2.39903) (0,-0.609577) (0,0)

# <span id="page-731-0"></span>**2.15 cvmexception**

The CVM library exceptions class.

```
class cvmexception : public std::exception
{
public:
   explicit cvmexception (int nCause, ...);
   int cause () const;
   virtual const char* what () const;
   static int getNextCause ();
   add (int nNewCause, const char* szNewMessage);
};
```
### <span id="page-732-0"></span>2.15.1 cause

### Function

int cvmexception::cause () const;

returns a numeric code of an exception thrown. Possible codes can be found in cvm.h file. See also [cvmexception](#page-731-0). Example:

```
using namespace cvm;
try {
    rvector v(10);
    v[11] = 1.;
}
catch (cvmexception& e) {
    std::cout << "Exception " << e.cause () << ": "
             \langle e.what () \langle std::endl;
}
prints
Exception 2: Out of range
```
# <span id="page-733-0"></span>2.15.2 what

Function

virtual const char\* cvmexception::what () const throw();

returns a string describing an exception happened. This function overrides std::exception::what(). This allows you to catch just one type of exception in your application. See also [cvmexception](#page-731-0). Example:

```
using namespace cvm;
try {
    double a[] = \{1., 2., 1., 2.\};
    const srsmatrix m(a, 2);
    std::cout << m;
}
catch (std::exception& e) {
    std::cout << "Exception: " << e.what () << std::endl;
}
```
prints

Exception: The matrix passed doesn't appear to be symmetric

# <span id="page-734-0"></span>2.15.3 Customization

Constructor and functions

```
explicit cvmexception (int nCause, ...);
static bool cvmexception::add (int nNewCause, const char* szNewMessage);
static int cvmexception::getNextCause ();
```
allow to add and use customized exception codes and messages. See also [cvmexception](#page-731-0). Example:

```
using namespace cvm;
const int nNextCause = cvmexception::getNextCause();
cvmexception::add (nNextCause,
                   "My first exception with %d parameter");
cvmexception::add (nNextCause + 1,
                   "My second exception with %s parameter");
try {
    throw cvmexception (nNextCause, 1234);
}
catch (std::exception& e) {
    std::cout << "Exception: " << e.what () << std::endl;
}
try {
   throw cvmexception (nNextCause + 1, "Hi!");
}
catch (std::exception& e) {
    std::cout << "Exception: " << e.what () << std::endl;
}
prints
Exception: My first exception with 1234 parameter
```
Exception: My second exception with Hi! parameter

# **2.16 Utilities**

These functions have cvm namespace scope and can be used for different purposes.

```
template <typename T>
T* cvmMalloc (size_t nEls) throw (cvmexception);
template <typename T>
T* cvmAddRef (const T* pD);
template <typename T>
int cvmFree (T*& pD);
void cvmExit ();
treal cvmMachMin ();
treal cvmMachSp ();
srmatrix eye_real (int nM);
scmatrix eye_complex (int nM);
operator * (,);
```
# <span id="page-736-0"></span>2.16.1 cvmMalloc

Since version 6.0 if CVM\_USE\_POOL\_MANAGER macro is not defined (this is the default) this function simply calls ::new T[nEls] operator.

```
template <typename T>
T* cvmMalloc (size_t nEls) throw (cvmexception);
```
allocates nEls units of type T from the CVM library's [memory pool](#page-746-0) and returns a pointer to the memory allocated. See also [cvmAddRef](#page-737-0) and [cvmFree](#page-738-0). Example:

```
using namespace cvm;
```

```
double* p = \text{cumMalloc} < double> (10);
p[0] = 1.;
p[1] = 2.;
p[2] = 3.;
rvector v(3);
v.assign(p);
std::cout << v;
cvmFree (p);
prints
1 2 3
```
# <span id="page-737-0"></span>2.16.2 cvmAddRef

Since version 6.0 it's available only if CVM\_USE\_POOL\_MANAGER is defined.

```
template <typename T>
void cvmAddRef (const T* pD);
```
increments a reference counter for a memory block pointed to by pD if this block was allocated from the CVM library's memory pool (using [cvmMalloc](#page-736-0) function). If pD points to a foreign memory block then the function does nothing. See also **cvmAddRef**. Example:

```
using namespace cvm;
```

```
double* p = \text{cumMalloc} < double> (10);
p[0] = 1.;
p[1] = 2.;
p[2] = 3.;
cvmAddRef (p);
cvmFree (p); // this call doesn't deallocate a memory
cvmFree (p); // this one does
```
# <span id="page-738-0"></span>2.16.3 cvmFree

Since version 6.0 if CVM\_USE\_POOL\_MANAGER macro is not defined (this is the default) then it simply calls ::delete[] pD operator if pD!=NULL and returns zero.

```
template <typename T>
int cvmFree (T*& pD);
```
decrements a reference counter for a memory block pointed to by pD if this block was allocated from the CVM library's memory pool (using [cvmMalloc](#page-736-0) function) and returns the reference counter it changed. If the function returns zero then it sets the pointer pD to be equal to NULL and "frees" the memory, i.e. returns the memory block to a list of free ones (see [CVM memory management](#page-746-0) for details). If pD points to a foreign memory block then the function does nothing and returns –1. See also [cvmAddRef](#page-737-0). Example:

```
using namespace cvm;
```

```
double* pf = new double[10];
double* p = cumMalloc < double>10;
cvmAddRef (p);
std::cout << cvmFree (p) << " ";
std::cout << p << std::endl;
std::cout << cvmFree (p) << " ";
std::cout << p << std::endl;
std::cout << cvmFree (pf) << " ";
std::cout << pf << std::endl;
delete[] pf;
prints
1 003C66B0
0 00000000
```
-1 003C7A40

# <span id="page-739-0"></span>2.16.4 cvmExit

Since version 6.0 it's available only if CVM\_USE\_POOL\_MANAGER is defined.

```
void cvmExit ();
```
destroys the CVM library's [memory pool](#page-746-0) if CVM\_USE\_POOL\_MANAGER is defined. Otherwise does nothing. All objects created using this pool are not accessible after calling of this function. Call this function in the last expression only if you have problems with memory deallocation while finishing execution of your program (I was not able to experience such problems, this function is provided just in case). See also [cvmMalloc](#page-736-0). Example:

```
using namespace cvm;
int main(int argc, char* argv[])
    try {
        rvector v(3);
        v[1] = v[2] = v[3] = 1.;
        std::cout << v.norm2() << std::endl;
    }
    catch (cvmexception& e) {
        std::cout << "Exception " << e.cause ()
                  << ": " << e.what () << std::endl;
    }
    cvmExit ();
    return 1;
}
prints
```
1.73205

### <span id="page-740-0"></span>2.16.5 cvmMachMin

Function

```
treal cvmMachMin ();
```
returns the smallest normalized positive number, i.e. numeric\_limits<treal>::min() where treal is typedef'ed as double by default or as float for float version of the library. See also [cvmMachSp](#page-741-0). Example:

using namespace cvm;

```
std::cout.setf (std::ios::scientific | std::ios::showpos);
std::cout.precision (15);
std::cout << cvmMachMin() << std::endl;
```
on Intel Pentium® III machine prints

+2.225073858507201e-308

# <span id="page-741-0"></span>2.16.6 cvmMachSp

Function

```
treal cvmMachSp ();
```
returns the largest relative spacing or, in other words, the difference between 1 and the least value greater than 1 that is representable, i.e. numeric\_limits<treal>::epsilon() where treal is typedef'ed as double by default or as float for float version of the library. See also [cvmMachMin](#page-740-0). Example:

```
using namespace cvm;
```

```
std::cout.setf (std::ios::scientific | std::ios::showpos);
std::cout.precision (15);
std::cout << cvmMachSp() << std::endl;
```
on Intel Pentium® III machine prints

+2.220446049250313e-016

# <span id="page-742-0"></span>2.16.7 eye\_real

Function

srmatrix eye\_real (int nM);

creates a nM by nM object of type srmatrix equal to identity matrix. See also [srmatrix](#page-336-0). Example:

using namespace cvm;

std::cout << eye\_real (4);

prints

### <span id="page-743-0"></span>2.16.8 eye\_complex

Function

scmatrix eye\_complex (int nM);

creates a nM by nM object of type scmatrix equal to identity matrix. See also [scmatrix](#page-405-0). Example:

using namespace cvm;

std::cout << eye\_complex (4);

prints

 $(1,0)$   $(0,0)$   $(0,0)$   $(0,0)$  $(0,0)$   $(1,0)$   $(0,0)$   $(0,0)$ (0,0) (0,0) (1,0) (0,0)  $(0,0)$   $(0,0)$   $(0,0)$   $(1,0)$ 

#### <span id="page-744-0"></span>2.16.9 operator \*

#### **Operators**

```
inline rvector operator * (TR d, const rvector& v);
inline rmatrix operator * (TR d, const rmatrix& m);
inline srmatrix operator * (TR d, const srmatrix& m);
inline srbmatrix operator * (TR d, const srbmatrix& m);
inline srsmatrix operator * (TR d, const srsmatrix& m);
inline cvector operator * (TR d, const cvector& v);
inline cmatrix operator * (TR d, const cmatrix& m);
inline scmatrix operator * (TR d, const scmatrix& m);
inline scbmatrix operator * (TR d, const scbmatrix& m);
inline schmatrix operator * (TR d, const schmatrix& m);
inline cvector operator * (std::complex<TR> c, const cvector& v);
inline cmatrix operator * (std::complex<TR> c, const cmatrix& m);
inline scmatrix operator * (std::complex<TR> c, const scmatrix& m);
inline scbmatrix operator * (std::complex<TR> c, const scbmatrix& m);
inline schmatrix operator * (std::complex<TR> c, const schmatrix& m);
inline rvector operator * (CVM_LONGEST_INT d, const rvector& v);
inline rmatrix operator * (CVM_LONGEST_INT d, const rmatrix& m);
inline srmatrix operator * (CVM_LONGEST_INT d, const srmatrix& m);
inline srbmatrix operator * (CVM_LONGEST_INT d, const srbmatrix& m);
inline srsmatrix operator * (CVM_LONGEST_INT d, const srsmatrix& m);
inline cvector operator * (CVM_LONGEST_INT d, const cvector& v);
inline cmatrix operator * (CVM_LONGEST_INT d, const cmatrix& m);
inline scmatrix operator * (CVM_LONGEST_INT d, const scmatrix& m);
inline scbmatrix operator * (CVM_LONGEST_INT d, const scbmatrix& m);
inline schmatrix operator * (CVM_LONGEST_INT d, const schmatrix& m);
```
provide an ability to make left-sided multiplication of numbers by different CVM objects. Example:

using namespace cvm;

```
const schmatrix scm = eye_complex (4);
std::cout << std::complex<double>(2.,1.) * scm << std::endl;
rvector v(3);
v(1) = 1.;
v(2) = 2.;
v(3) = 3.;
std::cout \ll 3. * v;
```
prints

(2,1) (0,0) (0,0) (0,0)  $(0,0)$   $(2,1)$   $(0,0)$   $(0,0)$ (0,0) (0,0) (2,1) (0,0) (0,0) (0,0) (0,0) (2,1)

3 6 9

# <span id="page-746-0"></span>**2.17 Pool Manager**

*The memory management mechanism described below is no longer supported by default. It was a good solution more than 10 years ago when memory allocation operator was relatively expensive, but now standard allocator does this job much faster. However, the algorithm described below may be useful as an error detection helper. You will need to rebuild the library in debug mode with* CVM\_USE\_POOL\_MANAGER *defined in order to use it*.

Since its third release the CVM library implements nontrivial memory management which should be described in detail. Earlier a memory was being allocated using operator new in every constructor, and freed with help of delete in every destructor. Let us consider an operation of multiplying of vector a by matrix A and assignment of result to vector b:

#### $b = a * A;$

This harmless code calls two constructors (a constructor allocating memory for output and a copy constructor, returning output to a calling function), as well as two destructors deleting those temporary objects<sup>11</sup>. If sizes of the objects are relatively small, your processor will be longer allocating memory than multiplying<sup>12</sup>. The idea of nontrivial memory management came from Jeff Alger's book [\[1\]](#page-748-0). Author suggests some approaches to memory allocation (overloading of operators new and delete or implementation of a class controlling a pool), and also some ways of a pool compaction (Baker's algorithm and in-place compaction) and references counting (using master or "genius" pointers). I decided to implement a class controlling a pool in the CVM library.

Pool is controlled by MemoryPool class. It allocates a memory by blocks (so-called "outer blocks"). The memory block concept is implemented in a class MemoryBlocks. Size of an outer block equals to the nearest degree of 2 of a requested number of bytes multiplied by two. This can be illustrated on the following example. Let us suppose that it's required to allocate a memory for storage of a vector consisting of 1000 units:

### rvector v(1000);

If at the moment of execution of this statement there is no free block of size 8000 or greater in a list of free memory blocks, then the following (simplified) code will be executed:

```
const int nUpBytes = up_value (nBytes);
const int nRest = nUpBytes - nBytes;try {
    pB = ::new tbyte[nUpBytes];
}
catch (const std::bad_alloc&) {
    throw (cvmexception (CVM_OUTOFMEMORY));
}
m_lOutBlocks.push_back (pB);
m_blocks.AddPair (pB, nBytes, nRest);
```
 $11$  In order to avoid those memory allocations you can use **b**.mult(a,A);

<sup>12</sup> At least under Win32

where variable nBytes has value of 8000 (1000\*sizeof(treal)), and function up\_value returns the nearest degree of two multiplied by two, i.e. 16384. Thus, the allocated outer block can be represented as follows:

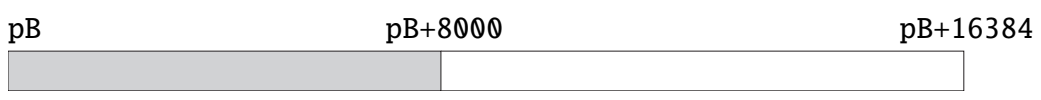

The block used for storage 1000 units of a vector v (its start address here is stored in the pointer pB) is filled. The remaining block (named as "free block") consists of nRest=8384 bytes. Further, if application needs one more block of the same size (it happens in most cases while execution of a copy constructor), the memory will be allocated from this free block without calling of operator new. The result will be the following:

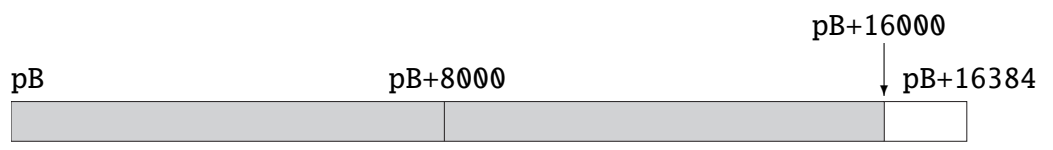

Remaining free block of 384 bytes will be utilized for memory allocation of small objects. In case of creation of an object of size greater than 384 bytes one more outer block will be created, etc. While using of this scheme sooner or later memory begins to be like a sieve of free and occupied blocks. To avoid this chaos, I have applied the logic of blocks releasing, which acts like an algorithm of free space compaction. Difference of this logic from the algorithms of compaction described in  $[1]$  is that occupied blocks are never being moved.

Let's say one of outer blocks looks like

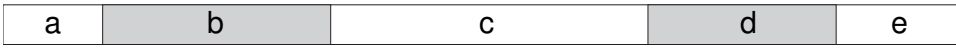

And the block d is going to be released. In this case neighbor blocks c and e will be checked and if one of them (or both, as in this case) will appear as free, then it will be joined with the block being released. The result of release of the block d will be the following:

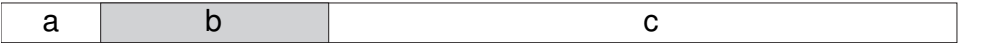

And if the following object to be created will not find a room in the block a, but find a room in the block c, the result of memory allocation will be the following:

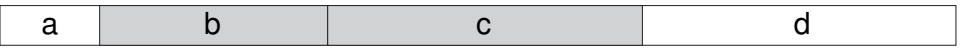

So, there is no any chaos.

# <span id="page-748-0"></span>**References**

- [1] *Je*ff *Alger.* C++ for Real Programmers, Morgan Kaufmann Publishers, 1998, 388 p., ISBN 0120499428
- [2] *Gene H. Golub, Charles F. Van Loan.* Matrix Computations, The Johns Hopkins University Press, 1996, 694 p., ISBN 0-8018-5413-X
- [3] *Peter Lancaster.* Theory of Matrices, Academic Press, New York, 1969
- [4] *Scott Meyers.* More Effective C++: 35 new ways to improve your programs and designs, Addison-Wesley, 1996, 320 p., ISBN 0-201-63371-X
- [5] *Roger A. Horn, Charles R. Johnson.* Matrix Analysis, Cambridge University Press, 1990, 561 p., ISBN 0-521-38632-2
- [6] Ф.Р. Гантмахер Теория Матриц, Москва, Наука, 1988, 522 стр., ISBN 5-02-013722-7

# **Contents**

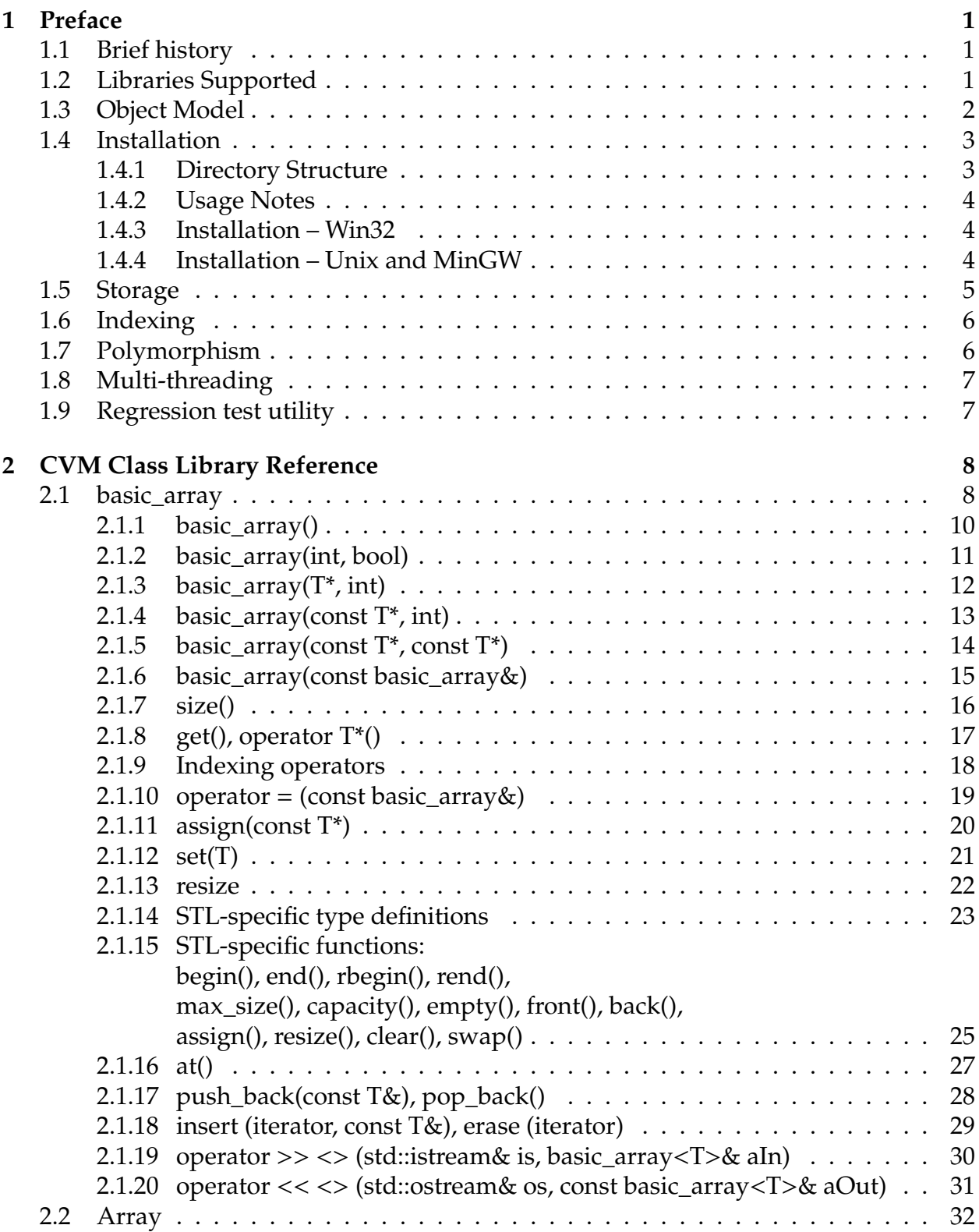

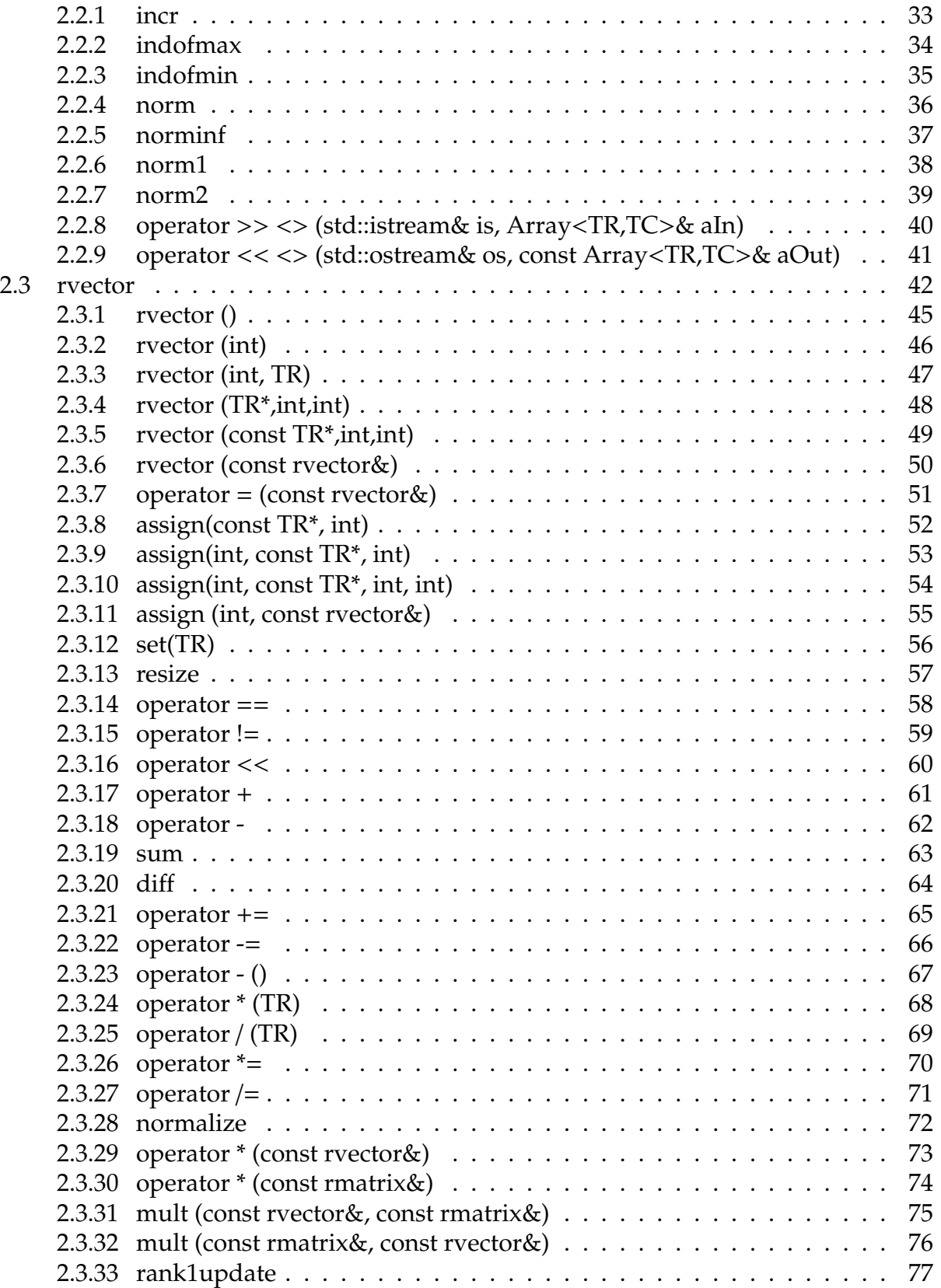

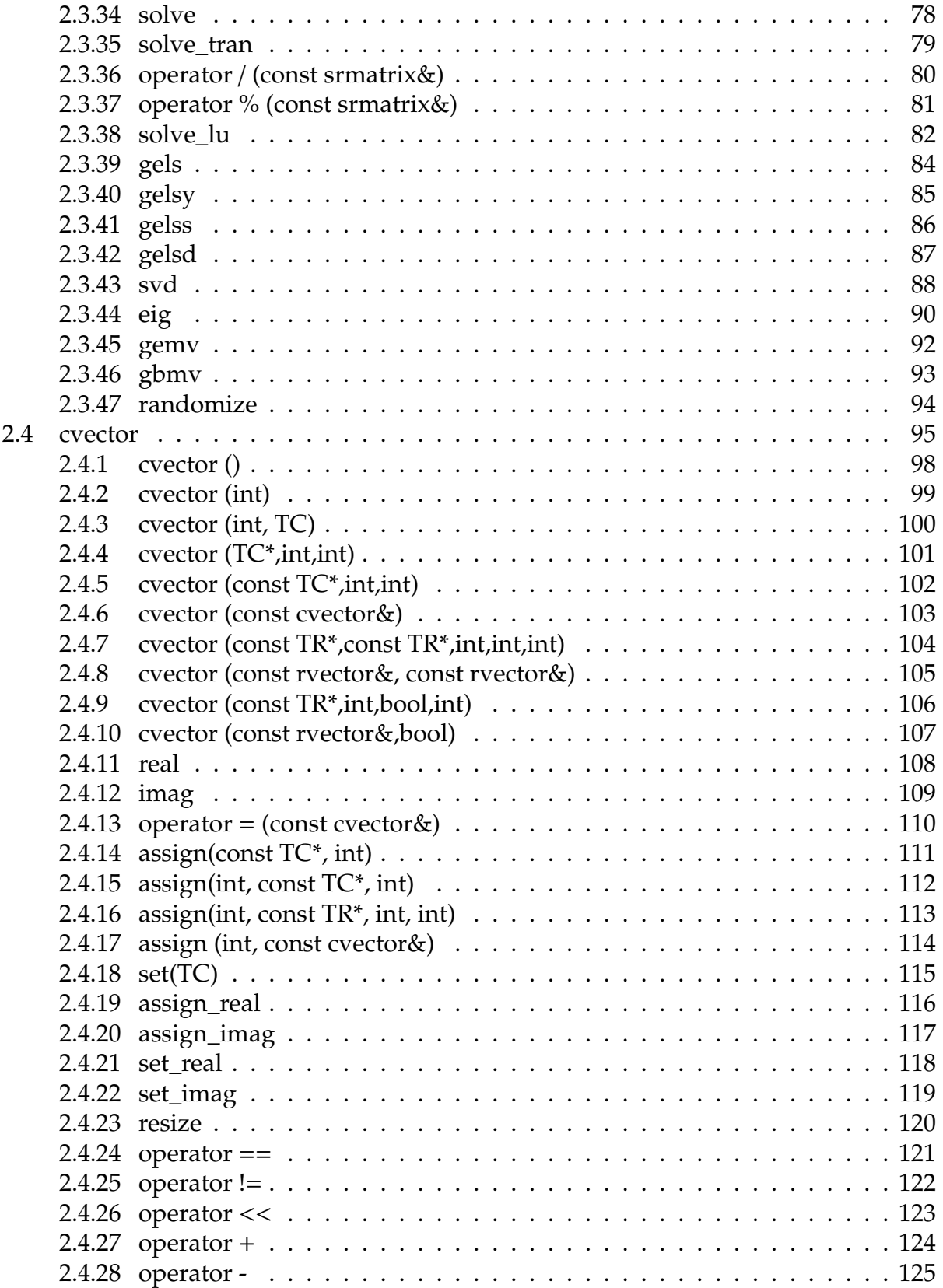

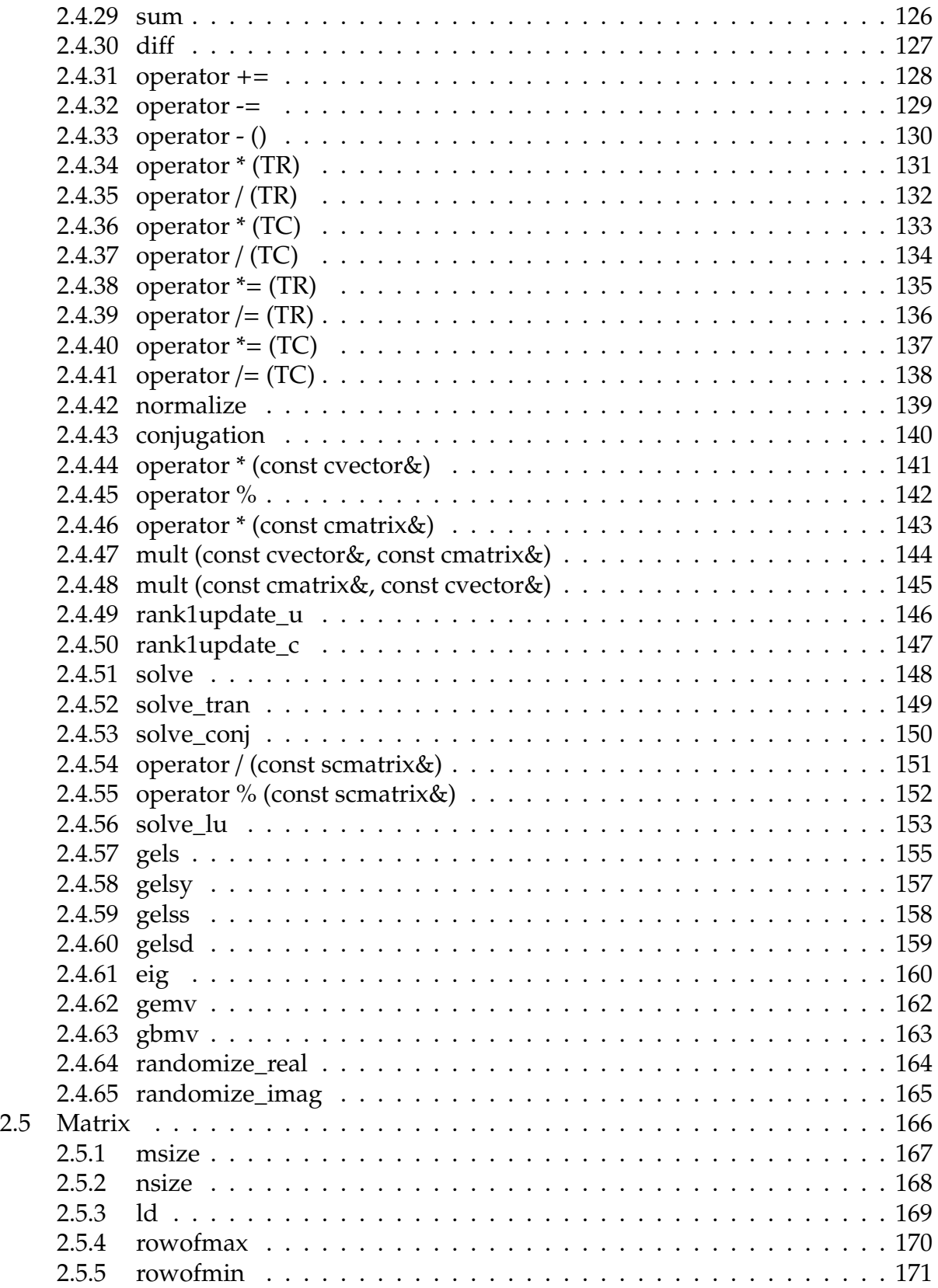

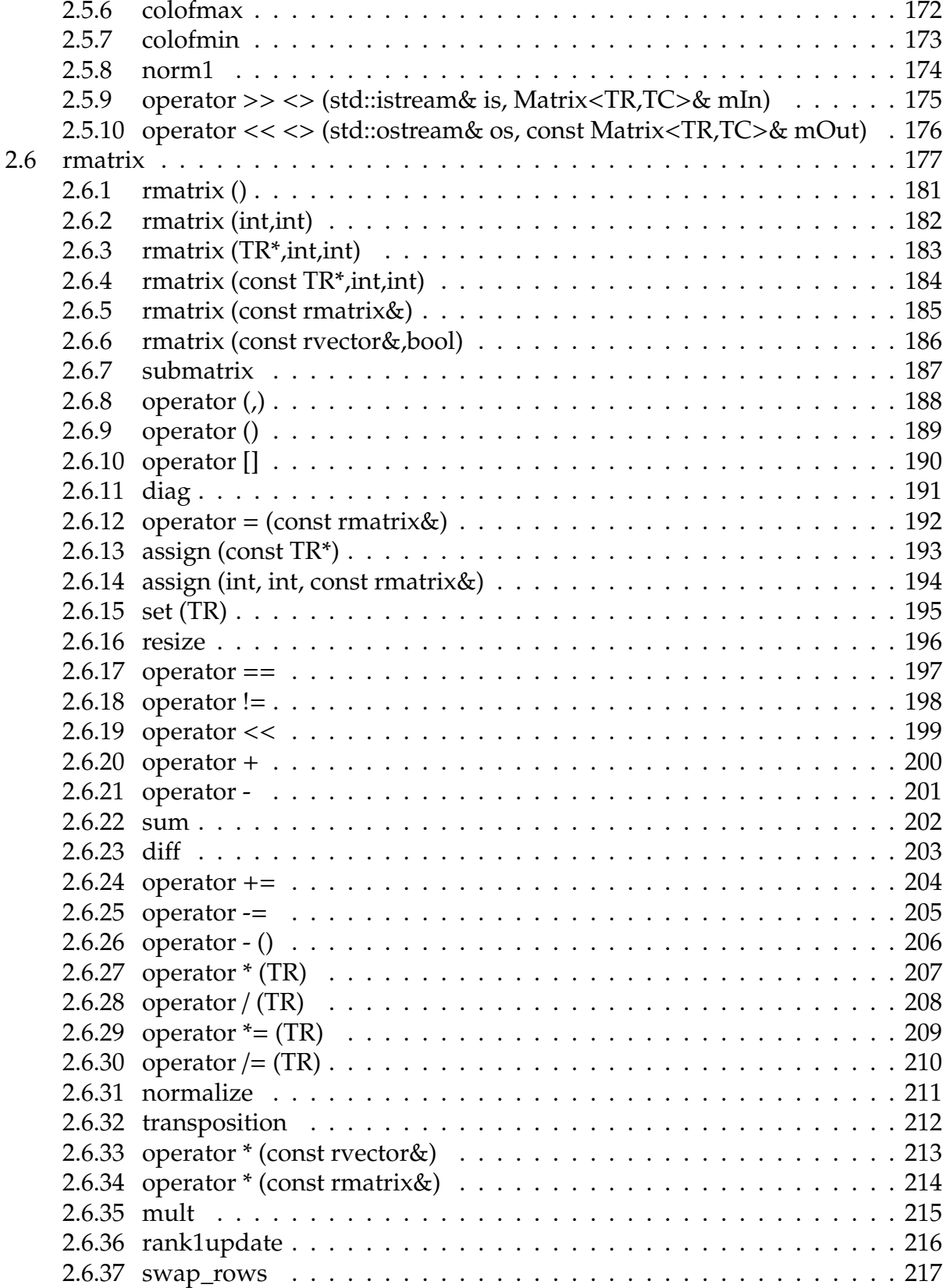

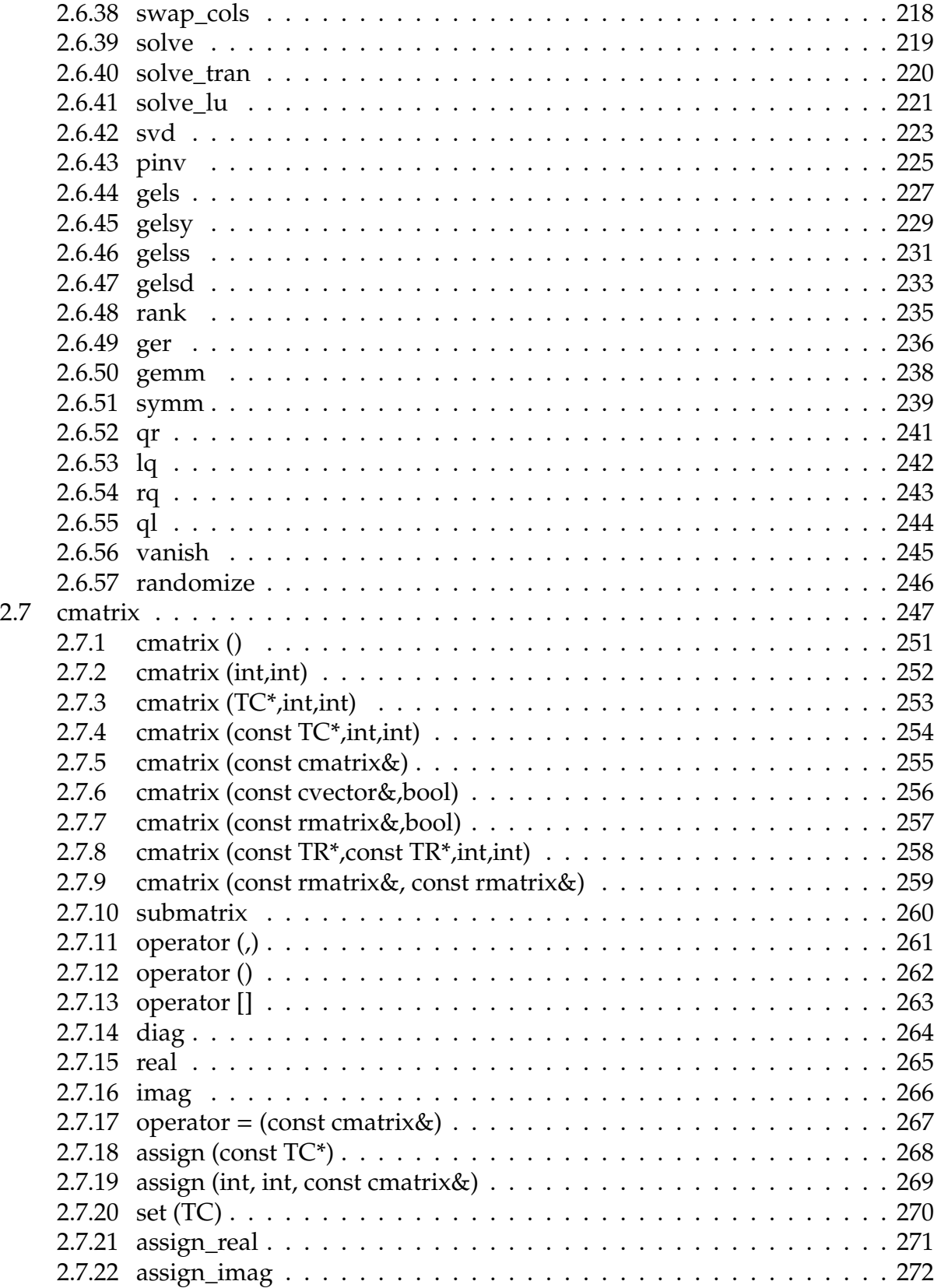

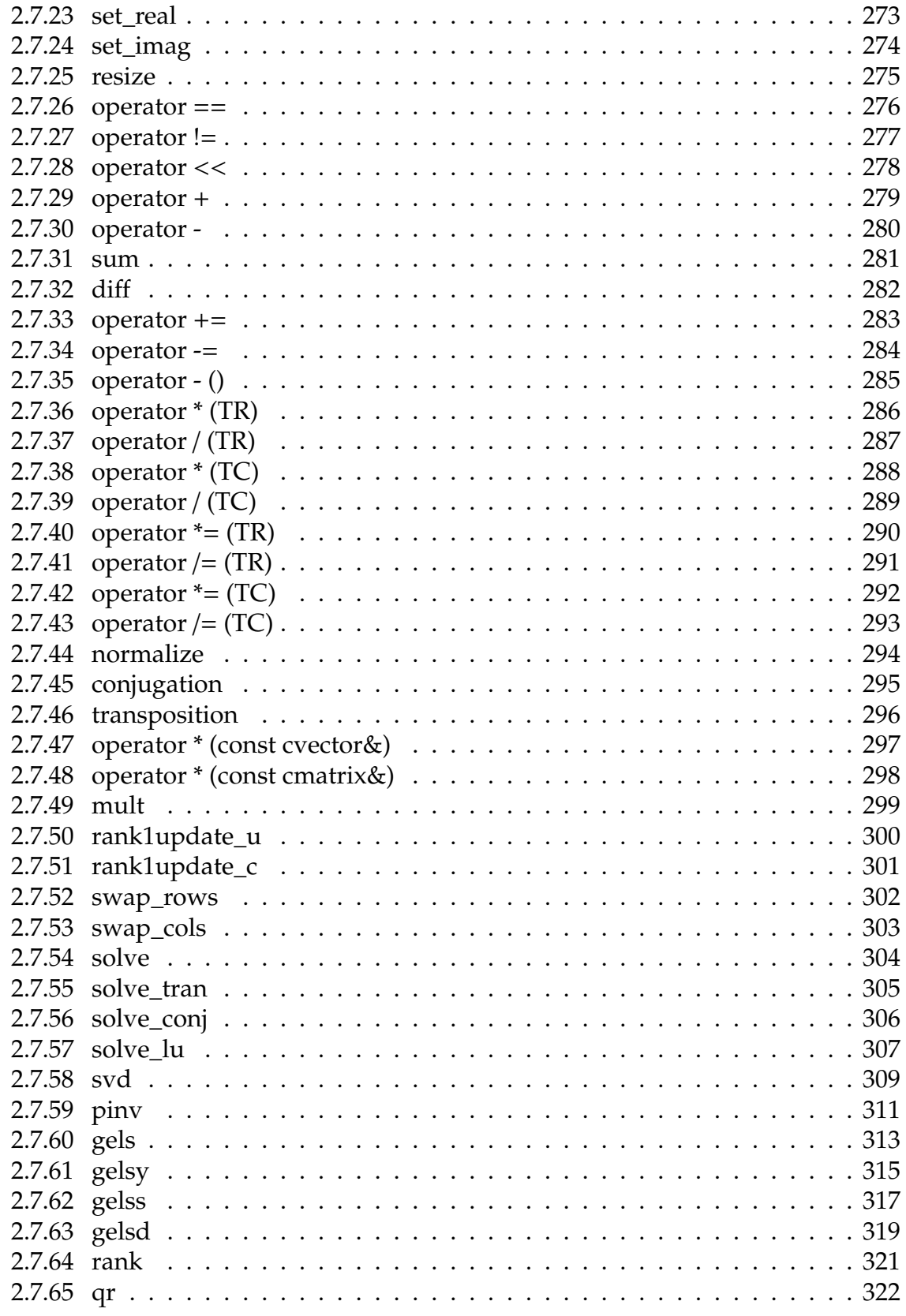
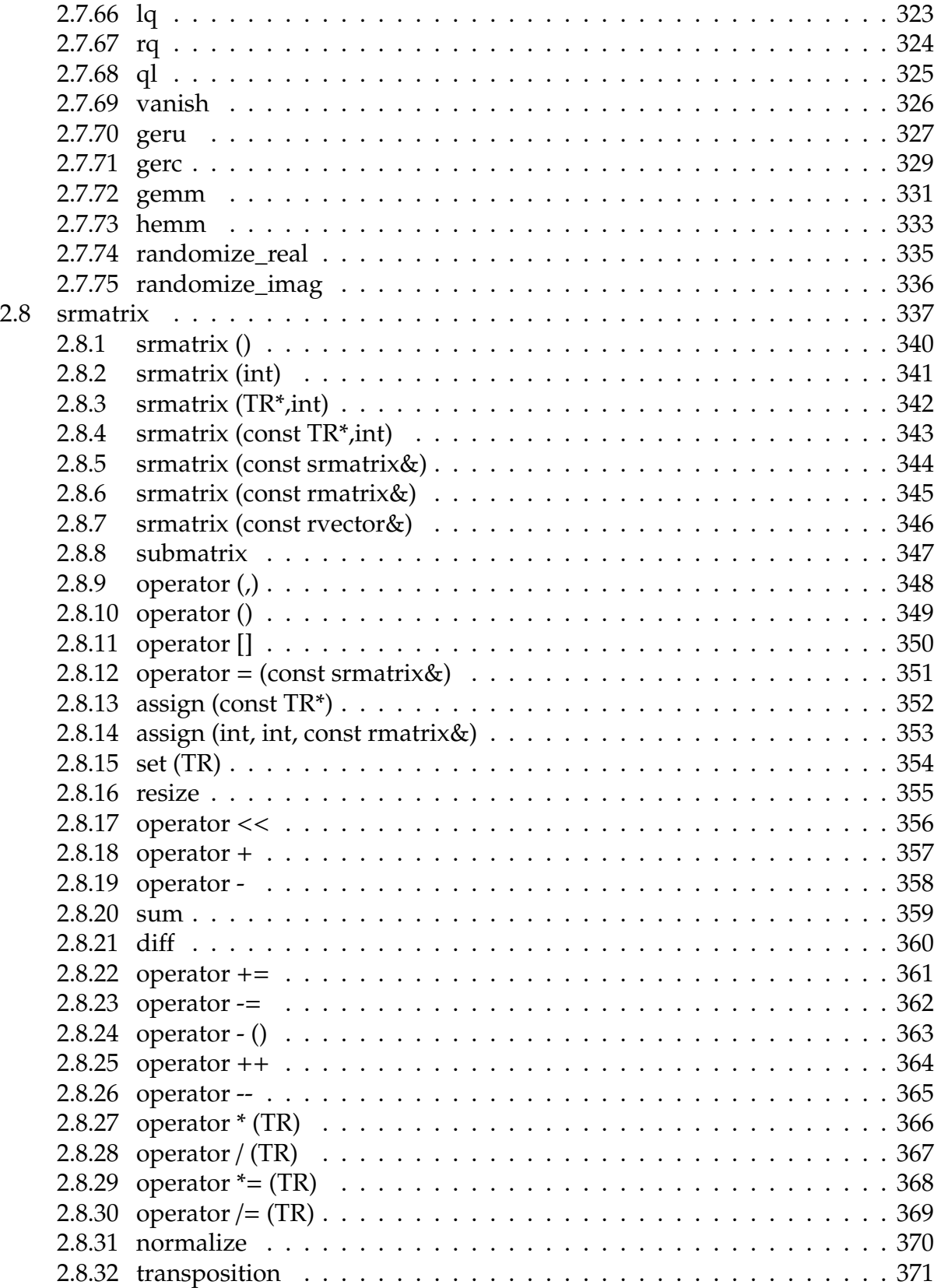

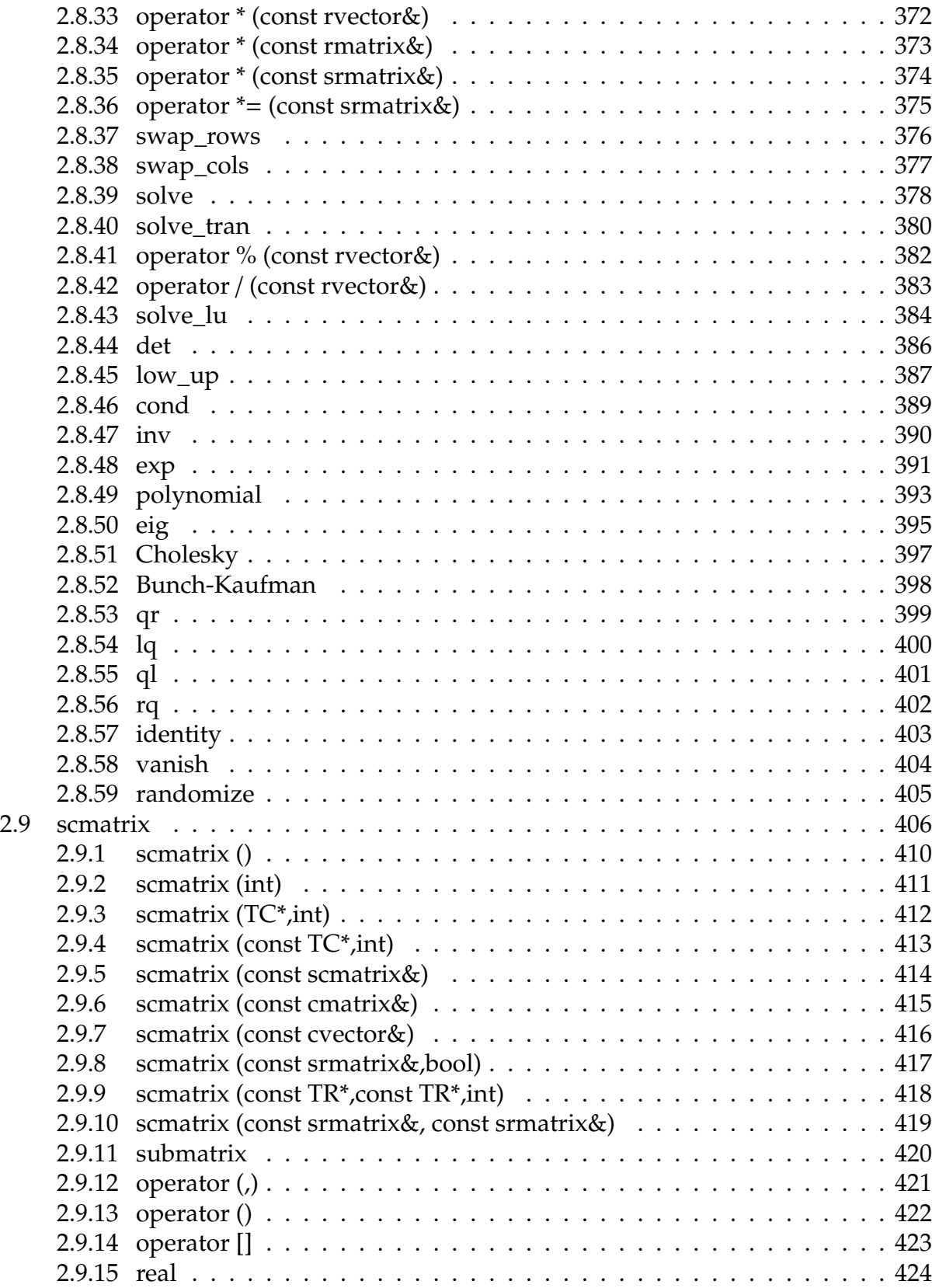

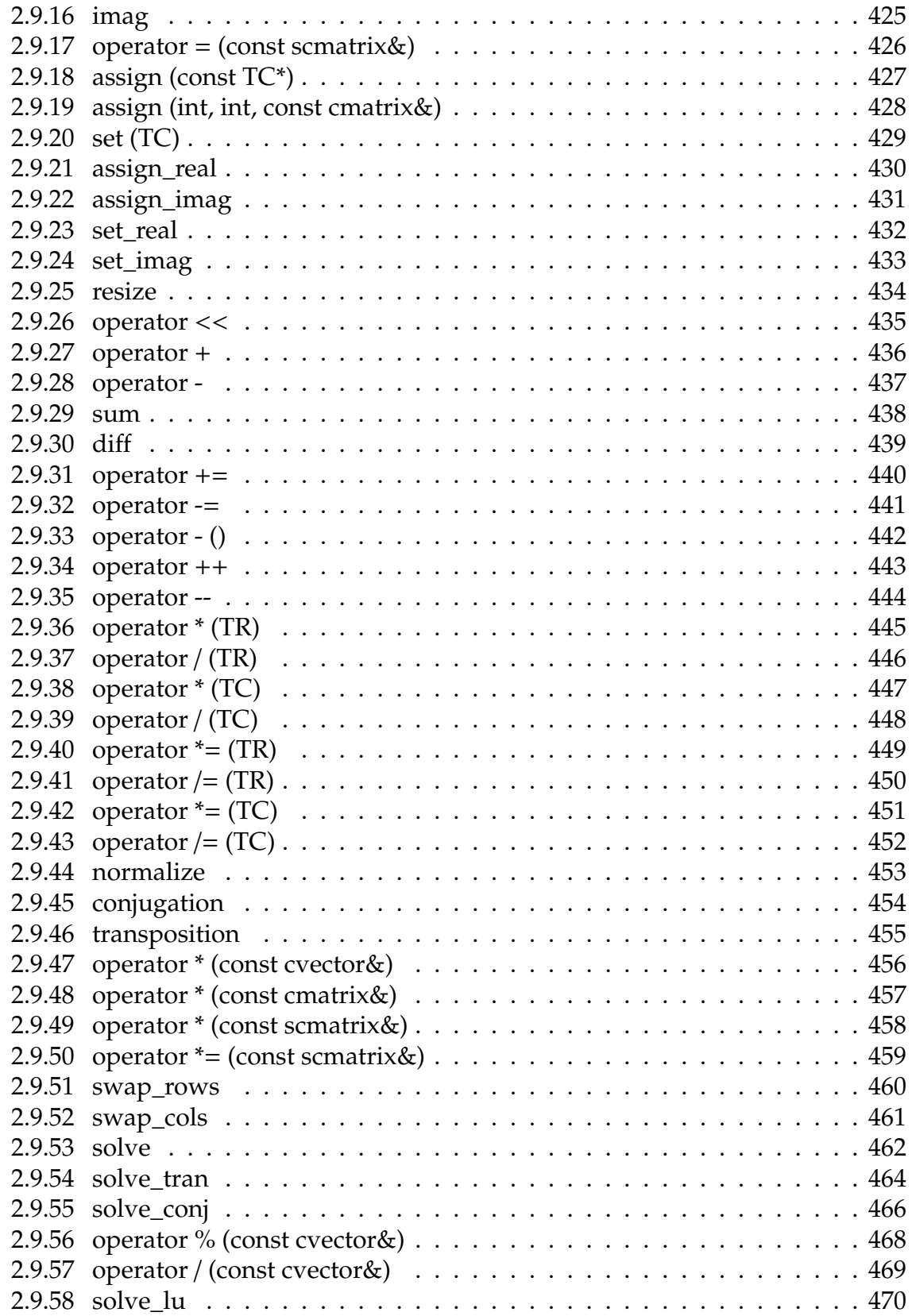

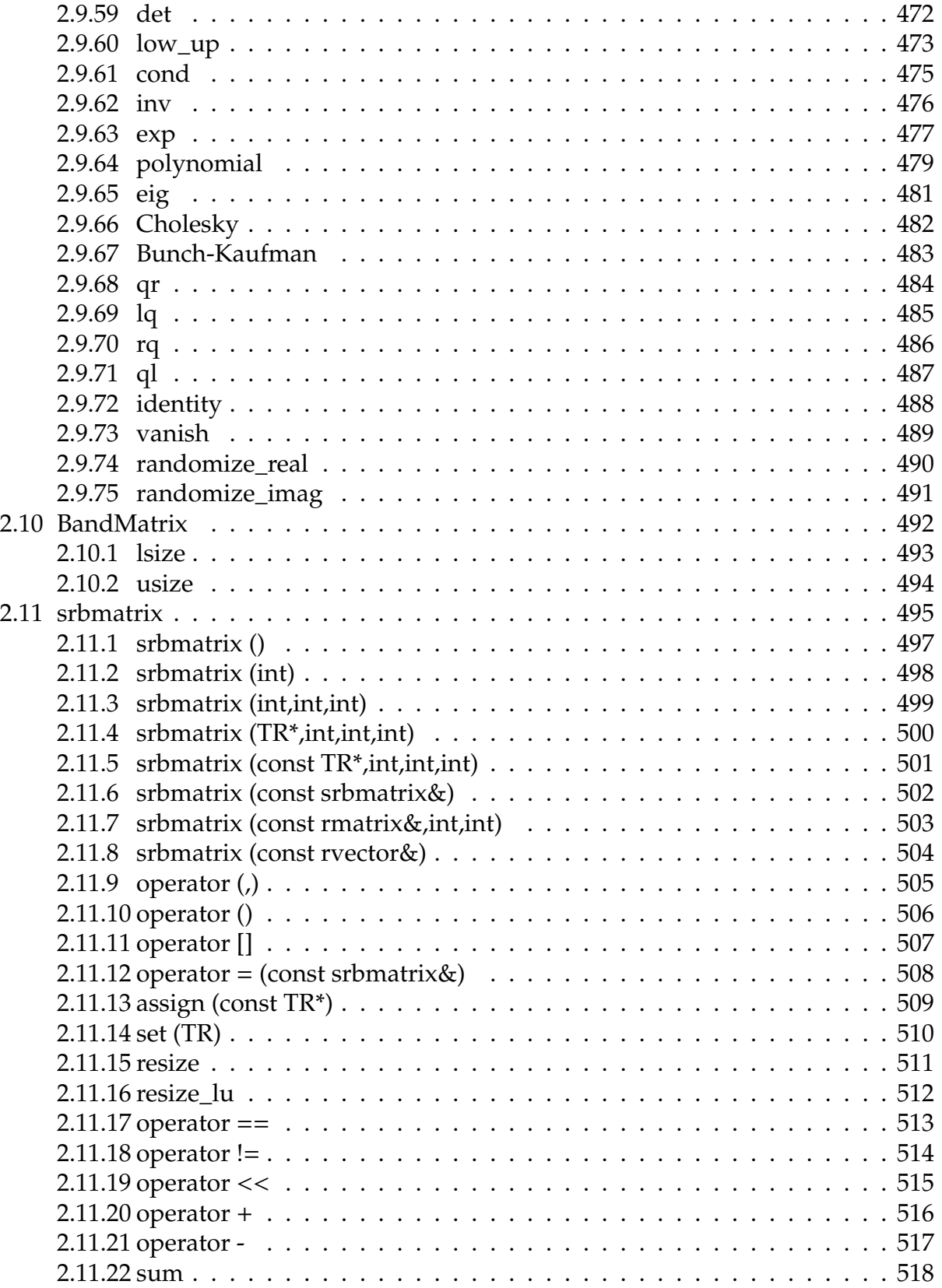

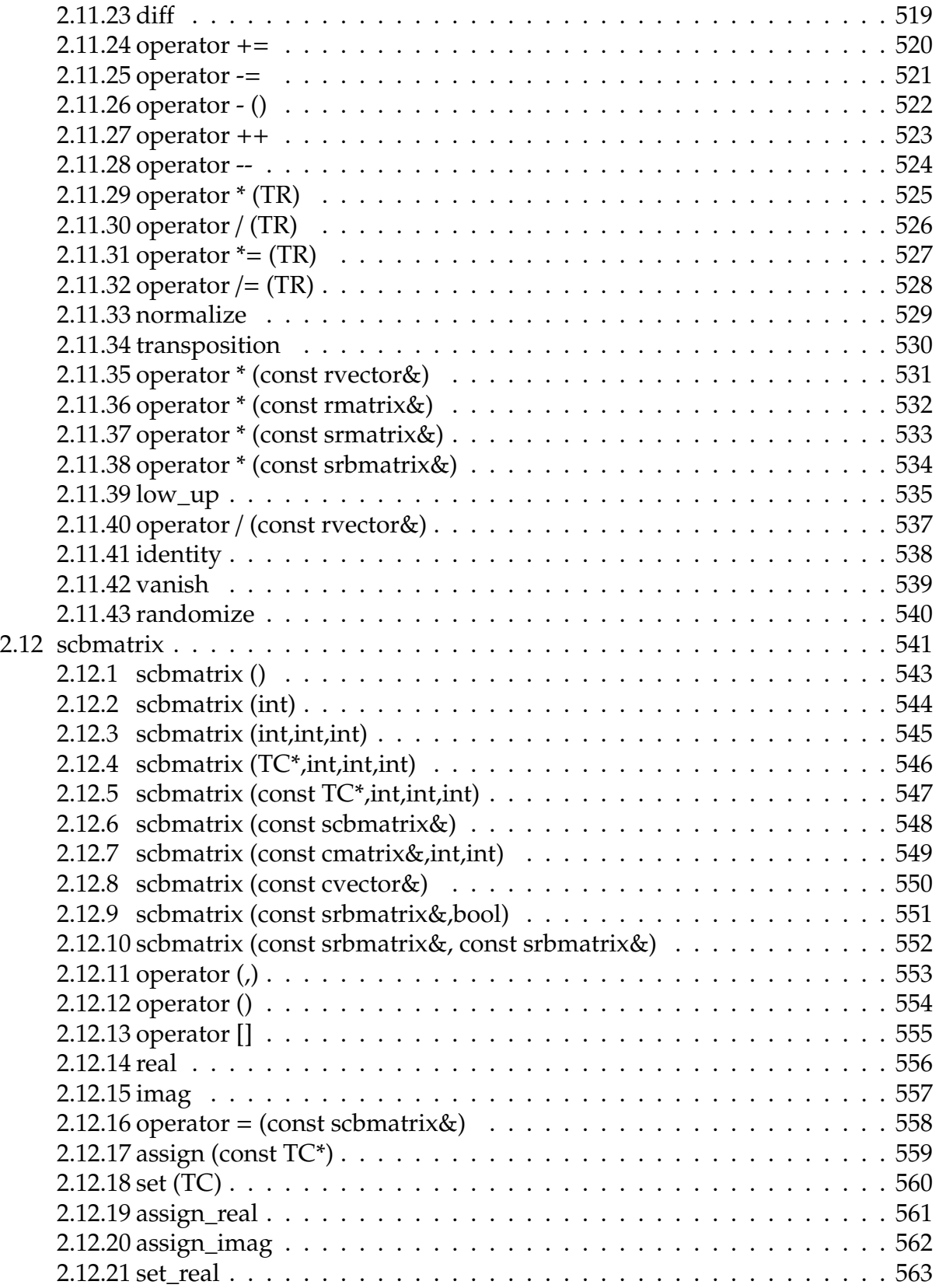

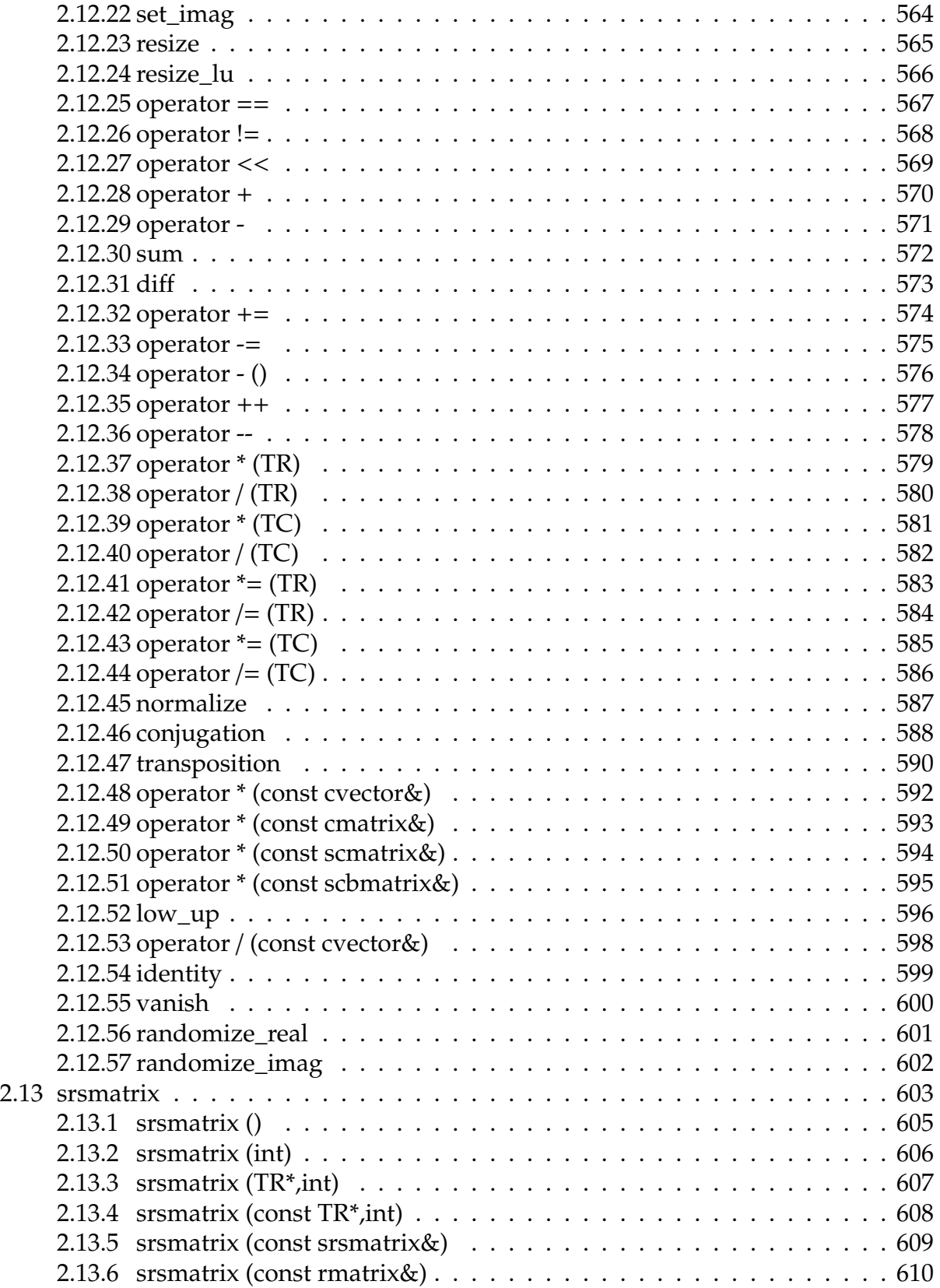

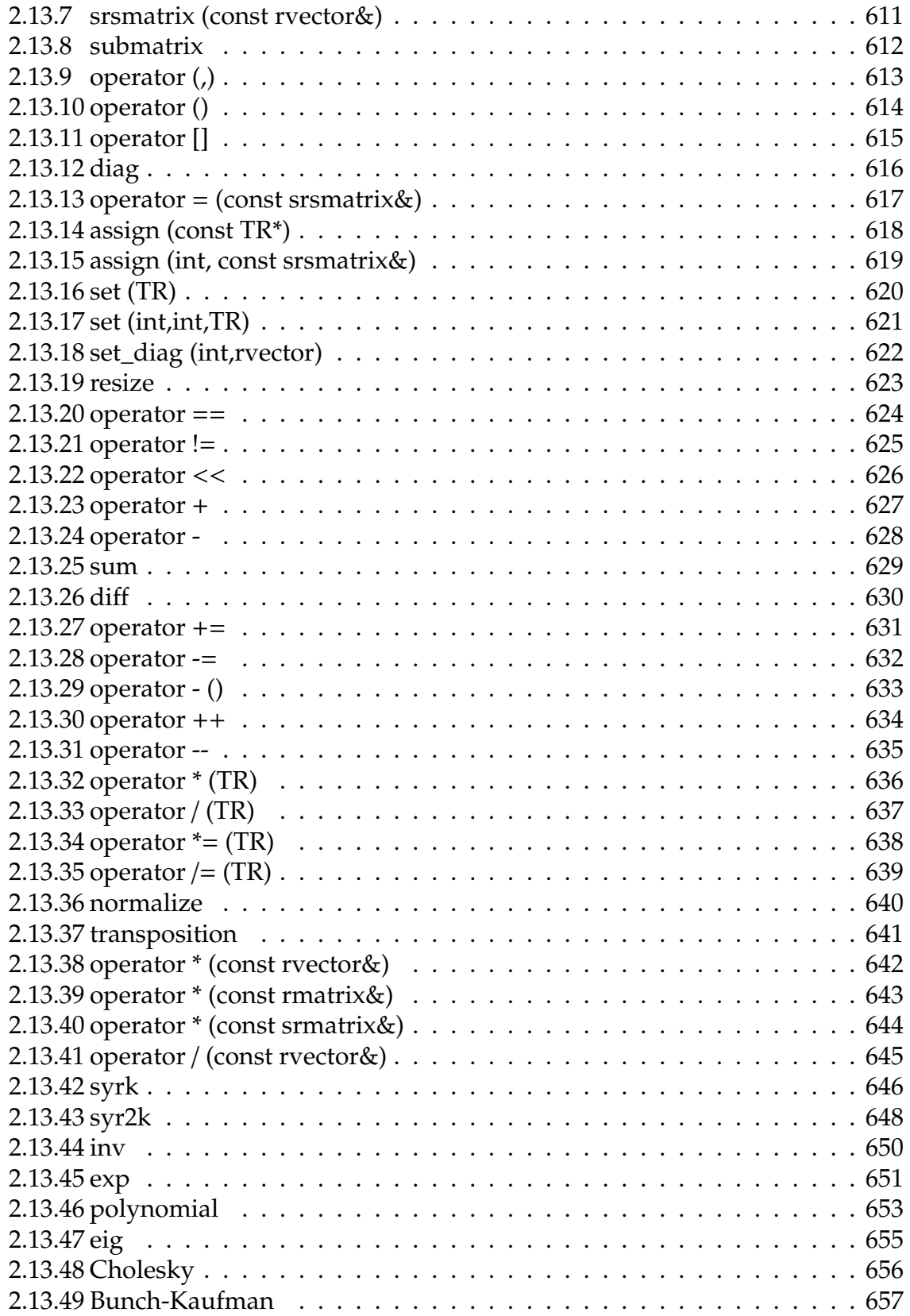

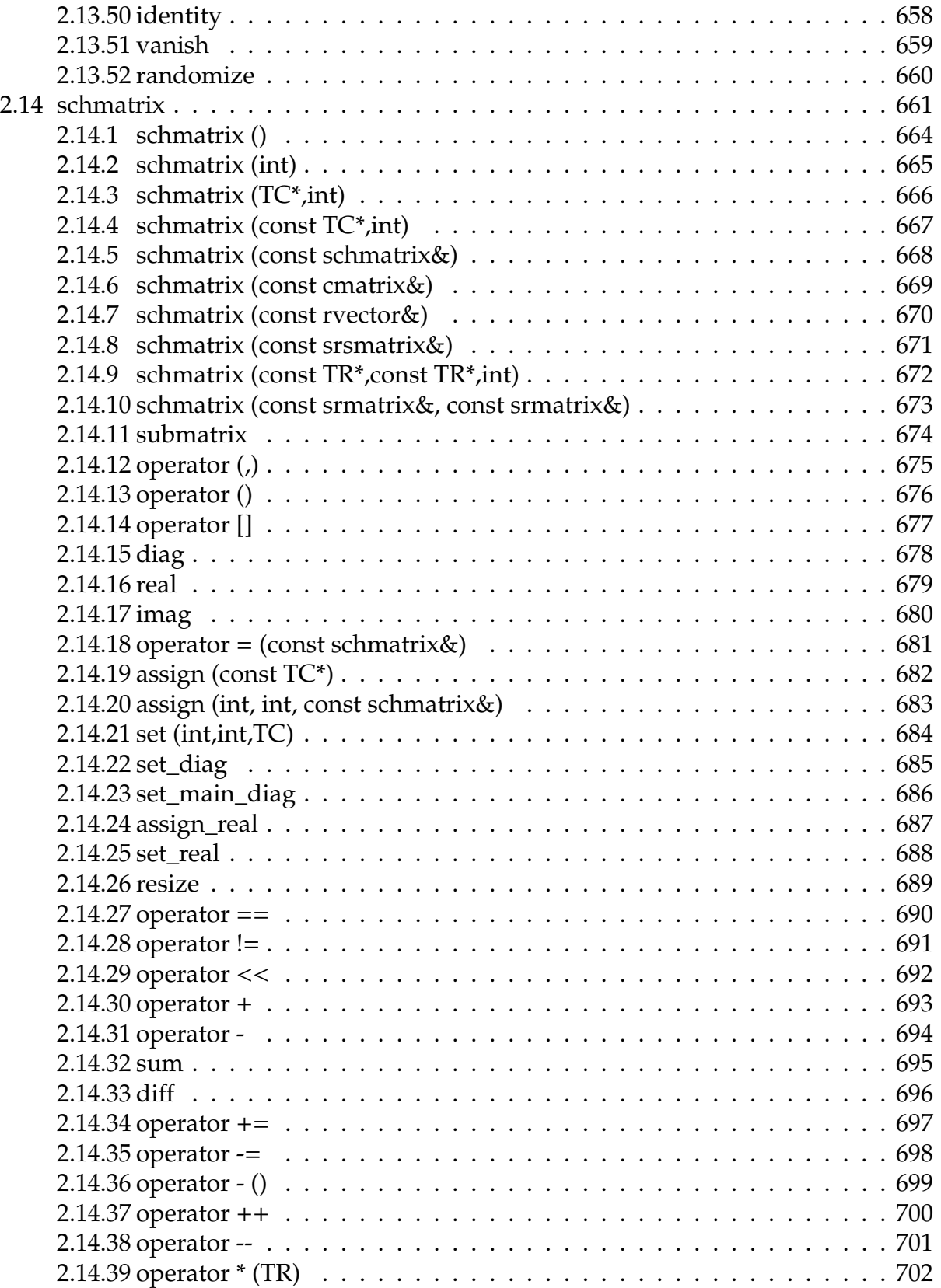

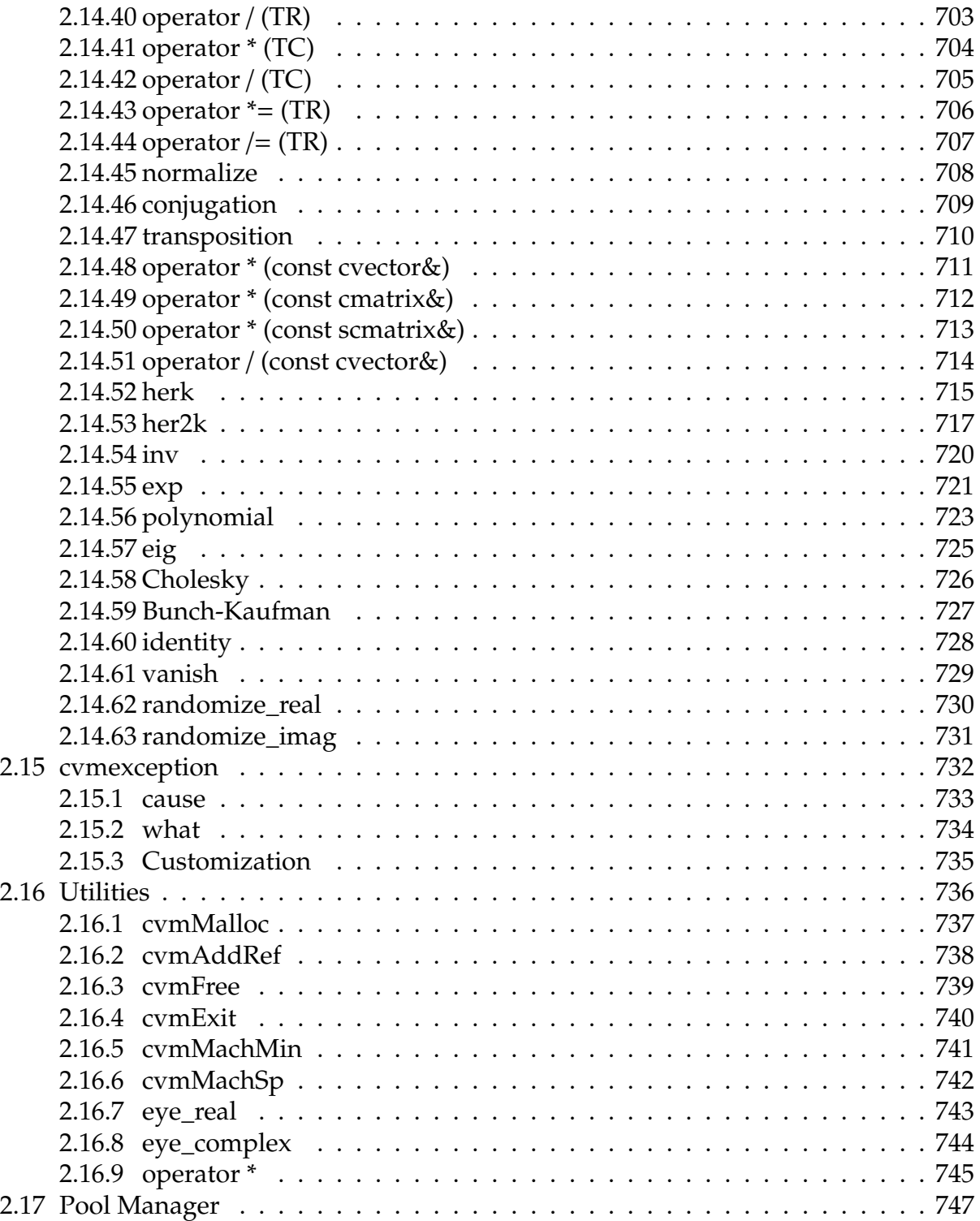